## Kepler Actor Reference

The following pages contain documentation for the actors that ship with Kepler's standard library. The Table of Contents is arranged by function, and the actors are categorized as they are in the Kepler library (e.g., "Data Input", "Data Output", etc). The pages in this reference are ordered alphabetically by actor name, and actors can be browsed by name via the PDF bookmarks, or with the alphabetical index at the end of the reference.

................................................................................................................................................... Data Input ................................................................................................................................................... Local Input [BinaryFileReader](#page-54-0) [ClimateChangeFileProcessor](#page-68-0) [ClimateFileProcessor](#page-70-0) [CurrentTime](#page-87-0) [DarwinCoreDataSource](#page-89-0) [DirectoryListing](#page-95-0) [EML2Dataset](#page-105-0) **[ExpressionReader](#page-121-0)** [FileFetcher](#page-129-0) [FileReader](#page-134-0)

[FileStager](#page-135-0) [FileToArrayConverter](#page-136-0) [ImageReader](#page-186-0) [LineReader](#page-209-0) [ReadTable](#page-271-0) [SimpleFileReader](#page-320-0) [SshDirectoryListing](#page-328-0) **[TimeStamp](#page-373-0) [VariableSetter](#page-396-0)** 

Remote Input [DarwinCoreDataSource](#page-89-0) [DirectoryListing](#page-95-0) [EML2Dataset](#page-105-0) [FTPClient](#page-125-0)

[SshDirectoryListing](#page-328-0) [URLToLocalFile](#page-391-0)

### Remote Input: Database Input Function

[CloseDatabaseConnection](#page-72-0) DatabaseOuery [DatabaseWriter](#page-93-0) [OpenDatabaseConnection](#page-239-0) **[OrbImageSource](#page-240-0)** [OrbPacketObjectSource](#page-241-0) [OrbWaveformSink](#page-242-0) [OrbWaveformSource](#page-243-0) **[SProxy](#page-291-0) [SRBConnect](#page-295-0)** [SRBCreateQueryConditions](#page-296-0) [SRBCreateQueryInterface](#page-297-0) **[SRBGetMetadata](#page-298-0)** [SRBGetPhysicalLocation](#page-299-0) [SRBProxyCommands](#page-300-0) [SRBQueryMetadata](#page-302-0) **[SRBSGet](#page-303-0) [SRBStreamGet](#page-305-0)** [TransitiveClosureDatabaseQuery](#page-381-0) 

#### Remote Input: Grid Function

[Authentication](#page-47-0) [GlobusJob](#page-164-0) **[GlobusProxy](#page-165-0) [GridFTP](#page-170-0)** [ParameterizedGlobusJob](#page-248-0) [RunJobGridClient](#page-289-0) [UpdatedGridFTP](#page-394-0)

## Remote Input: Grid Function: Griddles

[GriddlesExec](#page-175-0) [GriddlesInputFile](#page-177-0) [GriddlesOutputFile](#page-178-0) **[GriddlesParameter](#page-179-0) [JCOGGridFTP](#page-195-0)** 

**[JCOGPROXYExec](#page-196-0)** [JCOGWorkflowExec](#page-197-0) **[JGridletCreator](#page-198-0)** 

## Remote Input: Grid Function: Nimrod

**[ExperimentMonitor](#page-117-0)** [ExperimentPreparator](#page-118-0) **[ExperimentStarter](#page-119-0)** [ForkResourceAdder](#page-139-0)

### Remote Input: Unix Command

[ExternalExecution](#page-123-0) [InteractiveShell](#page-191-0) **[SSHtoExecute](#page-307-0) [StatusChecker](#page-339-0)** [UserInteractiveShell](#page-395-0)

### Remote Input: Web Service

[GlobusJob](#page-164-0) **[GridFTP](#page-170-0) [ServerExecute](#page-318-0)** [SoaplabAnalysis](#page-322-0) [SoaplabChooseOperation](#page-324-0) [SoaplabChooseResultType](#page-325-0) [SoaplabServiceStarter](#page-326-0) [UpdatedGridFTP](#page-394-0) **[WebService](#page-401-0)** [WmsdActor](#page-403-0) [WSWithComplexTypes](#page-399-0)

## Remote Input: XML Processor

[DarwinCoreDataSource](#page-89-0) [EML2Dataset](#page-105-0) [StringToXML](#page-358-0) [XMLAssembler](#page-404-0) [XMLDisassembler](#page-405-0) [XMLToADNConverter](#page-406-0) [XPathProcessor](#page-407-0) **[XSLTProcessor](#page-408-0)** 

Workflow Input [Interpolator](#page-192-0) [Ramp](#page-268-0)

Workflow Input: Constant **[Constant](#page-80-0) [StringConstant](#page-344-0)** 

### Workflow Input: Parameter

[ColorParameter](#page-73-0) [FileParameter](#page-133-0) [Parameter](#page-246-0) [ParameterSet](#page-247-0) **[PortParameter](#page-258-0) [RequireVersion](#page-283-0)** [ScopeExtendingAttribute](#page-314-0) [SemanticTypeParameter](file:///C|/Documents%20and%20Settings/Kirsten/My%20Documents/Work_Docs/SEEK/ACTORS/actorDocs/SemanticTypeParameter/SemanticTypeParameter.html) **[StringParameter](#page-349-0)** 

### Data Operation

...................................................................................................................................................

...................................................................................................................................................

Data Structure Operation [ASCToRAW](#page-21-0) [BooleanToAnything](#page-59-0) [ExpressionToToken](#page-122-0) [FilterUI](#page-138-0) [LongToDouble](#page-215-0) [LookupTable](#page-216-0) [ObjectToRecordConverter](#page-237-0) [RecordAssembler](#page-274-0) [RecordDisassembler](#page-275-0) [RecordUpdater](#page-276-0) **[Summary](#page-360-0) [TempActor](#page-366-0) [TokenToExpression](#page-378-0)** [TokenToStringConverter](#page-379-0)

**[UnitConverter](#page-392-0)** [VectorAssembler](#page-397-0) [VectorDisassembler](#page-398-0) [XMLAssembler](#page-404-0) [XMLDisassembler](#page-405-0) [XMLToADNConverter](#page-406-0)

### Data Structure Operation: Data Array Operation

[ArrayContainsElement](#page-31-0) [ArrayElement](#page-32-0) [ArrayExtract](#page-33-0) [ArrayLevelCrossing](#page-35-0) **[ArrayPeakSearch](#page-39-0)** [ArrayRemoveElement](#page-42-0) [ArrayToElements](#page-44-0) **[ArrayToSequence](#page-45-0)** [ConcatenateArrays](#page-79-0) [ElementsToArray](#page-112-0) [SequenceToArray](#page-317-0)

### Data Structure Operation: Data String Operation

**[StringFunction](#page-345-0)** [StringIndexOf](#page-346-0) [StringMatches](#page-348-0) **[StringReplace](#page-350-0) [StringSplitter](#page-352-0)** [StringSubstring](#page-353-0) **[StringToInt](#page-355-0)** [StringToLong](#page-356-0) [StringToXML](#page-358-0)

### Image Operation

[ConvertImageToString](#page-81-0) [ConvertURLToImage](#page-82-0) [IJMacro](#page-180-0) [ImageContrast](#page-182-0) [ImageConverter](#page-183-0) [ImageRotate](#page-187-0) [NextDiagram](#page-232-0)

[PolygonDiagramsDataset](#page-256-0) [PolygonDiagramsTransition](#page-257-0) [StringToImageConverter](#page-354-0)

### Mathematical Operation: Arithmetic Operation

**[AbsoluteValue](#page-23-0) [AddorSubtract](#page-26-0)** [MultiplyorDivide](#page-231-0) [Remainder](#page-281-0) [Round](#page-287-0) [Scale](#page-312-0)

## Mathematical Operation: Calculus Operation

[DifferentialEquation](#page-94-0) [Integrator](#page-190-0)

## Mathematical Operation: Geometric Operation

**[AddGrids](#page-25-0)** [AscGridVal](#page-46-0) [CartesianToComplex](#page-66-0) [CartesianToPolar](#page-67-0) [ComplexToCartesian](#page-76-0) [ComplexToPolar](#page-77-0) **[ConvexHull](#page-83-0) [CVHulltoRaster](#page-65-0)** [GDALFormatTranslator](#page-152-0) [GDALWarpandProjection](#page-154-0) [Get2DMineralComposition](#page-162-0) [GetMineralComposition](#page-163-0) **[GrassBuffer](#page-166-0)** [GrassHull](#page-167-0) **[GrassRaster](#page-168-0) [GridOverlay](#page-171-0) [GridRescaler](#page-172-0) [MergeGrids](#page-222-0)** [PointInPolygon](#page-251-0) [PointInPolygonXY](#page-252-0) **[PolarToCartesian](#page-253-0)** [PolarToComplex](#page-254-0)

[Rescaler](#page-284-0) [StringToPolygonConverter](#page-357-0) **[SVGConcatenate](#page-309-0)** [SVGToPolygonConverter](#page-310-0)

### Mathematical Operation: Iterative Operation

[Accumulator](#page-24-0) [ArrayAccumulator](#page-29-0) [BooleanAccumulator](#page-56-0) **[Counter](#page-86-0)** [Interpolator](#page-192-0) [Limiter](#page-208-0) [Ramp](#page-268-0) [StringAccumulator](#page-342-0) **[TokenCounter](#page-376-0) [TokenDuplicator](#page-377-0)** 

## Mathematical Operation: Linear Algebra Operation **[DotProduct](#page-104-0)**

## Mathematical Operation: Random Number Operation [Bernoulli](#page-53-0) [DiscreteRandomNumberGenerator](#page-98-0) [GaussianDistributionRandomNumberGenerator](#page-161-0) [RandomNormal](#page-269-0) [RicianDistributionRandomNumberGenerator](#page-285-0) [UniformDistributionRandomNumberGenerator](#page-393-0)

## Mathematical Operation: Statistical Operation

[ANOVA](#page-19-0) **[ArrayAverage](#page-30-0)** [ArrayLength](#page-34-0) [ArrayMaximum](#page-37-0) [ArrayMinimum](#page-38-0) [Average](#page-48-0) **[Correlation](#page-84-0)** [LinearModel](#page-211-0) [Maximum](#page-221-0) [Minimum](#page-226-0)

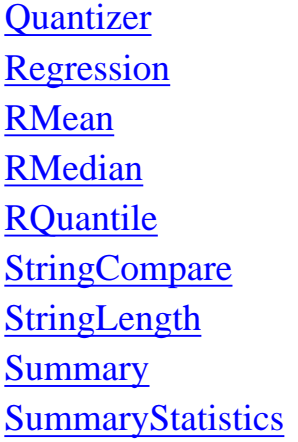

Mathematical Operation: Trigonometric Operation [Sinewave](#page-321-0) **[TrigFunction](#page-388-0)** 

### Data Output

...................................................................................................................................................

...................................................................................................................................................

Local Output [BinaryFileWriter](#page-55-0) [FileWriter](#page-137-0) **[LineWriter](#page-210-0) [MetadataSource](#page-225-0) [TextFileWriter](#page-370-0) [ZipFiles](#page-411-0)** 

Remote Output [EcogridWriter](#page-110-0)

Remote Output: Database Output Function

**[SProxy](#page-291-0)** [SRBAddMetadata](#page-294-0) **[SRBConnect](#page-295-0)** [SRBCreateQueryConditions](#page-296-0) [SRBCreateQueryInterface](#page-297-0) [SRBProxyCommands](#page-300-0) **[SRBSPut](#page-304-0) [SRBStreamPut](#page-306-0)** 

Remote Output: Grid Function

[Authentication](#page-47-0) [GlobusJob](#page-164-0) **[GlobusProxy](#page-165-0) [GridFTP](#page-170-0)** [ParameterizedGlobusJob](#page-248-0) [RunJobGridClient](#page-289-0) [UpdatedGridFTP](#page-394-0)

### Remote Output: Grid Function: Griddles

[GriddlesExec](#page-175-0) [GriddlesInputFile](#page-177-0) [GriddlesOutputFile](#page-178-0) **[GriddlesParameter](#page-179-0) [JCOGGridFTP](#page-195-0) [JCOGPROXYExec](#page-196-0)** [JCOGWorkflowExec](#page-197-0) [JGridletCreator](#page-198-0)

## Remote Output: Grid Function: Nimrod

**[ExperimentMonitor](#page-117-0)** [ExperimentPreparator](#page-118-0) **[ExperimentStarter](#page-119-0)** [ForkResourceAdder](#page-139-0)

### Remote Output: Unix Command

- [ExternalExecution](#page-123-0) [InteractiveShell](#page-191-0) **[SSHtoExecute](#page-307-0) [StatusChecker](#page-339-0)** [UserInteractiveShell](#page-395-0)
- Remote Output: Web Service [GlobusJob](#page-164-0) **[GridFTP](#page-170-0) [ServerExecute](#page-318-0)** [SoaplabAnalysis](#page-322-0) [SoaplabChooseOperation](#page-324-0) [SoaplabChooseResultType](#page-325-0) [SoaplabServiceStarter](#page-326-0)

[UpdatedGridFTP](#page-394-0) **[WebService](#page-401-0)** [WmsdActor](#page-403-0) [WSWithComplexTypes](#page-399-0)

### Remote Output: XML Processor

[DarwinCoreDataSource](#page-89-0) [EML2Dataset](#page-105-0) [StringToXML](#page-358-0) [XMLAssembler](#page-404-0) [XMLDisassembler](#page-405-0) [XMLToADNConverter](#page-406-0) [XPathProcessor](#page-407-0) **[XSLTProcessor](#page-408-0)** 

### Workflow Output: Graphical Output

**[ArrayPlotter](#page-41-0)** [BarGraph](#page-50-0) [Barplot](#page-51-0) **[Boxplot](#page-60-0)** [ENMPCP](#page-108-0) [ESRIShapeFileDisplayer](#page-109-0) **[GMLDisplayer](#page-156-0)** [ImageDisplay](#page-184-0) [ImageJ](#page-185-0) **[Scatterplot](#page-313-0) [SequencePlotter](#page-316-0) [ShowLocations](#page-319-0) [TimedPlotter](#page-374-0) [TimedScope](#page-375-0) [XYPlotter](#page-409-0) [XYScope](#page-410-0)** 

Workflow Output: Textual Output **[BrowserDisplay](#page-61-0)** [BrowserUI](#page-62-0) [DirectoryListing](#page-95-0) **[Display](#page-100-0)** [EmailSender](#page-114-0)

Logger MappedLogger **MatrixViewer** MonitorValue Recorder

#### Director

**CTDirector DDFDirector DEDirector PNDirector SDFDirector** 

File System 

DirectoryMaker.html FileCopier.html FileCopy.html

**General Purpose** 

**ArchiveCounter** CompositeActor **Expression** MatlabExpression **RExpression** 

**General Purpose: Grid Function** Authentication GlobusJob **GlobusProxy GridFTP** 

[ParameterizedGlobusJob](#page-248-0) [RunJobGridClient](#page-289-0) [UpdatedGridFTP](#page-394-0)

## General Purpose: Grid Function: Griddles

[GriddlesExec](#page-175-0) [GriddlesInputFile](#page-177-0) [GriddlesOutputFile](#page-178-0) **[GriddlesParameter](#page-179-0) [JCOGGridFTP](#page-195-0) [JCOGPROXYExec](#page-196-0)** [JCOGWorkflowExec](#page-197-0) [JGridletCreator](#page-198-0)

### General Purpose: Grid Function: Nimrod

**[ExperimentMonitor](#page-117-0)** [ExperimentPreparator](#page-118-0) **[ExperimentStarter](#page-119-0)** [ForkResourceAdder](#page-139-0)

#### General Purpose: Job Command

**[JobCreator](#page-199-0) [JobGetDirectory](#page-200-0) [JobGetRealJobID](#page-201-0) [JobManager](#page-202-0) [JobRemover](#page-203-0) [JobStatus](#page-204-0) [JobSubmitter](#page-206-0)** 

#### General Purpose: SSH

**[SshDirectoryCreator](#page-327-0)** [SshDirectoryListing](file:///C|/Documents%20and%20Settings/Kirsten/My%20Documents/Work_Docs/SEEK/ACTORS/actorDocs/SshDirectoryListing/SshDirectoryListing.html) [SshExecuteCmd](#page-330-0) **[SshFileCopier](#page-332-0)** [SshFileRemover](#page-334-0) **[SshSession](#page-336-0)** 

General Purpose: Unit System [BasicUnits](#page-52-0)

**[CGSUnitBase](#page-64-0)** [ElectronicUnitBase](#page-111-0) [SI](#page-290-0)

## General Purpose: Unix Command [ExternalExecution](#page-123-0) [InteractiveShell](#page-191-0) **[SSHtoExecute](#page-307-0) [StatusChecker](#page-339-0)** [UserInteractiveShell](#page-395-0)

General Purpose: Web Service [GlobusJob](#page-164-0) **[GridFTP](#page-170-0) [ServerExecute](#page-318-0)** [SoaplabAnalysis](#page-322-0) [SoaplabChooseOperation](#page-324-0) [SoaplabChooseResultType](#page-325-0) [SoaplabServiceStarter](#page-326-0) [UpdatedGridFTP](#page-394-0) **[WebService](#page-401-0)** [WmsdActor](#page-403-0) [WSWithComplexTypes](#page-399-0)

### General Purpose: XML Processor

[DarwinCoreDataSource](#page-89-0) [EML2Dataset](#page-105-0) [StringToXML](#page-358-0) [XMLAssembler](#page-404-0) [XMLDisassembler](#page-405-0) [XMLToADNConverter](#page-406-0) [XPathProcessor](#page-407-0) **[XSLTProcessor](#page-408-0)** 

................................................................................................................................................... Workflow ...................................................................................................................................................

**[CompositeActor](#page-78-0)** 

#### [RunCompositeActor](#page-288-0)

Workflow: Workflow Control **[Comparator](#page-75-0) [Distributor](#page-101-0) [LogicFunction](#page-214-0)** [NondeterministicMerge](#page-234-0) [Pause](#page-249-0) [Repeat](#page-282-0) [SampleDelay](#page-311-0) [Select](#page-315-0) [Stop](#page-341-0) [Switch](#page-364-0) [SyncOnTerminator](#page-365-0) [TokentoSeparateChannelsTransmitter](#page-380-0)

## Workflow: Workflow Control: Boolean Control

[BooleanMultiplexor](#page-57-0) [BooleanSwitch](#page-58-0) [DDFBooleanSelect](#page-88-0) [Equals](#page-116-0) [IsPresent](#page-194-0)

Workflow: Workflow Control: Exception Control **[ThrowException](#page-371-0) [ThrowModelError](#page-372-0)** 

Workflow: Workflow Control: Unit Test Control [MessageDigestTest](#page-224-0) [NonstrictTest](#page-235-0) [Test](#page-368-0) **[TypeTest](#page-389-0)** 

Workflow: Workflow Documentation [Annotation](#page-27-0) [DocViewer](#page-102-0) [Ellipse](#page-113-0) [Image](#page-181-0) [Line](#page-205-0) [MonitorImage](#page-229-0)

[Polygon](#page-255-0) **[Rectangle](#page-278-0)** 

## Workflow: Workflow Input [Interpolator](#page-192-0) [Ramp](#page-268-0)

Workflow: Workflow Input: Constant **[Constant](#page-80-0) [StringConstant](#page-344-0)** 

## Workflow: Workflow Input: Parameter [ColorParameter](#page-73-0) [FileParameter](#page-133-0)

[Parameter](#page-246-0)

[ParameterSet](#page-247-0)

**[PortParameter](#page-258-0)** 

**[RequireVersion](#page-283-0)** 

[ScopeExtendingAttribute](#page-314-0)

[SemanticTypeParameter](file:///C|/Documents%20and%20Settings/Kirsten/My%20Documents/Work_Docs/SEEK/ACTORS/actorDocs/SemanticTypeParameter/SemanticTypeParameter.html)

**[StringParameter](#page-349-0)** 

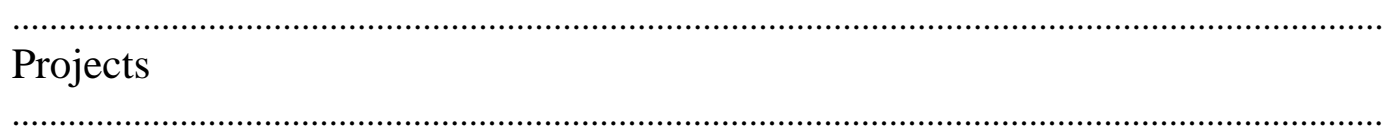

CIPRes **[GUIRunCIPRes](#page-157-0)** [Initializer](#page-188-0) [NexusFileReader](#page-233-0) [PAUPInfer](#page-244-0) [PhyloDataReader](#page-250-0) [RecIDCM3](#page-273-0) **[SubsetChooser](#page-359-0) [TreeDecomposer](#page-382-0) [TreeImprover](#page-383-0) [TreeMerger](#page-384-0) [TreeParser](#page-385-0)** 

**[TreeToString](#page-386-0) [TreeVizForester](#page-387-0)** 

### CPES

**[SshDirectoryCreator](#page-327-0)** [SshDirectoryList](#page-328-0) [SshExecuteCmd](#page-330-0) **[SshFileCopier](#page-332-0)** [SshFileRemover](#page-334-0) **[SshSession](#page-336-0) [SyncOnTerminator](#page-365-0)** 

### Computational Chemistry

[Babel.html](#page-49-0) [GAMESSInputGenerator](#page-142-0) **[GAMESSLocalRun](#page-146-0)** [GAMESSNimrodRun](#page-147-0) [MoleculeSelector](#page-228-0) **[OpenBabel](#page-238-0) [QMViewDisplay](#page-261-0)** 

## Computational Chemistry: GAMESS Input

**[DataGroup](#page-91-0)** [EndGAMESSInput](#page-115-0) **[FormattedGroup](#page-140-0) [KeywordGroup](#page-207-0)** [StartGAMESSInput](#page-338-0)

### Computational Chemistry: Process Utility

[FileExistenceMonitor](#page-128-0) [FileListSequencer](#page-130-0) [FileLocationChooser](#page-131-0) [FileNameChooser](#page-132-0) [GAMESSAtomDataExtractor](#page-141-0) **[GAMESSKeywords](#page-144-0)** [MoleculeArrayProducer](#page-227-0) [TemporaryScriptCreator](#page-367-0)

SEEK: Niche Modeling [AscGridValue](#page-46-0)

[ClimateChangeFileProcessor](#page-68-0) [ClimateFileProcessor](#page-70-0) [GARPAlgorithm](#page-148-0) **[GarpPrediction](#page-159-0)** [GARPPresampleLayers](#page-149-0) **[GARPSummary](#page-151-0) [GridRescaler](#page-172-0) [GridReset](#page-174-0)** 

................................................................................................................................................... **Statistics** 

...................................................................................................................................................

Sampling Distribution [RicianDistributionRandomNumberGenerator](#page-285-0)

Sampling Distribution: Normal Distribution [GaussianDistributionRandomNumberGenerator](#page-161-0) [RandomNormal](#page-269-0)

Sampling Distribution: Uniform Distribution [RandomUniform](#page-270-0)

Statistical Analysis: Bivariate Analysis [LinearModel](#page-211-0)

Statistical Analysis: Bivariate Analysis: Correlation Analysis: Kendall **Correlation [Correlation](#page-84-0)** 

Statistical Analysis: Bivariate Analysis: Correlation Analysis: Pearson **Correlation [Correlation](#page-84-0)** 

Statistical Analysis: Bivariate Analysis: Correlation Analysis: Spearman **Correlation [Correlation](#page-84-0)** 

Statistical Analysis: Bivariate Analysis: Regression Analysis **[LinearModel](#page-211-0)** 

#### [Regression](#page-279-0)

Statistical Analysis: Graphical Analysis **[TimedPlotter](#page-374-0)** 

Statistical Analysis: Graphical Analysis: Bar Chart [BarGraph](#page-50-0) [Barplot](#page-51-0)

Statistical Analysis: Graphical Analysis: Box and Whisker Plot [Boxplot](#page-60-0)

Statistical Analysis: Graphical Analysis: Scatter Plot **[ArrayPlotter](#page-41-0) [Scatterplot](#page-313-0) [XYPlotter](#page-409-0)** [XYScope](#page-410-0)

Statistical Analysis: Univariate Analysis **[Summary](#page-360-0)** 

Statistical Analysis: Univariate Analysis: Analysis of Variance [ANOVA](#page-19-0)

Statistical Analysis: Univariate Analysis: Central Tendency **[ArrayAverage](#page-30-0)** [Average](#page-48-0) [RMean](#page-264-0) [RMedian](#page-265-0)

Statistical Analysis: Univariate Analysis: Data Transformation: Rank [ArraySort](#page-43-0)

Statistical Analysis: Univariate Analysis: Data Transformation: Scaling [ComplexToCartesian](#page-76-0) [ComplexToPolar](#page-77-0) **[PolarToCartesian](#page-253-0)** [PolarToComplex](#page-254-0) [Rescaler](#page-284-0)

Statistical Analysis: Univariate Analysis: Dispersion

## **[RQuantile](#page-266-0)**

## Statistical Analysis: Univariate Analysis: Distribution **[ArrayLength](#page-34-0) [ArrayMaximum](#page-37-0) [ArrayMinimum](#page-38-0)** [Maximum](#page-221-0) [Minimum](#page-226-0)

# <span id="page-19-0"></span>**ANOVA (org.ecoinformatics.seek.R.RExpression)**

**Author:** Dan **Higgins Version: Unknown** 

The ANOVA actor uses R to perform a variance analysis on input data. The actor outputs a graphical representation of its calculations. The R application must be installed on the local system to use this actor. R is a language and environment for statistical computing and graphics. For more information about R, see http://www.r-project.org/. Input factors might include 'date', 'site,' or 'replicate' data. In addition to factors, a variable (usually a continuous variable such as 'height' or 'rain fall') must be specified via the variable port. The actor performs the analysis and saves the results to the Kepler working directory. To view the results, connect an ImageJ actor to the graphicsFileName output port.

## **Parameters**

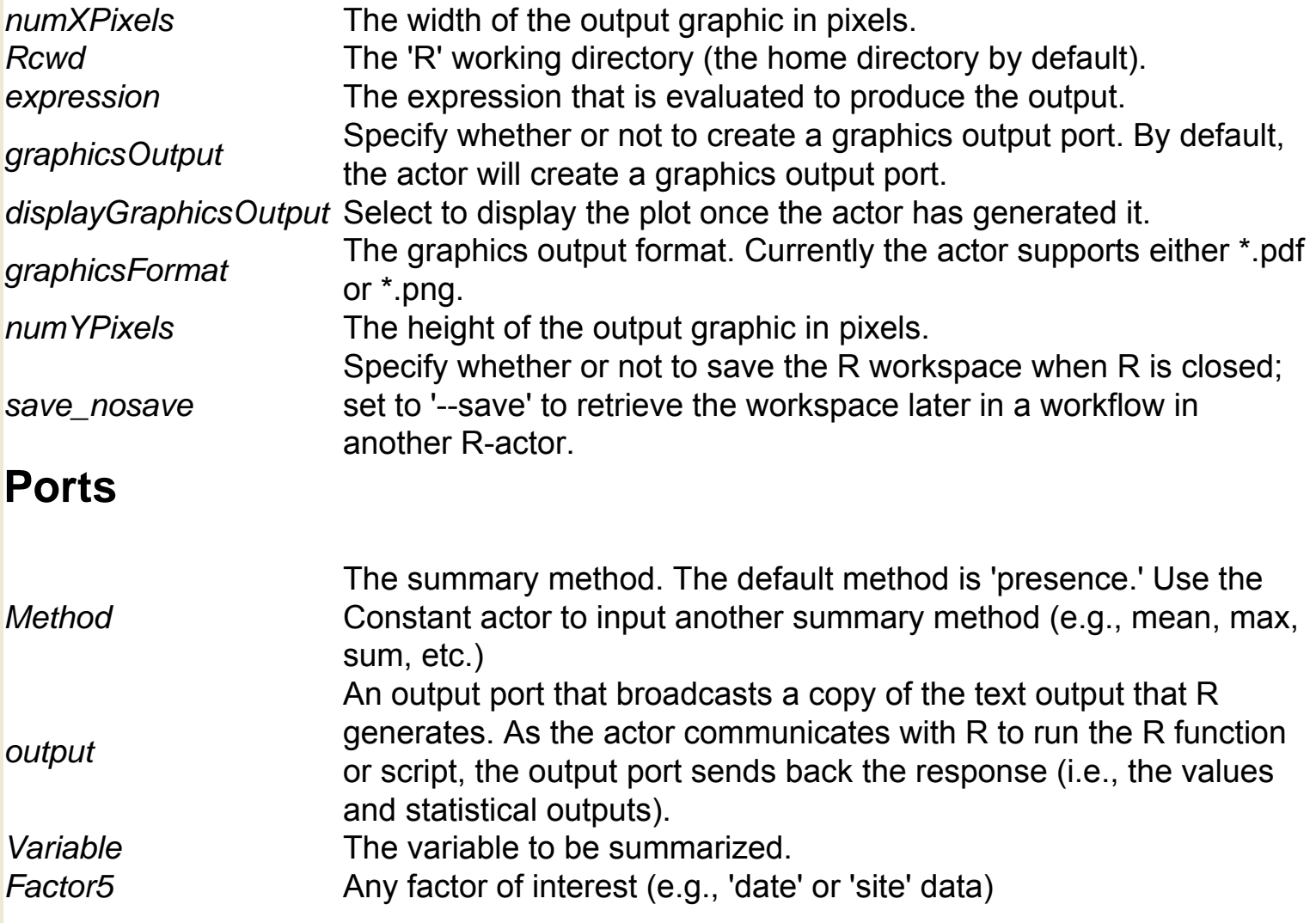

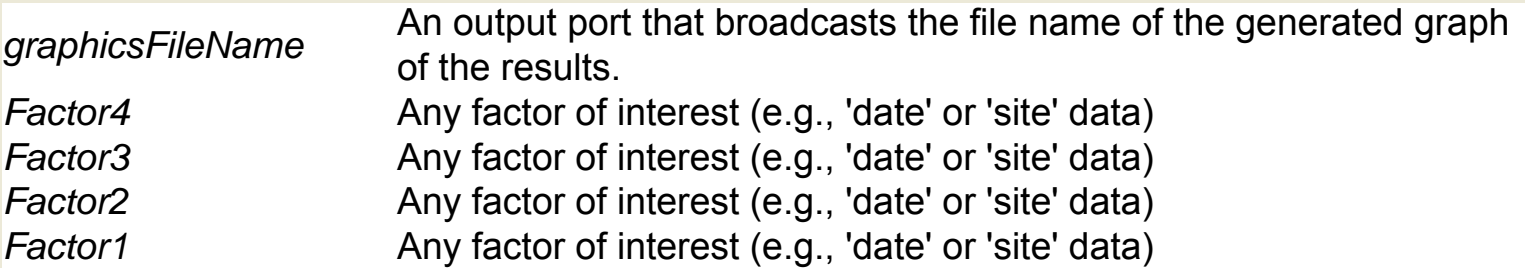

# <span id="page-21-0"></span>**ASC To RAW (util.AscToRaw)**

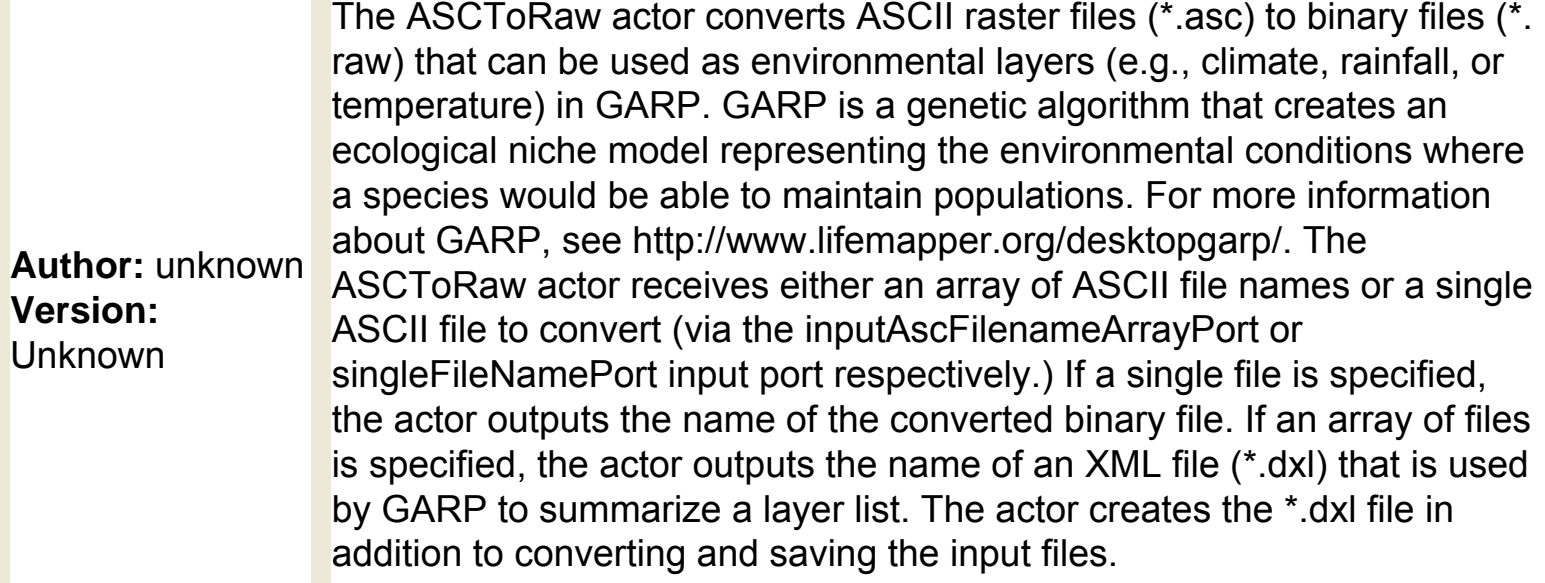

# **Parameters**

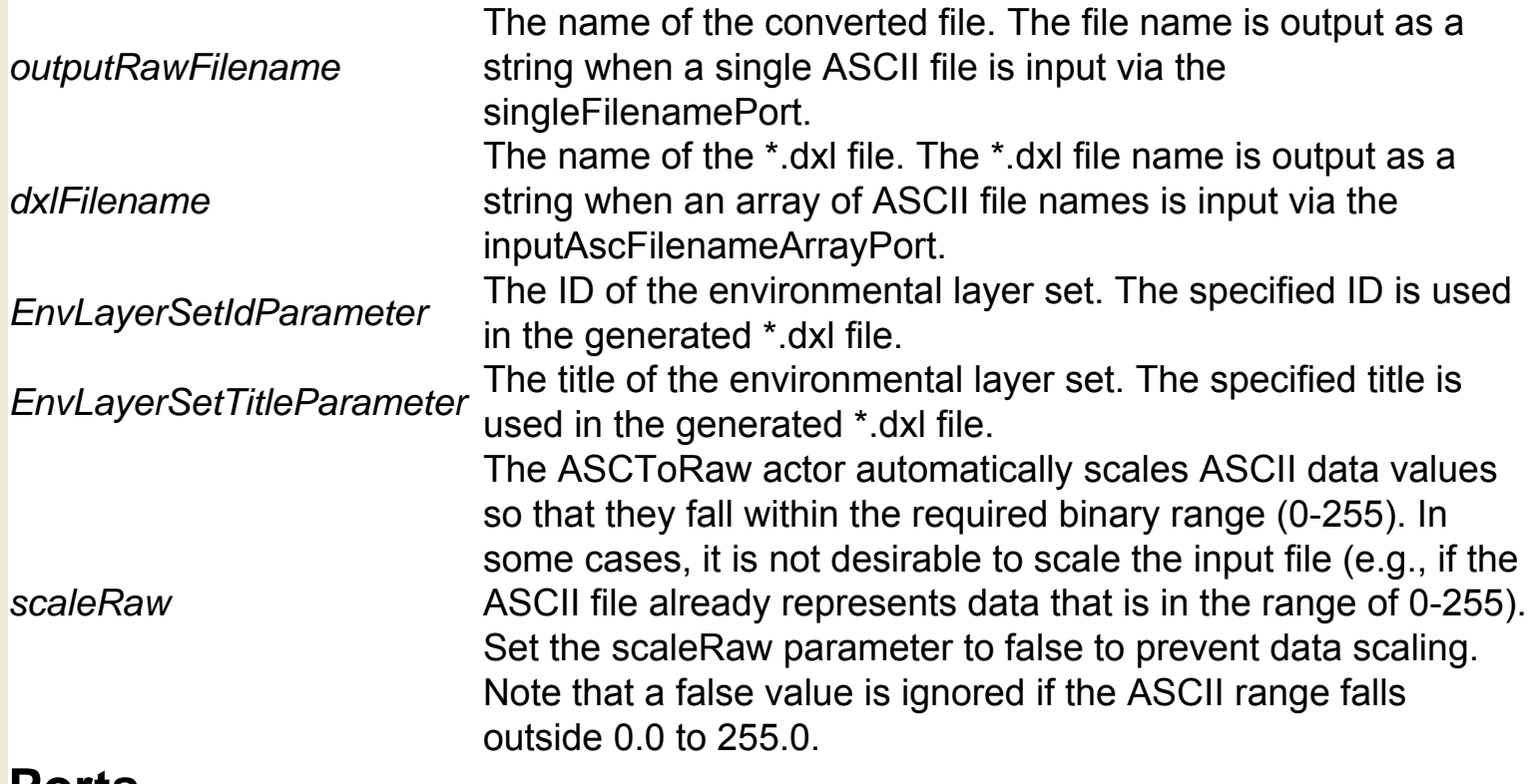

## **Ports**

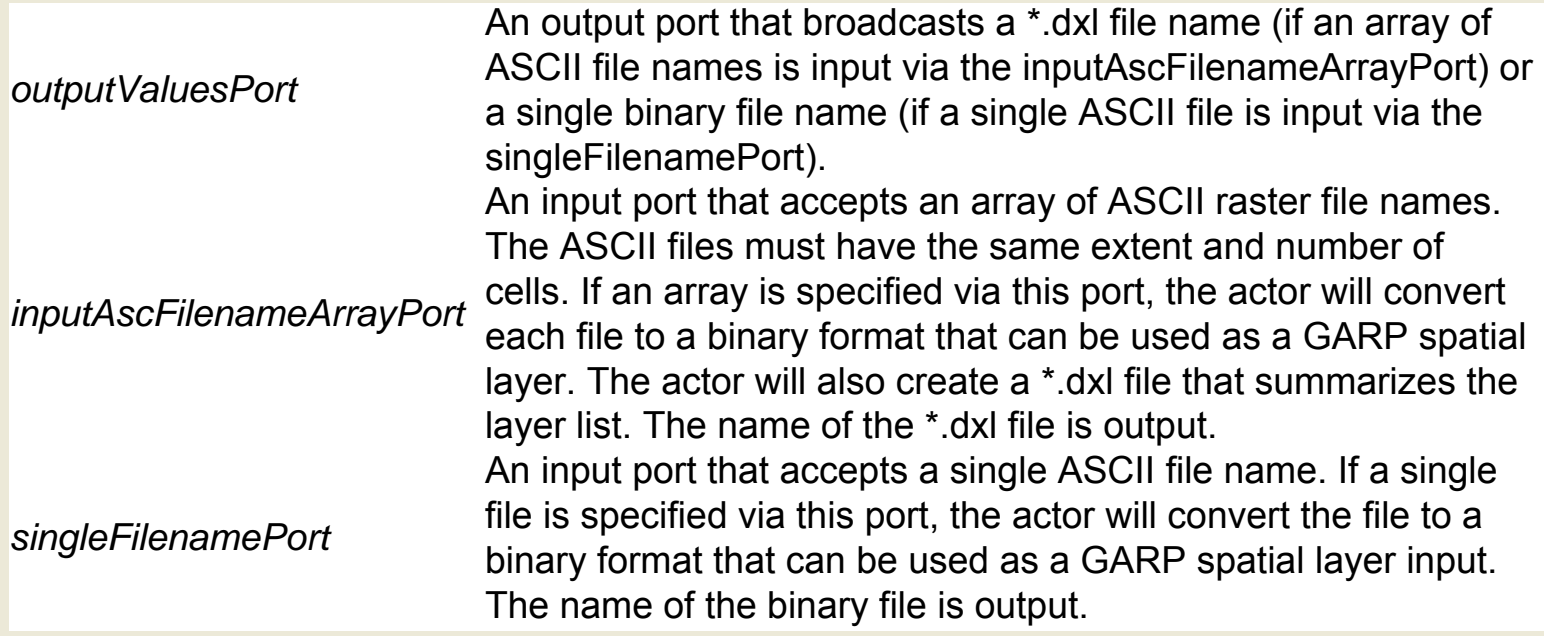

# <span id="page-23-0"></span>**Absolute Value (ptolemy.actor.lib.AbsoluteValue)**

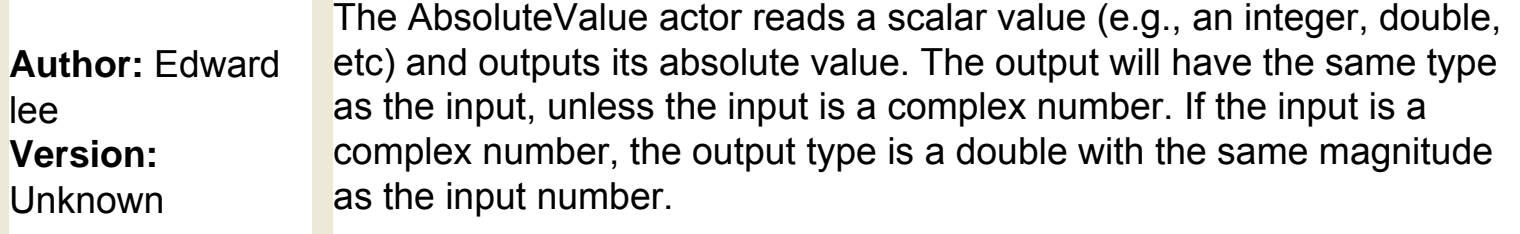

## **Ports**

*output* An output port that broadcasts the absolute value of the input. *input* An input port that accepts a scalar value (e.g., an integer, double, complex, etc.)

# <span id="page-24-0"></span>**Accumulator (ptolemy.actor.lib.Accumulator)**

**Author:** Edward Lee **Version: Unknown** 

The Accumulator outputs the sum of its initial value plus all of the inputs it has received since the last time a true token was received at the reset port. One output is produced each time the actor is fired. The inputs and outputs can be any token type that supports addition. The output type must be greater than or equal to the input type and the type of the init parameter.

## **Parameters**

**The value produced by the actor on its first iteration. The default value of this** parameter is the integer 0.

## **Ports**

*output* values. By default, the type of this output is constrained to be at least that of the An output port that broadcasts the sum of the actor's initial value plus the input input.

- *input* A multiport that accepts values of any type that supports addition. A multiport that accepts Boolean tokens. If this port receives a true token on any
- *reset* channel, then the accumulator state will be reset to the initial value (specified with the init parameter).

# <span id="page-25-0"></span>**Add Grids (org.ecoinformatics.seek.gis.java\_gis.AddGrids)**

**Author:** dan higgins **Version:**  Unknown

The AddGrids actor reads two or more geospatial image files, merges the files by adding the cell values, and outputs the name of the merged file. The gridFilenameArray port accepts an array of image file names. The extent and cell size of the merged file will match that of the first input file. The name of the merged file is specified via the mergedGridFilename port. The actor's primary purpose is to combine stochastic files to give a spatial distribution where more probable cells have larger values. Thus, cell values are added for all pixels in the input file list. The AddGrids actor is similar to the MergeGrids actor, except that AddGrids actor can be used to merge multiple files, while MergeGrids can merge only two.

## **Ports**

*mergedGridFileResult* An output port that broadcasts the file name of the merged raster file (acts as a trigger when addition is complete). *mergedGridFileName* An input port that accepts the name given to the resulting output file *gridFilenameArrayPort* An input port that accepts a string array of file names for the raster files to be added.

# <span id="page-26-0"></span>**Add or Subtract (ptolemy.actor.lib.AddSubtract)**

**Author:** yuhong xiong and Edward lee **Version: Unknown** 

The AddOrSubtract actor reads values via its two input ports (plus and minus), performs an add and/or subtract operation, and outputs the result. The input ports are multiports, meaning that they can accept multiple inputs. Any values received via the plus port will be added; any values received via the minus port will be subtracted. Either port can be left unconnected. Leave the minus port unconnected to create a simple adder, for example. Both of the input ports are polymorphic, accepting data of multiple types. The actor will automatically resolve the input type to the least upper bound of the presented values. For example, if the plus input port receives a Boolean value on one input channel and an integer on another, the resolved type will be a string, permitting the two inputs to be concatenated as strings. Note that strings cannot be subtracted. If the actor resolves an input type into a type that cannot be subtracted, it will generate an error. The actor outputs the sum or difference and derives an output type based on the input values.

# **Ports**

*output* An output port that broadcasts the sum or difference of the inputs. The actor derives the output type based on the type of the inputs.

**A muliport that accepts values to be subtracted. The actor automatically infers the minus** input type based on the type of the input values.

**Produce** A muliport that accepts values to be added. The actor automatically infers the input type based on the type of the input values.

# <span id="page-27-0"></span>**Annotation (ptolemy.vergil.kernel.attributes.TextAttribute)**

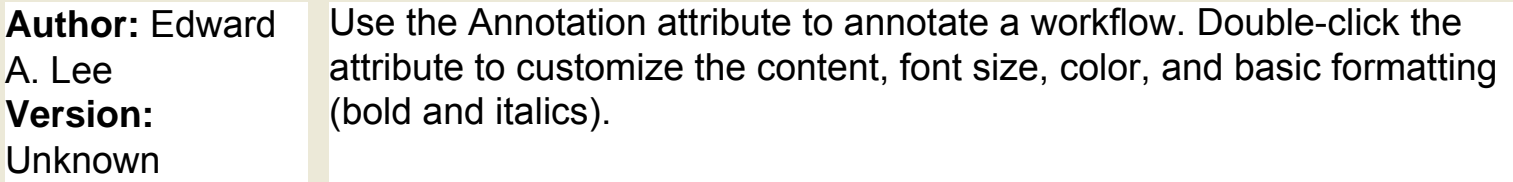

# **Parameters**

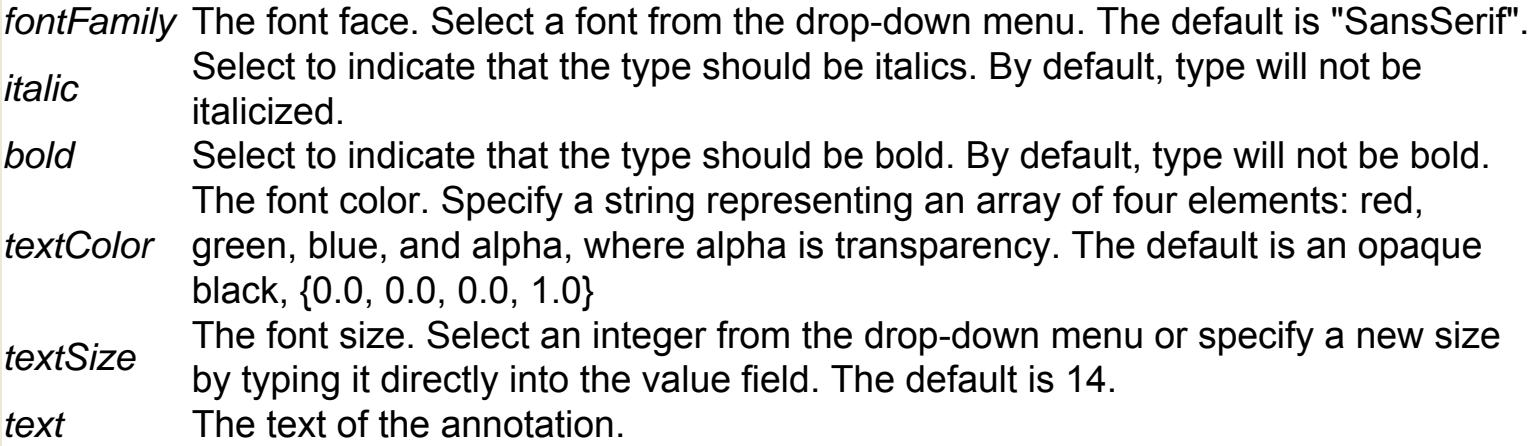

# <span id="page-28-0"></span>**Archive Counter (org.sdm.spa.ArchiveCounter)**

Documentation coming soon!

# <span id="page-29-0"></span>**Array Accumulator (org.resurgence.actor. ArrayAccumulator)**

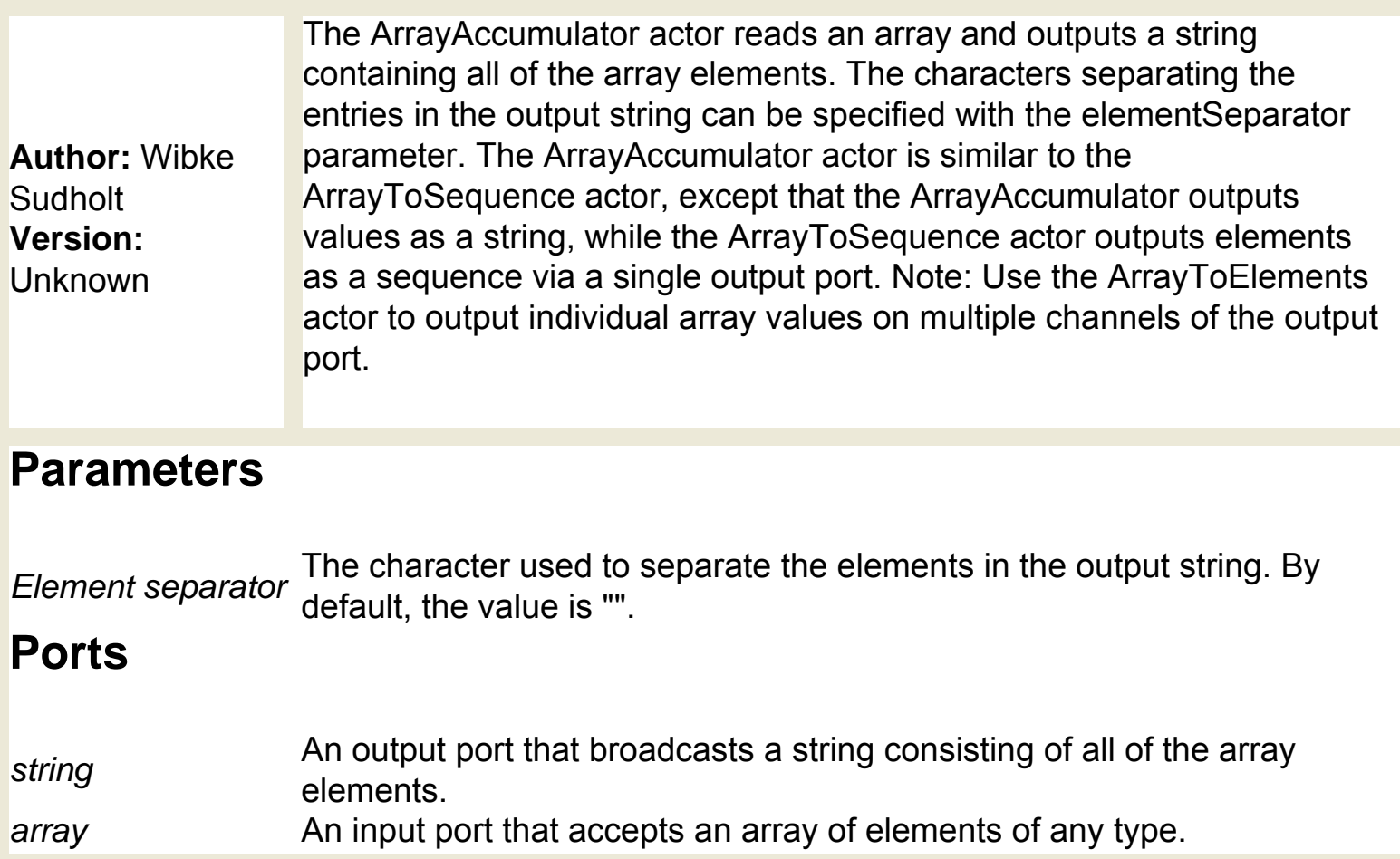

# <span id="page-30-0"></span>**Array Average (ptolemy.actor.lib.ArrayAverage)**

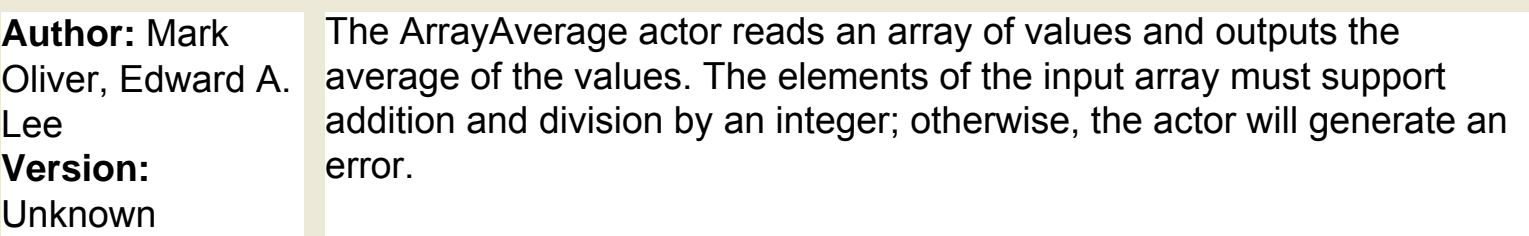

# **Ports**

*output* An output port that broadcasts the average of the input values.

*input* An input port that accepts an array of values. The values must support addition and *input* division by an integer; otherwise, the actor will generate an error.

# <span id="page-31-0"></span>**Array Contains Element (org.geon.ArrayContains)**

**Author:** null **Version: Unknown** 

The ArrayContainsElement actor reads an array and determines whether a specified element is contained in it. The actor outputs a Boolean value: true if the element is contained in the array, false if not. The actor accepts an array via the input port and an element to "look for" in that array. The element is passed via either the element port or parameter.

## **Parameters**

*element* An element to "look for" in the array. The value can be specified with either the element port or parameter.

# **Ports**

*array* An input port that accepts an array (e.g., {1,2,3,4,5}).

*element* An input port that accepts an element to "look for" in the array.

**An output port that broadcast a Boolean value: true if the element is contained in**<br>output the array, false if not.

# <span id="page-32-0"></span>**Array Element (ptolemy.actor.lib.ArrayElement)**

**Author:** null **Version: Unknown** 

The ArrayElement actor reads an array of elements and "looks up" an element specified by a given index number. The specified element is output. The first element in an array has an index of 0 (the second 1, and so on). The ArrayElement actor is similar to the LookupTable actor in function; however, the two actors specify arrays and index numbers in different ways. The ArrayElement actor receives an array via its input port and an index number via a parameter. The LookupTable actor specifies an array with its table parameter and receives an index number via its input port.

## **Parameters**

*index* The index number of an element in the array. The index must be an integer. If the index is out of range (i.e., is greater than or equal to the length of the array), the actor will output nothing. The index can be specified via either the index port or parameter.

## **Ports**

*input* An input port that accepts an array from which a value is "looked up" and output. *output* An output port that broadcasts the array element identified by the index number.

# <span id="page-33-0"></span>**Array Extract (ptolemy.actor.lib.ArrayExtract)**

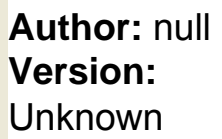

The ArrayExtract actor reads an array and extracts and outputs a specified subarray. The actor begins reading and outputting array elements at the position specified with the sourcePosition parameter or port. The length of the output subarray is specified with the extractLength parameter or port. Subarray elements are assigned a destinationPosition and outputArrayLength. If the outputArrayLength is greater than the extractLength, any entries not supplied by the input will have the value zero (of the same type as the entries in the input array). By default, only the first element of the input array is copied to the output array, which has length one.

## **Parameters**

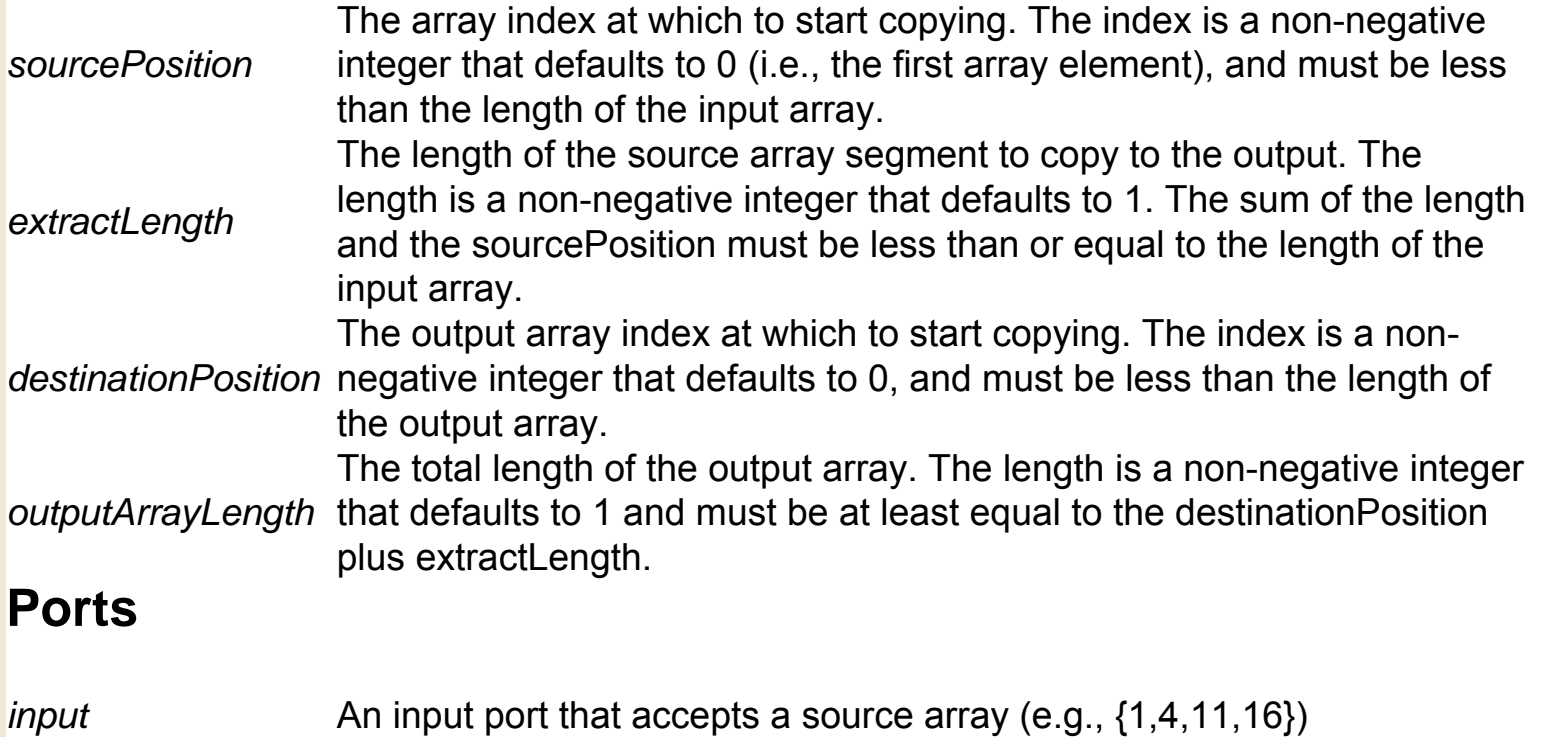

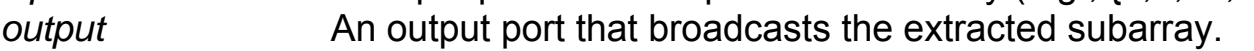

# <span id="page-34-0"></span>**Array Length (ptolemy.actor.lib.ArrayLength)**

**Author: Edward** A. Lee **Version: Unknown** 

The ArrayLength actor reads an array and outputs the length of the array. The array {0,1,2,3,4} has a length of 5, for example.

# **Ports**

*output* An output port that broadcasts the length of the input array. *input* An input port that accepts an array of elements of any type.

# <span id="page-35-0"></span>**Array Level Crossing (ptolemy.actor.lib.**

# **ArrayLevelCrossing)**

**Author:** null **Version:**  Unknown

The ArrayLevelCrossing actor reads an array and outputs the index of the first element that is above or below a specified threshold. If no element meets the specified criteria, the actor outputs -1. The actor begins searching the source array at the index specified via the start parameter or port. By default, the actor searches forward from the start position. Deselect the forwards parameter to search backwards. The threshold can be absolute or relative to the value at the starting index. If the threshold is relative, it can be specified on a linear scale or in decibels. If the threshold is relative and the actor is searching for values above the threshold, then values that exceed the value of the starting index by more than the threshold are reported. If the threshold is relative and the actor is searching for values below the threshold, then values that are below the value of the starting index by more than the threshold are reported.

## **Parameters**

*forwards* The direction in which to search. The default is forwards. Deselect the parameter to search backwards from the start position.

The threshold for which to search. The threshold is a double that can be

- *threshold* interpreted on an absolute or relative scale depending on the value of the scale parameter. If relative, the threshold can be on either a linear or decibel scale. The default threshold is 0.0.
- **above** Specifies whether array values should be above or below the specified threshold. The default is below. Uncheck to search for values above the threshold. Specifies whether the threshold should be interpreted as absolute or relative. If relative, the scale can be linear, in amplitude decibels, or in power decibels. The
- *scale* default value is "absolute". Note: If decibels are used, then the corresponding linear threshold is 10 to the power of (threshold/N ), where N is 20 (for amplitude decibels) or 10 (for power decibels).
- **Start** The index from which to start looking for a threshold crossing. The default is the integer 0.

## **Ports**

*array* An input port that accepts an array of doubles.
#### An output port that broadcasts the index of the first array element to meet the output<br>output<br>opposited oritorial specified criteria.

# **Array Maximum (ptolemy.actor.lib.ArrayMaximum)**

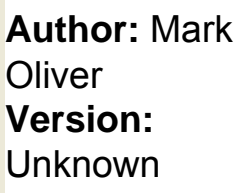

The ArrayMaximum actor reads an array of elements (e.g.,  $\{3,12,33,2,4\}$  and outputs the value and the index of the largest element via its output and index ports, respectively. If the array contains more than one element with the maximum value, the actor outputs the index of the first occurrence of the value. The first element in an array has an index of 0, the second element has an index of 1, the third has an index of 2, etc.

## **Ports**

*output* An output port that broadcasts the value of the largest array element.

*input* An input port that accepts an array of elements (e.g., {1,2,3,4,5}).

*index* the input array is {1,2,3,4,5}, the port will output 4, which is the index of the largest An output port that broadcasts the index of the largest array element. For example, if value in the array. Note that the first element in an array has an index of 0.

# **Array Minimum (ptolemy.actor.lib.ArrayMinimum)**

**Author:** Mark Oliver and Edward A. Lee **Version: Unknown** 

The ArrayMinimum actor reads an array of elements (e.g., {3,12,33,2,4}) and outputs the value and the index of the smallest (i.e., closest to minus infinity) element via its output and index ports, respectively. If the array contains more than one element with the minimum value, the actor outputs the index of the first occurrence of the value. Note: The first element in an array has an index of 0, the second element has an index of 1, the third has an index of 2, etc.

## **Ports**

*output* An output port that broadcasts the value of the smallest array element.

*input* An input port that accepts an array of elements (e.g., {1,2,3,4,5}). An output port that broadcasts the index of the smallest array element. For example,

if the input array is {3,2,1,4,5}, the port will output 2, which is the index of the

*index* smallest value in the array. Note that the first element in an array has an index of 0, the second element has an index of 1, etc.

## **Array Peak Search (ptolemy.actor.lib.ArrayPeakSearch)**

The ArrayPeakSearch actor reads an array and outputs the indices and values of peak values. The actor reads a source array via its input port. The actor will search all array elements that fall between the index specified with the startIndex and the index specified with the endIndex port or parameter. The dip and squelch parameters control the output's sensitivity to noise. Dip specifies the amount that the signal must differ from a local maximum before a peak is detected. Squelch specifies the value below which the input is ignored by the actor. The parameters are specified either as absolute numbers or as relative numbers. If the dip and squelch parameters are absolute numbers, the actor detects a peak if the array elements rise above the specified dip before the peak, or fall below the specified dip after the peak. If the dip and squelch parameters are relative numbers, then the actor detects a peak when the array elements rise by the specified factor relative to a minimum (before the peak), or dip by the given factor relative to a peak (after the peak). Note that dip is relative to the most recently seen peak or valley, and squelch is relative to the global peak in the array. Relative values can be specified as linear (a fraction) or in decibels. Select either absolute or a flavor of relative from the drop-down menu beside the scale parameter. For example, if the dip parameter is 2.0, and the scale parameter has the value "relative linear", then a dip must drop to half of a local peak value to be considered a dip. If the squelch parameter is 10.0 and scale has the value "relative linear", then any peaks that lie below 1/10 of the global peak are ignored. If scale has the value "relative amplitude decibels", then a value of 6.0 is equivalent to the linear value 2.0. If scale has the value "relative power decibels", then a value of 3.0 is equivalent to the linear value 2.0. In either decibel scale, 0.0 is equivalent to 0.0 linear.

**Author:** null **Version:**  Unknown

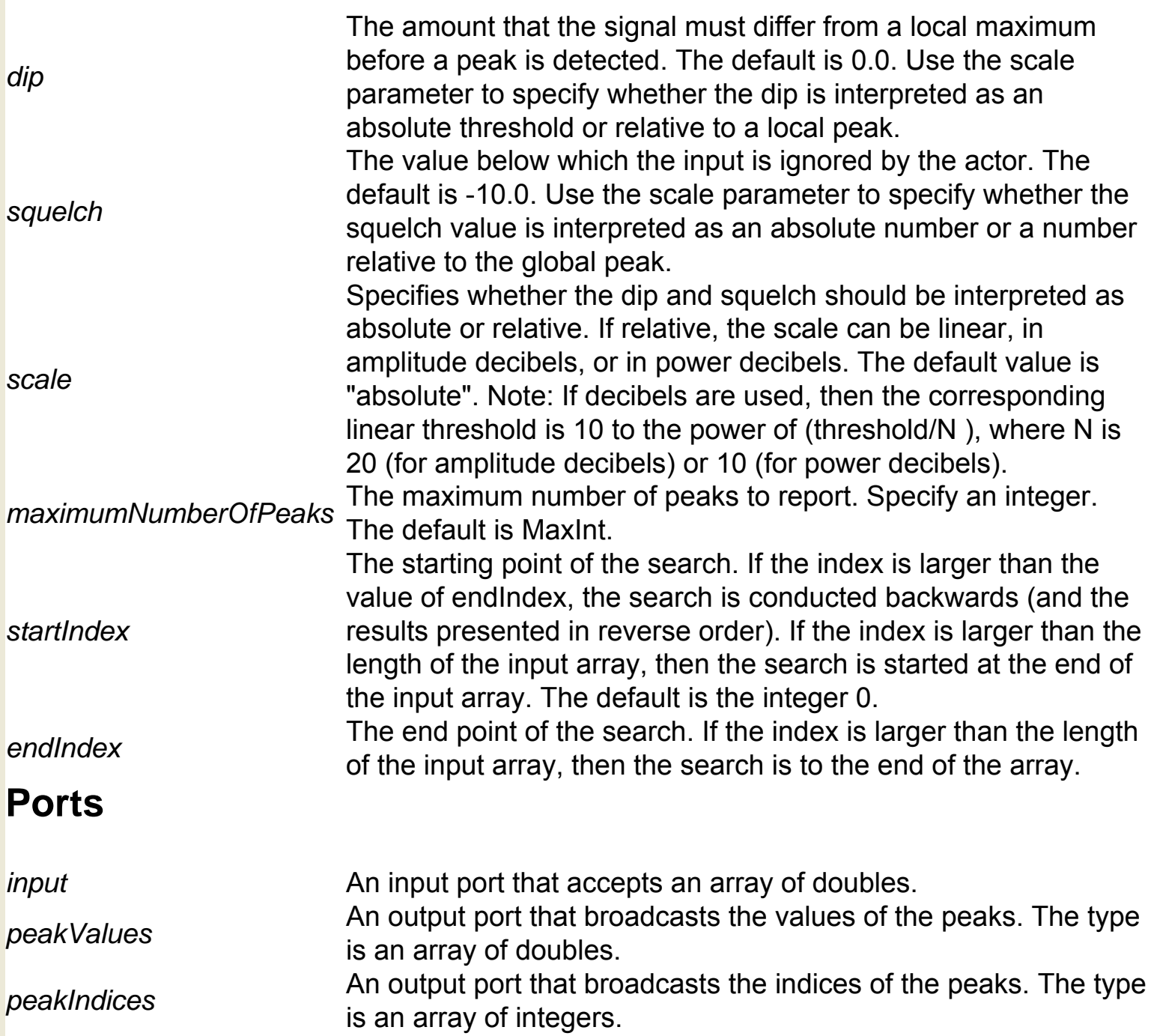

## **Array Plotter (ptolemy.actor.lib.gui.ArrayPlotter)**

**Author:** Edward A. Lee **Version:**  Unknown

The ArrayPlotter reads arrays of doubles via its input multiport and plots each received array as a separate data set. The actor displays a plot graph on the screen. By default, the actor updates the display each time it iterates. Note: updating the display can be costly in terms of system resources. Specify the number of actor iterations that should pass between display updates with the iterationsPerUpdate parameter. For example, if iterationsPerUpdate = 2, then every second time the actor fires, it will update the display (i.e., the actor will update its display on the first firing, the third, the fifth, etc.) The actor will consume its inputs on every firing, regardless of the value of the iterationsPerUpdate parameter.

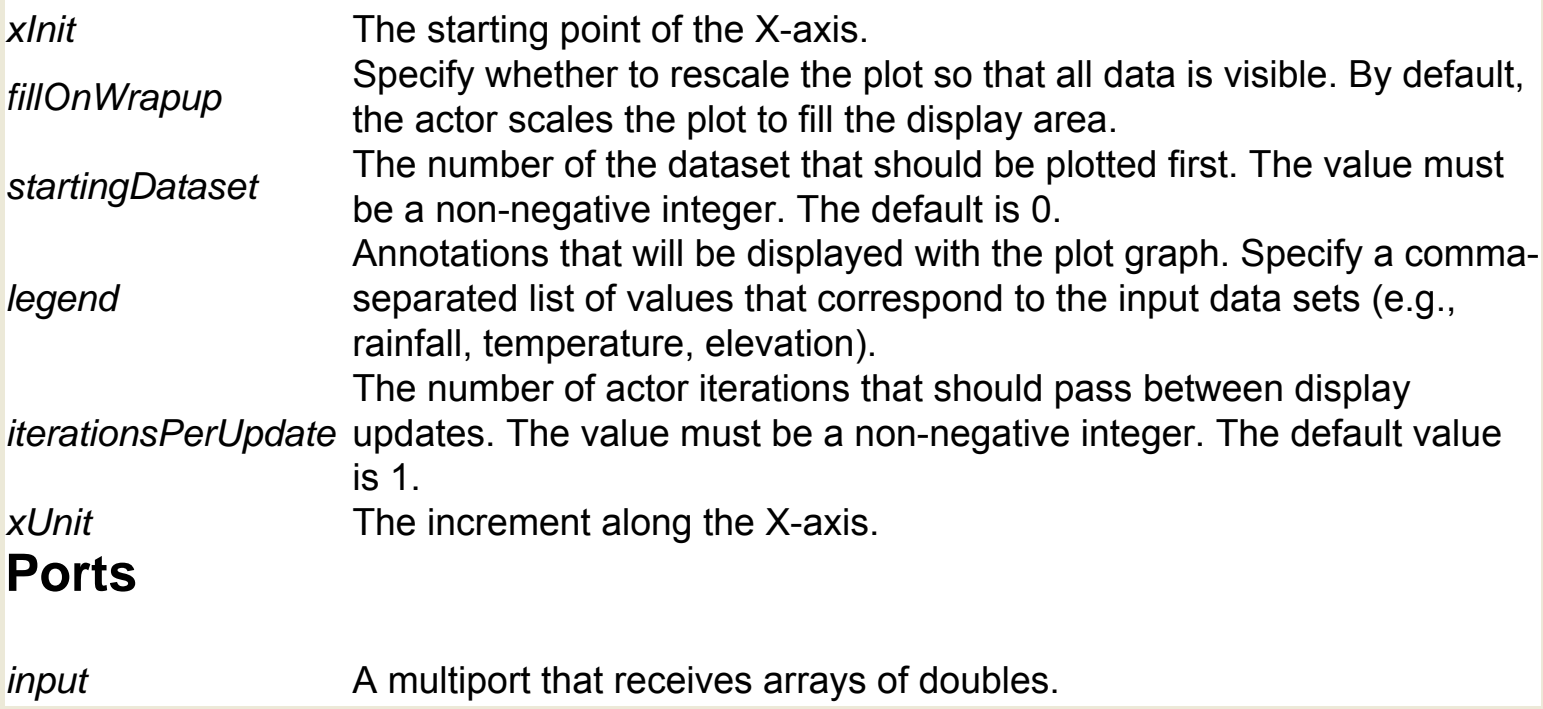

# **Array Remove Element (org.geon.ArrayRemoveElement)**

**Author:** null **Sudholt Version: Unknown** 

The ArrayRemoveElement actor reads an array and removes occurrences of a specified element. The actor outputs an array consisting of the remaining array elements. The actor removes the element specified by the element parameter or port. Note that the actor will remove all instance of the element unless the array contains no other values (in which case, the actor will leave a single occurrence of the element).

### **Parameters**

The element to be removed from the array. The value can be specified with either element the element pert or perspeter. the element port or parameter.

### **Ports**

- *array* An input port that accepts an array.
- *output* An output port that broadcasts the resulting array.

# **Array Sort (ptolemy.actor.lib.ArraySort)**

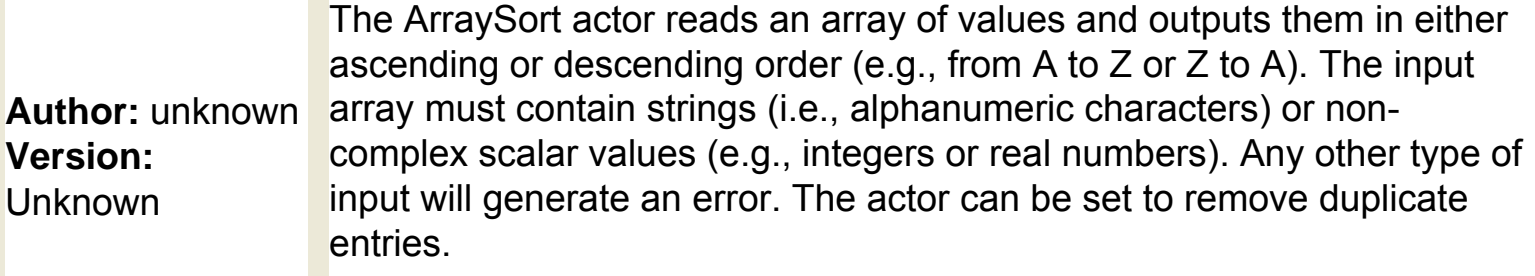

## **Parameters**

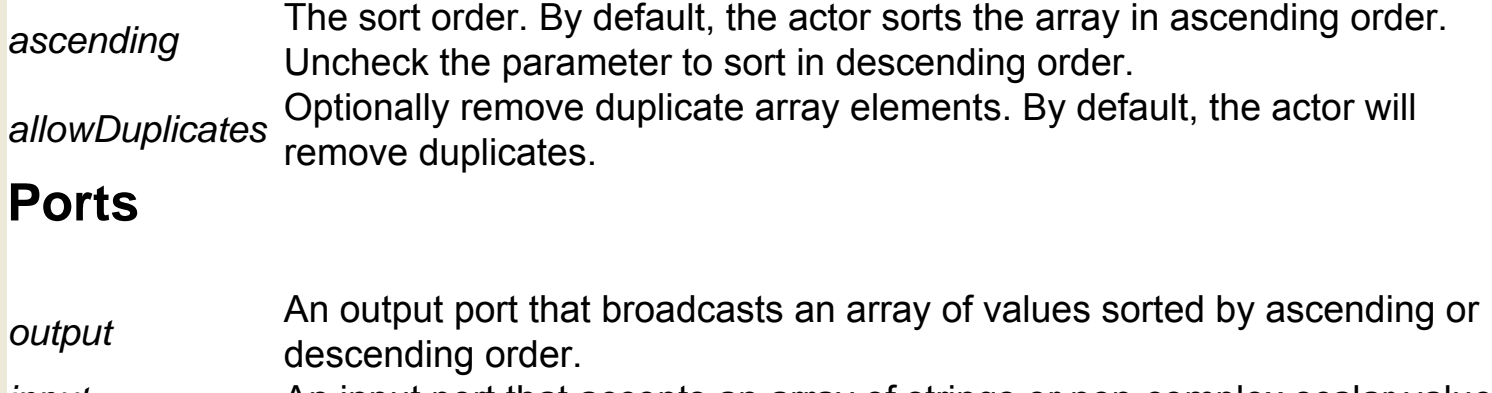

#### *input* An input port that accepts an array of strings or non-complex scalar values.

# **Array To Elements (ptolemy.actor.lib.ArrayToElements)**

**Author:** unknown **Version:**  Unknown

The ArrayToElements actor reads and disassembles an array. The actor outputs the disassembled values via a multiport output. The actor can accept an array with any element type (e.g., int, double, etc.). Each time the actor fires, it reads and disassembles one array and outputs the individual values. The actor's output port is a multiport, meaning that it can broadcast multiple channels of data. If the width of the output port is less than the number of array elements, then the extra output tokens are discarded (i.e., only the first elements in the array are output via the available channels). The actor is similar to the ArrayToSequence actor, except that it outputs individual values on multiple channels of the output port. The ArrayToSequence actor outputs values as a sequence via a single output port.

### **Ports**

*output* An output port that broadcasts the disassembled array values on multiple channels. *input* An input port that accepts an array consisting of elements of any type.

# **Array To Sequence (ptolemy.domains.sdf.lib. ArrayToSequence)**

**Author:** unknown **Version: Unknown** 

The ArrayToSequence actor outputs the individual values of an array as a sequence of tokens. The actor can accept an array with any element type (e.g., int, double, etc.). Each time the actor fires, it reads and disassembles one array and outputs a sequence of values. The arrayLength parameter can be used to specify the length of the source array. If the enforceArrayLength parameter is selected, then the actor will only accept arrays of the specified length. The enforceArrayLength parameter should be selected if using an SDF director. If using other directors, such as DE or PN, the enforceArrayLength parameter can be deselected, in which case the arrayLength parameter is ignored. The ArrayToSequence actor is similar to the ArrayToElements actor, except that it outputs values as a sequence via a single output port. The ArrayToElements actor outputs individual values on multiple channels of the output port. Use the ArrayAccumulator actor to convert an array into a single string, where each value is separated by a specified separator.

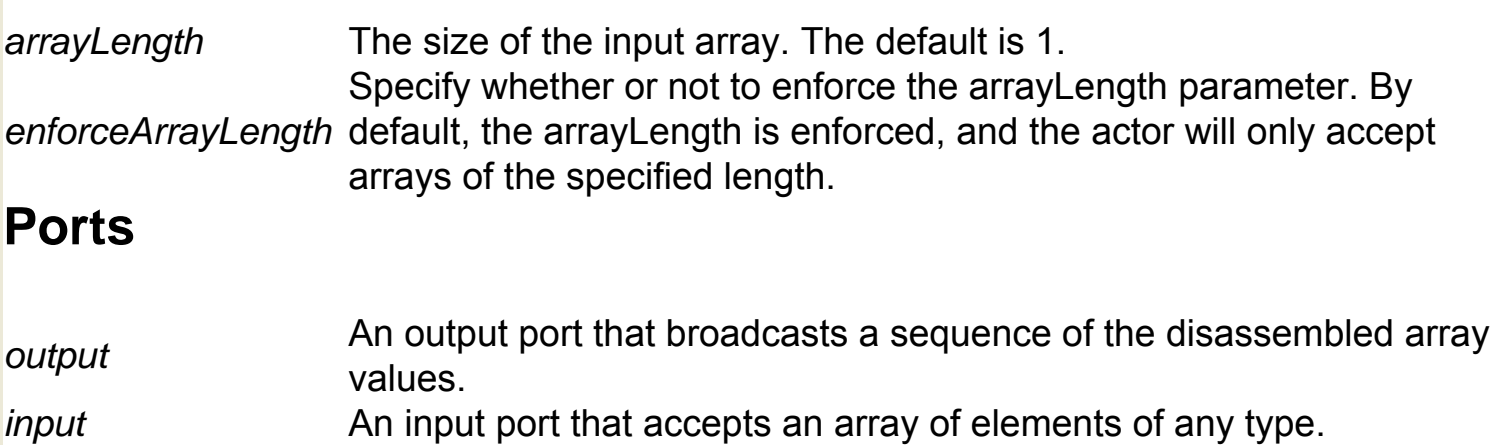

# **AscGrid Value (org.ecoinformatics.seek.gis.java\_gis. AscGridValue)**

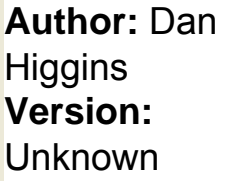

The AscGridValue actor interpolates a parameter value (e.g., elevation or rainfall) for a specified geospatial point. The x and y coordinates (longitude and latitude) are input as well as a data file in ASC Grid spatial raster format (\*.asc). The actor outputs the interpolated value. The actor uses the interpolation algorithm specified in its parameters (either Nearest Neighbor or Inverse Distance Weighted) to calculate the value at the indicated point. If the input point is outside of the data set's geographical extent, or if the point corresponds to "missing data" points, the AscGridValue actor will output a 'nil' value.

### **Parameters**

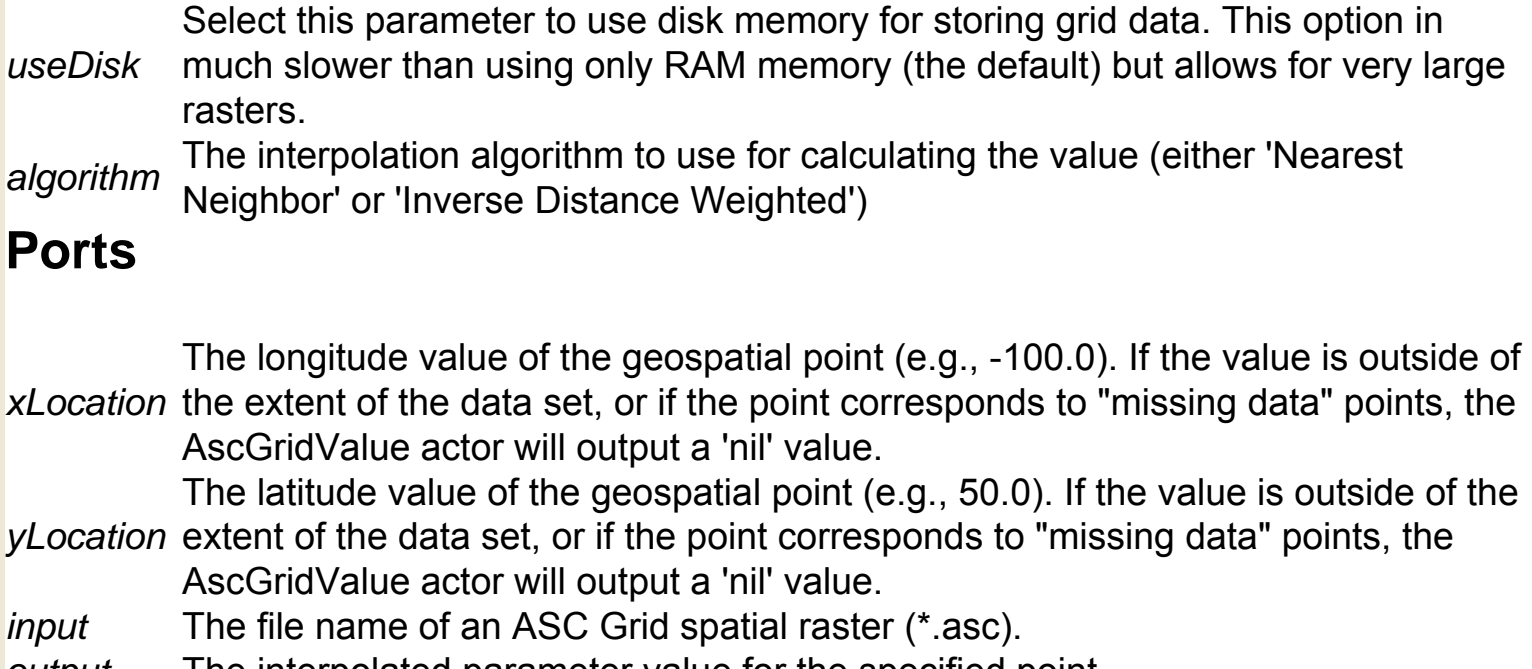

*output* The interpolated parameter value for the specified point.

# **Authentication (org.kepler.authentication.test.AuthActor)**

**Author:** zhije guan **Version:**  Unknown

The Authentication actor prompts the user to log in to a Grid Account Management Architecture (GAMA) server. The actor outputs the user's credentials as a string that can be used by other workflow actors. GAMA is a system for securely creating and managing Grid accounts. For more information about GAMA, see http://grid-devel.sdsc.edu/gama.

## **Ports**

*output* An output port that broadcasts the user's credential as a string.

## **Average (ptolemy.actor.lib.Average)**

**Author:** Edward A. Lee, Jie Liu **Version:**  Unknown

The Average actor outputs the average of the values it receives via its input port. If the actor receives a "true" token on its reset port, then it will reset to 0, and the averaging will begin anew. The actor outputs the current average each time it fires. The inputs and outputs can be any token type that supports addition and division by an integer. The output type is constrained to be the same as the input type. Note that if the input is an integer, then the output is an integer, which may not be expected. Set the input and output port to double to force the result to be a double. The actor will automatically resolve the input type. If the type does not support addition and division, the actor will generate an error.

### **Ports**

*output* An output port that broadcasts the current average of the input values.

*input* An input port that accepts values of any type that supports addition and division by an integer.

*reset* An input port that accepts Boolean tokens. If this port receives a true token, then the actor's state will be reset to 0.

# **Babel (org.resurgence.moml.Babel)**

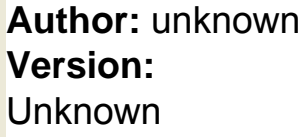

The Babel actor is a composite actor that uses Babel software to convert chemical modeling data from one file format to another. The actor reads a chemical structure via its input port and outputs the structure in a specified new format (e.g., SMILES, or MDL MOL). To use the full suite of computational chemistry actors, GAMESS, Open Babel, Babel, and QMView software must be installed on the local system. Input can be passed to the actor by the MoleculeSelector actor, which is used to select molecular structures from a local file system. Double-click the actor to customize the internal parameters (e.g., the output file type and the output file directory). Babel is an application designed to convert file formats used in molecular modeling and computational chemistry. For more information about Babel, see http://smog.com/chem/babel/.

#### **Parameters**

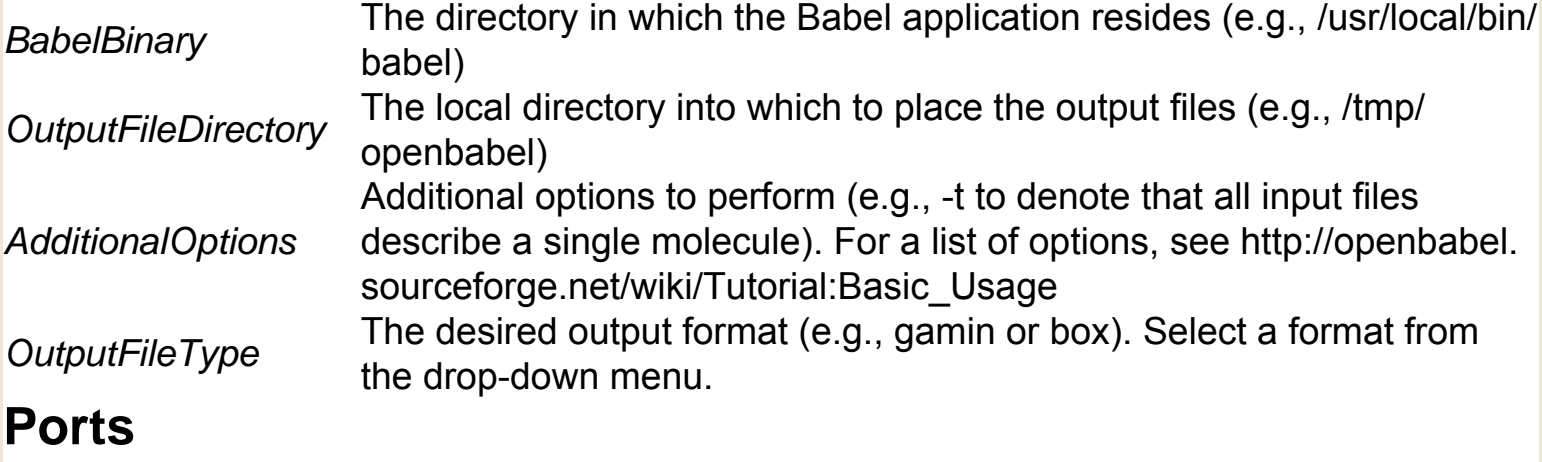

*inputFormatHandle* An input port that accepts the path of a file to be converted. *outputFormatHandle* An output port that broadcasts the path of the converted file.

## **Bar Graph (ptolemy.actor.lib.gui.BarGraph)**

**Author:** Edward A. Lee **Version: Unknown** 

The BarGraph actor reads arrays of doubles and displays a bar graph of the input on the screen. By default, the actor updates the screen display each time it iterates. The actor does not save the bar graph. To create and save a simple bar plot, use the BarPlot actor. Note: updating the display can be costly in terms of system resources. Specify the number of actor iterations that should pass between display updates with the iterationsPerUpdate parameter. For example, if iterationsPerUpdate = 2, then the actor will update the display every other time it fires instead of every time. The actor will consume its inputs on every firing, regardless of the value of the iterationsPerUpdate parameter.

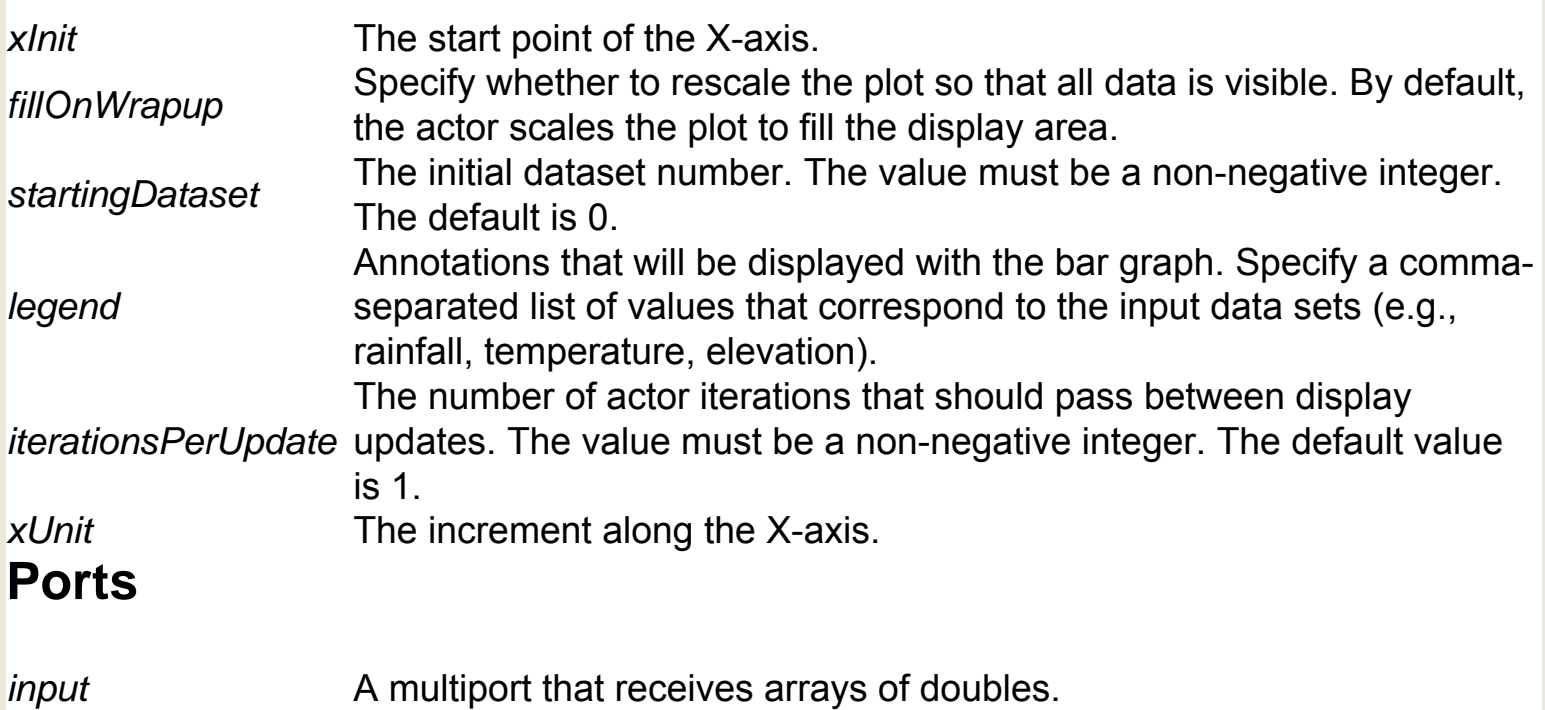

## **Barplot (org.ecoinformatics.seek.R.RExpression)**

**Author:** Dan **Higgins Version: Unknown** 

The Barplot actor creates and saves a simple barplot graph. The actor outputs the path to the barplot graph and (optionally) display the graph itself. The R application must be installed on the local system to use this actor. R is a language and environment for statistical computing and graphics. For more information about R, see http://www.r-project.org/. The actor accepts a single array of values and an optional array of corresponding names. To graph multiple arrays, use the BarGraph actor. The actor creates the bar plot and saves it to the Kepler working directory. To view the results, connect an ImageJ actor to the graphicsFileName output port.

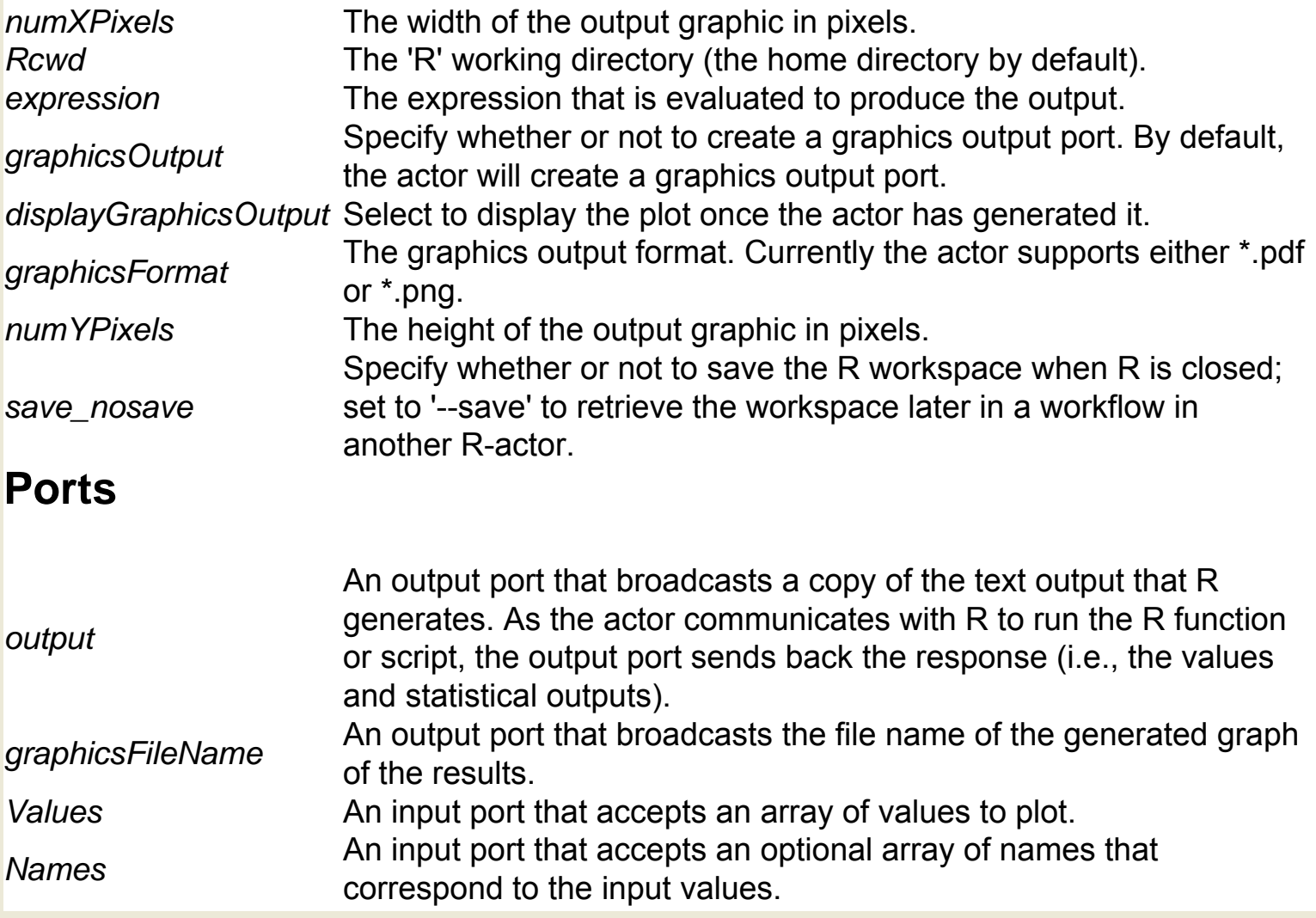

## **BasicUnits (ptolemy.data.unit.UnitSystem)**

**Author:** Xiaojun Liu **Version:**  Unknown

BasicUnits defines a unit system that consists of a set of base and derived units. The base units in the BasicUnits system are meters and seconds. The system defines centimeters, millimeters, and inches in terms of meters; milliseconds are defined in terms of seconds. To view or edit the defined units, right-click the BasicUnits icon and select "Configure Attribute" from the drop-down menu.

## **Bernoulli (ptolemy.actor.lib.Bernoulli)**

**Author:** Edward A. Lee **Version:**  Unknown

The Bernoulli actor generates and outputs a sequence of random Boolean values. The generated values are independent and identically distributed. The probability of true is given by the parameter trueProbability. The seed parameter controls the random number generation. Note that if the parameters are changed during workflow execution, there is a one iteration delay before the changes take effect.

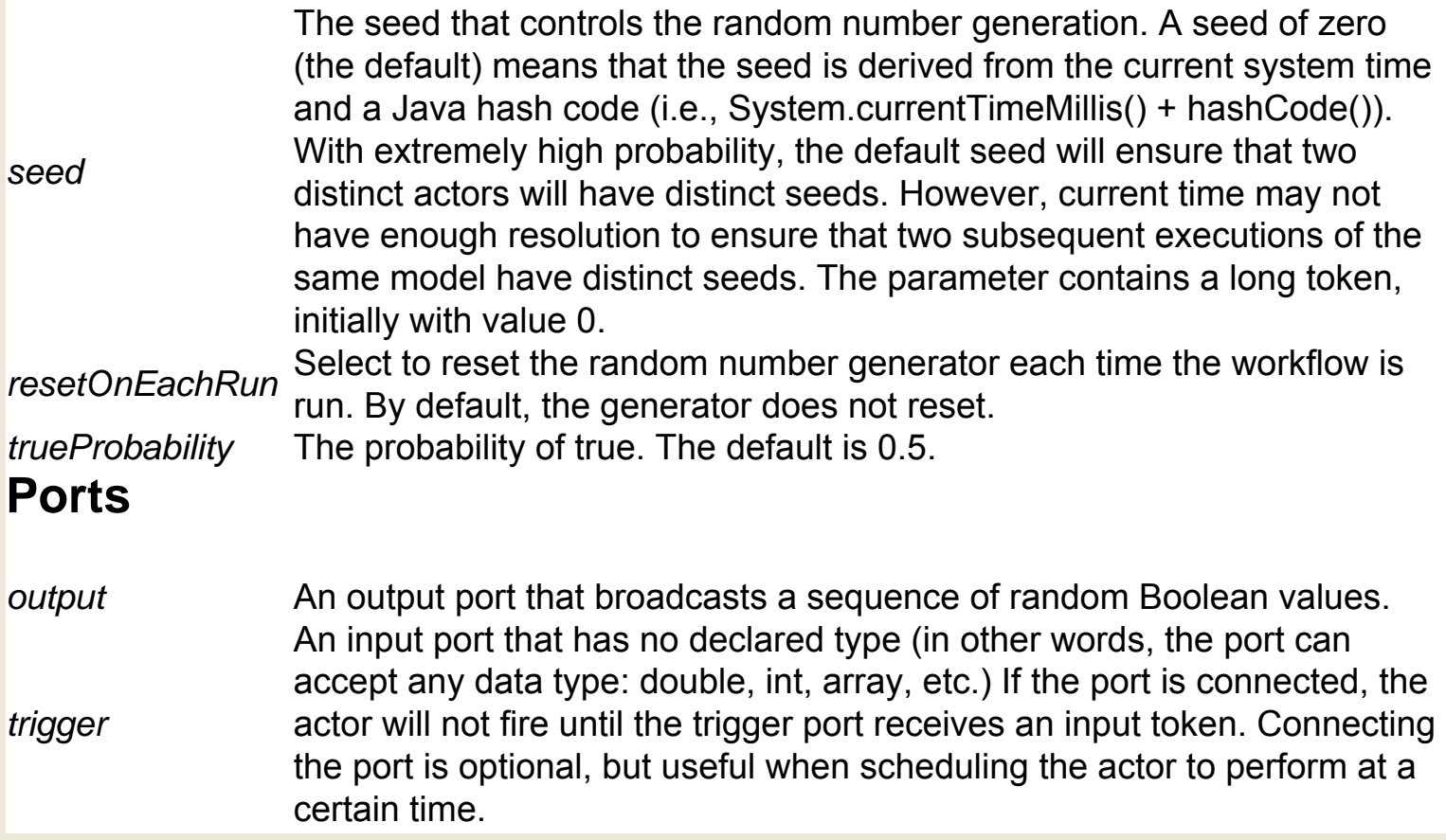

# **Binary File Reader (org.geon.BinaryFileReader)**

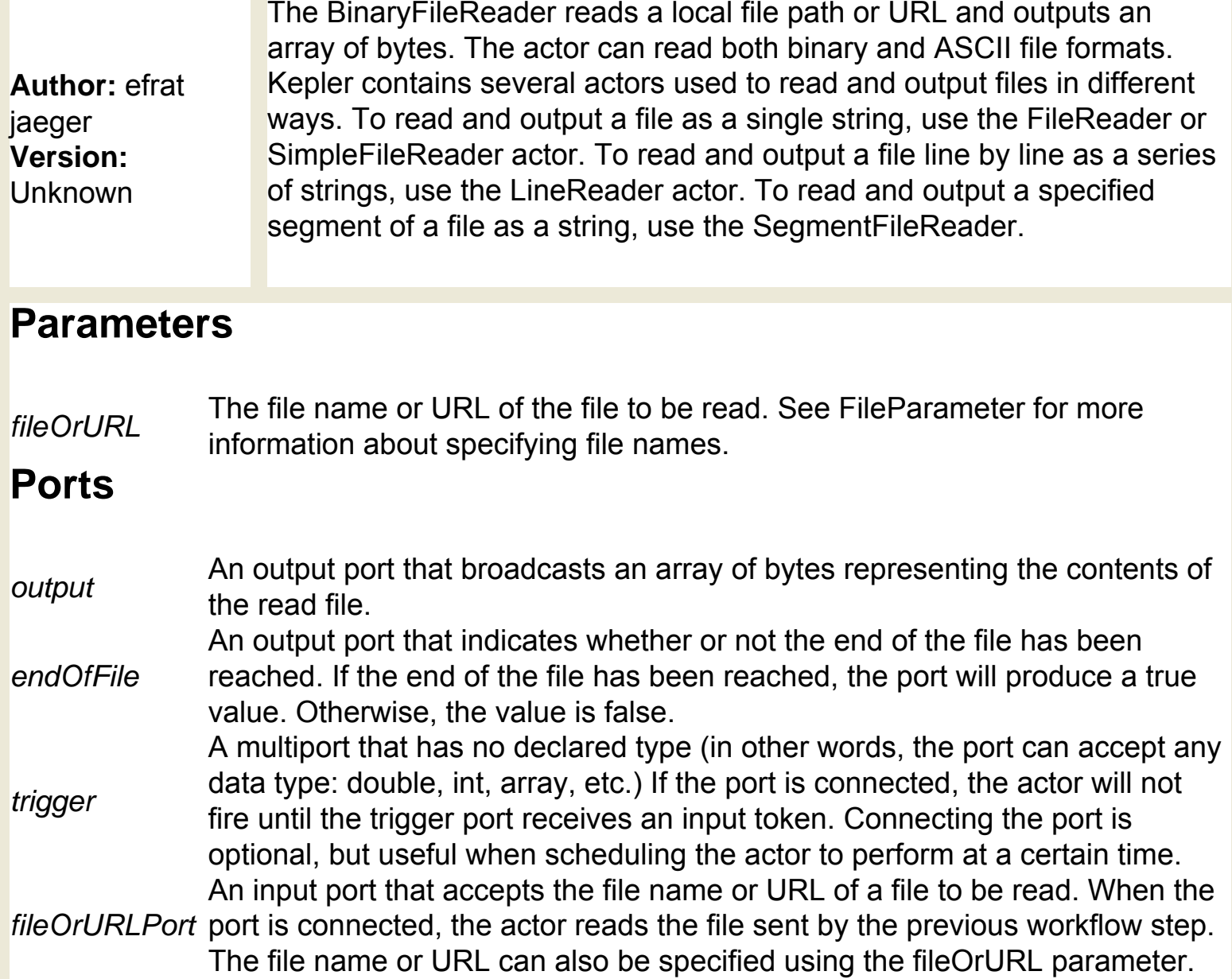

# **Binary File Writer (org.geon.BinaryFileWriter)**

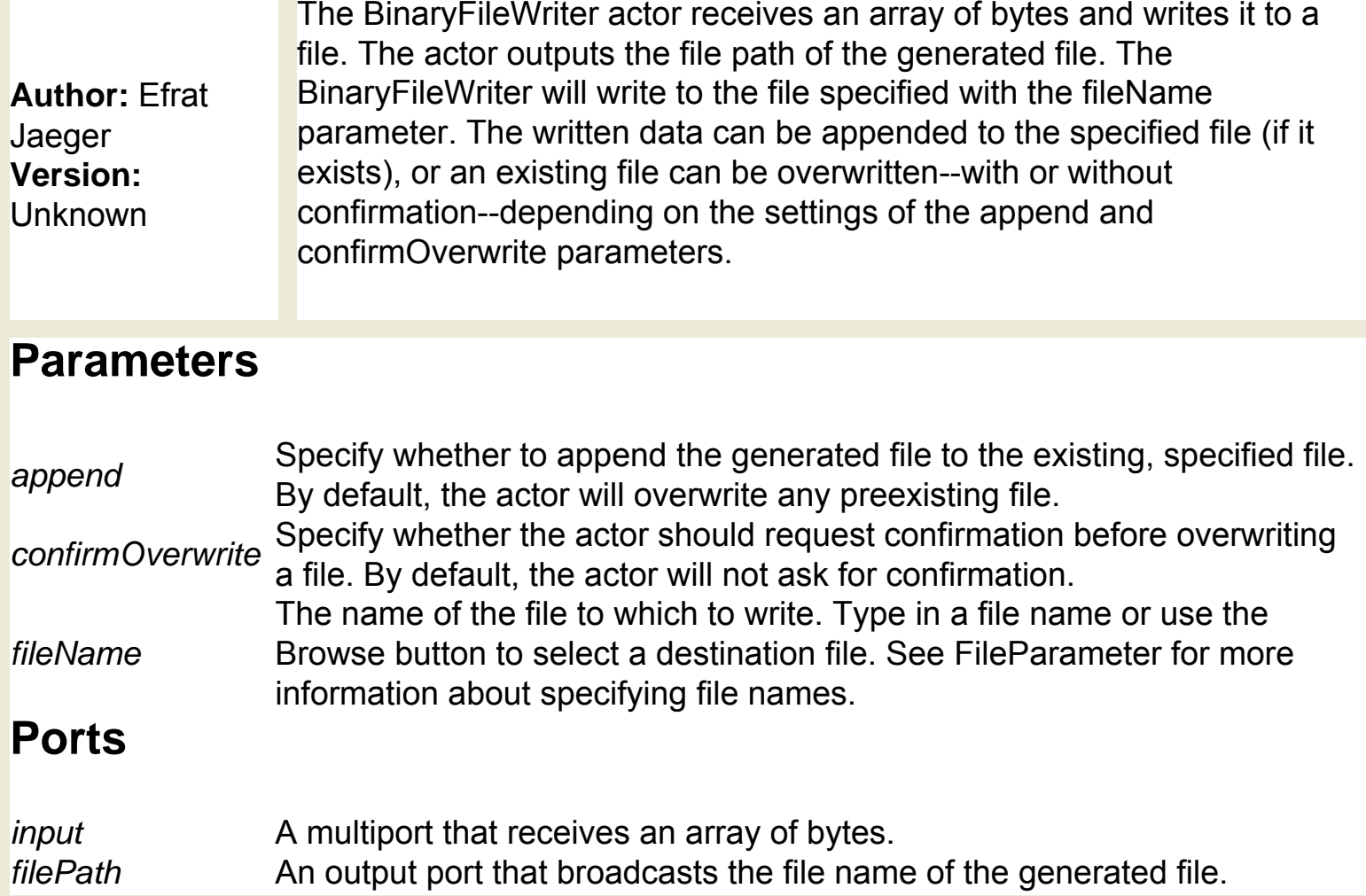

# **Boolean Accumulator (org.resurgence.actor.**

## **BooleanAccumulator)**

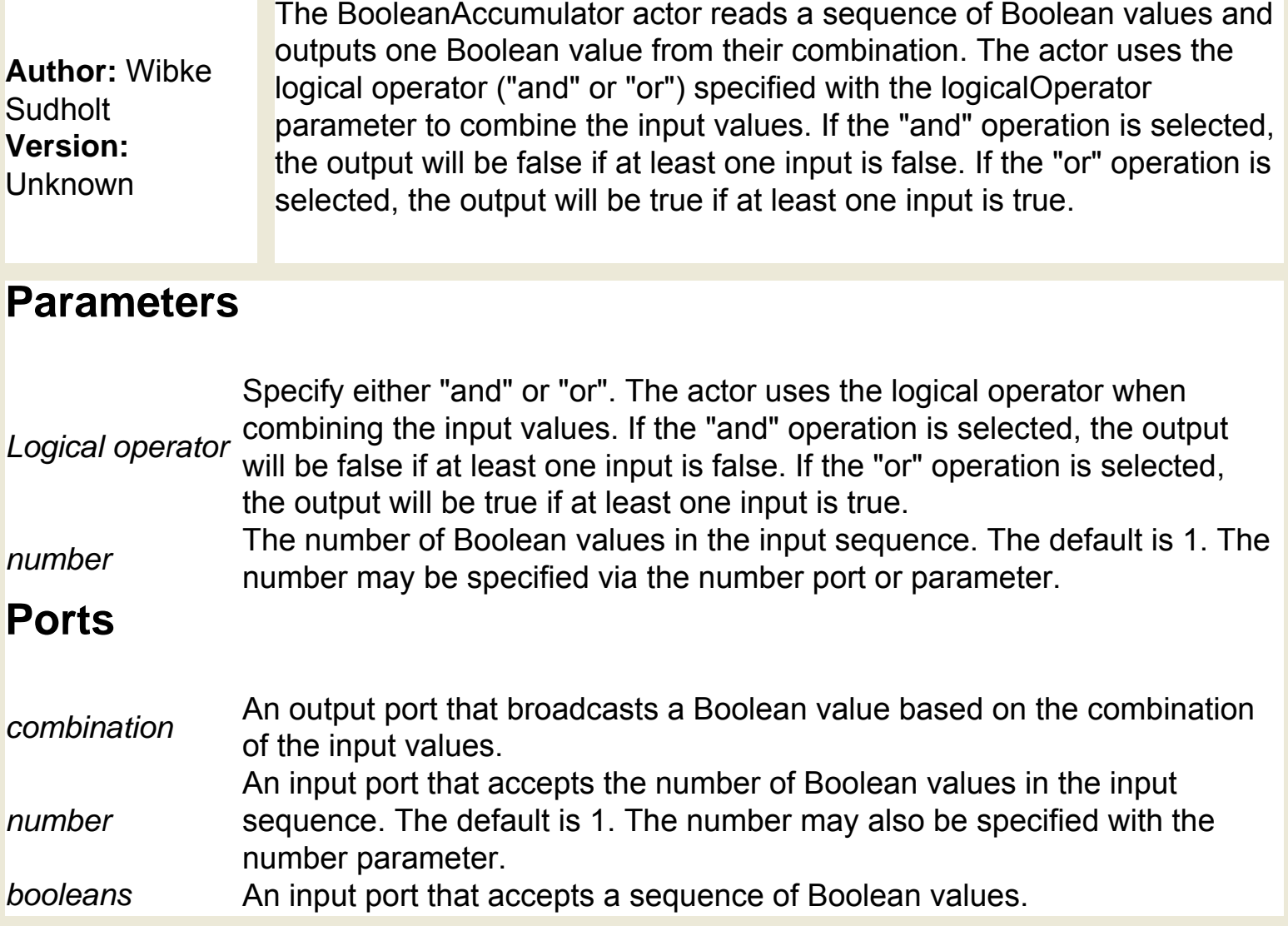

# **Boolean Multiplexor (ptolemy.actor.lib.**

## **BooleanMultiplexor)**

**Author:** Steve Neuendorffer **Version:**  Unknown

The Boolean Multiplexor uses a Boolean value to determine which of two input values to output. The actor is useful when creating workflow control structures, which allow workflows to branch, for example. The actor reads values of any type via its trueInput and falseInput port. In addition, the actor receives a Boolean "select" token, which it uses to determine which input value to select and output. The actor outputs the selected value each time it iterates. The actor must receive tokens on all ports. Each time the actor fires, it reads one token from each of its input ports and outputs the selected token.

## **Ports**

- **Select** An input port that receives a Boolean token (true or false) that is used to select and output either the trueInput or falseInput value.
- *falseInput* An input port that receives tokens of any type. The value will be output if the false false "select" token is false.
- *output* An output port that broadcasts the selected input value.
- **An input port that receives tokens of any type. The value will be output if the trueInput** "select" token is true.

## **Boolean Switch (ptolemy.actor.lib.BooleanSwitch)**

**Author:** Steve Neuendorffer **Version: Unknown** 

The BooleanSwitch actor reads a value of any type, as well as a Boolean token that is used as a control. If the Boolean token is true, the actor outputs the received value to the trueOutput port; if the Boolean token is false, the actor outputs the received value to the falseOutput port. If the actor has never received a value on the control port, then the actor will output to the falseOutput port. The actor only works under certain directors. It will not work under an SDF Director, but it will under a PN Director, for example.

### **Ports**

*input* An input port that accepts tokens of any type. *falseOutput* An output port that broadcasts the input token when the control is false. *trueOutput* An output port that broadcasts the input token when the control is true. **EXECUTE:** An input port that accepts a Boolean token used to select which output port (trueOutput or falseOutput) to broadcast.

# **Boolean To Anything (ptolemy.actor.lib.conversions. BooleanToAnything)**

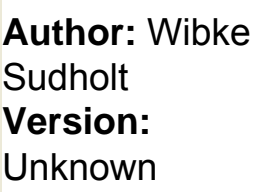

The BooleanToAnything actor converts a Boolean token (i.e., true or false) into any data type and value. The actor reads a Boolean value and assigns a new value based on the specified conversion values. The actor outputs the value of the trueValue parameter if the Boolean input is true. The actor outputs the value of the falseValue parameter if the Boolean input is false. The type of the output matches that of the specified conversion values.

### **Parameters**

*trueValue* The value to output when a "true" input is read. *falseValue* The value to output when a "false" input is read.

### **Ports**

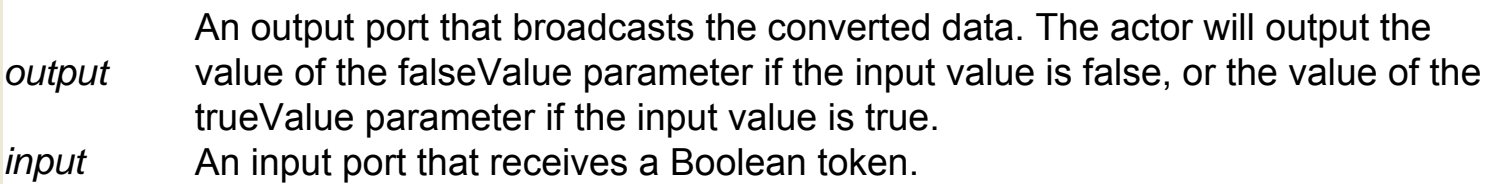

## **Boxplot (org.ecoinformatics.seek.R.RExpression)**

**Author:** Josh **Madin Version:**  Unknown

The Boxplot actor creates and saves a boxplot. The actor reads an array of values and, optionally, an array over which the values are divided (an array of dates, for example). The actor outputs the path to the saved boxplot and (optionally) displays the graph. The R application must be installed on the local system to use this actor. R is a language and environment for statistical computing and graphics. For more information about R, see http://www.r-project.org/. The actor creates the boxplot and saves it to the Kepler working directory. To view the results, connect an ImageJ actor to the graphicsFileName output port.

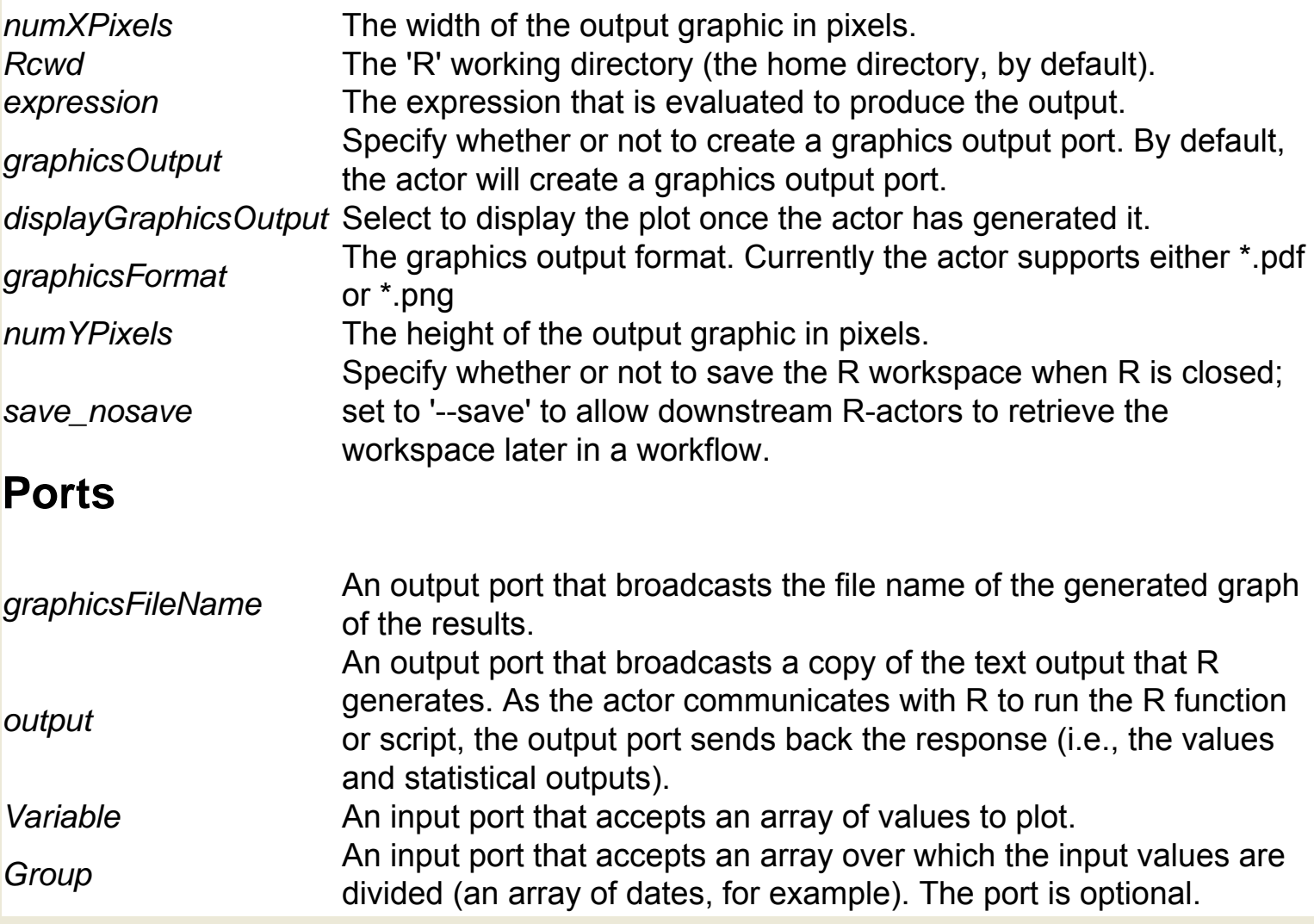

# **Browser Display (org.geon.BrowserDisplay)**

**Author: Efrat Jaeger Version: Unknown** 

The BrowserDisplay actor reads a file name or URL and displays the file in the user's default browser.

### **Ports**

*trigger* An input port that has no declared type (in other words, the port can accept any data type: double, int, array, etc.) If the port is connected, the actor will not fire until the trigger port receives an input token. Connecting the port is optional, but useful when scheduling the actor to perform at a certain time.

*inputURL* An input port that accepts the file name or URL of a file to be read.

## **BrowserUI (org.sdm.spa.BrowserUI)**

**Author:** Ilkay Altintas, Efrat Jaeger and Kai Lin **Version:**  Unknown

The BrowserUI actor displays text/HTML in the system's default browser, allowing users to interact with the content during workflow execution. The actor outputs arrays of user-selected "(name, value)" pairs in XML format. The actor can also be used to simply display a file in a Web browser, which is useful for displaying the output of legacy applications. Select the useForDisplay parameter to use the BrowserUI actor as a browser viewer with no output port. The actor accepts either a URL/file path or a string of HTML/text. If content is input as a string, select a file type (e.g., html or xml) with the fileExtensionParameter. The BrowserUI actor is often used in conjunction with the SRBCreateQueryConditions and SRBCreateQueryInterface actors to create a set of user-specified query conditions.

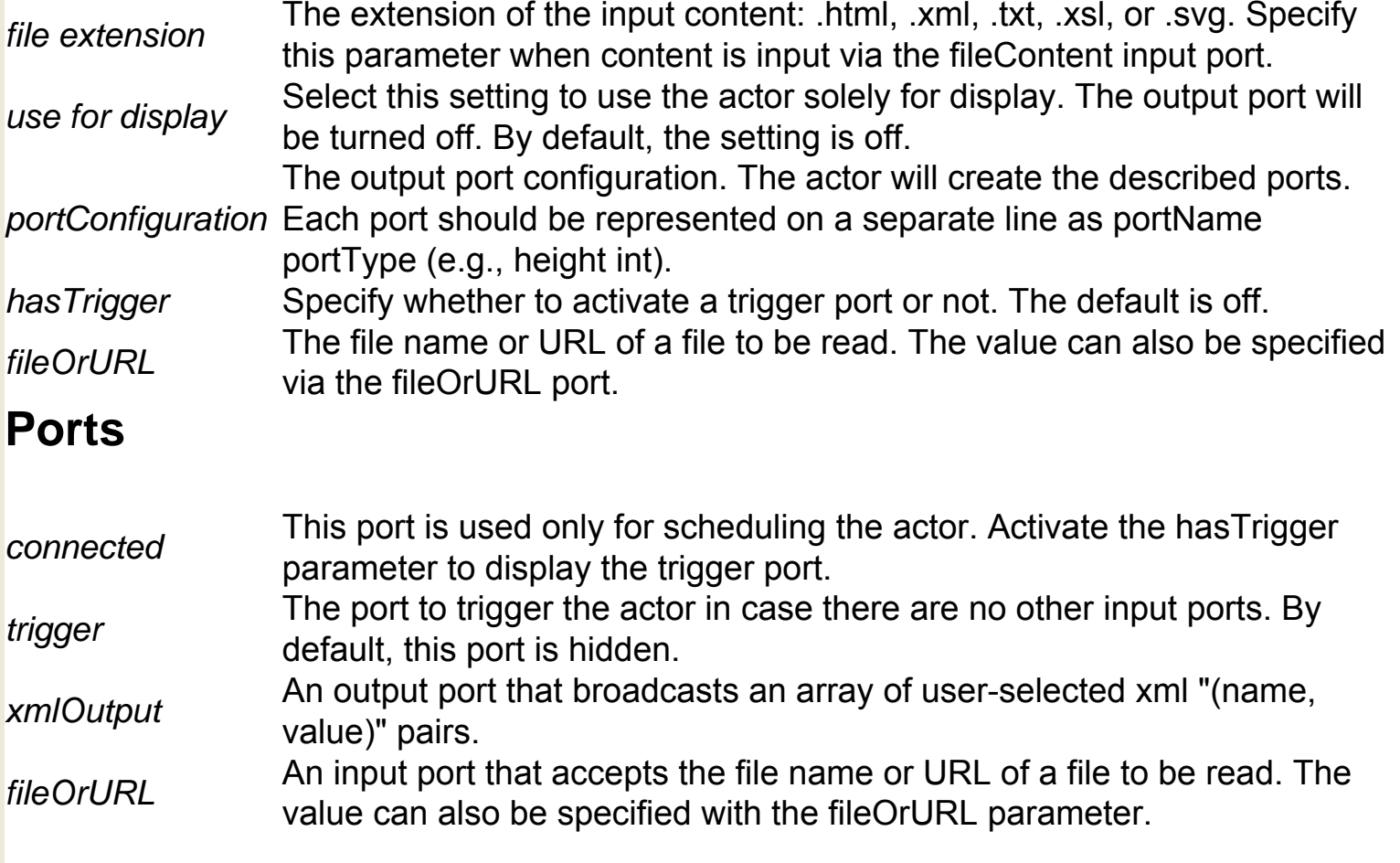

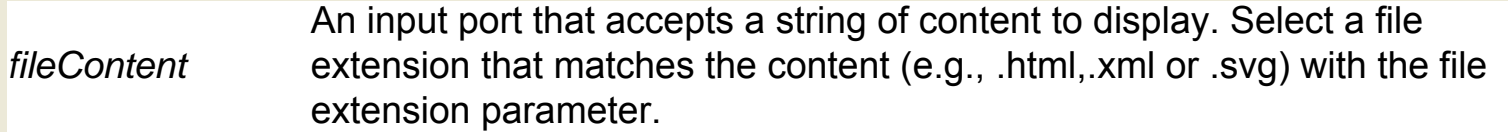

## **CGSUnitBase (ptolemy.data.unit.UnitSystem)**

**Author:** Xiaojun Liu **Version:**  Unknown

CGSUnitBase ("Centimeter, Gram, Second") defines a unit system that consists of a set of base and derived units. To view or edit the defined units, right-click the CGSUnitBase icon and select Configure Attribute from the drop-down menu.

# **CV Hull to Raster (org.ecoinformatics.seek.gis.java\_gis. CVHull2Raster)**

**Author:** Dan higgins **Version:**  Unknown

The CVHullToRaster actor reads a list of  $(x,y)$  points representing a convex hull polygon. The actor creates a "mask": points within the convex hull are set to a value of 1 and points outside the hull have a value of "NO DATA." The actor saves the mask and outputs it as a raster file. The hullFileName port accepts a a space-delimited text file containing one pair of (x,y) convex hull points per line. The ConvexHull actor can be used to generate this input file. Use the rasterFileName input port to specify a name for the output raster file. The size and resolution of the generated raster file can be specified with the numRows, numCols, xllCorner, yllCorner, and cellSize parameters.

#### **Parameters**

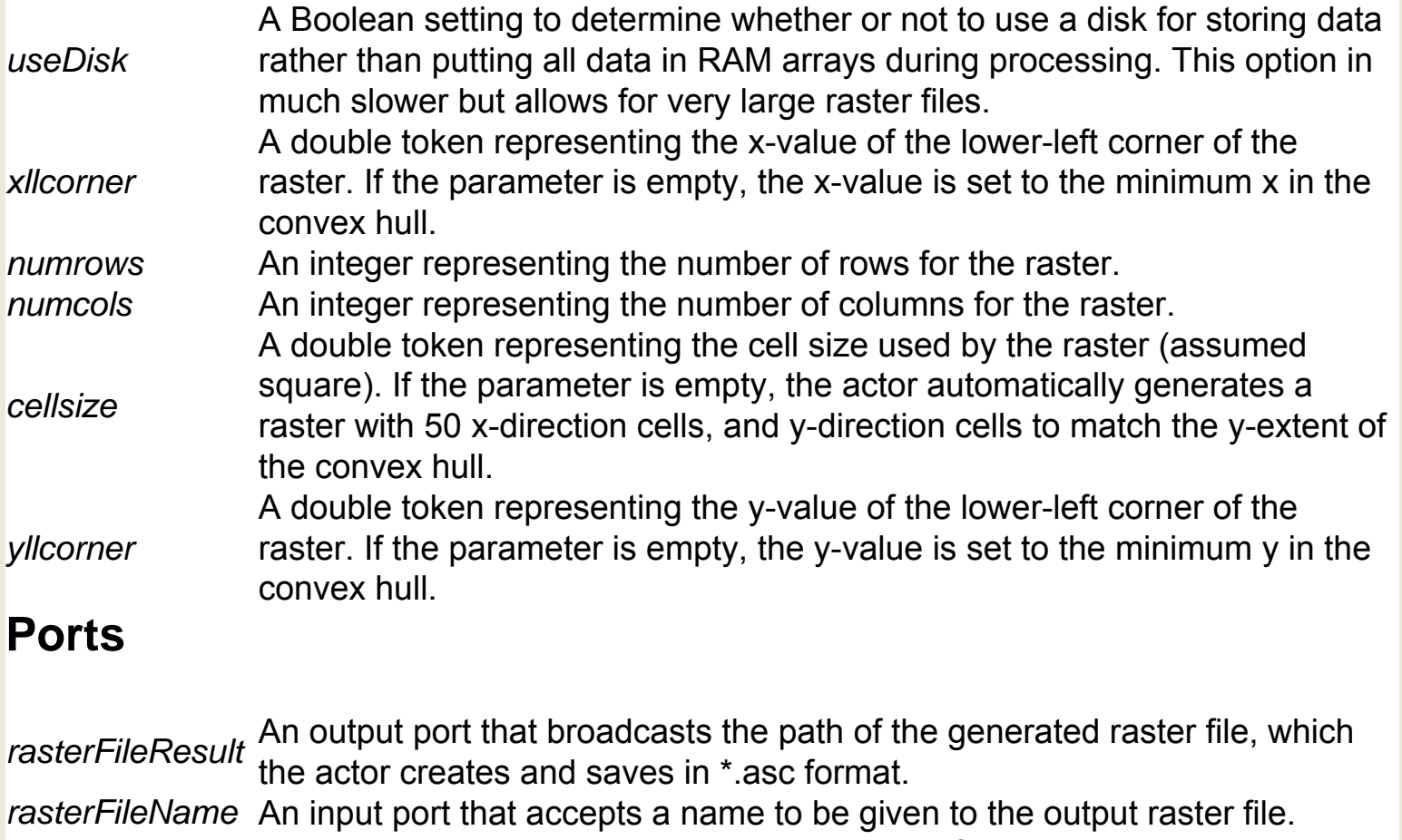

*hullFileName* An input port accepting a space-delimited text file containing (x,y) convex hull data points (one pair of points per line).

# **Cartesian To Complex (ptolemy.actor.lib.conversions. CartesianToComplex)**

**Author:** Michael Leung, Jie Liu, Edward A. Lee, Paul Whitaker **Version:**  Unknown

The Cartesian To Complex actor converts a Cartesian pair  $(x,y)$  to a single complex token (e.g.,  $2 + 3i$ ), which it outputs. Each time the actor fires, it consumes exactly one token from each of its two input ports (x and y) and outputs a complex token. The x-input becomes the real part of the complex output and the y-input becomes the imaginary part. If either input port is empty, the actor outputs nothing.

## **Ports**

*x* An input port that accepts the x-coordinate of the Cartesian pair. The type is double. *output* An output port that broadcasts the complex token.

*y* An input port that accepts the y-coordinate of the Cartesian pair. The type is double.

# **Cartesian To Polar (ptolemy.actor.lib.conversions. CartesianToPolar)**

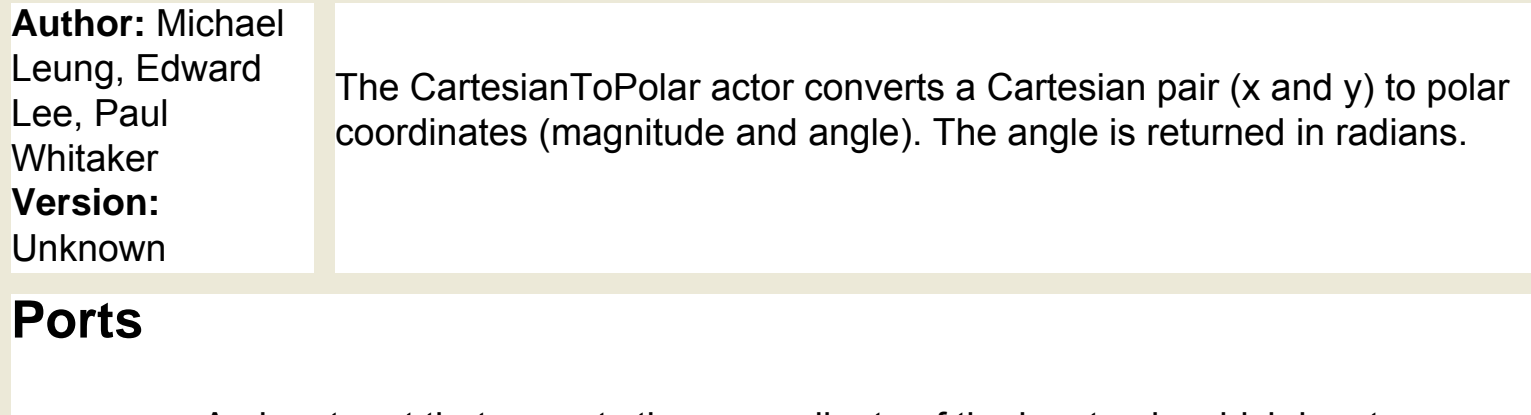

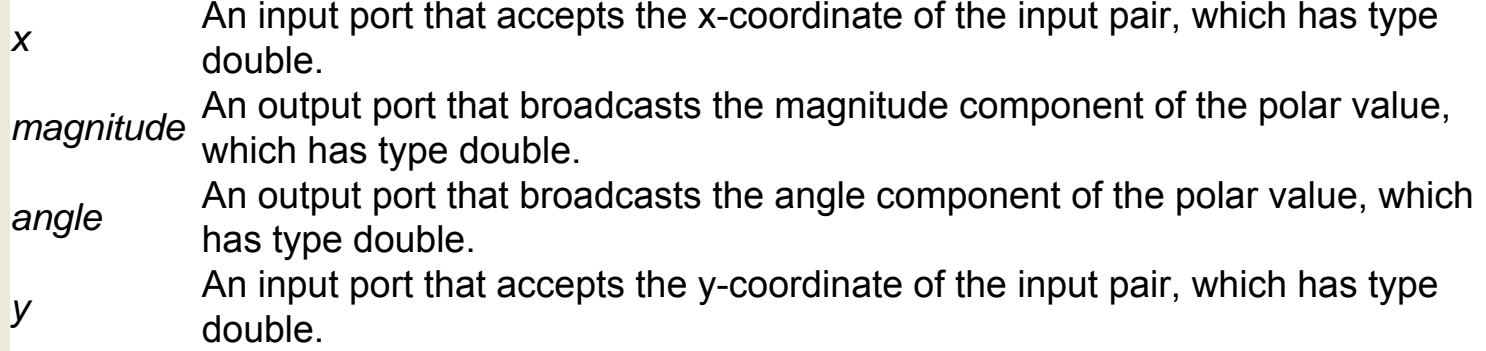

# **ClimateChangeFileProcessor (util.**

### **ClimateChangeFileProcessor)**

**Author:** dan higgins **Version: Unknown** 

The ClimateChangeFileProcessor actor converts climate change data from the Intergovernmental Panel on Climate Change (IPCC) into a more generalized raster format that can be read by other actors. The actor outputs the name of the converted file. The ClimateChangeFileProcessor actor is very similar to the ClimateFileProcessor actor, except that it is designed to work with predicted climate change datasets, which differ from historical (1961- 1990) IPCC datasets in formatting. For more information about IPCC, see http://www.ipcc.ch/. The ClimateChangeFileProcessor actor receives the name of an IPCC climate change data file via its input port and saves the reformatted file in the same directory. Specify another location using the baseOutputFileName parameter. Customize the type of climate change data to output (minimum, maximum, or average climate change values) with the outputType parameter. Specify the output period for the data (the season or year) with the outputPeriod parameter.

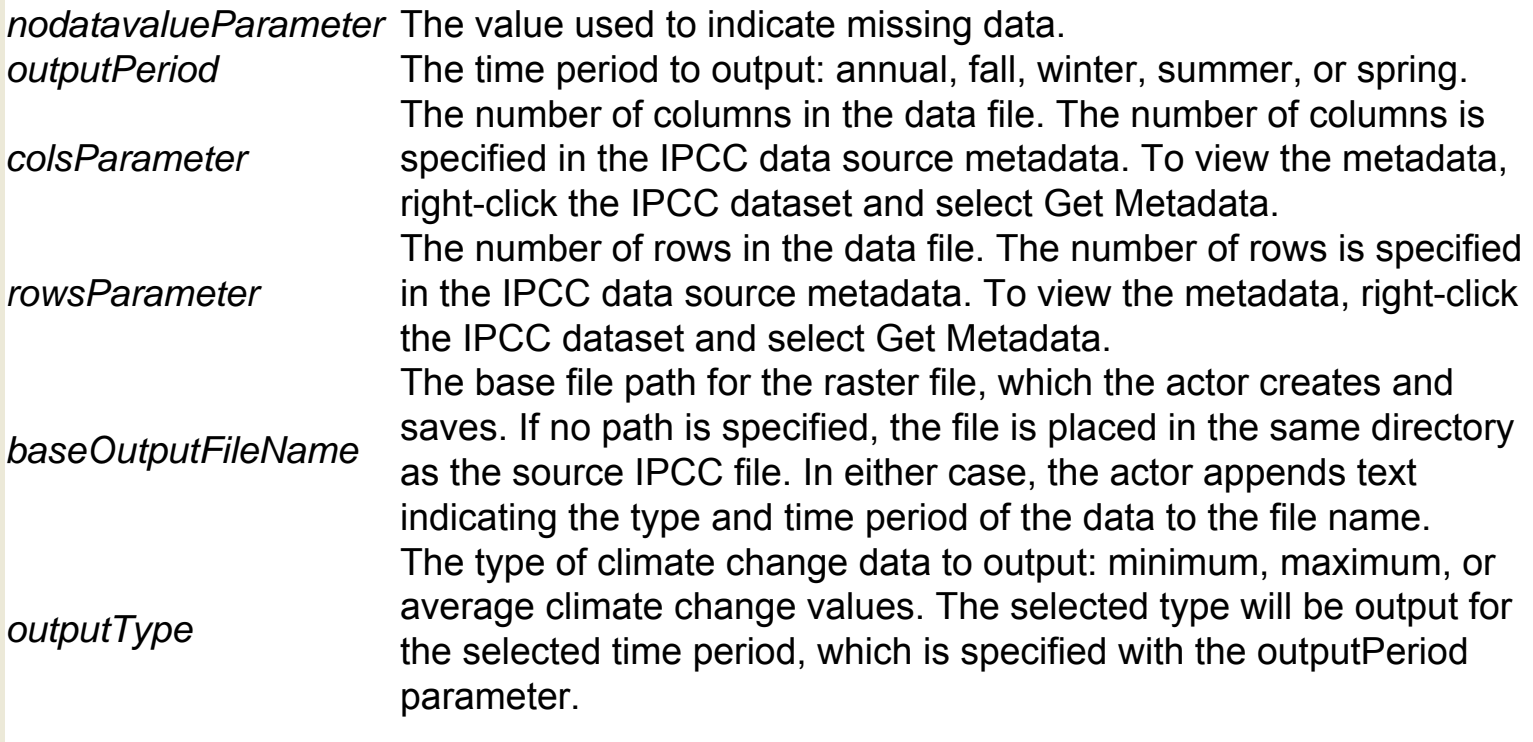

## **Ports**

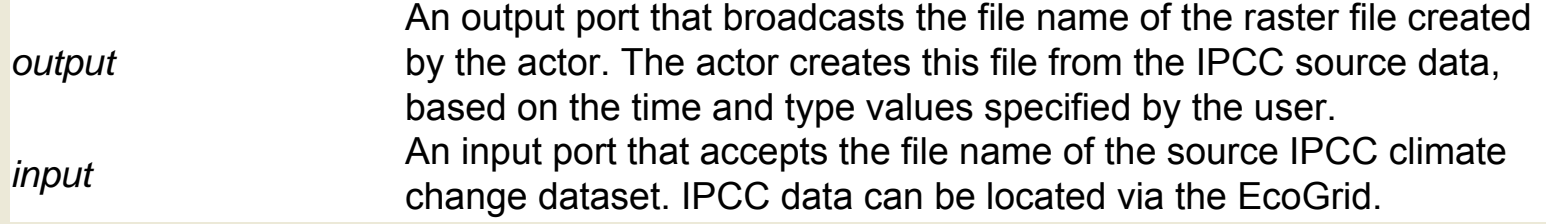

## **ClimateFileProcessor (util.ClimateFileProcessor)**

**Author:** dan higgins **Version:**  Unknown

The ClimateFileProcessor actor converts historical climate data from the Intergovernmental Panel on Climate Change (IPCC) into a more generalized raster format that can be read by other actors. The actor outputs the name of the converted file. The ClimateFileProcessor actor is very similar to the ClimateChangeFileProcessor actor, except that it is designed to work with historical climate datasets rather than climate change datasets, which have different formats. For more information about IPCC, see http://www.ipcc.ch/. The ClimateFileProcessor actor receives the name of an IPCC climate data file via its input port and saves the reformatted file in the same directory. Specify another location using the baseOutputFileName parameter. Customize the type of climate data to output (minimum, maximum, or average climate values) with the outputType parameter. Specify the output period for the data (the season or year) with the outputPeriod parameter.

### **Parameters**

*nodatavalueParameter* The value used to indicate missing data.

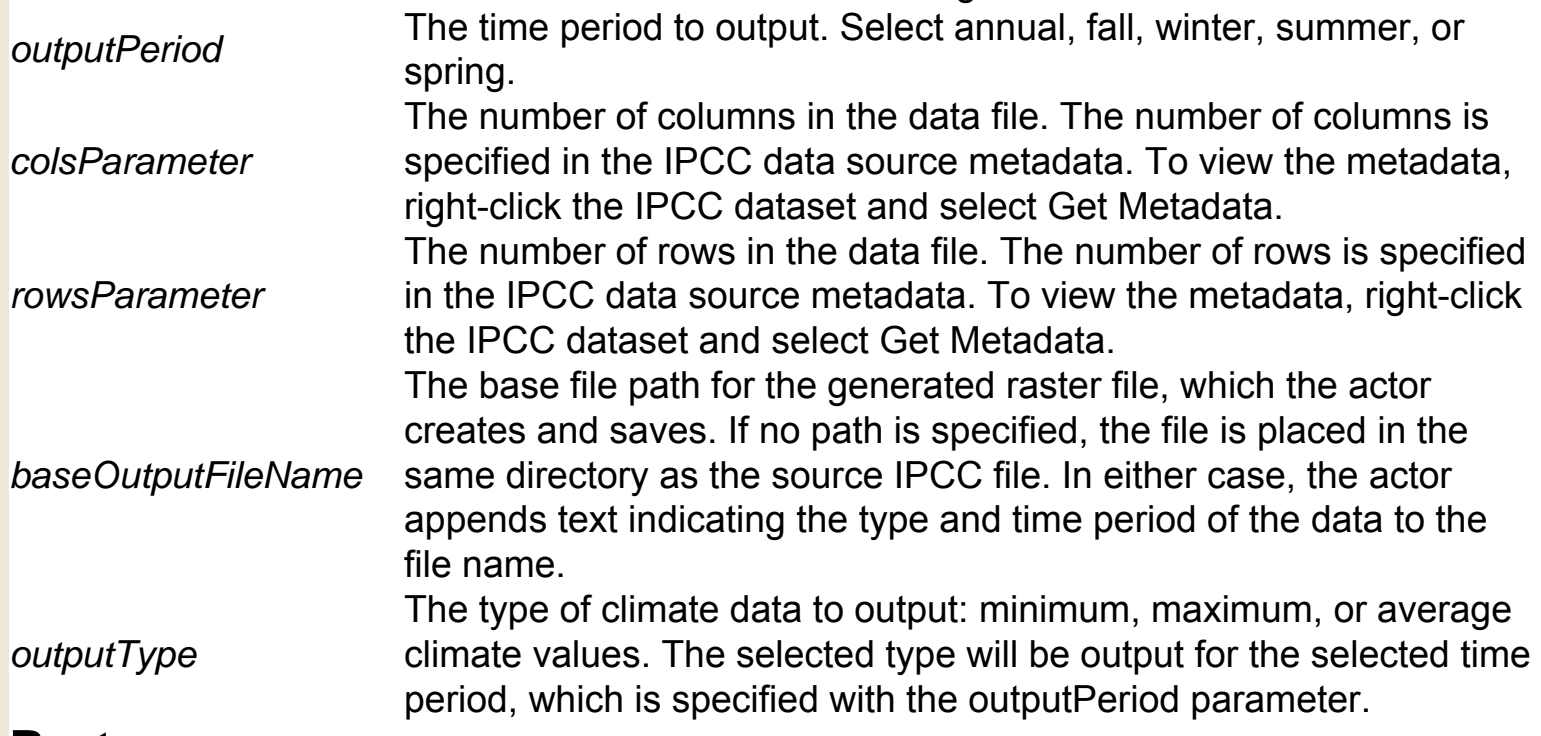

#### **Ports**

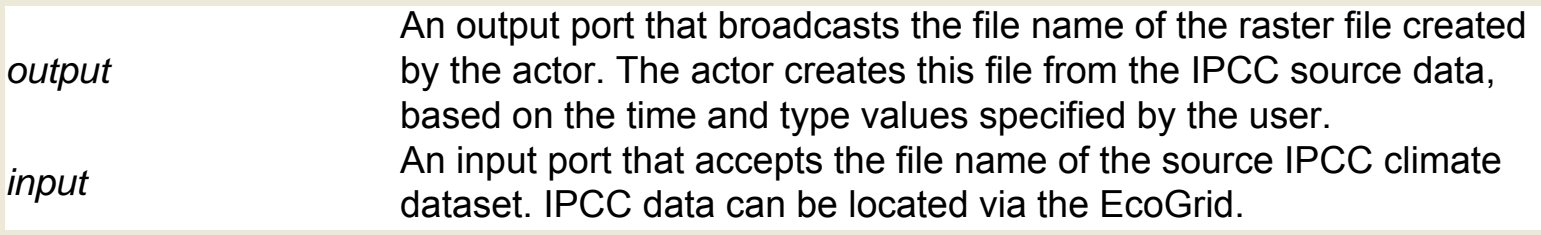
# **Close Database Connection (org.geon.**

#### **CloseDBConnection)**

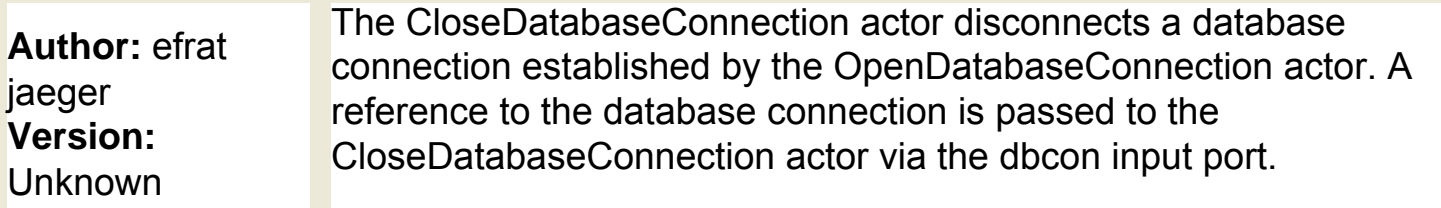

#### **Ports**

*trigger* A multiport that has no declared type (in other words, the port can accept any data type: double, int, array, etc.) If the port is connected, the actor will not fire until the trigger port receives an input token. Connecting the port is optional, but useful when scheduling the actor to perform at a certain time.

*dbcon* An input port that accepts a reference to an established database connection. The OpenDatabaseConnection actor can be used to generate this reference.

### **ColorParameter (ptolemy.actor.gui.ColorAttribute)**

**Author:** Edward A. Lee **Version: Unknown** 

The ColorParameter specifies a color, which can be selected from the Choose menu that is available when the parameter is double-clicked. Each color is represented by an array of the form {red, green, blue, alpha}. Each value in the array is a double that falls within the range of 0.0 to 1.0 (a blue color might be represented as {0.0,0.0,1.0,1.0), for example). The "alpha" value represents opacity, where 1.0 is opaque, and 0.0 is fully transparent (invisible).

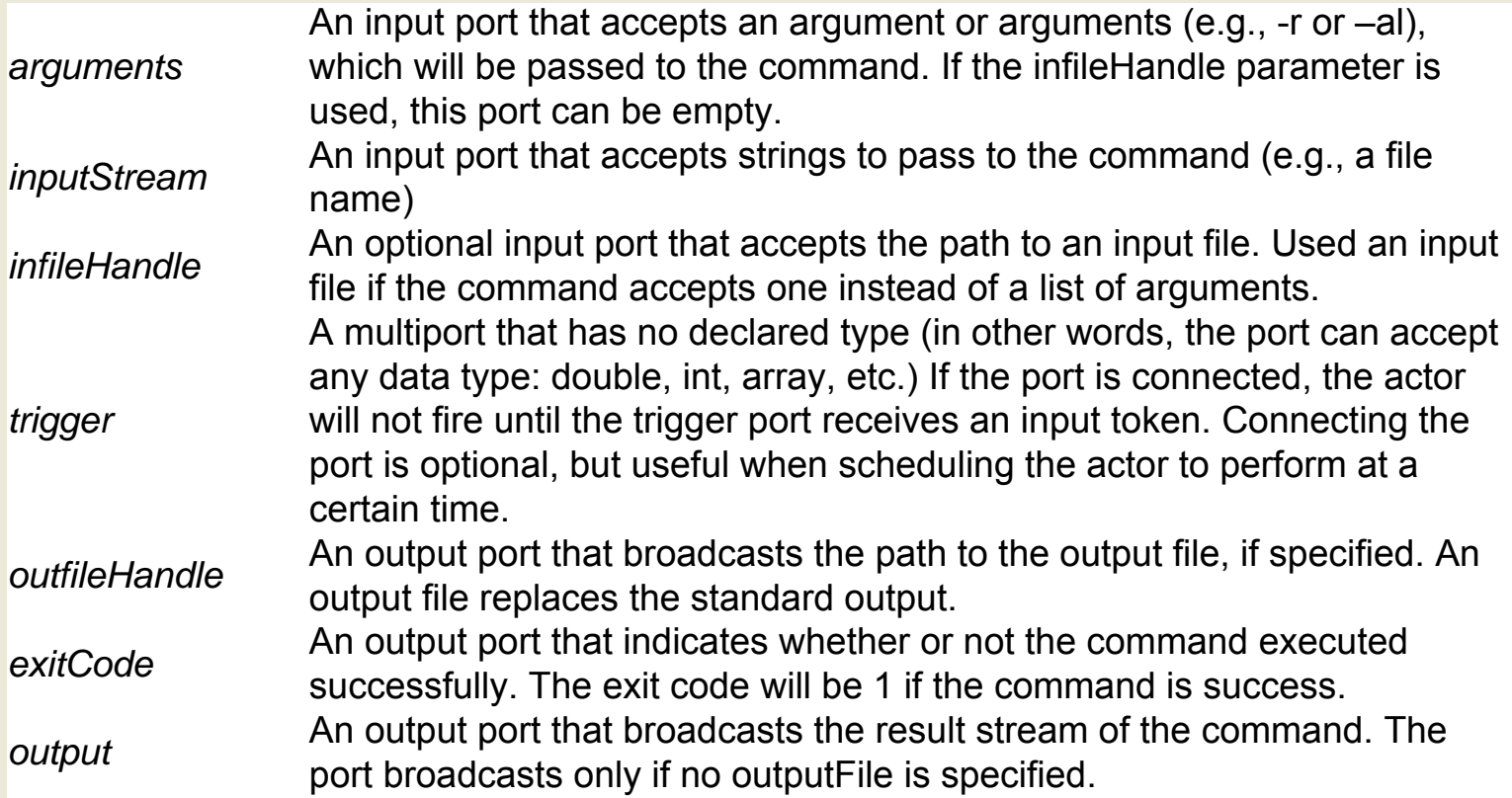

### **Comparator (ptolemy.actor.lib.logic.Comparator)**

**Author:** Edward A. Lee **Version: Unknown** 

The Comparator reads two values and compares them. The actor outputs a Boolean value (true or false) that indicates whether the comparison criteria were met or not. Specify the type of comparison to perform with the comparison parameter. The following comparisons may be performed: ComparisonDefinition >left is greater than right; the default comparison. >=left is greater than or equal to right less thanleft is less than right less than or equalleft is less than or equal to right ==left equals right The input ports are named "left" and "right" to indicate which side of the comparison operator their value appears on. The tolerance parameter, which defaults to zero, defines an error tolerance. If the tolerance is greater than zero, the actor will output true when the specified comparison is not exactly satisfied, but rather is almost satisfied within the specified tolerance.

#### **Parameters**

*tolerance* The tolerance for the comparison. If the tolerance is greater than zero, the actor will output true when the comparison is satisfied within the specified tolerance (i. e., the comparison need not be exactly satisfied). The value is a double that defaults to 0.0.

*comparison* The comparison to perform. The default is greater than.

#### **Ports**

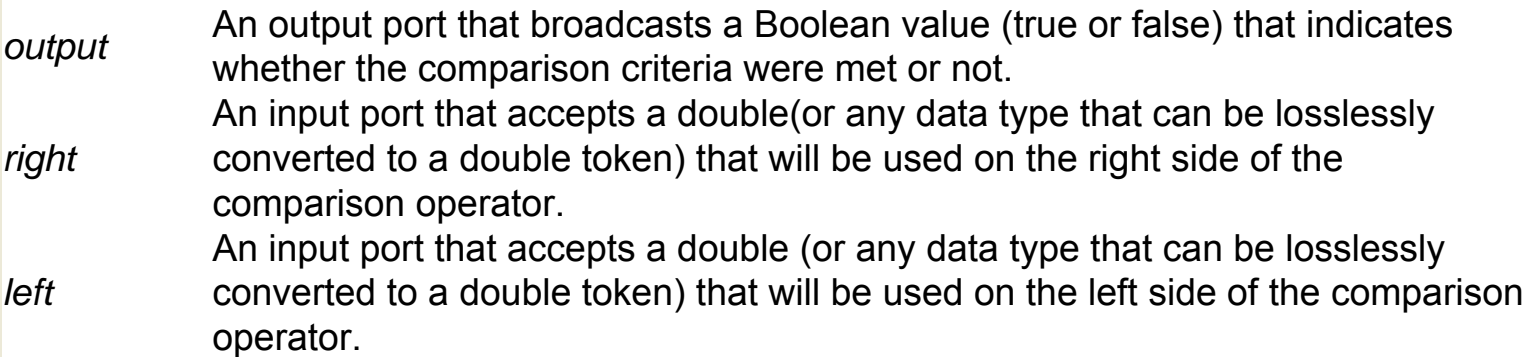

# **Complex To Cartesian (ptolemy.actor.lib.conversions. ComplexToCartesian)**

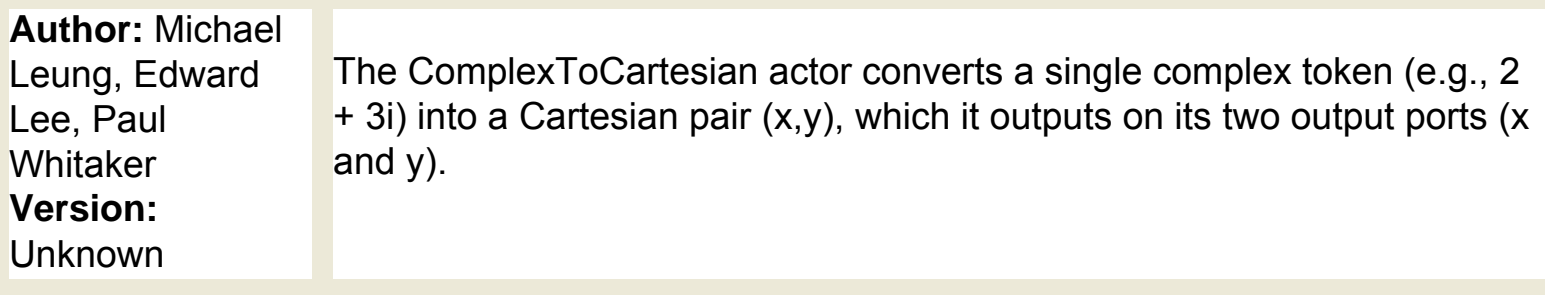

#### **Ports**

*x* An output port that broadcasts the x-coordinate (i.e., the real part of the complex input), which has type double.

*input* An input port that accepts a complex token.

*y* An output port that broadcasts the y-coordinate (i.e., the imaginary coordinate), which has type double has type double.

# **Complex To Polar (ptolemy.actor.lib.conversions. ComplexToPolar)**

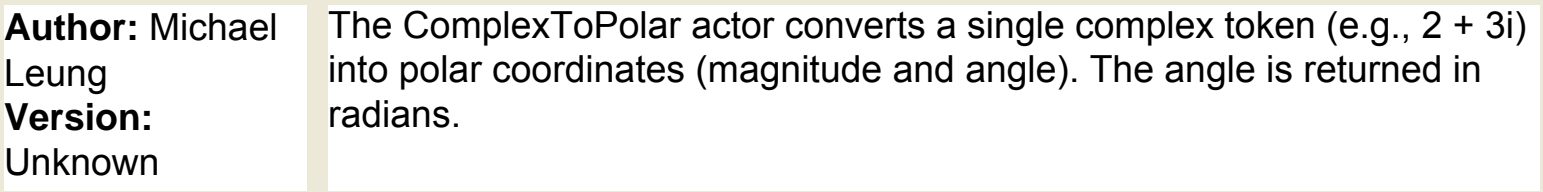

### **Ports**

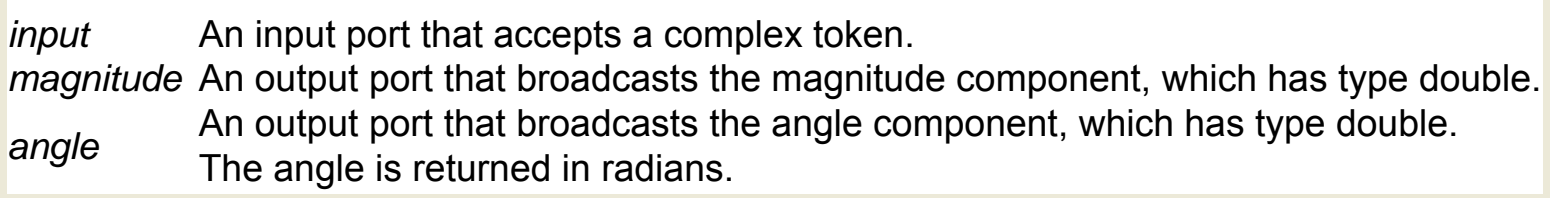

## **CompositeActor (ptolemy.actor.TypedCompositeActor)**

**Author:** Yuhong **Xiong Version:**  Unknown

A Composite actor is an aggregation of actors. It may have a local director that is responsible for executing the contained actors. A Composite actor with a local director is called an opaque actor. Composite actors do not require a local director. Composite actors with no local director "inherit" the director from the containing workflow and are called non-opaque. To create a composite actor, drag and drop the Composite actor onto the Workflow canvas. Right-click the actor and select Open Actor from the drop-down menu. A new Kepler application window will open for designing the composite.

## **Concatenate Arrays (util.ConcatenateArrays)**

**Author:** Dan **Higgins Version:** 1.0 Sept 21, 2007 The concatenateArrays actor reads individual arrays via its input port and outputs an array consisting of a concatenation of those arrays. The actor accepts input elements of arrays of ints, doubles, strings, etc.. Each time the actor fires, it reads one token from each channel of the input port, concatenates the contents of these arrays, and outputs a resulting array.

#### **Ports**

*output* An output port that broadcasts a concatenation of the input arrays. *input* A multiport that accepts arrays

## **Constant (ptolemy.actor.lib.Const)**

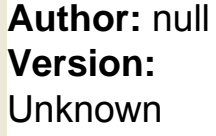

The Constant actor outputs a constant, which is specified by the value parameter. By default, the actor outputs the integer 1. The actor can be used to output other types of values, e.g., a string (such as "Hello") or a double (such as 1.2). The actor' s output type matches the type of the specified value. NOTE: If using a PN Director, the 'firingCountLimit' parameter is often set to a finite integer (e.g. '1') so that the workflow will terminate.

#### **Parameters**

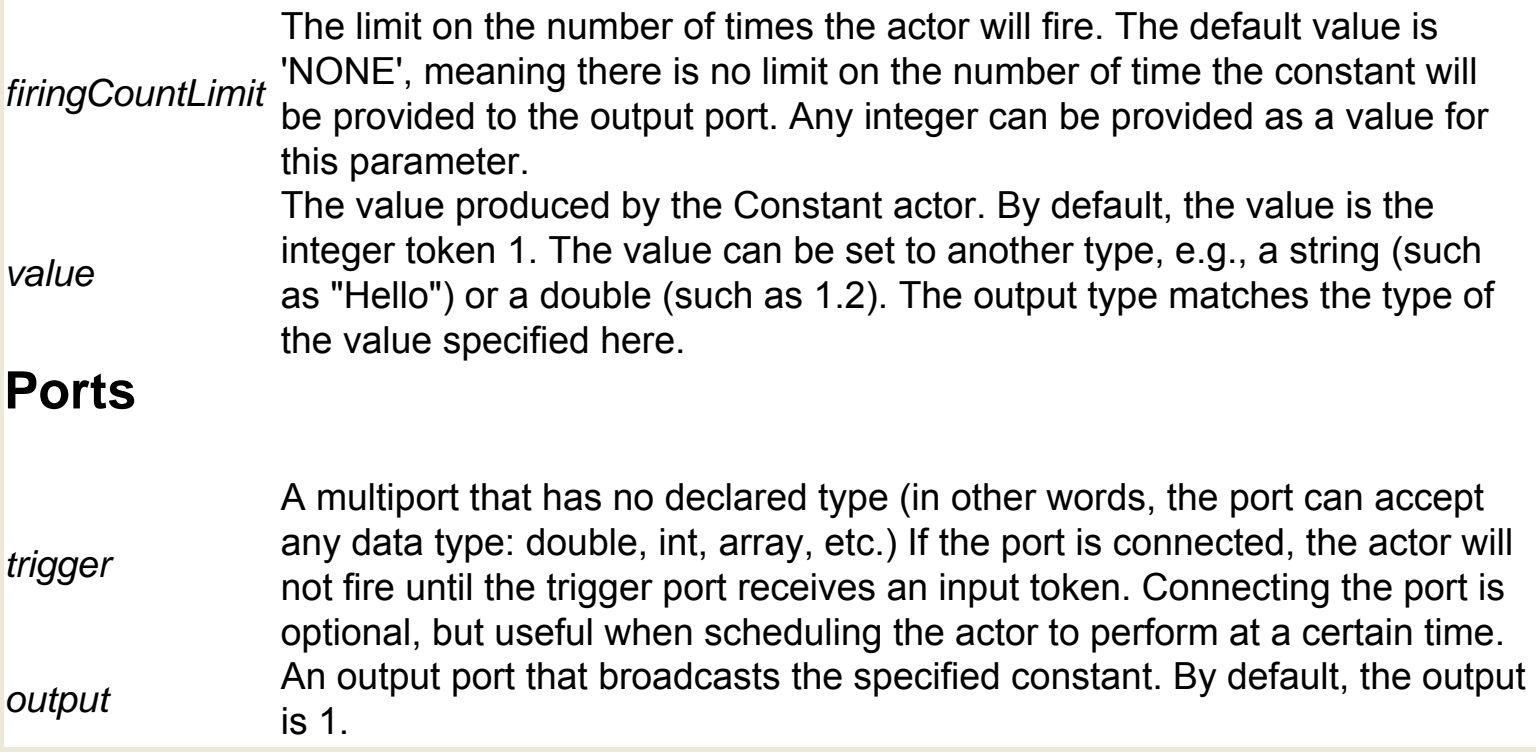

# **Convert Image To String (ptolemy.actor.lib.image. ImageToString)**

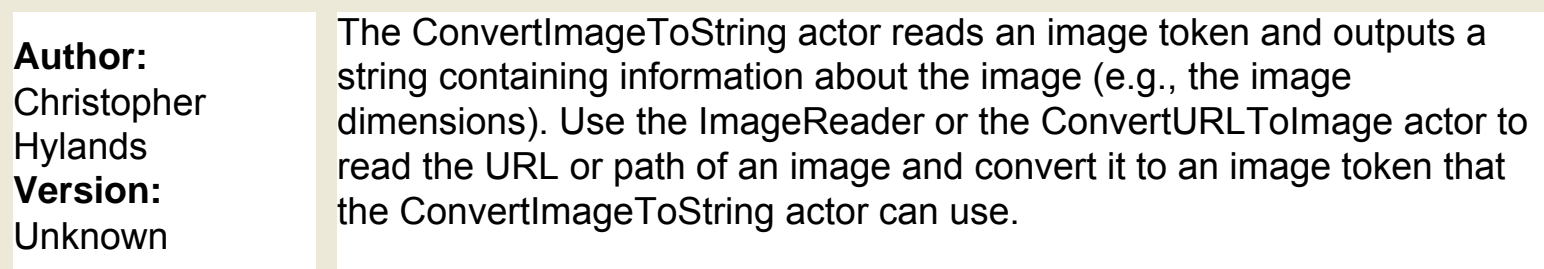

#### **Ports**

*output* An output port that broadcasts a string containing information about the image. *input* An input port that accepts an image token.

# **Convert URL To Image (ptolemy.actor.lib.image. URLToImage)**

**Author: Christopher Hylands Version: Unknown** 

The ConvertURLToImage actor reads the URL or path of an image and outputs the image in a form that can be used by other actors (an image token). The actor accepts a string representing the URL or file path of an image via the input port. Specify local files by using the prefix "file://" instead of "http://". To specify a file relative to the current directory, use "...'" or "..'". For example, if the current directory contains a file called "test. jpg", then the input should be set to "file:./test.jpg". If the parent directory contains a file called "test.jpg", then the input should be set to "file:../test. jpg". To reference the file test.jpg, located at "/tmp/test.jpg", the input should be set to file:///tmp/test.jpg. The ConvertURLToImage actor is similar in function to the ImageReader, except that the ConvertURLToImage actor receives and converts a URL via an input port, while the ImageReader receives a URL via a parameter.

#### **Ports**

*output* An output port that broadcasts an image token.

*input* An input port that accepts a string representing the URL or file path of an image.

# **Convex Hull (org.ecoinformatics.seek.gis.java\_gis. GISHullActorJ)**

**Author:** Dan higgins **Version:**  Unknown

The Convex Hull actor reads a set of  $(x,y)$  points, calculates the points that define the convex hull (i.e., the smallest polygon that contains the given points), and saves the hull points to a file. The actor outputs the number of points in the convex hull, as well as the name of the file that contains the calculated hull points. The pointFileName port accepts a set of  $(x,y)$  points that are input as a tab-delimited text file. Use the hullFileName input port to specify a name for the generated output file. The actor uses the value of the scaleFactor parameter to linearly scale the output hull shape from its center. To scale by area (2x the area, 3x the area, etc), set the scaleFactor to the square root of the desired scaling factor. To make a shape with twice the area, set the scale factor to SQRT(2), for example. Note: if the scaleFactor parameter is empty or not a number, no scaling will be done. The actor outputs the number of  $(x,y)$  pairs contained in the generated hull file via the numHullPoint point, and the name of the convex hull file via the hullFileResult port. Note that the value of the hullFileName input port and the hullFileResult port are the same (the output is used as a trigger).

#### **Parameters**

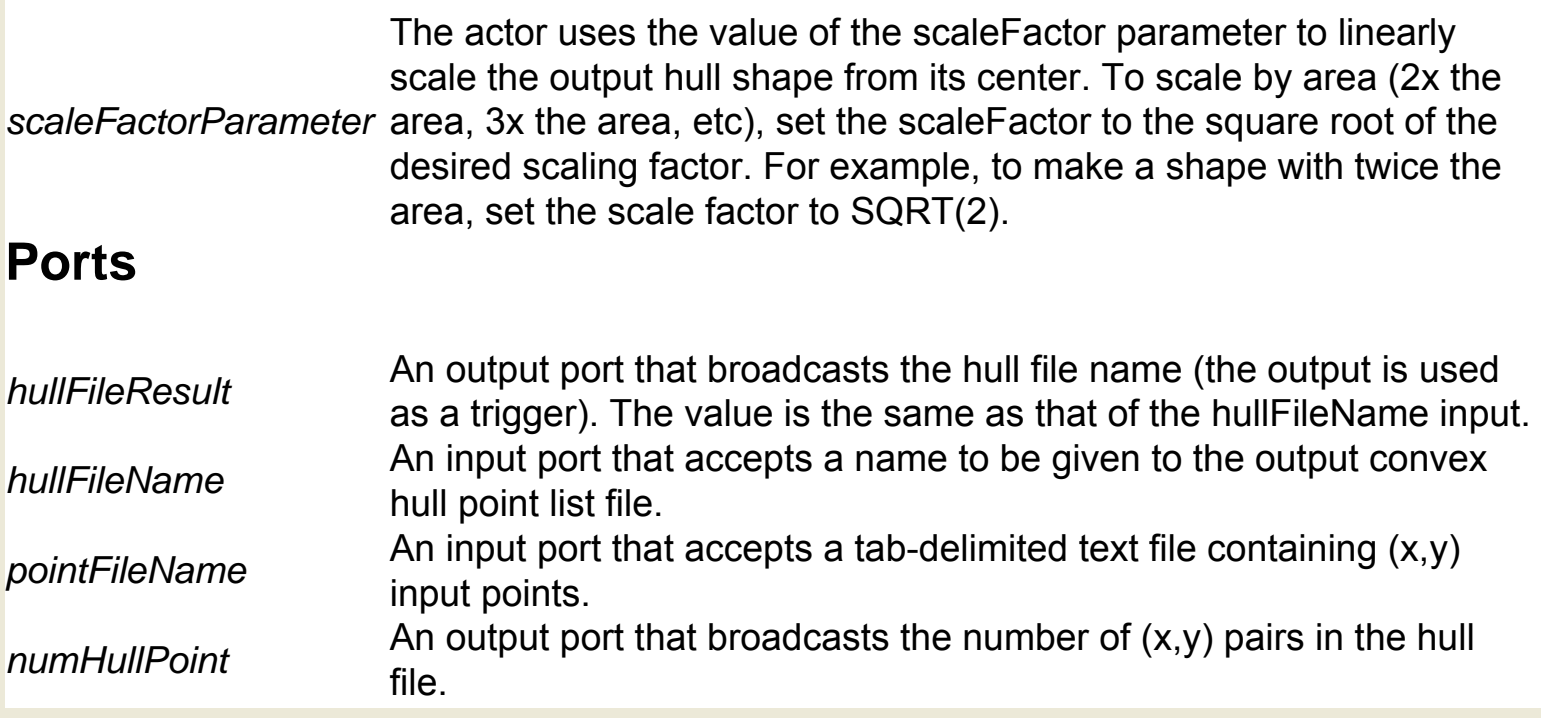

### **Correlation (org.ecoinformatics.seek.R.RExpression)**

**Author:** Josh **Madin Version: Unknown** 

The Correlation actor uses R to perform parametric and non-parametric tests of association between two input variables (e.g., two arrays of equal length). The actor outputs the level of association (r, rho, or tau, depending on the analysis) between the two variables, an estimate of the p-value (if possible), and n. The actor uses R to perform a variance analysis and outputs a graphical representation of its calculations. The R application must be installed on the local system to use this actor. R is a language and environment for statistical computing and graphics. For more information about R, see http://www.r-project.org/. By default, the actor performs a Pearson's correlation analysis; to specify another analysis type, connect a Constant actor to the actor's method port and enter another type of analysis (e.g., "spearmen" or "kendall"). The actor performs the analysis and saves the results to the Kepler working directory. To view the results, connect an ImageJ actor to the graphicsFileName output port.

#### **Parameters**

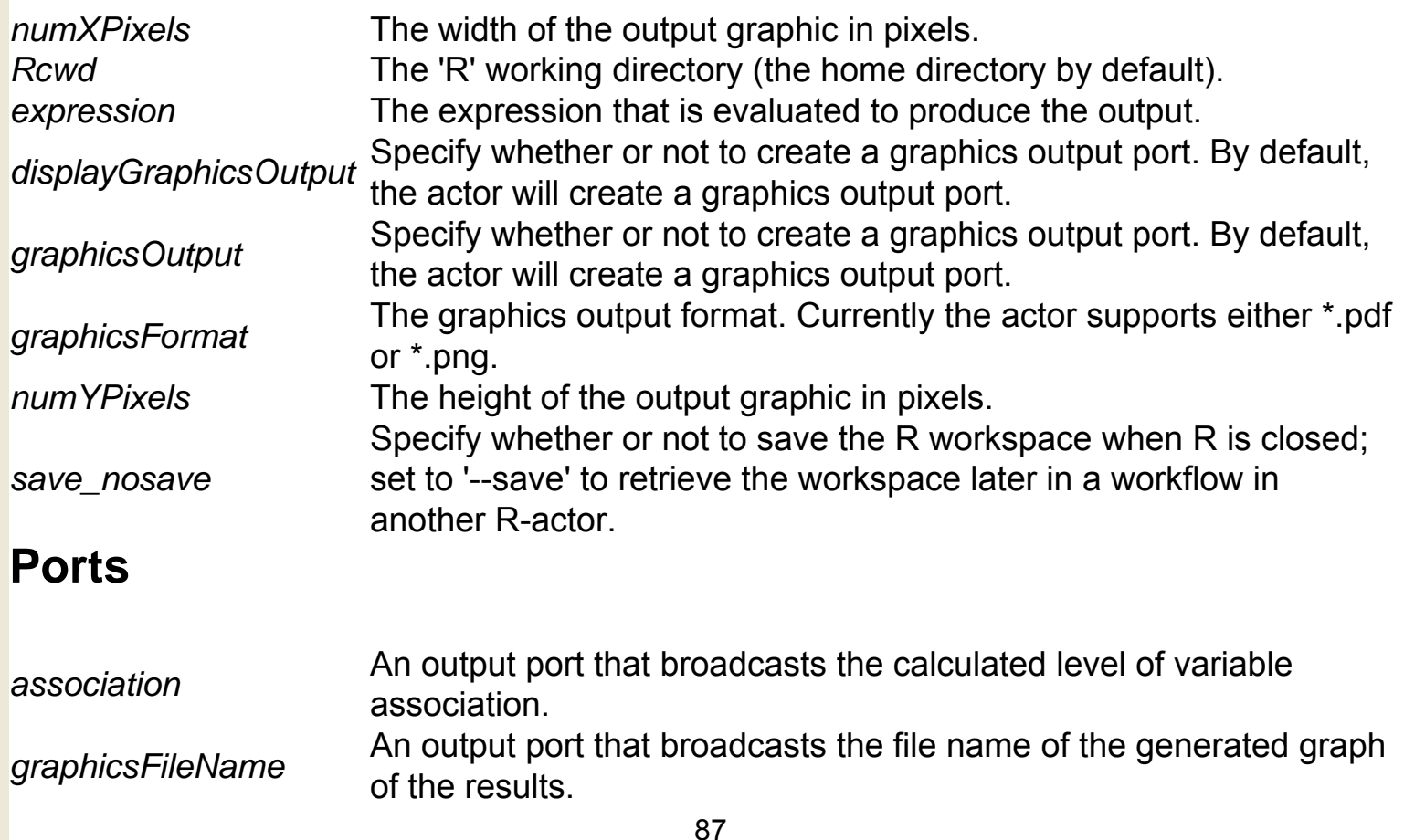

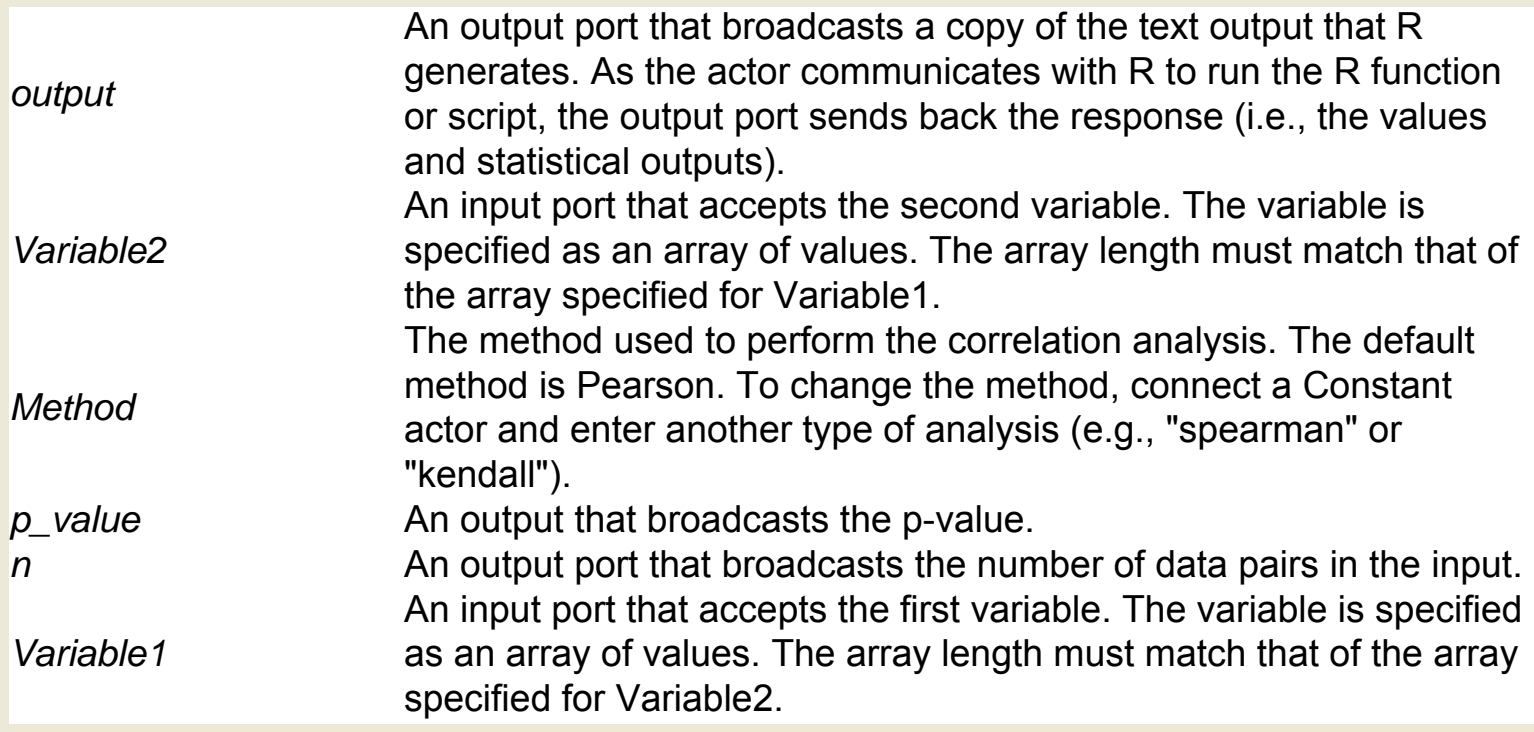

### **Counter (ptolemy.actor.lib.Counter)**

**Author:** Steve **Neuendorffer Version:**  Unknown

The Counter actor increments or decrements an internal counter, depending on its inputs. The actor outputs the counter value as an integer. Each time the actor fires, it adjusts its internal counter (incrementing or decrementing the count) based on the input. Whenever a token is received from the increment input, the internal counter is incremented. Whenever a token is received from the decrement port, the internal counter is decremented. Whenever a token is received from either input port, a token is created on the output port with the integer value of the current count. At most one token will be consumed from each input during each firing. If a token is present on both input ports, then the increment and the decrement will cancel out (i.e., the count will remain unchanged), and only one output token will be produced.

#### **Ports**

*increment* An input port used to increment the counter. The port accepts tokens of any type.

*output* An output port that broadcasts the counter value.

*decrement* An input port used to decrement the counter. The port accepts tokens of any type.

## **Current Time (ptolemy.actor.lib.CurrentTime)**

**Author:** jie liu and edward a lee **Version: Unknown** 

The CurrentTime actor outputs the current time in the workflow. The actor outputs a double token that represents "model time," which may differ from "real time." For example, "model time" may advance 30 seconds while only a second of "real time" passes. Note that time is kept by the workflow director, and that not every director has a notion of time. For example, with an SDF Director, the current time will likely be 0.0; by default, time does not advance in SDF workflows.

#### **Parameters**

*stopTime* to infinity, meaning that the actor will never stop (or at least, it will not stop The time at which the actor will stop producing output. By default, stopTime is set because stopTime has been exceeded).

#### **Ports**

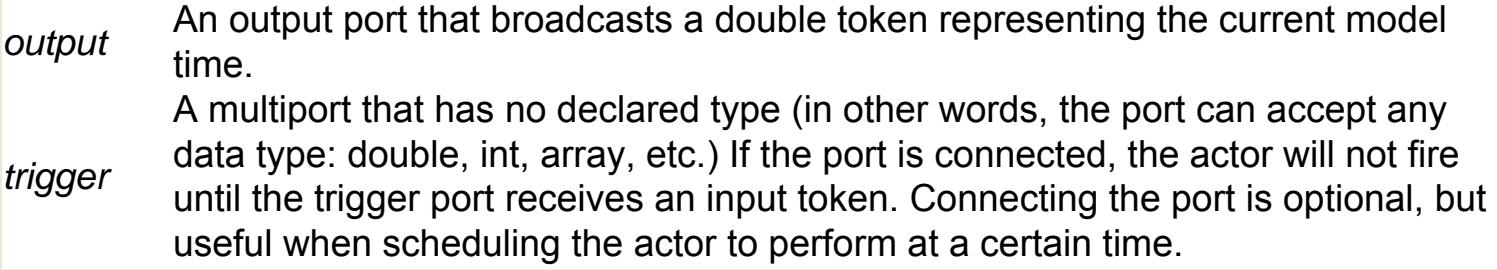

# **DDF Boolean Select (ptolemy.domains.ddf.lib.**

#### **DDFBooleanSelect)**

**Author:** Gang **Zhou Version:**  Unknown

A type polymorphic select with boolean valued control for use in the DDF domain. In the first iteration, an input token at the control port is read and its value is noted. In the second iteration, if the control input read from the previous iteration is true, then an input token at the trueInput port is read and sent to the output. Likewise with a false control input and the falseInput port. It alternates between these two kinds of iterations until stopped. The control port must receive Boolean Tokens. The trueInput and falseInput ports may receive Tokens of any type. Because tokens are immutable, the same Token is sent to the output, rather than a copy. Note this actor sends an output token every two iterations. Contrast this with BooleanSelect which sends an output token every iteration.

#### **Ports**

*trueInput* Input for tokens on the true path. The port type can be any type. *falseInput* Input for tokens on the false path. The port type can be any type. *output* The output port. The type is at least the type of trueInput and falseInput. *control* Input that selects one of the other input ports. The type is boolean.

## **DarwinCoreDataSource (org.ecoinformatics.seek.**

**datasource.darwincore.DarwinCoreDataSource)**

**Author:** Spears, **Higgins Version:** 1

The DarwinCoreDataSource actor uses the DiGIR (Distributed Generic Information Retrieval) protocol to search for and access occurrence data for species contained in museum collections. The DarwinCoreDataSource actor provides query access to DiGIR data and handles the mechanical issues involved in searching the collection, downloading the results, and emitting the data to downstream actors. By default, the ports created by the DarwinCoreDataSource actor provide a complete data table as a string with additional ports specifying the number of attributes and the attribute delimiter used in the data table. When As Field is specified for the outputType, the actor automatically reconfigures its exposed ports to provide one port for each attribute contained in the result table (after receiving initial search results from the DiGIR service). NOTE: Retrieving data from DiGIR collections may take several minutes per species the first time the workflow is run. Subsequent workflow executions are considerably faster because the data is cached locally during the first execution.

### **Parameters**

*outputType* Specify which ports are created for the actor and what data is emitted on those ports during each fire cycle. For example, this field can be configured to produce one port for each column in the data table, or one port that emits the entire data table at once. Specifically, the output format choices are: As Field The actor creates one output port for each field (i.e., column/attribute/ variable) that is contained in the DiGIR results. The type of each port (e.g., string, int, double, etc.) matches the base type of the field. Note: a search term should be specified in the searchData in order for the field ports to be created. As Table (the default) The selected data will be output as a string that contains the entire search result data. The actor creates three output ports: DataTable - the data itself, Delimiter - delimiter to separate fields, and numColumns - the number of fields in the table. As Row One tuple of selected data is formatted as an array and output. The actor creates one output port (DataRow), and the data type is a record containing each of the individual data fields.

*searchData* Search DiGIR using the entered search term (if not using the speciesName input port)

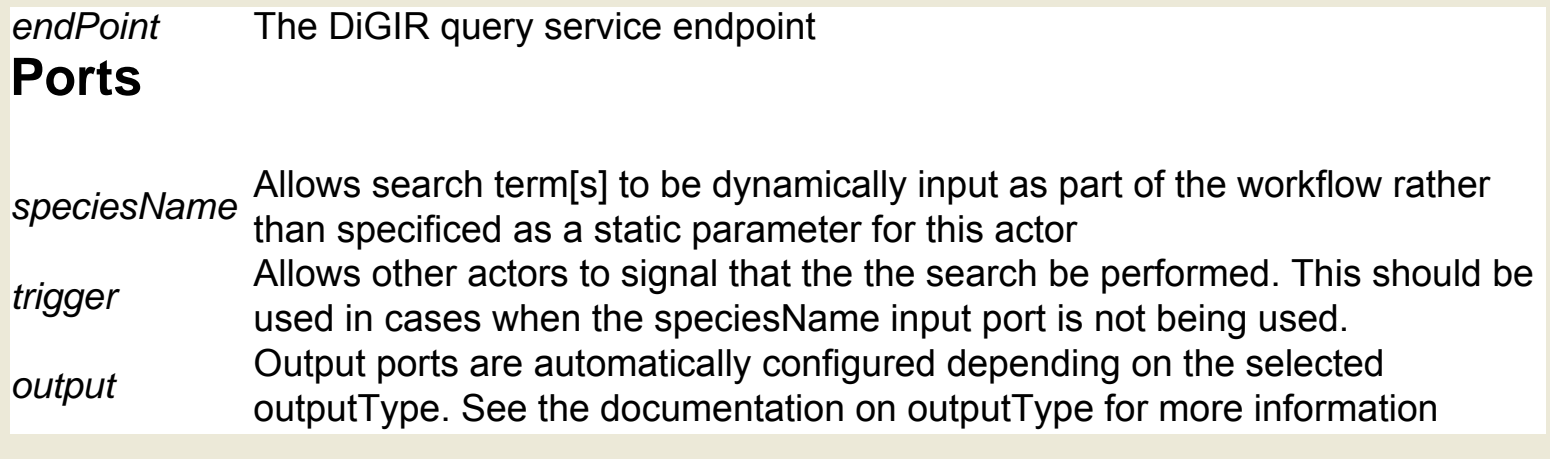

### **Data Group (org.resurgence.moml.DataGroup)**

**Author:** unknown **Version:**  Unknown

The DataGroup actor is a composite actor used inside the GamessInputGenerator actor. To use the full suite of computational chemistry actors, GAMESS, Open Babel, Babel, and QMView software must be installed on the local system. GAMESS (General Atomic and Molecular Electronic Structure System) is a program that can perform a broad range of quantum chemical computations. For more information about GAMESS, see http://www.msg.ameslab.gov/GAMESS/

#### **Parameters**

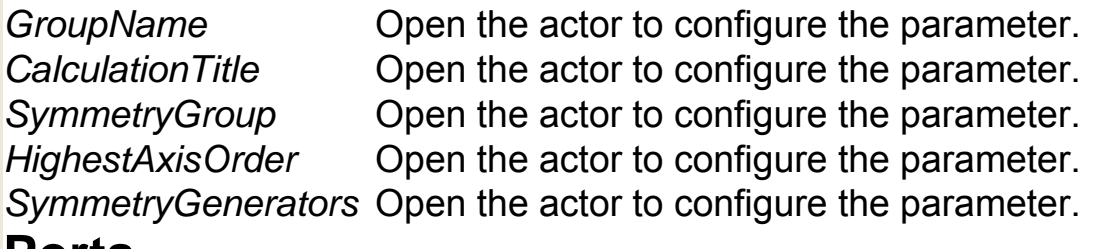

#### **Ports**

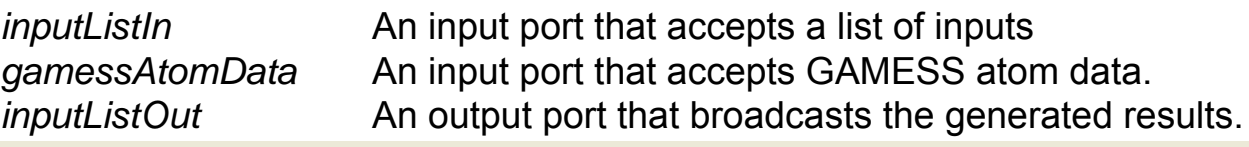

## **Database Query (org.geon.DatabaseQuery)**

**Author:** efrat jaeger **Version:**  Unknown

The DatabaseQuery actor performs database queries against an open database and outputs the query results in a specified format. Use the OpenDatabaseConnection actor to establish a database connection and generate a reference to that connection. The reference is passed to the DatabaseQuery actor via the dbcon port. A query is passed to the actor via the query port or parameter. Specify whether to output all results at once, or one row at a time using the outputEachRowSeparately parameter. The outputType parameter specifies the format in which to return results: XML, record, array, string, no metadata, or result set.

#### **Parameters**

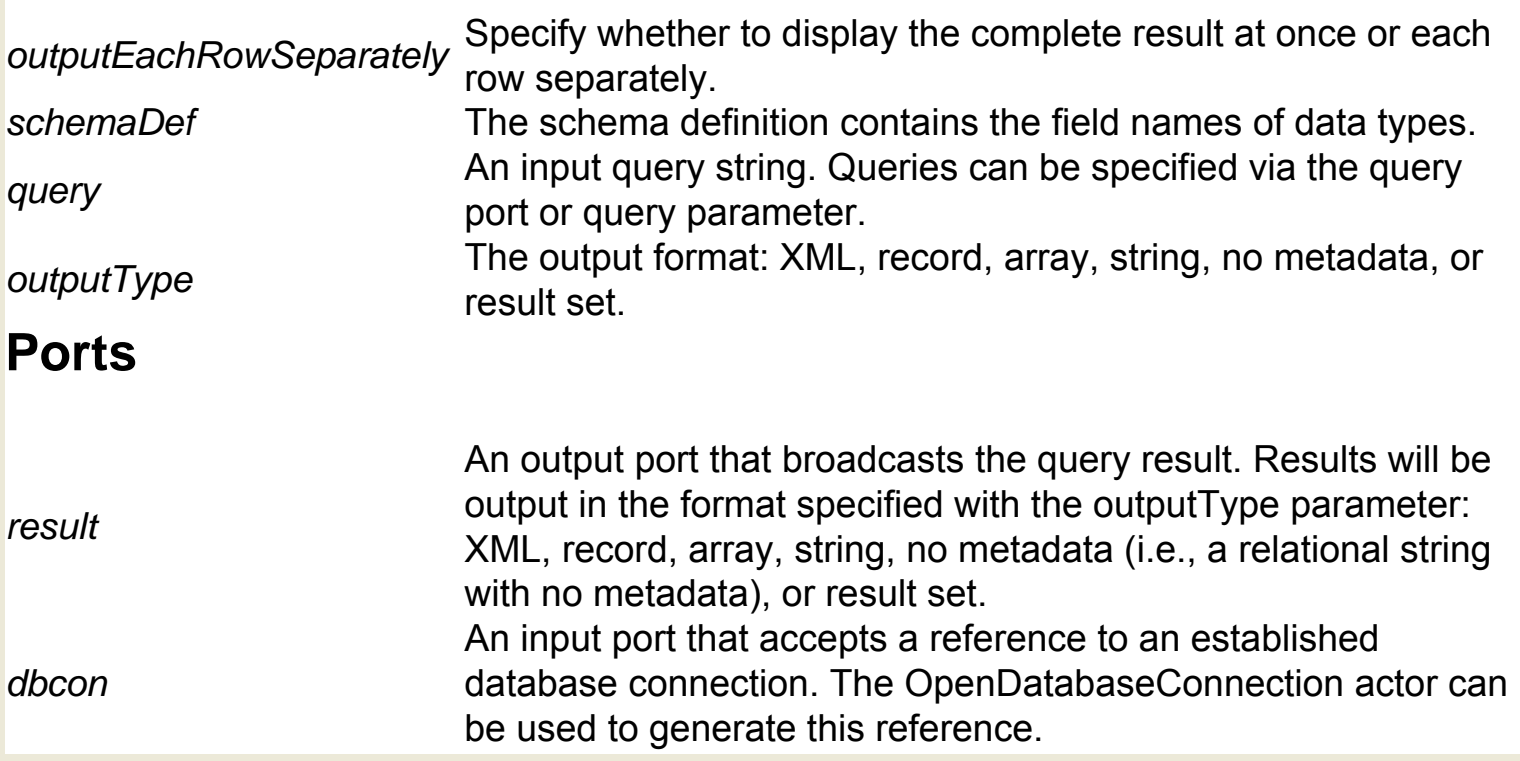

## **Database Writer (org.sdm.spa.DatabaseWriter)**

**Author:** Yang Zhao, Daniel **Crawl Version: Unknown** 

The DatabaseWriter actor performs database updates against an open database and outputs the number of rows inserted. Use the OpenDatabaseConnection actor to establish a database connection and generate a reference to that connection. The reference is passed to the DatabaseWriter actor via the dbcon port. An update is passed to the actor via the update port or parameter.

#### **Parameters**

**An input update string. Updates can be specified via the query port or query** query parameter.

#### **Ports**

*result* An output port that broadcasts how many rows were sucessfully updated. *dbcon* An input port that accepts a reference to an established database connection. The OpenDatabaseConnection actor can be used to generate this reference.

# **Differential Equation (ptolemy.actor.lib.Differential)**

**Author:** Edward Lee **Version: Unknown** The DifferentialEquation actor reads differential equations, subtracts the current equation from the previously received one, and outputs the difference, or the current equation if no previous input has been received.

#### **Ports**

An output port that broadcasts the difference between the current input and a *output* provisive input previous input, or the current input if the actor has received no previous input. *input* An input port that accepts differential equations.

## **Directory Listing (ptolemy.actor.lib.io.DirectoryListing)**

**Author:**  christopher hylands, edward lee **Version:**  Unknown

The DirectoryListing actor reads a local or remote directory name, and outputs an array of file and/or folder names contained by that directory. The returned file names are absolute. Returned file and folder names may be "filtered" using the optional pattern parameter. Specify a pattern that file and folder names must match in order to be included in the output. The pattern is a regular expression. For example, \*.htm matches all .html files, but not .jpg or .pdf files. For a reference on regular expression syntax, see http://java.sun.com/docs/books/tutorial/extra/ regex/index.html. Specify the name of the directory with the directoryOrURL parameter. If directoryOrURL is a local directory, then the listOnlyDirectories and the listOnlyFiles parameters can be used to refine the returned listings. Select listOnlyDirectories to output only directory names. Select listOnlyFiles to output only file names. If both parameters are selected, then the actor generates an error. If directoryOrURL is a remote directory, then the actor will list the full contents of the directory. Note that the contents of the directory are returned in a different order depending on whether one is using Sun JVM or the IBM JVM. Connect the output to an ArraySort actor to ensure consistency.

#### **Parameters**

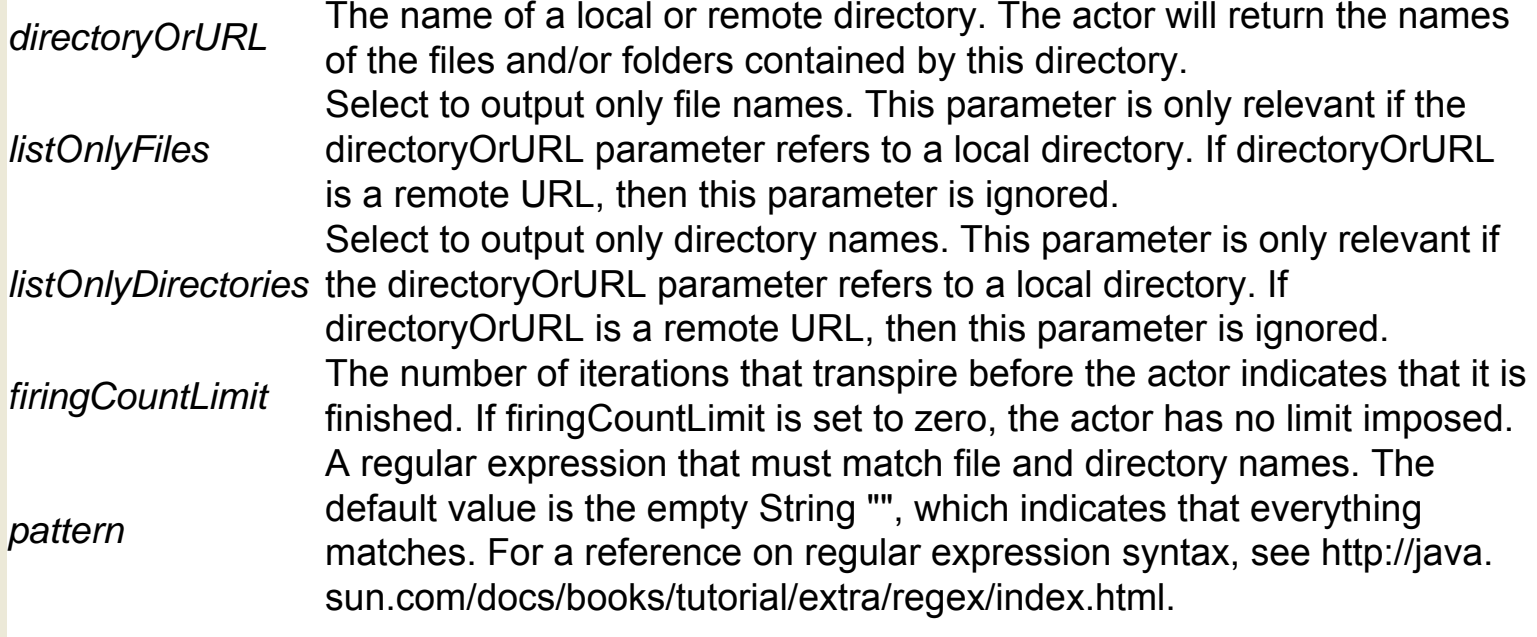

#### **Ports**

*directoryOrURL* An input port that accepts the directory name or URL from which to read. *output* An output port that broadcasts an array of file and/or folder names. *trigger* A multiport that has no declared type (in other words, the port can accept any data type: double, int, array, etc.) If the port is connected, the actor will not fire until the trigger port receives an input token. Connecting the port is optional, but useful when scheduling the actor to perform at a certain time.

## **Directory Maker (org.resurgence.actor.DirectoryMaker)**

**Author:** Wibke **Sudholt Version:**  Unknown The DirectoryMaker actor creates a new local directory and outputs its path. The name of the new directory is specified with the directoryName parameter.

#### **Parameters**

**Directory name** The name and path of the new directory. See FileParameter for more information about specifying paths.

#### **Ports**

*trigger* A multiport that has no declared type (in other words, the port can accept any data type: double, int, array, etc.) If the port is connected, the actor will not fire until the trigger port receives an input token. Connecting the port is optional, but useful when scheduling the actor to perform at a certain time. path **An output port that broadcasts the new directory path.** 

## **Discrete Random Number Generator (ptolemy.actor. lib.DiscreteRandomSource)**

**Author:** Jeff Tsay, Yuhong **Xiong Version:**  Unknown

The DiscreteRandomNumberGenerator actor reads an array of values and selects a value at random based on specified probabilities. The actor outputs the selected value. The actor will select and output one of the values specified by the values parameter. This parameter accepts an array of elements of any type. The default is an array of integers {0,1}. The actor selects random output values based on the probability mass function (pmf) specified with the pmf parameter. This parameter accepts an array of values between 0.0 and 1 that sum to 1. The default is {0.5, 0.5}. The length of the pmf array must be the same as the length of the values array. Each element of the pmf array specifies the probability of the corresponding element in the values array.

#### **Parameters**

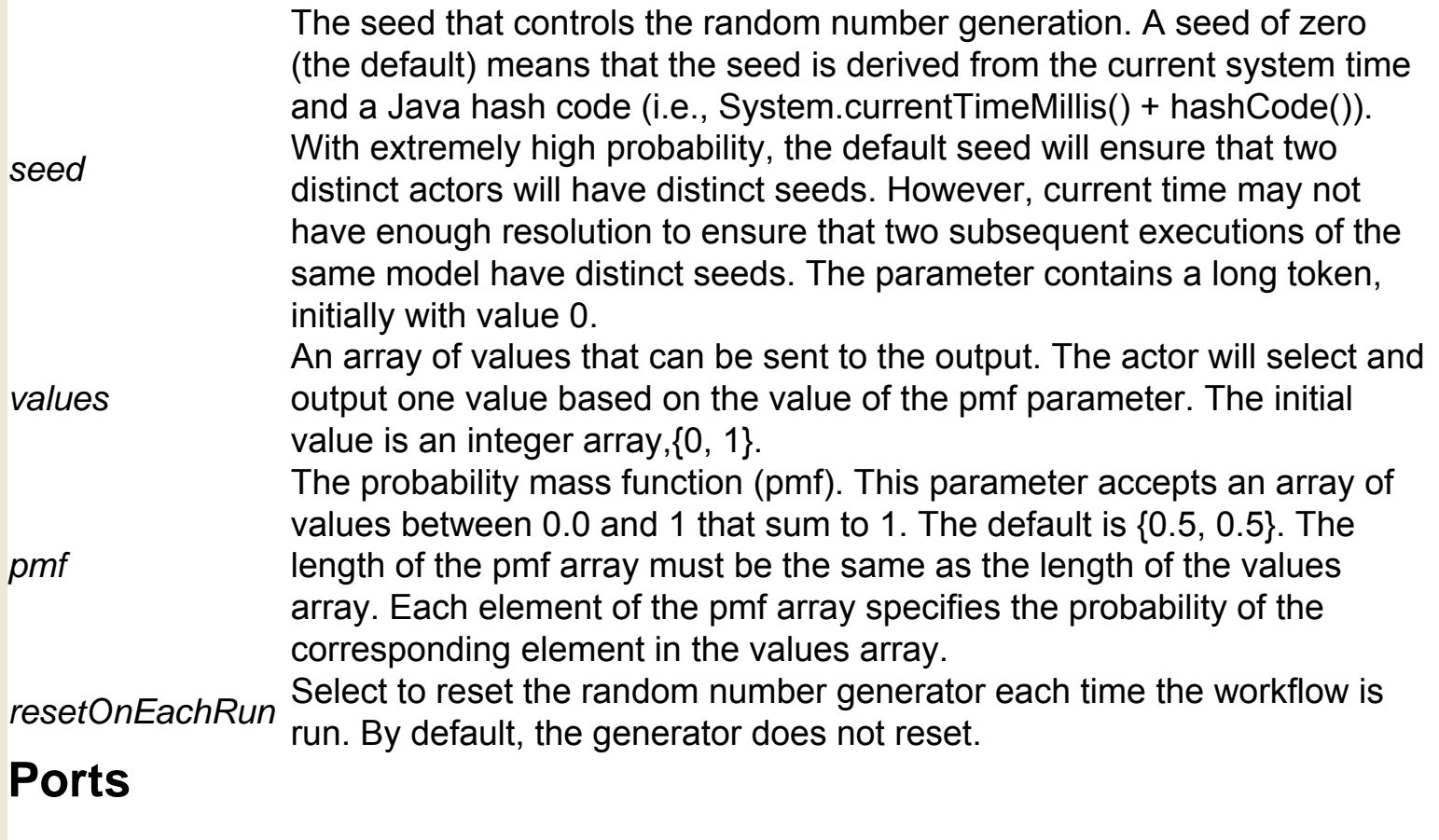

*output* An output port that broadcasts the selected random value.

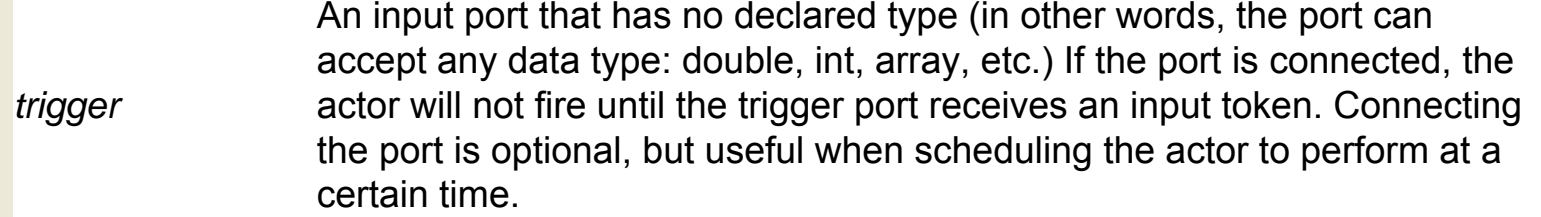

## **Display (ptolemy.actor.lib.gui.Display)**

**Author:** Yuhong Xiong, Edward A. Lee **Version: Unknown** 

The Display actor reads tokens of any type via its input multiport, and displays each token on a separate line in a text display window. Specify the size of the text display window with the rowsDisplayed and columnsDisplayed parameters. Simply resizing the window onscreen does not persistently change the size when the workflow is saved, closed, and then re-opened. If the input is a string token, then the actor strips the surrounding quotation marks before displaying the value. Select the suppressBlankLines parameter to specify that the actor not add blank lines to the display. By default, the actor will add blank lines. Note: this actor can consume large amounts of memory. It is not advisable to use it to display large output streams.

#### **Parameters**

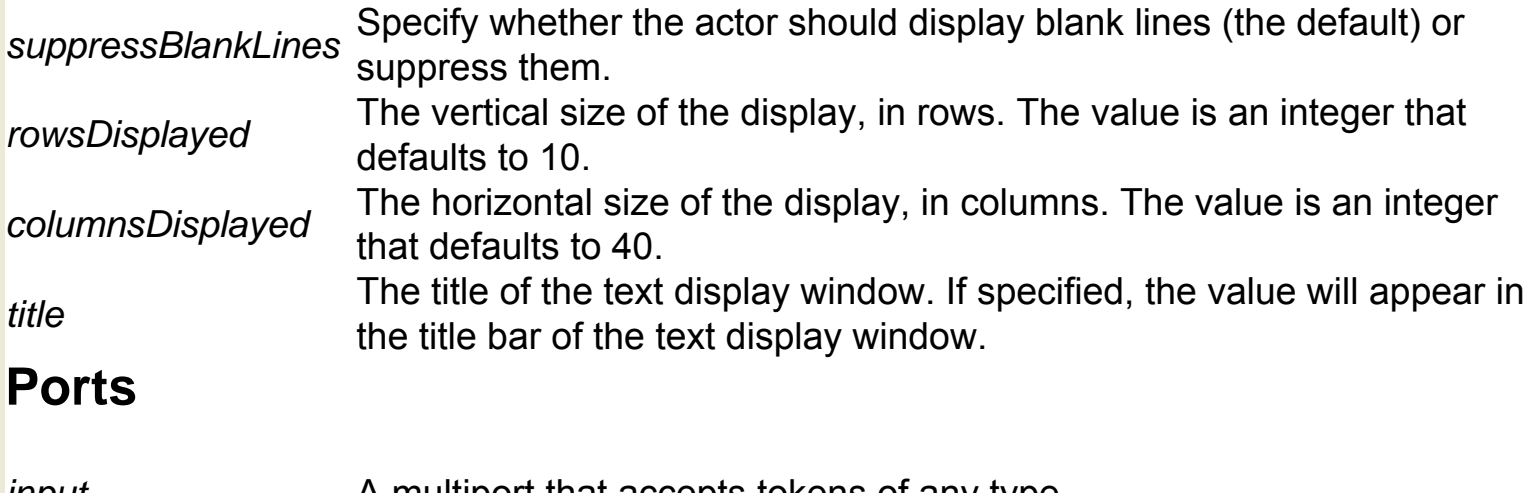

*input* A multiport that accepts tokens of any type.

### **Distributor (ptolemy.actor.lib.Distributor)**

**Author:** Mudit Goel, Edward A. Lee **Version:** null

A polymorphic distributor, which splits an input stream into a set of output streams. The distributor has an input port and an output port, the latter of which is a multiport. The types of the ports are undeclared and will be resolved by the type resolution mechanism, with the constraint that the output type must be greater than or equal to the input type. On each call to the fire method, the actor reads at most N tokens from the input, where N is the width of the output port times the blockSize parameter, and writes blockSize tokens to each output channel, in the order of the channels. If there are fewer than N tokens at the input, then the all available input tokens are sent to the output channels, and the fire () method returns. In the next iteration of this actor, it will begin producing outputs on the first channel that did not have enough tokens in the previous iteration. For the benefit of domains like SDF, which need to know the token consumption or production rate for all ports before they can construct a firing schedule, this actor sets the tokenConsumptionRate parameter for the input port to equal the number of output channels times the blockSize parameter, and the output production rate is set to the blockSize parameter. The consumption rate parameter is set each time that a link is established with the input port, or when a link is removed. The director is notified that the schedule is invalid, so that if the link is modified at run time, the schedule will be recalculated if necessary.

#### **Parameters**

**blockSize** The number of tokens produced on each output channel on each firing. This is an blockSize integer with default value 1.

#### **Ports**

*input output*

## **DocViewer (ptolemy.kernel.util.SingletonAttribute)**

**Author:** Steve Neuendorffer and Edward A. Lee **Version:**  Unknown

The DocViewer attribute renders a clickable documentation icon on the Workflow canvas. Clicking the icon opens the workflow documentation window.

# **Documentation (ptolemy.vergil.kernel.attributes.**

### **DocumentationAttribute)**

## **Dot Product (ptolemy.domains.sdf.lib.DotProduct)**

**Author:** Jeff Tsay, Paul Whitaker, Adam **Cataldo Version: Unknown** 

The DotProduct actor reads either two arrays or two matrices of equal length and computes and outputs their dot product. The elements of the input arrays or matrices can be of any scalar type (integer, double, complex, etc.)

#### **Ports**

*input2* The length of the specified array or matrix must equal the length of the one specified An input port that accepts an array or matrix containing elements of any scalar type. via the input1 port.

An input port that accepts an array or matrix containing elements of any scalar type.

- *input1* The length of the specified array or matrix must equal the length of the one specified via the input2 port.
- *output* An output port that broadcasts the dot product of the inputs.

## **EML 2 Dataset (org.ecoinformatics.seek.datasource.eml. eml2.Eml200DataSource)**

packages that have been described using EML (Ecological Metadata Language). The actor accesses an EML dataset and handles the mechanical issues involved in parsing metadata, downloading the dataset (if applicable), and emitting data to downstream actors. Each data package contains an EML metadata description and one or more data entities (e.g., data tables, spatial raster images, spatial vector images). The EML metadata allows the described data to be easily ingested into Kepler and exposed for use in downstream components. The data packages can be accessed from the local file system or through any EcoGrid server that provides access to its collection of data objects. The supported data transfer protocols include http, ftp, file, ecogrid, and srb. After parsing the EML metadata, the actor automatically reconfigures its exposed ports to provide one port for each attribute described by the first entity of the EML description. For example, if the first entity is a data table with four columns, the ports might be "Site", "Date", "Plot", and "Rainfall." These details are obtained from the EML document. To preview the data, right-click the actor icon and select Preview from the drop-down menu. By default, the ports created by the EML2Dataset actor represent data fields, and one tuple of data (e.g., one database row) is emitted on these ports each time the actor fires. Alternatively, the actor can be configured so that the ports represent an array of field values ("AsColumnVector"), or so that the ports represent an entire table of data ("AsTable"). Data tables are formatted in comma-separated-value (CSV) format. If more than one data entity is described in the EML metadata, then the output of the actor defaults to the first entity listed in the EML. To select the other entities, specify an entity with the Selected parameter, or use the Query Builder to describe the filter and join that should be used to produce the data output. To use the Query Builder, right-click the actor and select "Open Actor." Specify the fields to be output and any filtering constraints to be applied.

The EML2Dataset actor provides access to a wide variety of data

**Author: matt** jones, jing tao, chad **Version: Unknown** 

#### **Parameters**

*fileExtensionFilter* A file extension used to limit the array of file names returned by the actor when the selected output type is "As UnCompressed File Name". This parameter is ignored for other output types.

*dataOutputFormat* Specify which ports are created for the actor and what data is emitted on those ports during each fire cycle. For example, this field can be configured to produce one port for each column in a data table, or one port that emits the entire data table at once in CSV format. Specifically, the output format choices are: As Field (the default) The actor creates one output port for each field (i.e., column/attribute/variable) that is described in the EML metadata for the data package. The type of each port (e.g., string, int, double, etc.) matches the base type of the field. If a query statement has been used to subset the data, then only those fields selected in the query statement will be configured as ports. As Table The selected data will be output as a string that contains the entire entity data. The actor creates three output ports: DataTable - the data itself, Delimiter - delimiter to separate fields, and NumColumns - the number of fields in the table. As Row One tuple of selected data is formatted as an array and output. The actor creates one output port (DataRow), and the data type is a record containing each of the individual data fields. As Byte Array Selected data will be output as an array of bytes. The actor creates two output ports: BinaryData - contains the raw data itself, and EndOfStream - indicates whether the end of data stream has been reached. As UnCompressed File Name This format is only used when the data package is a compressed file (zip, tar, et al). The compressed archive file is uncompressed after it is downloaded. The actor creates one output port, which contains an array of the filenames of all of the uncompressed archive files. If a FileExtensionFilter is specified, then the array will only contain files that match the specified extension. As Cache File Name Kepler stores data files downloaded from remote sites into its cache system. This output format will send the local cache file path for the data package so that workflow designers can directly access the cache files. The actor creates two output ports: CacheLocalFileName (the local file path) and CacheResourceName (the EML data link. e.g., ecogrid://knb/tao.2.1). As Column Vector This output format is similar to "As Field", except instead of sending out a single value on each port, the actor sends out an array of all of the data for each field. The type of each port is an array of the base type for the field. As ColumnBased Record This output format sends all data on one port using a record structure that encapsulates the entire data entity. The record will contain one array for each data field, and the type of each array will be determined by the 109

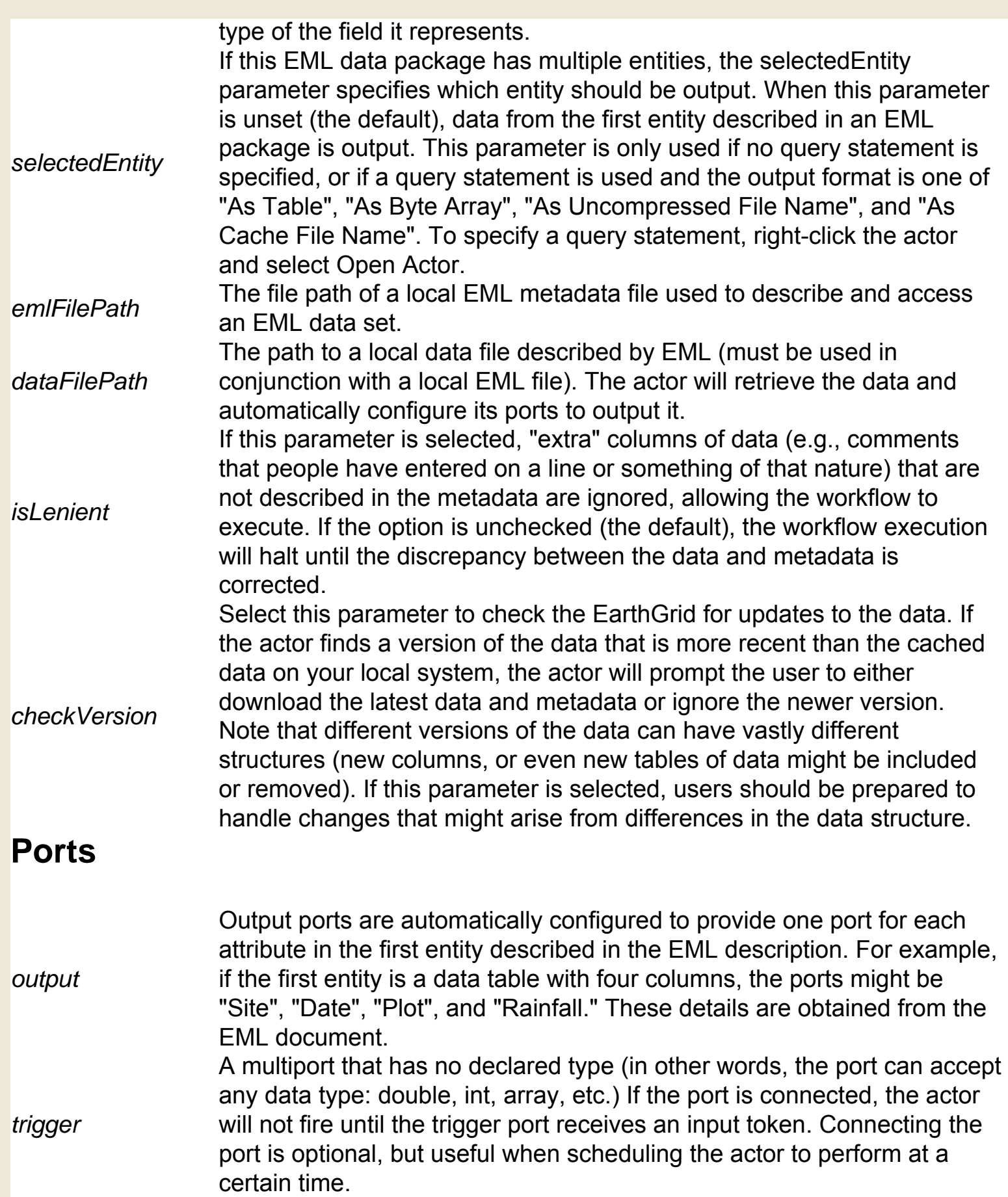
## **ENM PCP (org.kepler.gis.display.ENMPCPVisualizer)**

**Author:** Jianting Zhang **Version: Unknown** 

The ENMPCP actor invokes a Parallel Coordinate Plot (PCP) window to display GARP presampling results. Known problem: c.f. ENMPCPFrame. java GARP is a genetic algorithm that creates an ecological niche model that represents the environmental conditions where a species would be able to maintain populations. GARP is an acronym for Genetic Algorithm for Rule Set Production, a program originally created by David Stockwell. For more information about GARP, see http://www.lifemapper. org/desktopgarp/.

#### **Ports**

*SampleStringPort* A string that consists of GARP presampling results, which can be passed to the actor by the GARPPresampleLayers actor.

# **ESRI Shape File Displayer (org.kepler.gis.display. JumpSHPDisplayer)**

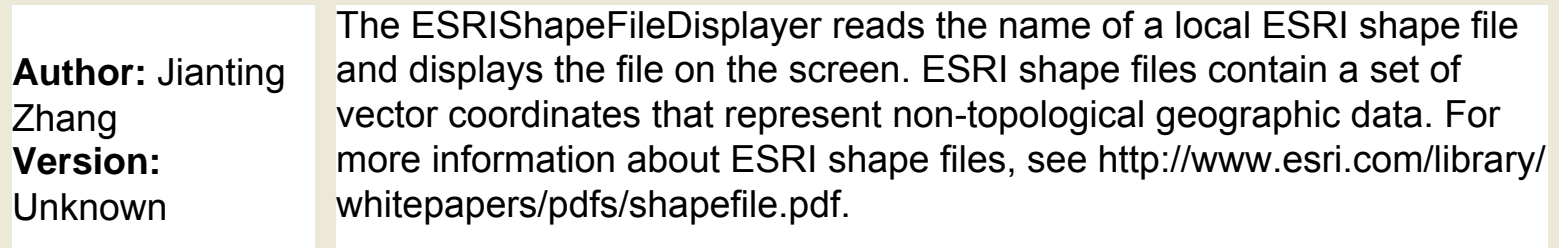

#### **Ports**

*SHPFileNamePort* The file path of the local ESRI shape file to read. See FileParameter for more information about specifying file names.

# **Ecogrid Writer (org.ecoinformatics.seek.ecogrid. EcogridWriter)**

**Author:** tao **Version:**  Unknown

The EcogridWriter actor writes a data file and the EML metadata describing that data file to a remote EcoGrid repositiory. Identifiers for the data and metadata are created and these IDs are sent to the output ports. These IDs might be used for future access to the data and metadata files. Note also that the ID of the data file is inserted into the metadata file as a reference (i.e., a pointer from the metadata to the data). The EcoGrid is a distributed network providing scientists access to ecological, biodiversity, and environmental data and analytic resources. The EcoGrid can be used to store ecological data, or to model or analyze it via remote EcoGrid services. Ecological Metadata Language (EML) is a standard set of terms and definitions used to describe ecological data. For example, EML metadata might contain infomation about a data set's units of measurement, date of collection, location, etc.

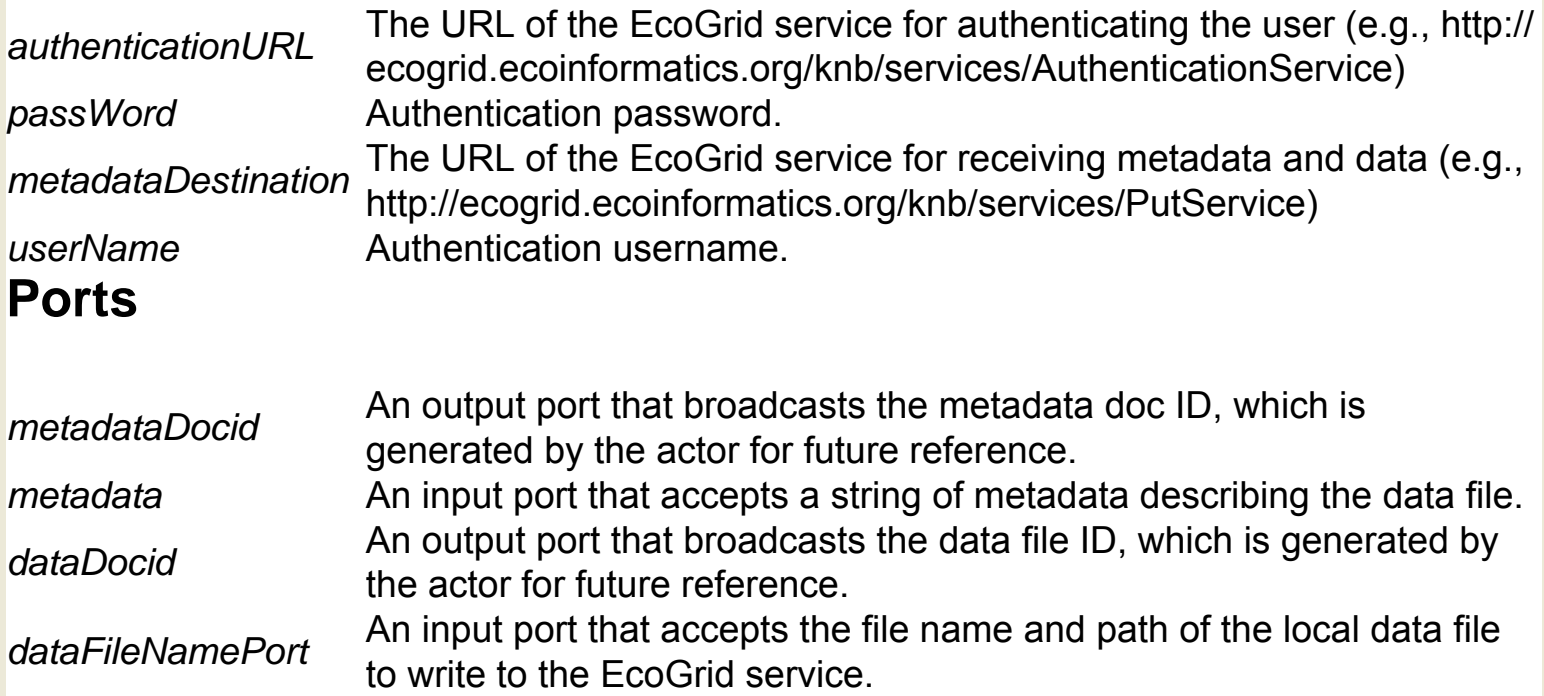

# **ElectronicUnitBase (ptolemy.data.unit.UnitSystem)**

**Author:** Xiaojun Liu **Version:**  Unknown

ElectronicUnitBase defines a unit system that consists of a set of base and derived units. To view or edit the defined units, right-click the ElectronicUnitBase icon and select Configure Attribute from the dropdown menu.

## **Elements To Array (ptolemy.actor.lib.ElementsToArray)**

**Author:** null **Version: Unknown** 

The ElementsToArray actor reads individual elements via its input port and outputs an array consisting of those elements. The actor accepts input elements of any one type (int, double, etc.). The type must be consistent. Each time the actor fires, it reads one token from each channel of the input port and outputs a corresponding array.

#### **Ports**

An output port that broadcasts an assembled array. The type of the array elements output matches that of the input matches that of the input.

*input* A multiport that accepts tokens of any one type. The type must be consistent.

# **Ellipse (ptolemy.vergil.kernel.attributes.EllipseAttribute)**

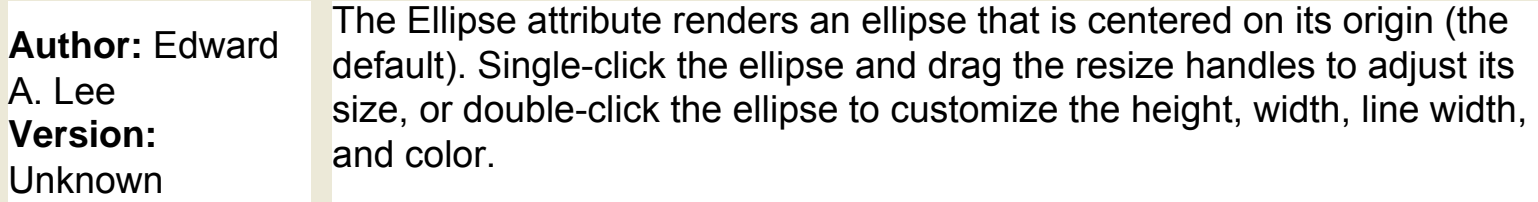

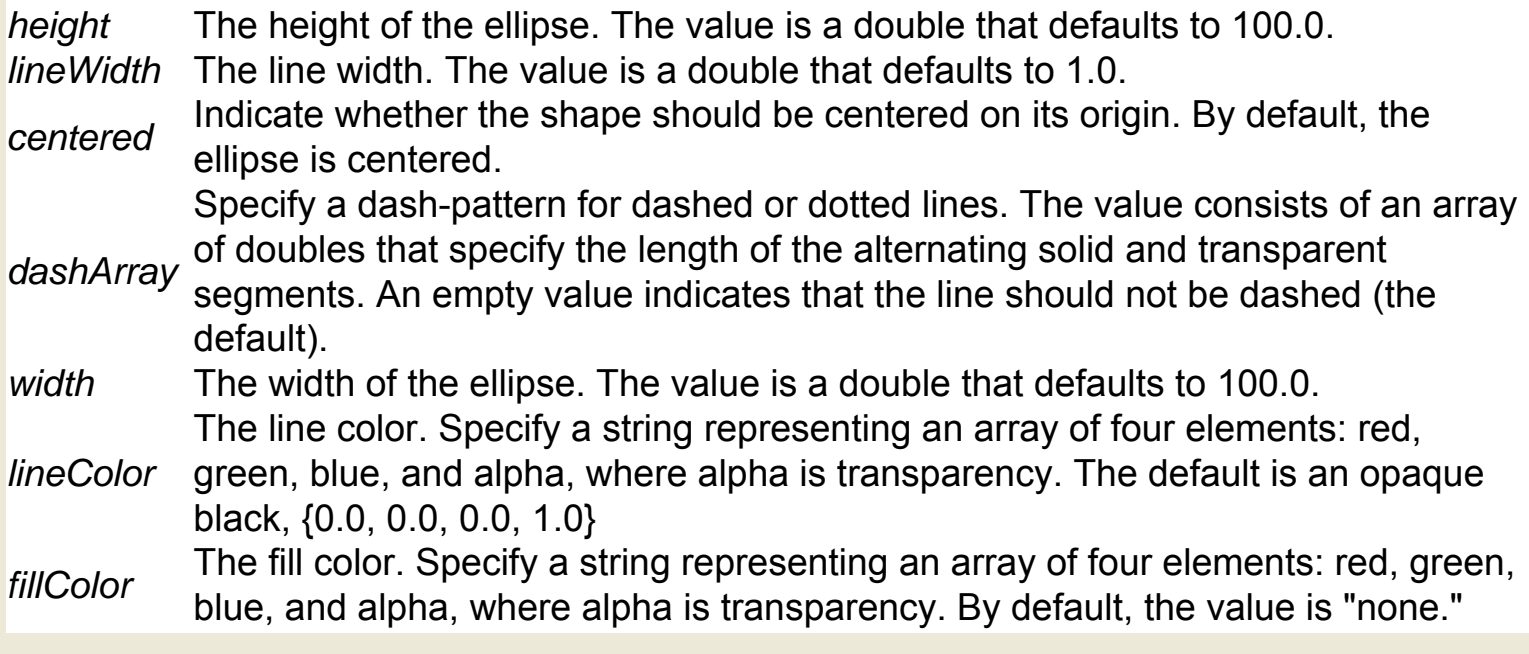

# **Email Sender (org.sdm.spa.Email)**

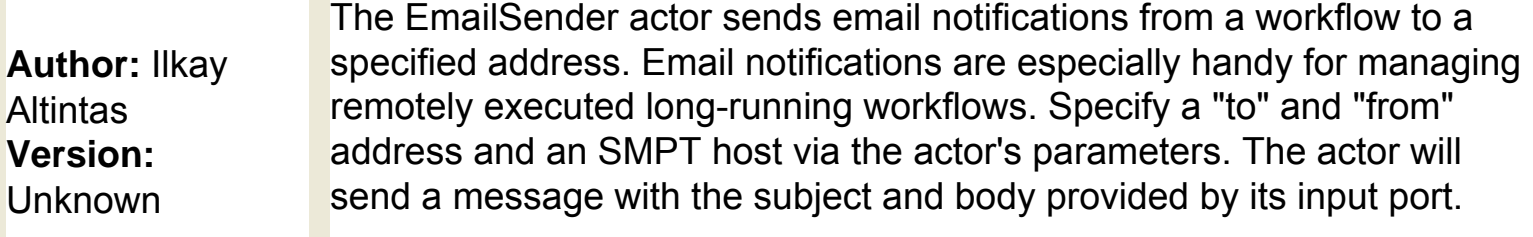

### **Parameters**

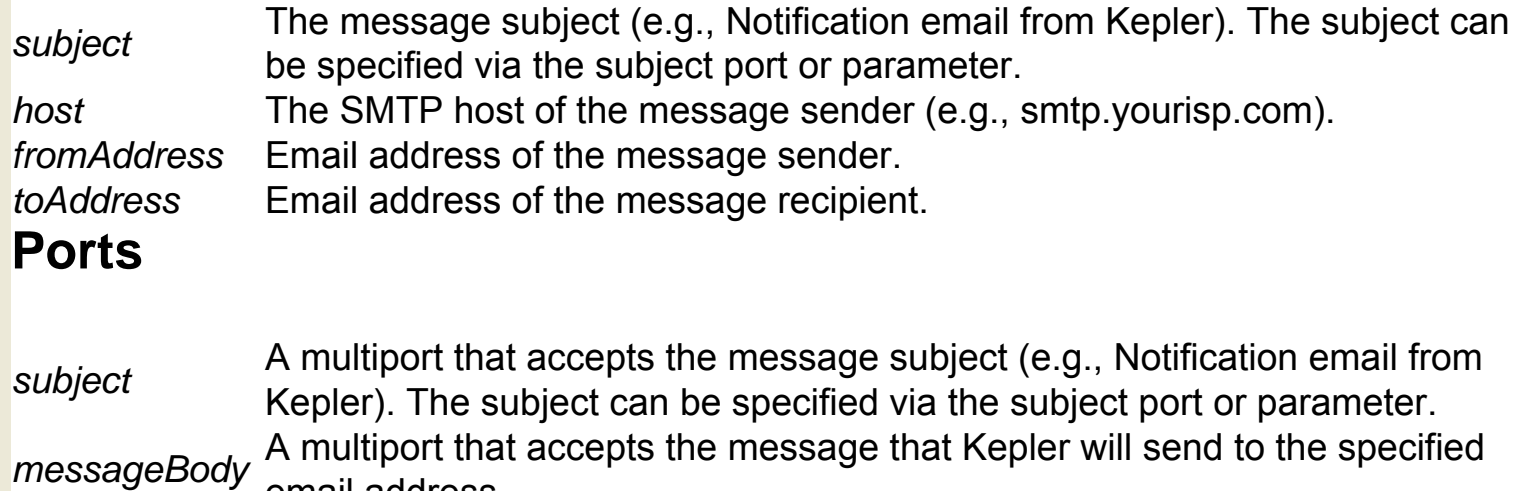

email address.

# **End GAMESS Input (org.resurgence.moml.**

#### **EndGamessInput)**

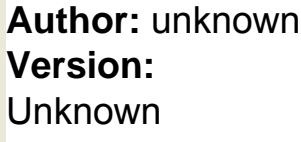

The EndGamessInput actor is a composite actor used inside the GamessInputGenerator actor, which is used for computational chemistry workflows. To use the full suite of computational chemistry actors, n GAMESS, Open Babel, Babel, and QMView software must be installed on the local system. GAMESS (General Atomic and Molecular Electronic Structure System) is a program that can perform a broad range of quantum chemical computations. For more information about GAMESS, see http://www.msg.ameslab.gov/GAMESS/

#### **Ports**

*inputList* An input port. *inputFileHandle* An input port. *gamessInputHandle* An output port that broadcasts parameterized GAMESS input files.

## **Equals (ptolemy.actor.lib.logic.Equals)**

**Author:** John Li and Edward A. Lee **Version: Unknown** 

The Equals actor reads one token of any type from each channel of its input multiport and compares the values to see if they are equal. If all input tokens are equal, the actor outputs the Boolean value true; if the tokens are not all equal, the actor outputs false. The actor automatically resolves the input type; however, if all input channels cannot resolve to the same type (which would be the case if one input were a matrix and another an array, for example), the actor will generate an error. If the actor does not receive an input token on at least one input channel, it will produce no output.

### **Ports**

*output* An output port that broadcasts a Boolean token: true if all input tokens are equal, or false if they are not.

*input* A multiport that receives tokens of any type. The actor automatically resolves the input type; however, if all input channels cannot resolve to the same type (which would be the case if one input were a matrix and another an array, for example), the actor will generate an error.

# **Experiment Monitor (org.resurgence.moml.**

### **ExperimentMonitor)**

**Author:** null **Version:**  Unknown

The ExperimentMonitor actor is a composite actor used inside the GAMESSNimrodRun composite actor, which is used in computational chemistry workflows. To see inside the actor, right-click it and select "Open Actor" from the menu. To use the full suite of computational chemistry actors, GAMESS, Open Babel, Babel, and QMView software must be installed on the local system. In addition, the Nimrod/G part of the Nimrod toolkit for distributed parametric modeling must be installed. Nimrod is a tool for scheduling and managing parametric experiments on the Grid, allowing scientists to easily and efficiently run a computational model and vary key object parameters (e.g., length, speed, etc). For more information about Nimrod, see http://www.csse.monash.edu.au/ ~davida/nimrod/ GAMESS (General Atomic and Molecular Electronic Structure System) is a program that can perform a broad range of quantum chemical computations. For more information about GAMESS, see http://www.msg.ameslab.gov/GAMESS/

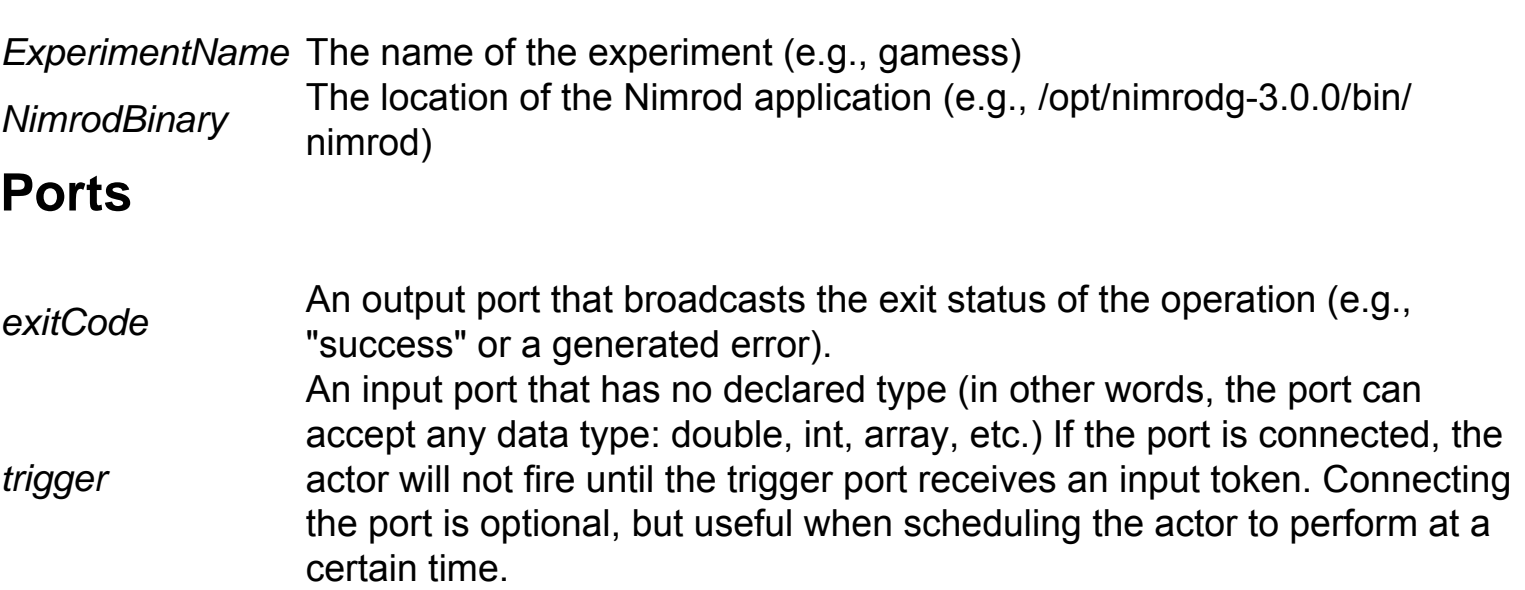

# **Experiment Preparator (org.resurgence.moml.**

#### **ExperimentPreparator)**

**Author:** null **Version:**  Unknown

The ExperimentPreparator actor is a composite actor used inside the GAMESSNimrodRun composite actor, which is used in computational chemistry workflows. To see inside the actor, right-click it and select "Open Actor" from the menu. To use the full suite of computational chemistry actors, GAMESS, Open Babel, Babel, and QMView software must be installed on the local system. In addition, the Nimrod/G part of the Nimrod toolkit for distributed parametric modeling must be installed. Nimrod is a tool for scheduling and managing parametric experiments on the Grid, allowing scientists to easily and efficiently run a computational model and vary key object parameters (e.g., length, speed, etc). For more information about Nimrod, see http://www.csse.monash.edu.au/ ~davida/nimrod/ GAMESS (General Atomic and Molecular Electronic Structure System) is a program that can perform a broad range of quantum chemical computations. For more information about GAMESS, see http://www.msg.ameslab.gov/GAMESS/

#### **Parameters**

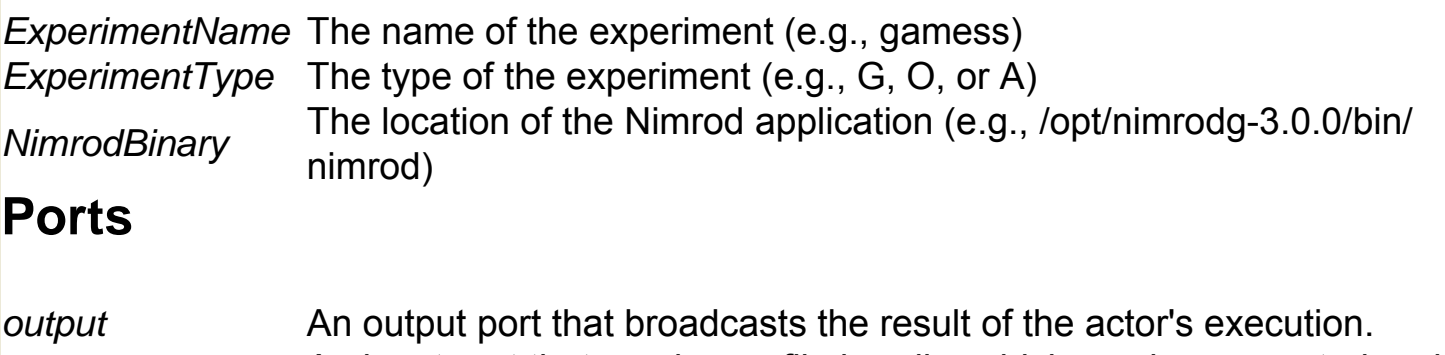

*planFileHandle* An input port that receives a file handle, which can be generated and output by the GAMESSPlanFileGenerator actor.

## **Experiment Starter (org.resurgence.moml.**

### **ExperimentStarter)**

**Author:** null **Version:**  Unknown

The ExperimentStartor actor is a composite actor used inside the GAMESSNimrodRun composite actor, which is used in computational chemistry workflows. To see inside the actor, right-click it and select "Open Actor" from the menu. To use the full suite of computational chemistry actors, GAMESS, Open Babel, Babel, and QMView software must be installed on the local system. In addition, the Nimrod/G part of the Nimrod toolkit for distributed parametric modeling must be installed. Nimrod is a tool for scheduling and managing parametric experiments on the Grid, allowing scientists to easily and efficiently run a computational model and vary key object parameters (e.g., length, speed, etc). For more information about Nimrod, see http://www.csse.monash.edu.au/ ~davida/nimrod/ GAMESS (General Atomic and Molecular Electronic Structure System) is a program that can perform a broad range of quantum chemical computations. For more information about GAMESS, see http://www.msg.ameslab.gov/GAMESS/

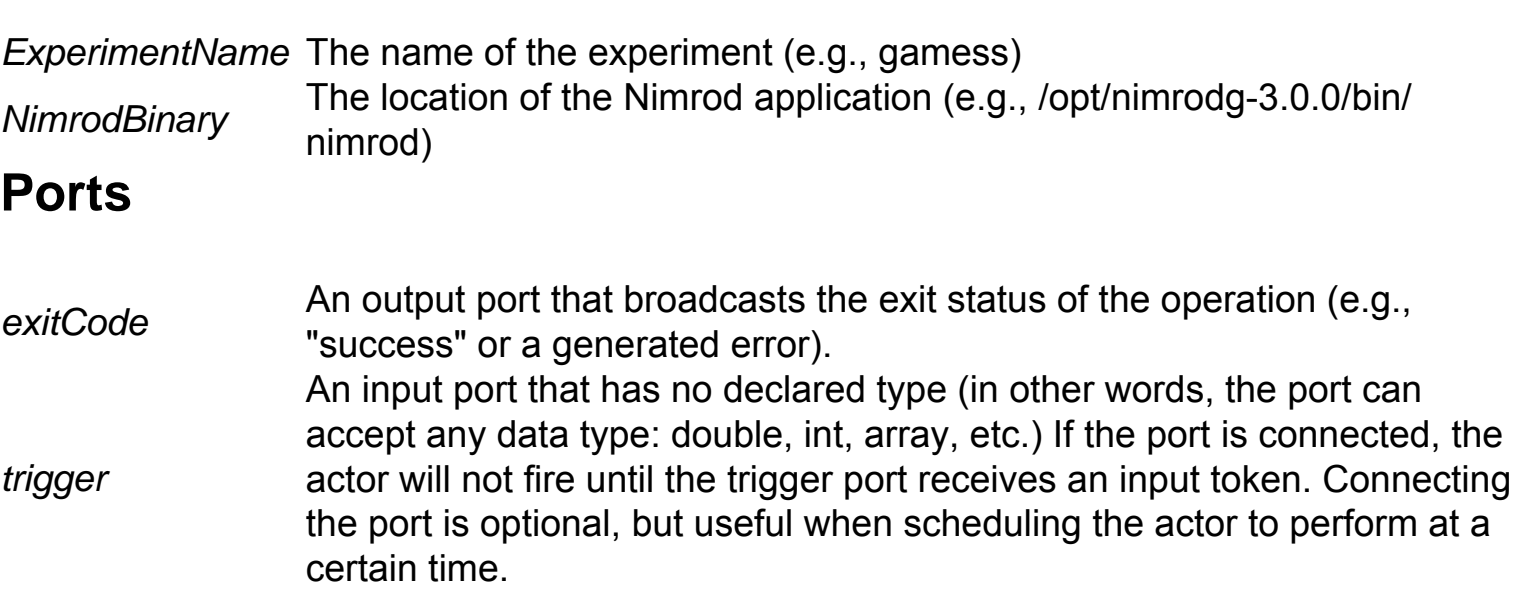

## **Expression (ptolemy.actor.lib.Expression)**

**Author:** Xiaojun Liu, Edward A. Lee, Steve **Neuendorffer Version:**  Unknown

The Expression actor evaluates a specified expression (e.g., an addition or multiplication operation), which may reference the values of userspecified input ports, the current time, or the actor's iteration count. The actor outputs the value of the evaluated expression. Expressions are specified in the Ptolemy expression language via the expression parameter. For more information about the expression language, see http://ptolemy.eecs.berkeley.edu/papers/05/ptIIdesign1-intro/ptIIdesign1 intro.pdf. By default, the expression parameter is empty, and attempting to execute the actor without first specifying an expression generates an error. Expressions can refer to the values of inputs by the port name; to the current time by the identifier "time"; and to the current iteration count by the identifier "iteration." Input ports are created by the user and correspond to variables used in the specified expression. Currently, the Expression actor does not support input multiports. The actor requires all of its inputs to be present. If inputs are not all present, then the actor will generate an error. Note: the Expression actor can be used instead of many of the arithmetic actors, such as AddSubtract, MultiplyDivide, and TrigFunction. However, those actors will be usually be more efficient, and sometimes more convenient to use.

#### **Parameters**

*expression* default, the parameter is empty, and attempting to execute the actor without first An expression to evaluate. Expressions are specified in the Ptolemy expression language. For more information about the expression language, see http:// ptolemy.eecs.berkeley.edu/papers/05/ptIIdesign1-intro/ptIIdesign1-intro.pdf. By specifying an expression generates an error. Expressions can refer to the values of inputs by the port name; to the current time by the identifier "time"; and to the current iteration count by the identifier "iteration."

#### **Ports**

**Example 10 An output port that broadcasts the value of the evaluated expression. The actor** automatically determines the type based on the type of the input.

## **Expression Reader (ptolemy.actor.lib.io.**

### **ExpressionReader)**

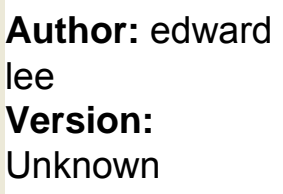

The ExpressionReader reads a file or URL, one line at a time, and evaluates each line as an expression. One evaluated result is output each time the actor iterates. The first line in the file determines the data type of the output. For example, if the first line is 20.1\*4 (which evaluates to 80.4), the type of the output would be "double." All other lines must contain expressions that evaluate to the same type or a subtype, or an error will occur. Note: To output all evaluated values over the course of a single actor iteration, use the FileToArrayConverter actor.

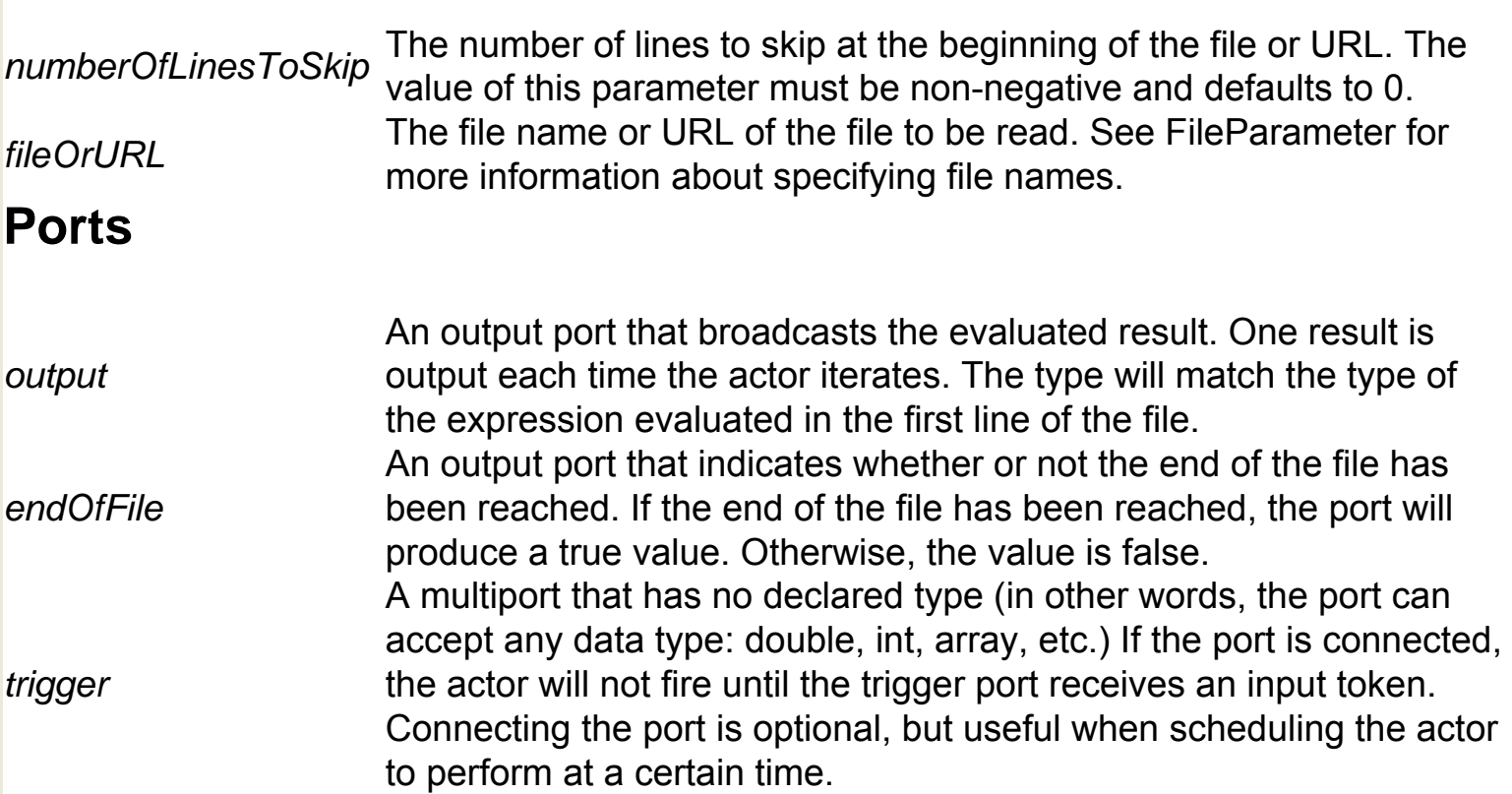

## **Expression To Token (ptolemy.actor.lib.conversions. ExpressionToToken)**

**Author:** Xiaojun Liu, Edward A. Lee, Steve Neuendorffer **Version:**  Unknown

The ExpressionToToken actor reads and evaluates an expression (e.g., 2+4) and outputs the result (e.g., 6, in this simple example). The actor accepts an expression that is passed as a string. By default, the output type is "general," meaning that no specific type is assigned. Expressions are specified in the Ptolemy expression language. For more information about the expression language, see http://ptolemy.eecs.berkeley.edu/ papers/05/ptIIdesign1-intro/ptIIdesign1-intro.pdf.

## **Ports**

*output* An output port that broadcasts the value of the evaluated result.

*input* An input port that accepts an expression passed as a string. Expressions are specified in the Ptolemy expression language. For more information about the expression language, see http://ptolemy.eecs.berkeley.edu/papers/05/ptIIdesign1 intro/ptIIdesign1-intro.pdf.

## **External Execution (ptolemy.actor.lib.Exec)**

**Author:** Xiaojun Liu, Edward A. Lee, Steve Neuendorffer **Version:**  Unknown

The ExternalExecution actor executes a system command from a workflow. The actor accepts a command, a directory and environment in which to execute the command, and a command input string. Once the command has finished executing, the actor will output the execution results along with any errors. If no results are generated, the actor will output an empty string. The ExternalExecution actor depends on systemspecific executables and is operating-system specific. To mimic the effect of executing a command in a shell interpreter, set the command parameter to "cmd" (Windows) or "sh" (Windows with Cygwin or Linux), and then provide commands, as a string, via the input port. Note that each passed command must be terminated with a newline. For example, to open a workflow in vergil and run it, set command to "sh" and use a StringConstant actor to pass the input port the string: "vergil -run model. xml\n exit\n"

#### **Parameters**

*command*

*directory*

*environment*

The command string to execute (e.g., ls or C:/ Program Files/Internet Explorer/IEXPLORE. EXE) and, optionally, one or more arguments. The command can also by input via the actor's command port.

The directory in which to execute the command. The default value of this parameter \$CWD, which represents the user's current working or home directory.

An array of records that name an environment variable and a value: {{name = "NAME1", value = "value1"}...} Where NAME1 is the name of the environment variable, and value1 is the value. For example, {{name = "PTII", value = "c:/ptII"}} would set the value of the PTII to c:/ ptII. If the parameter is set to {{name="", value = ""}}, then the environment from the parent process is used. If environmental variables are set with the parameter, the parent values may not be passed to the process. To view the current environment, use the "env" command.

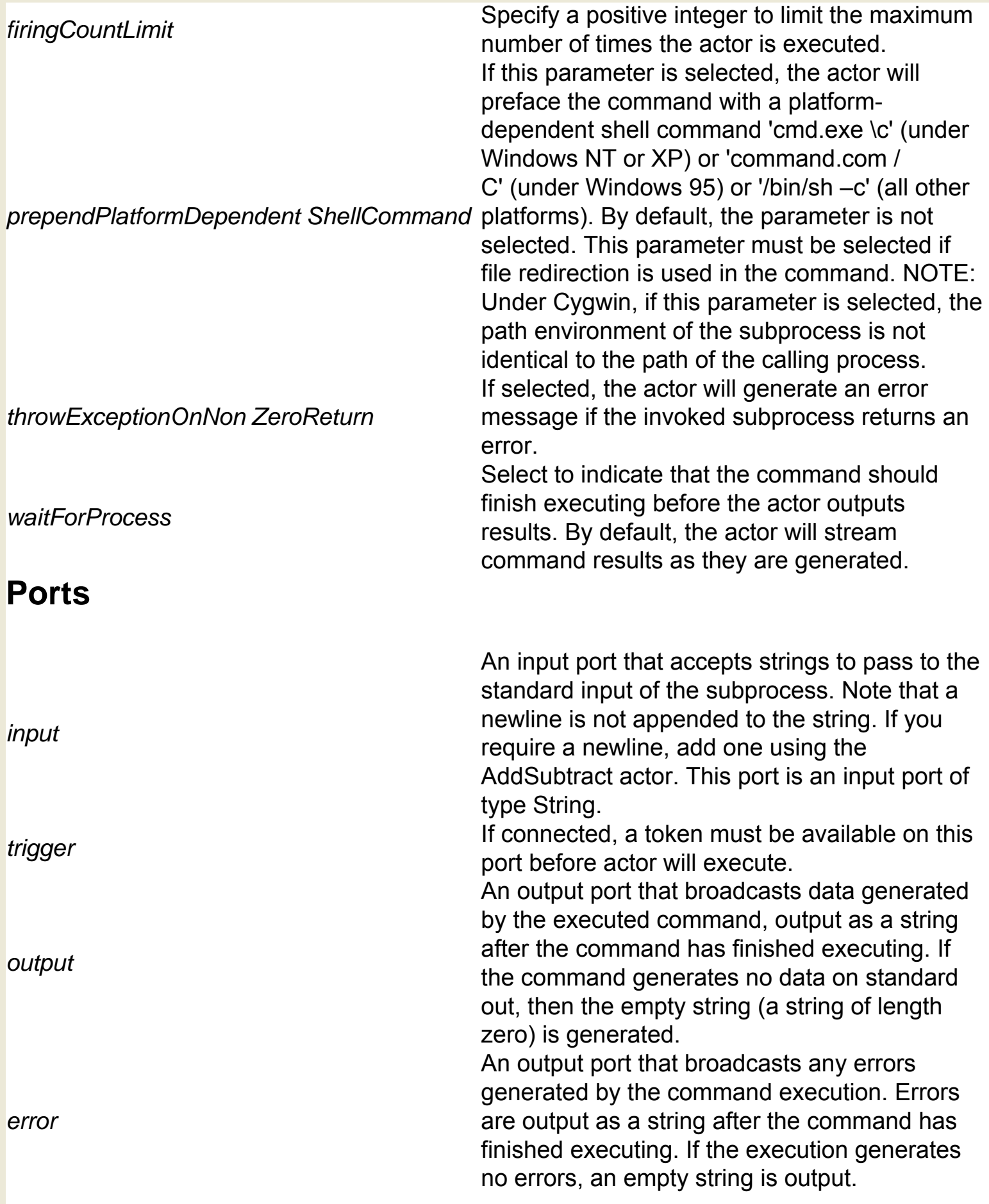

# **FTP Client (org.geon.FTPClient)**

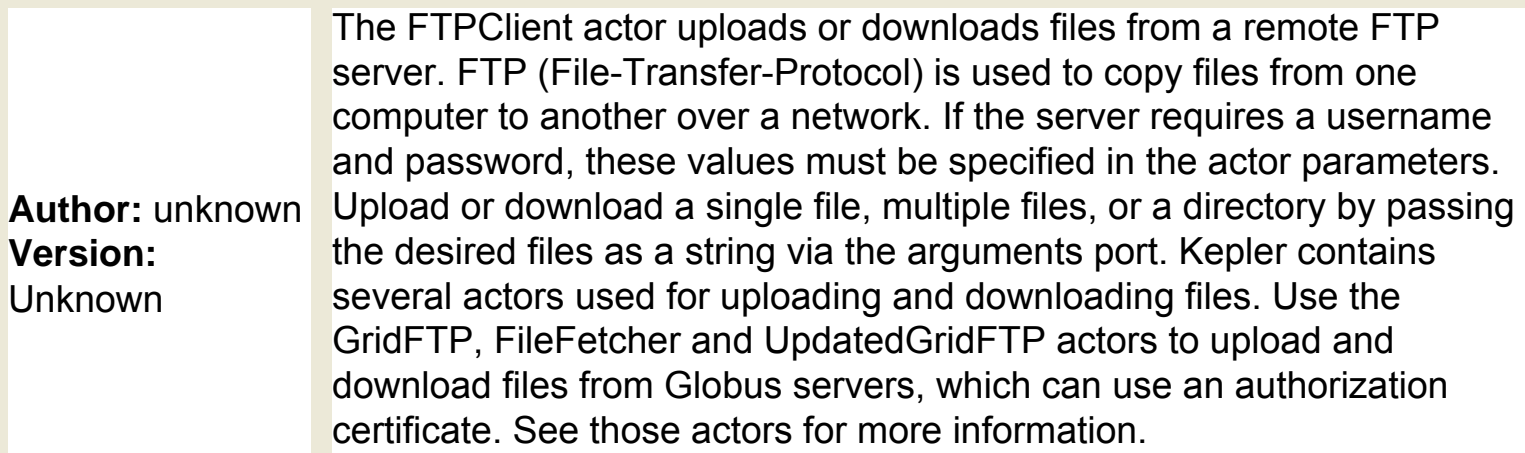

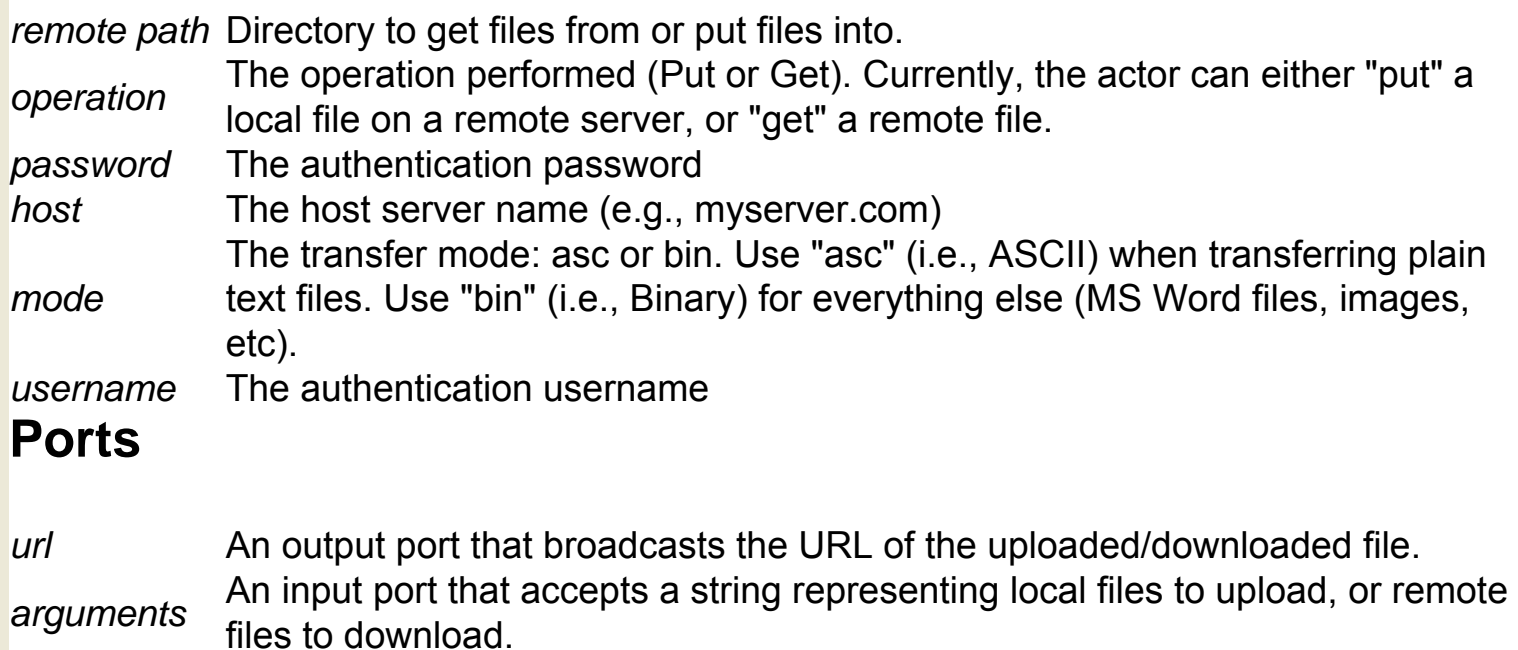

## **File Copier (org.resurgence.actor.FileCopier)**

**Author:** Wibke **Sudholt Version: Unknown** 

The FileCopier actor copies a file to a specified directory. The actor outputs the file's new path. Specify an existing file to copy via the actor's input port, and choose a new file location with the destination port or parameter. If the specified destination directory does not exist, the actor will create it. If the destination file already exists, the actor can be instructed overwrite it. By default, the actor will not overwrite an existing file. To append the content of a specified file to an existing destination file, use the FileCopy actor. The FileCopier actor can also be used to move a file to the specified destination. To move (rather than copy) a file, select the move parameter.

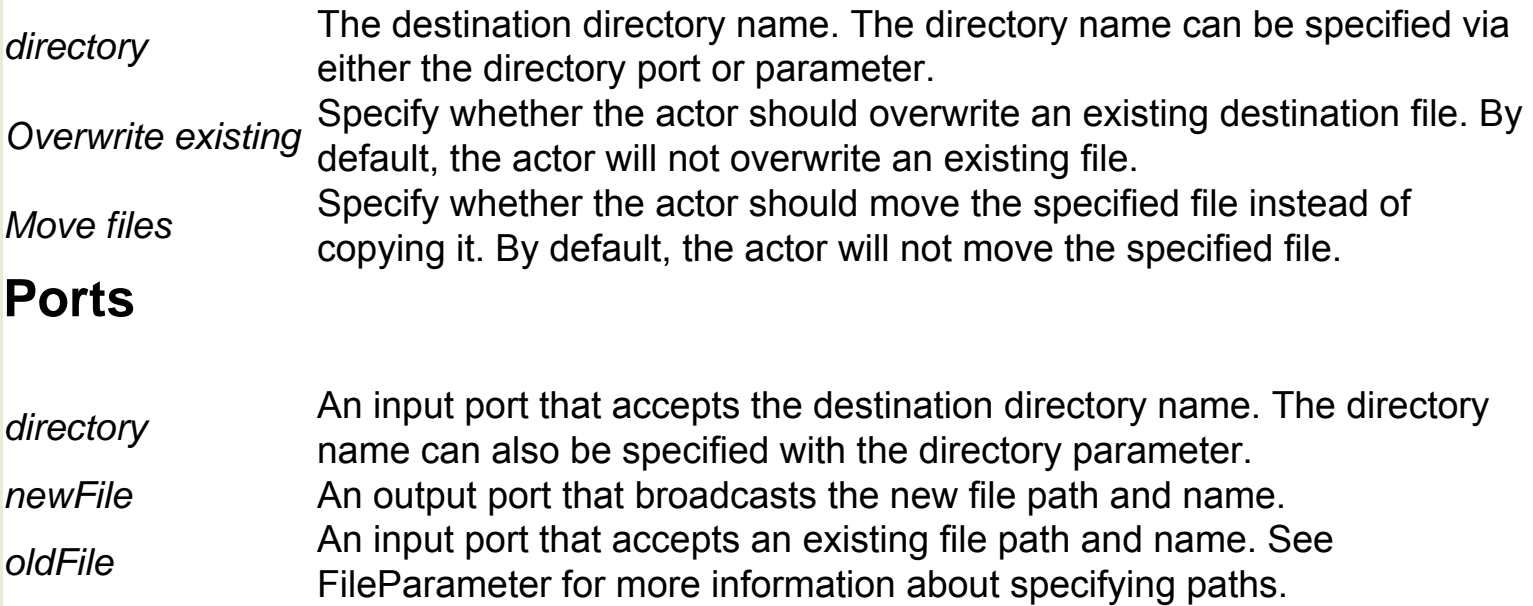

# **File Copy (org.geon.FileCopy)**

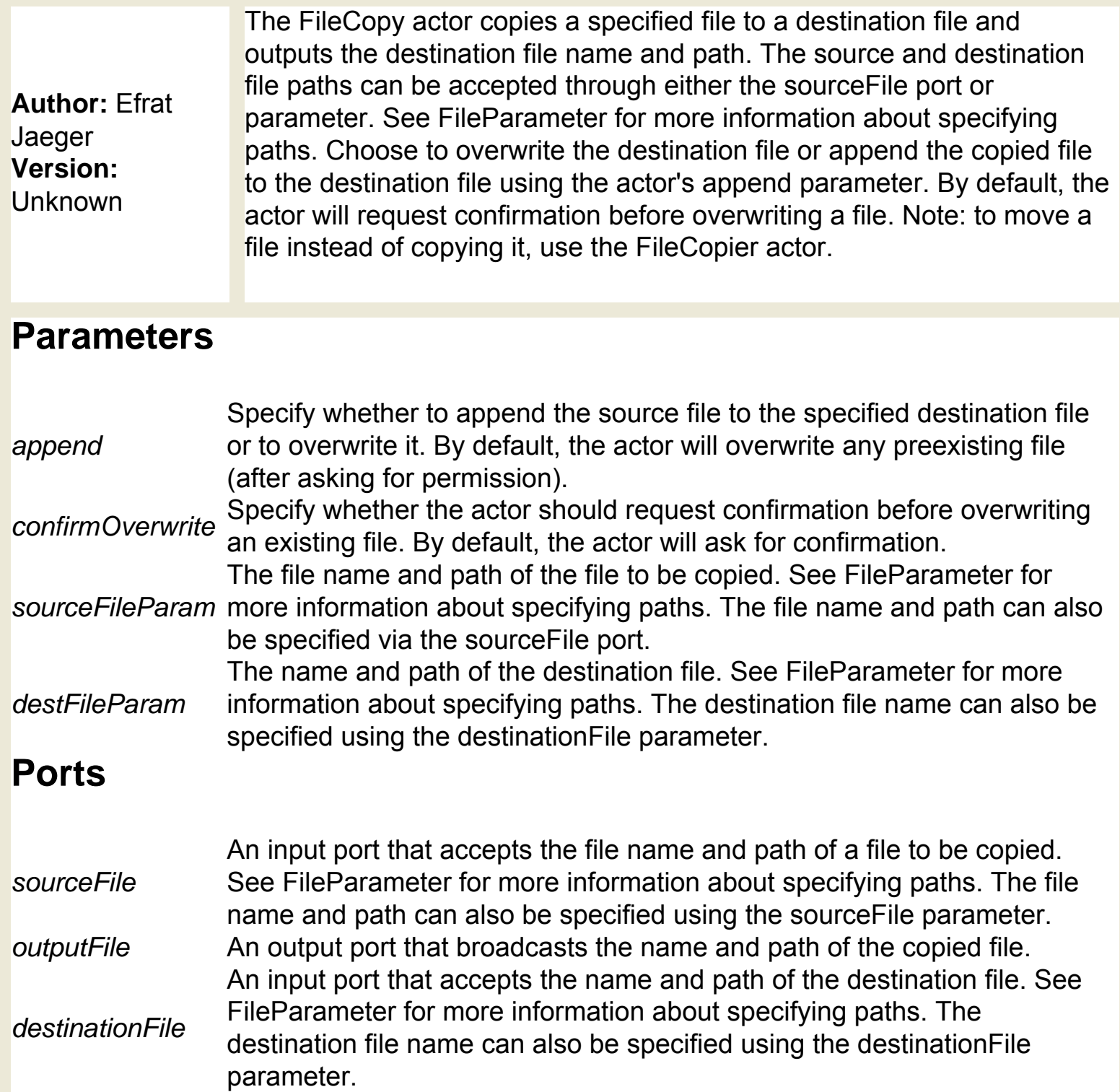

# **File Existence Monitor (org.resurgence.moml.**

#### **FileExistenceMonitor)**

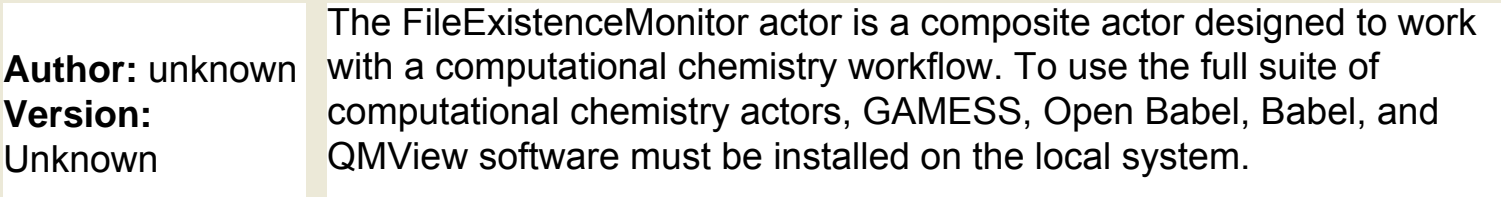

### **Ports**

*monitoredFileName* An input port that accepts the input of the composite actor. *existingFileHandle* An output port that broadcasts the output of the composite actor.

## **File Fetcher (org.sdm.spa.FileFetcher)**

**Author:** ilkay altintas **Version: Unknown** 

The FileFetcher actor reads a set of files on a remote Globus machine, copies the files into a specified local directory, and outputs the list of file paths as a string when it is done. In order to access the Globus machine, the FileFetcher actor uses a proxy certificate provided by the GlobusProxy actor. A certificate allows the actor to access the Grid without requiring that the user enter a password. Globus is an open source software toolkit used for building Grid systems, which help people share computing power, databases, and other tools. For more information about Globus, see http://www.globus.org.

### **Parameters**

*SourceHostname* The name of a Globus machine (e.g., griddle.sdsc.edu) *DestinationDirectoryPath* The path from which the specified files should be fetched.

#### **Ports**

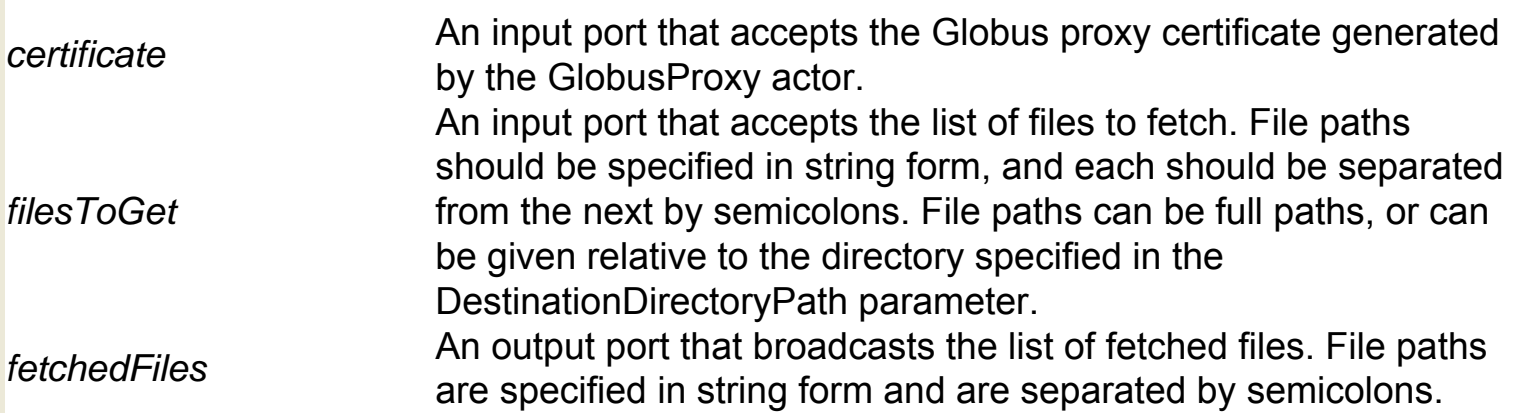

# **File List Sequencer (org.resurgence.moml.**

### **FileListSequencer)**

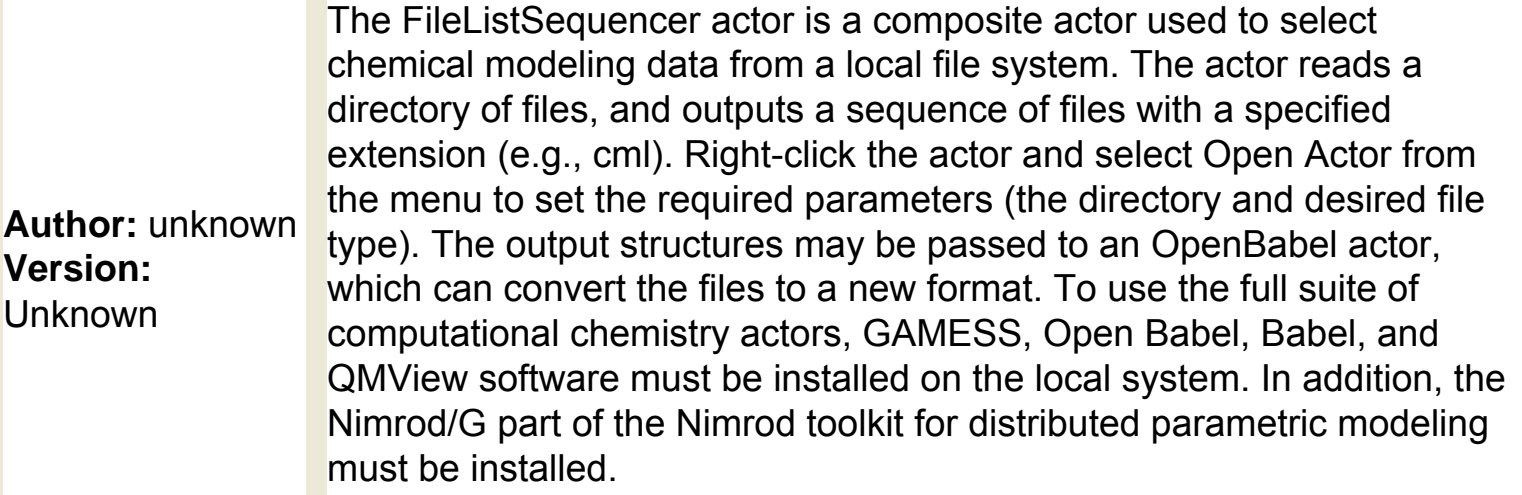

### **Parameters**

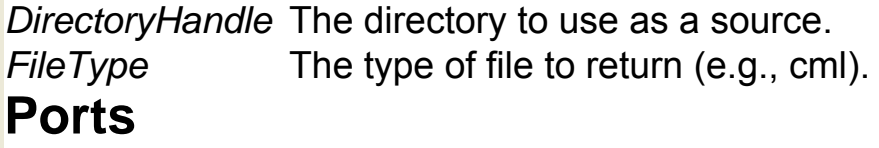

*trigger* An input port that has no declared type (in other words, the port can accept any data type: double, int, array, etc.) If the port is connected, the actor will not fire until the trigger port receives an input token. Connecting the port is optional, but useful when scheduling the actor to perform at a certain time. *fileHandle* An output port that broadcasts the file names of the specified file type.

# **File Location Chooser (org.resurgence.moml.**

### **FileLocationChooser)**

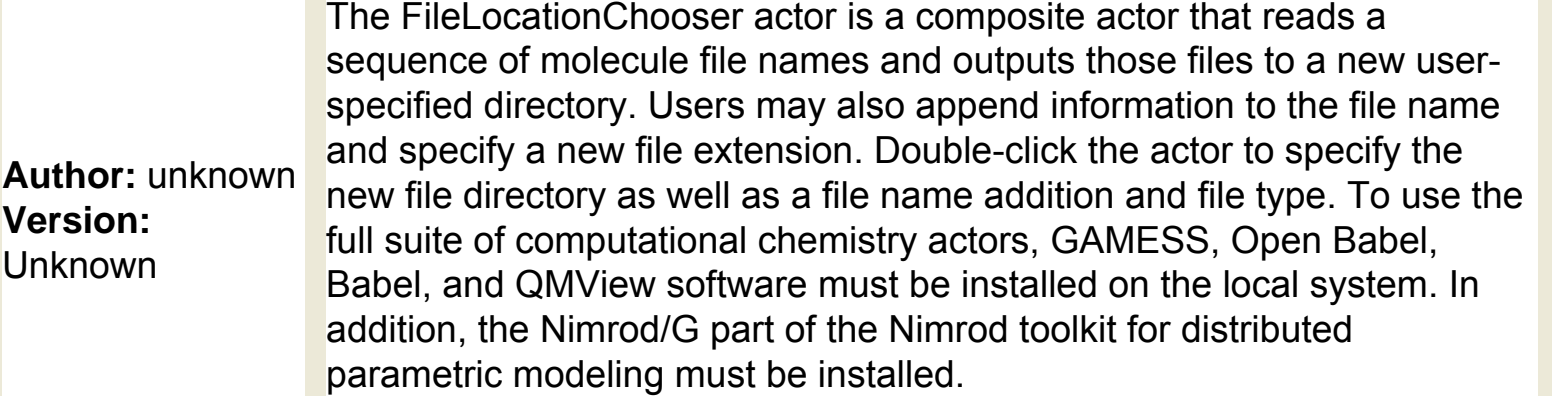

#### **Parameters**

**Author:** 

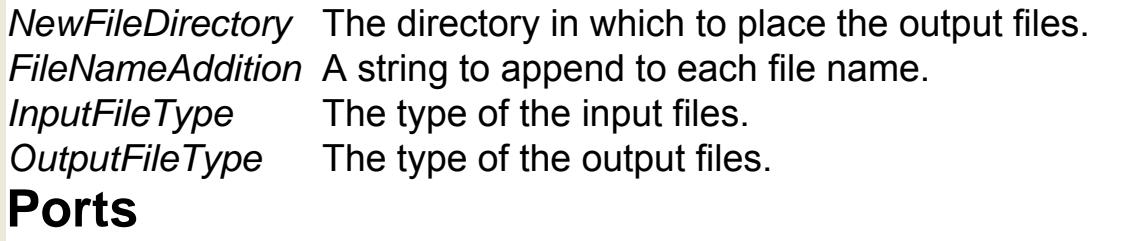

*originalFileHandle* An input port that accepts a sequence of source file names. This sequence can be generated by the MoleculeSelector actor *inputFileHandle* An output port that broadcasts the file handle of the original files. *outputFileName* An output port that broadcasts the new file names.

# **File Name Chooser (org.resurgence.moml.**

## **FileNameChooser)**

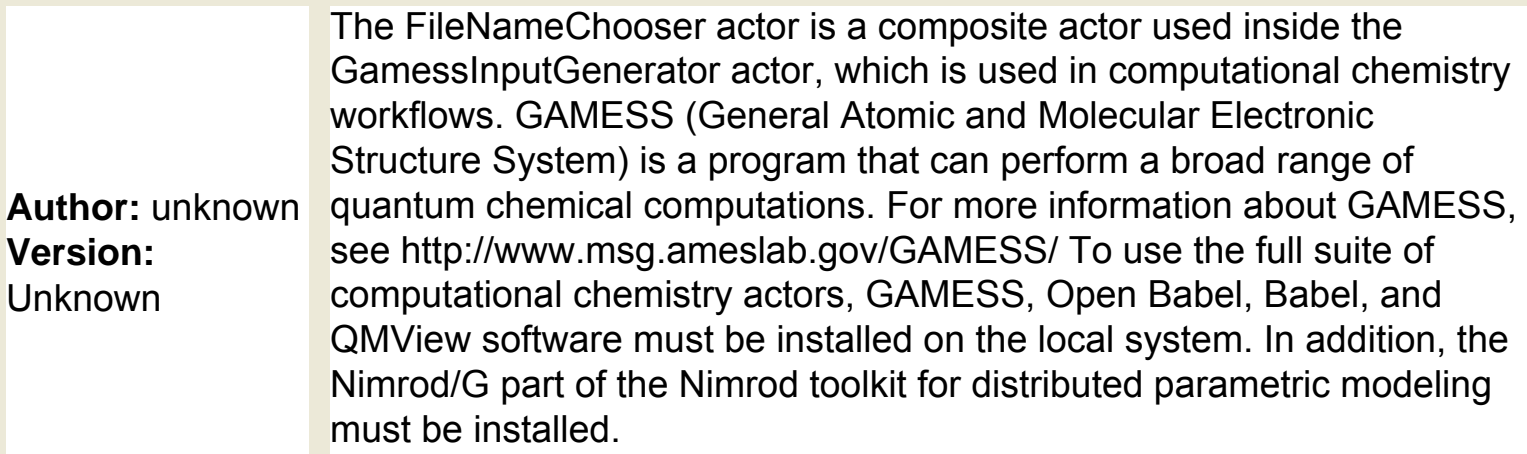

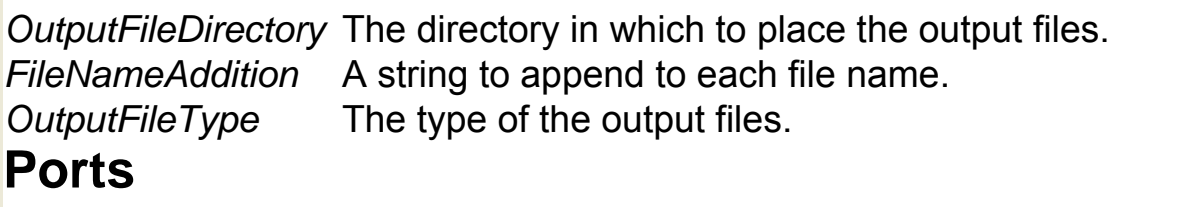

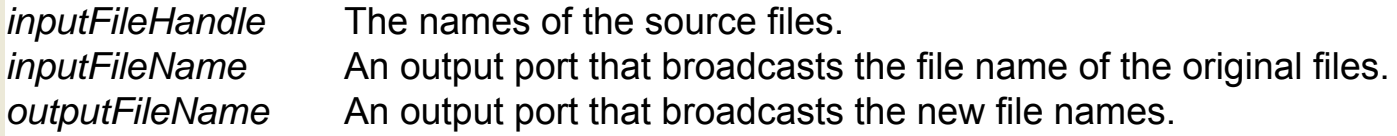

## **FileParameter (ptolemy.data.expr.FileParameter)**

**Author:** yang zhao, edward lee **Version:** none

The FileParameter specifies a file or URL. The value of the parameter is a string that may contain references to variables within scope (i.e., variables defined at the same level of the hierarchy or higher) using the \$ID \${ID}, or \$(ID) syntax. Change the name of the FileParameter to better identify the file it specifies (right-click the parameter and select "Customize Name" from the menu). Other actors may refer to the specified file using the \$NAME syntax (e.g., \$FileParameter or \$SourceFile). File names can be specified in several ways: As a full path, which can be selected via the Browse option. As a path relative to a base, often the path of the parent workflow. Files specified relative to a base can be kept in the same directory as the parent workflow file, and should be moved together with the workflow. Note: workflows must be saved as MOML files before the workflow path can be used as a base. If the workflow has not been saved to a file, then the class path is used for identifying relative file names. A path that contains references to systemdefined strings via the \$NAME syntax (e.g., \$CWD or \$HOME). The following strings may be useful (to see the values of these strings, select "Check System Settings" from the Tools menu in the Toolbar): \$CWDThe current working directory \$HOMEThe user's home directory \$TMPDIRThe temporary directory A special file name. The following file names are understood: System.in Standard input System.outStandard output

#### **Parameters**

*fileParameter* The specified file or URL.

## **File Reader (ptolemy.actor.lib.io.FileReader)**

**Author:** yang zhao, edward lee **Version:** none

The FileReader actor reads a local file or URL and outputs the contents of the file as a single string. The actor is similar to the SimpleFileReader, except that the FileReader has an additional trigger port and can read a URL via either an input port or parameter. Kepler contains several actors used to read and output files in different ways. To output each line of the file as a separate string, use the LineReader actor. To output a specified section of the file, use the Segment FileReader.

#### **Parameters**

*newline* The end of line character(s). In general, this setting can be left at its default setting.

*fileOrURL* The file name or URL of the file to be read. See FileParameter for more information about specifying file names.

#### **Ports**

- *output* An output port that broadcasts the contents of the file as a single string. An output port that indicates whether or not the end of the file has been reached.
- *endOfFile* If the end of the file has been reached, the port will produce a true value. Otherwise, the value is false.

*trigger* A multiport that has no declared type (in other words, the port can accept any data type: double, int, array, etc.) If the port is connected, the actor will not fire until the trigger port receives an input token. Connecting the port is optional, but useful when scheduling the actor to perform at a certain time.

fileOrURL the port is connected, the actor reads the file sent by the previous workflow step. An optional input port that accepts the name or URL of a file to be read. When The file name or URL can also be specified using the fileOrURL parameter.

## **File Stager (org.sdm.spa.FileStager)**

**Author:** ilkay altintas **Version: Unknown** 

The FileStager actor copies a specified set of files to a remote Globus machine, and outputs the list of copied file paths as a string. In order to access the Globus machine, the FileStager actor uses a proxy certificate provided by the GlobusProxy actor. A certificate allows the actor to access the Grid without requiring the user to enter password. Globus is an open source software toolkit used for building Grid systems, which help people share computing power, databases, and other tools. For more information about Globus, see http://www.globus.org.

#### **Parameters**

*DestinationHostname* The name of a Globus machine (e.g., griddle.sdsc.edu) *DestinationDirectoryPath* The location to which the specified files should be copied. **Ports**

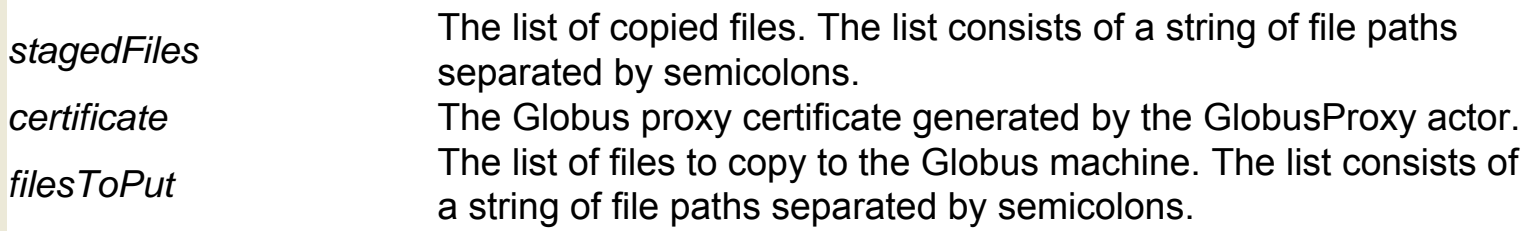

## **File To Array Converter (org.geon.FileToArray)**

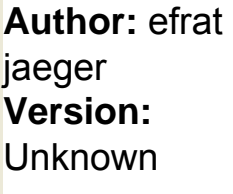

The FileToArrayConverter actor reads a file or URL, evaluates each line, and outputs an array of the evaluated values. The actor is similar to the ExpressionReader actor, except that the FileToArrayConverter outputs all of the evaluated expressions as a single array instead of outputting each value separately. All of the elements in the output array must be of the same type (e.g., integers or doubles, etc.) If the expressions evaluate to different types, an error will occur. Select a local file to read by right-clicking the actor, selecting Configure Actor, and using the Browse option to select a file. Specify a URL by typing directly into the directoryOrURL field. Note that URLs must contain a trailing slash after the last directory name: http://www.myurl.com/directory/ Use the numberOfLinesToSkip parameter to optionally specify the number of lines to skip at the beginning of the file. 0 is specified by default.

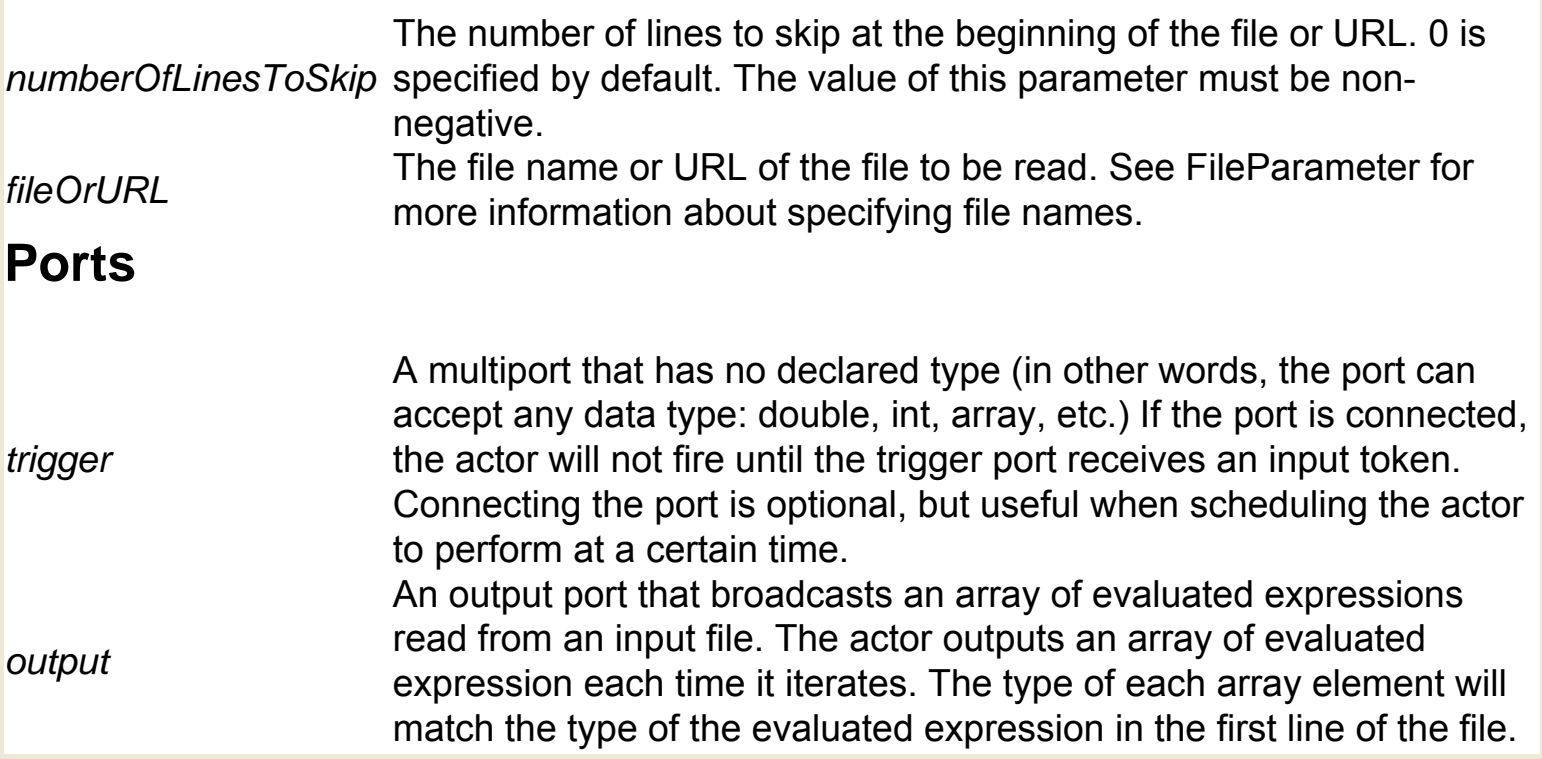

## **File Writer (org.geon.FileWrite)**

**Author:** No author given **Version: Unknown** 

The FileWriter actor reads a string and writes it to a file. The actor outputs the file path of the generated file. Specify a destination file path with the fileName parameter. If the specified file does not exist, then the actor will create it. If the file already exists, then the actor will ask for permission to overwrite it (unless the append parameter is selected, in which case the new content is appended to the existing content). The actor is similar to the LineWriter, except that the FileWriter outputs the generated file path, while the LineWriter actor does not. FileWriter is also similar to TextFileWriter, except that the FileWriter actor adds line breaks, while the TextFileWriter does not.

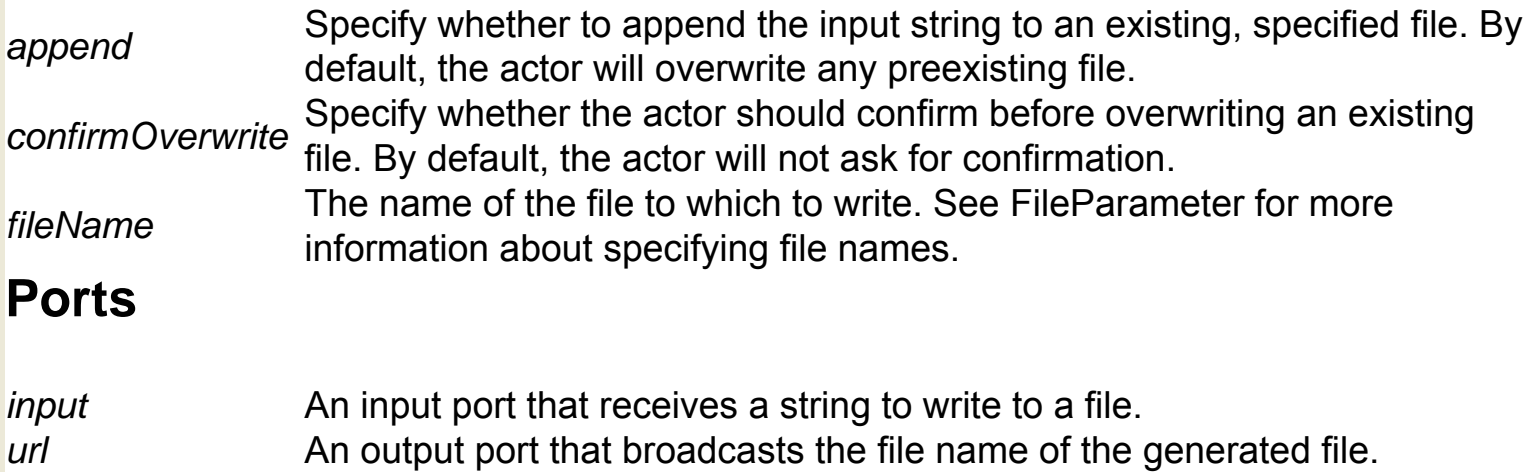

## **FilterUI (org.geon.FilterUI)**

**Author:** unknown **Version:**  Unknown The FilterUI actor allows users to interact with a workflow. The actor accepts an array of strings, which it displays in a Web browser. Users can select one or more of the displayed strings via the browser interface. The actor outputs an array of the user-selected strings.

#### **Ports**

*input* An input port that accepts an array of strings. The actor displays the input in a Web *input* browser, allowing users to select one or more of the input strings. *output* An output port that broadcasts an array of user-selected strings.

# **Fork Resource Adder (org.resurgence.moml.**

### **ForkResourceAdder)**

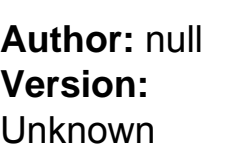

The ForkResource actor is a composite actor designed for computational chemistry workflows. To see inside the actor, right-click it and select "Open Actor" from the menu. To use the full suite of computational chemistry actors, GAMESS, Open Babel, Babel, and QMView software must be installed on the local system. In addition, the Nimrod/G part of the Nimrod toolkit for distributed parametric modeling must be installed. Nimrod is a tool for scheduling and managing parametric experiments on the Grid, allowing scientists to easily and efficiently run a computational model and vary key object parameters (e. g., length, speed, etc). For more information about Nimrod, see http:// www.csse.monash.edu.au/~davida/nimrod/ GAMESS (General Atomic and Molecular Electronic Structure System) is a program that can perform a broad range of quantum chemical computations. For more information about GAMESS, see http://www.msg.ameslab.gov/ GAMESS/

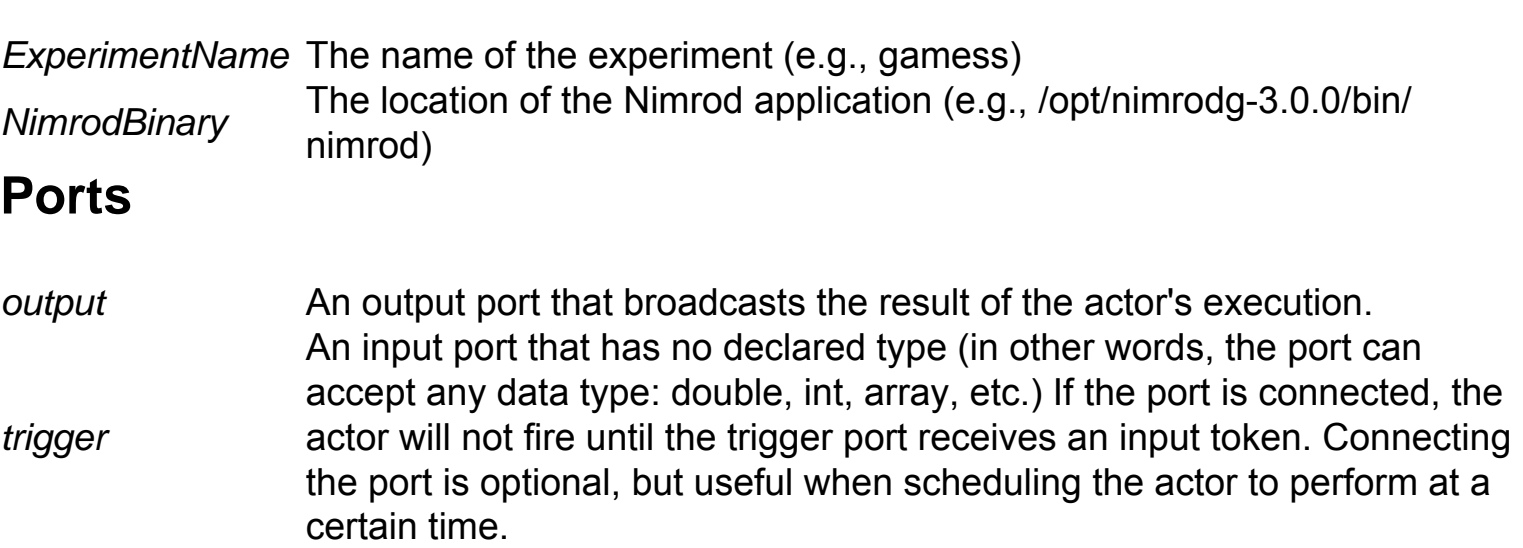

## **Formatted Group (org.resurgence.moml.FormattedGroup)**

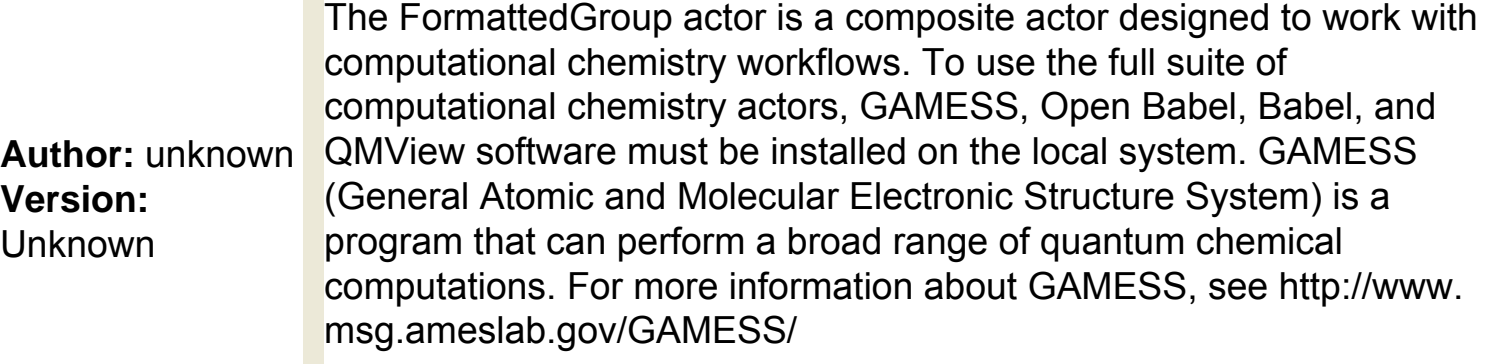

### **Parameters**

*GroupName* A parameter.

### **Ports**

*inputListIn* An input port.

*formattedData* An input port. An output port that broadcasts the results of the actor's execution.

# **GAMESS Atom Data Extractor (org.resurgence.moml.**

#### **GamessAtomDataExtractor)**

**Author:** unknown **Version:**  Unknown

The GamessAtomDataExtractor actor is a composite actor used inside the GamessInputGenerator actor, which is used in computational chemistry workflows. To use the full suite of computational chemistry actors, GAMESS, Open Babel, Babel, and QMView software must be installed on the local system. GAMESS (General Atomic and Molecular Electronic Structure System) is a program that can perform a broad range of quantum chemical computations. For more information about GAMESS, see http://www.msg.ameslab.gov/GAMESS/

#### **Ports**

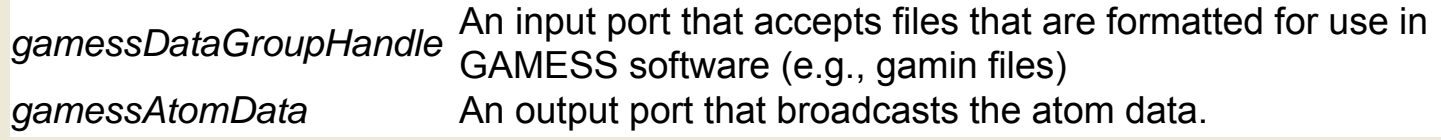

# **GAMESS Input Generator (org.resurgence.moml.**

## **GamessInputGenerator)**

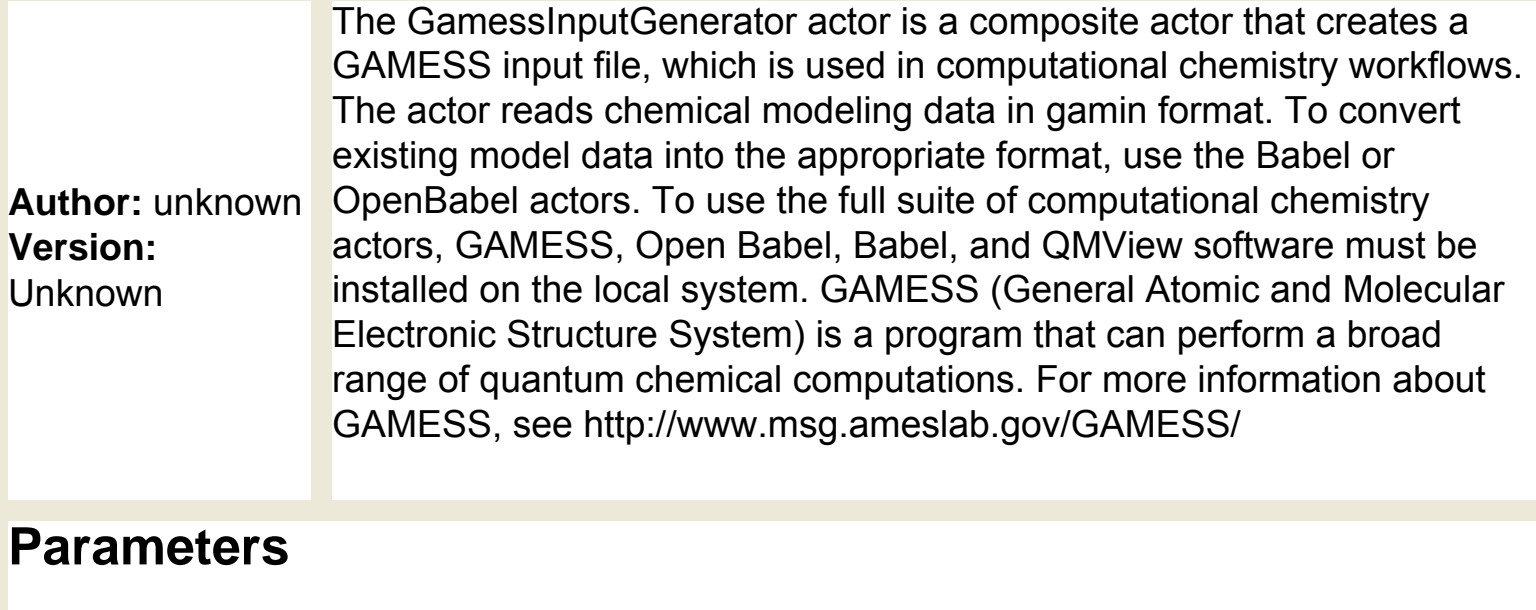

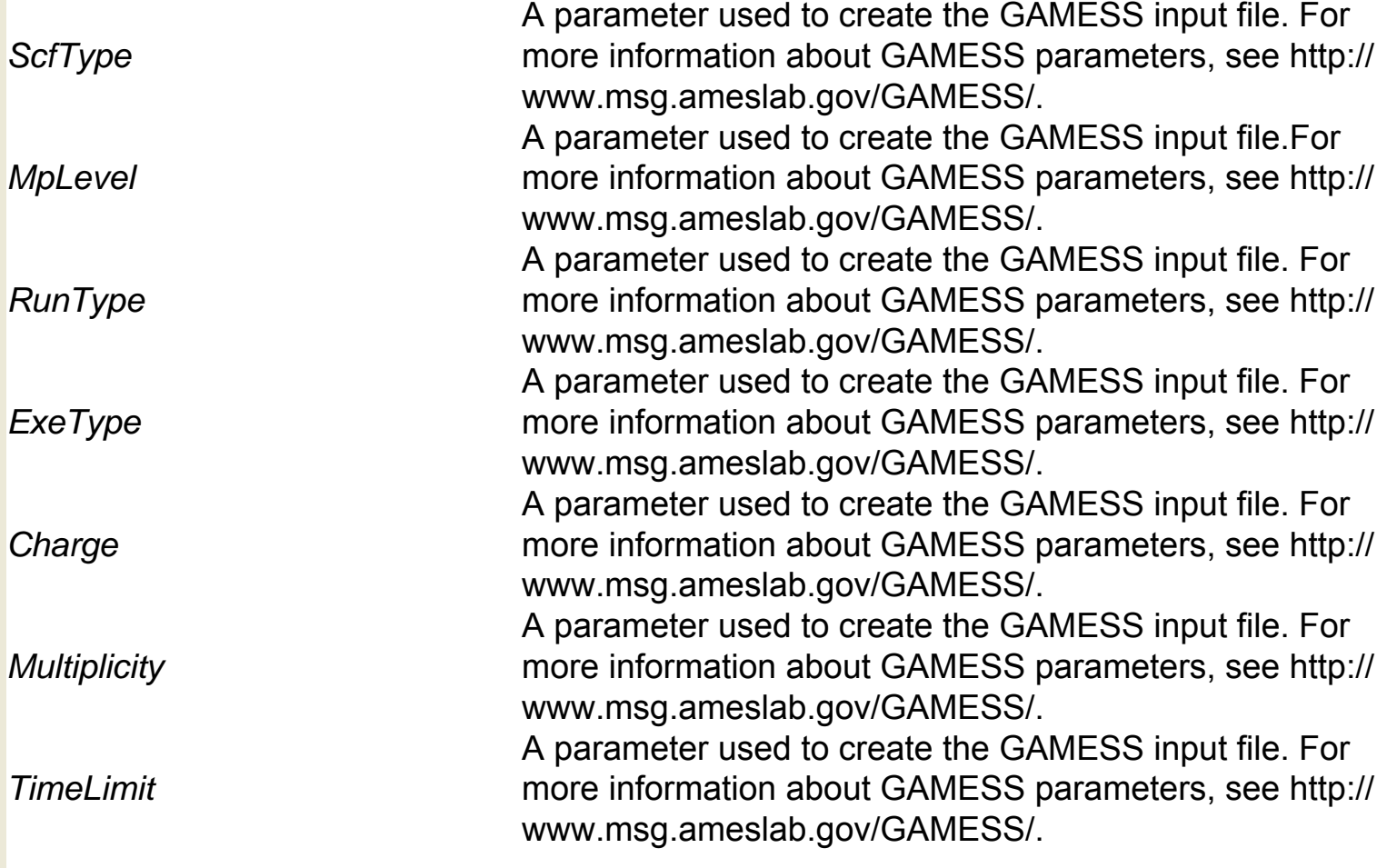

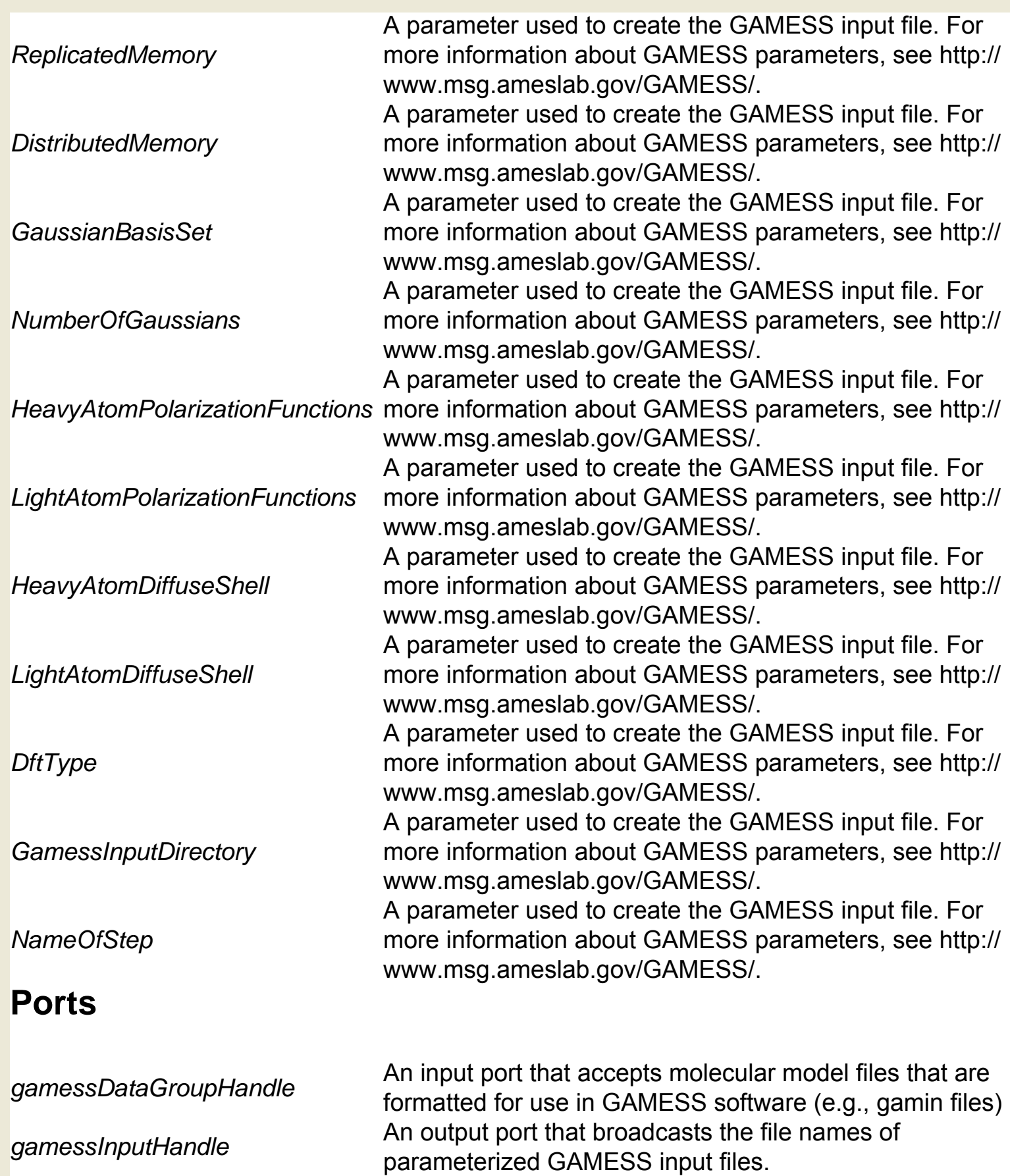
# **GAMESS Keywords (org.resurgence.moml.**

### **GamessKeywords)**

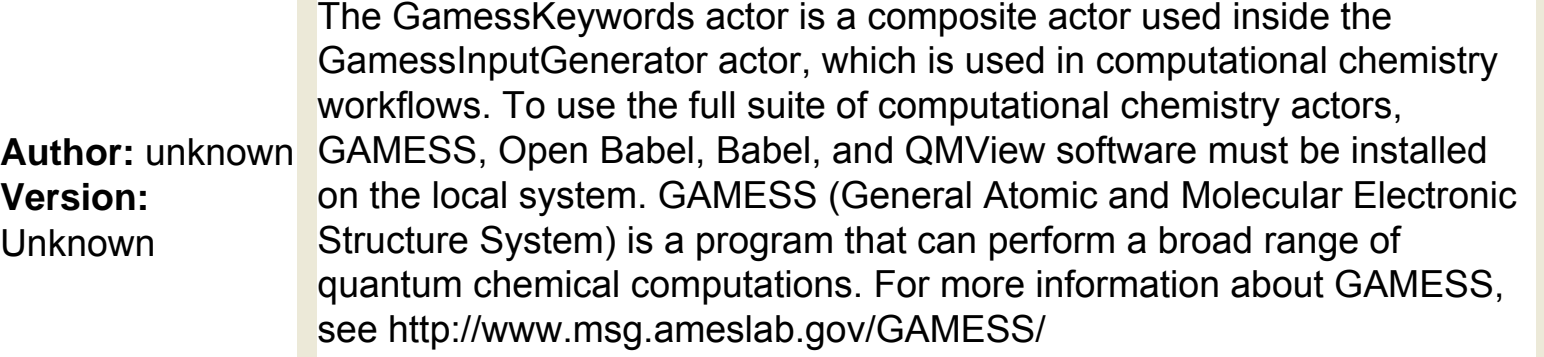

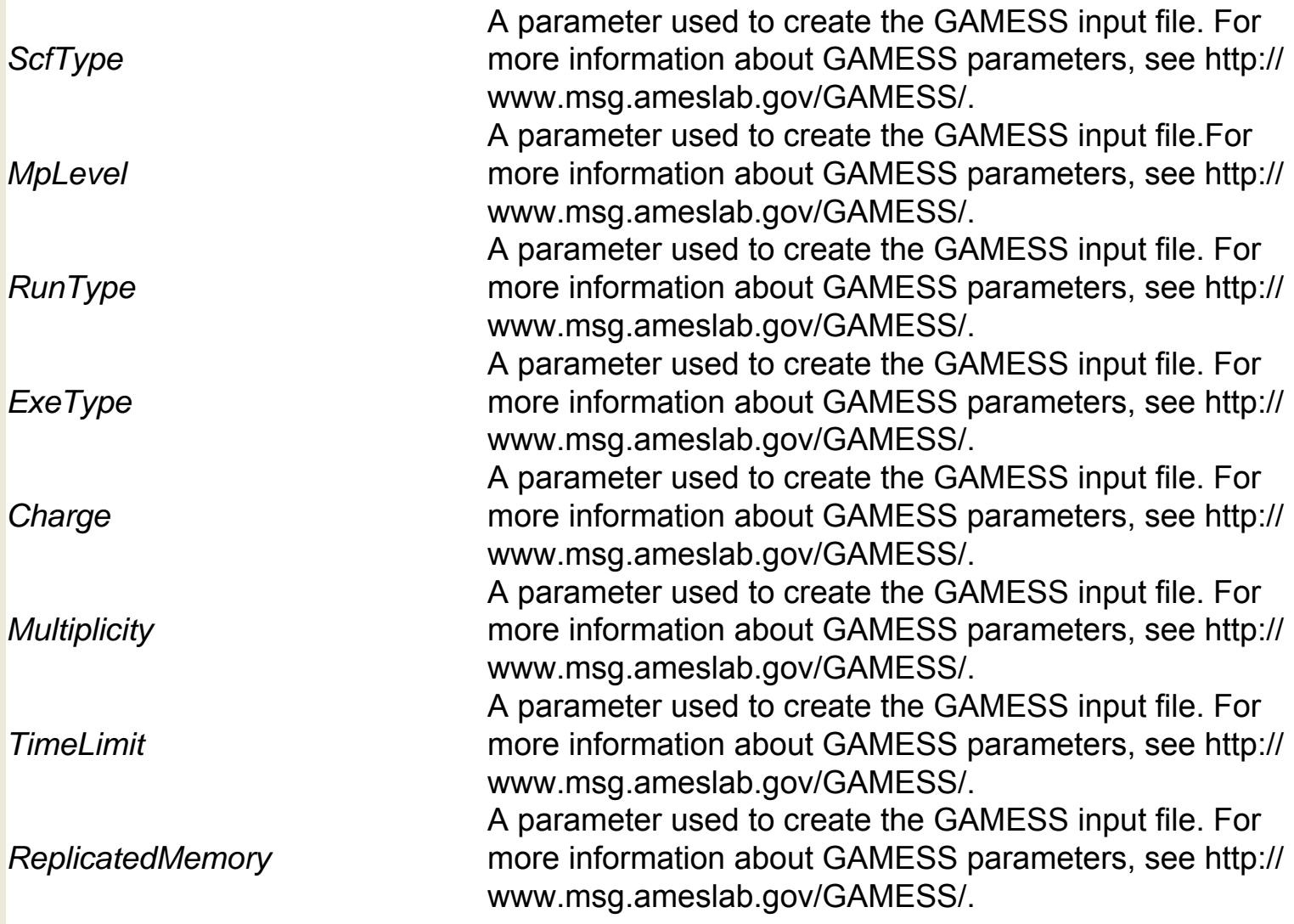

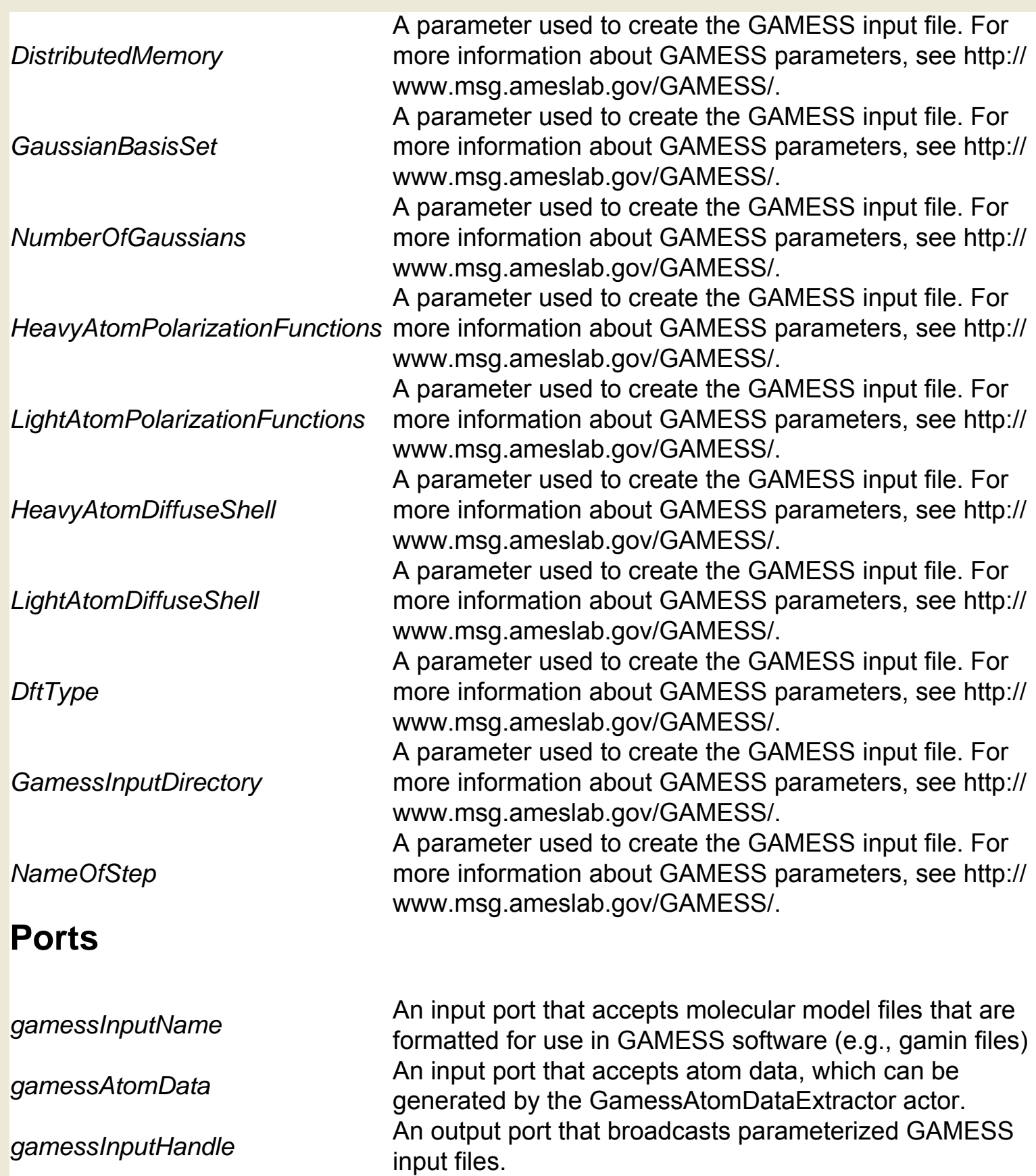

# **GAMESS Local Run (org.resurgence.moml.**

### **GamessLocalRun)**

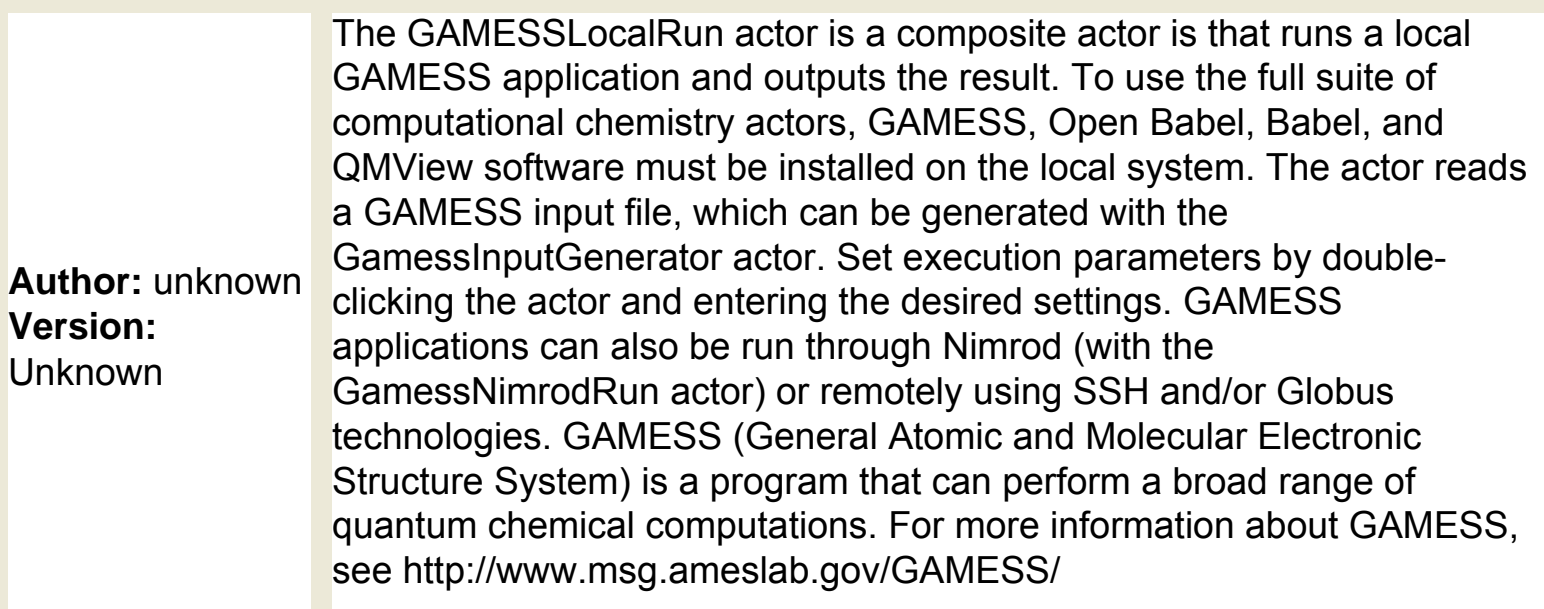

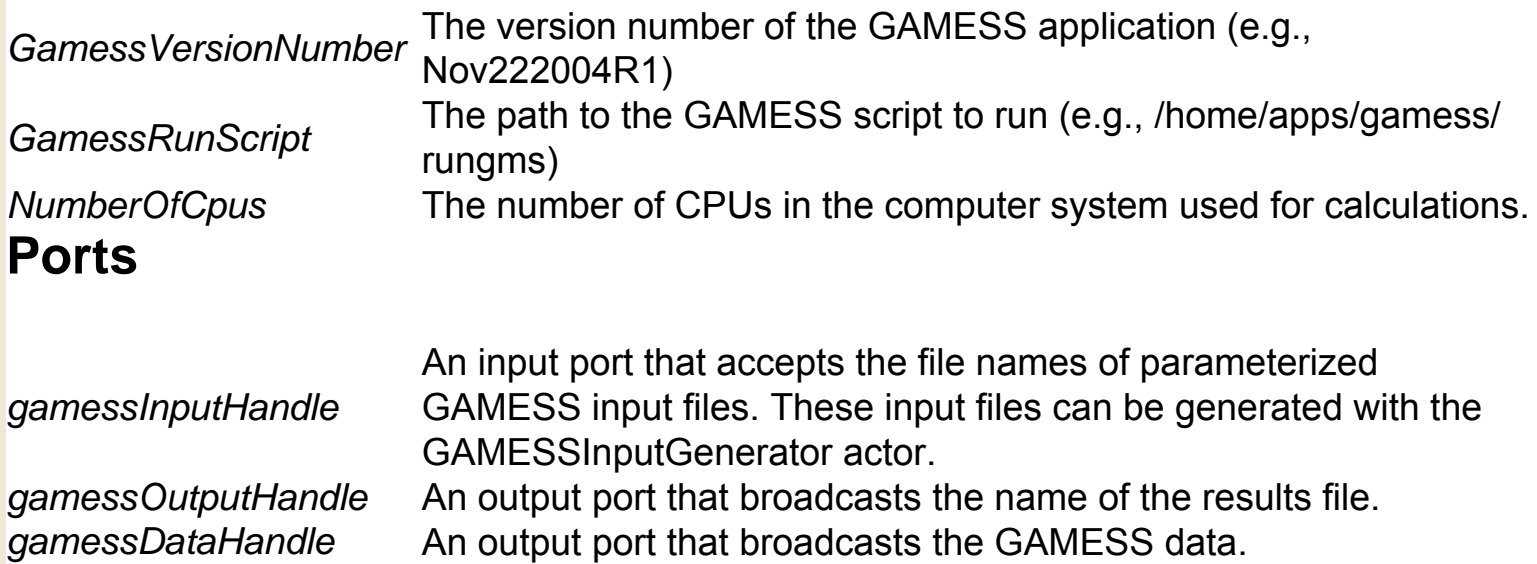

# **GAMESS Nimrod Run (org.resurgence.moml.**

### **GamessNimrodRun)**

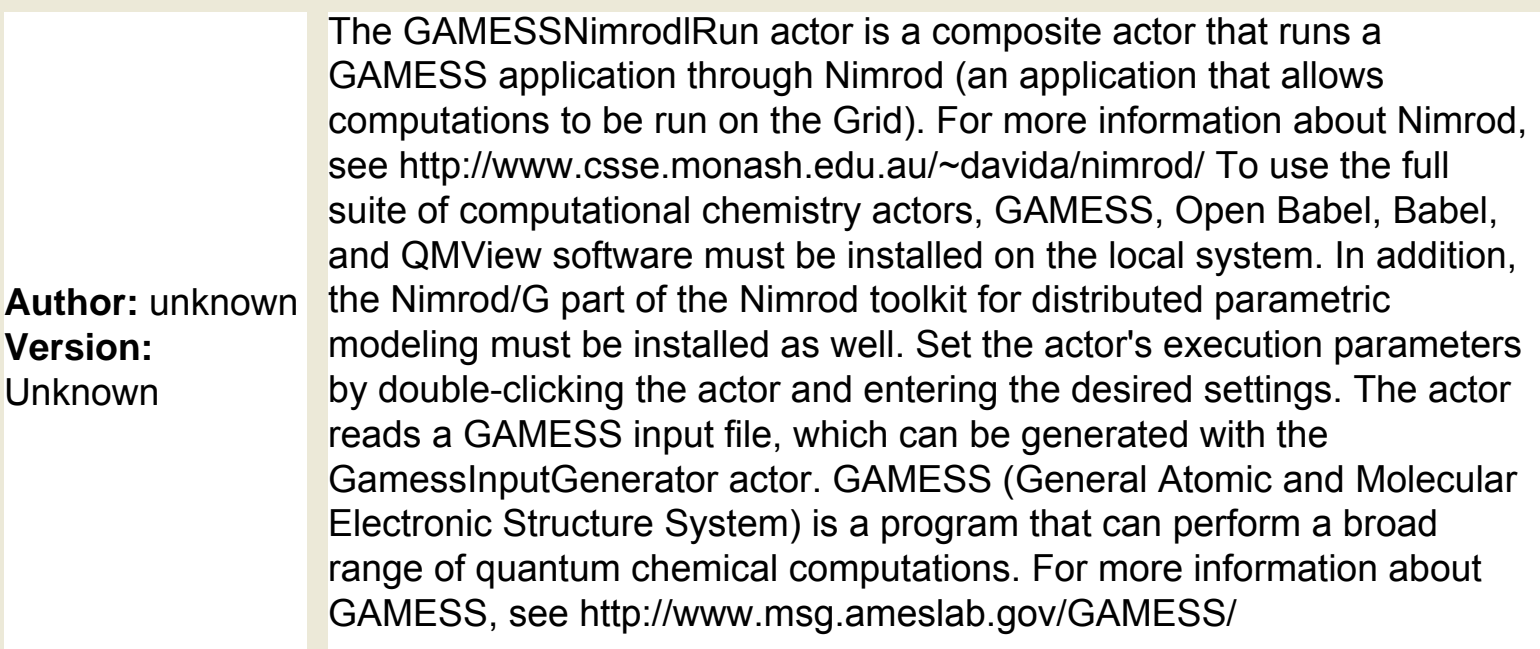

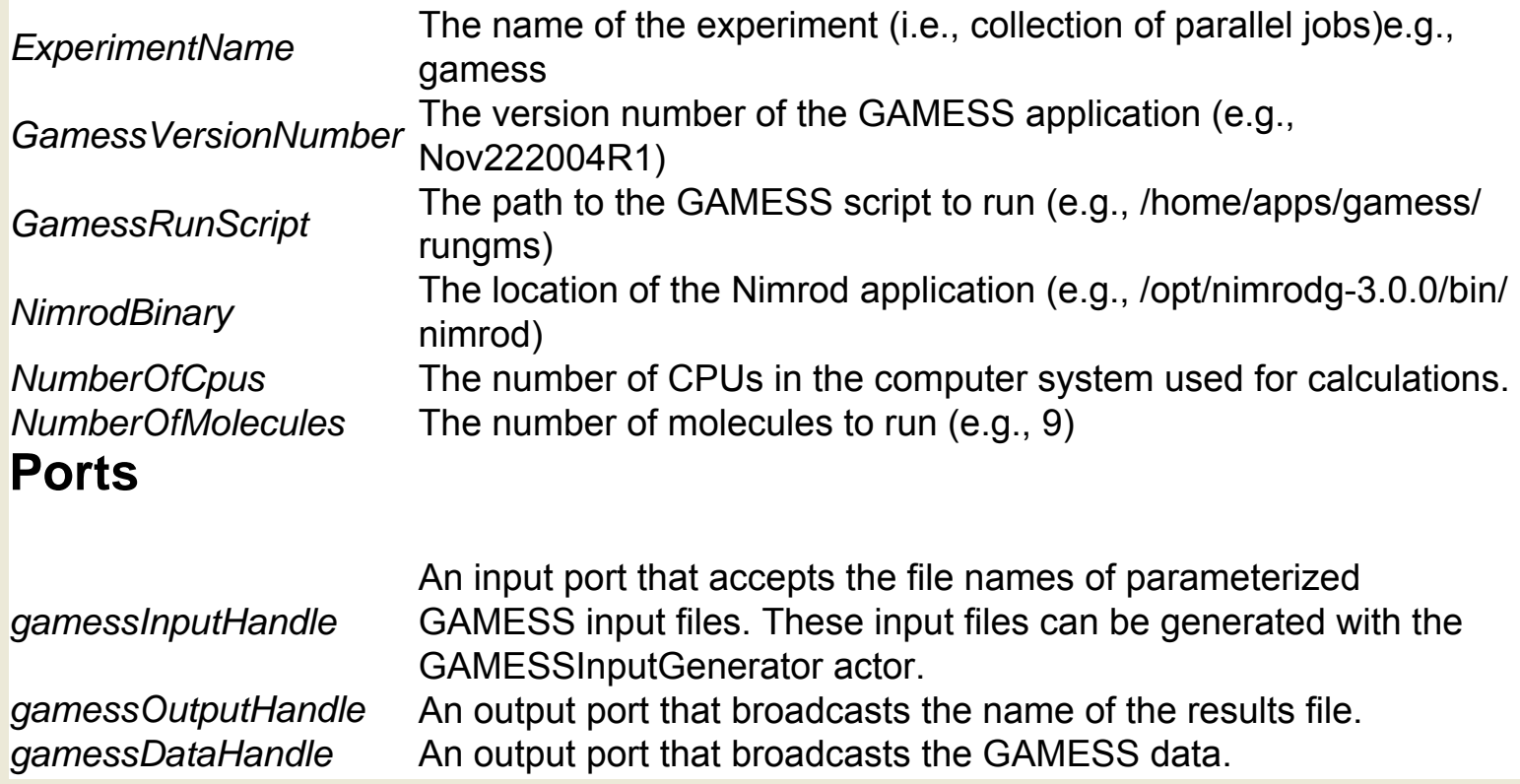

# **GARP Algorithm (org.ecoinformatics.seek.garp. GarpAlgorithm)**

#### **Author:** unknown **Version:**  Unknown

The GARPAlgorithm actor reads a set of spatial locations and associated environmental data, and uses a genetic algorithm to create a "rule set" that can be used to make predictions about the presence or absence of a species at various locations. The input data is passed to the actor by the GARPPresampleLayers actor, which generates the environmental data (or "layers") in the appropriate format. Output is usually passed to the GARPPrediction actor, which makes the environmental predictions based on the generated rule set. The actor requires libgarp.so (on linux systems) or garp.dll and libexpat.dll (on Windows systems). Currently, the actor does not work on MacOSX systems. GARP (Genetic Algorithm for Rule Set Production) is a genetic algorithm that creates an ecological niche model representing the environmental conditions where a species would be able to maintain populations. For more information about GARP, see http://www. lifemapper.org/desktopgarp/.

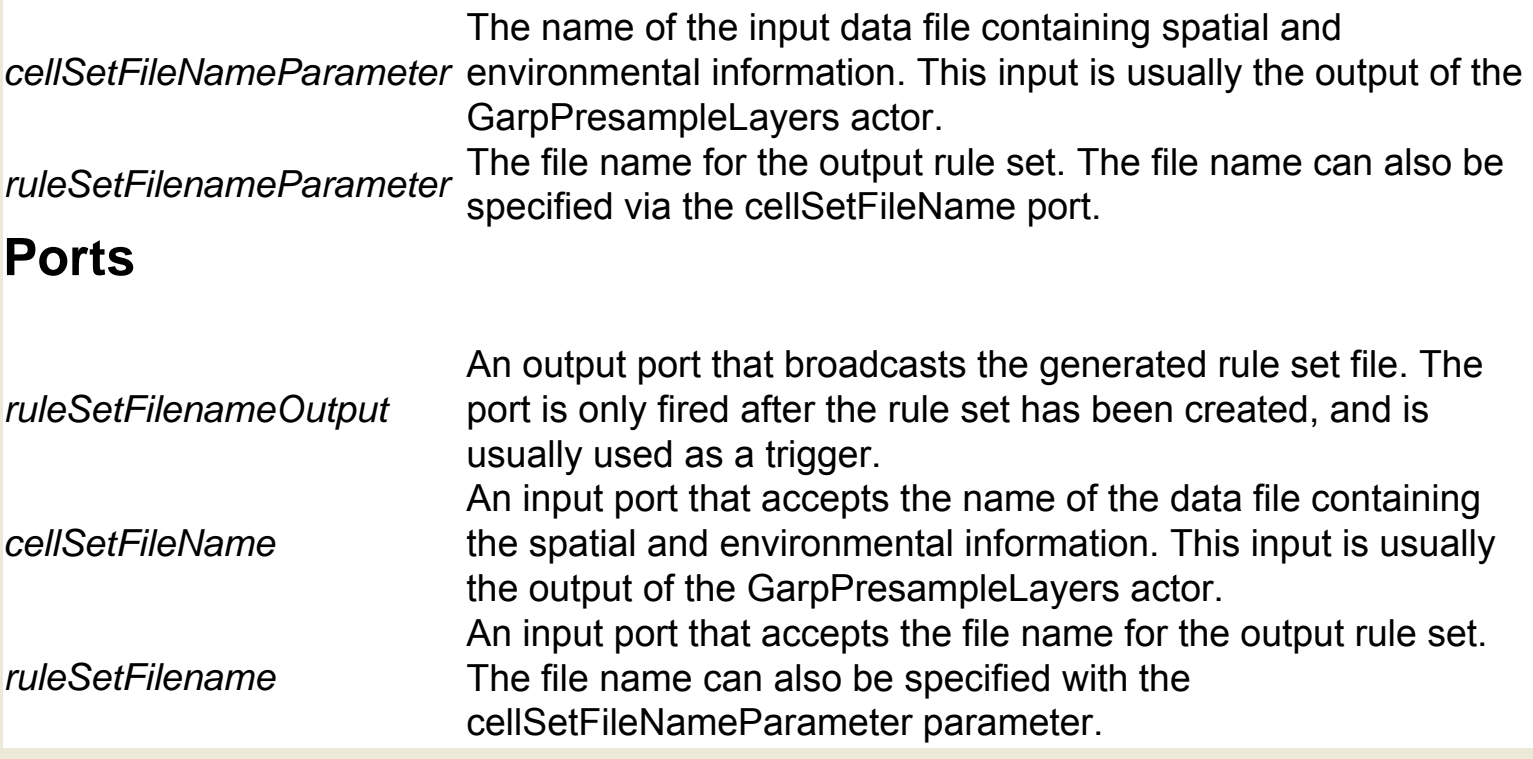

# **GARP Presample Layers (org.ecoinformatics.seek.garp.**

### **GarpPresampleLayers)**

**Author:** Chad Berkeley, Dan Higgins, NCEAS, UC Santa Barbara **Version:**  Unknown

The GARPPresampleLayers actor reads environmental and species location data, samples the data, and outputs the information in a format that other GARP actors can process. Environmental information is input in the form of "environmental layers", which contain environmental information (e.g., temperature or precipitation) and spatial data. Multiple layers are summarized in a single xml file (\*.dxl), and passed to the actor. Location data consists of a file that contains a list of known points where a species has been found. This file is a text file, consisting of one location per line. Each line contains a point location (x,y) with the numeric values of x and y separated by a 'tab' character. Typically the (x, y) is (longitude, latitude). The output file is typically passed to the GARPAlgorithm actor, which can generate a predictive rule set from the information. The rule set can be used to predict other locations where the species might be found. The actor requires libgarp.so (on linux systems) or garp.dll and libexpat.dll (on Windows systems). Currently, the actor does not work on MacOSX systems. GARP (Genetic Algorithm for Rule Set Production) is a genetic algorithm that creates an ecological niche model representing the environmental conditions where a species would be able to maintain populations. For more information about GARP, see http://www.lifemapper.org/desktopgarp/.

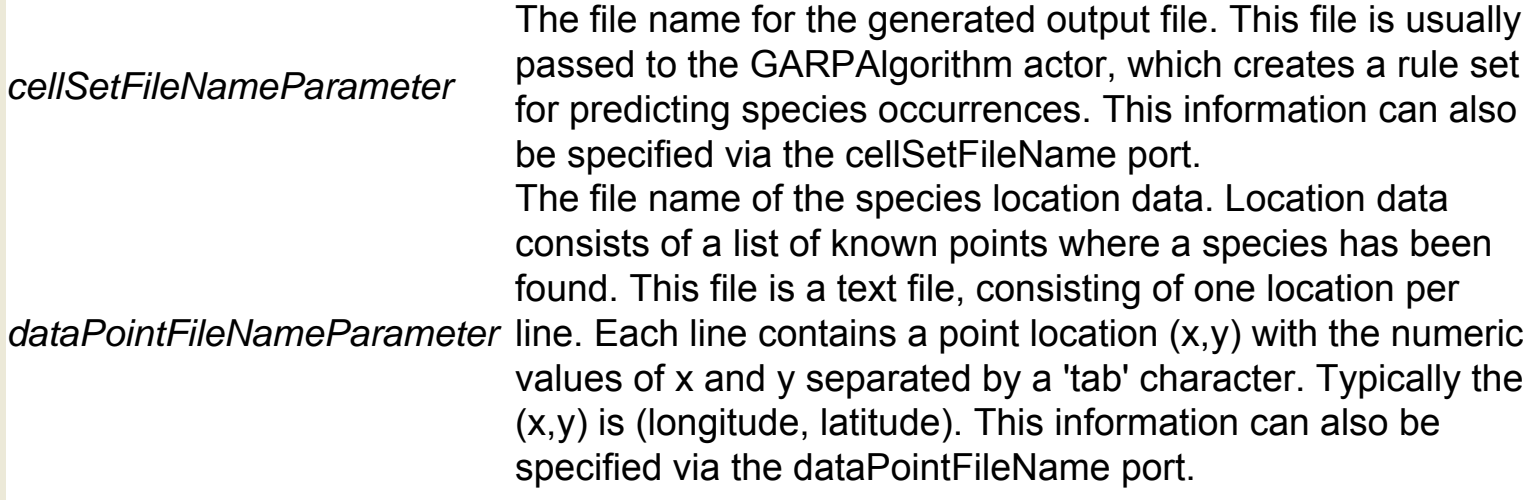

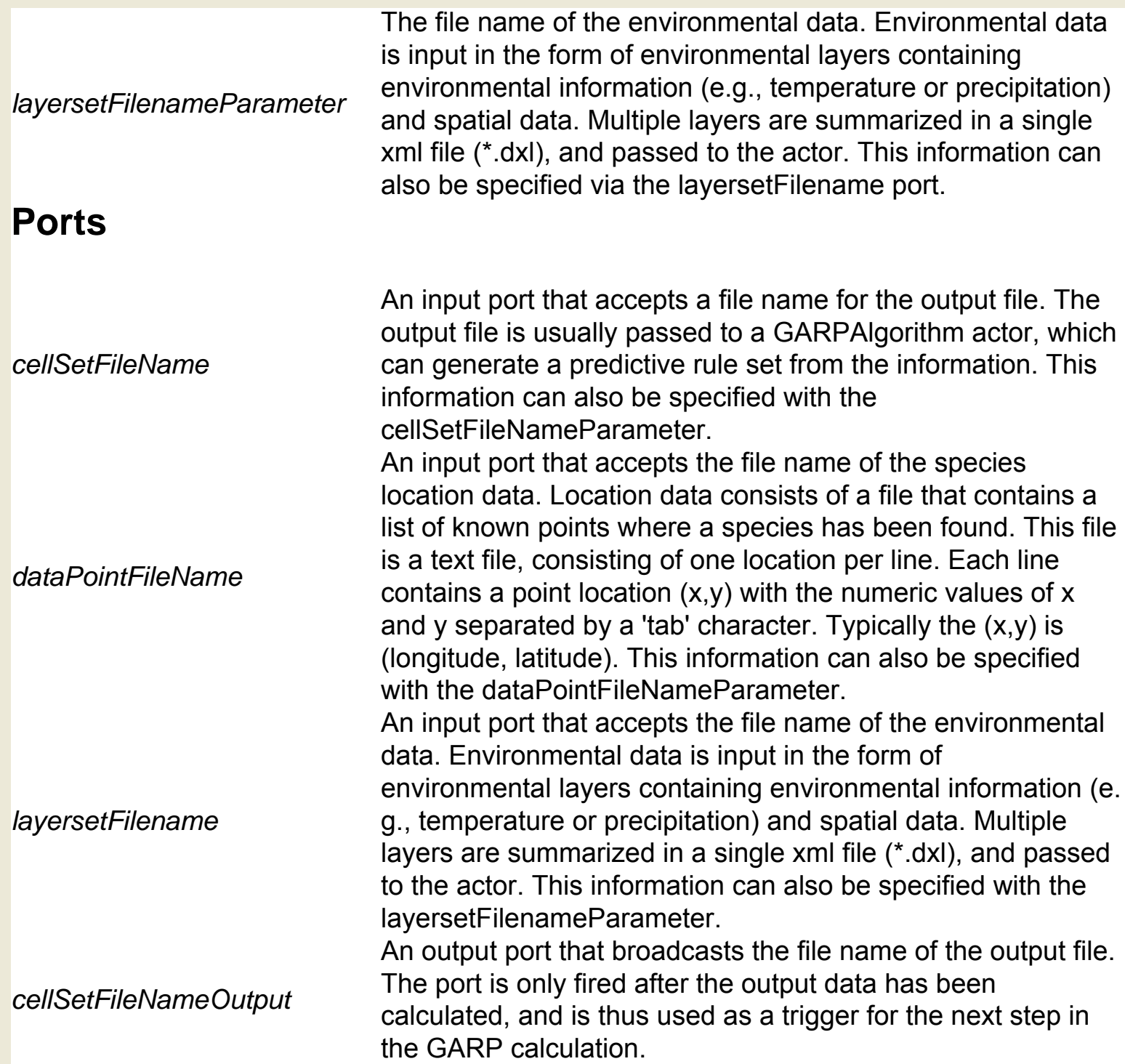

# **GARPSummary (org.ecoinformatics.seek.gis.java\_gis. GARPSummary)**

**Author:** Dan **Higgins Version:**  Unknown

The GARPSummary actor examines a predicted species distribution and calculates error statistics (omission and commission). Because GARP predictions of the spatial distribution of a species are probabilistic, they will differ every time a calculation is executed. The GARPSummary actor generates a measure of how well a given run does in predicting distributions, based on a "test set" of known species locations. The actor reads a predicted species distribution (an ASCII raster grid file that can be output by a GARPPrediction actor) as well as a list of test locations consisting of (long, lat) points. In addition, the actor reads a rule set file, which is required to reproduce the predicted distribution. The actor outputs the omission and commission values, as well as the rule set file name after the calculations have been performed. Omission is the fraction of test set points that are not predicted by the calculation. Commission is the proportion of area predicted present with regard to the total area of interest, not counting masked pixels. GARP (Genetic Algorithm for Rule Set Production) is a genetic algorithm that creates an ecological niche model representing the environmental conditions where a species would be able to maintain populations. For more information about GARP, see http://www.lifemapper.org/desktopgarp/.

#### **Ports**

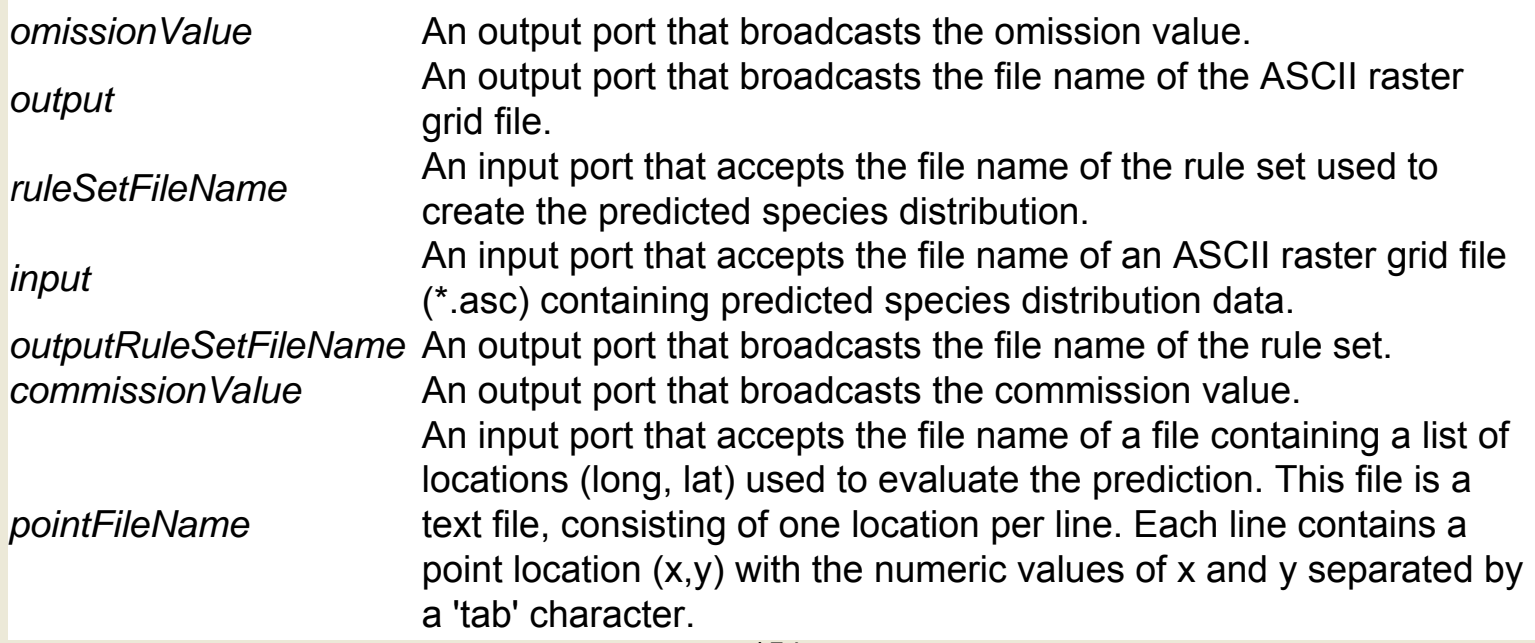

# **GDAL Format Translator (org.ecoinformatics.seek.gis. gdal.GDALTranslateActor)**

**Author:** Chad **Berkley Version:**  Unknown

The GDALFormatTranslator actor reads a geospatial raster file and translates it to a specified format (e.g., JPEG, AAIGrid, etc). Before performing the translation, the actor checks the Kepler file cache to see if the translated file already exists. The actor outputs the name of the translated file (or the name of an existing cached version). The actor uses the GDAL (Geospatial Data Abstraction Library) translation library to perform the translation. For more information about GDAL, see http:// www.gdal.org/index.html. Translated files are often stored in the Kepler cache. Files are cached by their file names (without the file extension) and their output format. Use the actor's cacheOption parameter to specify whether the output should be copied to the cache ("Copy files to cache"), copied to the cache as well as the directory where the input raster is stored ("Cache files but preserve location"), or not cached ("No caching"). If "No caching" is selected, the actor will not cache the translated file and will ignore all previously stored cache items. Select this option to force the actor to perform a translation even if the input file was previously translated and cached.

#### **Parameters**

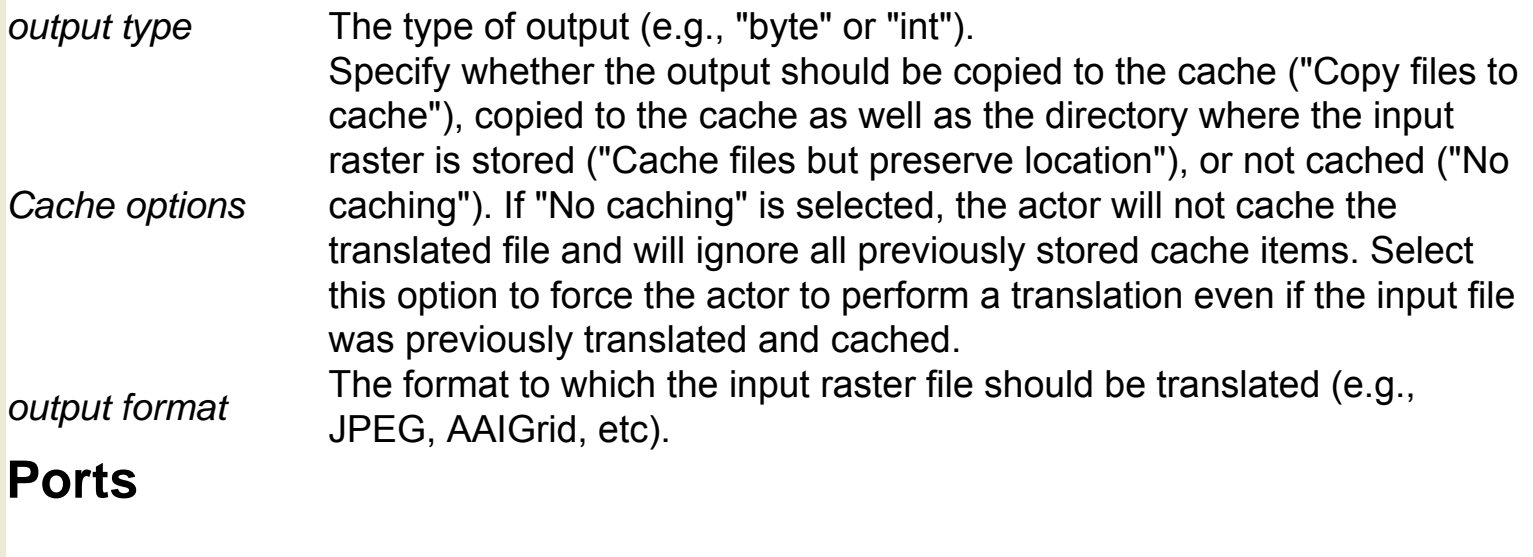

*inputFilename* An input port that accepts the file name of the input geospatial raster file.

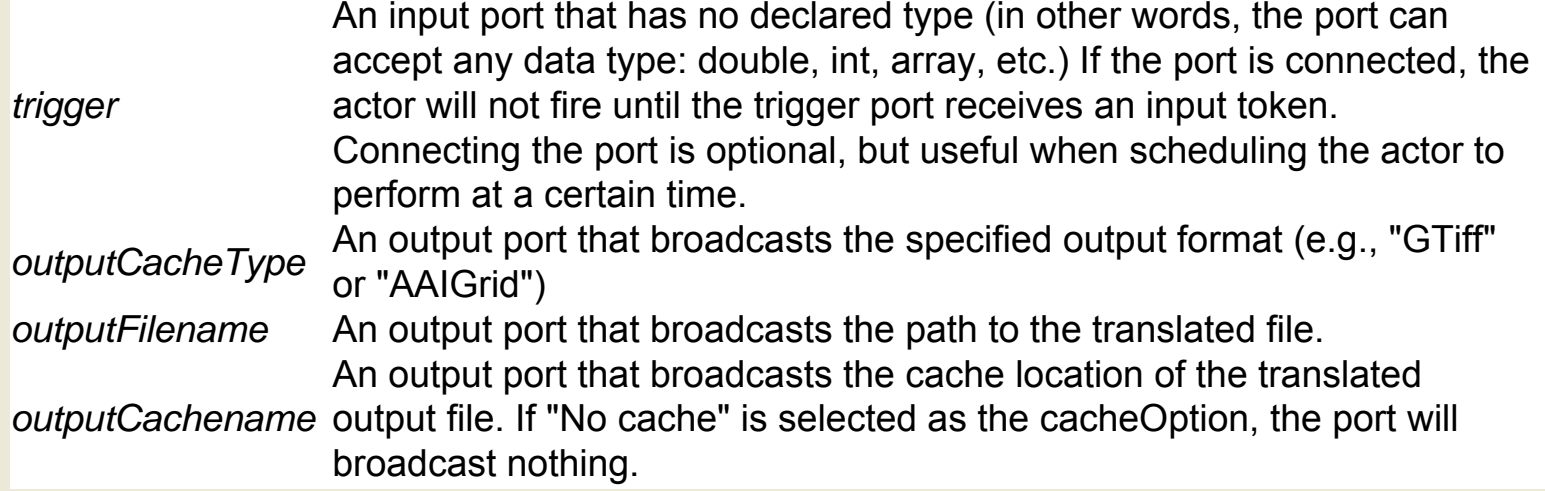

# **GDAL Warp and Projection (org.ecoinformatics.seek.gis. gdal.GDALWarpActor)**

**Author:** Chad **Berkley Version:**  Unknown

The GDALWarpAndProjection actor "streches" or "warps" a geospatial raster file (e.g., a digital elevation model) from one cartographic projection to another. Before creating the projection, the actor checks the Kepler file cache to see if the projected file already exists. The actor outputs the name of the projected file (or the name of an existing cached version). The actor uses the GDAL (Geospatial Data Abstraction Library) library to create the projection. For more information about GDAL, see http://www.gdal.org/index.html. Projected files are often stored in the Kepler cache. Files are cached by their file names (without the file extension) and their output format. Use the actor's cacheOption parameter to specify whether the output should be copied to the cache ("Copy files to cache"), copied to the cache as well as the directory where the input data is stored ("Cache files but preserve location"), or not cached ("No caching"). If "No caching" is selected, the actor will not cache the translated file and will ignore all previously stored cache items. Select this option to force the actor to perform a translation even if the input file was previously translated and cached. The inputParams and outputParams parameters specify the format for the coordinate system. The parameter values must be of a form used by the GDAL Warp utility. See the -s\_srs and -t\_srs parameters of the GDAL Warp utility for more information about accepted forms: http://www. remotesensing.org/gdal/gdalwarp.html.

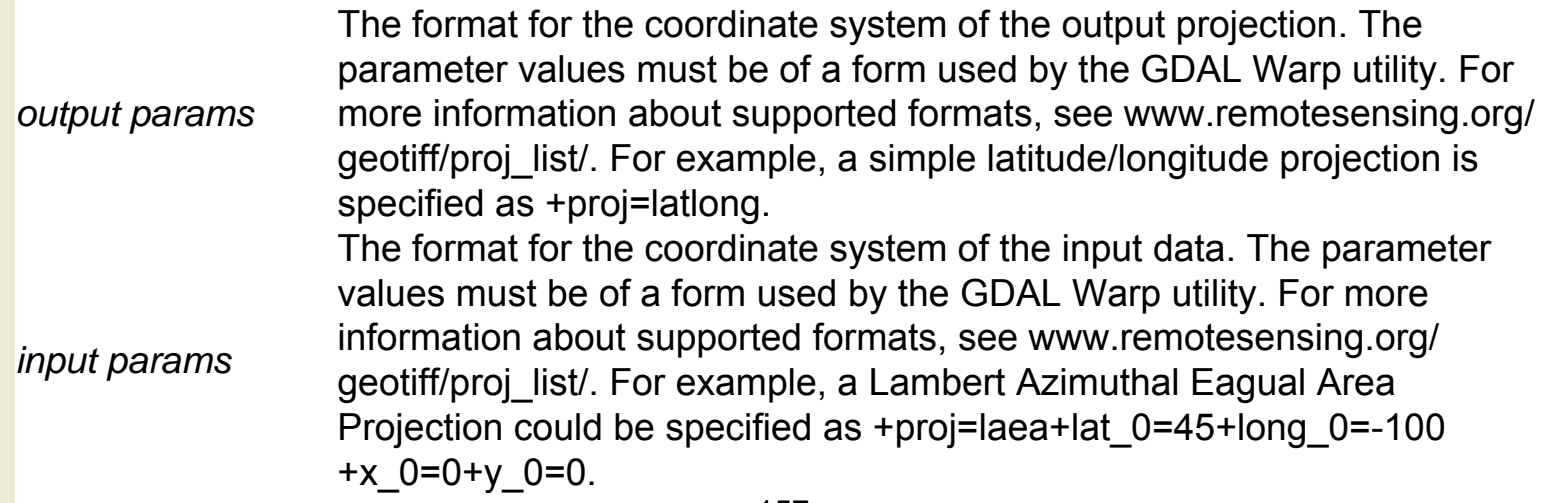

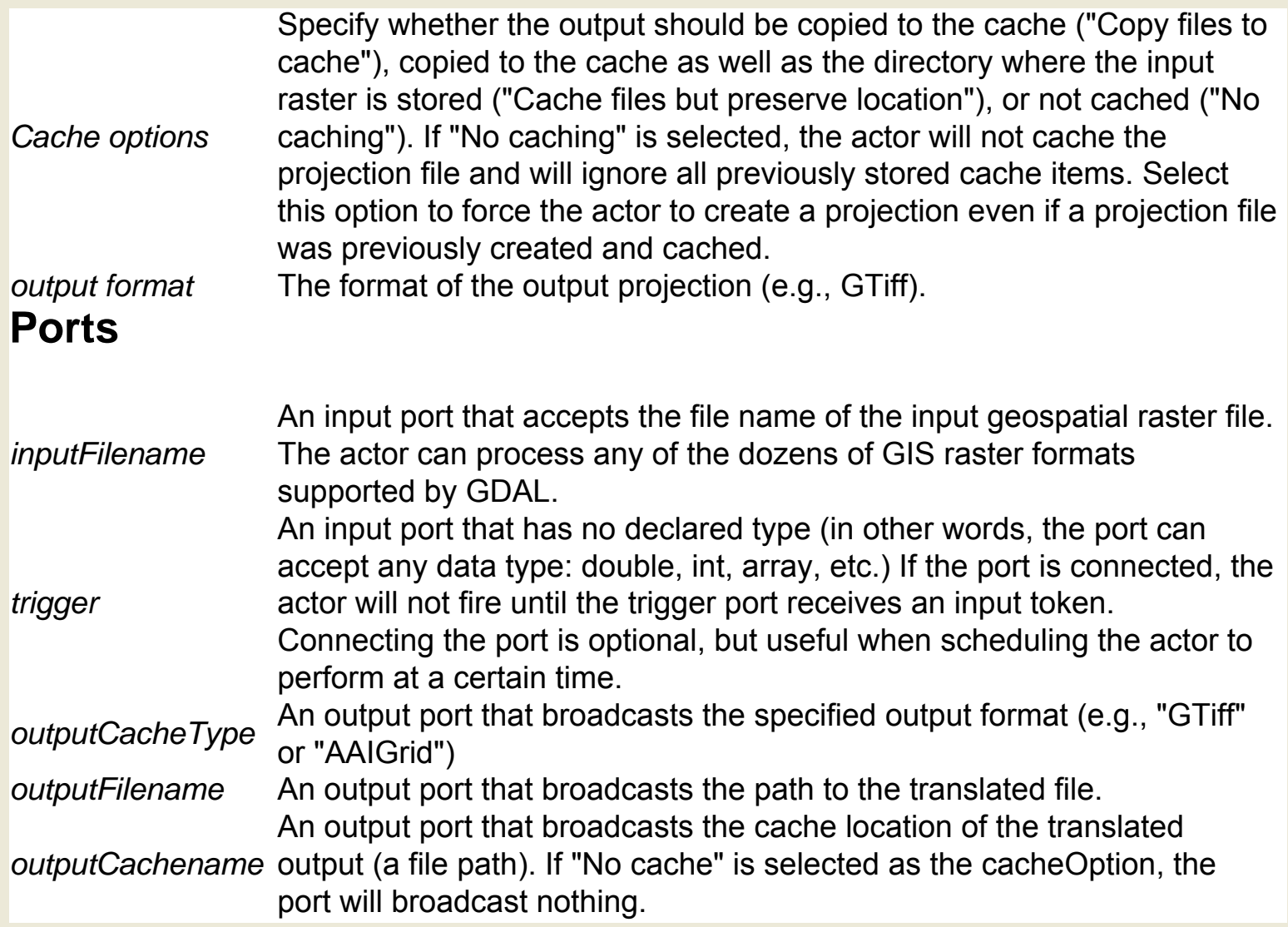

# **GML Displayer (org.kepler.gis.display.JumpGMLDisplayer)**

**Author:** Jianting Zhang **Version: Unknown** 

The GMLDisplayer accepts a string of GML (Geography Markup Language) data and displays it on the screen. GML is an XML-based encoding for geographic information. For more information about GML, see http://www.w3.org/Mobile/posdep/GMLIntroduction.html. Known problem: the actor currently omits any attribute data in GML. Allowing attribute data by setting proper schema format is planned.

#### **Ports**

*GMLStringPort* An input port that accepts a string of GML data. For more information about GML, see http://www.w3.org/Mobile/posdep/GMLIntroduction.html.

# **GUIRunCIPRes (org.cipres.kepler.GUIRunCIPRes)**

**Author:** Zhijie **Guan Version: Unknown** 

The GUIRunCIPRES actor helps facilitate phylogenic analysis by invoking an external CIPRES application and outputting its response. To use the full suite of CIPRES actors, CIPRES software must be installed on the local system. PAUP software is required in some instances as well. The actor generates a graphical interface that allows users to input information (e.g., a command or working directory) and pass the data to the CIPRES application. Once the application has been contacted and has processed the input, the actor returns the generated results, or an error if the application did not execute correctly. If the actor is used to actor is used to contact a CIPRES CORBA service, it must be used with the Initializer actor, which connects to a CIPRES registry. The actor can also be used to monitor error words in the generated results. Whenever the actor identifies any of the user-specified error words, it will notify the user and ask for further instructions. The CIPRES (Cyberinfrastructure for Phylogenetic Research) project works to enable large-scale phylogenetic reconstructions that facilitate analyses of datasets containing large numbers of bio molecular sequences. For more information about CIPRES, see http://www.phylo.org/

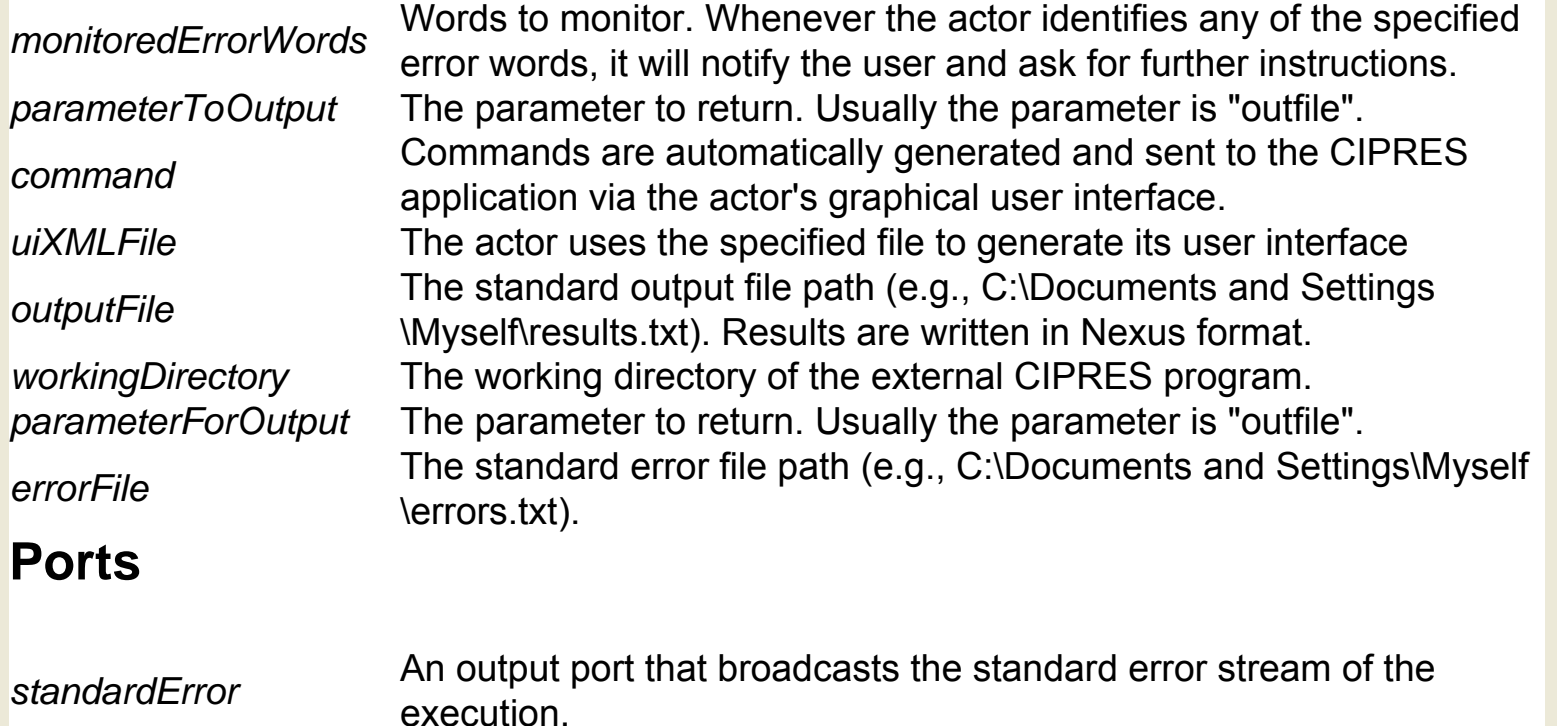

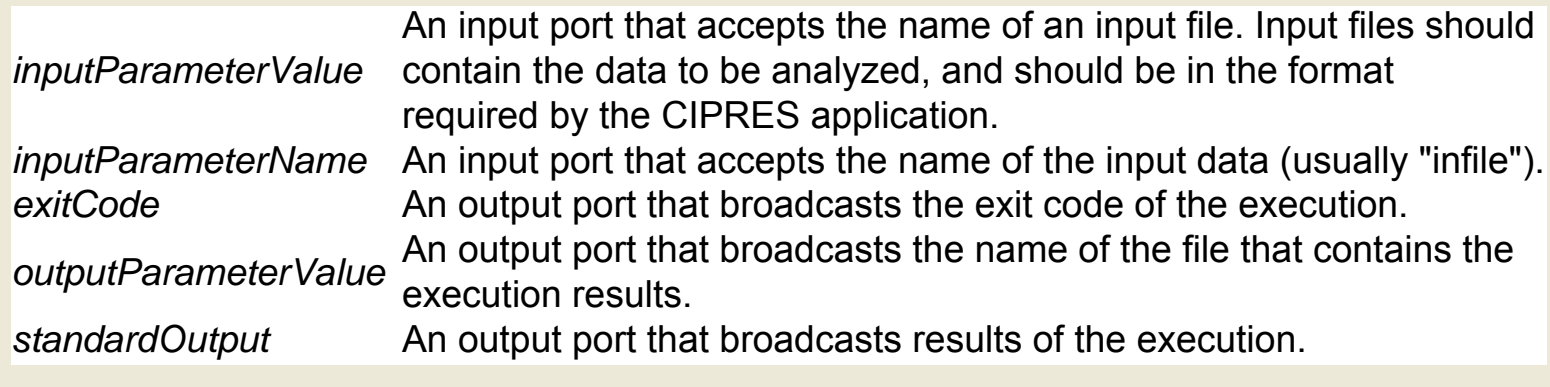

# **Garp Prediction (org.ecoinformatics.seek.garp. GarpPrediction)**

**Author:** Chad Berkeley, Dan Higgins, NCEAS, UC Santa Barbara **Version:**  Unknown

The GARPPrediction actor predicts the distribution of a species in given locations based on a predefined rule set. The actor outputs a bitmapped image (a map) representing species presence or absence with different pixel values (e.g., different colors). The input rule set is usually passed to the actor by the GARPAlgorithm actor, which creates the rule set and outputs it in the proper format. Input locations with environmental data, or "environmental layers", are passed to the GARPPrediction actor in a summary xml file (\*.dxl). The actor outputs the predicted species distribution in two formats: bitmap and ASCII raster grid. Both files contain the same information. The bitmap file is often more easily displayed; the ASCII raster grid can be used by the GARPSummary actor to test the accuracy of the predicted distribution. The actor requires libgarp.so (on linux systems) or garp.dll and libexpat.dll (on Windows systems). Currently, the actor does not work on MacOSX systems. GARP (Genetic Algorithm for Rule Set Production) is a genetic algorithm that creates an ecological niche model representing the environmental conditions where a species would be able to maintain populations. For more information about GARP, see http://www.lifemapper.org/ desktopgarp/.

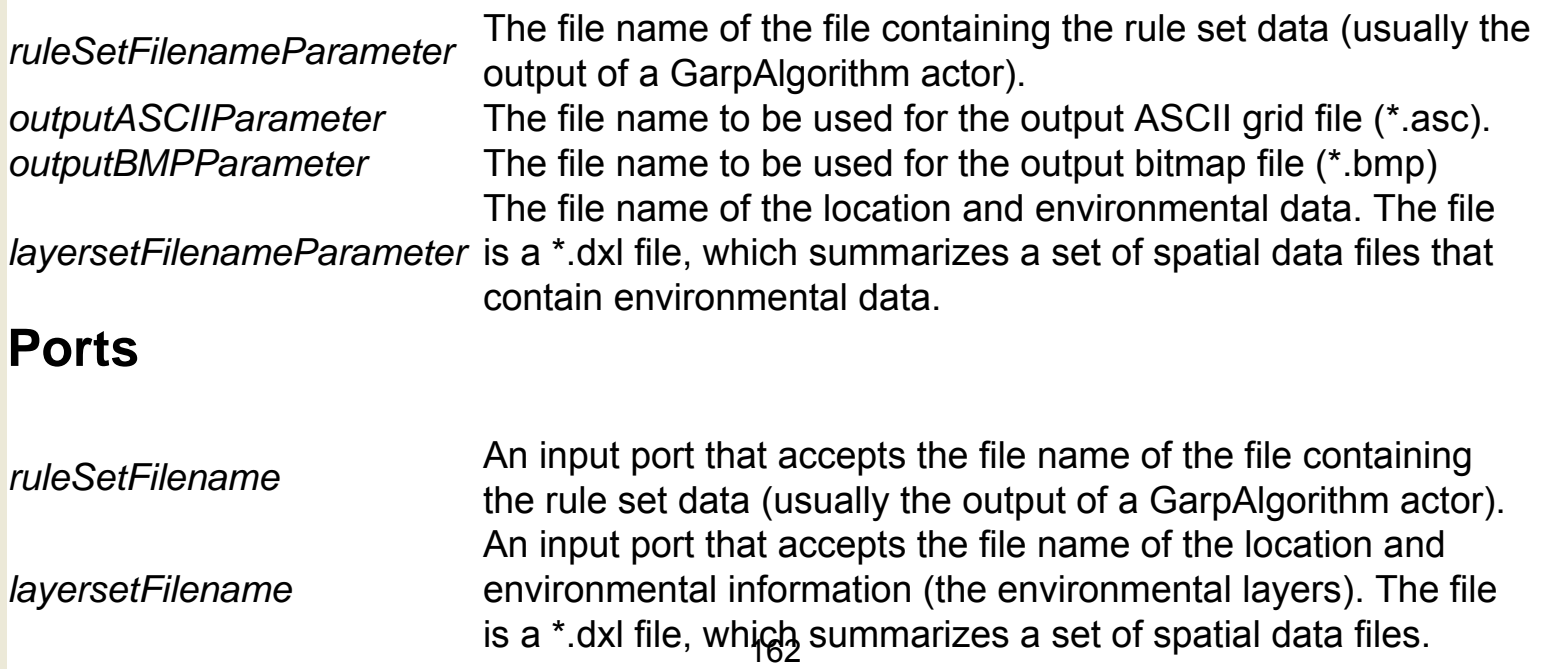

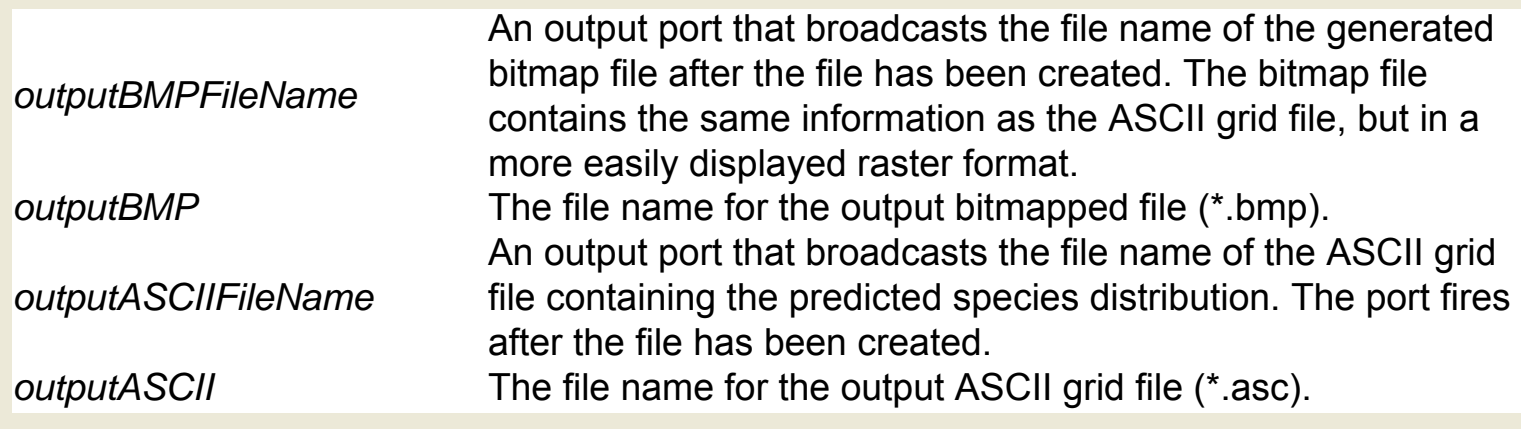

# **Gaussian Distribution Random Number Generator (ptolemy.actor.lib.Gaussian)**

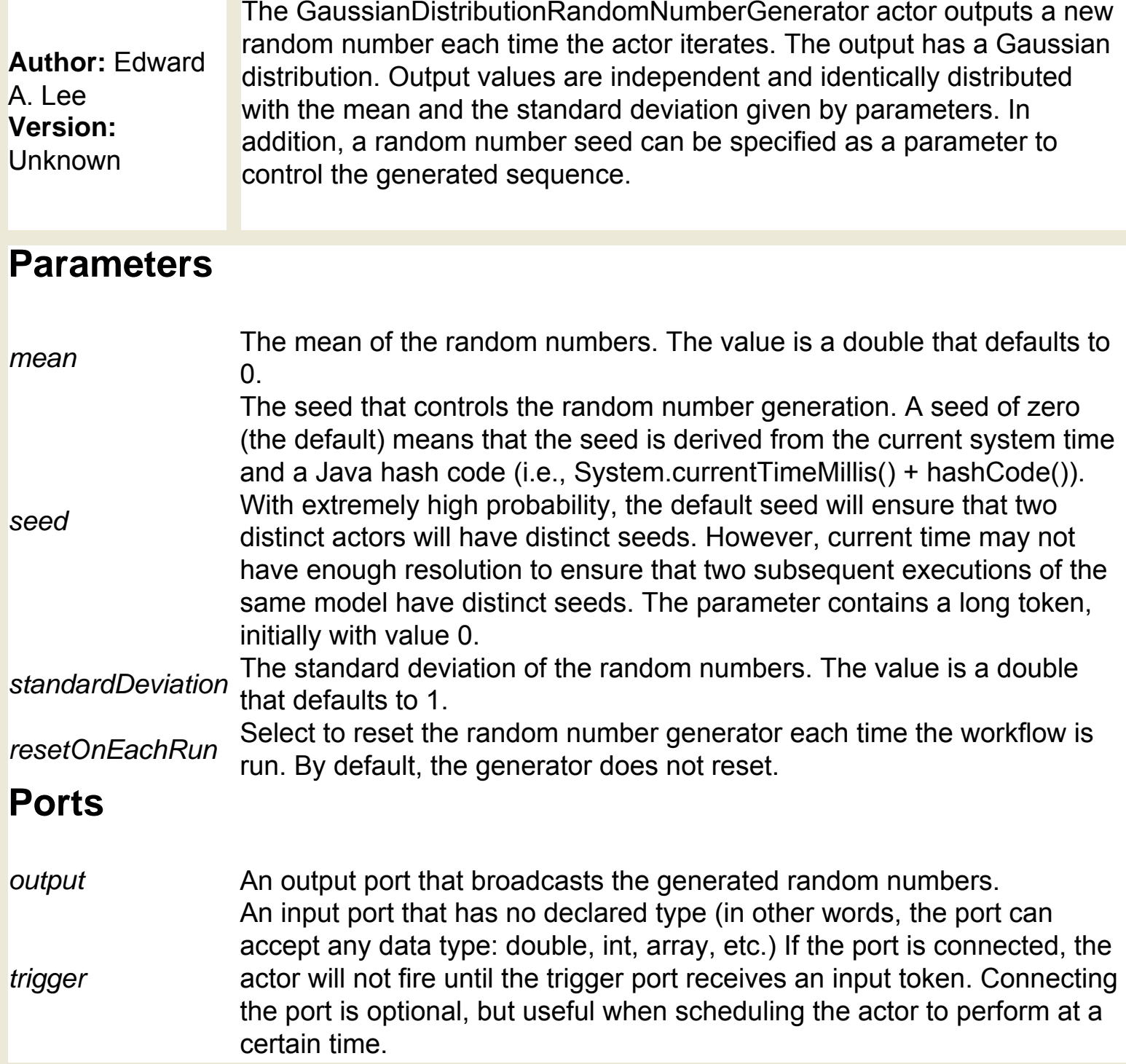

# **Get 2D Mineral Composition Point (org.geon. Get2DPoint)**

**Author:** Efrat Jaeger **Version: Unknown** 

The Get2DPoint actor is a project-specific actor used within the GEON mineral classifier workflow for calculating a classification point given mineral composition and coordinate names The Get2DPoint actor reads information about mineral composition (e.g., data from the Virginia Igneous Rocks database) as well as an expression representing (x,y) coordinates. The actor evaluates the expression and returns an array of two doubles representing the specified (x,y) classification point. The actor accepts mineral composition data in XML-string format via its rowInfo port. An expression representing coordinates is passed via the coordinates port as an array (e.g., {"svg", "(clinozoisite + plagioclase) \* 2","chlorite \* epidote"}). GEON (Geosciences Network) is a distributed infrastructure for Geoscience research and education. For more information about GEON, see http://www.geongrid.org/.

### **Ports**

*point* An output port that broadcasts the calculated classification point. *rowInfo* An input port that accepts mineral composition information in XML-string format. *coordinates* An input port that accepts an expression representing the coordinates to be evaluated.

# **Get Mineral Composition Point (org.geon.GetPoint)**

**Author:** Efrat **Jaeger Version:**  Unknown

The GetPoint actor is a project-specific actor used within the GEON mineral classifier workflow for calculating a classification point given mineral composition and coordinate names. The GetPoint actor reads information about mineral composition (e.g., data from the Virginia Igneous Rocks database) as well as an expression representing (x,y) coordinates. The actor evaluates the expression and returns an array of two doubles representing the specified (x,y) classification point. The actor accepts mineral composition data in XML-string format via its rowInfo port. An expression representing coordinates is passed via the coordinates port as an array (e.g., {"svg", "(clinozoisite + plagioclase) \* 2","chlorite \* epidote"}). GEON (Geosciences Network) is a distributed infrastructure for Geoscience research and education. For more information about GEON, see http://www.geongrid.org/.

#### **Ports**

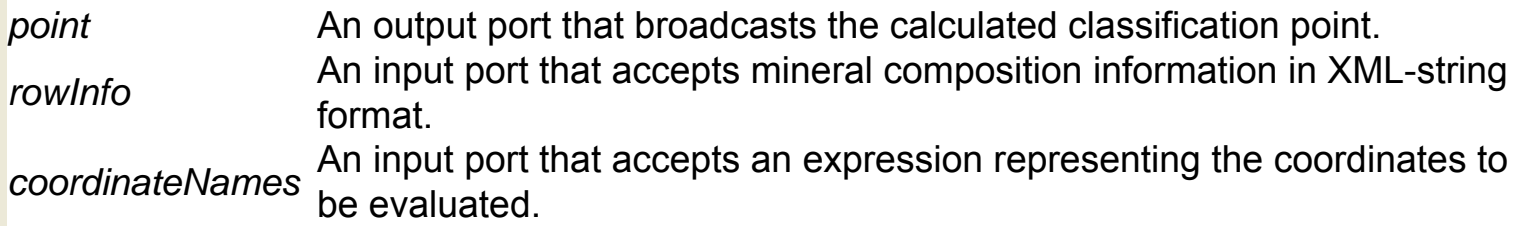

# **Globus Job (org.nmiworkflow.GlobusJob)**

**Author:** no author given **Version:**  Unknown

The GlobusJob actor submits an executable or command (a "job") to a Globus host, allowing users to take advantage of remote computational resources. The job output is gathered and sent to the output port as a string. Globus is an open source software toolkit used for building Grid systems, which help people share computing power, databases, and other tools. For more information about Globus, see http://www.globus. org. A proxy certificate, generated by a GlobusProxy actor, must be passed to the actor via the input port. Specify the name of a Globus server with the Globus Host parameter, and the job instructions with the RSL String parameter. RSL ("Resource Specification Language") strings are used to define Globus jobs. A full RSL string containing an execuatable and argument must be specified. For more information about RSL strings, see http://www.globus.org/.

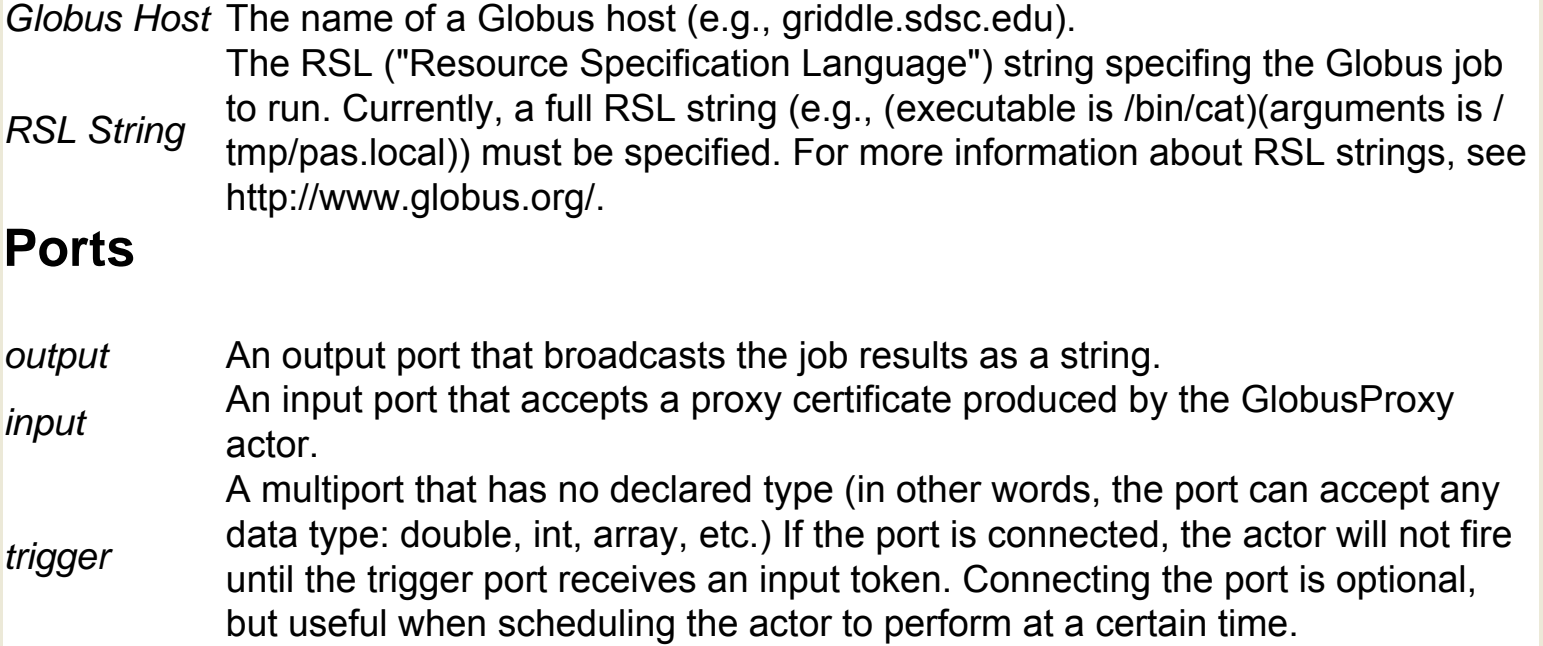

# **Globus Proxy (org.nmiworkflow.GlobusProxy)**

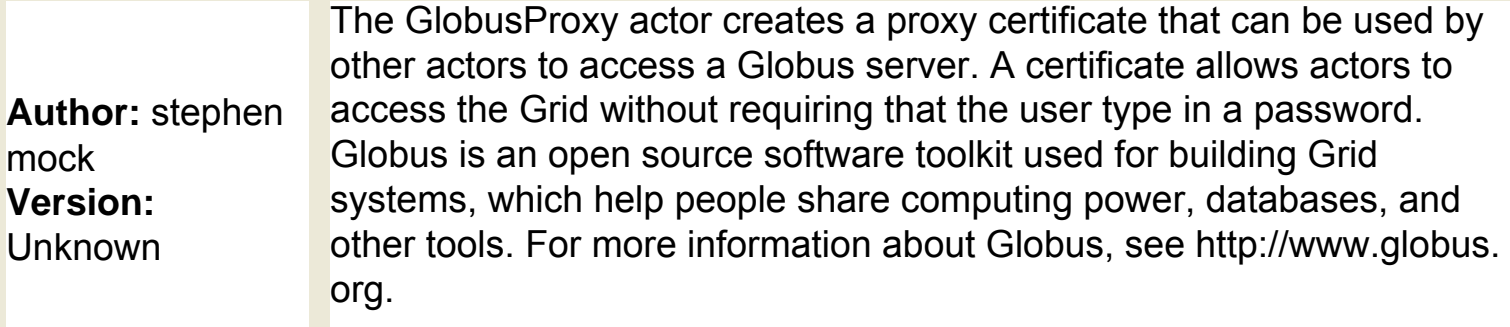

### **Parameters**

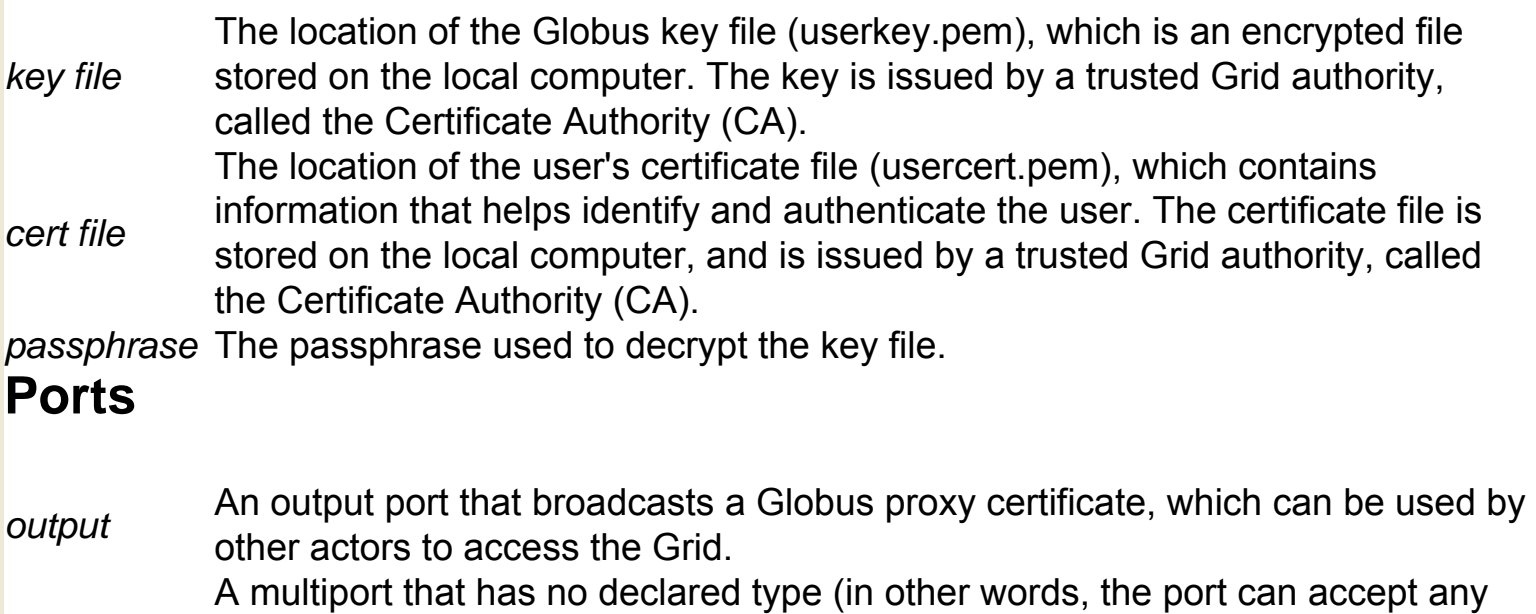

*trigger* data type: double, int, array, etc.) If the port is connected, the actor will not fire until the trigger port receives an input token. Connecting the port is optional, but useful when scheduling the actor to perform at a certain time.

# **Grass Buffer (org.ecoinformatics.seek.gis.grass.**

### **GISBufferActor)**

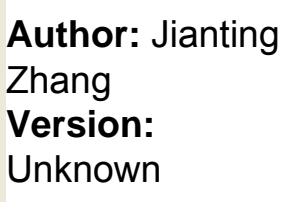

The GRASSBuffer actor expands a "mask file" generated by the GRASSRaster actor by creating a "buffer" around the outer boundary of the "in-scope" raster cells (cells with a value of 1). The actor saves the new, expanded mask raster and outputs the path. The actor is similar to the CVHullToRaster actor, only it is based on GRASS (Geographic Resources Analysis Support System), an open source software toolkit used to manage and analyze geospatial data and produce graphics and maps. For more information about GRASS, see http://grass.itc.it/.

#### **Ports**

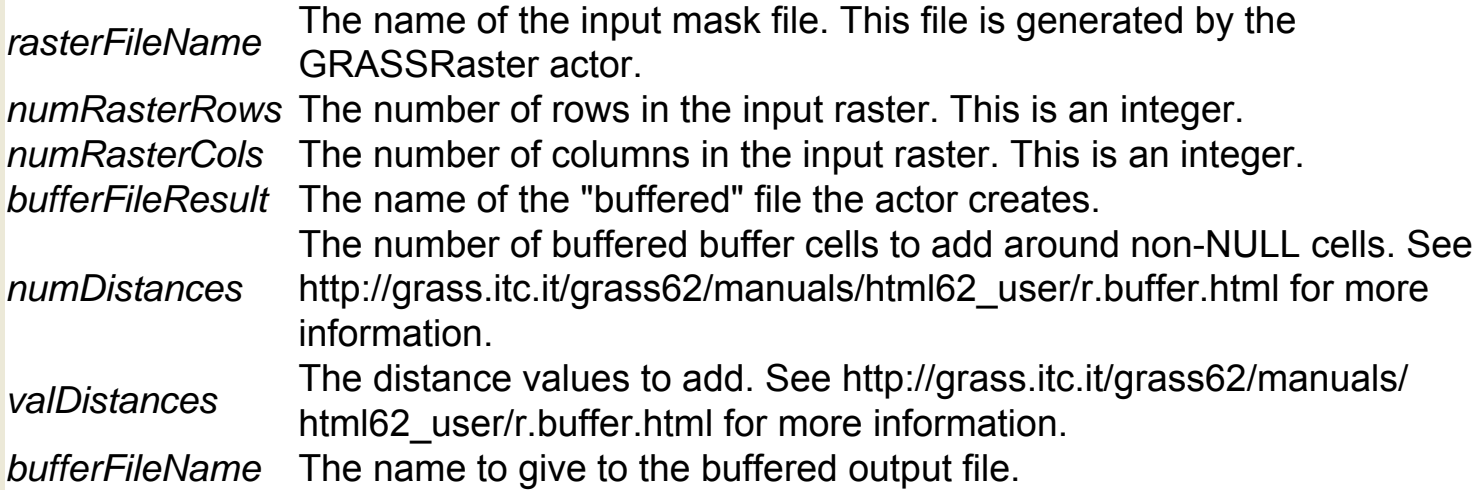

## **Grass Hull (org.ecoinformatics.seek.gis.grass.GISHullActor)**

**Author:** Jianting Zhang **Version:**  Unknown

The GRASSHull actor reads a set of  $(x,y)$  points, calculates the points that define the convex hull (i.e., the smallest polygon that contains the given points), and saves the hull points to a file. The actor outputs the number of points in the convex hull, as well as the name of the file that contains the calculated hull points. The actor is similar to the ConvexHull actor, only it is based on GRASS (Geographic Resources Analysis Support System), which is an open source software toolkit used to manage and analyze geospatial data and produce graphics and maps. For more information about GRASS, see http://grass.itc.it/. The point FileName port actor accepts a set of  $(x,y)$  points as a tab-delimited text file. Use the hullFileName input port to specify a name for the generated output file. The actor outputs the number of  $(x,y)$  pairs contained in the generated hull file via the numHullPoint point, and the name of the convex hull file via the hullFileResult port. Note that the value of the hullFileName input port and the hullFileResult port are the same (the output is used as a trigger).

#### **Ports**

*hullFileResult* An output port that broadcasts the hull file name (the output is used as a trigger). The value is the same as that of the hullFileName input. *hullFileName* An input port that accepts a name to be given to the output convex hull point list file *pointFileName* An input port that accepts a tab-delimited text file containing (x,y) input points *numHullPoint* An output port that broadcasts the number of (x,y) pairs in the hull file.

# **Grass Raster (org.ecoinformatics.seek.gis.grass. GISRasterActor)**

**Author:** Jianting Zhang **Version:**  Unknown

The GRASSRaster actor reads a list of  $(x,y)$  points representing a convex hull polygon (i.e., the smallest polygon that contains a set of given points). The actor creates a "mask" based on the input: points within the convex hull are set to a value of 1 and points outside the hull have a value of "NO DATA." The actor saves the mask as a raster file and outputs the path of the file. The actor is based on GRASS (Geographic Resources Analysis Support System), which is an open source software toolkit used to manage and analyze geospatial data and produce graphics and maps. For more information about GRASS, see http://grass.itc.it/. The hullFileName port accepts a space-delimited text file containing one pair of  $(x,y)$  convex hull points per line. The GRASSHull actor can be used to generate this input. Use the rasterFileName input port to specify a name for the output raster file. The size and resolution of the generated raster file can be specified with the numRasterRows, numRasterCols, xMin, xMax, yMin and yMax parameters. Note: Use the GrassBuffer actor to expand the masked area.

#### **Ports**

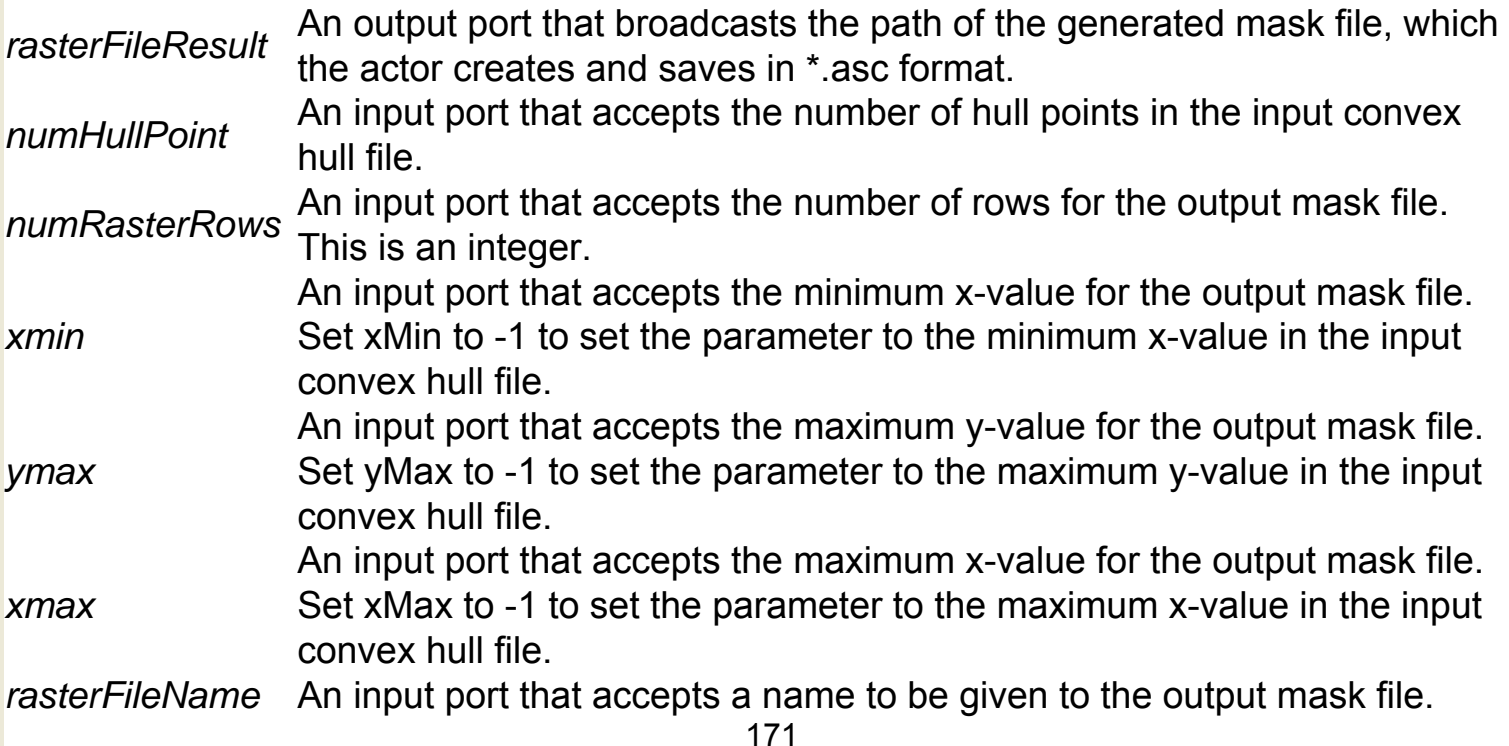

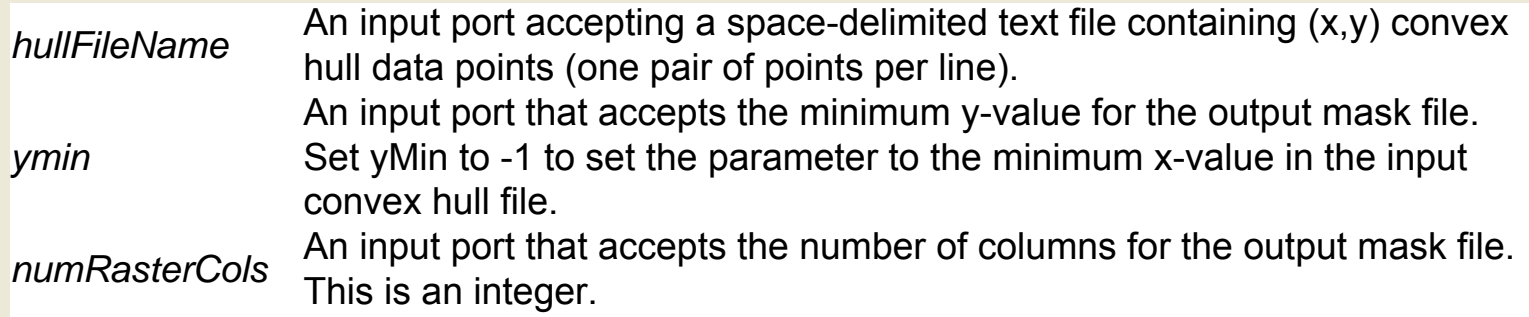

# **GridFTP (org.nmiworkflow.GridFTP)**

**Author:** null **Version:**  Unknown

The GridFTP actor copies files from any remote Globus server to a specified host machine. Copied files are placed in the location specified by the destinationHostname and fullPathToDestinationFile parameters. The output file paths are gathered and sent to the output port as a string. The actor must be used with a GlobusProxy actor, which passes a proxy certificate used to connect to the remote host. Globus is an open source software toolkit used for building Grid systems, which help people share computing power, databases, and other tools. For more information about Globus, see http://www.globus.org. GridFTP is a secure data transfer protocol optimized for wide-area networks.

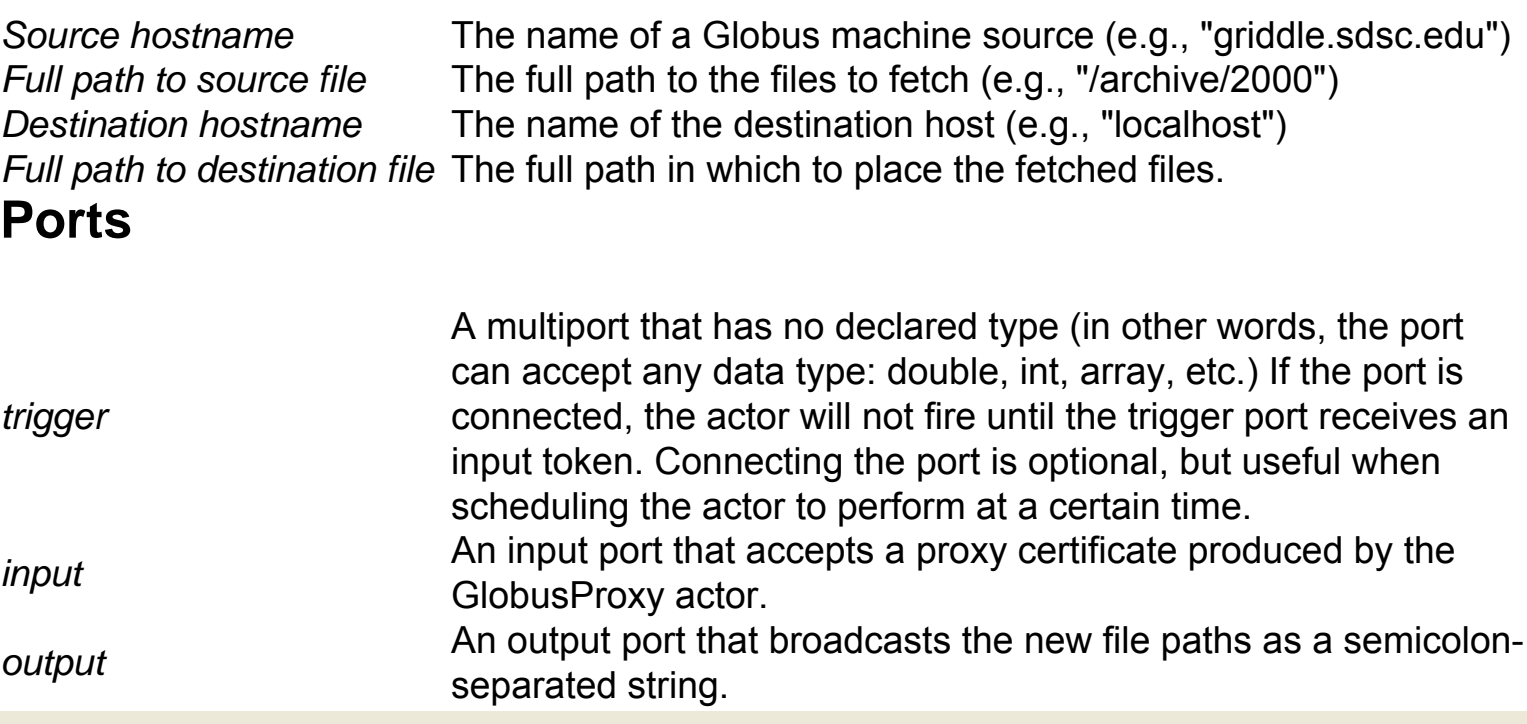

# **Grid Overlay (org.geon.GridOverlay)**

**Author:** Efrat Jaeger **Version:**  Unknown

The GridOverlay actor is a GEON specific actor used in a gravity modeling design workflow. The actor has not yet been implemented. GEON (Geosciences Network) is a distributed infrastructure for Geoscience research and education. For more information about GEON, see http://www.geongrid.org/.

### **Ports**

*output* Not yet implemented *input* Not yet implemented

# **Grid Rescaler (org.ecoinformatics.seek.gis.java\_gis. GridRescaler)**

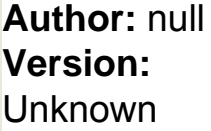

The GridRescaler actor "rescales" a raster grid file so that it has a new extent and cellspacing. The actor outputs the name of the rescaled file. The actor reads the file name of one or more ASCII grid files via the input port. The input port is a multiport. If multiple files are input, the actor will output a sequence of output file name tokens. The new file is generated based on the values specified in the actor's parameters. The actor uses an algorithm to convert cell values in the output grid from the values in the input grid. The actor currently supports two algorithms: 'Nearest Neighbor' or 'Inverse Distance Weighted'. Algorithms are disk based, allowing very large rasters to be converted.

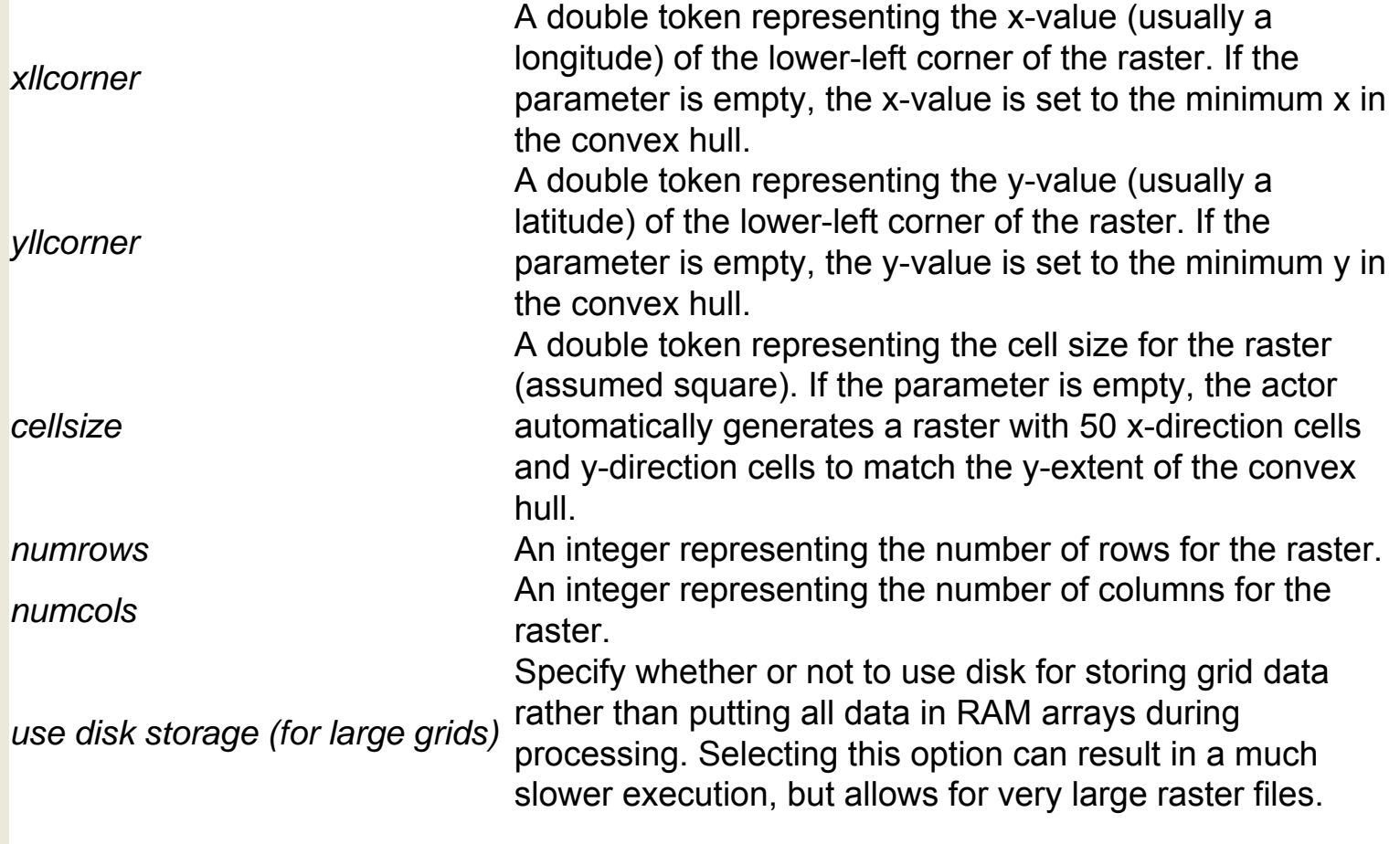

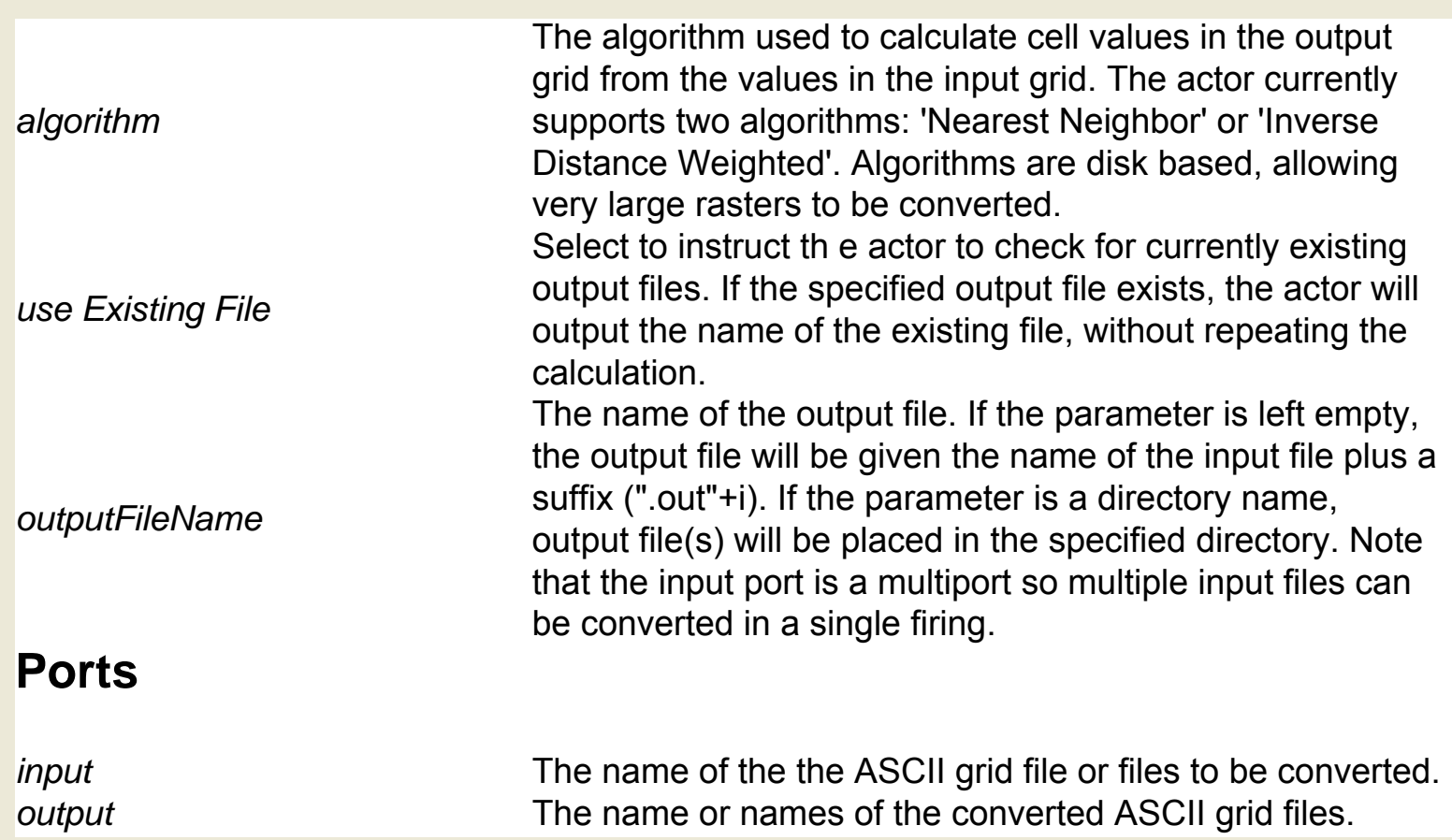

## **GridReset (org.ecoinformatics.seek.gis.java\_gis.GridReset)**

**Author:** Dan Higgins NCEAS UC Santa Barbara **Version:**  Unknown

The GridReset actor transforms a specified range of values in a grid to some other value without changing the cell size or extent of the grid. The actor reads an input grid file, and replaces a range of values with a new value specified in the actor's parameters. The actor outputs a new grid file. If no new value is specified in the actor parameters, the actor will transform the existing value based on the transformation parameters: the actor will multiply the existing value by the value of the multiplicationFactor parameter and add the value of the additionParameter.

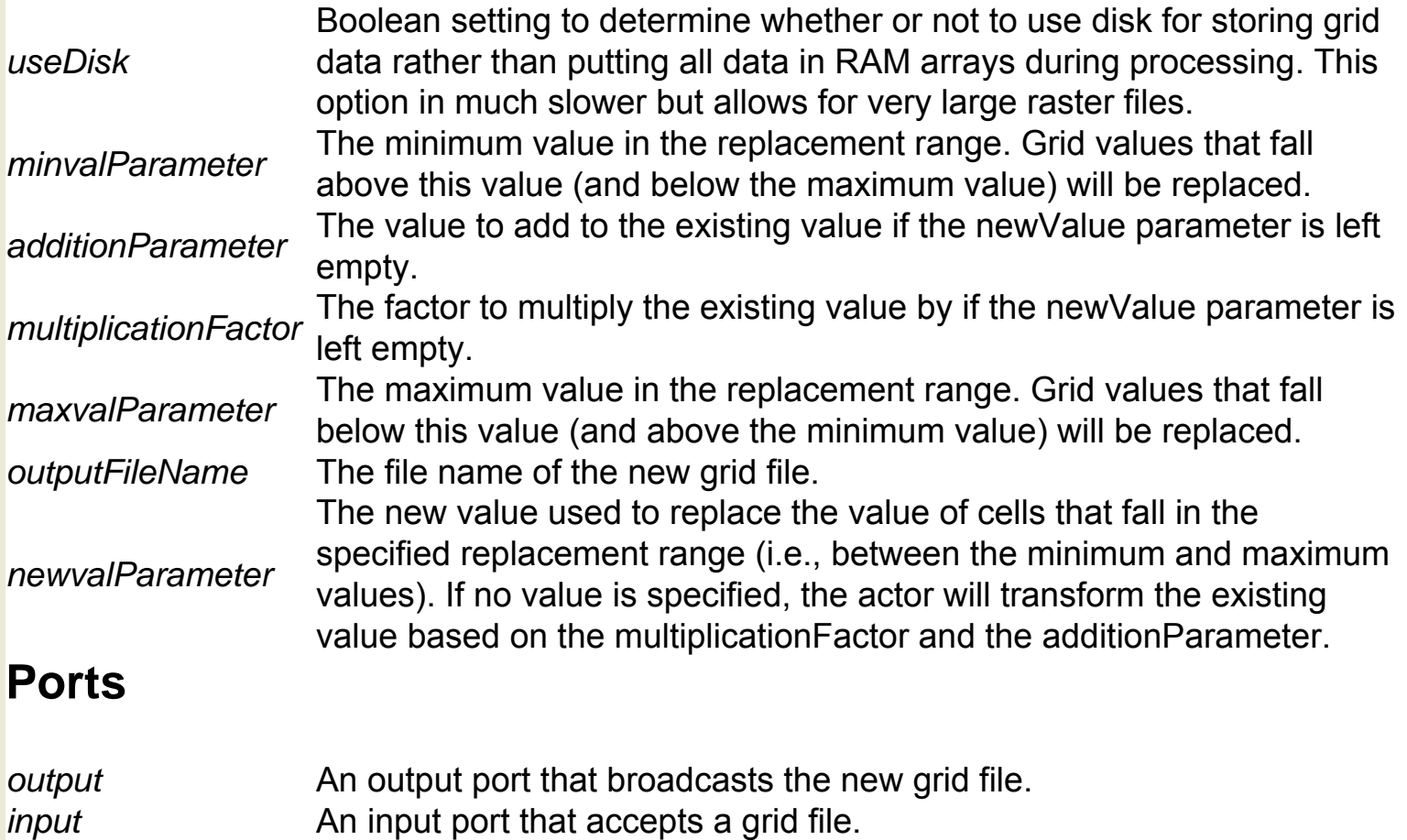

## **Griddles Exec (org.monash.griddles.GriddlesExec)**

**Author:** Jagan Kommineni **Version:**  Unknown

The GriddlesExec actor securely connects to a Web service (a computer program that runs on a remote host and communicates using a standardized protocol) and executes a command at a specified remote location. The actor finishes executing the command and then outputs the result as a string, along with any error messages. GriddLeS is a tool used to create Grid workflows that use legacy software, which has not been designed for distributed use. GriddLeS provides the input/output mechanism that allows components to communicate. For more information about GriddLes, see http://www.csse.monash.edu.au/ ~davida/griddles/index.htm. The Grid consists of geographically distributed resources (computers or scientific instruments, for example) that can be easily accessed, allowing users to share computing power, databases, and other tools.

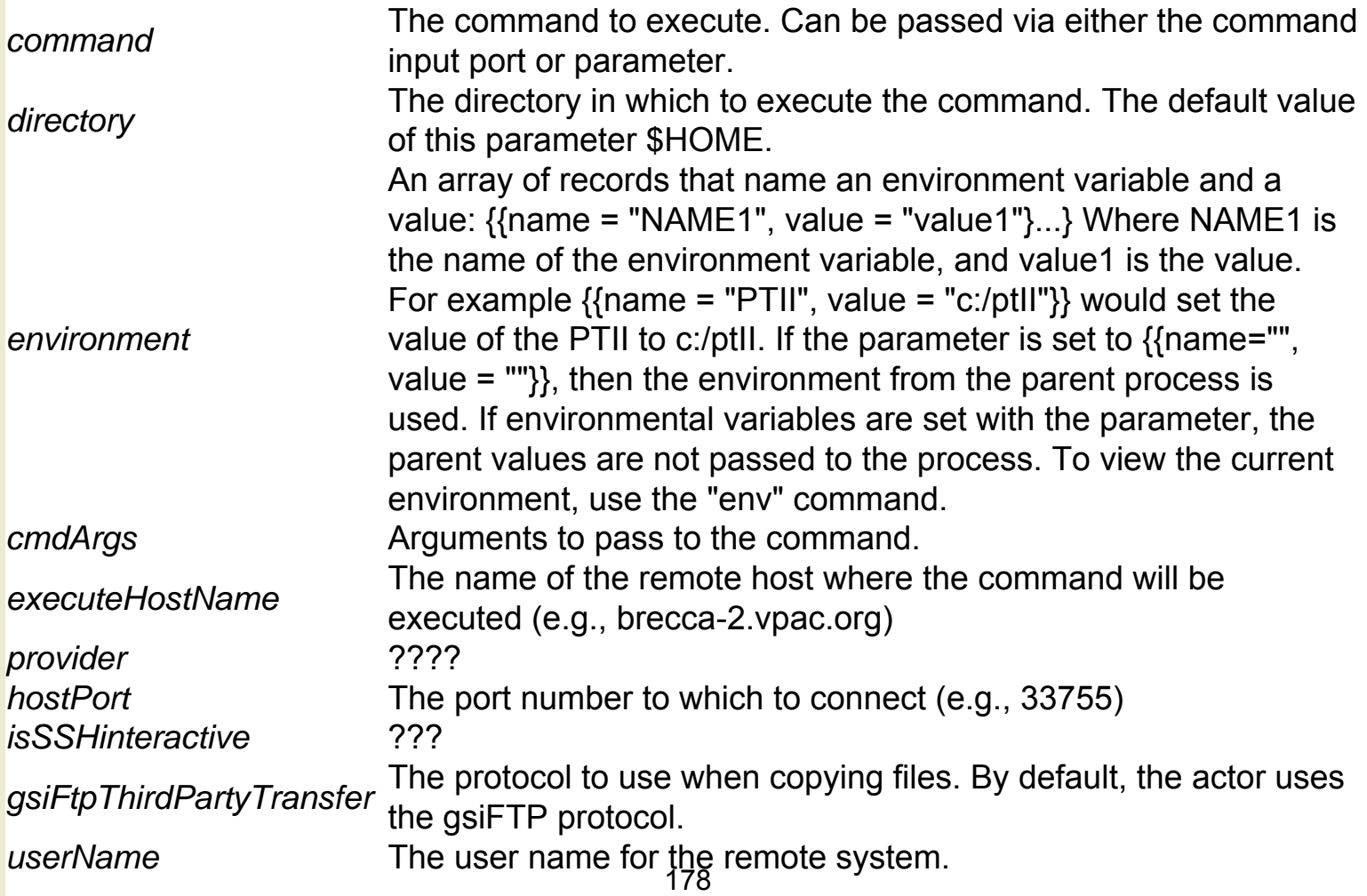

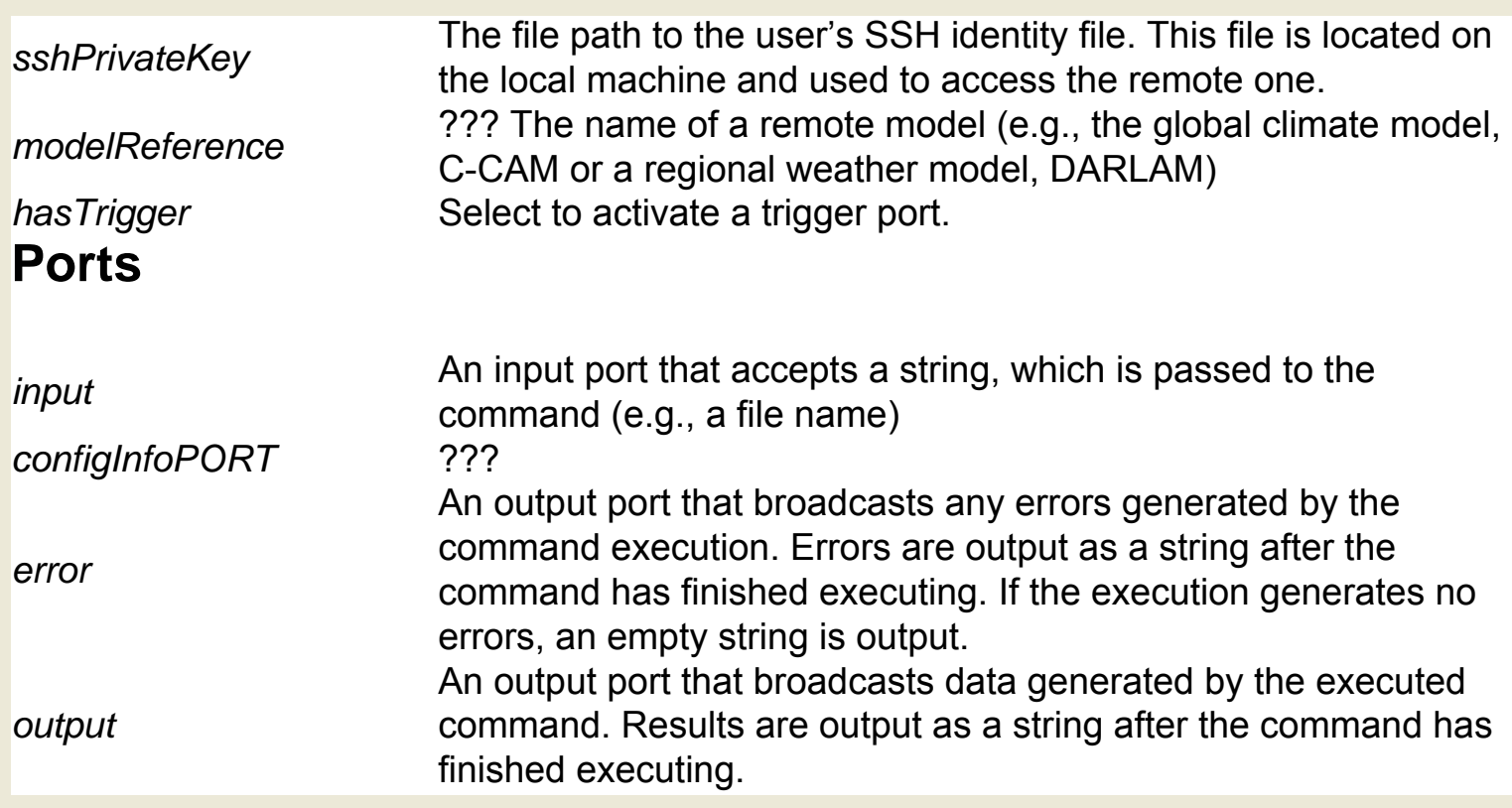

# **Griddles Input File (org.monash.griddles.GriddlesInputFile)**

**Author:** null **Version:**  Unknown

The GriddlesInputFile actor points to a remote Grid file. This actor must be used with a GriddlesExec actor, which establishes a connection to a remote Griddles host. GriddLeS is a tool used to create Grid workflows that use legacy software, which has not been designed for distributed use. GriddLeS provides the input/output mechanism that allows components to communicate. For more information about GriddLes, see http://www.csse.monash.edu.au/~davida/griddles/index.htm. The Grid consists of geographically distributed resources (computers or scientific instruments, for example) that can be easily accessed, allowing users to share computing power, databases, and other tools.

#### **Parameters**

*fileURL* The file path of a remote file (e.g., gsiftp://dione.csse.monash.edu.au/ home/user/test)

#### **Ports**

*GriddlesInputFile* The file path of a remote file. (e.g., gsiftp://dione.csse.monash.edu.au/ home/user/test)

# **Griddles Output File (org.monash.griddles.**

### **GriddlesOutputFile)**

**Author:** null **Version: Unknown** 

The GriddlesOutputFile actor points to a remote Grid file. This actor must be used with a GriddlesExec actor, which establishes a connection to a remote Griddles host. The actor will write data to the remote file, save, and close the file when the workflow is done. GriddLeS is a tool used to create Grid workflows that use legacy software, which has not been designed for distributed use. GriddLeS provides the input/output mechanism that allows components to communicate. For more information about GriddLes, see http://www.csse.monash.edu.au/ ~davida/griddles/index.htm. The Grid consists of geographically distributed resources (computers or scientific instruments, for example) that can be easily accessed, allowing users to share computing power, databases, and other tools.

### **Parameters**

*fileURL* The file path of a remote file. (e.g., gsiftp://dione.csse.monash.edu.au/ home/user/test)

#### **Ports**

*GriddlesOutputFile* The file path of a remote file. (e.g., gsiftp://dione.csse.monash.edu.au/ home/user/test)

# **GriddlesParameter (org.monash.griddles.**

### **GriddlesParameter)**

**Author:** null **Version:**  Unknown

The GriddlesParameter is used to select a transfer protocol for use with the GriddlesExec actor. Select either scp or gsiftp, or specify another protocol by typing it into the parameter by hand. GriddLeS is a tool used to create Grid workflows that use legacy software, which has not been designed for distributed use. GriddLeS provides the input/output mechanism that allows components to communicate. For more information about GriddLes, see http://www.csse.monash.edu.au/ ~davida/griddles/index.htm. The Grid consists of geographically distributed resources (computers or scientific instruments, for example) that can be easily accessed, allowing users to share computing power, databases, and other tools.
## **IJMacro (util.IJMacro)**

**Author:** Dan **Higgins Version: Unknown** 

The IJMacro actor runs ImageJ macros, which are used to display, edit, analyze, process, save, and print a wide variety of images. For more information about ImageJ, see http://rsb.info.nih.gov/ij/. The actor accepts a string representing an image file name via the input port or the fileOrURL parameter. The actor will perform the macro specified in the macroString parameter. By default, the actor will open the specified image. The ImageJ menu toolbar, which appears when the actor opens a specified image, can be used to create additional macros. Select "Plugins > Macros > Record" from the ImageJ menu to create a new macro that can be used by the actor.

#### **Parameters**

*fileOrURI* The file name or URL of an image to process. The file name may also be input through the input port.

**The ImageJ macro to execute. The macro may include the expression**<br>*macroString* with the real sealed by the path of the epocified image file

"\_FILE\_", which will be replaced by the path of the specified image file.

### **Ports**

*input* An input port that accepts a string representing the path of an image

### **Image (ptolemy.vergil.kernel.attributes.ImageAttribute)**

**Author: Edward** A. Lee and Steve **Neuendorffer Version:**  Unknown

The Image attribute renders an image on the Workflow canvas. Specify a source image (a GIF, JPEG, etc) with the source parameter.

### **Parameters**

**Source** The source image file. Specify a file name or URL. The default is "\$CLASSPATH/ ptolemy/vergil/kernel/attributes/ptllplanetIcon.gif".

## **Image Contrast (ptolemy.domains.sdf.lib.vq.ImageContrast)**

**Author:** Michael Leung, Steve **Neuendorffer Version:**  Unknown

The ImageContrast actor changes the contrast of an image. If the input image contains many pixels with the same or similar color, the actor uses gray scale equalization to redistribute the value of each pixel between 0 and 255.

### **Ports**

*output* An output port that broadcasts the processed image. *input* An input port that receives an image.

## **Image Converter (util.ImageConverter)**

**Author:** No author given **Version:**  Unknown

The ImageConverter actor converts an image to the specified format (e. g., TIFF, PNG, JPG, etc). The actor reads the url of an image, converts the image, and saves the converted file in the same directory as the original source image. The actor outputs the path of the converted file.

#### **Parameters**

*convertTo* The name of the format to which the source image should be transformed.

### **Ports**

*inputimageFilename* An input port that accepts the path to an image file. *outputimageFilename* An output port that broadcasts the path of the converted file.

## **Image Display (ptolemy.actor.lib.image.ImageDisplay)**

**Author:** James Yeh, Edward A. Lee **Version: Unknown** 

The Image Display actor reads an image token and displays the image on the screen. If the actor receives a sequence of images that are all the same size, it will continually update the display with the new data. If the size of the input image changes, the actor generates a new picture display. Image tokens can be generated from image URLs with the ImageReader or the ConvertURLToImage actors.

### **Ports**

**A multiport that accepts image tokens to display. Use the ImageReader or** ConvertURLToImage actors to create an image token from a specified image path.

## **ImageJ (util.ImageJActor)**

**Author:** Dan higgins **Version:**  Unknown

The ImageJ actor reads an image file name and opens and displays the image along with a toolbar of image-processing options, which can be used to process the image. The actor uses the ImageJ application to open and work with images. ImageJ can be used to display and process a wide variety of images (tiffs, gifs, jpegs, etc.) For more information about ImageJ, see http://rsb.info.nih.gov/ij/.

#### **Parameters**

*fileOrURL* The file name or URL of an image to process (a tiff, gif, jpeg, or any other format supported by ImageJ). The file name may also be input through the input port.

#### **Ports**

*input* A multiport that accepts the path of an image file (a tiff, gif, jpeg, or any other format supported by ImageJ). The file name can also be input through the fileOrURL parameter.

## **Image Reader (ptolemy.actor.lib.image.ImageReader)**

**Author: Christopher Hylands Version: Unknown** 

The ImageReader actor reads an image path (e.g., C:\pictures\signature. jpg), and outputs it as an image token, which can be displayed and/or manipulated by other Kepler actors, such as ImageRotate or ConvertImageToString. Currently, the actor only reads image paths via a parameter. To read and convertn an image path to an image token via an input port, use the ConvertURLToImage actor.

#### **Parameters**

*fileOrURL* The file name or URL of the image to be read. See FileParameter for more information about specifying file names.

### **Ports**

*output* An output port that broadcasts an image token.

*trigger* A multiport that has no declared type (in other words, the port can accept any data type: double, int, array, etc.) If the port is connected, the actor will not fire until the trigger port receives an input token. Connecting the port is optional, but useful when scheduling the actor to perform at a certain time.

### **Image Rotate (ptolemy.actor.lib.image.ImageRotate)**

**Author: Christopher Hylands Version: Unknown** 

The ImageRotate actor reads an image token, rotates the image by the specified number of degrees, and outputs the transformed image as an image token. Use the ImageReader or the ConvertURLToImage actor to read an image URL or path and convert it to an image token that the ImageRotate actor can use. Use the ImageDisplay actor to view the rotated image.

#### **Parameters**

*rotationInDegrees* An integer representing the number of degrees to rotate the image. The default is 90.

### **Ports**

*output* An output port that broadcasts the rotated image as an image token. *input* An input port that accepts an image token.

### **Initializer (org.cipres.kepler.Initializer)**

**Author:** Zhijie **Guan Version: Unknown** 

The Initializer actor initializes the registry of CORBA services required by CIPRES actors that invoke CORBA services (e.g., RecIDCM3 or PAUPInfer). CORBA services, much like Web services, are computer programs that run on a remote host and communicate using a standardized protocol that allows them to interoperate. CIPRES services, such as Tree Decomposer, are specifically designed to help analyze phylogenetic data sets. Once the Inititalizer actor has successfully connected to the registry, it broadcasts a trigger signal that can be used by other actors that require access to the registry. The CIPRES (Cyberinfrastructure for Phylogenetic Research) project works to enable large-scale phylogenetic reconstructions that facilitate analyses of datasets containing large numbers of bio molecular sequences. For more information about CIPRES, see http://www.phylo. org/

### **Ports**

outputTrigger initialized successfully. The signal may be used by other actors that require An output port that broadcasts a trigger signal after the registry has been access to the registry.

# **IntRangeParameter (ptolemy.actor.parameters.**

**IntRangeParameter)**

### **Integrator (ptolemy.domains.ct.lib.Integrator)**

**Author:** Jie Liu **Version: Unknown** 

The Integrator actor is used with a CT Director to help solve ordinary differential equations (ODEs). The actor helps control the accuracy of the ODE solution by adjusting integration step sizes. The actor has memory, which is its state. The actor has one input port and one output port. Conceptually, the input is the derivative of the output with respect to time. So an ordinary differential equation  $dx/dt = f(x, t)$  can be built by: +---------------+ dx/dt | | x +--------->| Integrator |---------+-----> | | | | | +---------------+ | | | | |---------------| | +-------------| f(x, t) |------+ | Expression | |---------------| The above schematic can be built with two actors: the Integrator and the Expression actor. The Expression actor specifies the integrand of a differential equation. The output of the Expression actor is connected to the input of an Integrator actor. The output of the Integrator is then connected back to the input of the Expression actor. This loop is then iterated a number of times by the CT Director, numerically integrating the differential equation. The Integrator has one parameter: the initialState, which specifies the initial state of the integrator. Changes to the initialState parameter are ignored after workflow execution starts, unless the initialize() method is called again. The default value of the parameter is 0.0.

### **Parameters**

*initialState* The initial state of the integrator. The default value is 0.0. **Ports**

*output* An output port that broadcasts the "next step" for the integration. *input* An input port that receives the derivative of the actor's output with respect to time.

## **Interactive Shell (ptolemy.actor.lib.gui.InteractiveShell)**

**Author:** Edward Lee **Version:**  Unknown

The InteractiveShell actor creates a Unix command shell on the screen, sending commands that are typed by the user to its output port, and reporting strings received at its input by displaying them. Each time the actor fires, it reads the input, displays it, then displays a command prompt, and waits for a command to be typed by the user. The command is terminated by an enter or return character, which then results in the command being produced on the output. The actor is typically preceded by a SampleDelay actor, which provides an initial welcome message or instructions. The InteractiveShell actor's output is routed to some subsystem for processing, and the result is fed back to the input.

#### **Parameters**

*prompt* shell. To use no prompt (aka, the empty string), create a parameter that has the An input port that accepts a string that will be used as the prompt in the command value "" (for example, foo) and then set the value of the prompt parameter to \$foo.

### **Ports**

**and input port that accepts strings. Each time the actor iterates, it displays any** received strings before displaying a command prompt.

*output* An output port that broadcasts the command.

*prompt* shell. To use no prompt (aka, the empty string), create a parameter that has the An input port that accepts a string that will be used as the prompt in the command value "" (for example, foo) and then set the value of the prompt parameter to \$foo.

### **Interpolator (ptolemy.actor.lib.Interpolator)**

**Author:** Sarah Packman, Yuhong Xiong **Version:**  Unknown

The Interpolator actor produces an interpolation based on its parameters. The actor receives an array of values, and approximates the values between the specified ones based on an index array that "anchors" each value to the actor's internal iteration count. The values parameter specifies a sequence of values to produce at the output. The indexes parameter specifies when those values should be produced. The values and indexes parameters must both contain arrays of equal lengths; if the lengths are not equal, the actor will generate an error. In addition, the indexes array must be increasing and non-negative. This actor counts iterations. Whenever the iteration count matches an entry in the indexes array, the corresponding entry (at the same position) in the values array is produced at the output. Whenever the iteration count does not match a value in the indexes array, an interpolation of the values is produced at the output. The values are periodic if the period parameter contains a positive value. In this case, the period must be greater than the largest index, and values within the index range 0 to (period-1) are repeated indefinitely. If the period is zero, the values are not periodic, and the values outside the range of the indexes are considered to be 0.0. The order parameter specifies which order of interpolation to apply whenever the iteration count does not match an index in the indexes array. The actor currently supports zero, first, and third order interpolations.

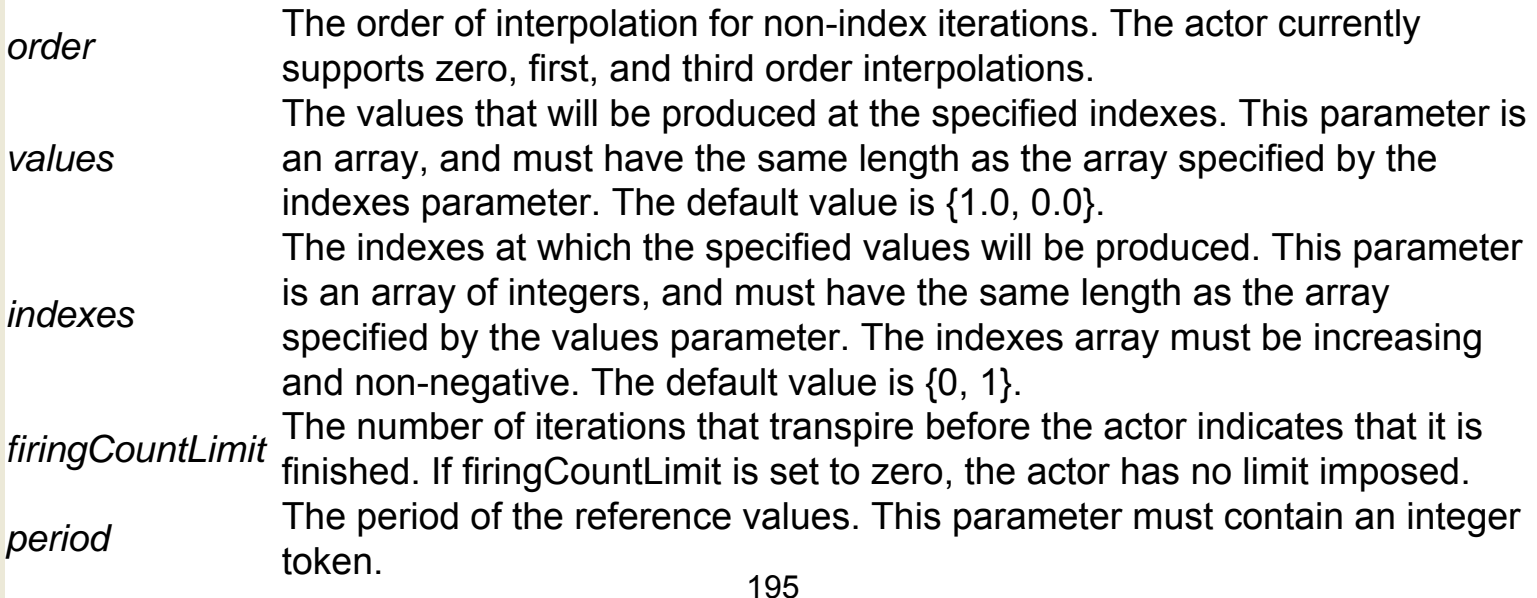

### **Ports**

*output* An output port that broadcasts a specified value or an interpolation. *trigger* An input port that has no declared type (in other words, the port can accept any data type: double, int, array, etc.) If the port is connected, the actor will not fire until the trigger port receives an input token. Connecting the port is optional, but useful when scheduling the actor to perform at a certain time.

### **Is Present (ptolemy.actor.lib.logic.IsPresent)**

**Author:** Edward A. Lee **Version:**  Unknown

The IsPresent actor outputs "true" or "false" depending on whether it has received a data token or not. The actor reads tokens of any type via the channels of its input multiport. If a token is present on a channel, the actor outputs the Boolean value true on the corresponding channel of the output port; if a token is not present on a channel, the actor outputs false on the corresponding channel of the output port. The width of the input and output port (i.e., the number of channels on each port) must be the same. Note that this actor is most useful when used with synchronous directors like SDF. Under a PN Director, input is always present (by definition). Under a DE Director, the actor is only triggered if one of the input channels has data.

### **Ports**

*output* A multiport that broadcasts Boolean values: true if the corresponding input channel receives a token; false if the corresponding input channel does not receive a token. *input* A multiport that accepts values of any type. The width of the port must match the width of the output ports.

# **JCOGGridFTP (org.monash.griddles.JCOGGridFTP)**

**Author:** Jagan Kommineni **Version: Unknown** 

# **JCOGPROXYExec (org.monash.griddles. JCOGPROXYExec)**

**Author:** Jagan Kommineni **Version:**  Unknown Documentation coming soon.

# **JCOGWorkflowExec (org.monash.griddles.**

### **JCOGWorkflowExec)**

**Author:** Jagan Kommineni **Version:**  Unknown Documentation coming soon.

## **JGridlet Creator (org.monash.griddles.JGridletCreator)**

**Author:** Jagan Kommineni **Version: Unknown** 

The JGridletCreator actor creates a customizable "gridlet", an actor that can securely connect to a Web service and execute a command at a specified remote location. A Web service is a computer program that runs on a remote host and communicates using a standardized protocol. The JGridletCreator actor saves the customized gridlet to the local Kepler library. Users can customize created gridlets, adding ports and/or parameters, for use with a specific application via the Kepler interface.

#### **Parameters**

*gridletActorName* The name to give the new gridlet actor.<br> *numberOfInPorts* The number of input ports to give the ne The number of input ports to give the new gridlet actor. *numberOfOutPorts* The number of output ports to give the new gridlet actor.

# **JobCreator (org.kepler.actor.job.JobCreator)**

# **JobGetDirectory (org.kepler.actor.job.JobGetDirectory)**

# **JobGetRealJobID (org.kepler.actor.job.JobGetRealJobID)**

# **JobManager (org.kepler.actor.job.JobManager)**

**JobRemover (org.kepler.actor.job.JobRemover)**

# **JobStatus (org.kepler.actor.job.JobStatus)**

# **Line (ptolemy.vergil.kernel.attributes.LineAttribute)**

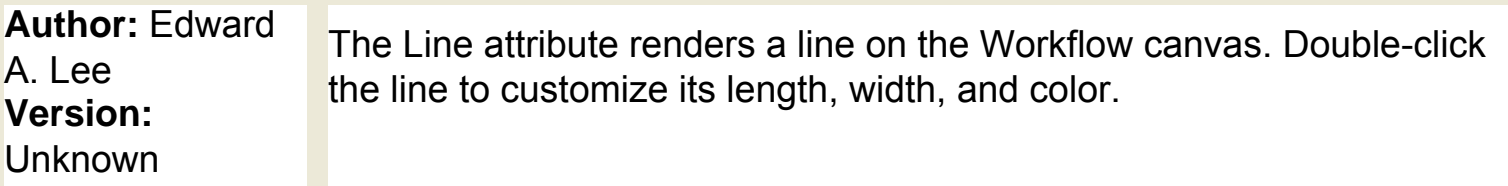

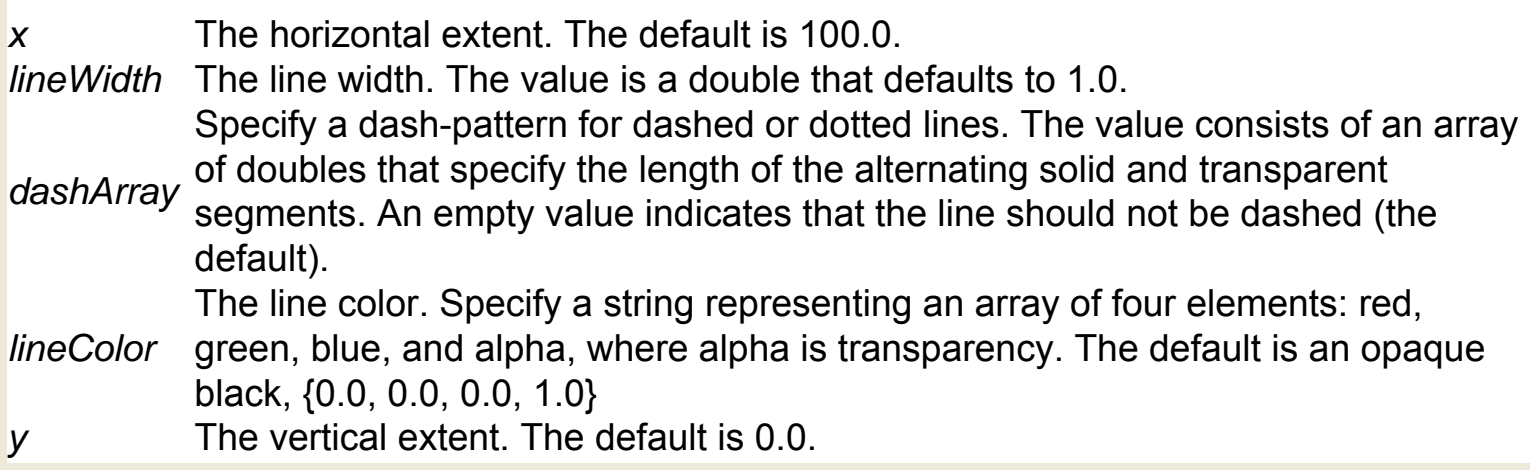

# **JobSubmitter (org.kepler.actor.job.JobSubmitter)**

## **Keyword Group (org.resurgence.moml.KeywordGroup)**

**Author:** unknown **Version:**  Unknown

The KeywordGroup actor is a composite actor used inside the GamessInputGenerator actor, which is used for computational chemistry workflows that prepare, run, and display quantum chemical calculations on different compounds. To use the full suite of computational chemistry actors, GAMESS, Open Babel, Babel, and QMView software must be installed on the local system. GAMESS (General Atomic and Molecular Electronic Structure System) is a program that can perform a broad range of quantum chemical computations. For more information about GAMESS, see http://www.msg.ameslab.gov/GAMESS/

### **Parameters**

*GroupName Keywords* The important GAMESS keywords

### **Ports**

*inputListIn* An input port that accepts molecular model files that are formatted for use in GAMESS software (e.g., gamin files)

*inputListOut* A sequence of file handles belonging to the individual molecules.

### **Limiter (ptolemy.actor.lib.Limiter)**

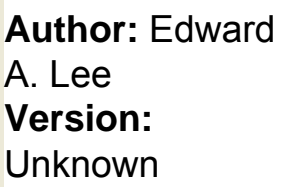

The Limiter actor reads a scalar value and compares it to the top and bottom value of a specified range. The actor outputs a value that falls within the range: The value of the top parameter (if the input is greater than the top value) The input value (if the input falls between the top and bottom value) The bottom value (if the input falls below the bottom value)

### **Parameters**

*bottom* The bottom of the limiting range. The value is scalar and default to 0.0. *top* The top of the limiting range. The value is scalar and default to 1.0. **Ports**

*output* An output port that broadcasts a value that falls within the specified range. *input* An input port that accepts a scalar value.

## **Line Reader (ptolemy.actor.lib.io.LineReader)**

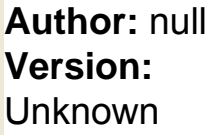

The LineReader actor reads a file or URL, one line at a time, and outputs each line as a string. Kepler contains several actors used to read and output files in different ways. To read and output a file as a single string, use the FileReader or SimpleFileReader actor. To read and output a specified section of the file, use the SegmentFileReader actor. Use the numberOfLinesToSkip parameter to optionally specify the number of lines to skip at the beginning of the file. When the end of the file is reached, the actor will cease firing. With some directors (such as SDF), the model will stop executing when the actor does. With other directors (such as DE), the actor will cease firing, but the model will continue to execute. To reset the LineReader to start again at the beginning of the file, use a modal model with a reset-enabled transition. For more information about modal models, see the User Manual.

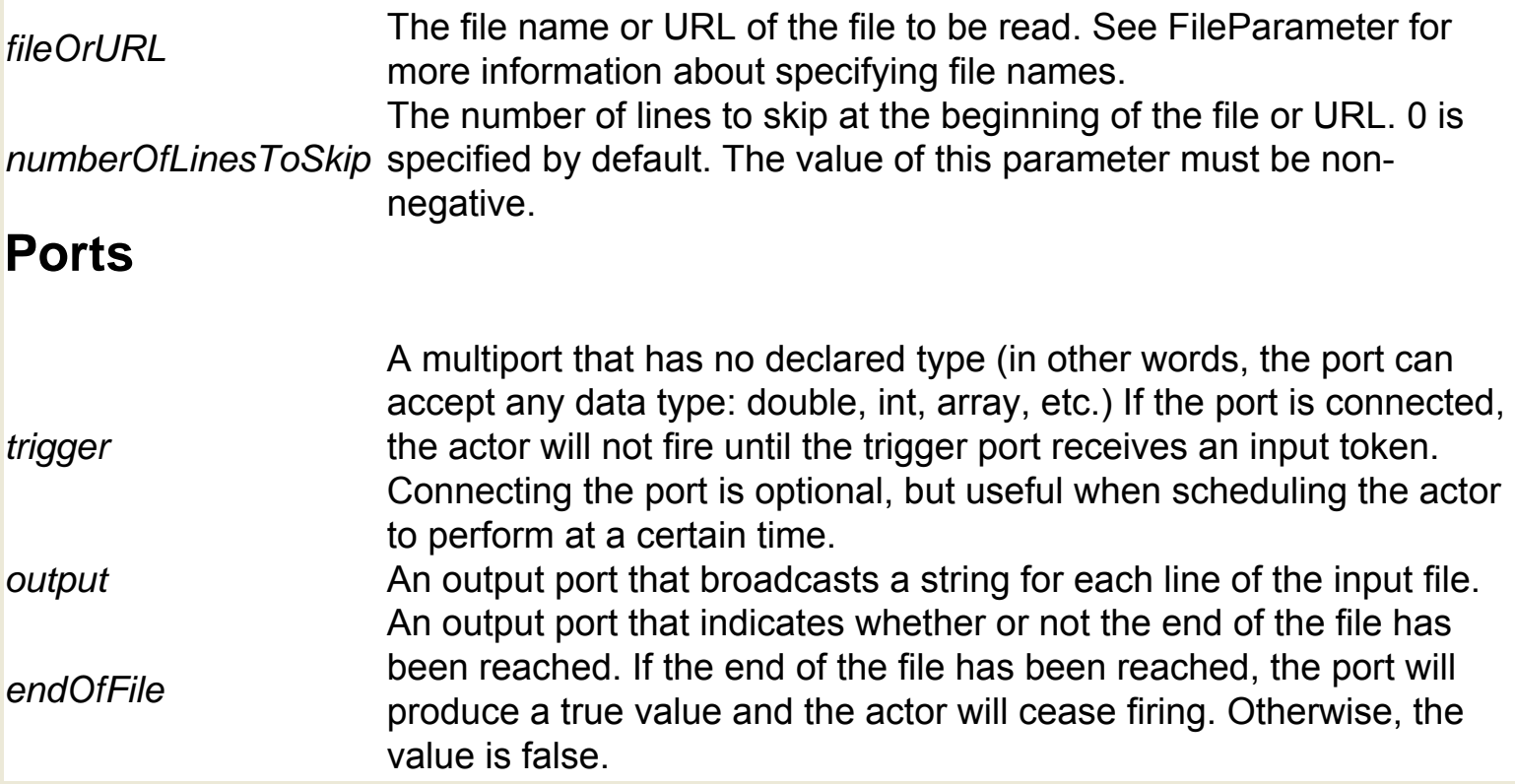

## **Line Writer (ptolemy.actor.lib.io.LineWriter)**

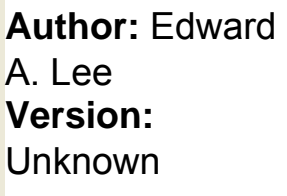

The LineWriter actor reads a string token and writes it, one line at a time and without enclosing quotation marks, to a file. The actor has no output. The actor is similar to the FileWriter and TextFileWriter actors, except that the LineWriter does not output the generated file path, while the other two actors do. To write to a file one line at a time with enclosing quotation marks, use the ExpressionWriter actor. Specify whether the input tokens are appended to the specified file (if it exists), or if an existing file is overwritten--with or without confirmation--via the append and confirmOverwrite parameters.

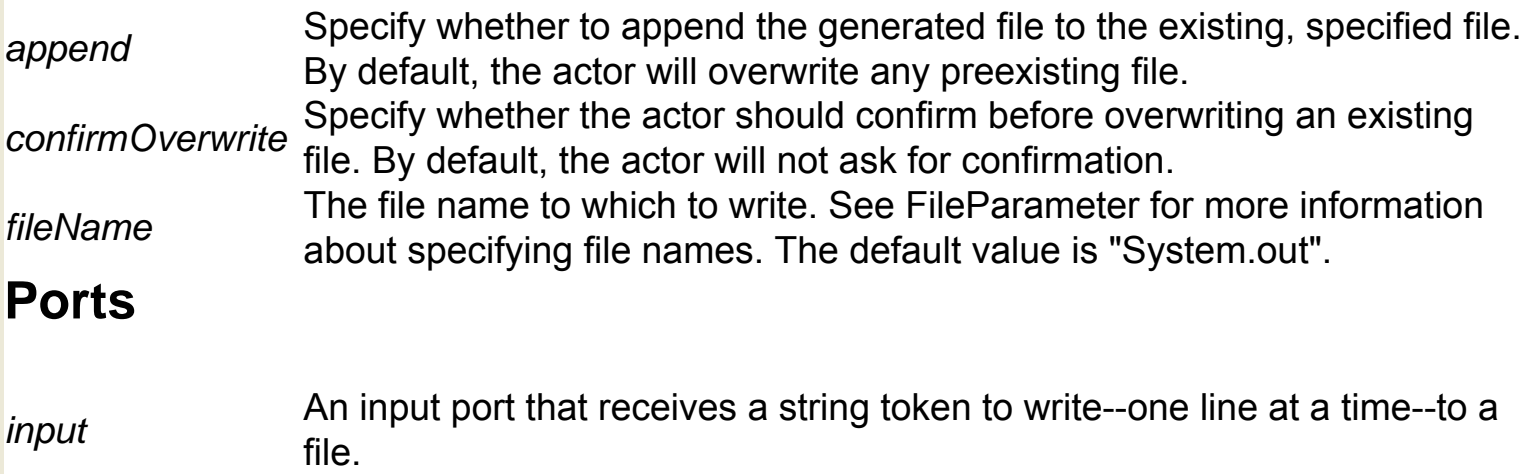

## **LinearModel (org.ecoinformatics.seek.R.RExpression)**

**Author:** Josh **Madin Version:**  Unknown

The LinearModel actor runs a variance or linear regression analysis on its inputs and outputs the result. The actor accepts an independent and a dependent variable. If the independent variable is categorical, the actor uses R to run a variance analysis (or a t-test if the variable has only 2 categories). If the independent variable is continuous, a linear regression is run. The actor outputs both a graphical and textual representation of the analysis. The R application must be installed on the local system to use this actor. R is a language and environment for statistical computing and graphics. For more information about R, see http://www.r-project.org/. The actor performs the linear analysis and saves the results to the Kepler working directory. To view the results, connect an ImageJ actor to the graphicsFileName output port and/or a Display actor to the results port.

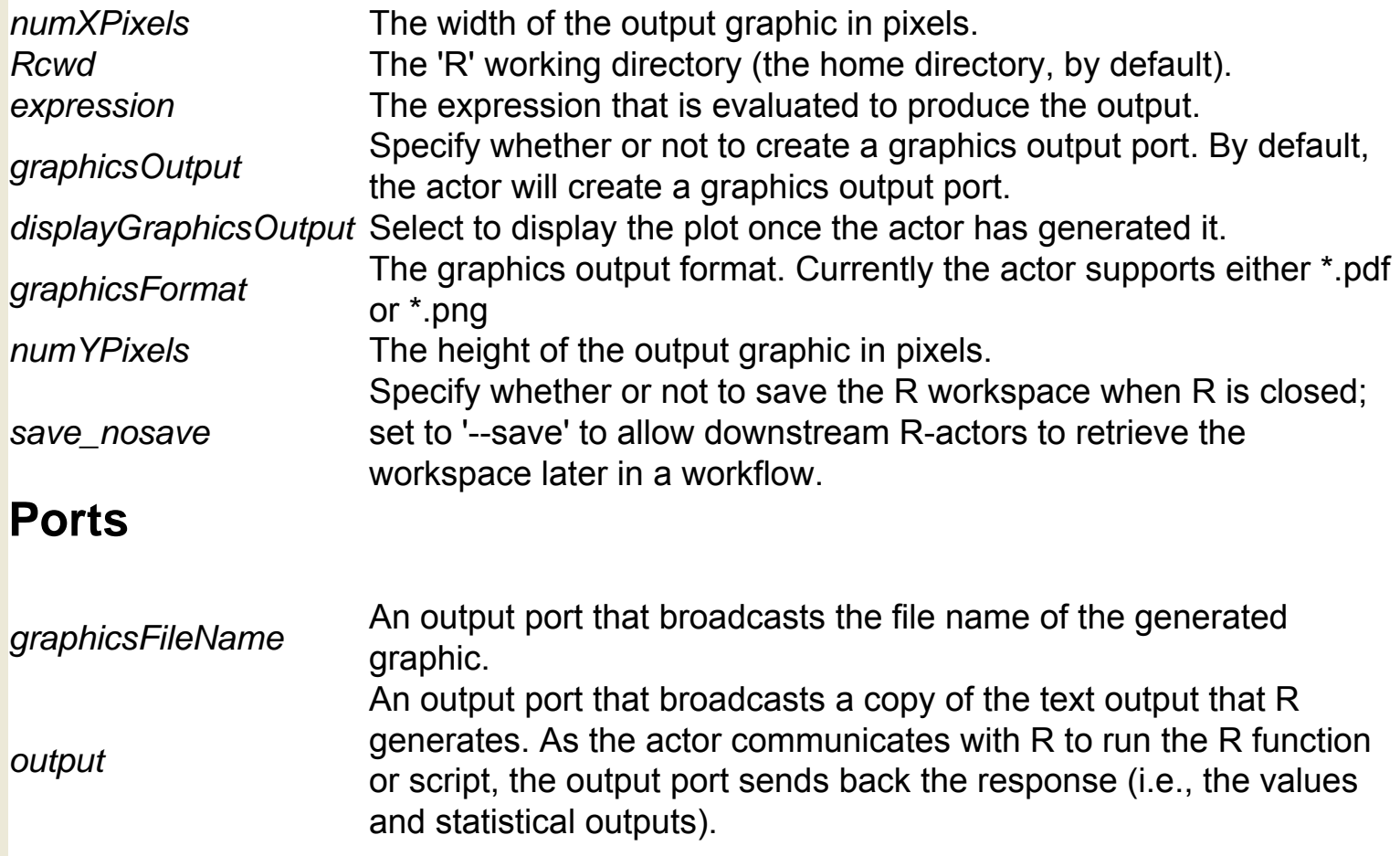

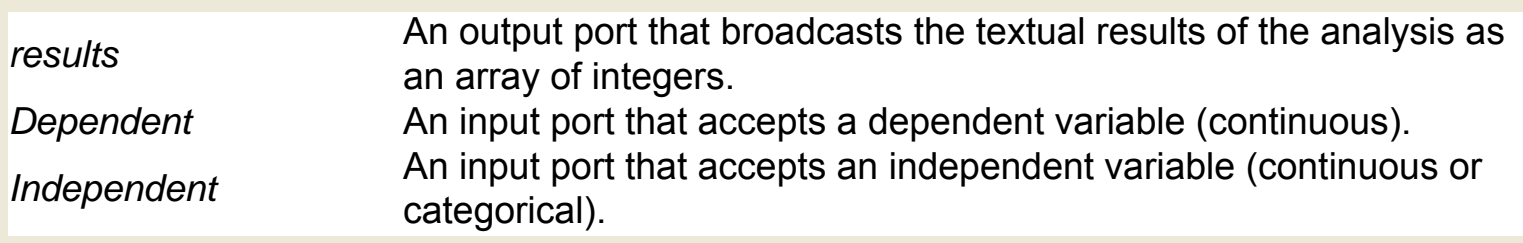

# **Logger (org.kepler.actor.Logger)**

## **Logic Function (ptolemy.actor.lib.logic.LogicFunction)**

**Author: Paul Whitaker Version: Unknown** 

The Logic Function actor reads Boolean tokens, performs a specified logical operation (e.g., "and" or "xnor"), and outputs the evaluated result as a Boolean token. Specify a logic function with the function parameter. The following logic functions may be performed: Logic Function Definition and The logical "and" operator (the default) or The logical "or" operator. xorThe logical "xor" operator. nandThe logical "nand" operator. Equivalent to the negation of "and". norThe logical "nor" operator. Equivalent to the negation of "or". xnorThe logical "xnor" operator. Equivalent to the negation of "xor". For more information about these functions, see http://whatis.techtarget.com/definition/0,, sid9 qci213512,00.html. The actor consumes at most one token on each input channel. It does not require that each input channel have a token upon firing. As long as one channel contains a token, the actor will produce output. If no input tokens are available, then no output is produced.

### **Parameters**

*function* about these functions, see http://whatis.techtarget.com/definition/0,, The logical operation to perform: and, or, xor, nand, nor, xnor. For more information sid9\_gci213512,00.html.

### **Ports**

*output* An output port that broadcasts Boolean tokens representing the evaluated input. *input* A multiport that accepts Boolean tokens.

# **Long To Double (ptolemy.actor.lib.conversions. LongToDouble)**

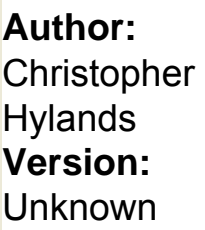

The LongToDouble actor converts a long token to a double token. Integers followed by the letter L are long integers (e.g., 1234L), represented by long tokens. A double is a high-precision floating point number (a series of digits that includes a decimal point, such as 3.1416). Note that some loss of precision may be introduced by the type conversion (the least significant digits may be lost).

### **Ports**

*input* An input port that accepts data with type long. *output* An output port that broadcasts the converted input as type double.
### **Lookup Table (ptolemy.actor.lib.LookupTable)**

**Author:** Paul Whitaker and **Christopher Hylands Version: Unknown** 

The LookupTable actor reads an array of elements and "looks up" an element specified by a given index number. The specified element is output. The first element in the array has an index of 0 (the second 1, and so on). The index must be an integer. If the index is out of range, the actor will output nothing. The LookupTable actor is similar to the ArrayElement actor in function; however, the two actors specify arrays and index numbers in different ways. The LookupTable actor specifies an array with its table parameter and receives an index number via its input port. The ArrayElement actor receives an array via its input port and an index number via a parameter.

#### **Parameters**

*table* The array from which a value is "looked up" and output. The default value is {0, 1}. **Ports**

An input port that accepts an array index number. The index must be an integer. If

*input* the index is out of range, the actor will output nothing. The first element in the array has an index of 0 (the second 1, and so on).

*output* An output port that broadcasts the array element identified by the index number.

### **MappedLogger (org.kepler.actor.MappedLogger)**

Documentation coming soon!

# **MatlabExpression (org.dart.matlab.MatlabExpression)**

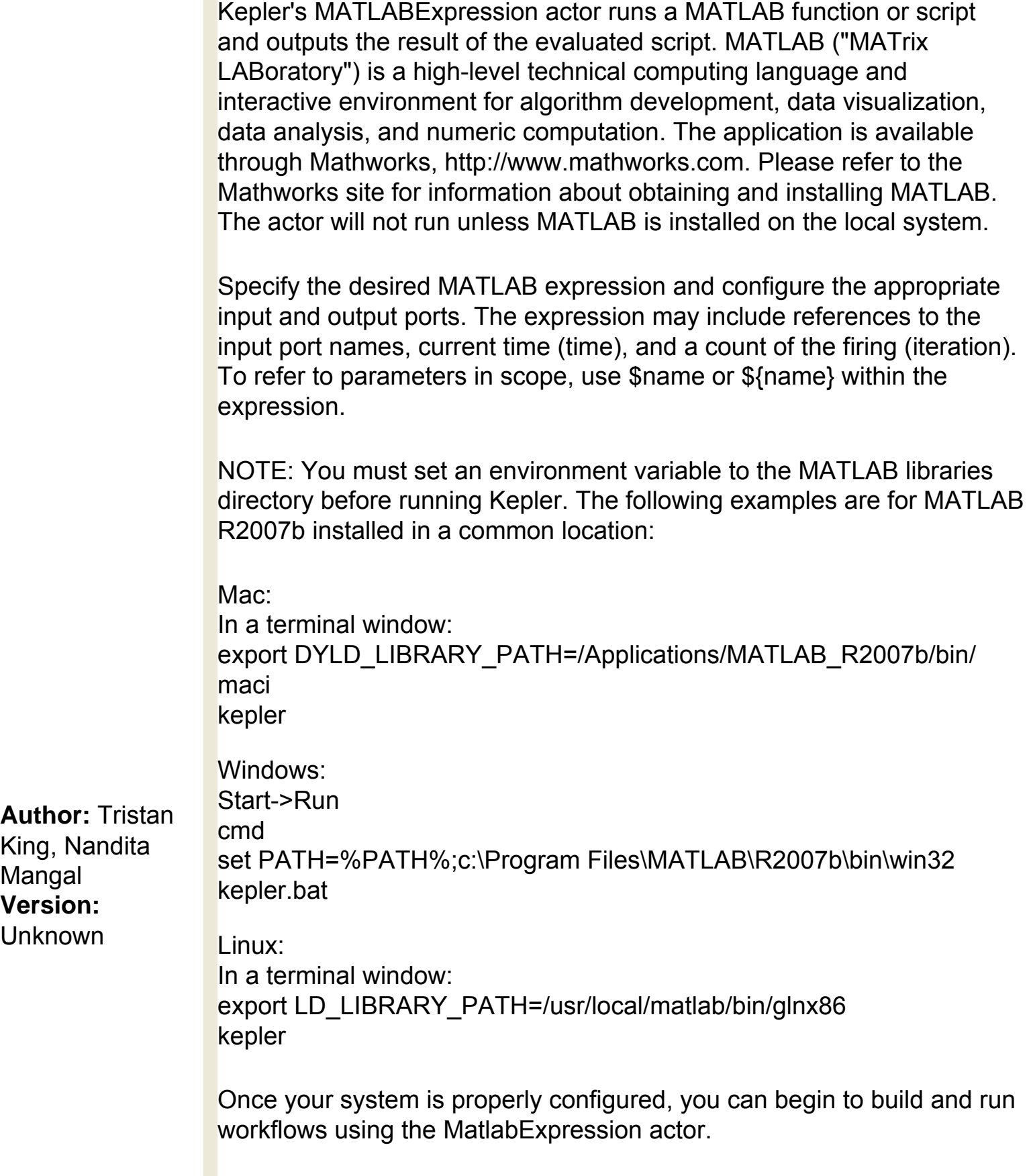

The actor's get1x1asScalars and getIntegerMatrices parameters control data conversion. get1x1asScalars specifies that all 1x1 matrix results be converted to scalar tokens (the default). Select the getIngegerMatrices parameter to check all double-valued matrix results and return an IntMatrixToken if all elements represent integers. This setting is off by default for performance reasons. To augment the search path used by the MATLAB engine to locate files, set a user-defined parameter named packageDirectories containing a comma-separated list of paths to be prepended to the MATLAB engine search path. Paths can be relative to the directory in which Kepler was started, or any directory listed in the current classpath (in that order, first match wins). After evaluation, the previous search path is restored. Note: to add a new actor parameter, double-click the MatlabExpression actor and click the Add button. Add a \_debugging parameter to send debug statements to stdout. An integer value of 1 will return statements from the MATLAB Engine, a value of 2 returns debug statements from both the MATLAB Engine and the Kepler JNI, and a value of 0, or the absence of the parameter, restores the debug behavior to the default setting (off).

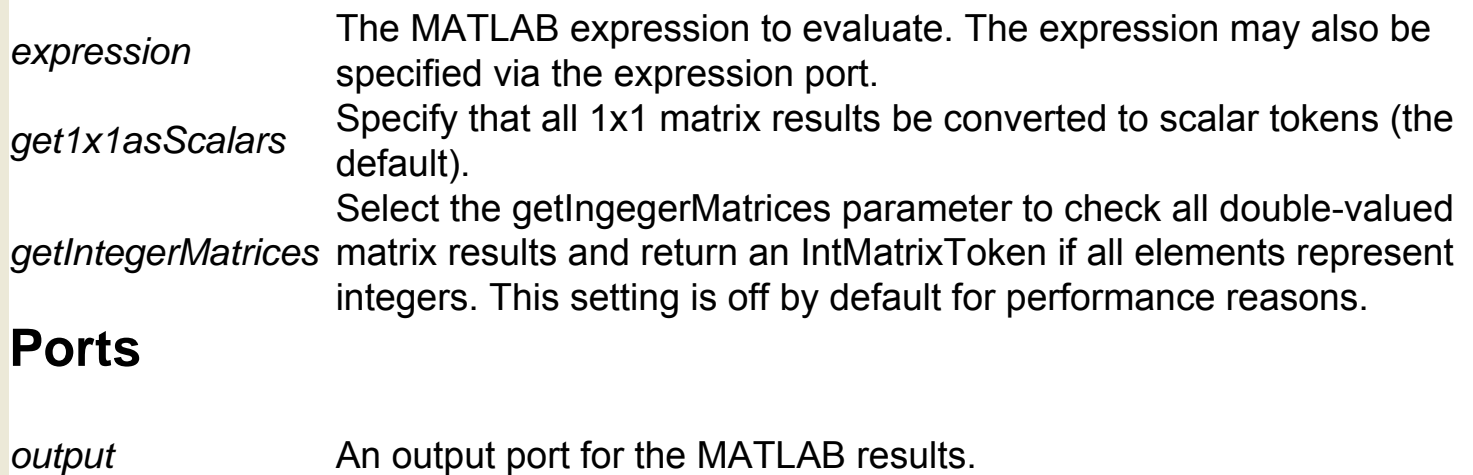

### **Matrix Viewer (ptolemy.actor.lib.gui.MatrixViewer)**

**Author:** Bart Kienhuis and Edward A. Lee **Version:**  Unknown

The MatrixViewer accepts matrix tokens and displays the received values in a scrollable table format. The actor opens a viewing window to display the matrix.

#### **Parameters**

**height** The height of the display table in pixels. The value must be an integer. If the table is height larger than the specified width, then scrollbars will appear. The default value is 300. The width of the display table in pixels. The value must be an integer. If the table is

width larger than the specified width, then scrollbars will appear, or the column width will be adjusted. The default value is 500.

#### **Ports**

*input* An input port that accepts matrix tokens (e.g., [1, 2; 3, 4], which is a 2x2 matrix)

### **Maximum (ptolemy.actor.lib.Maximum)**

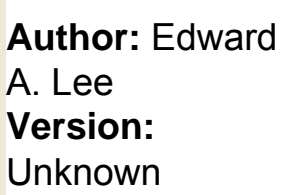

The Maximum actor reads multiple scalar values and outputs the maximum value. Each time the actor fires, it reads one token from each input channel and outputs the greatest value. The actor also outputs the number of the channel from which it received the maximum value. For complex values, the actor outputs the token with the maximum magnitude.

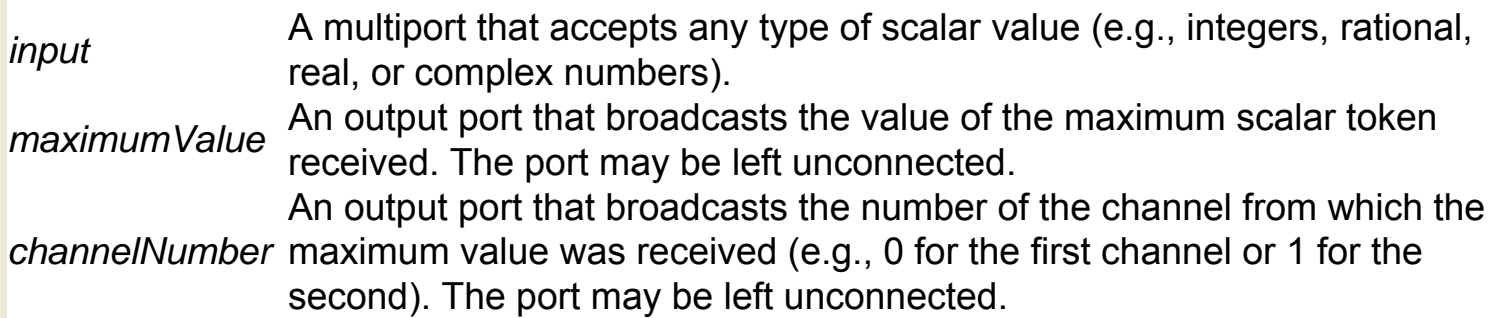

### **Merge Grids (org.ecoinformatics.seek.gis.java\_gis. MergeGrids)**

**Author:** Dan **Higgins Version: Unknown** 

The MergeGrids actor reads the names of two geospatial image files, merges the files according to a specified merge-operation, and outputs the name of the merged file. The actor can be used to combine several regions into a large region--combining a grid covering North America with one for South America to create a raster grid for the western hemisphere, for example. The grid1Filename and grid2Filename ports each accept a string representing the name of a geospatial raster file. The order of the input files may be significant (e.g., for "subtraction" merge operations). The geographic extent of the output file will always include the combined extent of the inputs. The cell size will match that of the first input file. Select a merge operation with the mergeOperation parameter. Choices include: averageAverage the values of each cell. addAdd the values of each cell. subtractSubtract the values of each cell. Note: the order in which the input files are specified is significant when using the subtract operation. maskMissing values in grid2 will mask the corresponding points in grid1. not maskMissing values in grid2 will not mask corresponding points in grid1. The MergeGrids actor is similar to the AddGrid actor, except that the MergeGrids can use a variety of merge operations and merges only two grids. The AddGrids actor can be used to merge multiple grids, but uses only addition to merge them.

#### **Parameters**

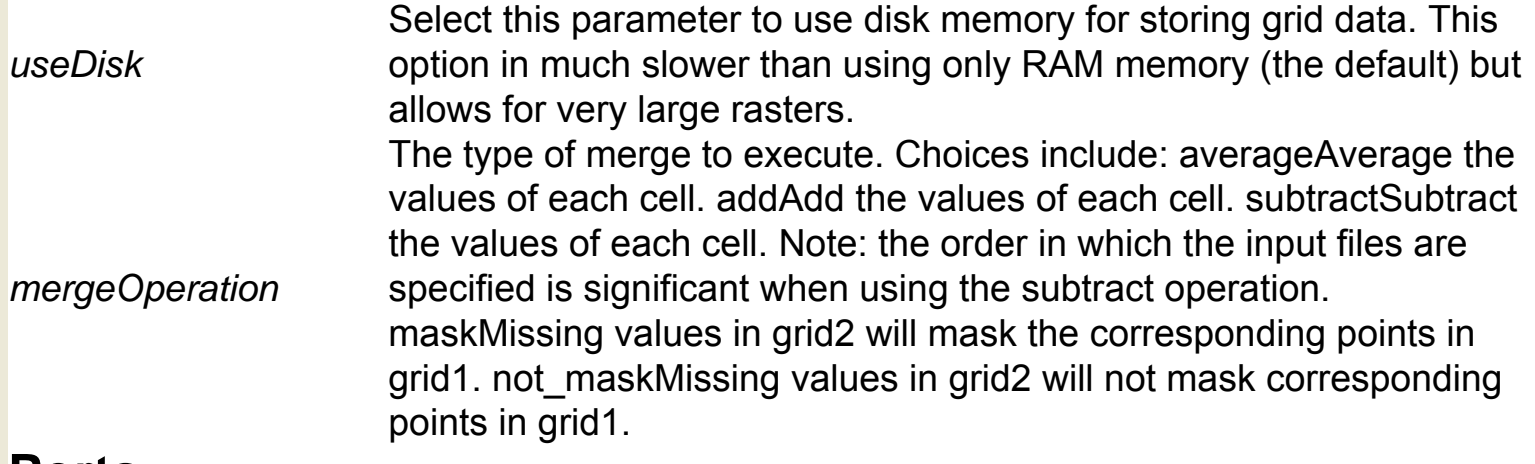

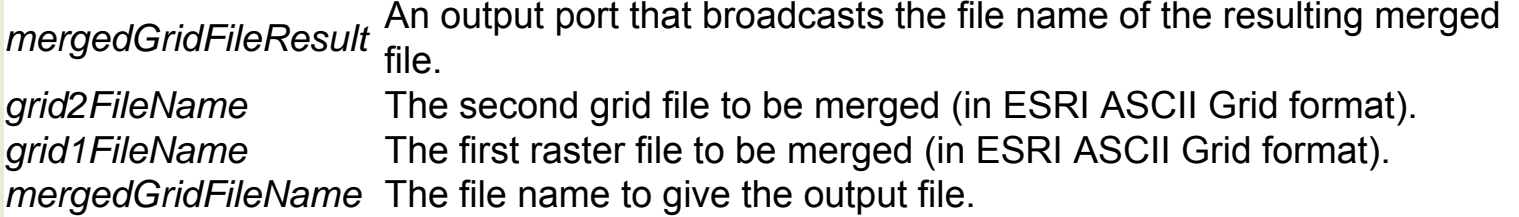

### **Message Digest Test (util.MessageDigestTest)**

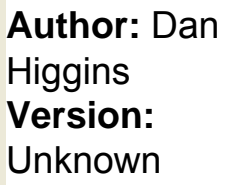

The MessageDigestTest actor compares a file to a previous version to see whether or not the contents have changed. The actor outputs a Boolean value: true if the file is unchanged; false if it differs from the comparison string. The actor uses an MD5 algorithm (a function that is often used to test the integrity of files) to perform the test. Specify a previous file version with the MD5\_MessageDigest parameter. The parameter accepts a hex string that the actor will test the input file against. To create a MD5 string, place the actor in "learning mode" by selecting the learningMode parameter. When the actor is in learning mode, it will read the input file and create a comparison string that the actor will store in its MD5 MessageDigest parameter. When the actor is in learning mode, it will output false.

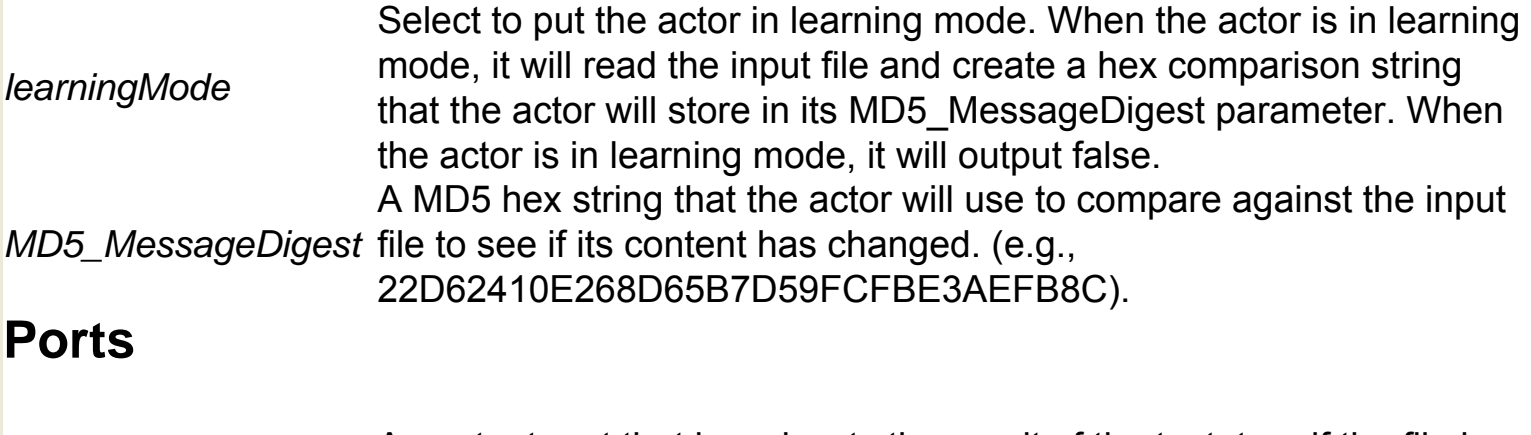

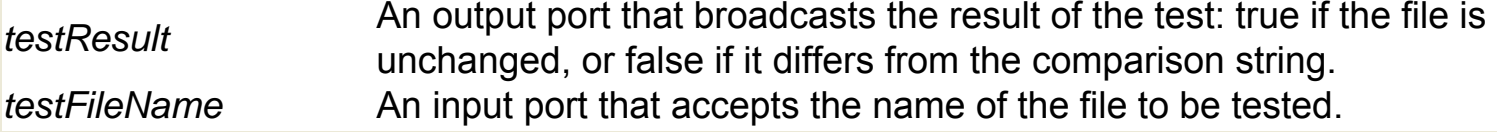

### **Metadata Source (util.MetadataSource)**

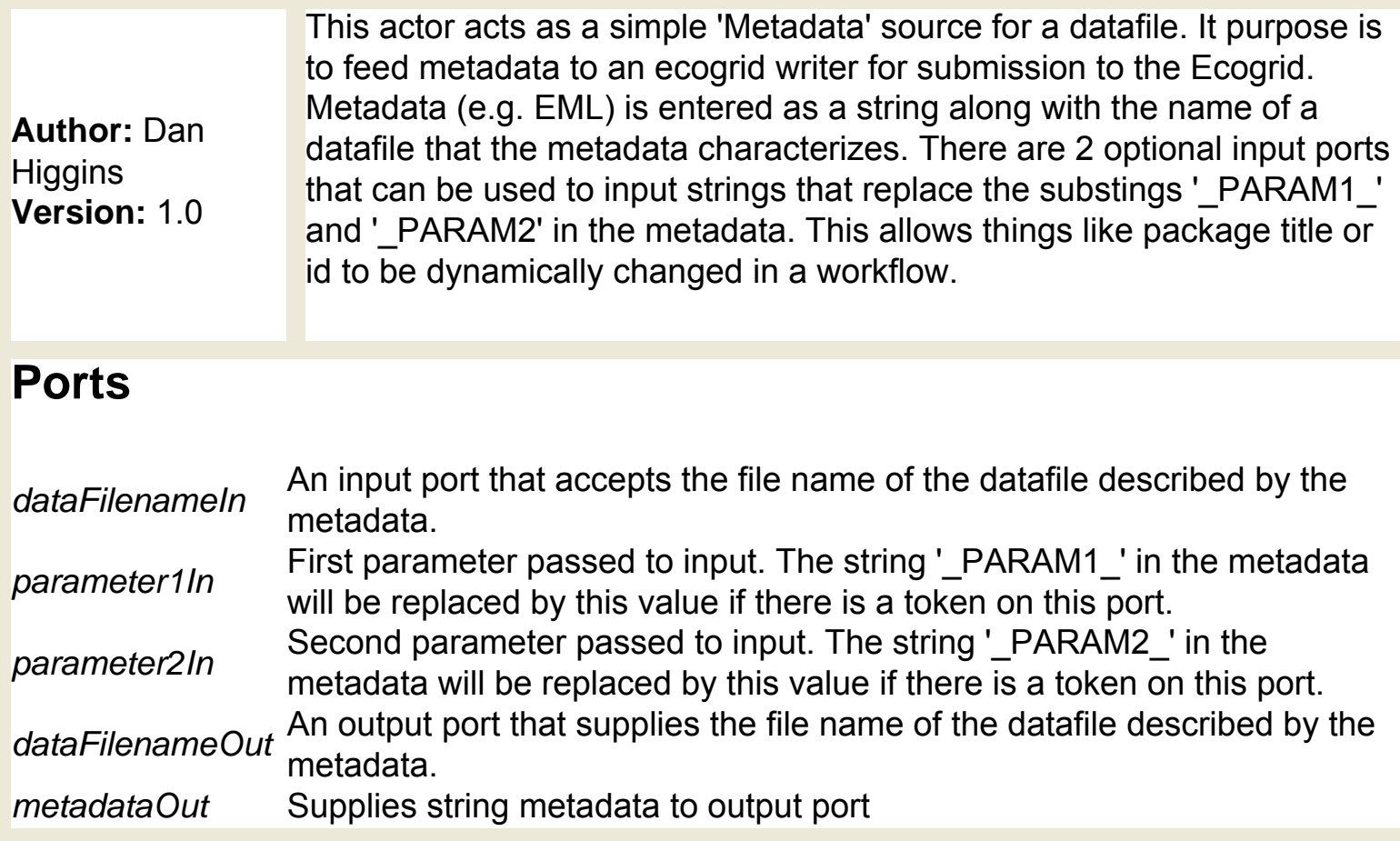

# **Minimum (ptolemy.actor.lib.Minimum)**

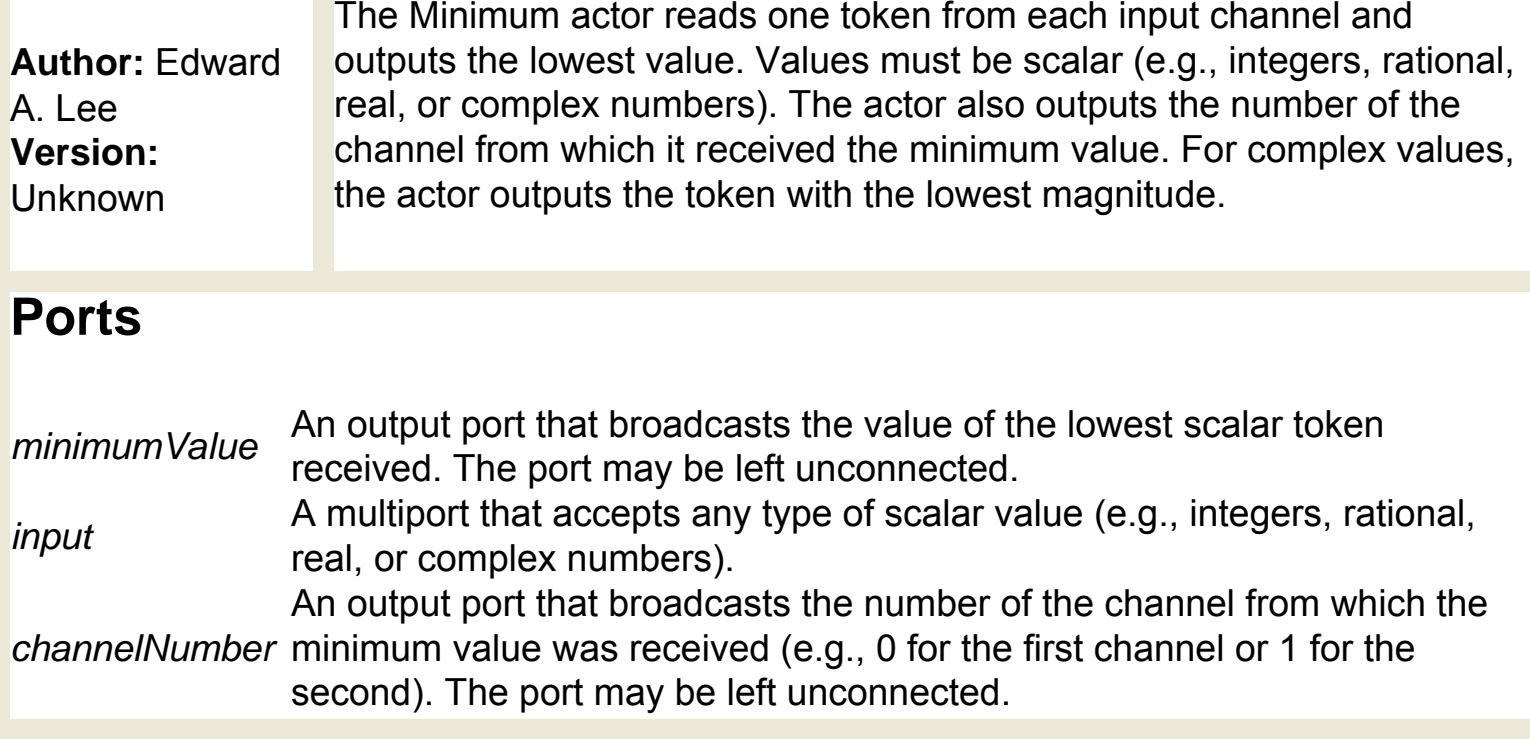

# **Molecule Array Producer (org.resurgence.moml.**

#### **MoleculeArrayProducer)**

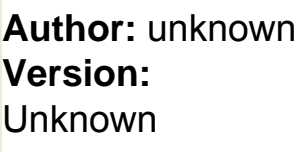

The MoleculeArrayProducer actor reads a sequence of molecule file names and outputs an array of molecule file names. Double-click the actor to specify the number of molecules to include in the array. The input sequence can be produced by and received from the MoleculeSelector actor. To use the full suite of computational chemistry actors, GAMESS, Open Babel, Babel, and QMView software must be installed on the local system.

#### **Parameters**

*NumberOfMolecules* The number of molecules in the output array.

#### **Ports**

*moleculeFileHandle* An input port that accepts a sequence of molecule file names. *moleculeNameArray* An output port that broadcasts an array of molecule file names.

### **Molecule Selector (org.resurgence.moml.MoleculeSelector)**

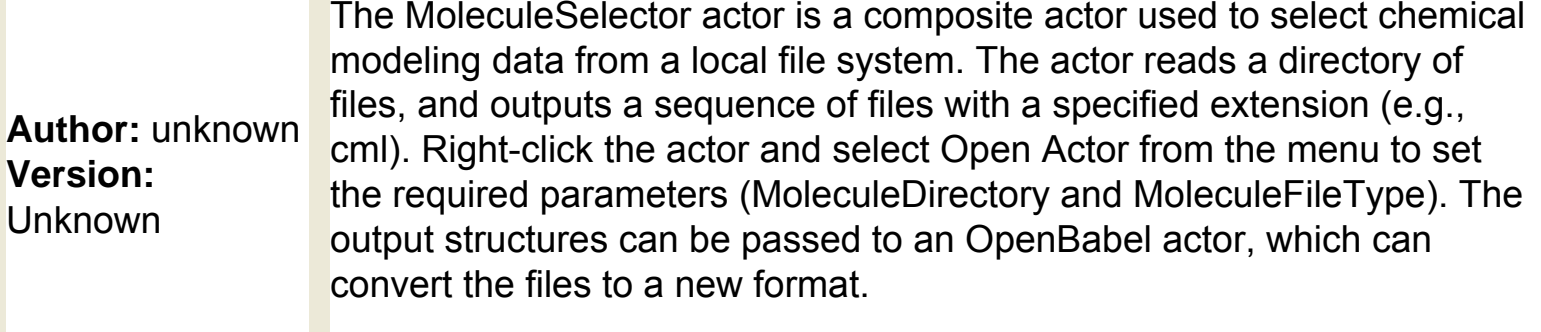

#### **Parameters**

*MoleculeFileType* The format of the data (e.g., cml)<br>*MoleculeDirectory* The local directory in which the ch The local directory in which the chemical modeling data is stored. **Ports**

*moleculeFileHandle* An output port that broadcasts a sequence of molecule file handles with the specified extension.

### **Monitor Image (ptolemy.vergil.actor.lib.MonitorImage)**

**Author:** Edward A. Lee **Version: Unknown** 

The MonitorImage actor accepts image tokens and displays them on the Workflow canvas. Use the ConvertURLToImage actor to convert an image path or URL into an image token that the MonitorImage actor can read.

#### **Ports**

*input* A multiport that accepts image tokens.

### **Monitor Value (ptolemy.actor.lib.MonitorValue)**

**Author:** Edward A. Lee **Version: Unknown** The MonitorValue actor displays a received value on the Workflow canvas. The actor accepts tokens of any type and stores the most recently received token in its value parameter, which is displayed on the Workflow canvas.

#### **Parameters**

The most recent input value. The value is displayed on the Workflow canvas, and has value the seme time as the input the same type as the input.

#### **Ports**

*input* A multiport that accepts tokens of any type.

### **Multiply or Divide (ptolemy.actor.lib.MultiplyDivide)**

**Author:** Edward lee **Version: Unknown** 

The MultiplyOrDivide actor reads values via its two input ports (multiply and divide), performs the multiply and/or divide operation, and outputs the result. The actor's input ports are multiports, meaning that they can accept multiple inputs. Any values received via the multiply port will be multiplied; any values received via the divide port will be divided. Either port can be left unconnected. If no input tokens are available on the multiply input, then a numerator of one is assumed for division operations. Alternatively, the divide port can be left unconnected to create a simple multiplier. Both of the actor's input ports are polymorphic, accepting data of multiple types (integers, floats, etc). The actor will automatically resolve the input type to the least upper bound of the presented values. The actor may permit the multiply and divide inputs to resolve to types that cannot in fact be multiplied or divided. If the actor resolves an input type into a type that cannot be processed, it will generate an error. The actor outputs the result of the calculation and derives an output type from the input values.

#### **Ports**

**An output port that broadcasts the result of the calculation. The actor derives the output** output type based on the type of the inputs.

**A multiply** A muliport that accepts values to be multiplied. The actor automatically infers the input type based on the type of the input values.

*divide* A muliport that accepts values to be divided. The actor automatically infers the input type based on the type of the input values.

### **Next Diagram (org.geon.NextDiagram)**

**Author:** efrat jaeger **Version: Unknown** 

The NextDiagram actor is a project-specific actor designed to work with the GEON Mineral Classification workflow. GEON (Geosciences Network) is a distributed infrastructure for Geoscience research and education. For more information about GEON, see http://www.geongrid. org/. The actor receives SVG (Scalable Vector Graphics) rock-naming diagram and transition information as well as mineral composition information, which is retrieved from the Virginia igneous rocks data base. In addition, the actor receives a string representing a specific region in the SVG diagram. The actor uses these inputs to generate a reference to the "next" (more specific) SVG diagram to process. The actor will output a reference to the generated SVG diagram, or the mineral name, if it has been identified.

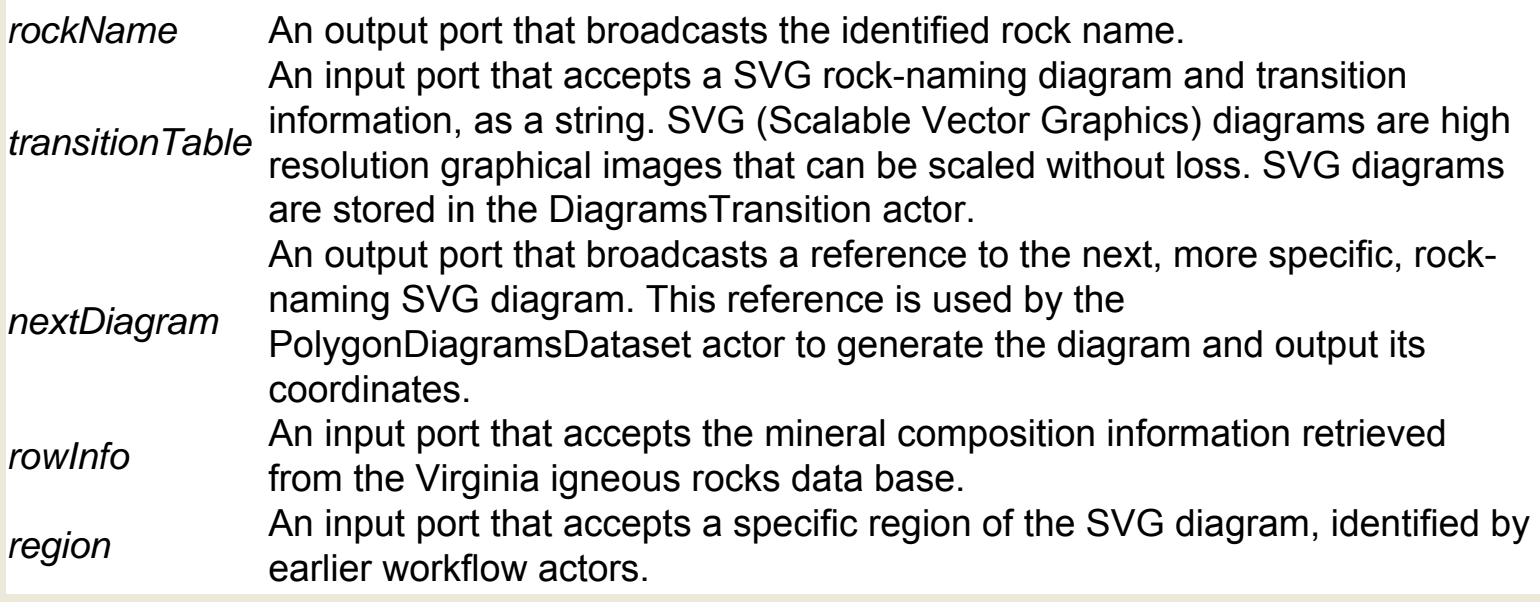

### **NexusFileReader (org.cipres.kepler.NexusFileReader)**

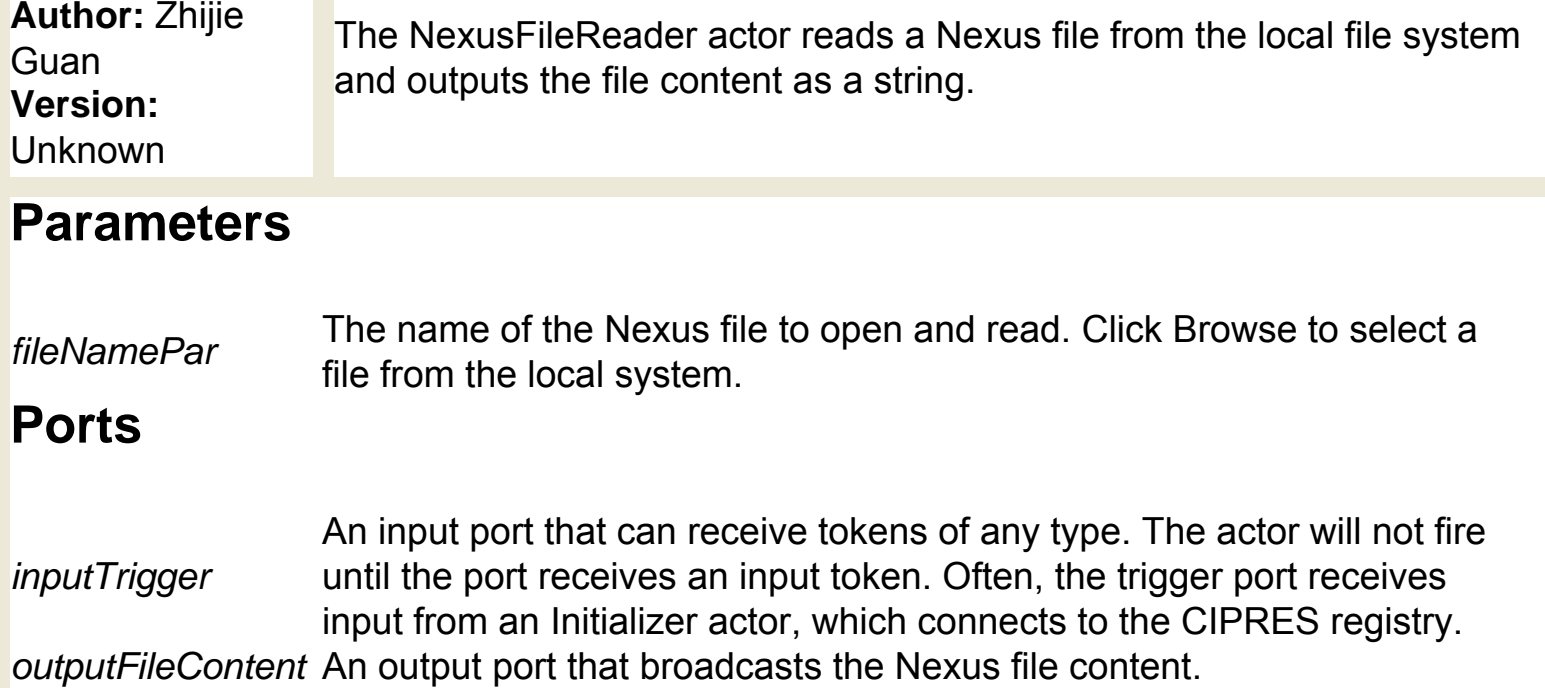

### **Nondeterministic Merge (ptolemy.domains.pn.kernel. NondeterministicMerge)**

**Author:** Edward A. Lee, Haibo **Zeng Version: Unknown** 

This actor takes any number of input streams and merges them nondeterministically. This actor is intended for use in the PN domain. It is a composite actor that creates its own contents. It contains an instance of PNDirector and one actor for each input channel (it creates these actors automatically when a connection is created to the input multiport). The contained actors are special actors (implemented as an instance of an inner class) that read from the port of this actor and write to the port of this actor. They have no ports of their own. The lifecycle of the contained actors (when they are started or stopped) is handled by the PNDirector in the usual way.

- *input* An input multi-port that accepts tokens of any type.
- *output* An output port for the merged input tokens.
- *channel* Output port used to indicate which input channel the current output came from. This has type int.

### **Nonstrict Test (ptolemy.actor.lib.NonStrictTest)**

**Author:** null **Version:**  Unknown

The NonstrictTest actor compares its input to a known value, and only fires successfully if the two values match. The actor reads an input value of any type and compares it to a corresponding value in a specified array of values. If the two values match, the actor fires successfully. If the two values do not match, the actor generates an error. The comparison value is specified with the correctValues parameter. The parameter accepts an array of values, the type of which must match the type of the input (the default array is {true}). The actor cycles through the array values, comparing each consecutive input to the next token in the correctValues array. After each of the values in the correctValues parameter has been matched, any subsequent iteration always succeeds. This behavior allows the actor to be used as a "power-up" test for a workflow; the actor will check the first few iterations against some known results. If the input is a double or complex token, then the comparison "passes" if the value is close to what it should be (i.e., within the specified tolerance). Tolerance is specified with the tolerance parameter, and defaults to 10-9. Select the trainingMode parameter to collect the input values and place them in the correctValues parameter. The trainingMode parameter is a shared parameter, meaning that changing any one instance of the actor in the workflow will change all instances. To use this actor, place it in a workflow, select trainingMode to collect the reference data, and then unselect trainingMode. Any subsequent run of the actor will generate an error if the input data does not match the training data. Unlike the Test actor, the Nonstrict Test actor does not support a multiport input; only single port inputs may be used. The actor also differs from the Test actor in that it ignores absent inputs.

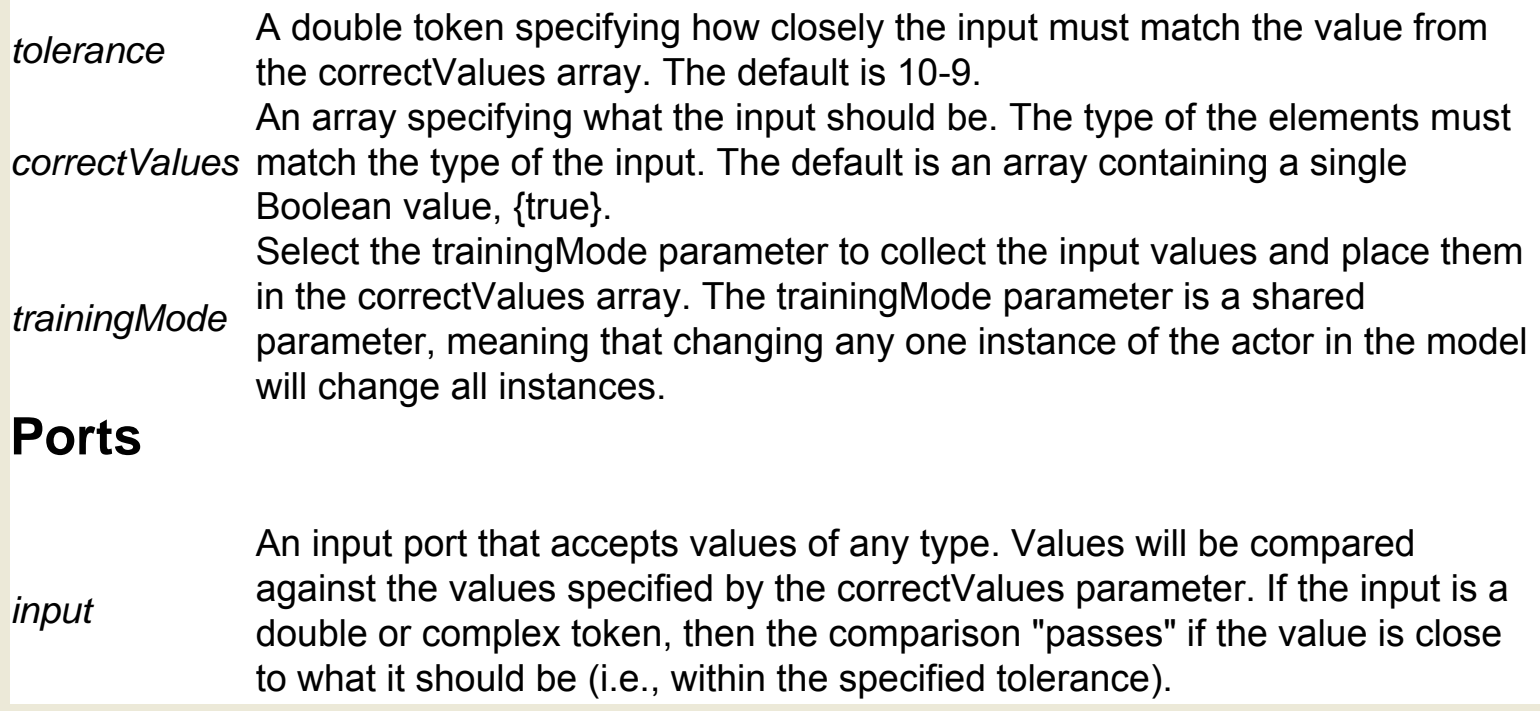

### **Object To Record Converter (org.ROADnet. ObjectToRecord)**

**Author:** null **Version:**  Unknown

The ObjectToRecordConverter actor converts an object token to a record. An object token is a data container for an arbitrary Java object (most complex 'things' in Java are objects). These tokens can be used to pass complex Java objects around a Kepler workflow. Object tokens are primarily used for custom workflows with custom actors. A record is a composite data type consisting of one or more elements. Each element is named and can have a distinct type. For example, {number=1, name="dog"} is a record containing two elements. The first element, named "number", contains an integer value. The second element, named "name", contains a string value. The ObjectToRecord actor maps the object fields to record elements. The actor ignores object methods.

#### **Ports**

*input* An input port that accepts data tokens of type object. *output* An output port that broadcasts the converted data tokens of type record.

### **Open Babel (org.resurgence.moml.OpenBabel)**

**Author:** unknown **Version:**  Unknown

The OpenBabel actor is a composite actor that uses Open Babel software to convert chemical modeling data from one file format to another. The actor reads a chemical structure via its input port and outputs the structure in a specified new format (e.g., SMILES, or MDL MOL). To use the full suite of computational chemistry actors, GAMESS, Open Babel, Babel, and QMView software must be installed on the local system. In addition, the Nimrod/G part of the Nimrod toolkit for distributed parametric modeling must be installed as well. Double-click the OpenBabel actor to customize the internal parameters (e.g., the output file type and the output file directory). Input can be passed to the actor by the MoleculeSelector actor, which is used to select molecular structures from a local file system. Open Babel is an application designed to convert file formats used in molecular modeling and computational chemistry. For more information about Open Babel, see http://openbabel.sourceforge.net/api/.

#### **Parameters**

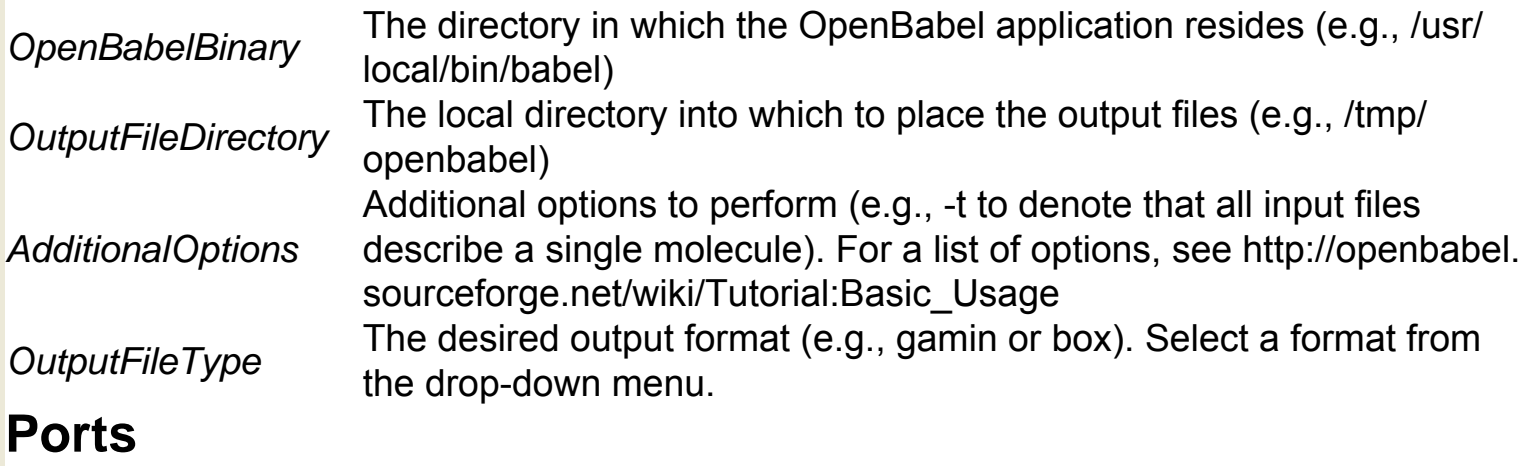

*inputFormatHandle* An input port that accepts a sequence of molecule file names. *outputFormatHandle* An output port that broadcasts the file names of the converted files.

# **Open Database Connection (org.geon.**

#### **OpenDBConnection)**

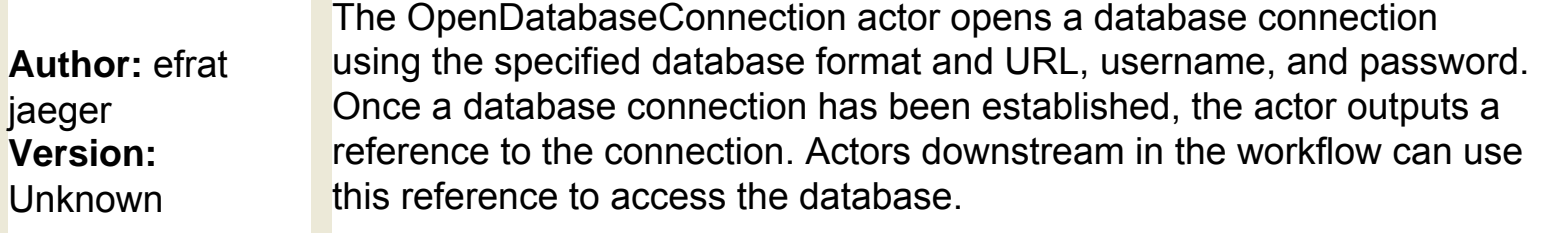

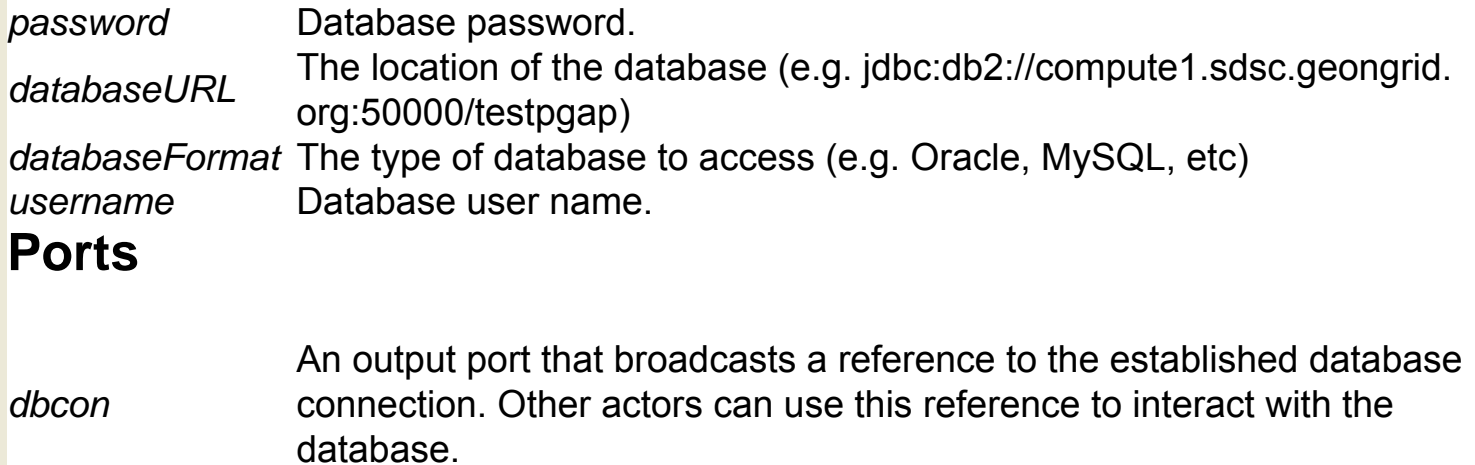

### **Orb Image Source (org.ROADnet.OrbImageSource)**

**Author:** tobin fricke **Version: Unknown** 

The ORBImageSource actor connects to an Antelope ORB ("Object Ring Buffer") and collects ORB image packets from the specified host and source. The actor "unstuffs" the packets and outputs image tokens. Antelope is a system, originally developed by Boulder Real-Time Technologies (http://www.brtt.com/), for archiving and distributing environmental monitoring information, such as data from a remote camera. Antelope ORBs act as sources (and sinks) for real-time data, such as waveforms and events.

#### **Parameters**

*srcname* The name of the requested ORB source (e.g., "PF\_GVS/MGENC") *orbname* The ORB hostname. The orbname should be specified in the format "hostname: port". Note that "orbnames.pf-style" names are not supported. The value must use a valid IP address or resolvable DNS name and a numeric port number (e.g., "mercali.ucsd.edu:6770").

#### **Ports**

*output* An output port that broadcasts samples from incoming ORB image packets.

### **Orb Packet Object Source (org.ROADnet.**

#### **OrbPacketObjectSource)**

**Author:** tobin fricke **Version: Unknown** 

The OrbPacketObjectSource actor connects to an Antelope ORB ("Object Ring Buffer") and produces a stream of ORBPacket object tokens that can be used in Kepler. Antelope is a system, originally developed by Boulder Real-Time Technologies (http://www.brtt.com/), for archiving and distributing environmental monitoring information, such as data from a remote camera. Antelope ORBs act as sources (and sinks) for real-time data, such as waveforms and events. The OrbPacketObjectSource actor is similar to the OrbWaveformSource actor, except that the output format is an object token representing the ORBPacket rather than integer sample values.

#### **Parameters**

*srcname* The name of the requested ORB source (e.g., "PF\_GVS/MGENC") *orbname* The ORB hostname. The orbname should be specified in the format "hostname: port". Note that "orbnames.pf-style" names are not supported. The value must use a valid IP address or resolvable DNS name and a numeric port number (e.g., "mercali.ucsd.edu:6770").

- **An output port that broadcasts ORB Packet-object tokens for use in Kepler**<br> **output entially use** workflows.
- *input* An input port that receives Antelope ORB Packet objects from the specified host and source.

### **Orb Waveform Sink (org.ROADnet.OrbWaveformSink)**

**Author:** tobin fricke **Version: Unknown** 

The OrbWaveformSink actor connects to an Antelope ORB ("Object Ring Buffer") host and writes waveform data to it. Antelope is a system, originally developed by Boulder Real-Time Technologies (http://www.brtt. com/), for archiving and distributing environmental monitoring information, such as data from a remote camera. Antelope ORBs act as sources (and sinks) for real-time data, such as waveforms and events. The actor connects to the ORB hostname specified by the orbName parameter and writes to the source specified by the srcName parameter. The actor collects samples until it receives enough samples to form a packet. Then the actor packs the samples into an ORB packet and sends the packet to the ORB host. The number of samples per packet as well as the sample rate are specified with the nSamp and sampRate parameters.

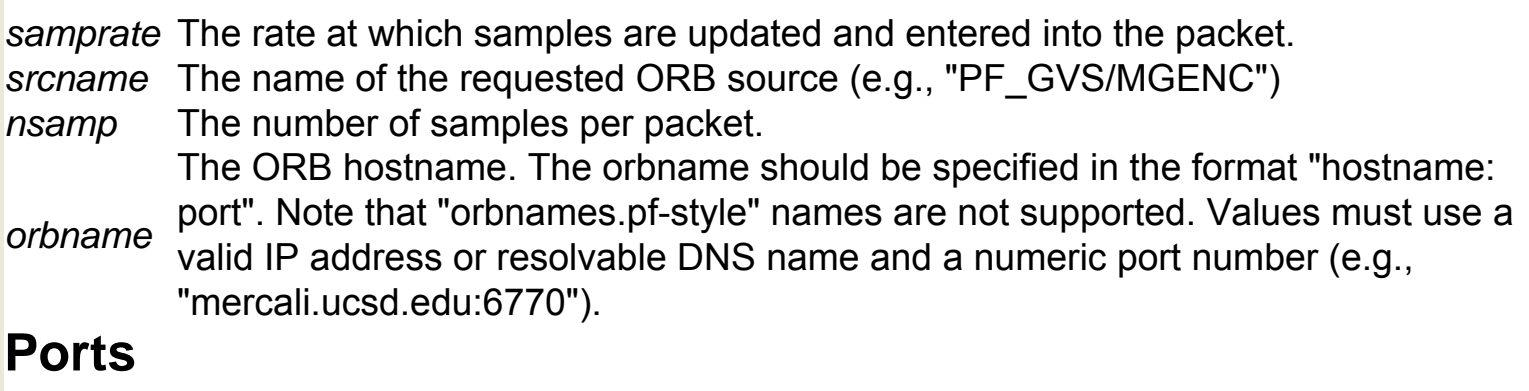

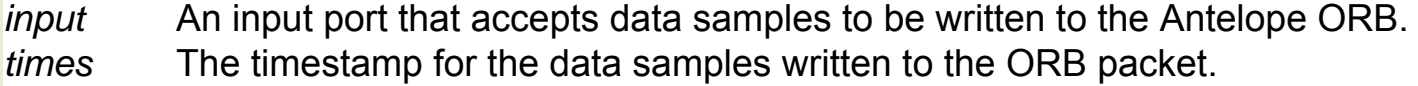

# **Orb Waveform Source (org.ROADnet.**

#### **OrbWaveformSource)**

**Author:** tobin fricke **Version: Unknown** 

The OrbWaveformSource actor connects to an Antelope ORB ("Object Ring Buffer") and subscribes to an information feed. Antelope is a system, originally developed by Boulder Real-Time Technologies (http:// www.brtt.com/), for archiving and distributing environmental monitoring information, such as data from a remote camera. Antelope ORBs act as sources (and sinks) for real-time data, such as waveforms and events. The actor connects to the ORB hostname specified by the orbName parameter and selects the source specified by the srcName parameter. The actor requests ORB packets from the selected source. Samples from the waveform packets are "unstuffed" into waveform data and sent to the actor's output port as integers representing the actual sample values. Samples may be encapsulated as GEN, GENC, or MGENC waveform packets. GEN and GENC packets will always go to channel 0 of the output port. MGENC packets may contain multiple channels of information, and the samples are sent to channels 0, 1, 2, etc of the output port. Use the Select actor to access specific channels.

#### **Parameters**

*srcname* The name of the requested ORB source (e.g., "PF\_GVS/MGENC") *orbname* The ORB hostname. The orbname should be specified in the format "hostname: port". Note that "orbnames.pf-style" names are not supported. Values must use a valid IP address or resolvable DNS name and a numeric port number (e.g., "mercali.ucsd.edu:6770").

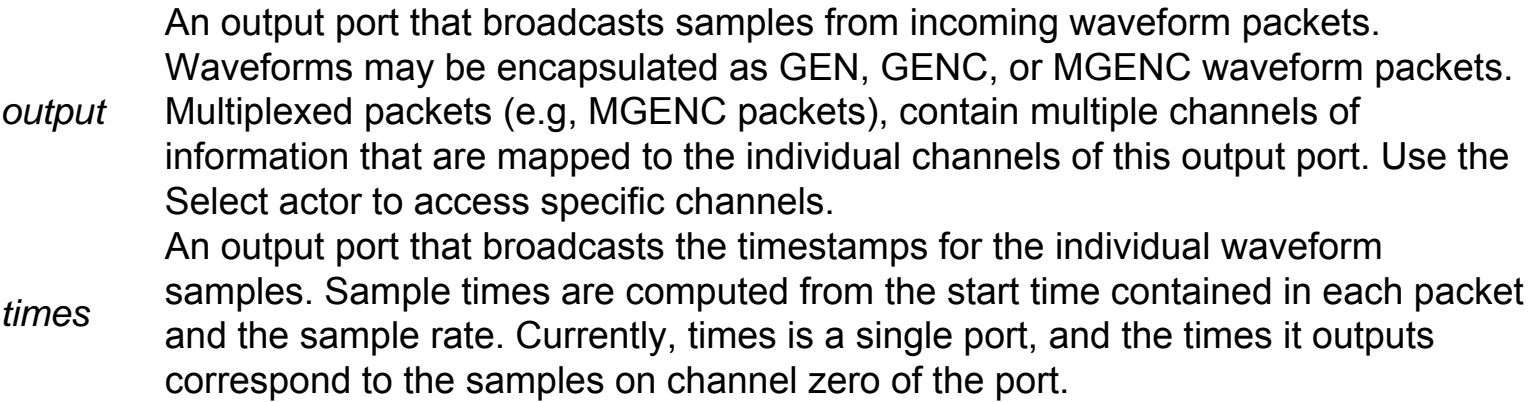

### **PAUPInfer (org.cipres.kepler.PAUPInfer)**

**Author:** Zhijie Guan, Alex **Borchers Version:**  Unknown

The PaupInfer actor is a CIPRES actor that invokes an external PAUP ("Phylogenic Analysis Using Parsimony") service and returns a generated phylogenetic tree, or an error if the service does not execute correctly. To use the full suite of CIPRES actors, CIPRES software must be installed on the local system. The PAUPInfer actor also requires PAUP software, and must be used with the Initializer actor. The actor generates a graphical interface that allows users to input information (e. g., a command or working directory) and pass the data to the PAUP application. Once the application has been contacted and has processed the input, the actor returns the generated results, or an error if the application does not execute correctly. If the PAUP service returns correctly, the result of the execution will be output and written to a file in Nexus format. The actor can also be used to monitor error words in the results. Whenever the actor identifies any of the user-specified error words, it will notify the user and ask for further instructions. PAUP (Phylogenic Analysis Using Parsimony) is a tool used to infer phylogenetic relationships. For more information about PAUP, see http:// paup.csit.fsu.edu/ The CIPRES (Cyberinfrastructure for Phylogenetic Research) project works to enable large-scale phylogenetic reconstructions that facilitate analyses of datasets containing large numbers of bio molecular sequences. For more information about CIPRES, see http://www.phylo.org/

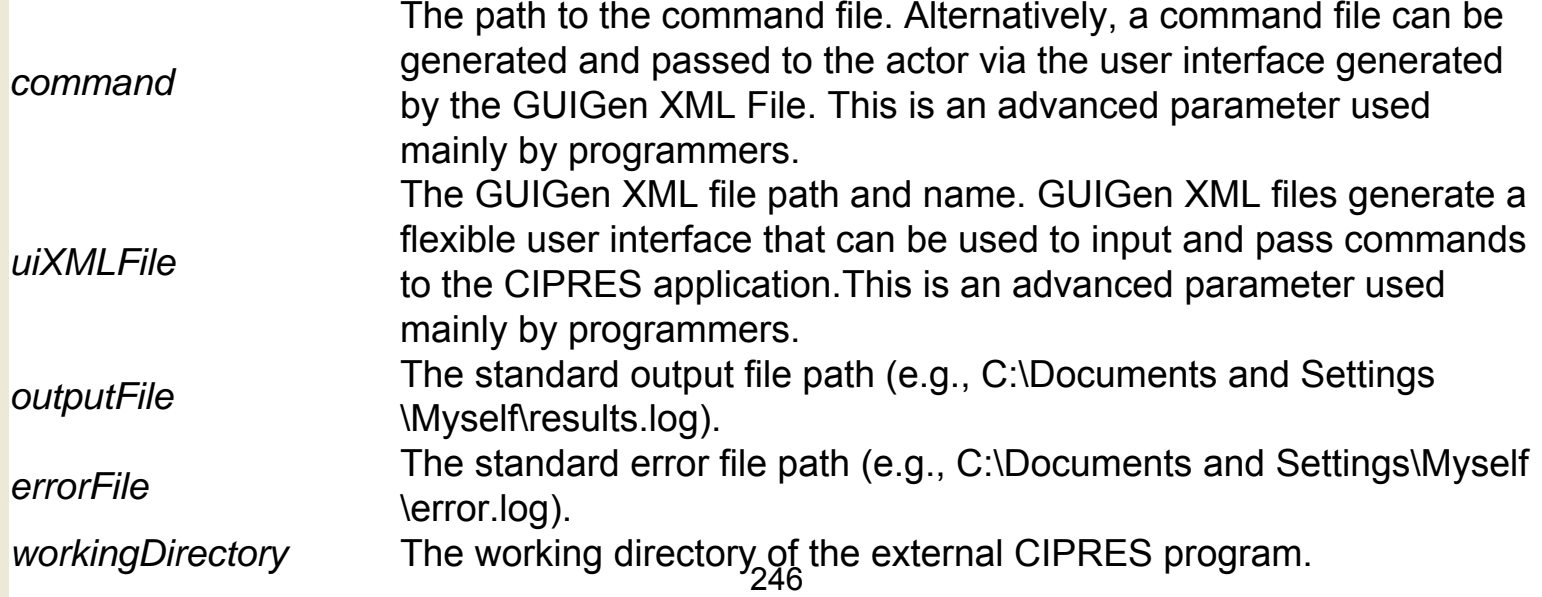

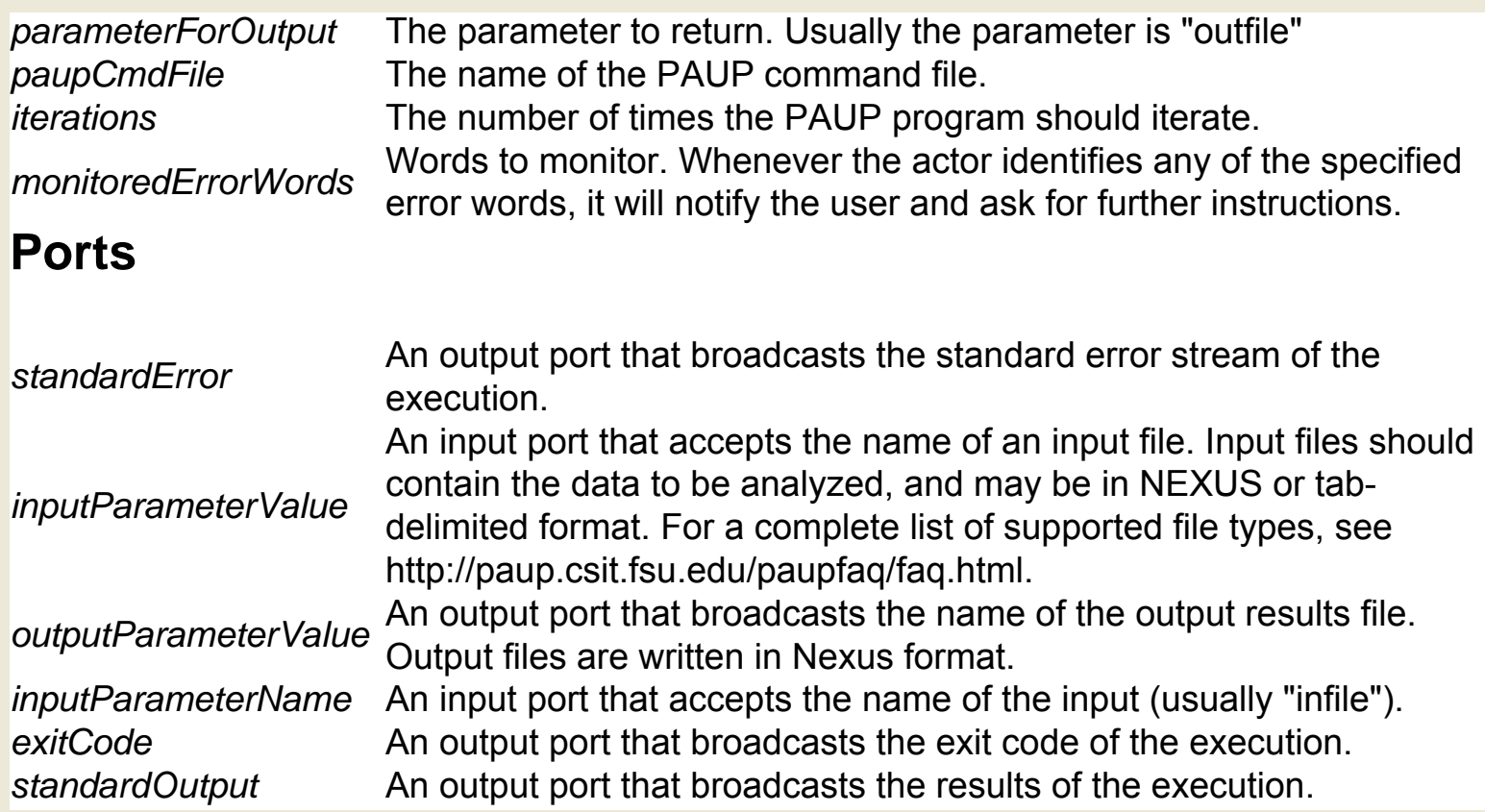

### **Parameter (ptolemy.data.expr.Parameter)**

#### **ParameterSet (ptolemy.actor.parameters.ParameterSet)**

**Author: Christopher** Brooks, contributor: Edward A. Lee An attribute that reads multiple values from a file and sets corresponding parameters in the container. The values are in the form: attributeName = value where variableName is the name of the attribute in a format suitable for {@link ptolemy.kernel.util.NamedObj#setName(String)} (i.e., does not contain periods) and value is the expression in the Ptolemy expression language. Comments are lines that begin with the # character. Each line in the file is interpreted as a separate assignment. The attributes that are created will have the same visibility as parameters of the container of the attribute. They are shadowed, however, by parameters of the container. That is, if the container has a parameter with the same name as one in the parameter set, the one in the container provides the value to any observer. If the file is modified during execution of a model, by default this will not be noticed until the next run. If you set the checkForFileUpdates parameter to true, then on each prefiring of the enclosing opaque composite actor, this parameter will check for updates of the file. Otherwise, it will only check between runs of the model or when the file name or URL gets changed. Note that the order the parameters are created is arbitrary, this is because we read the file in using java.util.Properties.load(), which uses a HashMap to store the properties. We use a Properties.load() because it provides a nice parser for the files and can read and write values in both text and XML.

### **Parameterized Globus Job (org.sdm.spa.**

#### **ParameterizedGlobusJob)**

**Author:** no author given **Version:**  Unknown

The ParameterizedGlobusJob actor runs an executable or command (a "job", specified with an executable path and arguments) on a Globus host, allowing users to take advantage of remote computational resources. The job output is gathered and sent to the output port as a string. Globus is an open source software toolkit used for building Grid systems, which help people share computing power, databases, and other tools. For more information about Globus, see http://www.globus. org. A proxy certificate, generated by a GlobusProxy actor, must be passed to the actor via the certificate port. Specify the name of a Globus server with the globusHost parameter, and the path to the remote executable with the executablePath parameter. Arguments can be added to the execution via the argument port.

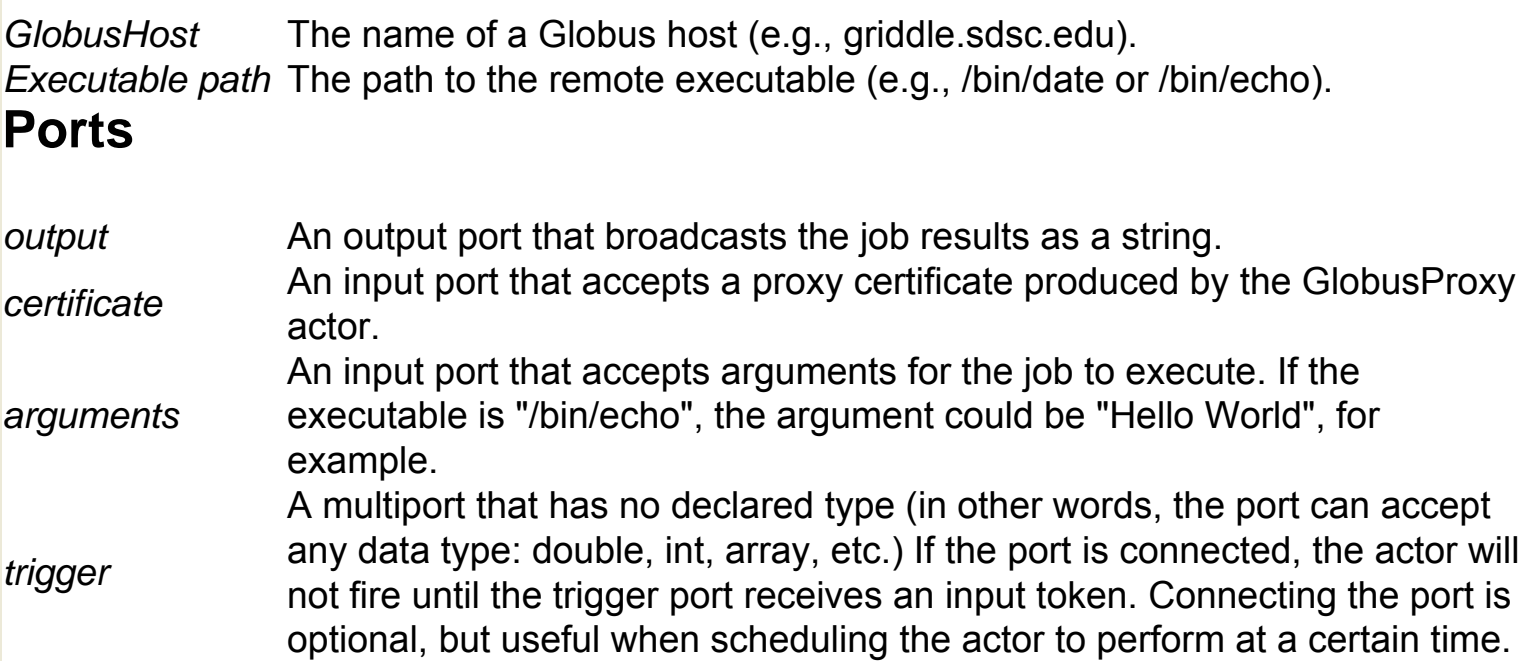

#### **Pause (org.sdm.spa.Pause)**

**Author:** Ilkay **Altintas Version: Unknown** 

The Pause actor allows users to start and stop a workflow from the Workflow canvas. The actor receives Boolean tokens via its input multiport. When the actor receives a true token, it pauses the workflow and launches a control window that permits a user to restart the workflow when ready. The actor pauses the workflow after the current iteration is complete. The type of director used determines when an iteration is complete. For example, under an SDF Director, if the actor receives a "true" input, then the current iteration is concluded and the execution is stopped. Under a DE Director, if the actor receives a "true" input, concluding the current iteration means processing all events in the event queue with the same time stamp as that event. Thus, actors may be invoked after the Pause actor is invoked with a true input. Under a PN Director, where each actor has its own thread, there is no welldefined notion of an iteration; therefore, the Pause actor may not be the best way to stop a PN workflow. To pause a PN model, design the model so that all actors are starved of data when the model should pause. The director will detect this starvation, and halt the model. Note: if nondeterminism is acceptable, the Pause actor can be used.

#### **Ports**

*output* An output port that broadcasts a string.

*input* A multiport that accepts Boolean tokens. When the port receives a "true" token, the workflow is paused. If the port is not connected, then the actor requests a pause whenever it fires.

### **PhyloDataReader (org.cipres.kepler.PhyloDataReader)**

**Author:** Zhijie Guan **Version:**  Unknown

The PhyloDataReader actor reads phylogenetic data in Nexus format, parses the data, and outputs the data in a form that can be readily used by the CIPRES actors. Data can be read from a Nexus input file, or retrieved from a phylogenetic information database, such as TreeBase. The CIPRES (Cyberinfrastructure for Phylogenetic Research) project works to enable large-scale phylogenetic reconstructions that facilitate analyses of datasets containing large numbers of bio molecular sequences. For more information about CIPRES, see http://www.phylo. org/

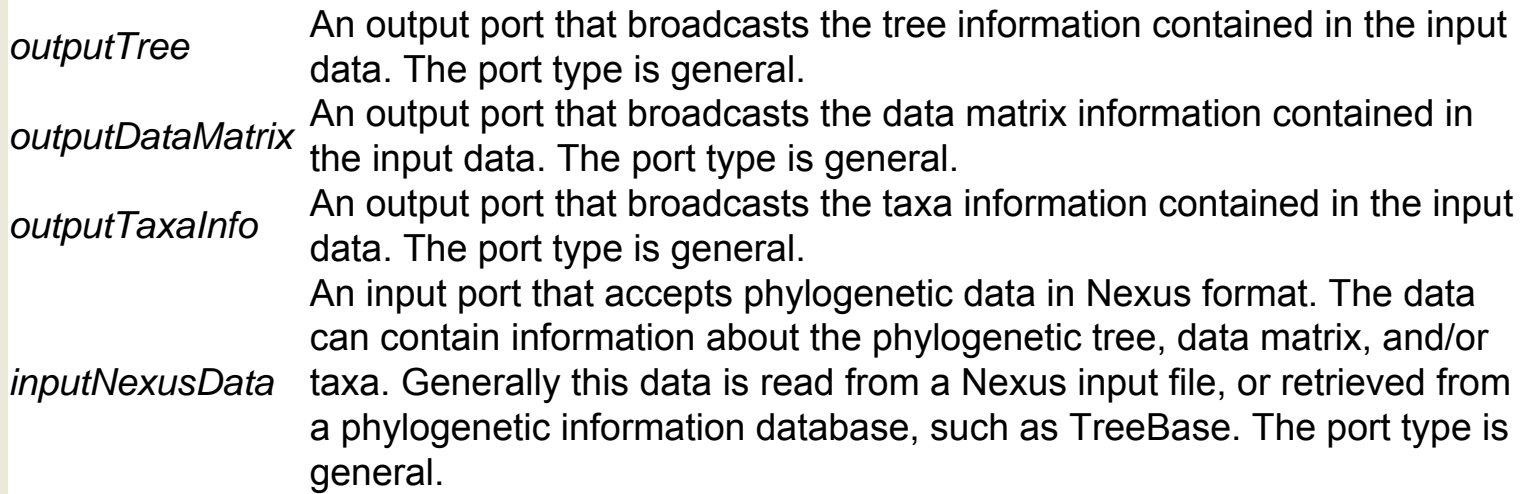

### **Point In Polygon (org.geon.PointinPolygon)**

**Author:** Efrat Jaeger **Version: Unknown** 

The PointInPolygon actor is a project-specific actor used within the GEON mineral classifier workflow for calculating a classification point given mineral composition and coordinate names. The actor receives a classification point  $(x,y)$  and a set of polygons that are defined by an array of points and assigned a region name. The actor determines whether the classification point is contained in one of the input regions and outputs the name of the containing region along with a URL for display purposes. GEON (Geosciences Network) is a distributed infrastructure for Geoscience research and education. For more information about GEON, see http://www.geongrid.org/.

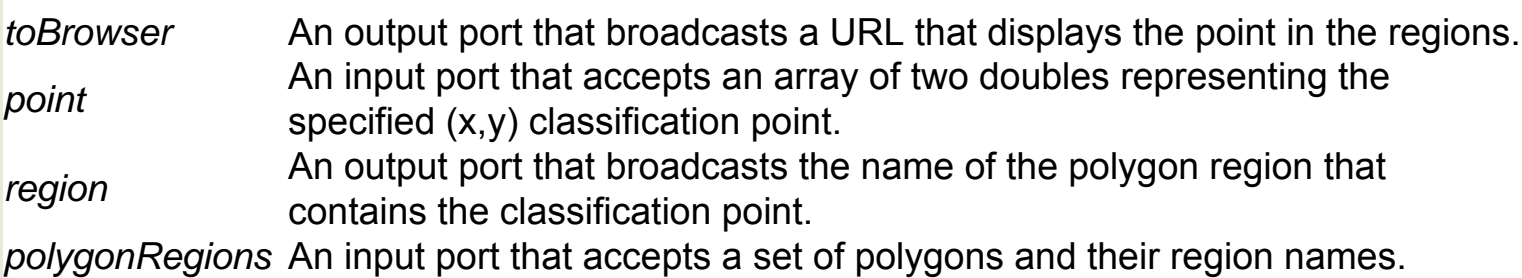
# **Point In Polygon XY (org.geon.PointinPolygonXY)**

**Author:** Efrat Jaeger **Version: Unknown** 

The PointInPolygonXY actor is a project-specific actor used within the GEON mineral classifier workflow for calculating a classification point given mineral composition and coordinate names. The actor receives a classification point  $(x,y)$  and a set of polygons that are defined by an array of points and assigned a region name. The actor determines whether the classification point is contained in one or more of the input regions and outputs an array of the names of the regions that contain the point. GEON (Geosciences Network) is a distributed infrastructure for Geoscience research and education. For more information about GEON, see http://www.geongrid.org/.

- **point** An input port that accepts an array of two doubles representing the point specified (x,y) classification point.
- **Pregion** An output port that broadcasts an array of the names of the polygon regions that contains the classification point.
- *polygonRegions* An input port that accepts a set of polygons and their region names.

# **Polar To Cartesian (ptolemy.actor.lib.conversions. PolarToCartesian)**

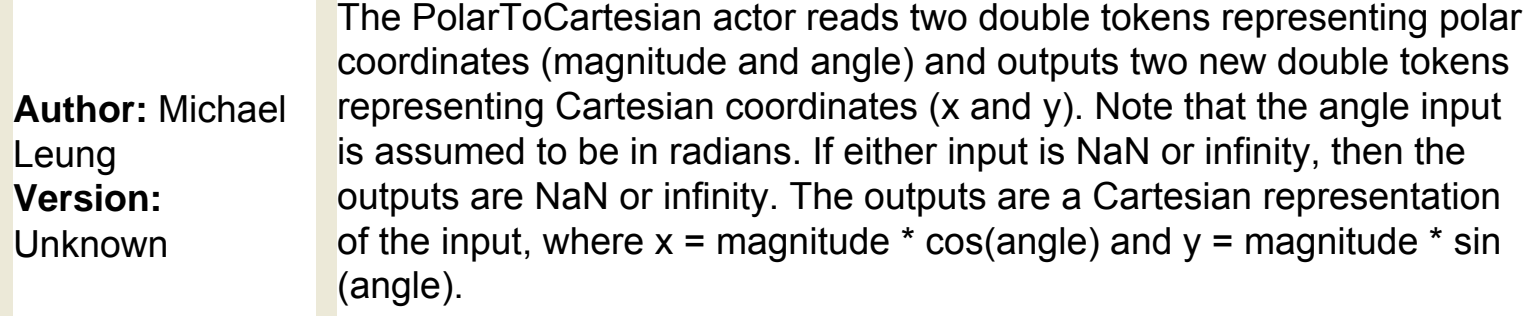

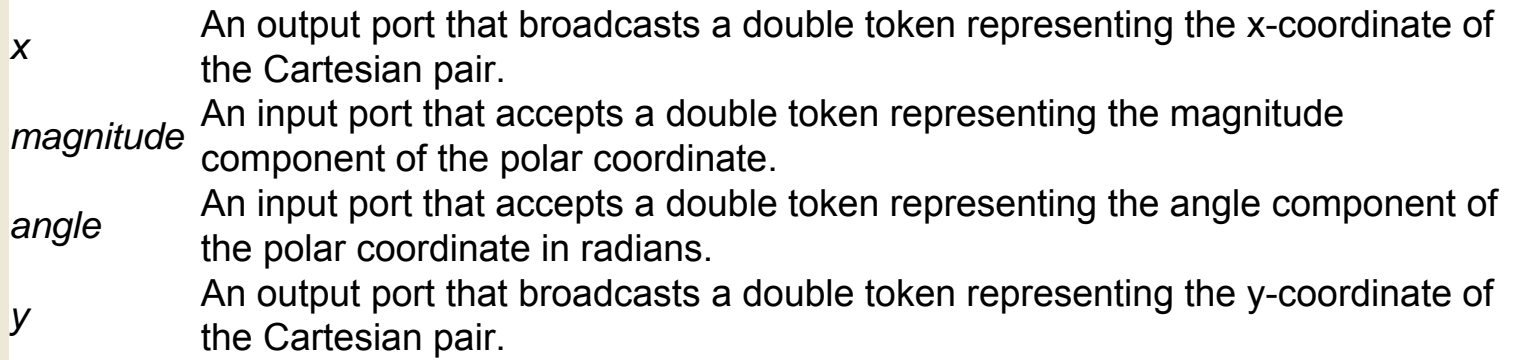

# **Polar To Complex (ptolemy.actor.lib.conversions.**

### **PolarToComplex)**

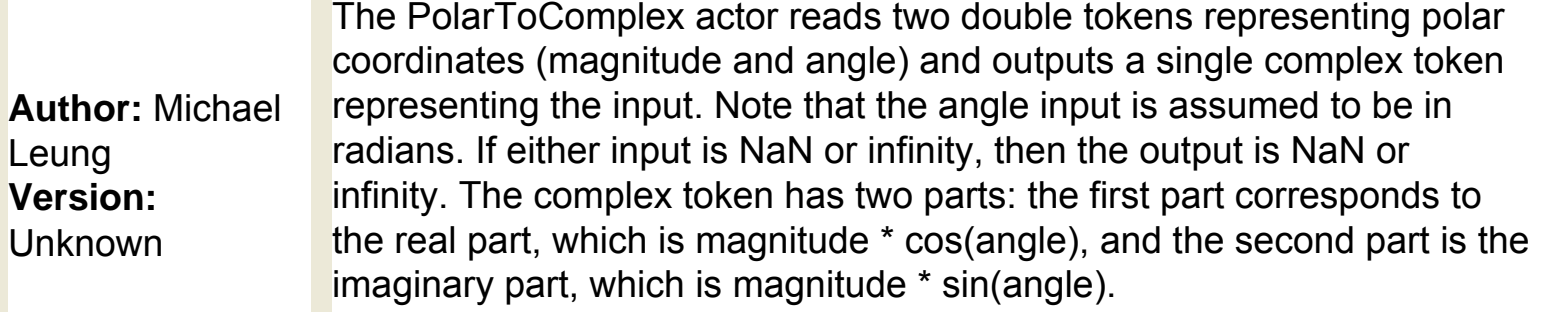

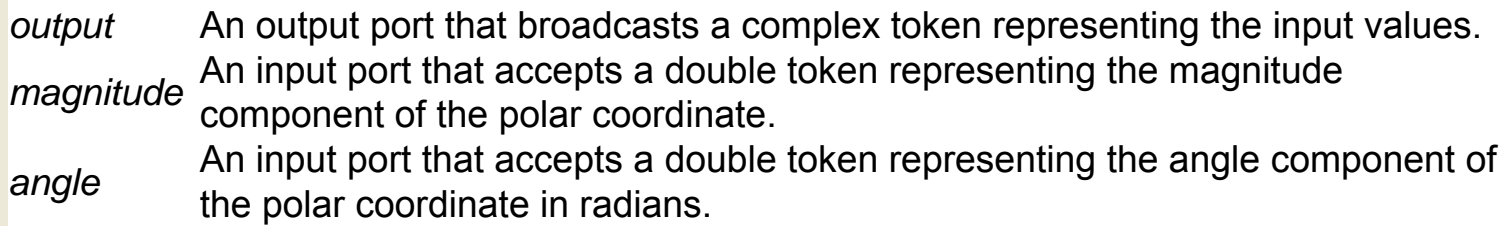

# **Polygon (ptolemy.vergil.kernel.attributes. ResizablePolygonAttribute)**

**Author:** Edward A. Lee **Version:**  Unknown

The Polygon attribute renders a polygon on the Workflow canvas. Singleclick the polygon to drag the resize handles and adjust the shape's size, or double-click the polygon to customize its height, width, line width, color, and fill color. The vertices parameter is an array of doubles that specify the vertices of the polygon in the form  $\{x1, y1, x2, y2, \ldots\}$ . The width and height parameters specify the overall width and height. The polygon will be scaled to fit the specified width and height.

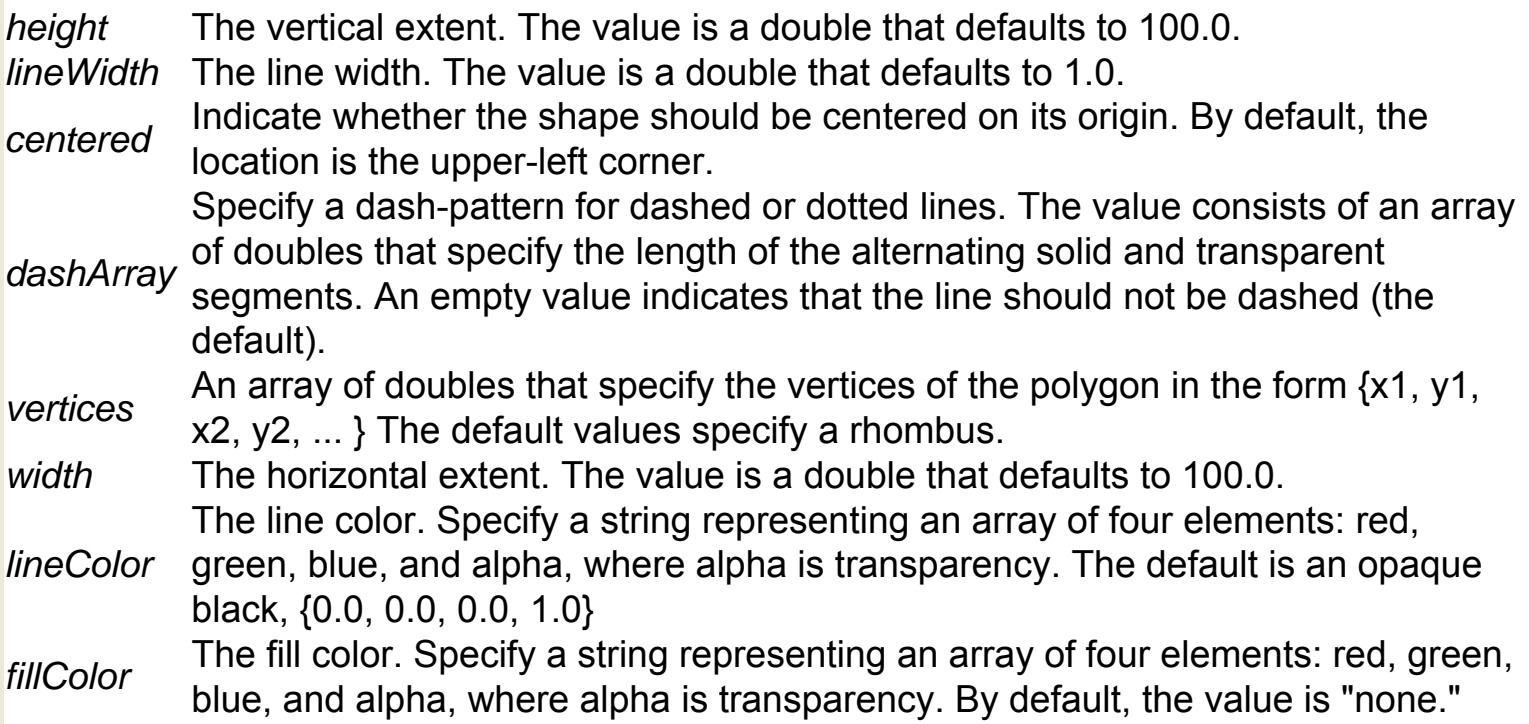

# **Polygon Diagrams Dataset (org.geon.Diagrams)**

**Author:** efrat jaeger **Version:**  Unknown

The PolygonDiagramsDataset actor is a project-specific actor designed to work with the GEON Mineral Classification workflow. GEON (Geosciences Network) is a distributed infrastructure for geoscience research and education. For more information about GEON, see http:// www.geongrid.org/. The actor receives SVG (Scalable Vector Graphics) rock-naming diagram and transition information from the DiagramsTransitions actor, as well as a reference to the "next" diagram, output by a NextDiagram actor. The actor extracts the transitions table and the referenced "next" diagram and its coordinates.

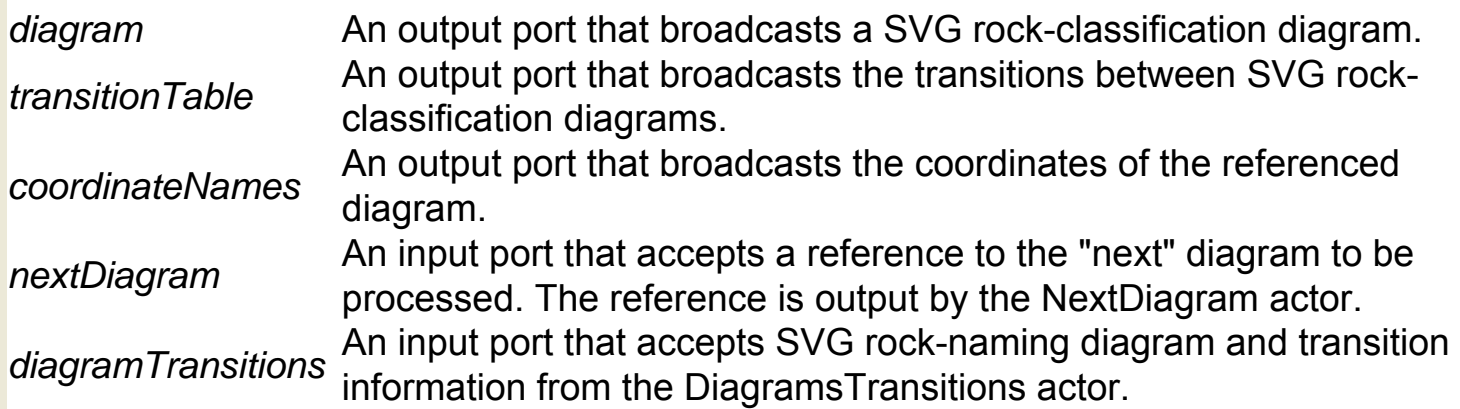

# **Polygon Diagrams Transition (org.geon. DiagramTransitions)**

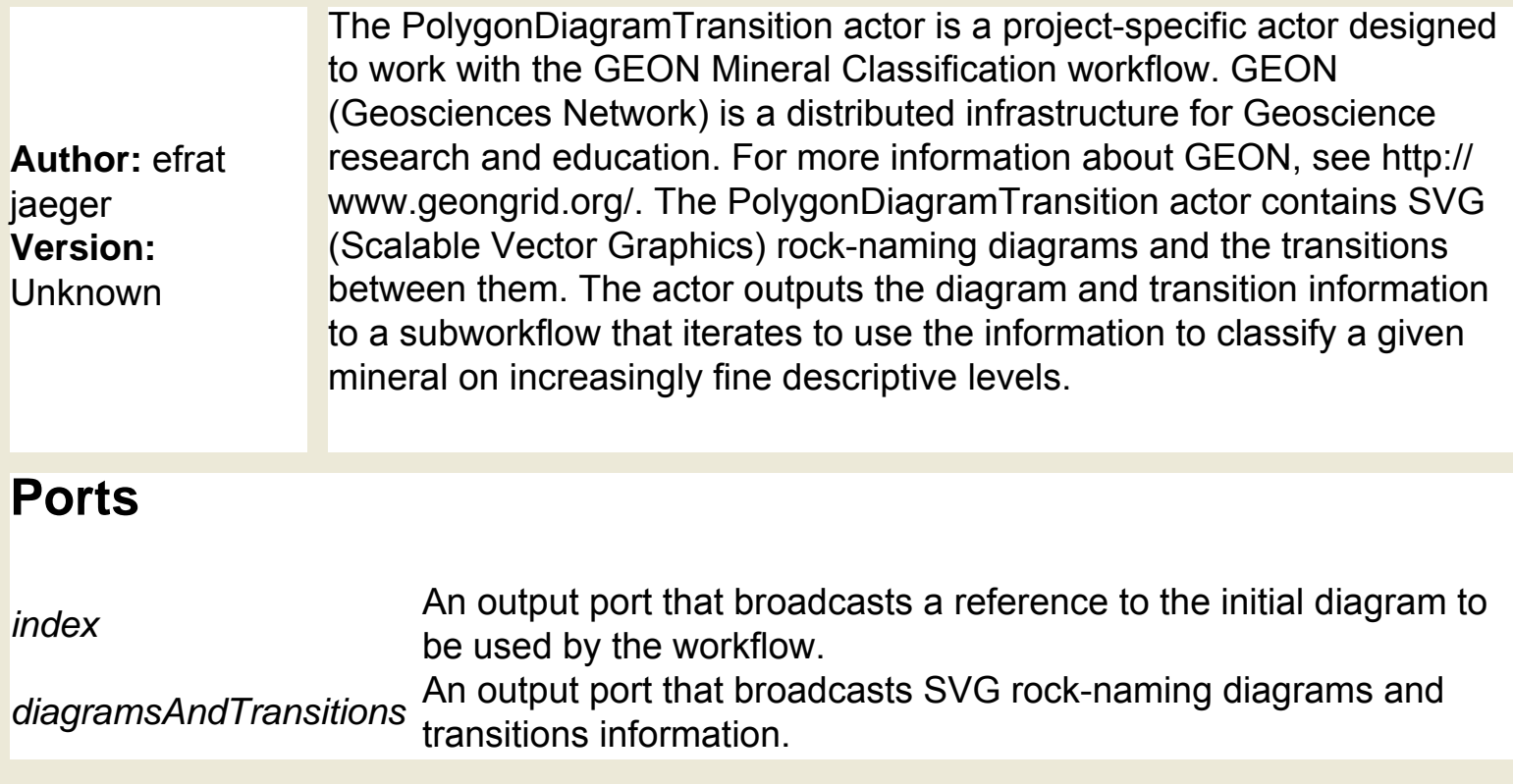

### **PortParameter (ptolemy.actor.parameters.PortParameter)**

**Author:** null **Version:**  Unknown

The PortParameter component specifies a persistent value, but can also accept an updated/current value via an associated port. The current value and the persistent value may differ. There are a few situations where PortParameter might not behave as expected: If PortParameter is used in a transparent composite actor, then a token provided to a PortParameter will never be read. A transparent composite actor is one without a director. Workaround: Put a director in the composite actor. Certain actors (such as the Integrator in CT) read parameter values only during initialization. During initialization, a PortParameter can only have a value set via the parameter (it can't have yet received a token). So if the initial value of the Integrator is set to the value of the PortParameter, then it will see only the parameter value, never the value provided via the port. Workaround: Use a RunCompositeActor to contain the model with the Integrator.

#### **Parameters**

*portParameter* The specified persistent value.

# **PtMatlabExpression (ptolemy.matlab.Expression)**

On each firing send an expression for evaluation to matlab. The expression is any valid matlab expression, e.g.:  $[out1, out2, ...] =$ SomeMatlabFunctionOrExpression( in1, in2, ... );... The expression may include references to the input port names, current time (time), and a count of the firing (iteration). This is similar to the Expression actor. To refer to parameters in scope, use \$\$name or \$\${name} within the expression. The matlab engine is opened (started) during prefire() by the first matlab Expression actor. Subsequent open()s simply increment a use count. At the start of fire(), clear variables;clear globals commands are sent to matlab to clear its workspace. This helps detect errors where the matlab expression refers to a matlab variable not initialized from the input ports of this actor instance. After the evaluation of the matlab expression is complete, the fire() method iterates through names of output ports and converts matlab variables with corresponding names to Tokens that are sent to the corresponding output ports. Incorrect expressions are usually first detected at this point by not finding the expected variables. If an output port variable is not found in the matlab engine, an exception is thrown. The exception description string contains the last stdout of the matlab engine that usually describes the error. The parameters get1x1asScalars and getIntegerMatrices control data conversion (see below). A Parameter named packageDirectories may be added to this actor to augment the search path of the matlab engine during the firing of this actor. The value of this parameter should evaluate to a StringToken, e.g.: "path1, path2, ..." containing a commaseparated list of paths to be prepended to the matlab engine search path before expression is evaluated. The list may contain paths relative to the directory in which ptolemy was started, or any directory listed in the current classpath (in that order, first match wins). See ptolemy.data. expr.UtilityFunctions#findFile(String). After evaluation, the previous search path is restored. A Parameter named debugging may be used to turn on debug print statements to stdout from the matlab Engine and the ptmatlab JNI. An IntToken with a value of 1 turns on Engine debug statements, a value of 2 adds ptmatlab debug statements as well. A value of 0 or the absence of the debugging parameter yields normal operation.

**Author:** Zoltan Kemenczy and Sean Simmons **Version:** null

### **Parameters**

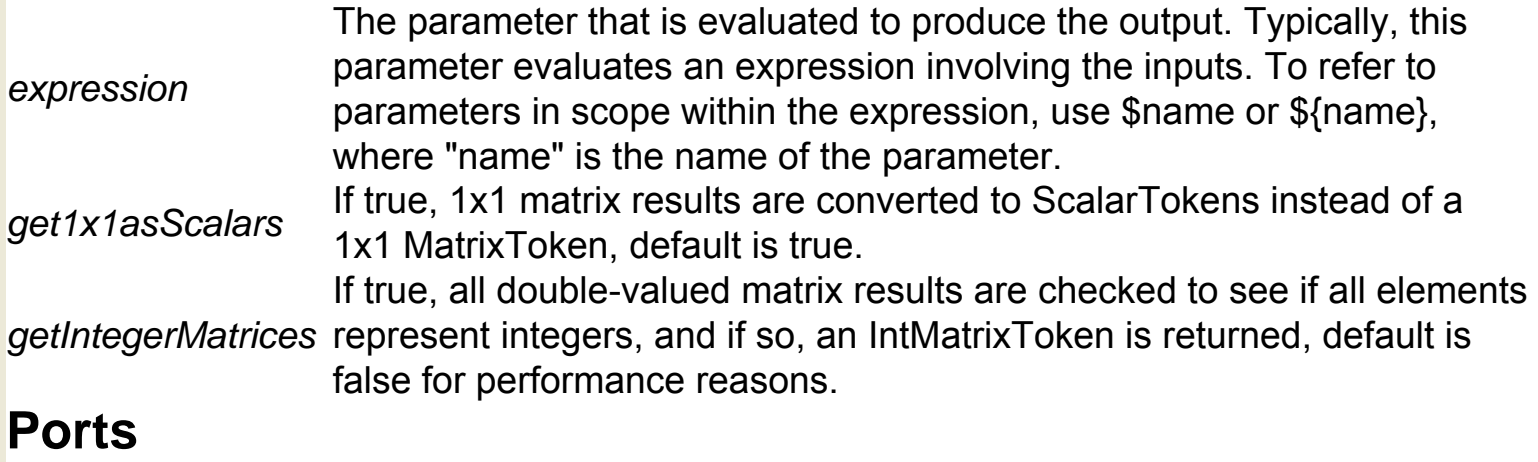

*output*

# **QMView Display (org.resurgence.moml.QmViewDisplay)**

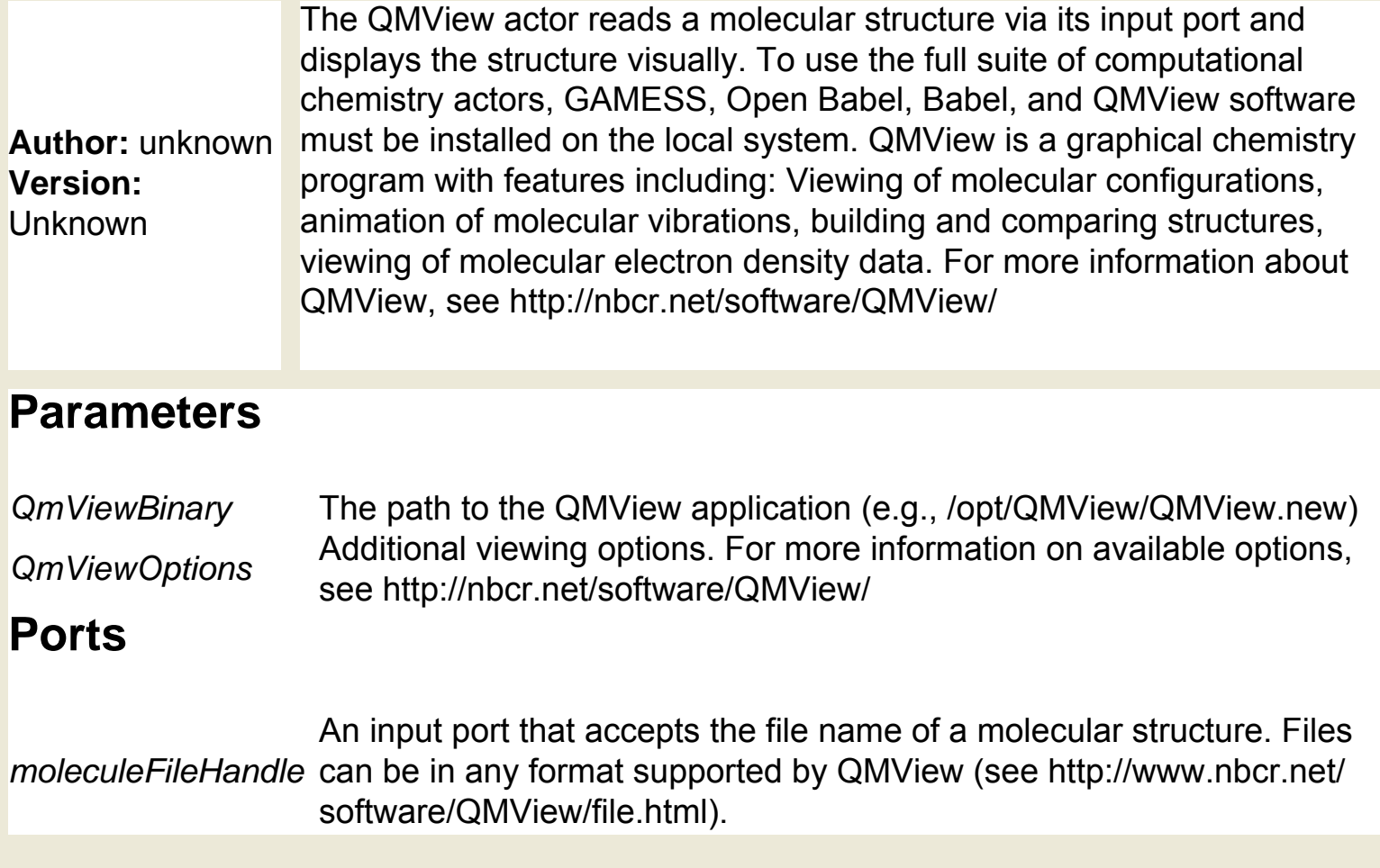

# **Quantizer (ptolemy.actor.lib.Quantizer)**

**Author:** Jie Liu **Version: Unknown** 

The Quantizer actor reads a double token and quantizes it according to the specified quantization levels. The actor outputs the quantized version of the input. The quantization levels are specified with the levels parameter, which contains an array of doubles. The elements must be in an increasing order. The default value is {-1.0, 1.0}. Suppose u is the input, and levels =  $\{a, b, c\}$ , where a is less than b, and b is less than c. The output of the actor will be: a, if u is less than or equal to  $(b+a)/2$  b, if  $(b+a)/2$  is less than u, and u is less than or equal to  $(c+b)/2$  c, if u is greater than (c+b)/2 For the default levels {-1.0, 1.0}, the output is (almost) the signum function of the input, or  $+1.0$  if the input is positive, and -1.0 otherwise. If the input is 0, the actor outputs -1.0. The actor does not require that the quantization intervals be equal, i.e., we allow that (c-b) not equal (b-a).

#### **Parameters**

*levels* The quantization levels. The parameter contains an array of doubles. The elements must be in an increasing order. The default value is {-1.0, 1.0}.

#### **Ports**

*output* An output port that broadcasts the quantized version of the input (a double token). *input* An input port that accepts a double token.

# **RExpression (org.ecoinformatics.seek.R.RExpression)**

**Author:** Dan **Higgins Version: Unknown** 

The RExpression actor runs an R script or function. Input and output port are created by the user and correspond to R variables used in the specified R script. The actor outputs the result of the evaluated script. The R application must be installed on the local system to use this actor. R is a language and environment for statistical computing and graphics. For more information about R, see http://www.r-project.org/. Kepler contains a number of preconfigured R-actors: Barplot, Boxplot, Scatterplot, Summary, RandomNormal, RandomUniform, Correlation, LinearModel, Regression, RMean, RMedian, RQuantile, and SummaryStatistics.

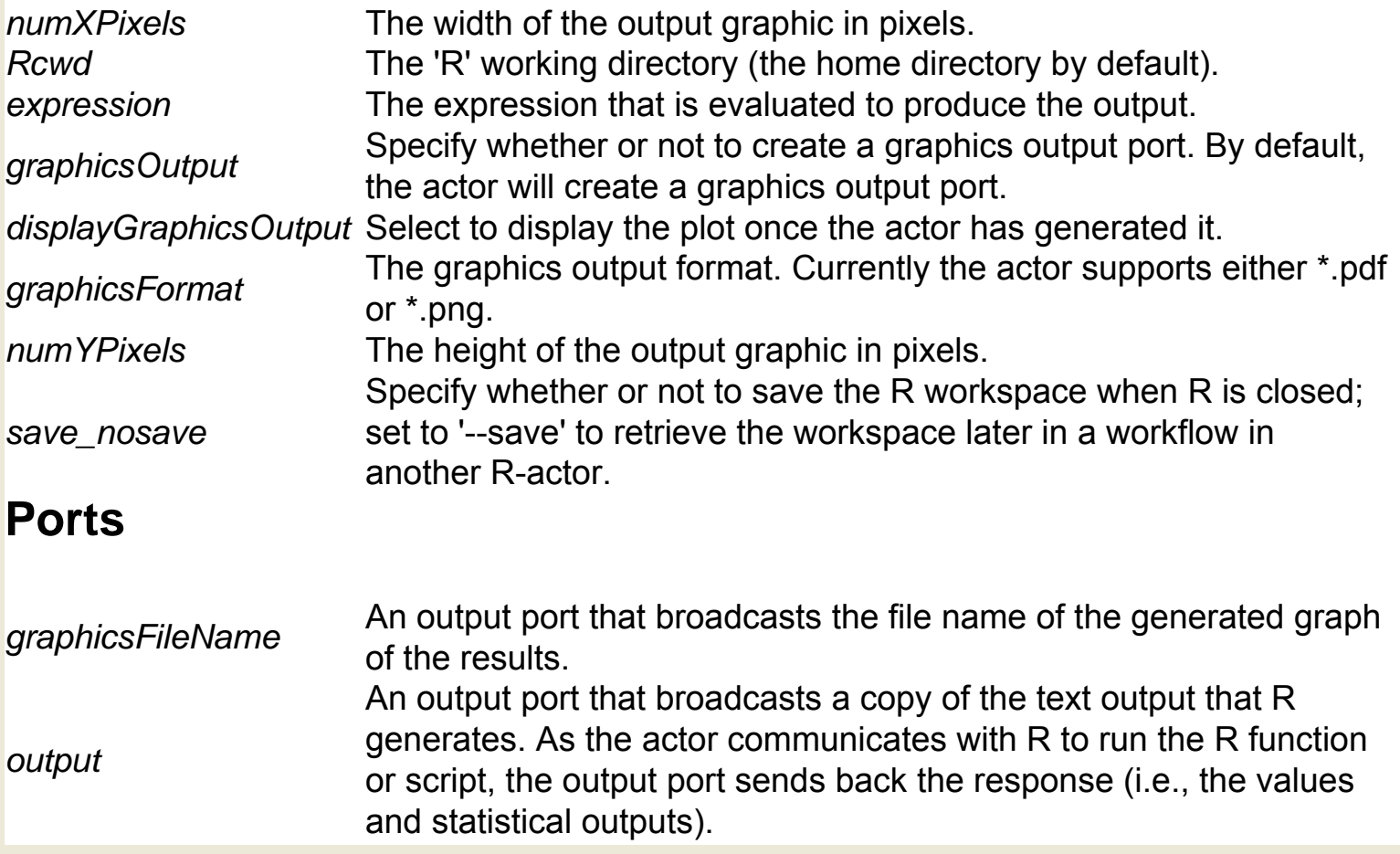

### **RMean (org.ecoinformatics.seek.R.RExpression)**

**Author:** Dan higgins **Version:**  Unknown

The RMean actor accepts an array of values and uses R to calculate their mean. The actor outputs both a graphical and textual representation of the analysis. The R application must be installed on the local system to use this actor. R is a language and environment for statistical computing and graphics. For more information about R, see http://www.r-project.org/. The actor performs the mean-analysis and saves the results to the Kepler working directory. To view the results, connect an ImageJ actor to the graphicsFileName output port and/or a Display actor to the mean port.

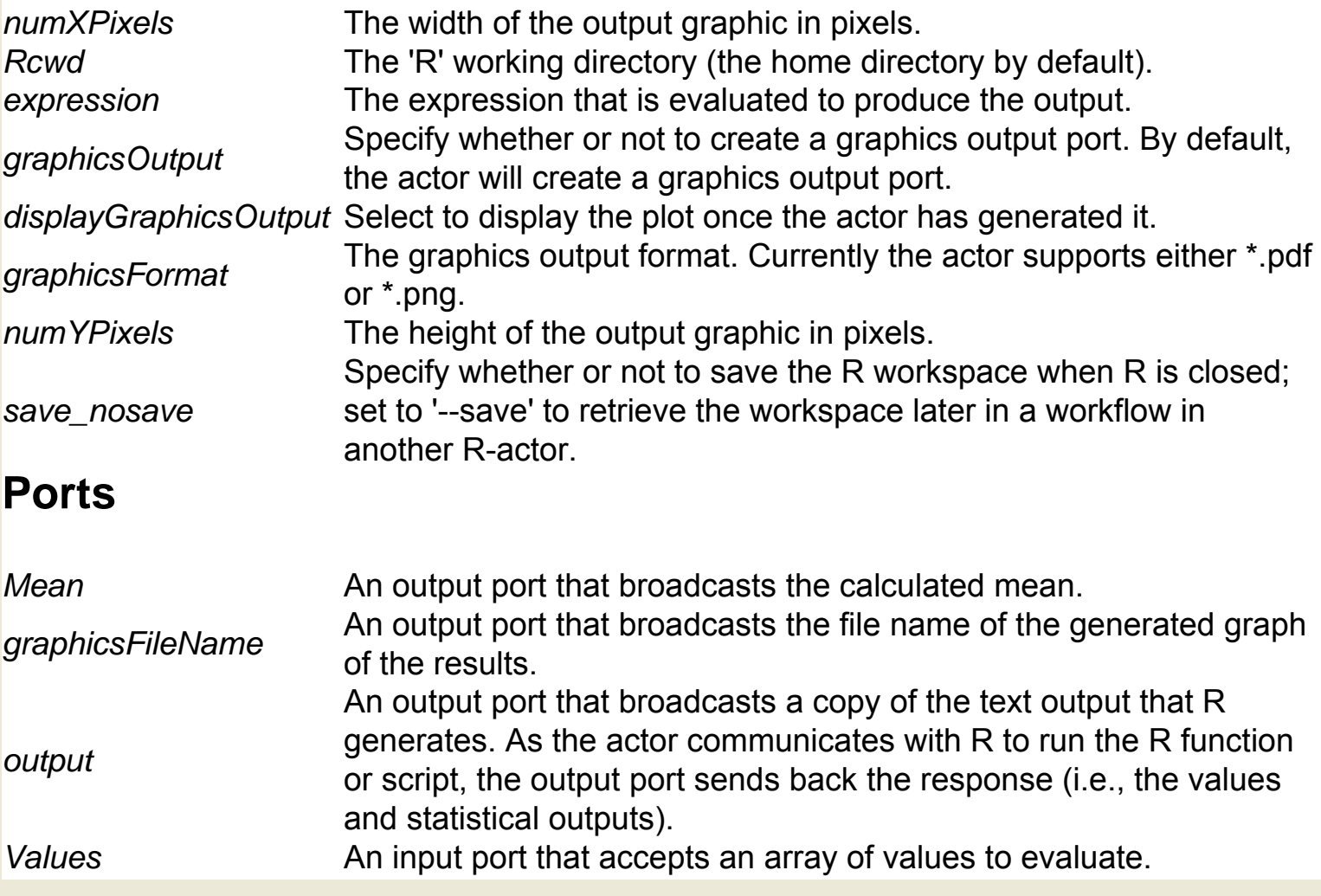

## **RMedian (org.ecoinformatics.seek.R.RExpression)**

**Author:** Dan **Higgins Version:**  Unknown

The RMedian actor accepts an array of values and uses R to calculate their median. The actor outputs both a graphical and textual representation of the analysis. The R application must be installed on the local system to use this actor. R is a language and environment for statistical computing and graphics. For more information about R, see http://www.r-project.org/. The actor performs the median-analysis and saves the results to the Kepler working directory. To view the results, connect an ImageJ actor to the graphicsFileName output port and/or a Display actor to the median port.

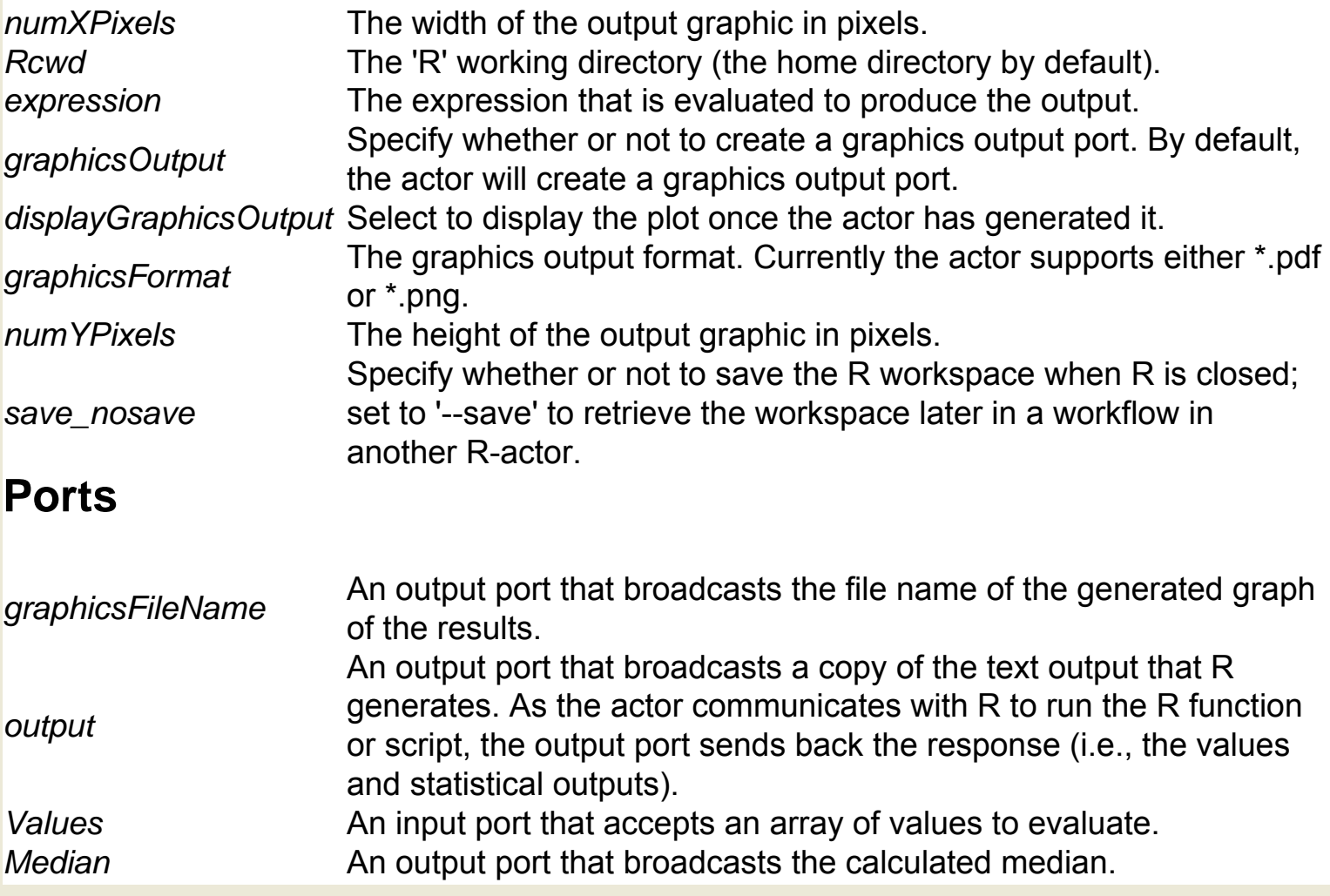

# **RQuantile (org.ecoinformatics.seek.R.RExpression)**

**Author:** Josh **Madin Version: Unknown** 

The RQuantile actor accepts an array of values and uses R to produce sample quantiles. The actor outputs both a graphical and textual representation of the analysis. The R application must be installed on the local system to use this actor. R is a language and environment for statistical computing and graphics. For more information about R, see http://www.r-project.org/. The actor accepts an array of values as well as a p-value. The p-value must fall between 0 and 1. The actor performs the quantile-analysis and saves the results to the Kepler working directory. To view the results, connect an ImageJ actor to the graphicsFileName output port and/or a Display actor to the quantile port.

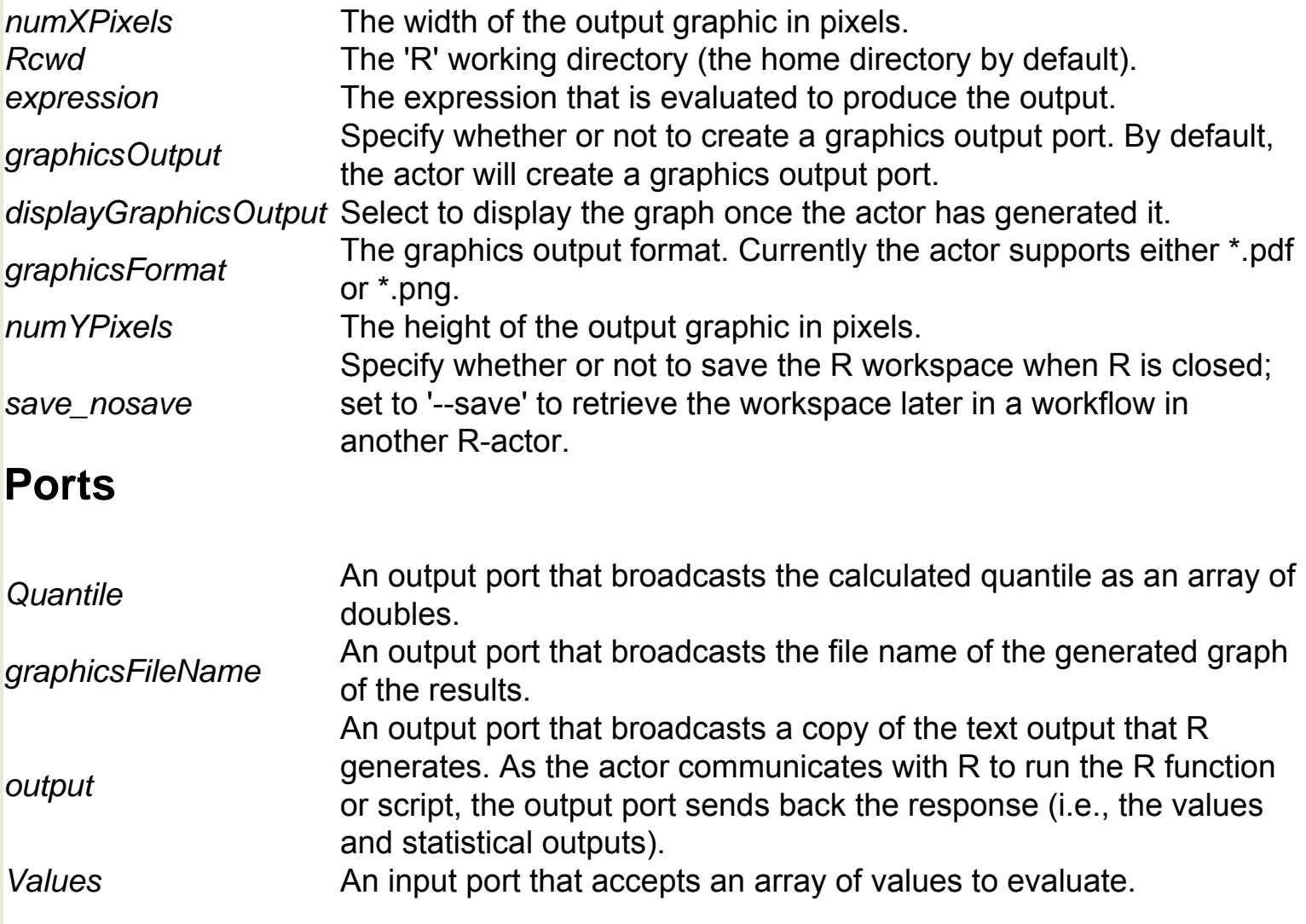

*P* An input port that accepts a p-value. Specified values must fall  $P$ between 0 and 1.

## **Ramp (ptolemy.actor.lib.Ramp)**

**Author:** Yuhong Xiong, Edward A. Lee **Version:**  Unknown

The Ramp actor is the equivalent of the "for loop" in many traditional computer languages. Its parameters include an intial value, the amount the value is incremented each time the actor fires (the 'step'), and the upper limit of the value (the firingCountLimit). The actor outputs an integer each time it is fired. The actor's output can be used as a counter (increasing or decreasing), or as a parameter used in an incremented workflow. For example, the output of a Ramp actor can be input to an Expression actor to create file names that are unique for each iteration (e.g., 'file1', 'file2', etc.) The Ramp actor is also particularly useful with PN directed workflows where there is no way to set the number of iterations as a Director parameter. The first time the actor fires, it outputs the value of its init parameter. The increment value, specified with either the step port or parameter, will only be added on the following iteration. To add an increment to the first iteration, use the Accumulator actor. The actor accepts values of any type that support addition.

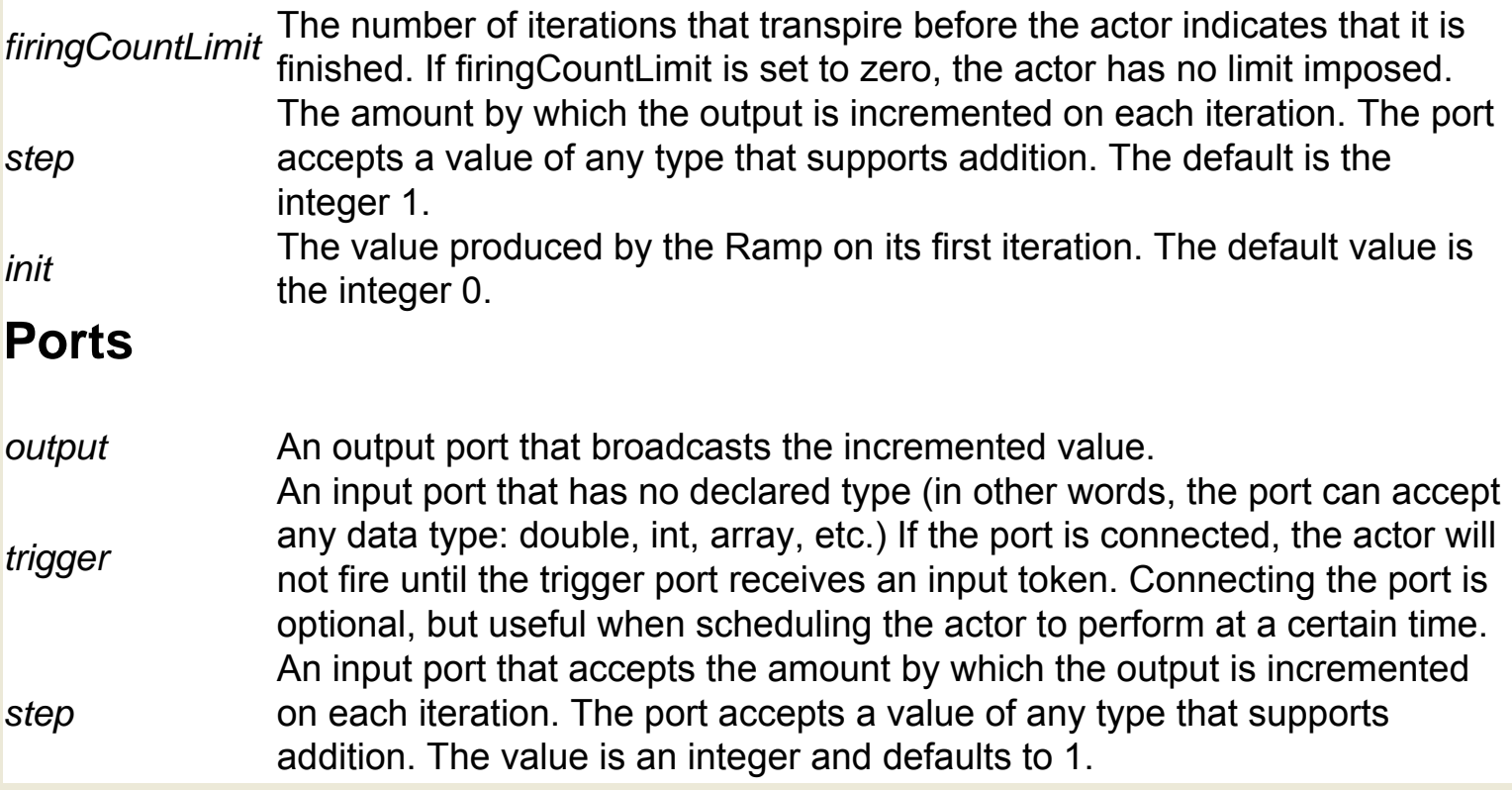

# **RandomNormal (org.ecoinformatics.seek.R.RExpression)**

**Author:** Josh **Madin Version:**  Unknown

The RandomNormal actor uses an R-script to generate and output a set of normally (Gaussian) distributed numbers with a mean of 0 and a standard deviation of 1. The actor outputs an array of the generated integers as well as the file path to a graphical representation of the distribution. The R application must be installed on the local system to use this actor. R is a language and environment for statistical computing and graphics. For more information about R and the R-functions used by this actor (norm and hist), see http://www.r-project.org/. The actor generates the number of random numbers specified via the number port. If the "Graphics Output" parameter is selected (the default), the actor will output a histogram of the generated distribution.

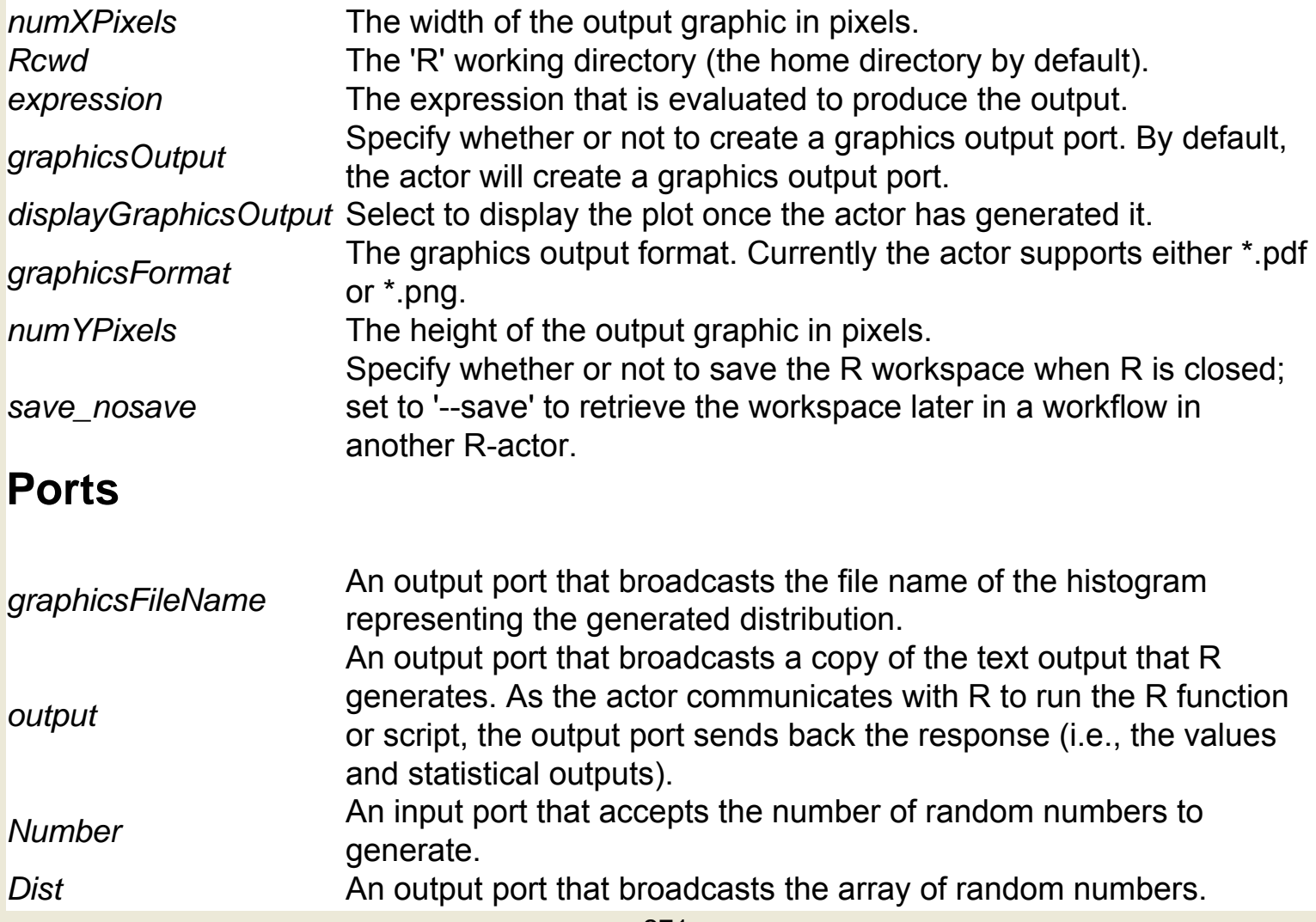

# **RandomUniform (org.ecoinformatics.seek.R.RExpression)**

**Author:** Josh **Madin Version: Unknown** 

The RandomUniform actor uses an R-script to generate and output a set of uniformly distributed numbers. The actor outputs an array of the generated integers as well as the path to a graphical representation of the distribution. The R application must be installed on the local system to use this actor. R is a language and environment for statistical computing and graphics. For more information about R, see http://www.rproject.org/. The actor generates the number of random numbers specified via the number port. If the "Graphics Output" parameter is selected (the default), the actor will output a histogram of the generated distribution.

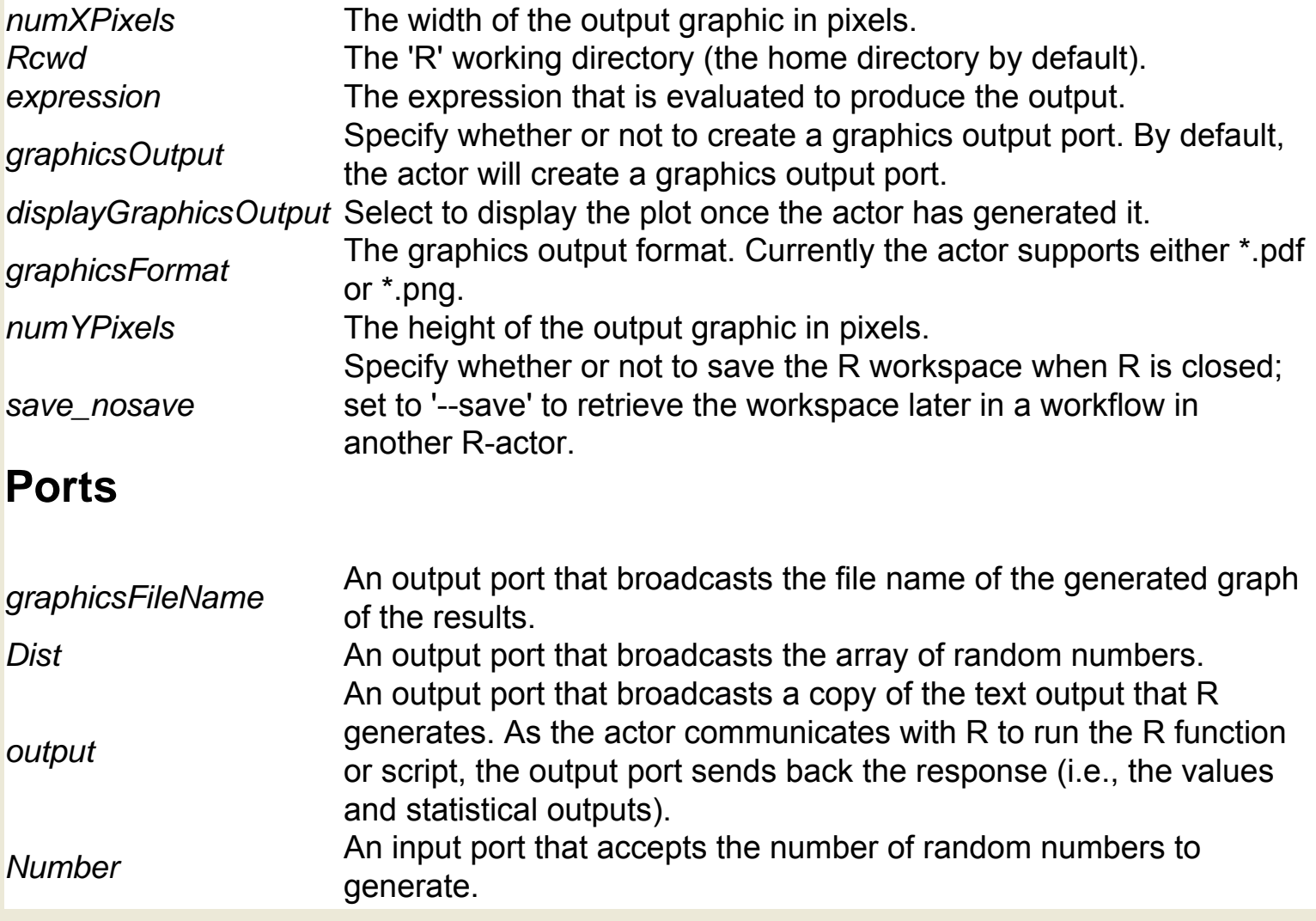

## **ReadTable (org.ecoinformatics.seek.R.RExpression)**

**Author:** Dan **Higgins Version: Unknown** 

The ReadTable actor reads a text-based data file on the local file system and outputs the data in a format that can be used by other R actors. The R application must be installed on the local system to use this actor. R is a language and environment for statistical computing and graphics. For more information about R, see http://www.r-project.org/. Input data should be in a 'spreadsheet-like' tabular format. Each line of the data file should contain one row of values, separated by a 'separator' delimiter. Saving an Excel spreadsheet as a text file creates such a data file (with a tab separator). The input data is converted into a format that can be manipulated in many ways in R. By default, the first row of the file will be assumed to contain column names (e.g., "Date", "Occurence", etc). The default separator is any white space (e.g., spaces or tabs). Often, all input ports other than the file name can be left unconnected. The R documentation for 'read.table' provides further documentation for various parameters.

#### **Parameters**

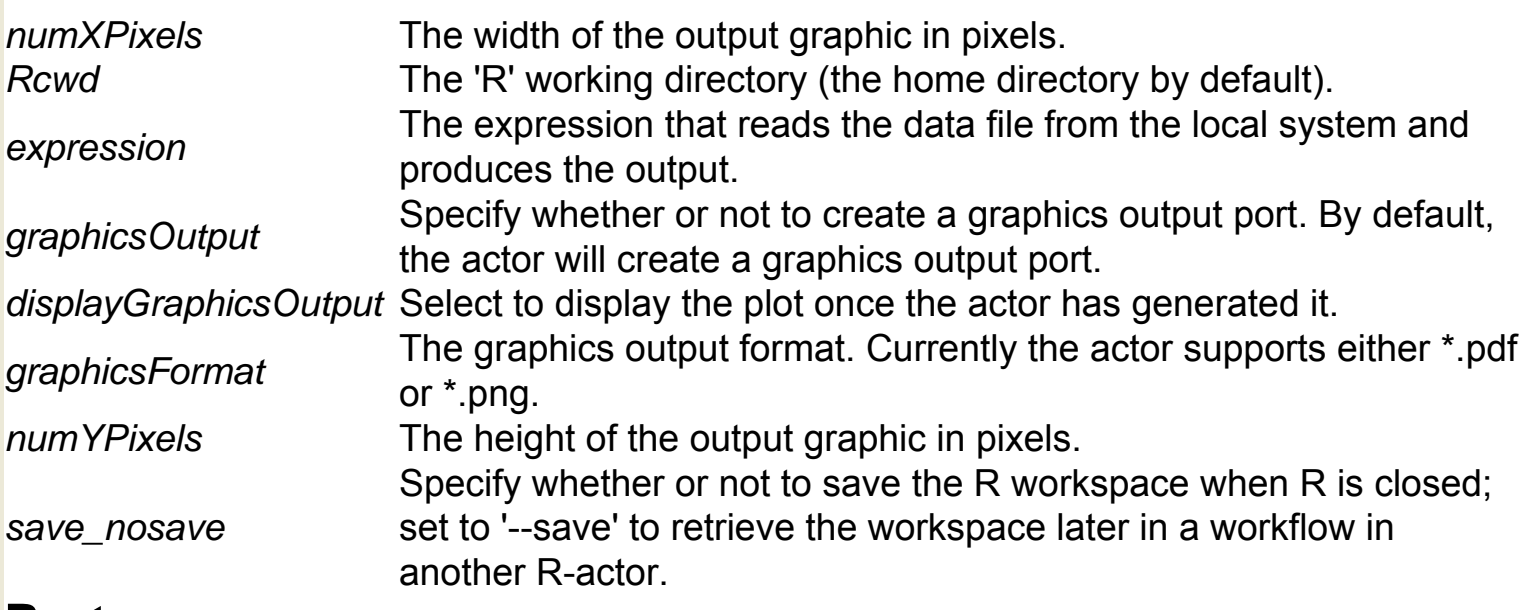

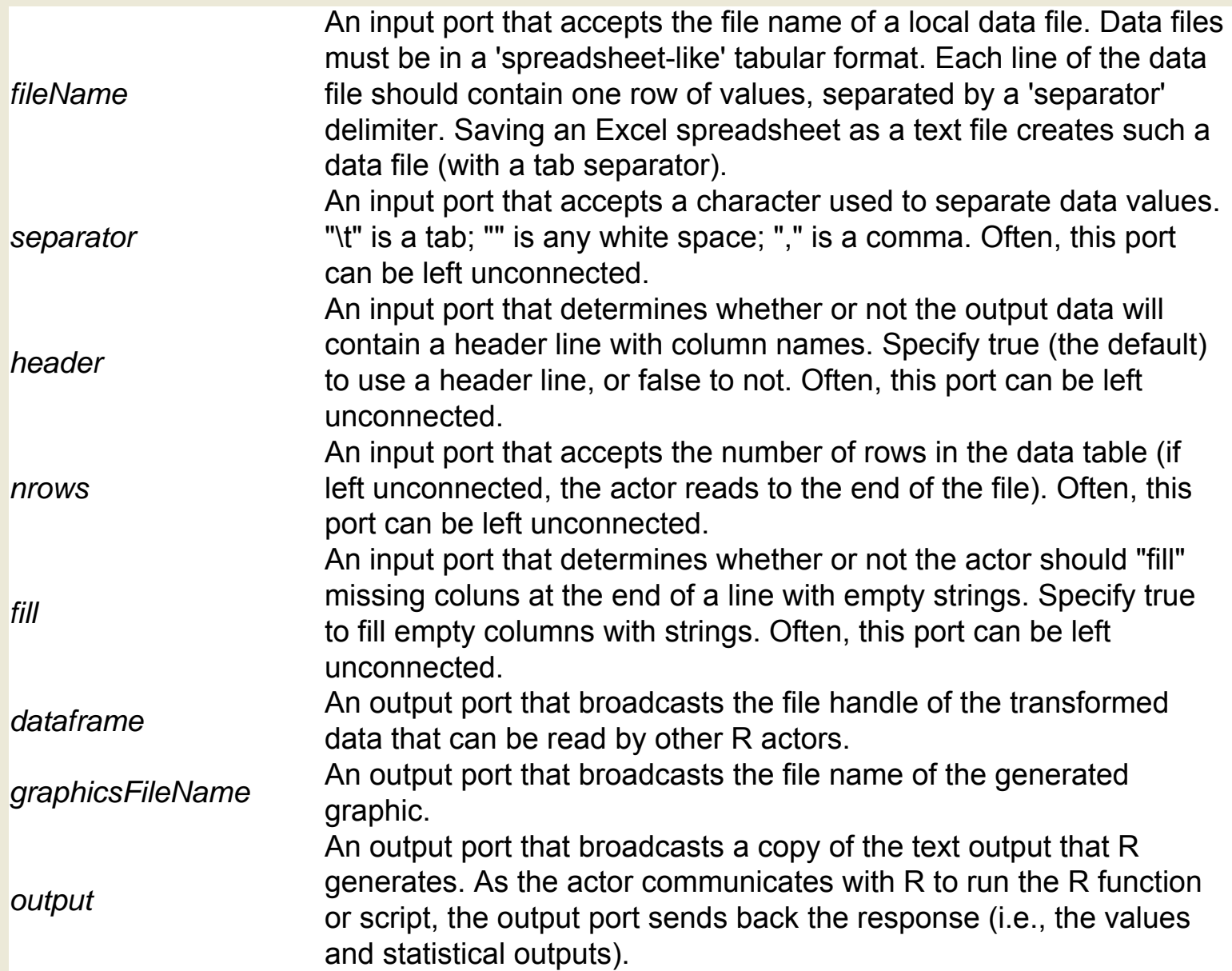

# **RecIDCM3 (org.cipres.kepler.RecIDCM3)**

**Author:** Zhijie **Guan Version:**  Unknown

The RecIDCM3 actor implements a fast algorithmic technique for reconstructing phylogenetic trees. The actor, which invokes a CIPRES CORBA service to generate its results, accepts a data matrix and a phylogenetic tree, and outputs an inferred tree. CORBA services, much like Web services, are computer programs that run on a remote host and communicate using a standardized protocol that allows them to interoperate. CIPRES CORBA services are specifically designed to help analyze phylogenetic data sets. To use the full suite of CIPRES actors, CIPRES software must be installed on the local system. The RecIDCM3 actor must also be used with the Initializer actor, which connects to the registry of CORBA services used by the CIPRES actors. The actor's input values--the data matrix and tree--can be generated by the PhyloDataReader actor, which reads a Nexus file and outputs the data in a form that can be readily used by the RecIDCM3 actor. The RecIDCM3 service implements the Recursive, Iterative, DCM3 (Disk Coverage Method) algorithm. For more information about RecIDCM3, see http://www.cs.njit.edu/~usman/RecIDCM3.html The CIPRES (Cyberinfrastructure for Phylogenetic Research) project works to enable large-scale phylogenetic reconstructions that facilitate analyses of datasets containing large numbers of bio molecular sequences. For more information about CIPRES, see http://www.phylo.org/

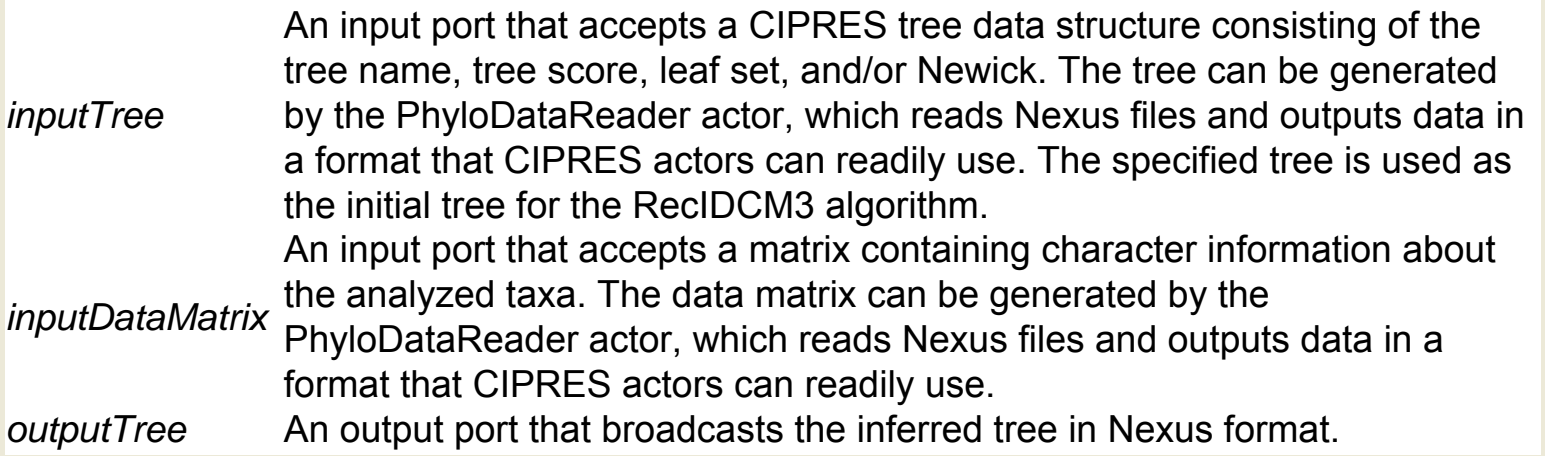

# **Record Assembler (ptolemy.actor.lib.RecordAssembler)**

**Author:** Yuhong **Xiong Version: Unknown** 

The RecordAssembler actor receives tokens of various types on userdefined input ports and assembles those tokens into a record, which it outputs. The actor reads and converts one token from each port every time it fires. A record is a composite data type consisting of one or more elements. Each element is named and can have a distinct type. For example, {number=1, name="dog"} is a record containing two elements. The first element, named "number", contains an integer value. The second element, named "name", contains a string value. The name of each record element generated by the actor is the name of the input port from which the value was received. An actor customized to use three input ports named "day", "week", "month" could output the following record {day="Monday", week=5, month=12}.

#### **Ports**

*output* An output port that broadcasts the generated records.

# **Record Disassembler (ptolemy.actor.lib.**

#### **RecordDisassembler)**

**Author:** Yuhong Xiong **Version:**  Unknown

The RecordDisassembler actor receives a record, which it disassembles and outputs via user-specified output ports. The actor reads and disassembles one record each time it fires. A record is a composite data type consisting of one or more elements. Each element is named and can have a distinct type. For example, {number=1, name="dog"} is a record containing two elements. The first element, named "number", contains an integer value. The second element, named "name", contains a string value. The name of each record element must match the name of a user-specified output port. For example, if the input record is  $\{day="Monte"$ , week=5, month=12}, the output ports must be named "Monday", "week" and "month". If the record contains more fields than the actor has output ports, the extra fields are ignored.

#### **Ports**

*input* An input port that accepts a record, which the actor will disassemble.

# **RecordUpdater (ptolemy.actor.lib.RecordUpdater)**

**Author:** Yuhong **Xiong Version:**  Unknown

The RecordUpdater actor updates a record token. The actor receives a record token as well as tokens of various types on user-defined input ports. The actor outputs an updated record that contains the union of the received record and additional tokens. The actor reads and converts one token from each input port every time it fires. A record is a composite data type consisting of one or more elements. Each element is named and can have a distinct type. For example, {number=1, name="dog"} is a record containing two elements. The first element, named "number", contains an integer value. The second element, named "name", contains a string value. The name of each generated record element is the name of the input port from which the value was received. Input record elements can be added to the existing record, or can replace existing record elements. For example, if the input record is {item="oak", height=5}, and the actor contains two additional input ports named "height" (with a value of 10.6) and "age" (with a value of 2), the output record would be {item="oak", height=10.6, age=2}. Note that when an input element is used to update the original record, the output type may be affected. In our example, the type value for "height" is an integer in the original record, but becomes a double in the updated record.

#### **Ports**

*input* An input port that accepts a record, which the actor will update and output. *output* An output port that broadcasts the updated record

### **Recorder (ptolemy.actor.lib.Recorder)**

**Author:** Edward A. Lee **Version:**  Unknown

The Recorder actor receives tokens of any type via its input multiport. By default, the actor stores each token, along with the current time. The Recorder is often used to test configurations of actors, or by programs that invoke Kepler workflows and then query the results after a workflow is run. The capacity parameter limits the size of the record. If the capacity is set to zero, then no tokens are recorded, but the total number of input tokens is counted. If the capacity is 1, then only the most recently seen token on each channel is recorded. If the capacity is negative (the default), then the capacity is infinite.

#### **Parameters**

The size of the record for each channel. The value must be an integer. The default capacity is 1 (meaning that the capacity is infinite) is -1 (meaning that the capacity is infinite).

#### **Ports**

*input* A multiport that receives tokens of any type.

# **Rectangle (ptolemy.vergil.kernel.attributes. RectangleAttribute)**

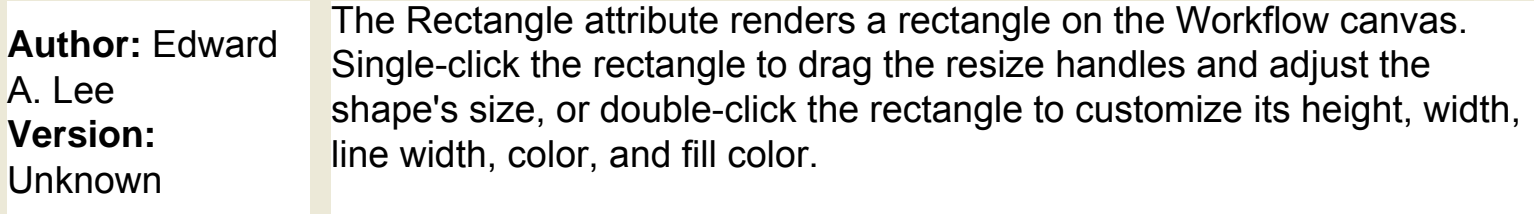

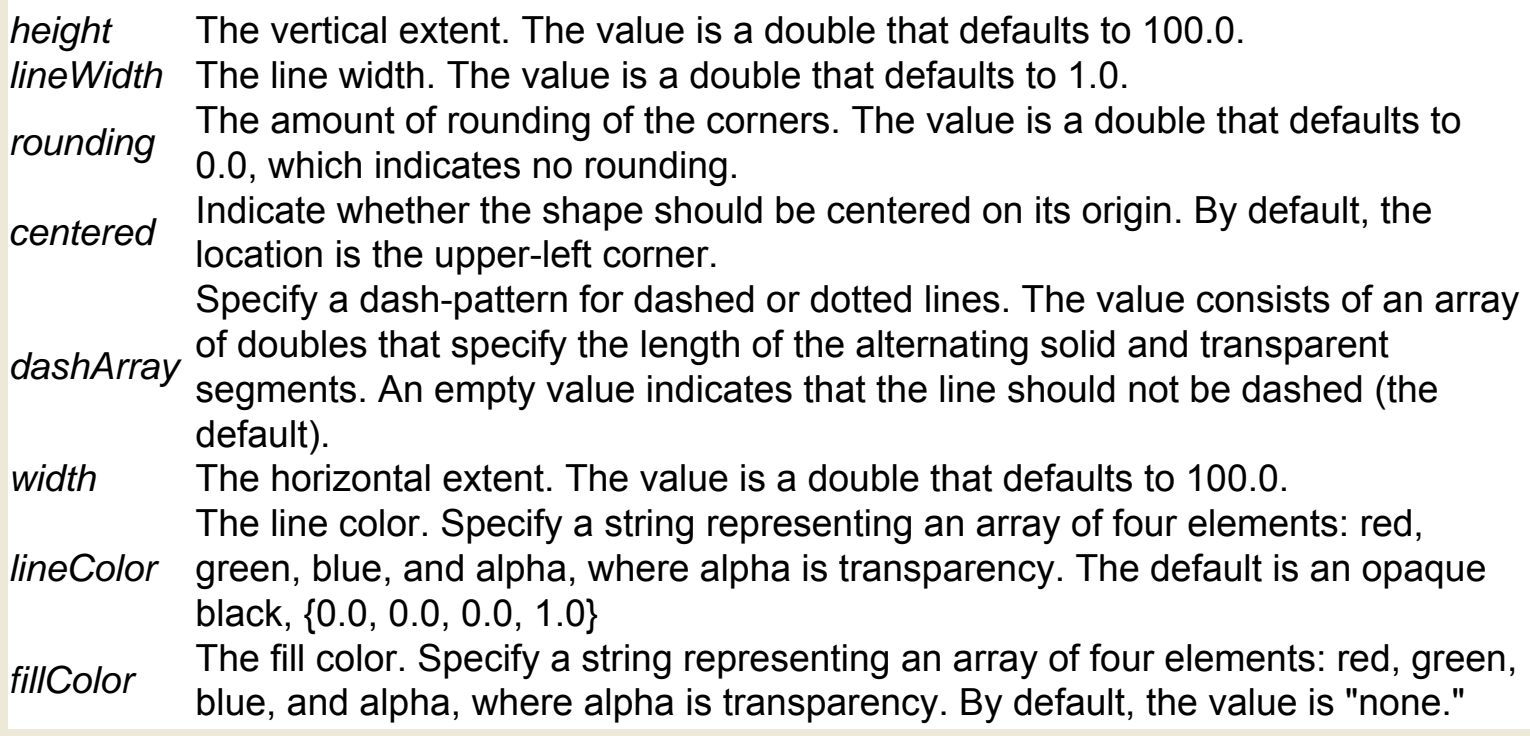

# **Regression (org.ecoinformatics.seek.R.RExpression)**

**Author:** Josh **Madin Version:**  Unknown

The Regression actor uses R to run a variance or linear regression analysis. The actor accepts an independent and a dependent variable. If the independent variable is categorical, the actor uses R to run a variance analysis (or a t-test if the variable has only 2 categories). If the independent variable is continuous, a linear regression is run. The actor outputs both a graphical and textual representation of the analysis. The R application must be installed on the local system to use this actor. R is a language and environment for statistical computing and graphics. For more information about R, see http://www.r-project.org/. The actor performs the analysis and saves the results to the Kepler working directory. To view the results, connect an ImageJ actor to the graphicsFileName output port and/or a Display actor to the intercept and slope ports.

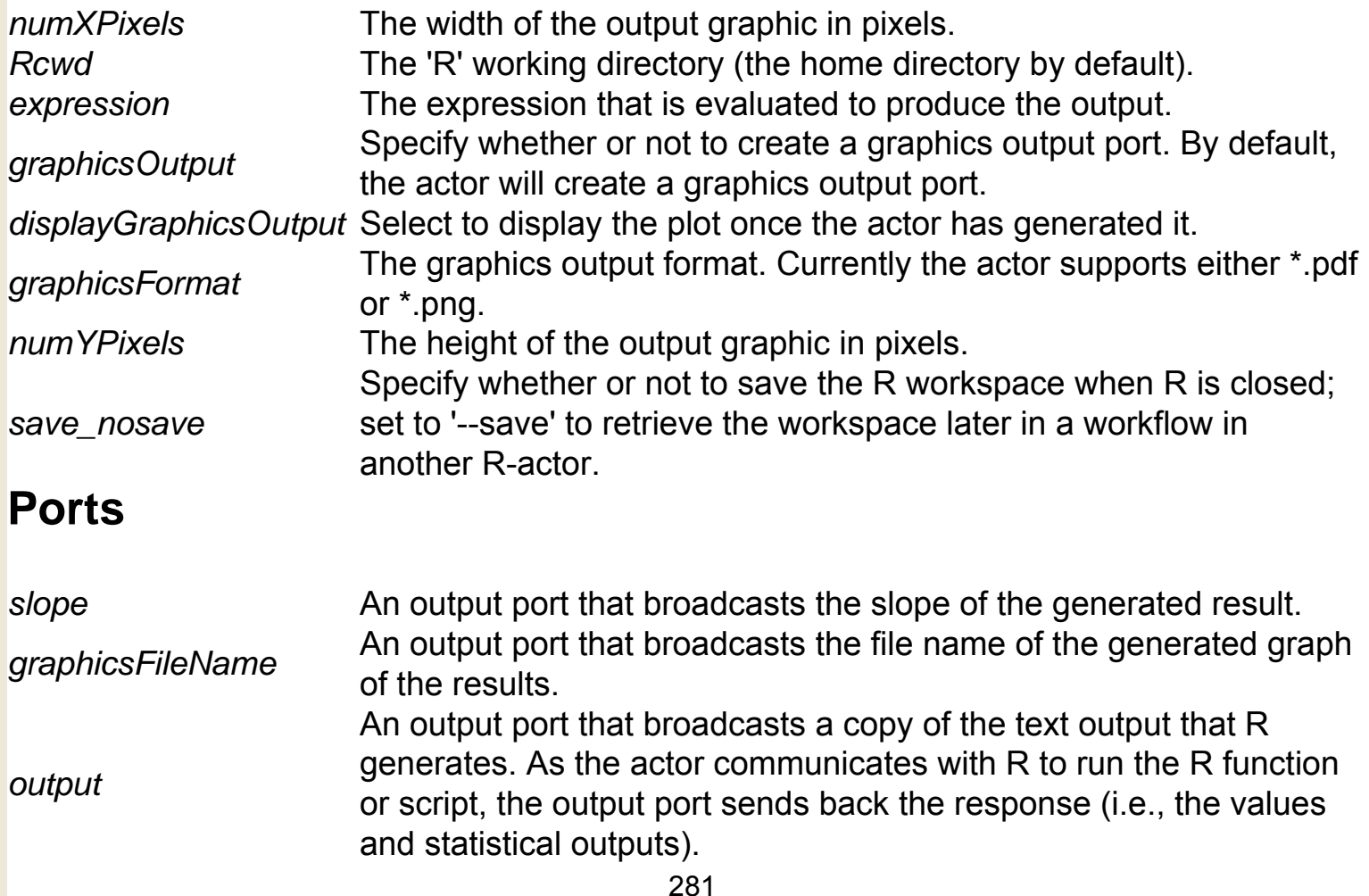

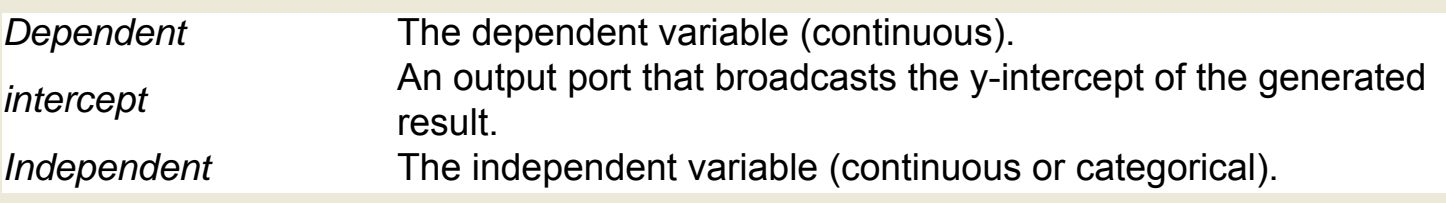

# **Remainder (ptolemy.actor.lib.Remainder)**

**Author:** Edward Lee **Version:**  Unknown

The Remainder actor receives an input value, divides the value by a specified divisor, and outputs the remainder (e.g., the remainder of 5 divided by 2 is 1). The remainder is calculated according to the IEEE 754 standard: the remainder is mathematically equal to f1 - f2 \* n, where f1 is the dividend, f2 is the divisor, and n is the integer closest to the quotient f1/f2. If two integers are equally close to f1/f2, then n is the even integer. If n is 0, then its sign is the same as the dividend. Note: If either the dividend or the divisor is NaN, or if the dividend is infinite, or if the divisor is 0, the remainder is NaN. Also: If the dividend is finite and the divisor is infinite, then the remainder is the same as the divider.

#### **Parameters**

*divisor* The divisor for calculating the remainder. The value is a double that defaults to 1.0. **Ports**

*input* An input port that receives a number used as a dividend. The value is of type double. *output* An output port that broadcasts the remainder. The remainder is of type double.

# **Repeat (ptolemy.domains.sdf.lib.Repeat)**

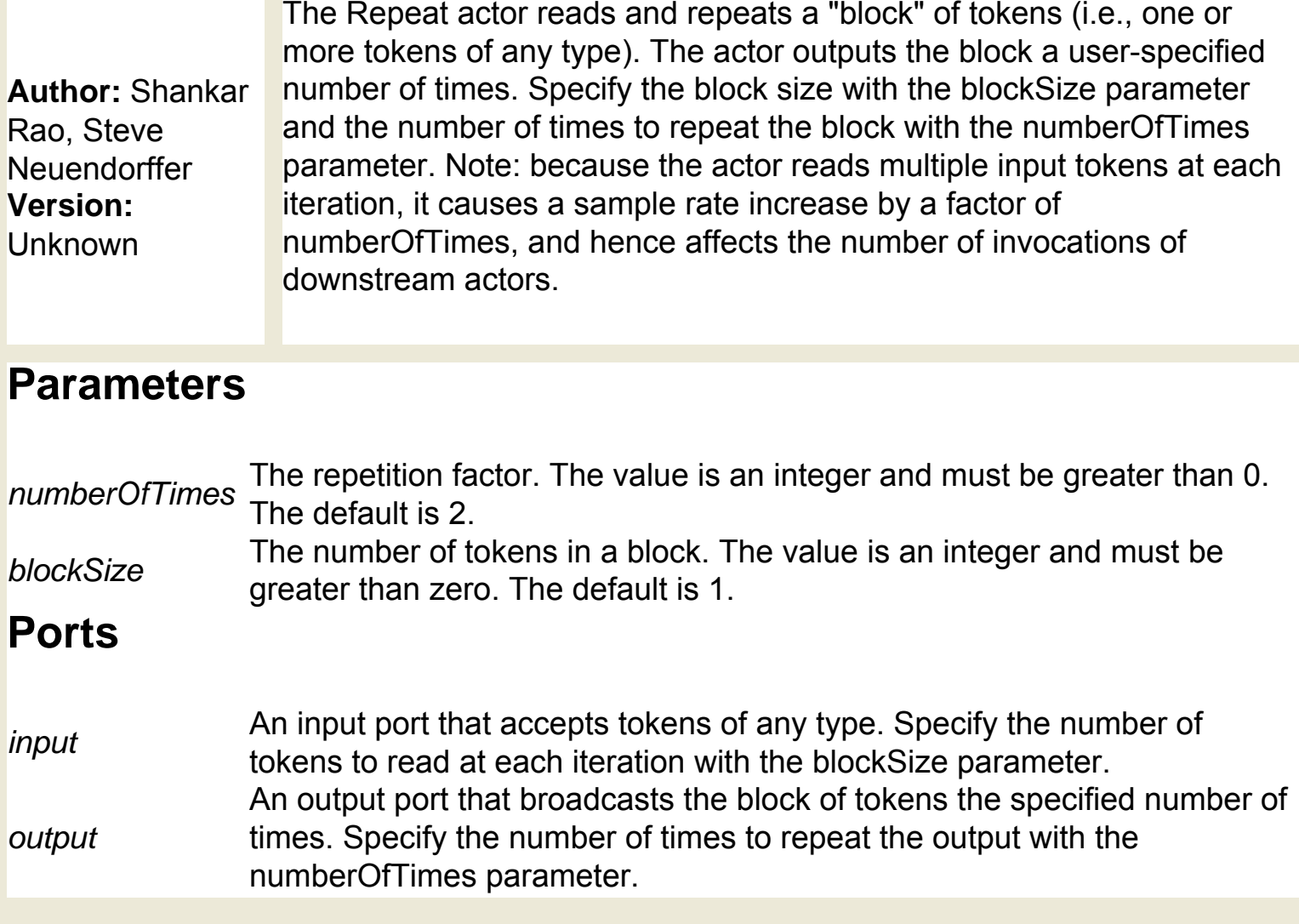

# **RequireVersion (ptolemy.kernel.attributes.RequireVersion)**

**Author:** null **Version: Unknown** 

RequireVersion specifies a particular version of Ptolemy II (e.g., 6.0 devel). The specified value is compared against the version of the currently executing Ptolemy II installation. If the executing version is less than the value set, an error is generated.

# **Rescaler (util.Rescaler)**

**Author:** Dan **Higgins Version:**  Unknown The Rescaler actor reads a matrix of integers and a specified minimum and maximum value. The actor outputs a matrix of integers that have been rescaled to be within the given minimum and maximum values.

#### **Parameters**

- *max* The desired maximum value to use when rescaling. The value can be specified with either the max port or parameter.
- **min** The desired minimum value to use when rescaling. The value can be specified with either the min port or parameter.

#### **Ports**

*output* An output port that broadcasts the matrix of rescaled integers. Note that this is a 1D<br>output matrix even though it is returned as a 2D matrix. Only the first dimension is used. matrix, even though it is returned as a 2D matrix. Only the first dimension is used. **and input and input port that accepts a matrix of integers to rescale. Note that only the first** dimension of the matrix is used. The matrix will only be indexed as int[0][i]

# **Rician Distribution Random Number Generator (ptolemy.actor.lib.Rician)**

**Author:** Ye Zhou **Version:**  Unknown

The RicianDistributionRandomNumberGenerator actor generates a sequence of random numbers with a Rician distribution. A new random number is output every time the actor fires. The generated values are independent and identically distributed with the mean and the standard deviation given by parameters. The default values of xMean and yMean are both zero, creating a distribution that is also known as a Rayleigh distribution. Hence, the actor is by default a Rayleigh random generator. A Rician random variable is defined as follows: Let  $Z = \sqrt{(X^2 + Y^2)}$ , where X and Y are statistically independent Gaussian random variables with means given by parameters xMean and yMean respectively, and common variance given by parameter standardDeviation.

#### **Parameters**

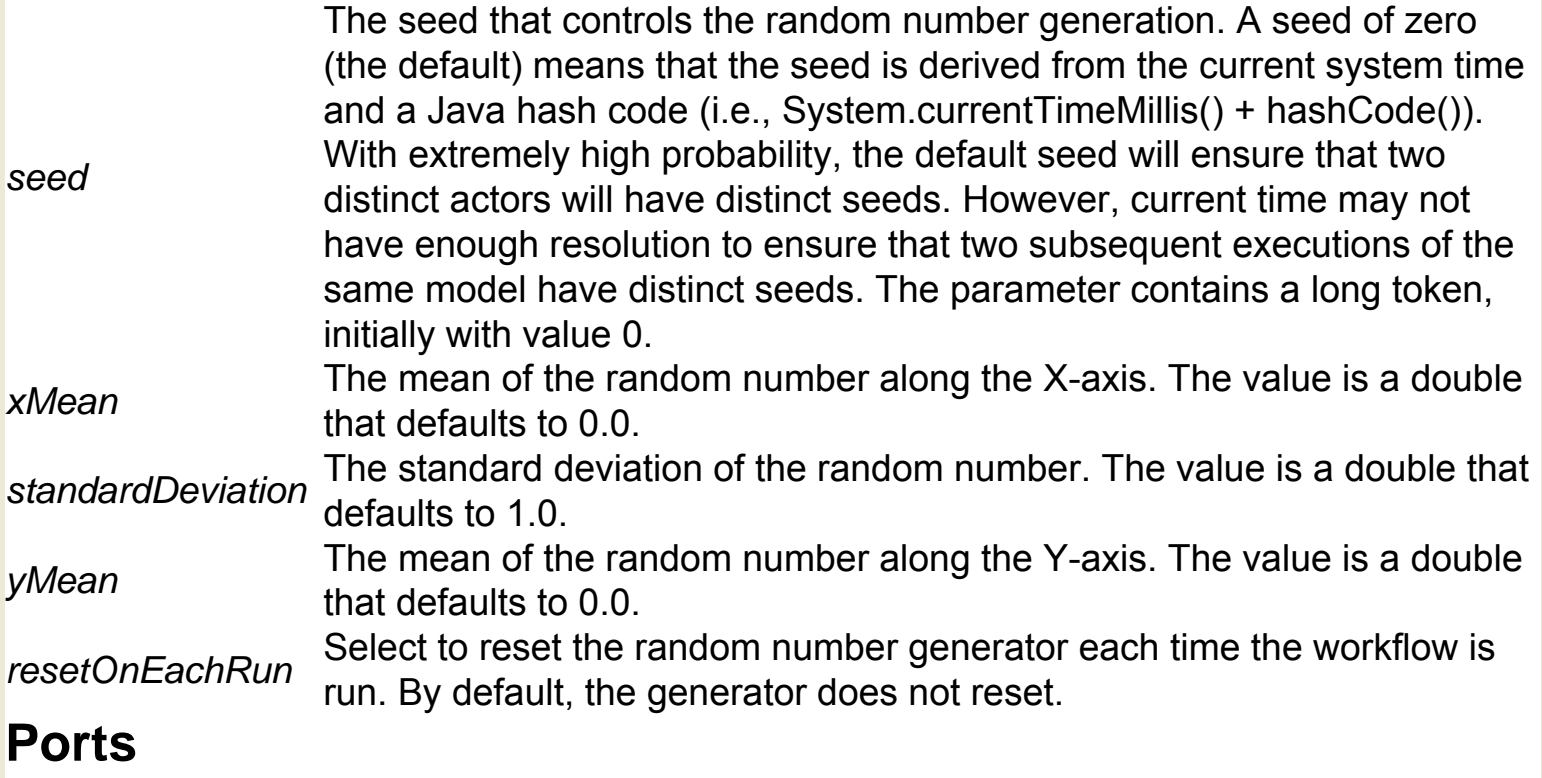

*output* An output port that broadcasts the random number. The type is double.

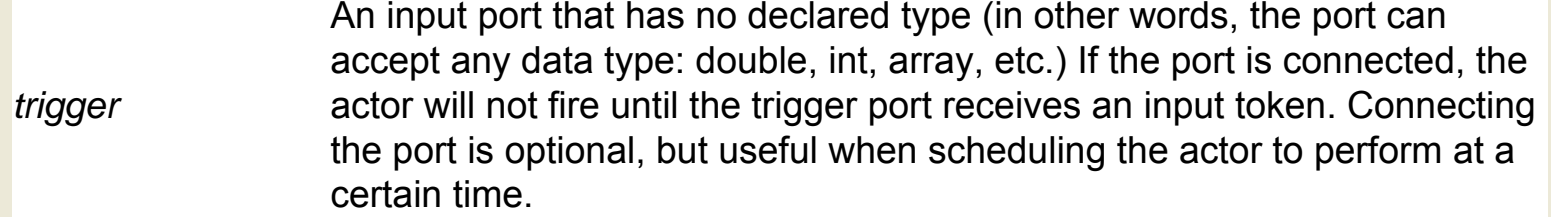

## **Round (ptolemy.actor.lib.conversions.Round)**

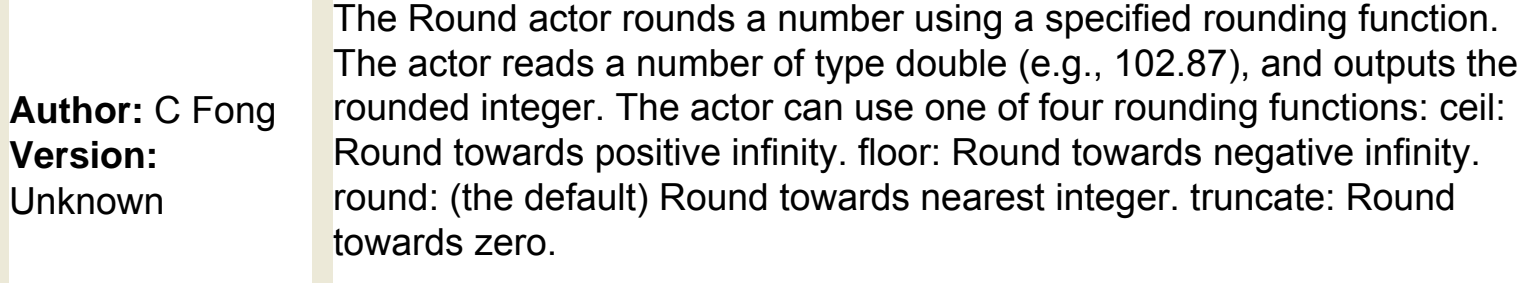

### **Parameters**

*function* The rounding technique to use: ceil, floor, round, or truncate. The default is round. **Ports**

*output* An export port that broadcasts the rounded number as an integer. *input* An input port that receives a number of type double.
# **Run Composite Actor (ptolemy.actor.lib.hoc.**

### **RunCompositeActor)**

Documentation coming soon!

## **Run Job Grid Client (org.sdm.spa.RunJobGridClient)**

**Author:** Ilkay **Altintas Version: Unknown** 

The RunJobGridClient actor submits an executable or command (a "job") to a Globus host, allowing users to take advantage of remote computational resources. The job output is gathered and sent to the output port as a string. A proxy certificate, generated by a GlobusProxy actor, must be passed to the actor via the certificate port. Specify the location for the job to run with the GlobusHost parameter. The RunJobGridClient actor generates an RSL ("Resource Specification Language") string for a Globus job, executes the job remotely, and outputs the results and a list of output file paths separated by semicolons. Globus is an open source software toolkit used for building Grid systems, which help people share computing power, databases, and other tools. For more information about Globus, see http://www.globus. org.

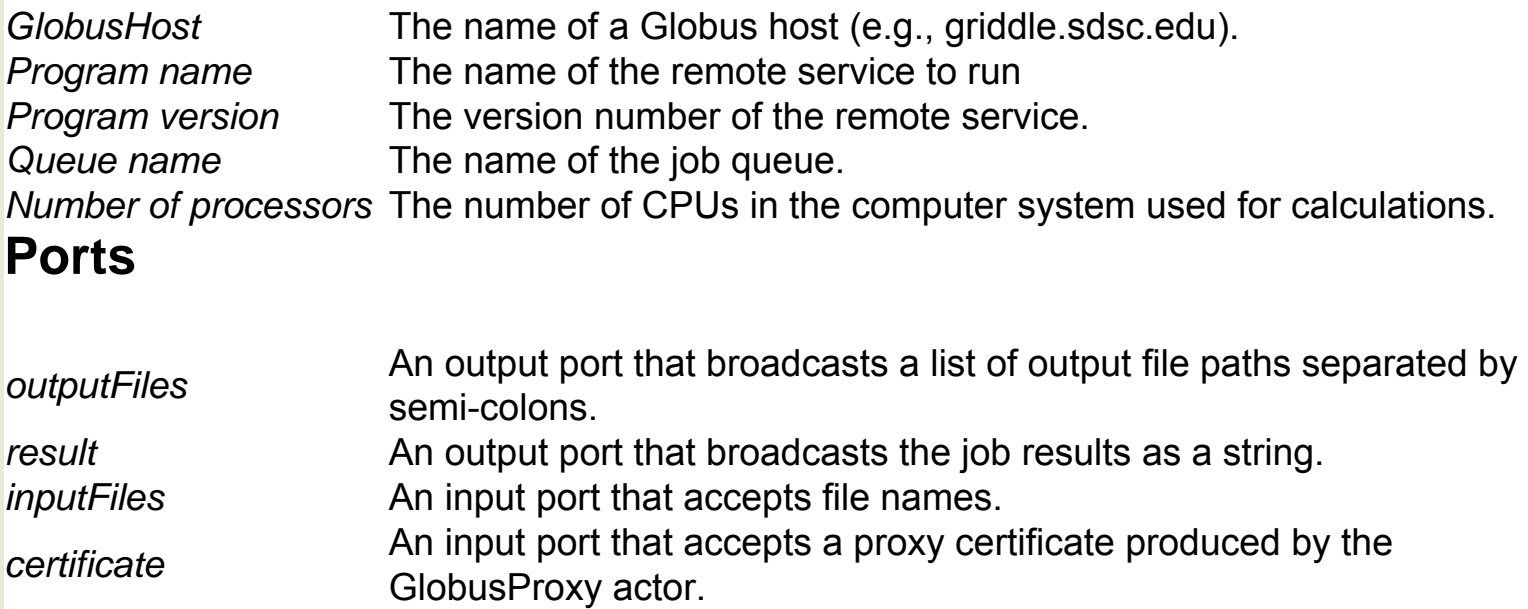

## **SI (ptolemy.data.unit.UnitSystem)**

**Author:** Xiaojun Liu **Version: Unknown** 

SI (International System of Units) defines a unit system that consists of a set of base and derived units. To view or edit the defined units, rightclick the SI icon and select Configure Attribute from the drop-down menu.

### **SProxy (org.srb.SProxy)**

The SProxy actor executes a proxy command on a remote Storage Resource Broker (SRB) system. Only a predefined set of SRB commands can be executed via the SProxy actor. To execute a broader range of commands, use the SRBProxyCommands actor. SRB is a Grid storage management system providing data access, transfer, and search functionality, as well as persistent archiving (usually for files). For more information about SRB, see http://www.sdsc.edu/srb/. Use the SRBConnect actor to open a connection and create a reference that the SProxy actor can use to access the SRB system. Users must have a valid SRB account to use the SProxy actor. Currently supported commands include: 'list directory', 'copy', 'move', 'remove', 'replicate', 'create directory', 'remove directory', and 'change mode'. COMMANDS DESCRIPTIONS: list directory: List the contents of a remote directory. To use this command, input a path specifying the name of the remote directory to list. The actor outputs the contained file paths as a string, consisting of arrays of path information. Select outputEachFileSeparately to output each file path individually. copy: Copy files to a new location. Directories are recursively copied. To use this command, input a path specifying a remote file path and a newPath providing the location to which files should be copied. The actor outputs the new file paths as a string, which consists of arrays of path information. move: Move files to a new location. Directories are recursively moved. To use this command, input a path specifying a remote file path and a newPath providing the location to which files should be moved. The actor outputs the new file paths as a string, which consists of arrays of path information. remove: Remove files from the remote system. To use this command, input a path specifying the remote file path. Select "forward parent directory (for Srm/Srmdir)" to output a list of the removed files' parent directory paths. replicate: Replicate a file or directory. Unlike copied objects, replicated objects are considered equivalent in SRB (i.e., they are identified by the same identifier). To use this command, input a path specifying the remote file path and a newPath providing the resource (storage system) to which files should be replicated. The actor outputs the new resource path as a string. create directory: Create a new directory. To use this command, input a path specifying the new directory path. The actor outputs the new directory path as a string. remove directory: Remove directories from the SRB system. To use this command, input a path specifying the remote directory. Select "-r (for Srm)" to remove a non-empty directory

**Author: Efrat Jaeger Version:**  Unknown

recursively. Select "forward parent directory (for Srm/Srmdir)" to output a list of the parent directory paths of removed directories. change mode: Change a specified user's permission to access a file or directory. To use this command, input a path specifying a remote file or directory, a permission string, the username of the person receiving the permission, and the user's mdasDomain.

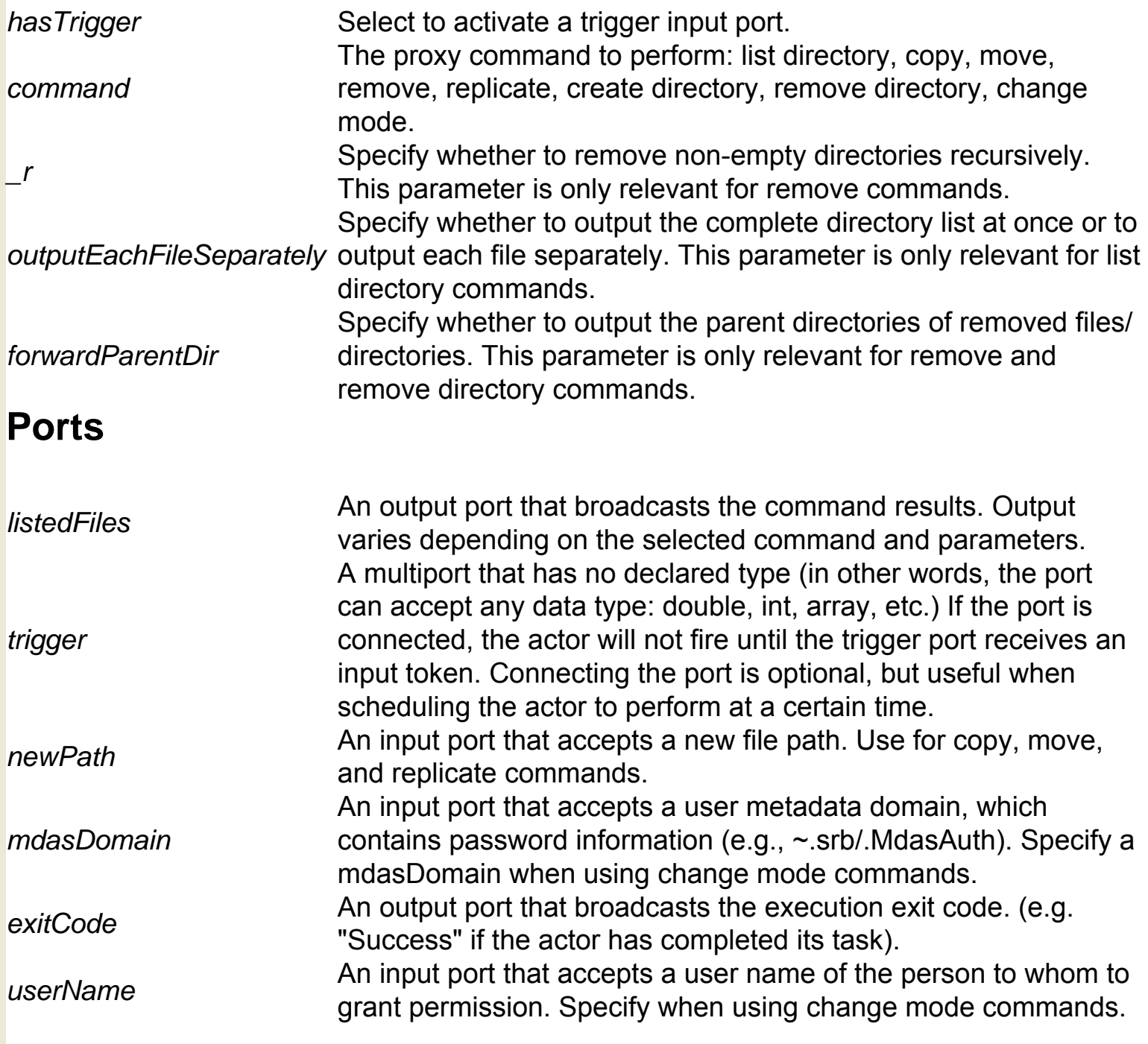

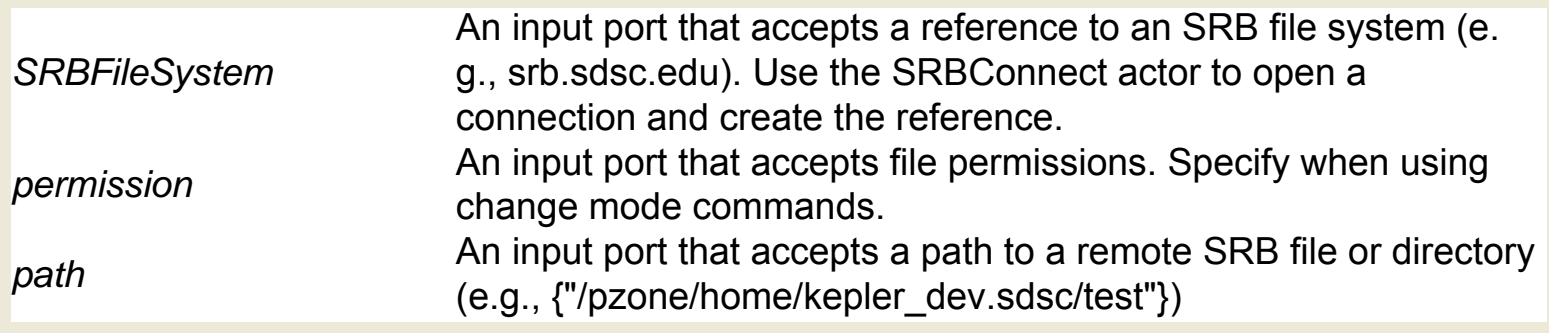

## **SRB Add Metadata (org.srb.SRBAddMD)**

Documentation coming soon!

## **SRB Connect (org.srb.SRBConnect)**

**Author:** Bing Zhu and Efrat **Jaeger Version:**  Unknown

The SRBConnect actor allows users to connect to a SDSC Storage Resource Broker (SRB). Users must have a valid SRB account. The actor outputs a reference to the SRB system. SRB is a Grid storage management system providing data access, transfer, and search functionality, as well as persistent archiving (usually for files). For more information about SRB, see http://www.sdsc.edu/srb/. The SRBConnect actor connects to an SRB file system and returns a reference to the connected system. This connection reference can be propagated to all actors accessing the SRB workspace, allowing the actors to access the SRB system. The SRBConnect actor requires the user to specify account information in the connection parameters (srbHost, srbPort, srbUserName, srbPasswd, srbHomeCollection, srbDomainName, and srbDefaultResource)

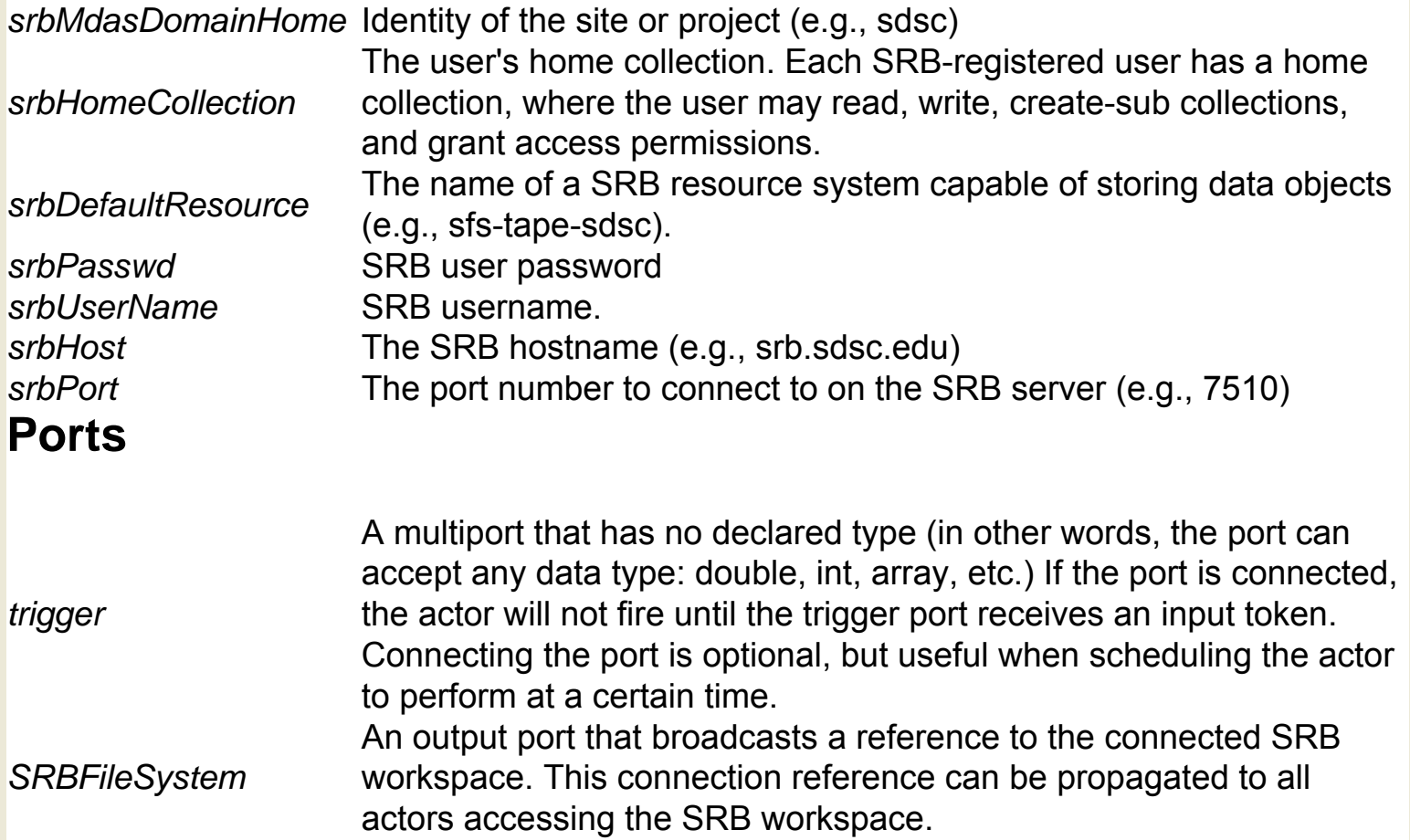

# **SRB Create Query Conditions (org.srb.**

### **SRBCreateQueryConditions)**

**Author:** Efrat **Jaeger Version: Unknown** specified query conditions. These conditions are used to query Storage Resource Broker (SRB) metadata. SRB is a Grid storage management system providing data access, transfer, and search functionality, as well as persistent archiving (usually for files). For more information about SRB, see http://www.sdsc.edu/srb/. To use the SRBCreateQueryConditions actor, first use the SRBCreateQueryInterface actor to output an HTML form containing metadata attribute names. Use the BrowserUI actor to display the HTML form. Users can select attributes to query, and the BrowserUI actor outputs the selections as XML. This XML output is sent to the SRBCreateQueryConditions actor, which creates an array of string conditions that can be used to query the SRB resource via the SRBQueryMetadata actor.

The SRBCreateQueryConditions actor works in conjunction with the

SRBCreateQueryInterface and BrowserUI actors to create a set of user-

### **Ports**

*xmlConditions* An input port that accepts XML query conditions selected by the user. *conditions* An output port that broadcasts sn array of conditions strings that can be used to query an SRB resource.

# **SRB Create Query Interface (org.srb.**

### **SRBCreateQueryInterface)**

**Author:** Efrat **Jaeger Version:**  Unknown

The SRBCreateQueryInterface actor works in conjunction with the SRBCreateQueryCondition and BrowserUI actors to create a set of userspecified query conditions. These conditions are used to query Storage Resource Broker (SRB) metadata. SRB is a Grid storage management system providing data access, transfer, and search functionality, as well as persistent archiving (usually for files). For more information about SRB, see http://www.sdsc.edu/srb/. The SRBCreateQueryInterface actor receives three inputs: a string of metadata attributes, the number of query conditions, and a connection reference to an SRB file system. Use the SRBConnect actor to connect to an SRB file system and return a connection reference that the SRBCreateQueryInterface actor can use. The SRBCreateQueryInterface actor outputs an HTML form containing metadata attribute names. Use the BrowserUI actor to display the HTML form. Users can select attributes to query, and the BrowserUI actor outputs the selections as XML. This XML output is sent to the SRBCreateQueryConditions actor, which creates an array of string conditions that can be used to query the SRB resource via the SRBQueryMetadata actor.

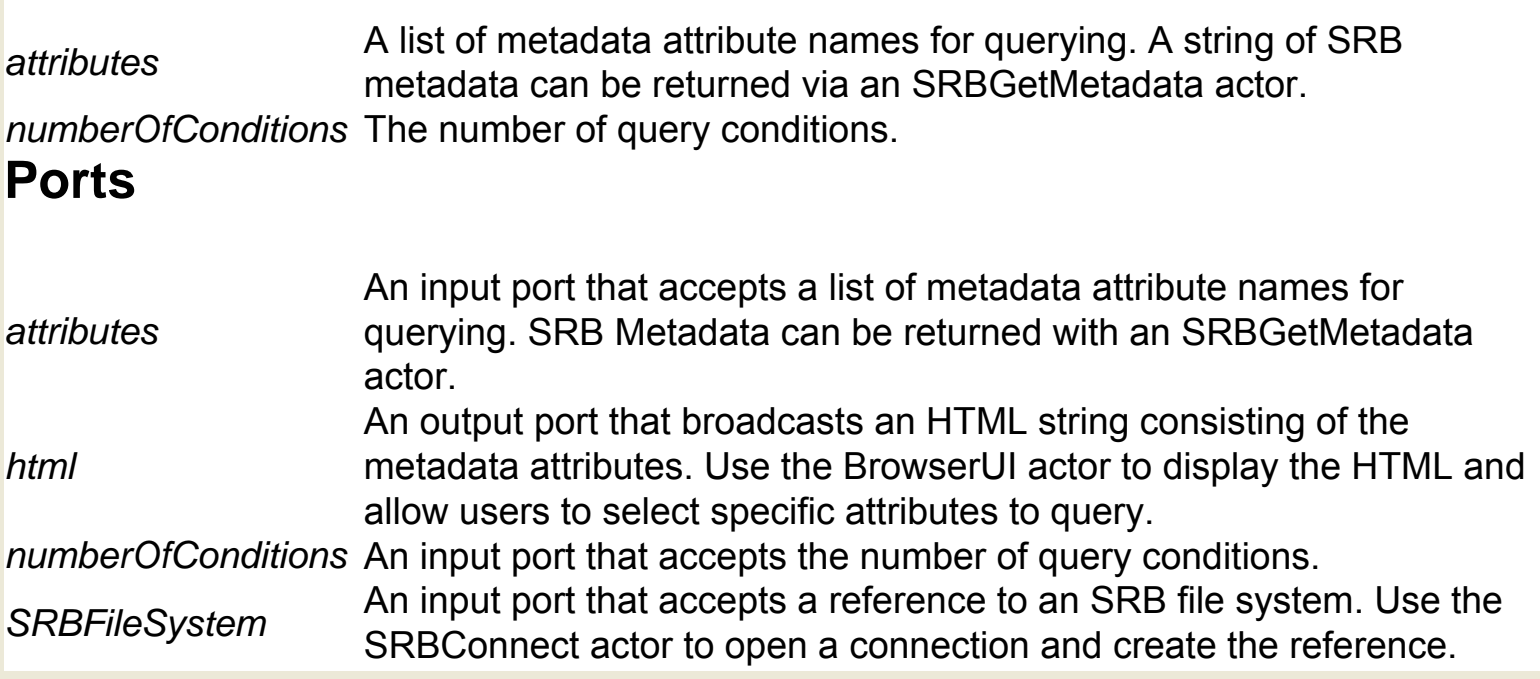

## **SRB Get Metadata (org.srb.SRBGetMD)**

**Author:** Efrat Jaeger **Version: Unknown** 

The SRBGetMetadata actor retrieves user-defined metadata for a Storage Resource Broker (SRB) dataset or collection. The actor outputs the metadata of the specified SRB dataset or collection as a string. SRB is a Grid storage management system providing data access, transfer, and search functionality, as well as persistent archiving (usually for files). For more information about SRB, see http://www.sdsc.edu/srb/. The SRBGetMetadata actor receives two inputs: an SRB file path, and a connection reference to an SRB file system. Use the SRBConnect actor to connect to an SRB file system and return a connection reference that the SRBGetMetadata actor can use.

#### **Parameters**

*recursive* Specify whether or not to return metadata recursively for non-empty directories.

### **Ports**

*metadata* An output port that broadcasts the SRB dataset metadata, returned as a string. *srbFilePath* An input port that accepts a path to an SRB dataset or collection *SRBFileSystem* An input port that accepts a reference to an SRB file system. Use the SRBConnect actor to open a connection and create this reference.

# **SRB Get Physical Location (org.srb.**

### **SGetPhysicalLocation)**

**Author:** Efrat **Jaeger Version:**  Unknown

The SRBGetPhysicalLocation actor takes the logical path of a Storage Resource Broker (SRB) file and outputs the physical location of the file. The physical location can be used to fetch or stage files without requiring an SRB connection. SRB is a Grid storage management system providing data access, transfer, and search functionality, as well as persistent archiving (usually for files). SRB collections use a "logical name space" that maps logical paths consisting of collections (directories) and individual data objects (files) to physical files stored on different devices. Users see and interact with the logical paths, and the physical location is handled by the SRB system and administrators. Use the SRBGetPhysicalLocation actor to "translate" a logical path to a physical one. The SRBGetPhysicalLocation actor receives two inputs: a logical path to a remote SRB file, and a connection reference to an SRB file system. Use the SRBConnect actor to connect to an SRB file system and return a connection reference that the SRBGetPhysicalLocation actor can use. The actor outputs the physical location of the SRB file as well as an exit code status indicating either success or failure/errors in getting file's physical location.

### **Ports**

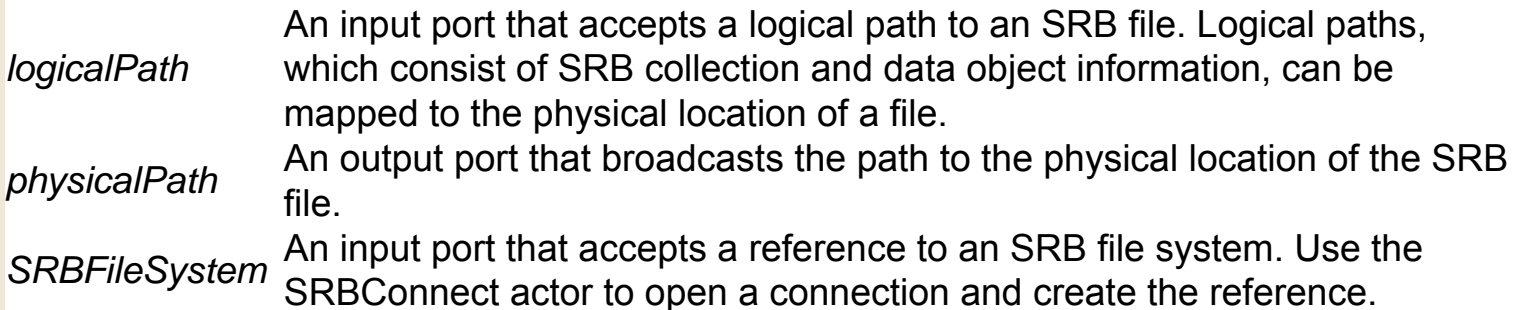

## **SRB Proxy Commands (org.srb.SRBProxyCommand)**

**Author:** Efrat **Jaeger Version: Unknown** 

The SRBProxyCommand actor executes a proxy command on a remote Storage Resource Broker (SRB) system. The actor can execute any command supported by SRB. The actor outputs the result of the command execution as a string, as well as the output file path, if one has been specified. SRB is a Grid storage management system providing data access, transfer, and search functionality, as well as persistent archiving (usually for files). For more information about SRB, see http://www.sdsc.edu/srb/. For a complete list of supported comands, see http://www.sdsc.edu/srb/index.php/Scommand\_Manpages. The SRBProxyCommand actor receives several inputs: a command to be executed (e.g., Smkdir or Sget) along with any command options (-r or al), a connection reference to an SRB file system, and an optional output file name. Use the SRBConnect actor to connect to an SRB file system and return a connection reference that the SRBProxyCommand actor can use.

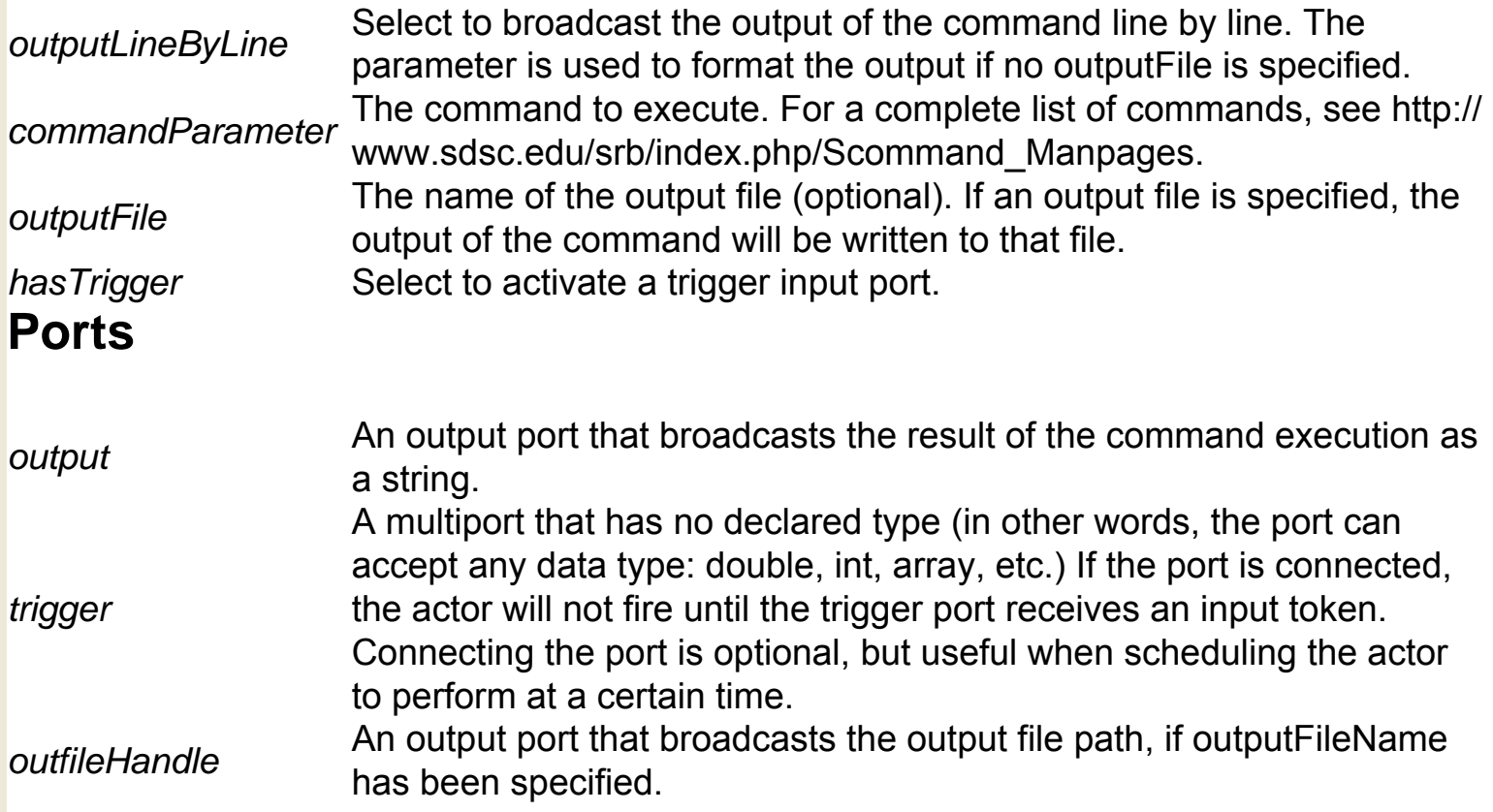

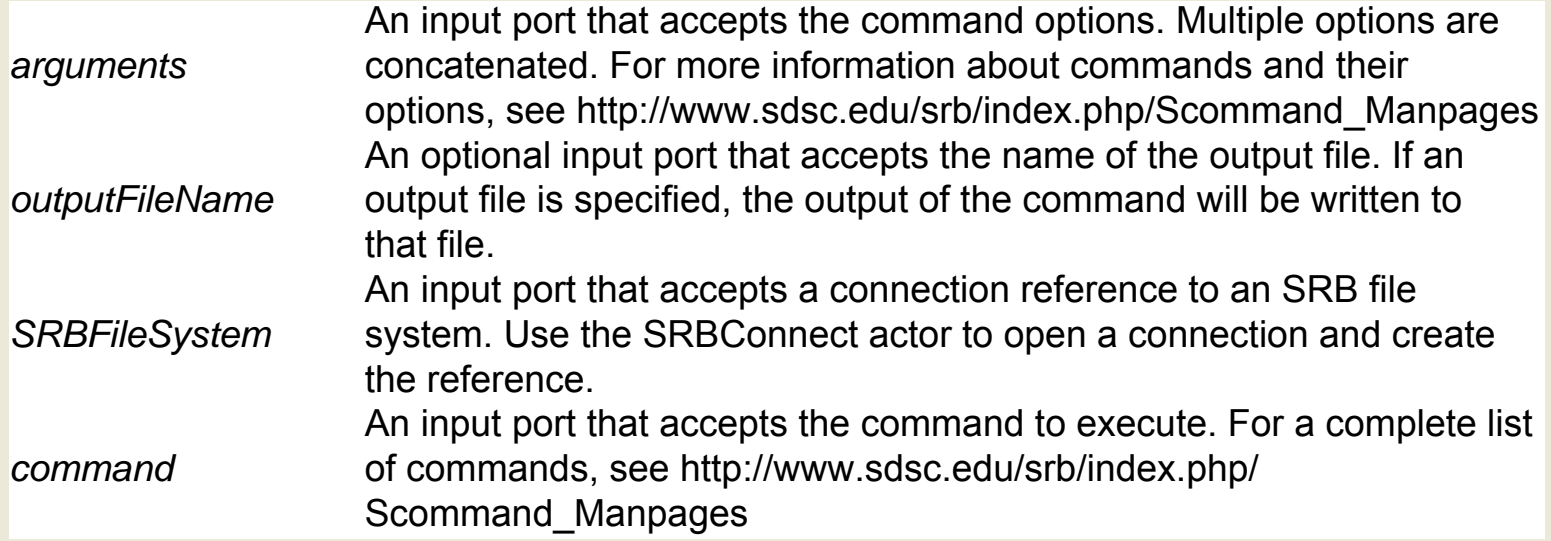

## **SRB Query Metadata (org.srb.SRBQueryMD)**

**Author:** Efrat **Jaeger Version: Unknown** 

The SRBQueryMetadata actor queries the metadata of remote Storage Resource Broker (SRB) files. Only files that meet the conditions specified in the query are returned. Users must have a valid SRB account. The actor outputs an array of all the file paths satisfying the query conditions. SRB is a Grid storage management system providing data access, transfer, and search functionality, as well as persistent archiving (usually for files). For more information about SRB, see http:// www.sdsc.edu/srb/. The SRBQueryMetadata actor receives several inputs: the path to the SRB data to query, the query conditions, and a connection reference to an SRB file system. Use the SRBConnect actor to connect to an SRB file system and return a connection reference that the SRBQueryMetadata actor can use. Query conditions must use a particular format, and can be generated using the SRBCreateQueryConditions and SRBCreateQueryInterface. See the documentation of those actors for more information.

### **Ports**

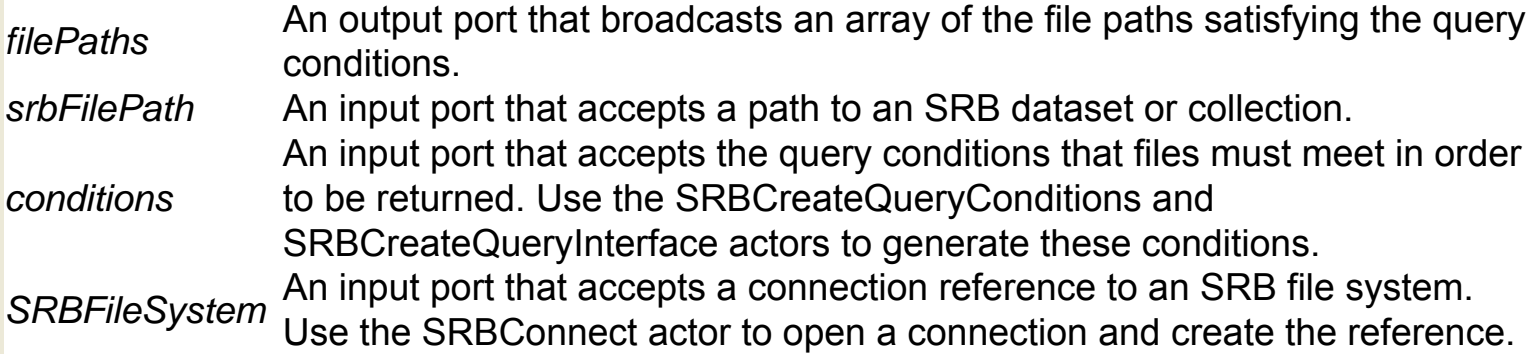

## **SRB SGet (org.srb.SGet)**

**Author:** Efrat **Jaeger Version:**  Unknown

The SRBSGet actor fetches one or more file objects from a remote Storage Resource Broker (SRB) and places the fetched objects in the local file system. Users must have a valid SRB account. The actor outputs an array of all the local file paths as well as an exit status (e.g., "success" or a generated error). SRB is a Grid storage management system providing data access, transfer, and search functionality, as well as persistent archiving (usually for files). For more information about SRB, see http://www.sdsc.edu/srb/. The SGet actor receives several inputs: an array of SRB files to get, a local directory to place the returned files, and a connection reference to an SRB file system. Use the SRBConnect actor to connect to an SRB file system and return a connection reference that the SGet actor can use. Choose to overwrite existing files or append the fetched files to existing files of the same name using the actor's parameters.

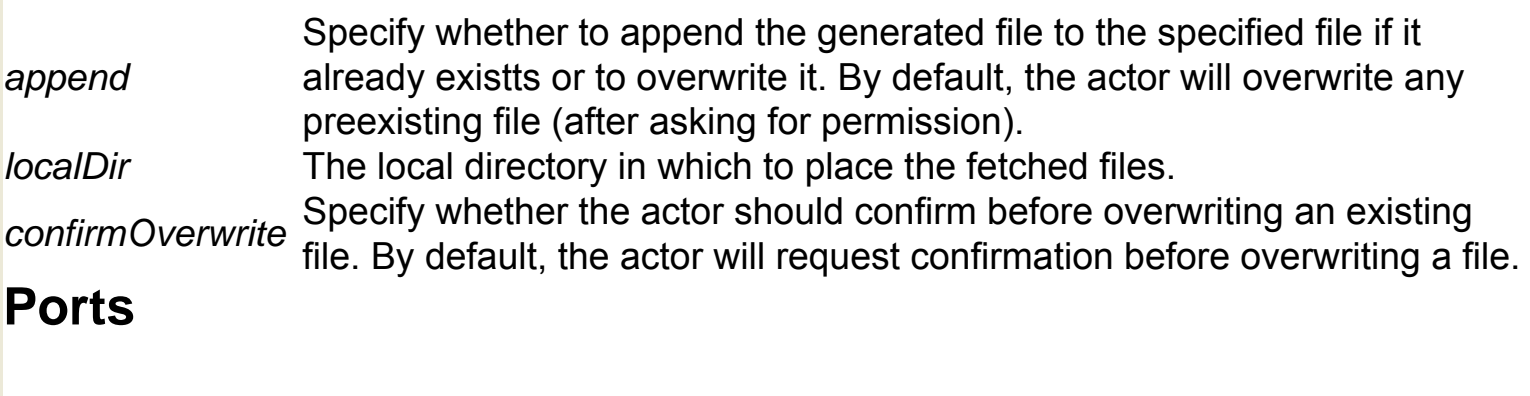

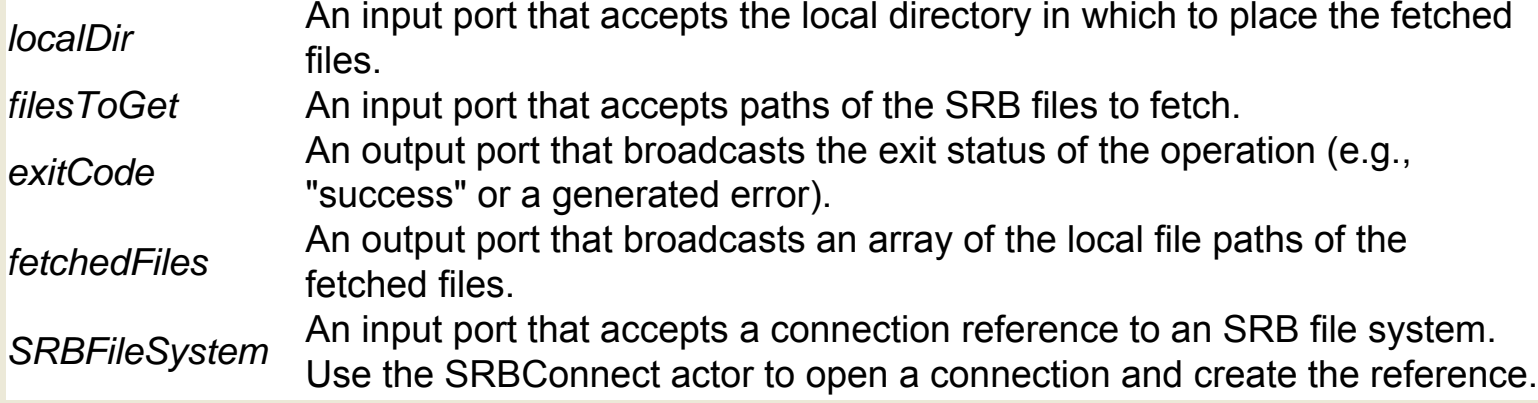

# **SRB SPut (org.srb.SPut)**

Documentation coming soon!

## **SRB Stream Get (org.srb.SRBReader)**

**Author:** Bing Zhu and Efrat **Jaeger Version:**  Unknown

The SRBStreamGet actor reads one or more file objects from a remote Storage Resource Broker (SRB) and outputs the SRB file as a sequence of bytes. Users must have a valid SRB account. SRB is a Grid storage management system providing data access, transfer, and search functionality, as well as persistent archiving (usually for files). For more information about SRB, see http://www.sdsc.edu/srb/. The SRBStreamGet actor receives several inputs: the name of a remote SRB file to read, and a connection reference to an SRB file system. Use the SRBConnect actor to connect to an SRB file system and return a connection reference that the SRBStreamGet actor can use. The actor outputs the remote file as a sequence of bytes. When the end of the file is reached, the actor will indicate that it has finished by outputting true.

### **Ports**

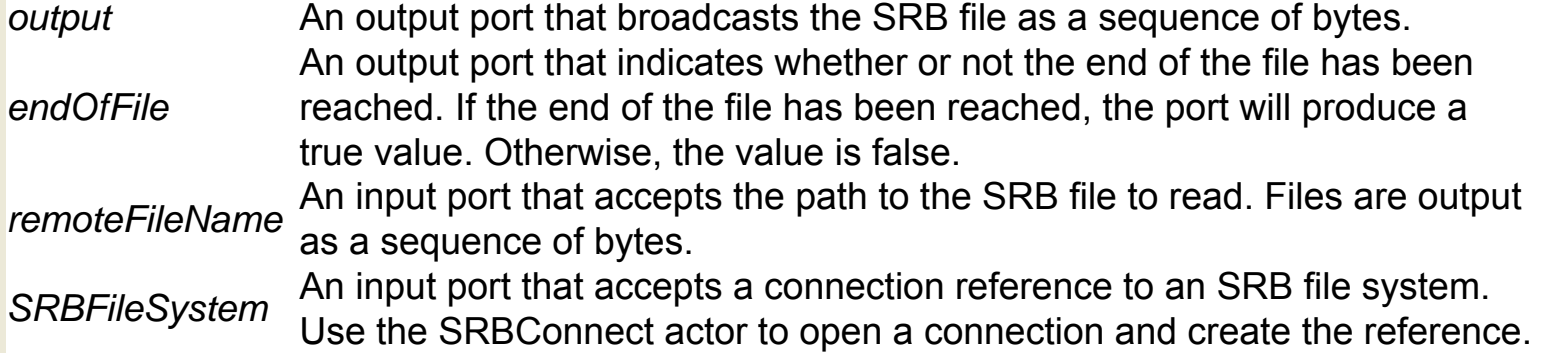

## **SRB Stream Put (org.srb.SRBWriter)**

Documentation coming soon!

## **SSH to Execute (org.sdm.spa.Ssh2Exec)**

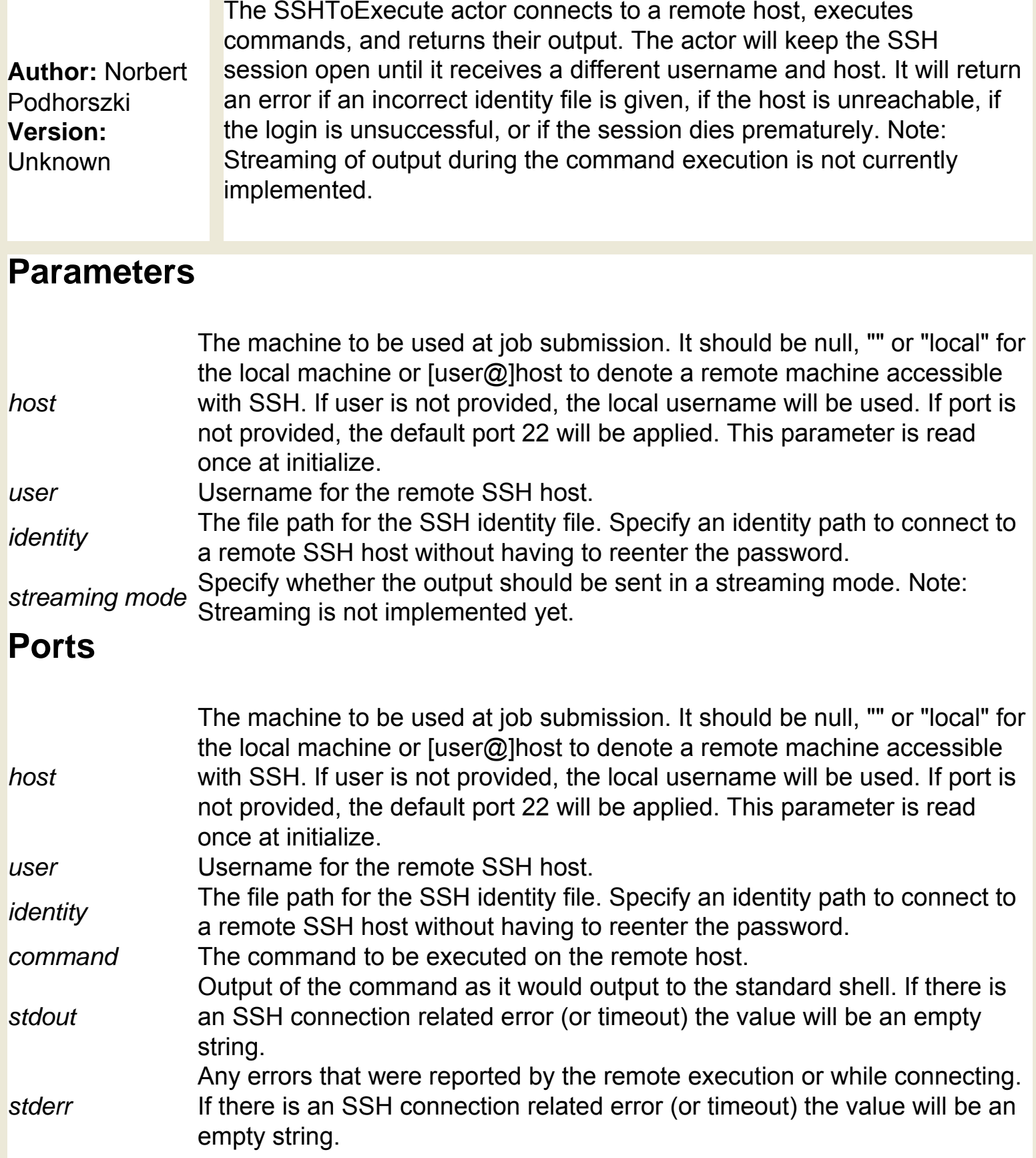

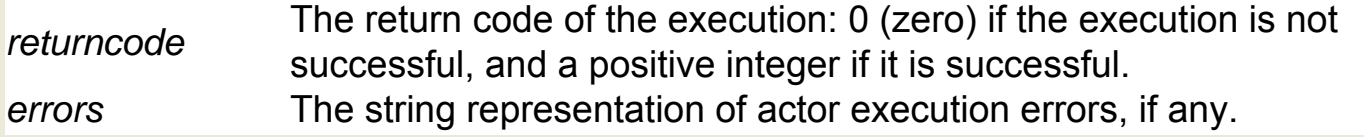

## **SVG Concatenate (org.geon.SVGConcat)**

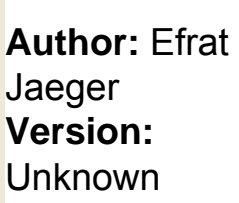

The SVGConcatenate actor concatenates an array of SVG (Scalable Vector Graphics) files. The actor reads an array of SVG file names. Using a specified x- and y-offset, the actor concatenates the files and outputs the path of the concatenated file, which can be displayed by the BrowserDisplay actor. SVG files are high resolution graphical images that can be scaled without loss.

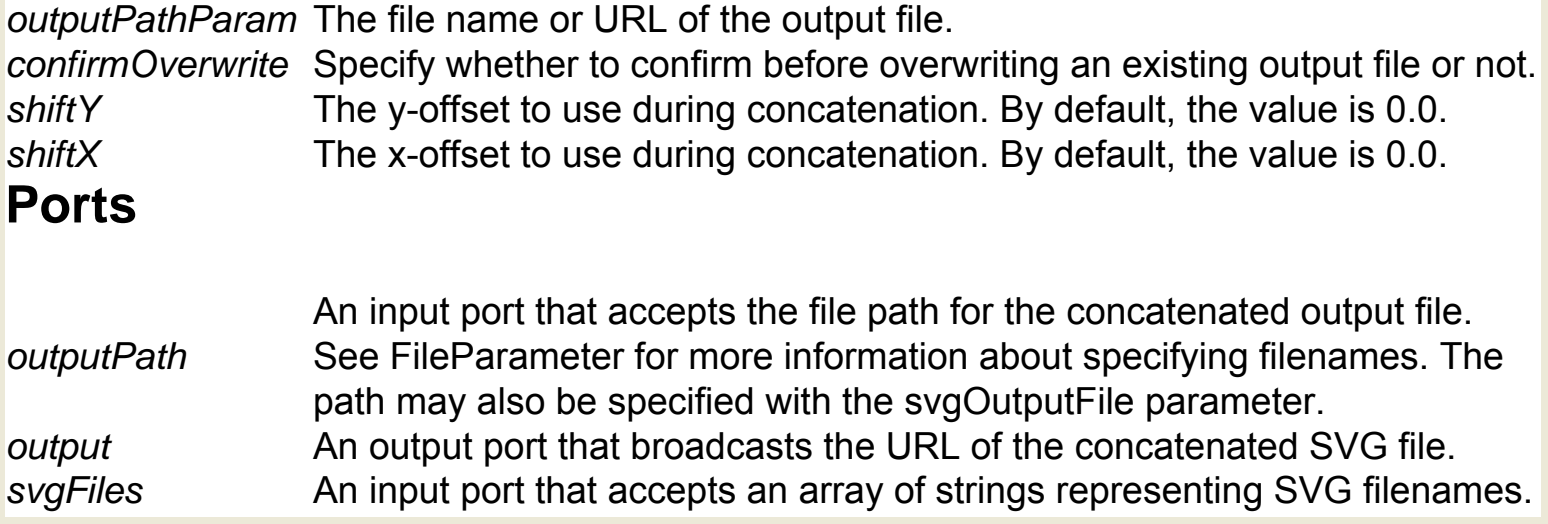

# **SVG To Polygon Converter (org.geon.SVGToPolygon)**

**Author:** Efrat Jaeger **Version: Unknown** 

The SVGToPolygon actor is a domain specific actor used within the GEON mineral classifier workflow. The actor converts an SVG file into polygon objects. GEON (Geosciences Network) is a distributed infrastructure for Geoscience research and education. For more information about GEON, see http://www.geongrid.org/.

#### **Parameters**

*fileOrURL* The name or URL of the SVG file from which to read. **Ports**

*output* An output port that broadcasts a polygon object. *trigger* A multiport that has no declared type (in other words, the port can accept any data type: double, int, array, etc.) If the port is connected, the actor will not fire until the trigger port receives an input token. Connecting the port is optional, but useful when scheduling the actor to perform at a certain time.

## **SampleDelay (ptolemy.domains.sdf.lib.SampleDelay)**

**Author:** Steve Neuendorffer, Edward A. Lee **Version:**  Unknown

The SampleDelay actor outputs a set of tokens that are used as initial input values when a workflow starts up. The actor is used to break dependency cycles created by loops in SDF models. Feedback loops, created when an actor cycles its own output into its input port, can create "deadlock" errors under an SDF Director. The deadlock errors occur because the actor depends on its own output value as an initial input. To fix this problem, use a SampleDelay actor to inject an initial value into the workflow. Specify an array of initial values with the initialOutputs parameter. By default, the actor produces a single integer token, {0}.

#### **Parameters**

*initialOutputs* The values produced when the workflow is initialized. The value must be an array token, and defaults to an array that contains a single integer token, {0}.

### **Ports**

*output* An output port that broadcasts the initial tokens. *input* An input port that accepts tokens of any type.

## **Scale (ptolemy.actor.lib.Scale)**

**Author:** Edward Lee, Steve **Neuendorffer Version: Unknown** 

The Scale actor reads any scalar value that supports multiplication (e.g., an integer, double, array, matrix, etc), and outputs a scaled version of the value. The actor transforms the input based on a scaling factor specified with the factor parameter. For data types where multiplication is not commutative (e.g., matrices), the order of the input value and the factor can be specified with the scaleOnLeft parameter. If scaleOnLeft is set to true (the default) the factor is multiplied on the left and the input on the right. The actor automatically assigns an output data type based on the input and factor types. If the input is an array, the output is also an array, with the elements scaled. If the input is an array of arrays, only the elements of the innermost array will be scaled.

#### **Parameters**

*factor* The scaling factor. The parameter can contain any scalar value that supports multiplication. The default value is 1. *scaleOnLeft* The multiplication order of the factor and the input. The parameter is useful when working with data types that do not support commutative multiplication (e. g., matrices). If scaleOnLeft is set to true (the default) the factor is multiplied on the left and the input on the right. **Ports**

**Example 12 An output port that broadcasts the scaled value. The actor automatically**<br>*output* **exaging a data time beased on the time of the inquirient the factor parameter** assigns a data type based on the type of the input and the factor parameter. *input* An input port that receives a scalar value that supports multiplication (e.g., an input integer, double, array, matrix, etc.)

## **Scatterplot (org.ecoinformatics.seek.R.RExpression)**

**Author:** Josh **Madin Version:**  Unknown

The Scatterplot actor reads an independent and a dependent variable, which are specified as arrays of values. The actor creates a simple scatter plot based on the input, and outputs the path to the generated graph file. The R application must be installed on the local system to use this actor. R is a language and environment for statistical computing and graphics. For more information about R, see http://www.r-project.org/. The actor saves the generated scatterplot to the Kepler working directory. To view the results, connect an ImageJ actor to the graphicsFileName output port.

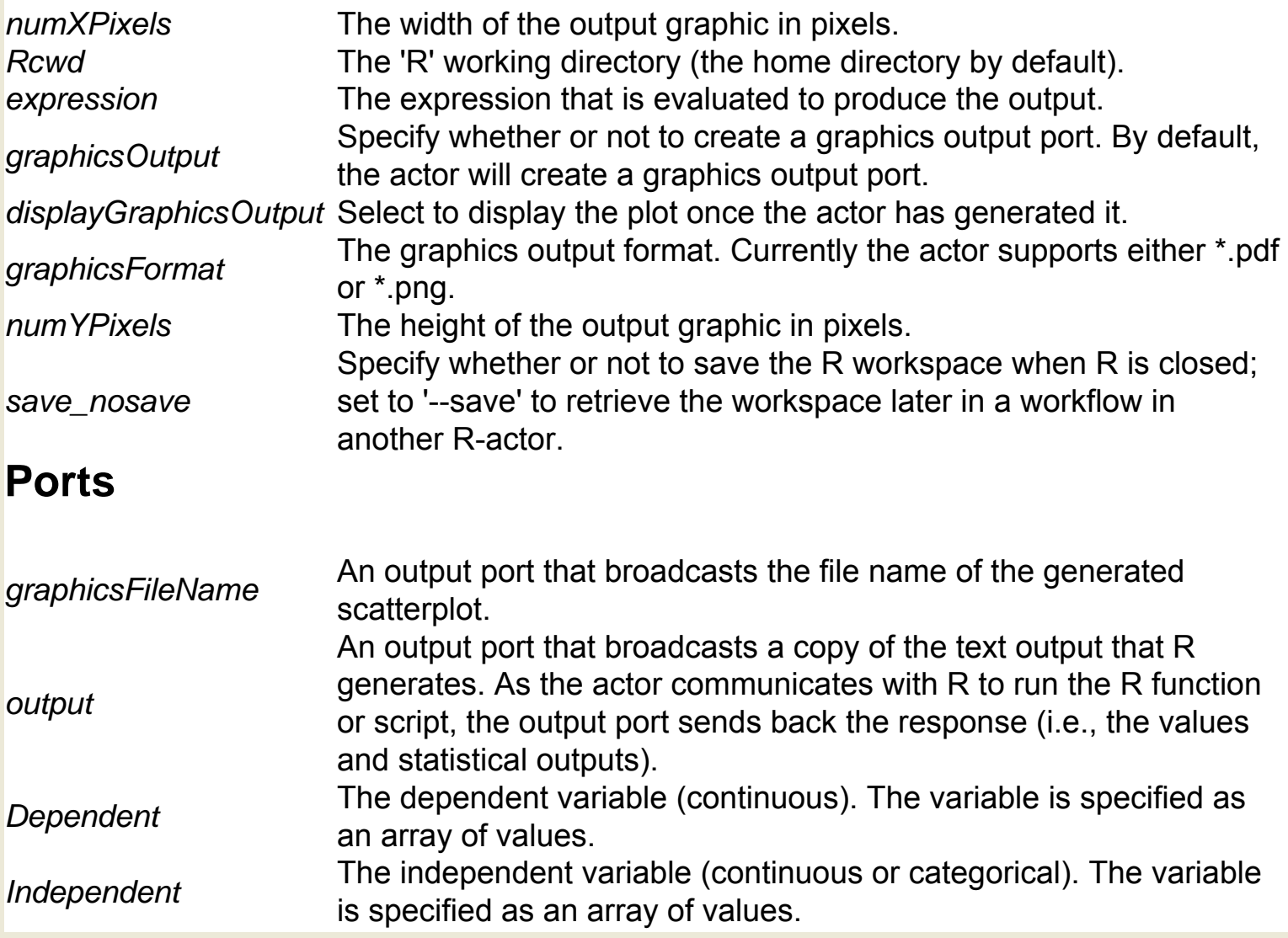

# **ScopeExtendingAttribute (ptolemy.data.expr.**

### **ScopeExtendingAttribute)**

**Author:** null **Version: Unknown** 

An attribute that extends its container's scope. Any parameter contained by such an attribute has the same visibility as parameters of the container of the attribute.

## **Select (ptolemy.actor.lib.Select)**

**Author:** Edward A. Lee **Version: Unknown** 

The Select actor "selects" and outputs a token from among its input tokens. The actor accepts one or more values of any type via its input multiport and selects the value on the channel specified via the control port. The value of the selected channel is output each time the actor iterates. Each time the actor iterates, it checks to see if a token is available on its control port. If so, the actor reads the value and uses it to determine which of its input channels to output next. If an input token is available on the specified channel, then that token is read and sent to the output. If the actor has never received a value on the control port, then the actor will read and output channel zero of the input port. If the value of the most recently received token on the control port is out of range (less than zero, or greater than or equal to the width of the input), then the actor will not fire (although it will continue to consume tokens on the control port). The actor never discards input tokens. Note that in DE workflows, where this actor is commonly used, every time the actor receives a new "select" channel via the control port, the actor will output (at the next firing) all previously unread input tokens on the specified channel in the order in which they arrived.

### **Ports**

*output* An output port that broadcasts the selected input channel.

*input* A multiport that accepts tokens of any type.

*control* (0, 1, 2, 3, etc). If the value is out of range (less than zero, or greater than or equal An input port that accepts integer tokens that indicate which input channel to output to the width of the input), then the actor will not fire.

## **Sequence Plotter (ptolemy.actor.lib.gui.SequencePlotter)**

**Author:** Edward A. Lee, Bart Kienhuis **Version: Unknown** 

The SequencePlotter plots received data and displays the graph. The actor reads one or more sequences of doubles via its input multiport and plots each received sequence as a separate data set. By default, the actor updates the display each time it iterates. Specify the scale and starting position of the x-axis with the xUnit and xInit parameters. By default, the x-axis begins at 0 and the increment between samples is 1. Note: updating the display can be costly in terms of system resources. Specify the number of actor iterations that should pass between display updates with the iterationsPerUpdate parameter. For example, if  $iterationsPerUpdate = 2$ , then every second time the actor fires, it will update the display (i.e., the actor will update its display on the first firing, the third, the fifth, etc.) The actor will consume its inputs on every firing, regardless of the value of the iterationsPerUpdate parameter.

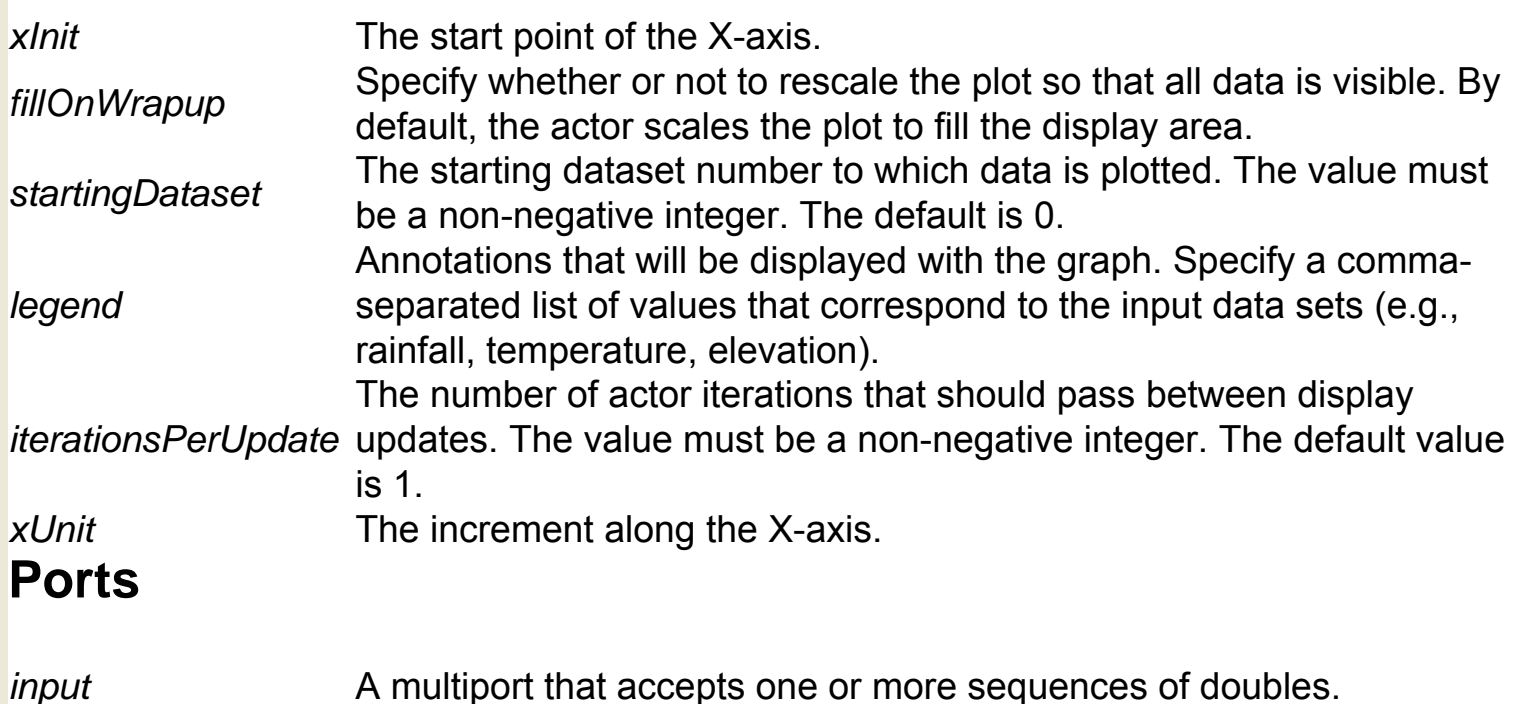

# **Sequence To Array (ptolemy.domains.sdf.lib.**

## **SequenceToArray)**

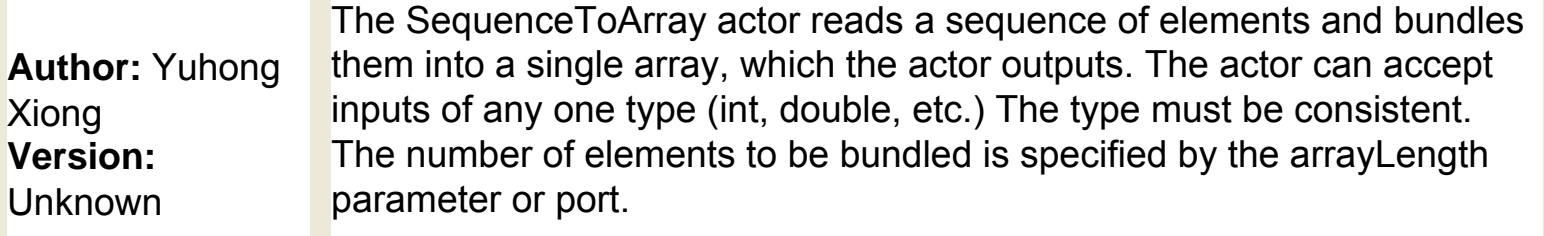

### **Parameters**

*arrayLength* The size of the output array. The default is the integer 1.

### **Ports**

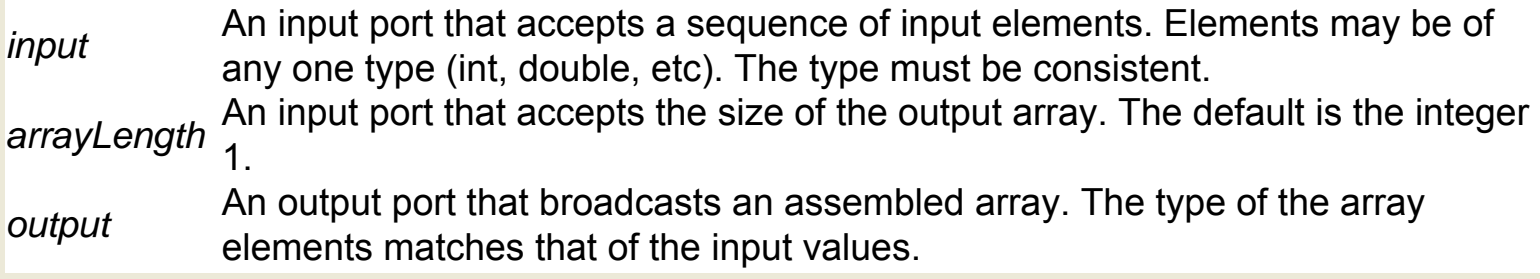

## **Server Execute (org.geon.ServerExecute)**

Documentation coming soon!

## **ShowLocations (util.ShowLocations)**

**Author:** Dan **Higgins Version:**  Unknown

The ShowLocations actor reads a set of points specified in an input text file, and plots them to a specified background image/map file. The actor displays the generated image on the screen. The actor uses the ImageJ application to create the location map, which is an image raster file that ImageJ can display and process. For more information about ImageJ, see http://rsb.info.nih.gov/ij/. The actor accepts input points via an input text file (specified by a file name). A single point location is given per line with the x and y values separated by either a space or a tab. The background map is specified via the fileOrURL parameter. Specify the x and y values of the upper-left corner of the background image, and a multiplicative scale factor to map the point coordinates to the background.

### **Parameters**

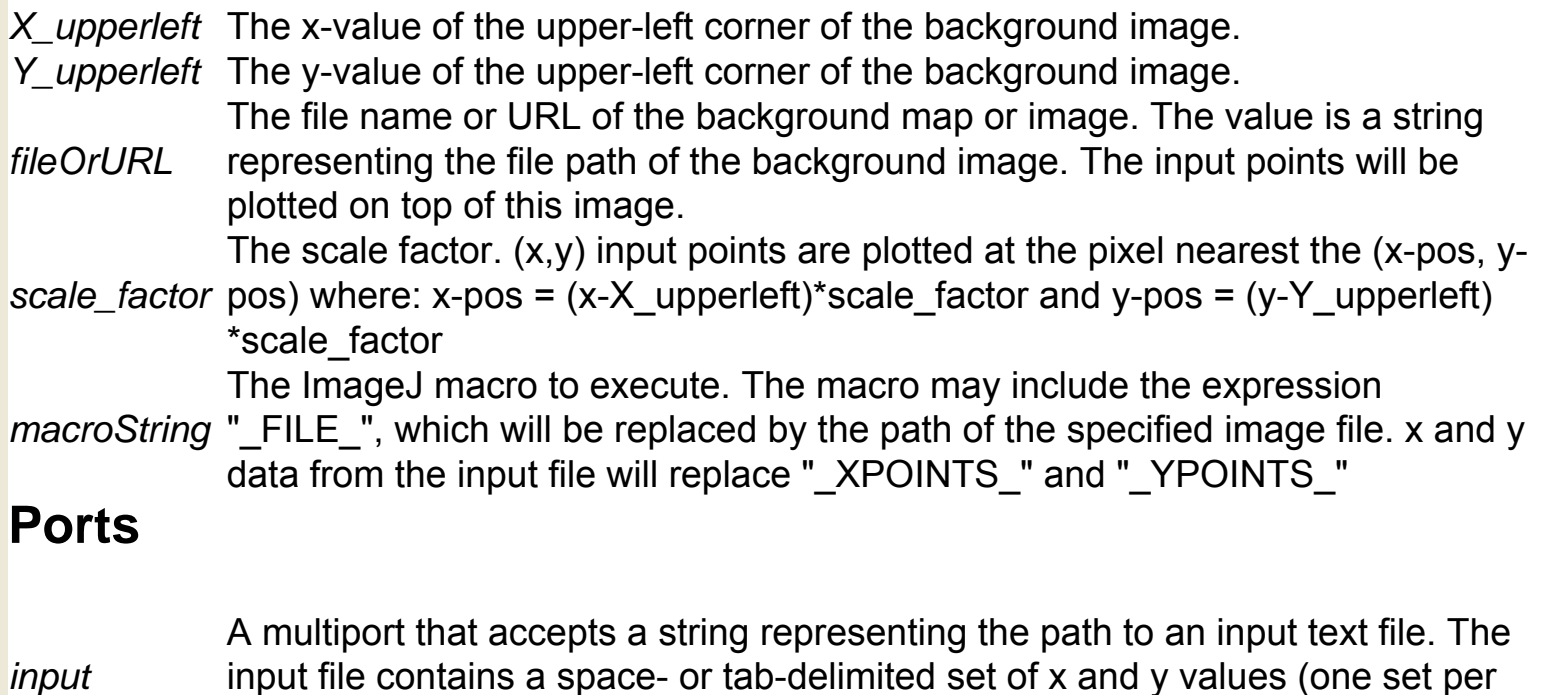

input file contains a space- or tab-delimited set of x and y values (one set per line), which will be plotted by the actor.

# **Simple File Reader (org.resurgence.actor.**

### **SimpleFileReader)**

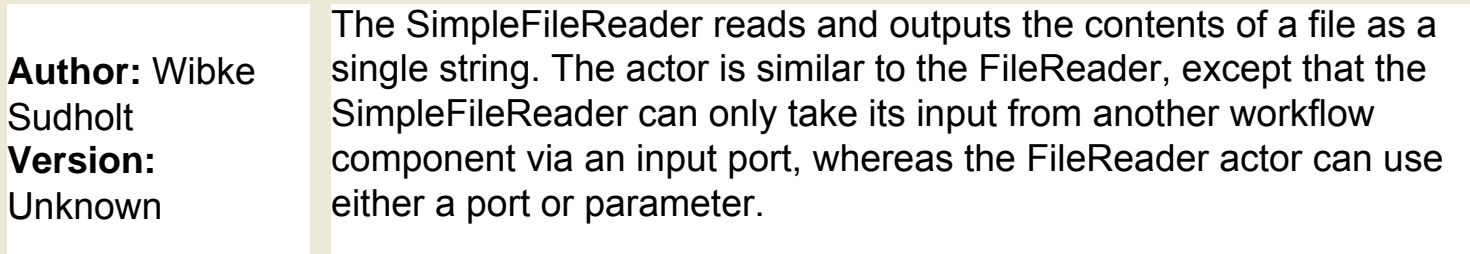

### **Ports**

*content* An output port that broadcasts a string of the specified file contents.

*file* An input port that accepts the file name or URL of the file to read and output. The file name is passed as a string from another workflow component. Pass a file name with a StringConstant actor, for example.

# **Sinewave (ptolemy.actor.lib.Sinewave)**

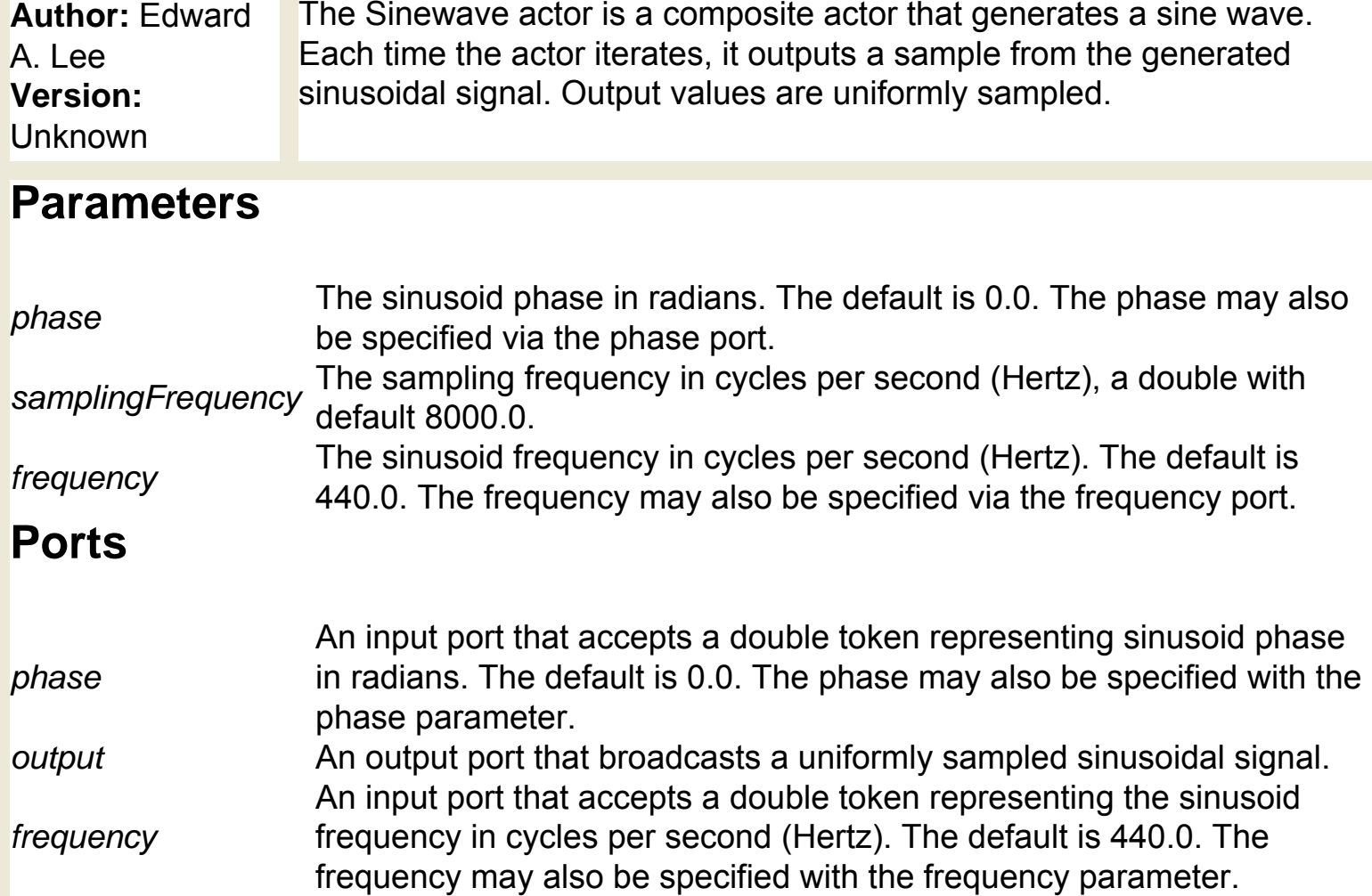

## **SoaplabAnalysis (org.sdm.spa.SoaplabAnalysis)**

**Author:** Nandita **Mangal Version: Unknown** 

The SoaplabAnalysis actor executes a standard Soaplab operation using a client created by the SoaplabServiceStarter actor and "set operations" specified by a SoaplabChooseOperation actor. The actor outputs a Soaplab client used by the SoaplabChooseResult actor, which specifies which results to return and display. Soaplab is a set of Web services providing access to (mainly) data analysis applications on remote computers. The Soaplab actors require an EBI-registered Web Service Description Language (WSDL) file. WSDL is a format for describing network services--from simple eBay watcher services to complex distributed applications. For a complete list of registered EBIregistered WSDLs, see http://www.ebi.ac.uk/soaplab/services. The actor receives a configured Soaplab client from the SoaplabServiceStarter actor. From the SoaplabAnalysis parameters, select a standard Soaplab operation (e.g., run) from the drop-down menu beside the soaplabMethodName parameter. Standard operations are present in every Soaplab service. Alternatively, enter a non-standard Soaplab method using the "OR Enter another Soaplab Method" parameter. The actor outputs a Soaplab client that is used by the ChooseResultsOperation actor to examine the Soaplab results and specify which results to return.

#### **Parameters**

*soaplabMethodName* A standard Soaplab operation (e.g., run) to perform. Standard operations are present in every Soaplab service. *OR Enter another Soaplab Method* must be defined by the Soaplab service via the WSDL An alternative Soaplab operation to perform. Operations file. **Ports** *clientInput* An input port that accepts information about the Soaplab client and its initial inputs. This information is passed to

the actor by the SoaplabServiceStarter actor.

*clientOutput*

An output port that broadcasts an object representing the Soaplab results. Use the ChooseResultsOperation actor to examine the results and specify the results to return.
# **SoaplabChooseOperation (org.sdm.spa.**

### **SoaplabChooseOperation)**

**Author:** Nandita Mangal **Version: Unknown** 

The SoaplabChooseOperation actor specifies the value of a Web service input (e.g., an input sequence) in a format that the Soaplab service can use. The actor accepts the value of the input along with the name of a predefined "set operation" (e.g., set sequence data) used by the service. The actor outputs a Soaplab client object. Soaplab is a set of Web services providing access to (mainly) data analysis applications on remote computers. The Soaplab actors require an EBI-registered Web Service Description Language (WSDL) file. WSDL is a format for describing network services--from simple eBay watcher services to complex distributed applications. For a complete list of registered EBIregistered WSDLs, see http://www.ebi.ac.uk/soaplab/services. Specify a Soaplab input (e.g., a format string) via the actor's input port (use a String Constant or Constant actor to create the initial value). In the SoaplabServiceStarter parameters, specify an EBI-registered WSDL via the wsdlUrl parameter and click Commit. When the actor is next opened, the inputSetMethods parameter will contain a drop-down menu containing a complete list of "set operations" used to specify input values so that the Soaplab service can use them. Select an operation (e.g., set format) and click Commit.

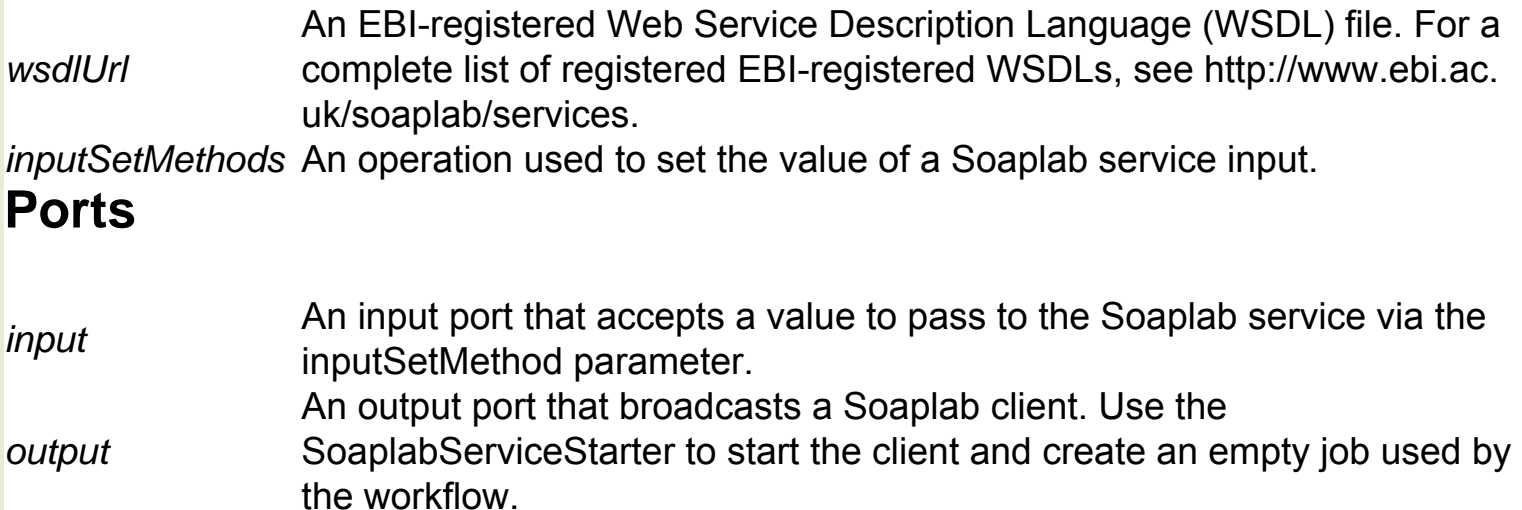

# **SoaplabChooseResultType (org.sdm.spa.**

### **SoaplabChooseResultType)**

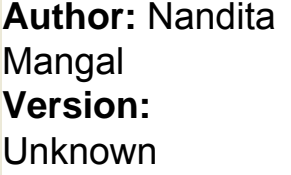

The SoaplabChooseResultType actor specifies a "get operation" used to retrieve and display Soaplab results. The actor receives a Soaplab service client from the SoaplabAnalysis actor. The actor outputs the specified Soaplab results as a string. Soaplab is a set of Web services providing access to (mainly) data analysis applications on remote computers. The Soaplab actors require an EBI-registered Web Service Description Language (WSDL) file. WSDL is a format for describing network services--from simple eBay watcher services to complex distributed applications. For a complete list of registered EBI-registered WSDLs, see http://www.ebi.ac.uk/soaplab/services. The actor receives a Soaplab client from the SoaplabAnalysis actor. In the SoaplabChooseResultType parameters, specify an EBI-registered WSDL via the wsdlUrl parameter and click Commit. When the actor is next opened, the outputGetMethods parameter will contain a drop-down menu containing a complete list of "get operations" used to return and display Soaplab results. Select an operation (e.g., get report) and click Commit.

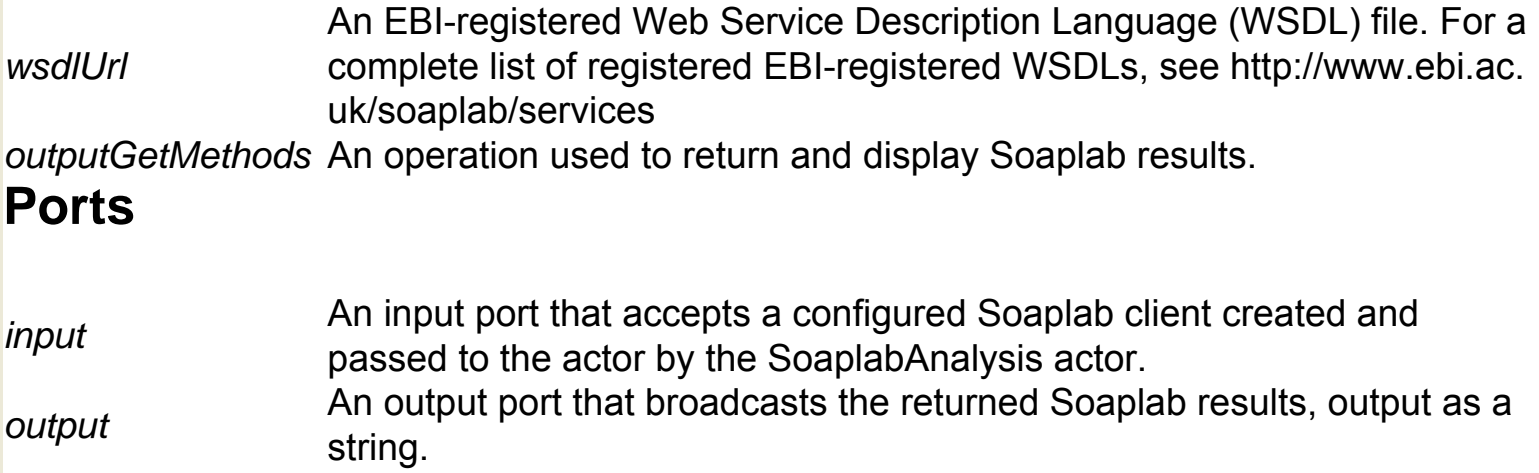

# **SoaplabServiceStarter (org.sdm.spa.**

### **SoaplabServiceStarter)**

**Author:** Nandita **Mangal Version: Unknown** 

The SoaplabServiceStarter actor starts a Soaplab client and creates an empty job used by a Soaplab workflow. The actor receives a Soaplab service client created by the SoaplabChooseOperation actor, and outputs a started Soaplab client, used by the SoaplabAnalysis actor to run specified operations. Soaplab is a set of Web services providing access to (mainly) data analysis applications on remote computers. The Soaplab actors require an EBI-registered Web Service Description Language (WSDL) file. WSDL is a format for describing network services--from simple eBay watcher services to complex distributed applications. For a complete list of registered EBI-registered WSDLs, see http://www.ebi.ac.uk/soaplab/services. The actor receives a configured Soaplab client from the SoaplabChooseOperation actor. In the SoaplabStartService parameters, specify an EBI-registered WSDL in the wsdlUrl parameter and click Commit. The actor will output a Web service client object used by the SoaplabAnalysis actor to run specified operations.

#### **Parameters**

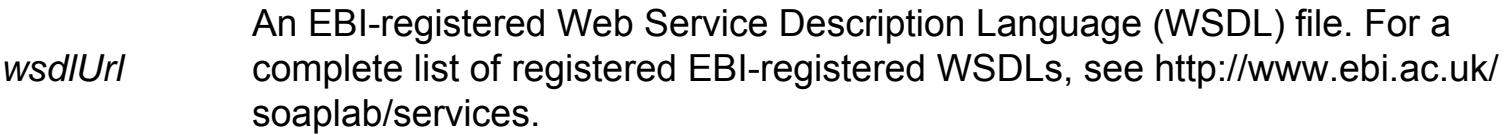

#### **Ports**

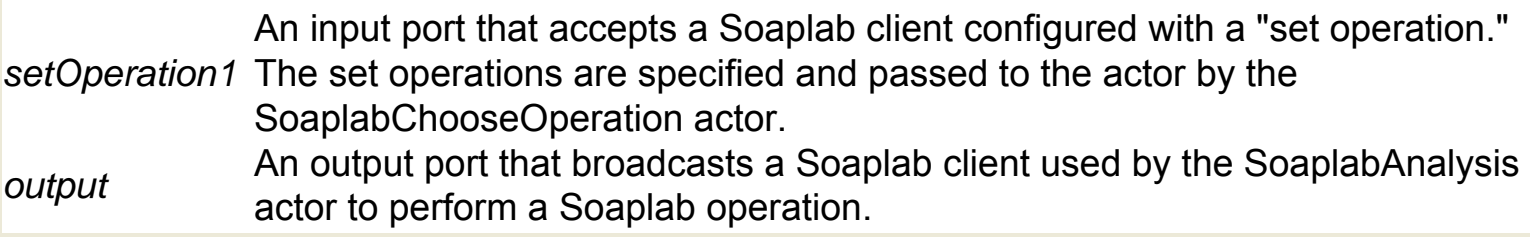

# **SSH Directory Creator (org.kepler.actor.ssh.**

### **DirectoryCreator)**

**Author:** Norbert Podhorszki **Version:**  Unknown

The SSHDirectoryCreator actor creates a local or remote directory. The actor reads the path to a target machine as well as the name of the directory to create. The actor outputs the operation results: true if the directory is created successfully, and false if not. In addition, the actor outputs the text of generated error messages, if any. For remote operations, a relative path is relative to the home directory. For local operations, a relative path is relative to the current directory. If the 'parent' flag is set, intermediate directories in the provided path will be created if necessary.

#### **Parameters**

*target* machine or [user@]host to denote a remote machine accessible with ssh. This The machine to be used at job submission. It should be null, "" or "local" for the local parameter is read once at initialize. **dir** The path to the directory to be read on the target machines. This parameter is read once at initialize.

*parent* 'parent' flag is set the operation is considered successful even if the directory already Specify whether parent directories should be created recursively if necessary. If the exists.

#### **Ports**

*target* machine or [user@]host to denote a remote machine accessible with SSH. This The machine to be used at job submission. It should be null, "" or "local" for the local parameter is read once at initialize.

*dir* The path to the target directory. This parameter is read once at initialize.

- *succ* A Boolean token: true if the operation is successful, false if not.
- *error* The actor's execution errors, if any; otherwise an empty string.

# **SSH Directory Listing (org.kepler.actor.io.**

**SshDirectoryList\_v1\_1)**

The SSHDirectoryListing actor gets a directory listing for a local or remote directory. If the directory is remote, the actor uses SSH protocol. The actor returns an array of new files (new since the last time the actor was triggered), new and modified files, all files, or only files that match a specified mask. Each element in the array is a record consisting of a file name, size, and date. If 'newFilesOnly' is set (the default) the file list is updated each time the actor is triggered and only 'new' filenames are output. 'New' files are determined by the difference between the current and the previous directory listings. Files not found in the previous listing are considered new. If 'newFilesOnly' is not set, the entire directory list is returned each time the actor is triggered. Select the 'checkSizeAndDate' parameter to return modified files in addition to new ones. If this parameter is selected, the actor will return all modified files (i.e., files where the size or date has changed between the previous and current listings) in addition to the new files. If 'checkSizeAndDate' is not set (the default), only brand new files are listed. This flag can be used for watching a specific file to look for changes in size or access time. Directory listings are output as an array. Each element in the array is a record containing a file name, size and date (e.g., {name=String, size=long, date=long}). File size is in bytes and date is in UTC seconds. The resolution depends on the 'ls -l' output, i.e. at most a minute, and for old files a day. In the local case, resolution depends on the resolution of Java and the local OS, usually less than a millisecond. The 'sendEmpty' parameter specifies if this actor should emit an empty ArrayToken of RecordTokens in case no files are found. Very useful option under directors that expect a fixed token rate. The 'delay' parameter specifies if the actor should postpone the emission of lists by one step, i.e., emit the results of the previous listing and store the recent one for the next time. 'delay' and 'sendEmpty' cannot be both true; 'sendEmpty' will be considered false if 'delay' is true. This is a strange option. It is used to safely watch a simulation by not listing the newest files which may be still under construction by the simulation. The assumption here is that if we find a new set of files with the recent listing, the "new" files in the previous listing are completely finished by the simulation. Note that the last set of files will not be emitted, except if 'frequencySec' and 'stopmask' are used, see below. The 'frequencySec' and 'stopmask' parameters can be used to make this actor run in a loop itself. If frequencySec is non-zer $\alpha$ , the actor will list the directory with the time

**Author:** Norbert Podhorszki **Version:** 1.1 Feb. 2008

interval of frequencySec until a file matching the stop mask is found. The stop file(s) will be emitted as a separate token after the token of newest files. The actor does not finalize after that, so it can be fired again to start a new file watching loop. Use only in PN, since this mode can block other directors. If 'delayed' is true, the last listing is know: when a stop file is found. In this case, both the previous listing and the current listing and moreover, the stop file(s) will be emitted in the firing, i.e. three tokens are produced.

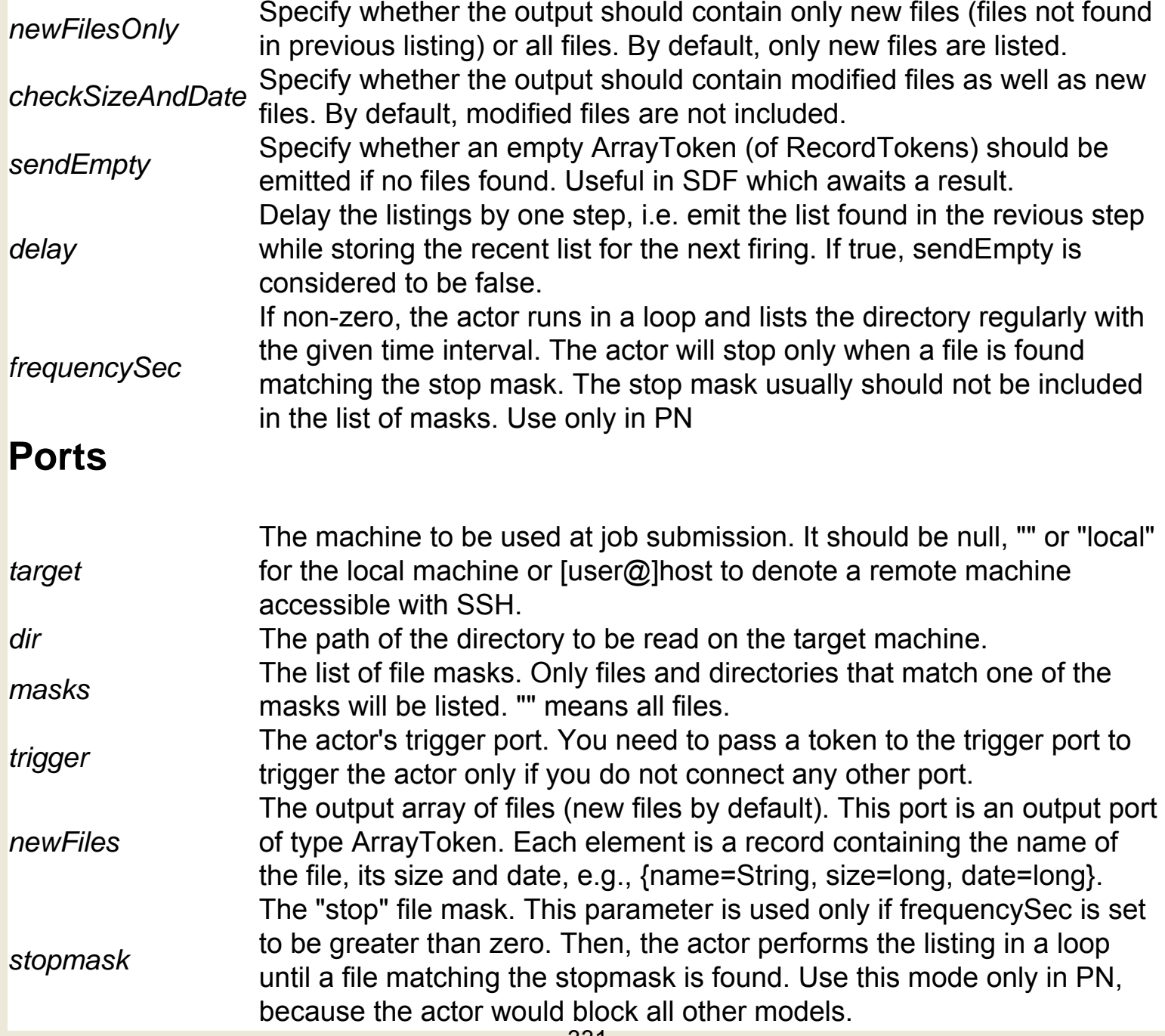

### **SSH Execute cmd (org.kepler.actor.ssh.ExecuteCmd)**

The SSHExecuteCmd actor connects to a remote host using SSH protocol and executes a command. If the host is an empty string or "local", the Java Runtime will be used for execution instead of SSH. After the command terminates, the actor returns the stdout, stderr, and exit code of the operation. Set the timeoutSeconds parameter to terminate the command after a specified amount of time. Specify 0 to wait indefinitely for command termination. If connecting to a Unix host, use the cleanupAfterError Parameter to kill the remote process (and all of its children) after an error or timeout. Set this parameter only if connecting to a Unix server (other platforms do not support it). Note: Streaming of output during the command execution is not currently implemented. Third party operation. If the remote command is expected to ask for a password (or passphrase when connecting to a remote host with public-key authentication) set the port/parameter thirdParty for the user@host:port of that third party (it can be the same as target if a sudo command is executed). The authentication to the third party should be the same from the target host and from Kepler's local host. Kepler authenticates (by opening a channel) to the third party and then it provides the password/passphrase used for the authentication to the command on the target host. Therefore, this actor cannot be used to reach a remote host through a proxy machine and execute a command there. The third party execution can be used e.g. to execute and ssh/scp command that connects to another host, also reachable from Kepler's host, to execute external data transfer commands (bbcp, GridFTP, SRM-Lite etc) or sudo commands. The actor will first authenticate Kepler to the third party host (if not yet done by other actors, e.g. SshSession). During the execution of the command, it looks for the appearance of the string 'password' or 'passphrase' in the stdout/stderr streams (caseinsensitively). If such string is found, it writes the authentication code stored within Kepler used for the authentication. Therefore, the command must read the password on the standard input, not directly from the terminal device. This process is performed only once! The underlying java code does not have pseudo-terminal emulation, so if you cannot force the command to read passwords from the stdin (e.g. scp command), you have to use an external tool to execute the command through a pseudo-terminal. ptyexec is provided in the org.kepler.ssh package, a C program, that should be compiled and put into the path on the target machine. Then you can execute "ptyexec scp ...". It works on Linux only.

**Author:** Norbert Podhorszki **Version:** 1.1 March 2008

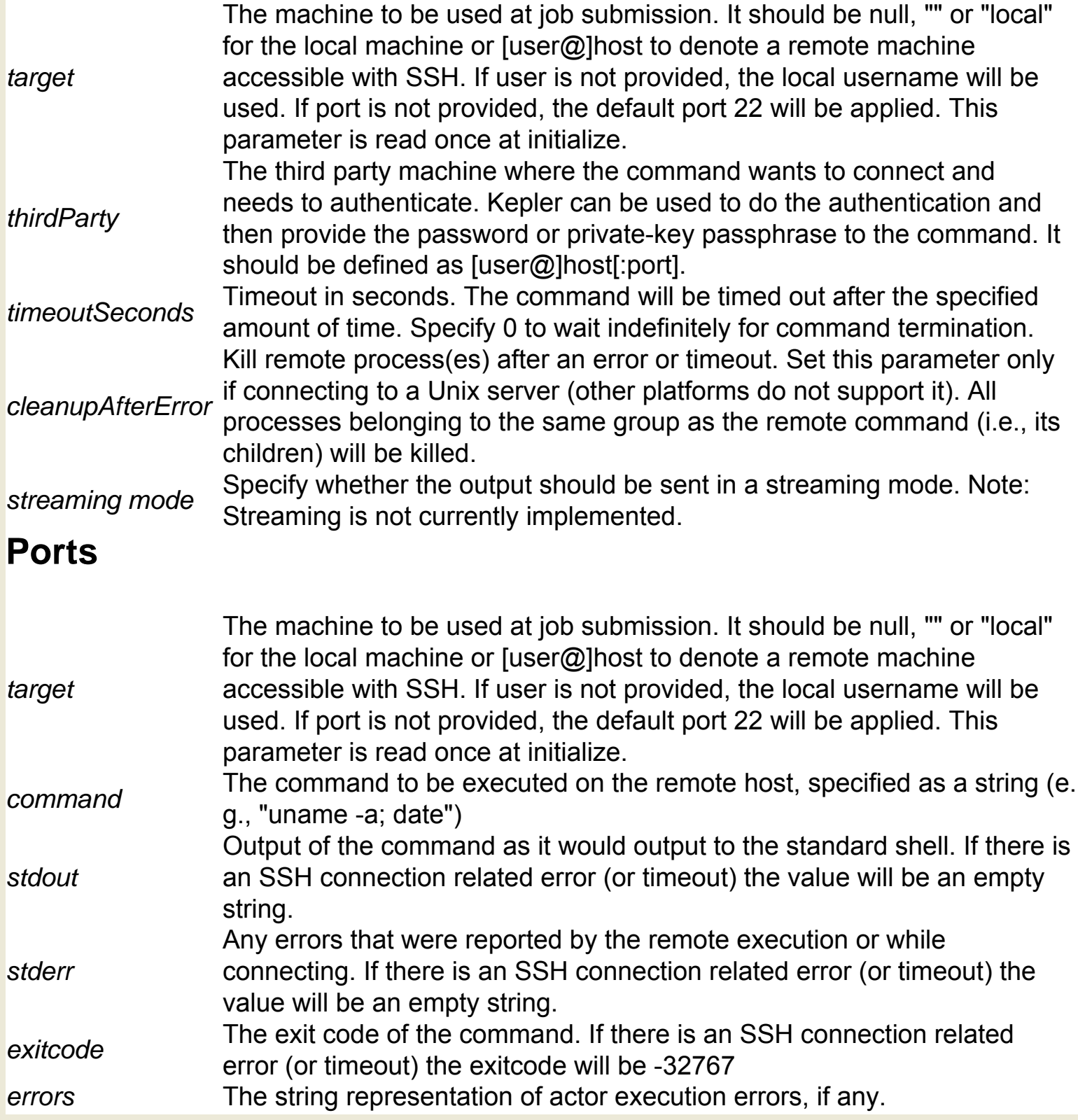

# **SSH File Copier (org.kepler.actor.ssh.FileCopier)**

**Author:** Norbert Podhorszki **Version: Unknown** 

The SSHFileCopier actor connects to a remote host using SSH protocol and copies a file or directory to or from the host. Either the source or the target file must be local. This actor cannot copy remote files to remote places. For such operations, use the SSHExecuteCmd actor. The actor performs the copy operation and outputs the operation results (success or failure, as well as internal error messages, if any). The file references should be in the format: [[user@]host:]path. For example, foo.txt The file foo.txt in the current directory on the local machine playdir/foo.txt The relative path to the current dir on the local machine /home/littleboy/ playdir/foo.txt The absolute path to foo.txt on the local machine local: playdir/foo.txt The relative path to \$HOME on the local machine localhost:playdir/foo.txt The relative path to \$HOME on the 'localhost' machine john@farmachine:playdir/foo.txt The relative path to \$HOME on the 'farmachine' machine of user 'john' If the target is an existing file, it will be overwritten. If the target is an existing directory, a subdirectory within the existing directory will be created with the name of the source. If copying a directory, set the parameter 'recursive' to true to copy the entire directory.

#### **Parameters**

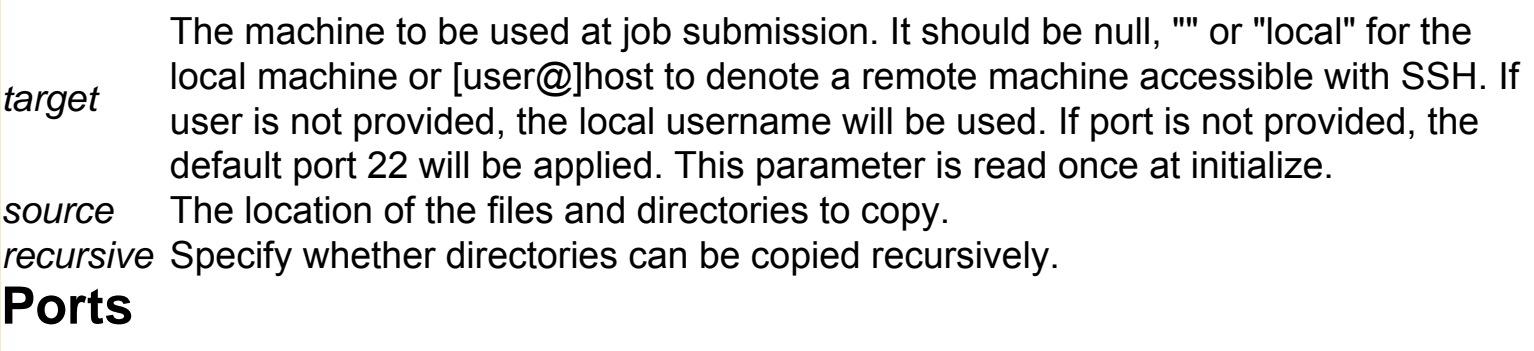

*target* The machine to be used at job submission. It should be null, "" or "local" for the local machine or [user@]host to denote a remote machine accessible with SSH. If user is not provided, the local username will be used. If port is not provided, the default port 22 will be applied. This parameter is read once at initialize. *source* The location of the files and directories to copy.

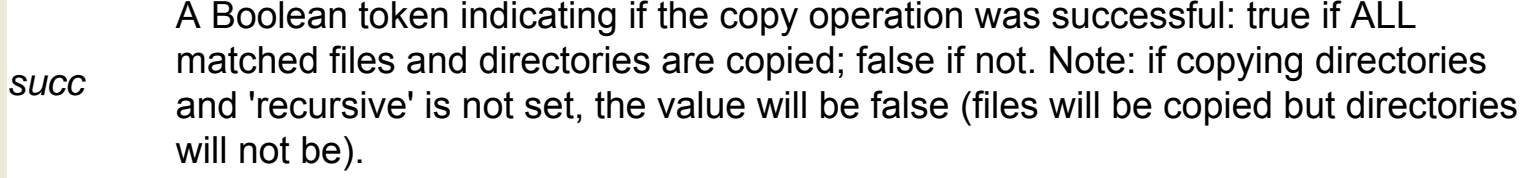

*error* The actor's execution errors, if any; otherwise an empty string.

# **SSH File Remover (org.kepler.actor.ssh.FileRemover)**

**Author:** Norbert Podhorszki **Version:**  Unknown

The SSHFileRemover actor connects to a local or remote host and deletes the specified files/directories. If the host is a remote machine, the actor will connect using SSH protocol. If the host is local, all commands will be executed locally using Java Runtime. A file mask indicates which files should be deleted. The actor performs the delete operation and outputs the operation results: success or failure, as well as internal error messages, if any. The file mask identifies which files and directories to remove. Note that the recursive parameter must be selected when removing directories. Relative paths are relative to the home directory in case of remote operations and relative to the current directory in case of local operations. A file mask can contain wildcards. To use wildcards in the mask file, select the allowMask parameter. Note that symbolic links will also be deleted, but if they refer to a directory, they are not followed.

#### **Parameters**

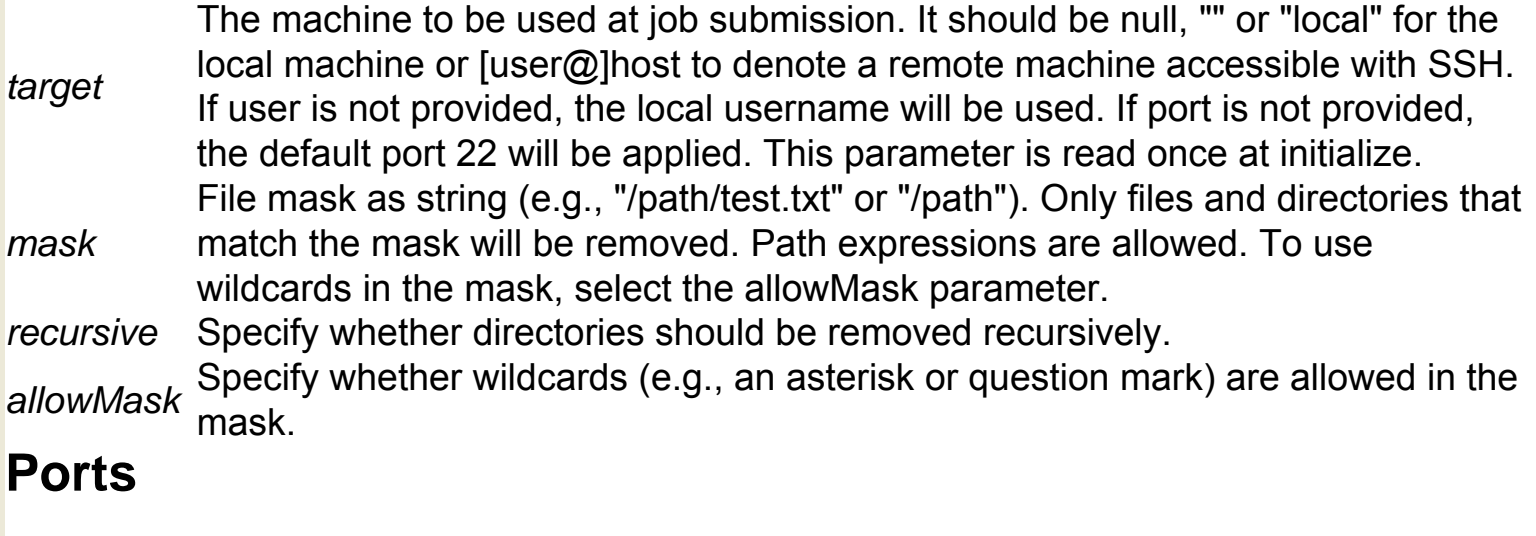

*target* The machine to be used at job submission. It should be null, "" or "local" for the local machine or [user@]host to denote a remote machine accessible with SSH. If user is not provided, the local username will be used. If port is not provided, the default port 22 will be applied. This parameter is read once at initialize. *mask* File mask as string (e.g., "/path/test.txt" or "/path"). Only files and directories that match the mask will be removed. Path expressions are allowed. To use wildcards in the mask, select the allowMask parameter.

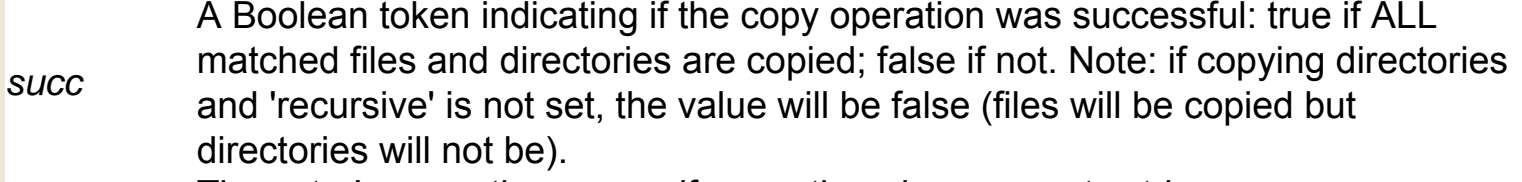

*error* The actor's execution errors, if any; otherwise an empty string.

### **SSH Session (org.kepler.actor.ssh.SshSession)**

**Author:** Norbert **Podhorszki Version: Unknown** 

The SSHSession actor creates an SSH session to a remote host. If requested, the session will not be opened until the first actor that uses SSH is invoked by the workflow (e.g., an SSHExecuteCmd actor). This actor is used to provide a private-key for public-key authentication, and to connect to a remote machine at a certain point in the workflow (e.g., at the very beginning so that a password is specified then rather than during execution). The actor outputs a connection reference (the name of the host target), which is retrieved by other actors so that they can use the connection. If the target is an empty string or "local", the actor does nothing, and all commands (in other SSH actors) will be executed locally using Java Runtime. If the parameter postpone is true, the connection is not established until the first remote operation is executed. However, one of the main purposes of this actor is to request passwords and make a connection at the beginning of the workflow. The default is false. If the parameter closeAtEnd is true, the session will be closed at the end of the workflow. If false, the session will remain open. The default is false, as the underlying SSH package has only one session (within Kepler) to a given user@host:port. If two workflows are executing on the same host, and the SSH session is closed at the end of one of the workflows, the other will likely experience a broken operation. The failed output port emits a BooleanToken indicating whether the connection failed: 'true' if the postpone flag is false and the connection failed, otherwise, 'false'. The port is used to throw an exception or stop a workflow that cannot run without a connection, or to successively try out other hosts.

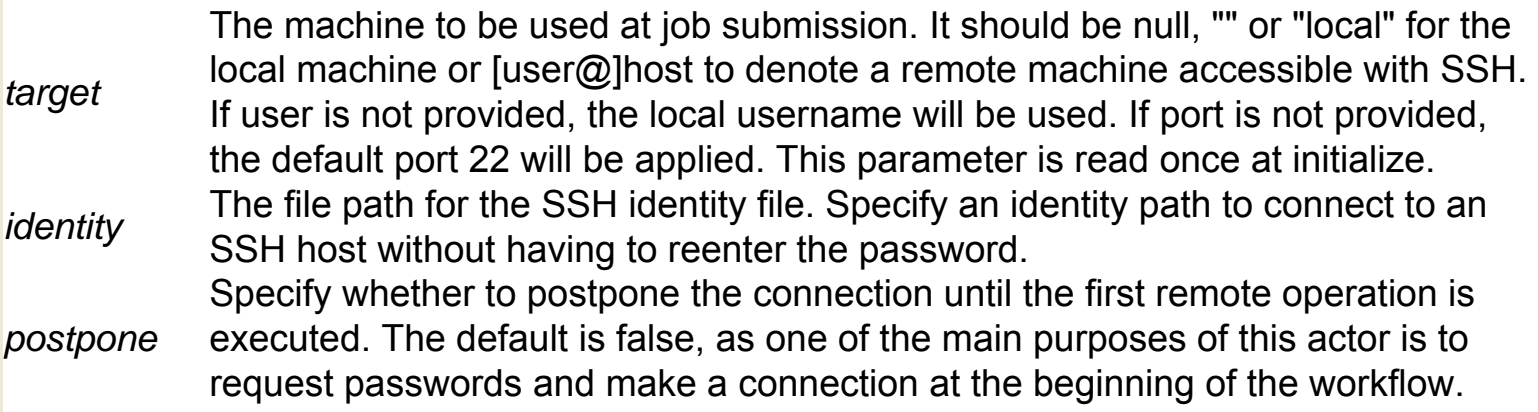

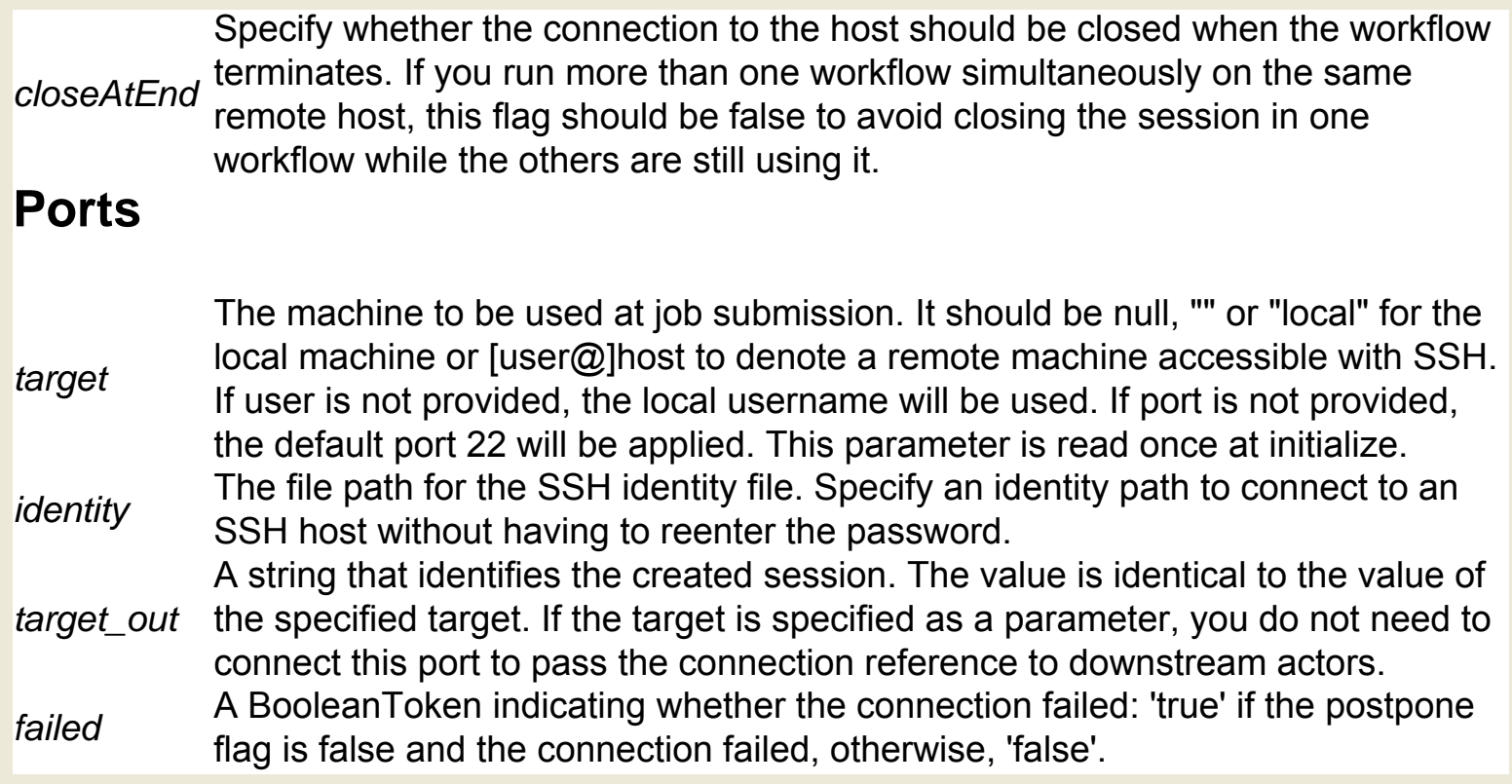

# **Start GAMESS Input (org.resurgence.moml.**

### **StartGamessInput)**

**Author:** unknown **Version:**  Unknown

The StartGamess actor is a composite actor used inside the GamessInputGenerator actor, which is used in computational chemistry workflows. To use the full suite of computational chemistry actors, GAMESS, Open Babel, Babel, and QMView software must be installed on the local system. GAMESS (General Atomic and Molecular Electronic Structure System) is a program that can perform a broad range of quantum chemical computations. For more information about GAMESS, see http://www.msg.ameslab.gov/GAMESS/

#### **Ports**

*trigger* An input port that accepts a trigger. *inputList* An output port that broadcasts an input list.

### **Status Checker (org.resurgence.actor.StatusChecker)**

**Author:** Yang Zhao, Ilkay Altintas, Wibke **Sudholt Version:**  Unknown

The StatusChecker actor checks the status of a running job. The actor executes a Unix command (e.g., ls or C:/Program Files/Internet Explorer/ IEXPLORE.EXE) and compares the execution results to a specified regular expression (e.g., \*.html). The StatusChecker actor depends on system-specific executables and is operating-system specific. Commands are specified with the command parameter or via the command port and may take an optional argument. Output the execution results to a file by specifying an outputFile. Once the execution is complete, the actor outputs the results as a string via the output port.

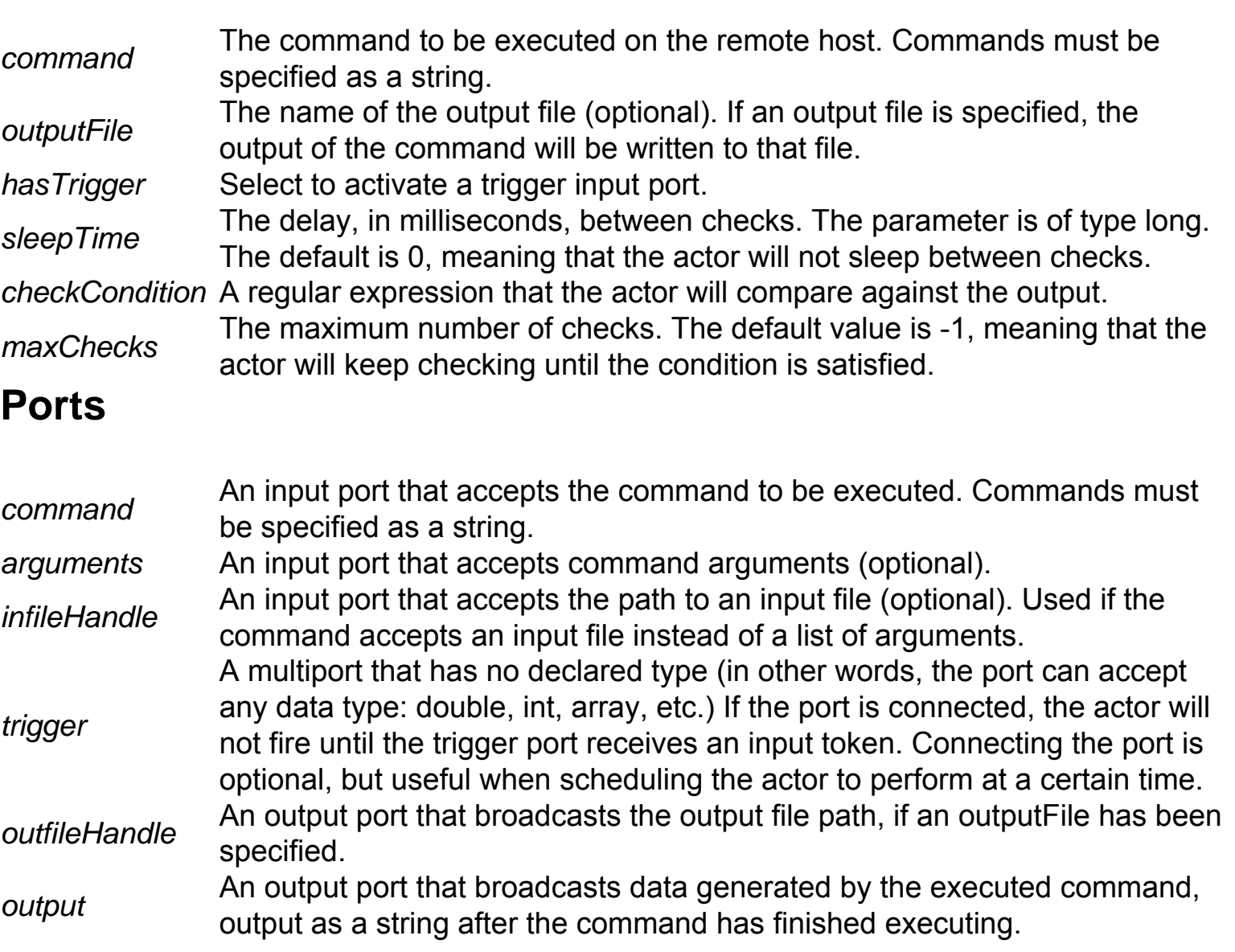

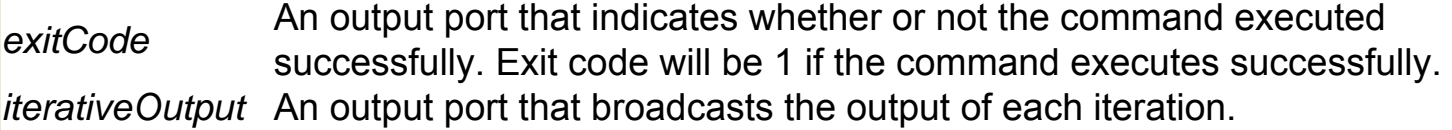

### **Stop (ptolemy.actor.lib.Stop)**

**Author:** Edward A. Lee **Version:**  Unknown

The Stop actor stops a workflow after the current iteration is complete. The actor receives Boolean tokens via its input multiport. When the actor receives a true token, it stops the workflow. When the current iteration is complete depends on the workflow director. Under an SDF Director, the current iteration is concluded and the execution is stopped when the Stop actor receives a true token. Under a DE Director, actors may be invoked after Stop is invoked (if an event with time stamp T and value true arrives at the Stop actor, then concluding the current iteration means processing all events in the event queue with time stamp T, some of which may not yet have been processed before the Stop actor is invoked). The Stop actor is not the best way to stop a PN workflow, which has no well-defined notion of an iteration. To stop a PN workflow, design the workflow so that all actors are starved of data when the workflow is to stop. The director will detect this starvation, and halt the workflow. Note: if nondeterminism is acceptable, the Stop actor can be used.

#### **Ports**

*input* workflow is stopped. If the port is not connected, then the actor requests a pause A multiport that accepts Boolean tokens. When the port receives a true token, the whenever it fires.

# **String Accumulator (org.resurgence.actor. StringAccumulator)**

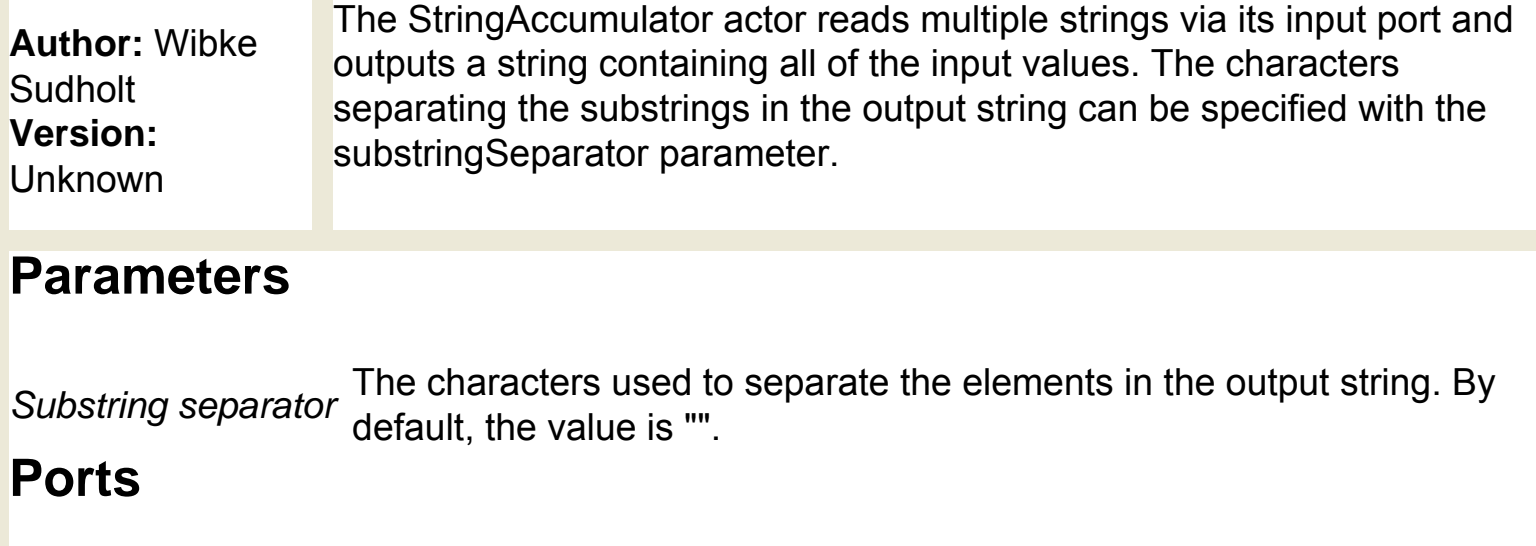

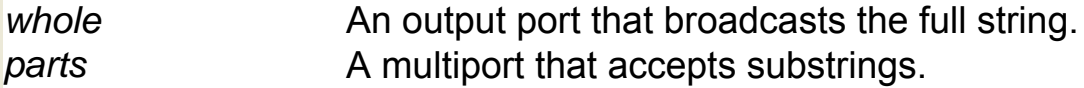

# **String Compare (ptolemy.actor.lib.string.StringCompare)**

**Author:** Vinay Krishnan, Daniel Lazaro Cuadrado (contributor: Edward A. Lee) **Version:**  Unknown

The StringCompare actor reads two strings and compares them using a specified comparison function. The actor outputs true if the strings satisfy the comparison criteria, or false if not. The comparison functions are specified with the function parameter: equals: Output true if the strings are equal (the default). startsWith: Output true if the first string starts with second string. endsWith: Output true if the first string ends with the second string. contains: Output true if the first string contains the second string. Strings will be read from the input ports if they are connected; otherwise strings are read from the parameters.

#### **Parameters**

*secondString* The second string.

*firstString* The first string.

*function* The comparison function (equals, startsWith, endsWith, contains). The default is "equals".

*ignoreCase* Specify whether to ignore case. By default, the actor is case-sensitive. Select ignoreCase the parameter to ignore case.

#### **Ports**

*secondString* An input port that accepts the second string.

**An output port that broadcasts the result of the comparison (either true or putput** false).

*firstString* An input port that accepts the first string.

# **String Constant (ptolemy.actor.lib.StringConst)**

**Author:** Edward Lee **Version:**  Unknown

The StringConstant actor outputs a string specified via the actor's value parameter. Specifying strings with the StringConstant actor is convenient, as the actor does not require that strings be surrounded by quotes. The actor is often used to specify file paths, which can be selected using the Browse button available in the actor's parameters. Specified string values can include references to parameters within scope (i.e., parameters defined at the same level of the hierarchy or higher). NOTE: If using a PN Director, the 'firingCountLimit' parameter is often set to a finite integer (e.g. '1') so that the workflow will terminate.

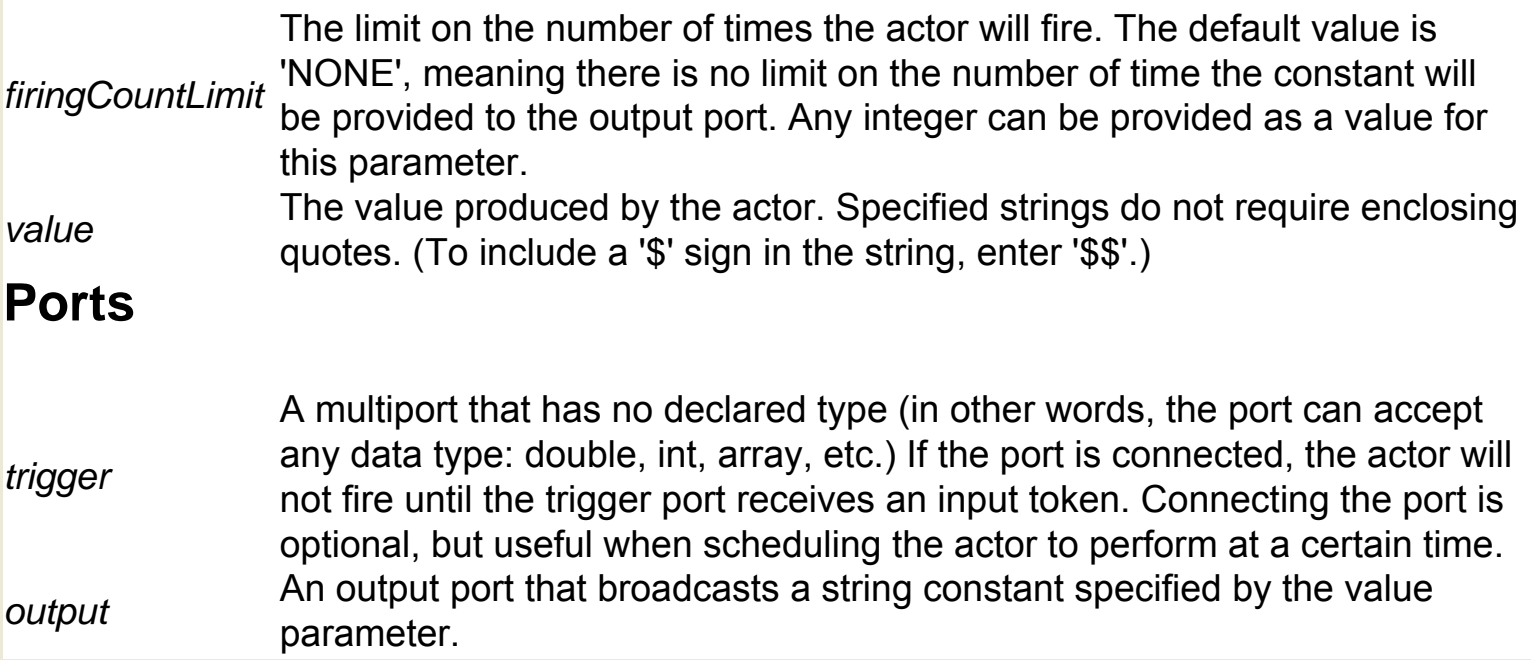

### **String Function (ptolemy.actor.lib.string.StringFunction)**

**Author:** Mike Kofi Okyere, Ismael M **Sarmiento Version: Unknown** 

The StringFunction actor reads an input string, applies a string function (e.g., toUpperCase), and outputs the converted string. The name of the string function to apply is specified with the function parameter. The following functions may be specified: trim: Remove leading and trailing whitespace from a string. toUpperCase: Convert all letters in a string to uppercase. toLowerCase: Convert all letters in a string to lowercase.

#### **Parameters**

**function** The string function to apply to the input string. The possible values are "trim" (the default), "toUpperCase", or "toLowerCase".

#### **Ports**

- *input* An input port that accepts a string.
- *output* An output port that broadcasts the converted string.

# **String Index Of (ptolemy.actor.lib.string.StringIndexOf)**

**Author:** Rakesh Reddy, Philip Baldwin, Edward Lee **Version:**  Unknown

The StringIndexOf actor reads an input string, searches for a specified substring, and outputs the index of the substring, or -1 if the substring is not found. The actor reads an input string via the inText port or parameter. The actor will search the string for the substring specified by the searchFor port or parameter. The search begins at the string index specified with the startIndex port or parameter and ends at either the end or the beginning of the string, depending on the setting of the searchForwards parameter. Note: An index of 0 refers to the first character of the string.

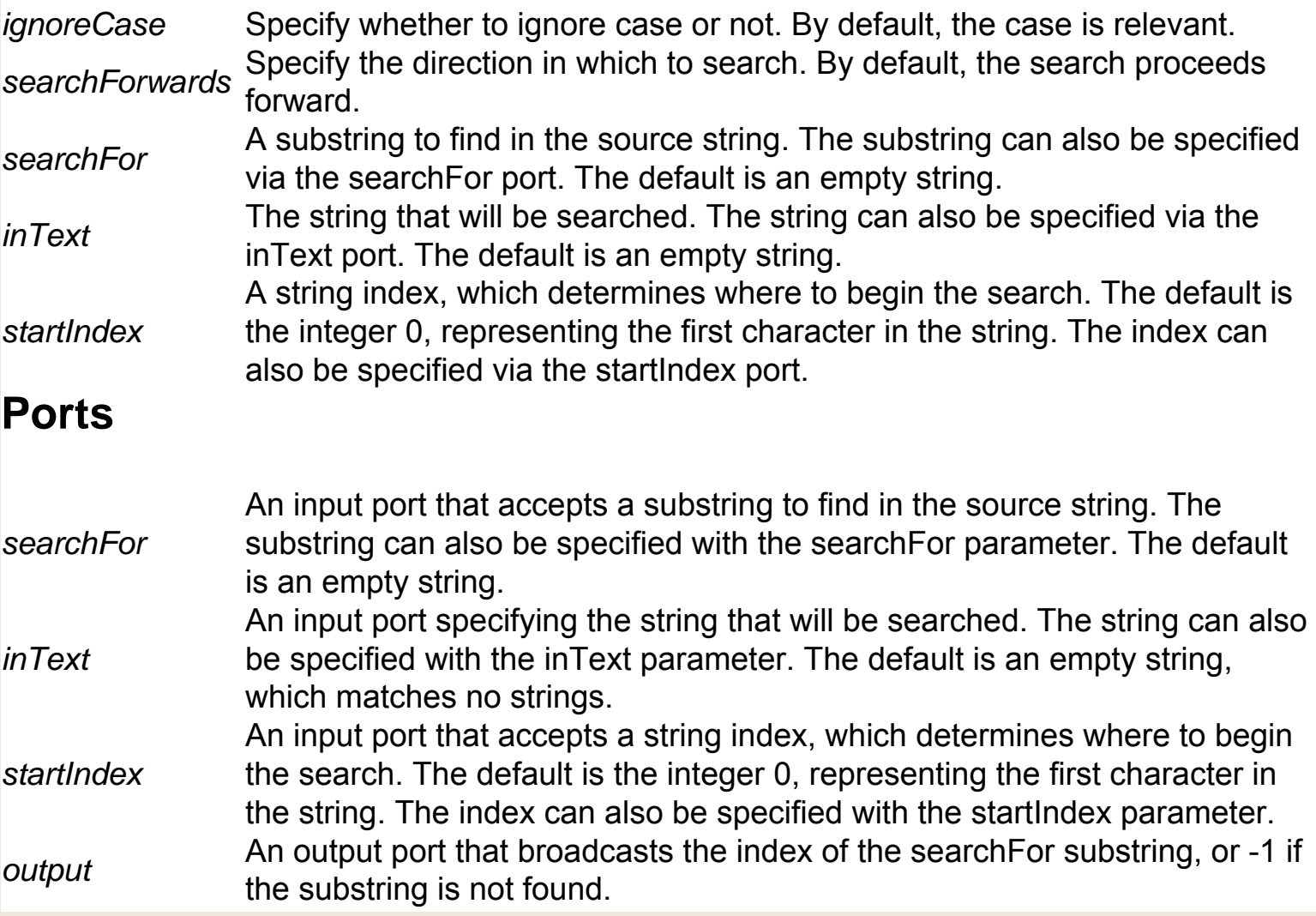

# **String Length (ptolemy.actor.lib.string.StringLength)**

#### **Author: Edward** A. Lee

The String Length actor reads a string and outputs its length.

**Version:** 

**Unknown** 

### **Ports**

*output* An output port that broadcasts an integer representing the length of the input string. *input* An input port that accepts a string.

# **String Matches (ptolemy.actor.lib.string.StringMatches)**

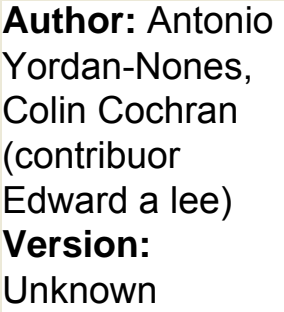

#### The StringMatches actor reads a string and compares it to a pattern. The actor outputs true if the pattern matches the string, and false if it does not. The pattern is specified as a regular expression. For more information about regular expressions, see http://java.sun.com/docs/ books/tutorial/extra/regex/index.html.

### **Parameters**

**pattern** A regular expression, which is compared to the input string. The default is an pattern as empty string. The regular expression may also be specified via the pattern port. *matchString* A string to be compared to a specified regular expression. The string may also be specified via the matchString port.

#### **Ports**

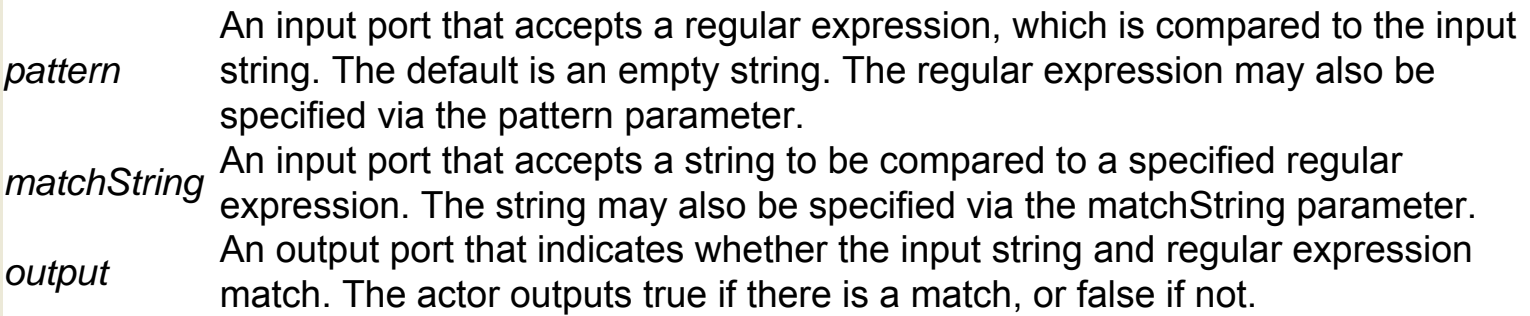

### **StringParameter (ptolemy.data.expr.StringParameter)**

**Author:** Edward A. Lee **Version:**  Unknown

StringParameter specifies a persistent string. Change the name of the StringParameter to better identify the specified value (right-click the parameter and select "Customize Name" from the menu). Other actors may refer to the StringParameter using the \$NAME syntax (e.g. \$Parameter).

## **String Replace (ptolemy.actor.lib.string.StringReplace)**

**Author:** Antonio Yordan-Nones, Neil E. Turner, Edward A. Lee **Version: Unknown** 

The StringReplace actor reads a string and searches it for a specified pattern. The actor replaces either the first instance of the pattern or all occurrences of the pattern with a specified replacement string. The actor outputs the edited string. The actor accepts a source string, a replacement string, and a pattern to search for via either its input ports or its parameters. The pattern is specified as a regular expression. For more information about regular expressions, see http://java.sun.com/ docs/books/tutorial/extra/regex/index.html. If the replaceAll parameter is specified, the actor will replace all instances of the string that match the specified pattern. Otherwise, the actor will replace only the first instance that matches. If the actor finds no match, then the actor outputs the original source string, unchanged.

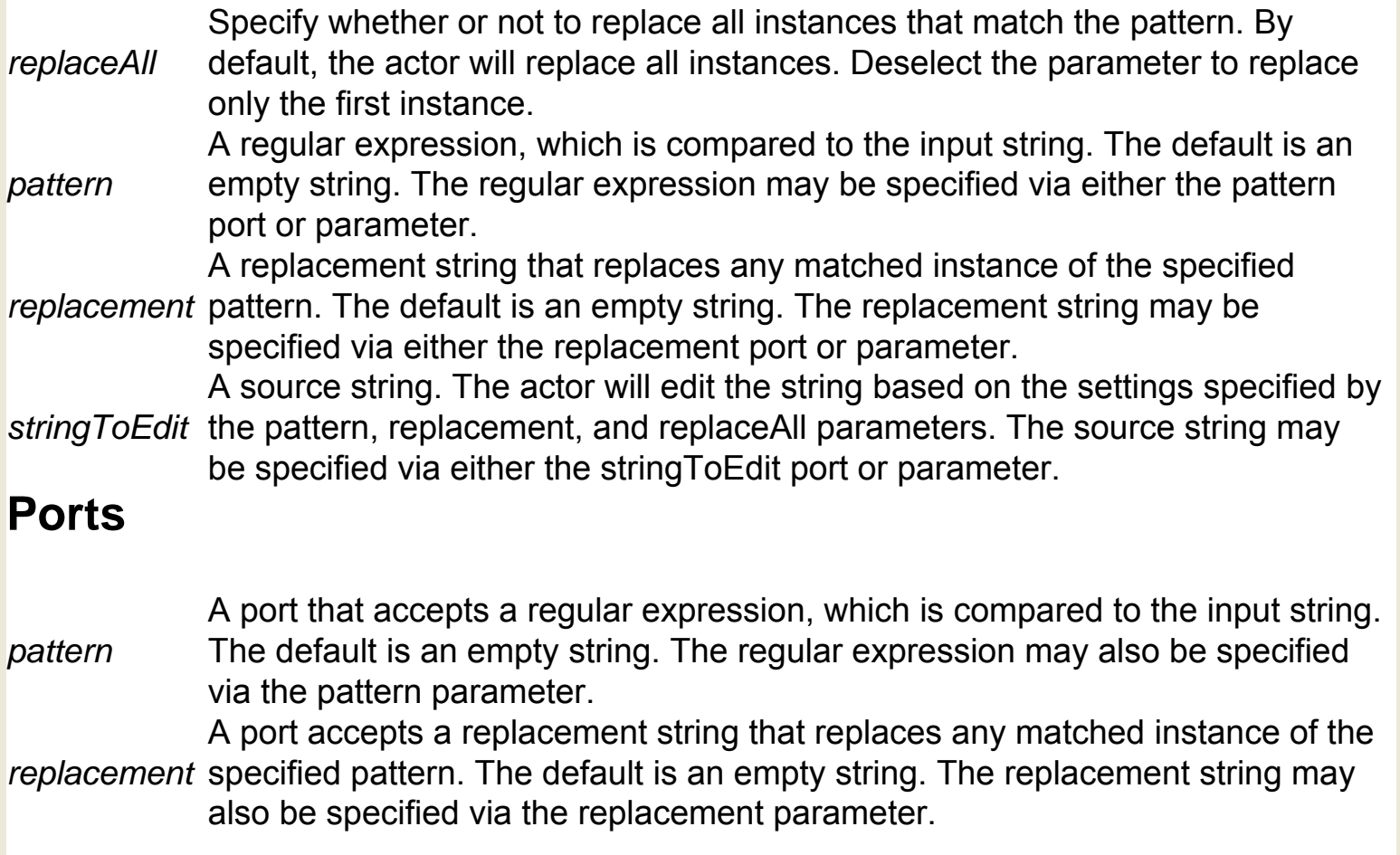

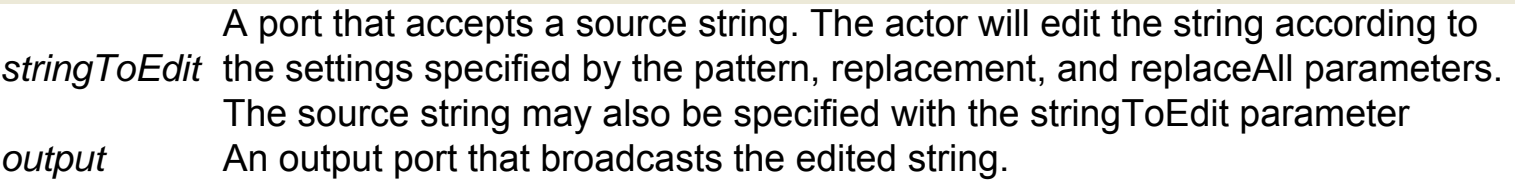

# **String Splitter (org.resurgence.actor.StringSplitter)**

**Author:** Wibke **Sudholt Version:**  Unknown

The StringSplitter actor reads a string and splits it into segments at specified points. The actor outputs the segments as an array of strings. The actor separates the input string at points specified by the regular expression parameter. For example, if the input string is a URL (http:// www.mysite.com/home/archive/stuff) and the Regular expression parameter is /, the actor will output the following array {"http:", "", "home", "archive", "stuff"}. For more information about regular expressions, see http://java.sun.com/docs/books/tutorial/extra/regex/ index.html.

#### **Parameters**

*Regular expression* A regular expression used to identify the points at which the actor should break the string. For more information about regular expressions, see http://java.sun.com/docs/books/tutorial/extra/regex/ index.html.

#### **Ports**

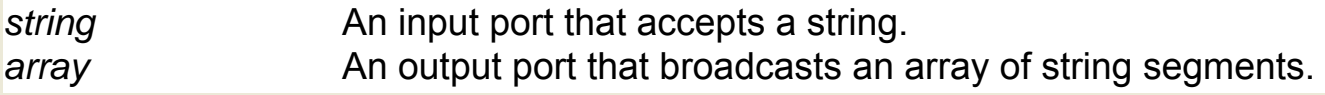

# **String Substring (ptolemy.actor.lib.string.StringSubstring)**

**Author:** Neil Turner and Edward Lee **Version:**  Unknown

The StringSubstring actor reads a string and identifies and outputs a specified segment of the string. The substring to output is identified with the start and stop ports or parameters. Start and stop accept an integer representing a string index (e.g., 0, which identifies the first character in the string). The start character is included in the output string; the stop character is not (i.e., the substring terminates just before the stop character). If the value specified for stop is less than the value specified for start, then the substring starts at start and extends to the end of the string. The default values for start and stop are both 0; the default values identify an empty string.

#### **Parameters**

*stop* The stop string index, which identifies the position of the last character of the substring. The stop index is one greater than the position of the last letter of the desired substring. The value is an integer that defaults to 0. **Start** The start string index, which identifies the position of the first character of the start

substring. The value is an integer that defaults to 0.

### **Ports**

*output* An output that broadcasts the specified substring.

*input* An input port that accepts a string.

An input port that accepts an integer string index. The index identifies the position of

- *stop* last character of the substring. The stop index is one greater than the position of the last letter of the desired substring. The default is 0.
- **Start** An input port that accepts an integer string index. The index identifies the position of first character of the substring. The default is 0.

# **String To Image Converter (util.StringToImage)**

**Author:** Tobin **Fricke Version:**  Unknown

The StringToImageConverter actor reads a string containing raw data that represents an image in a standard format (e.g., JPEG or PNG) and outputs an image token.

#### **Ports**

*output* An output port that broadcasts an image token derived from the input string.

*input* An input port that accepts a string containing raw data that represents an image in a standard format (e.g., JPEG or PNG).

# **String To Int (org.resurgence.actor.StringToInt)**

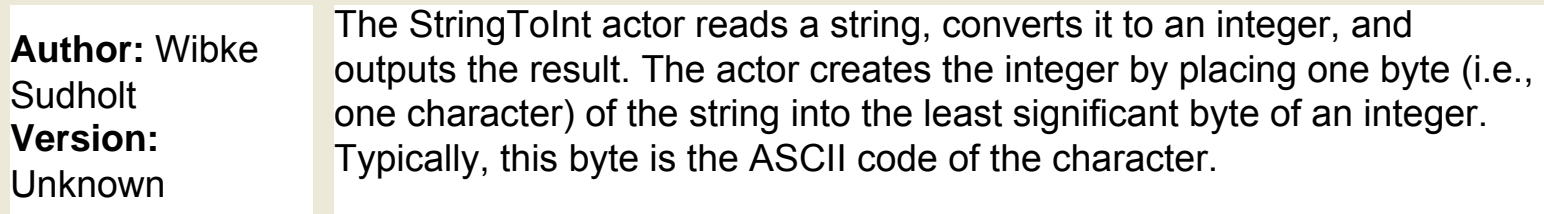

### **Ports**

*string* An input port that accepts a string. *integer* An output port that broadcasts the converted string as an integer.

# **String To Long (org.resurgence.actor.StringToLong)**

**Author:** Chad **Berkley Version:** 1.0

The StringToLong actor reads a string, converts it to a long, and outputs the result. The actor creates the long by placing one byte (i.e., one character) of the string into the least significant byte of a long. Typically, this byte is the ASCII code of the character.

### **Ports**

*string* An input port that accepts a string. *integer* An output port that broadcasts the converted string as a long.

# **String To Polygon Converter (org.geon. StringToPolygon)**

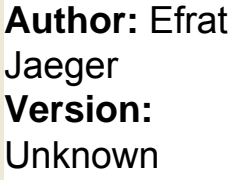

The StringToPolygon actor is a domain specific actor used within the GEON mineral classifier workflow. GEON (Geosciences Network) is a distributed infrastructure for Geoscience research and education. For more information about GEON, see http://www.geongrid.org/. The actor reads a string of the following format:  $\{\{x1,y1\},\{x2,y2\},\ldots\}$ , region}. The actor outputs an array of coordinates and a string representing the name of a diagram region.

### **Ports**

*input* An input port that accepts a string of the following format: {{x1,y1},{x2,y2},...}, region}.

*region* An output port that broadcasts a string representing a diagram region name. *coordinates* An output port that broadcasts an array of coordinates representing a region.

# **String To XML (ptolemy.actor.lib.conversions.StringToXML)**

**Author:** Yang Zhao **Version: Unknown** 

The StringToXML actor converts a string token to an XML token. XML is a markup language for files containing structured information (content as well as its context, e.g., whether a value is a "header" or "footnote"). For more information about XML, see http://www.w3.org/XML/.

#### **Ports**

An output port that broadcasts an XML token (i.e., encapsulated XML data that can<br>*output* be sent to other actors) be sent to other actors).

*input* An input port that accepts a string to be transformed into an XML token.

### **SubsetChooser (org.cipres.kepler.SubsetChooserActor)**

**Author:** Alex Borchers, Zhijie Guan **Version:**  Unknown

The SubsetChooser actor allows users to select a subset of molecular data sequences or a set of trees via a graphical interface. If the input data is a set of sequences, then it follows the FASTA format. If the input data is a set of trees, it follows the NEXUS format. The actor writes the selected entities to an output file. To use the full suite of CIPRES actors, CIPRES software must be installed on the local system. The CIPRES (Cyberinfrastructure for Phylogenetic Research) project works to enable large-scale phylogenetic reconstructions that facilitate analyses of datasets containing large numbers of bio molecular sequences. For more information about CIPRES, see http://www.phylo.org/

#### **Parameters**

*Output File Path and Name* The name and path of the output file.

#### **Ports**

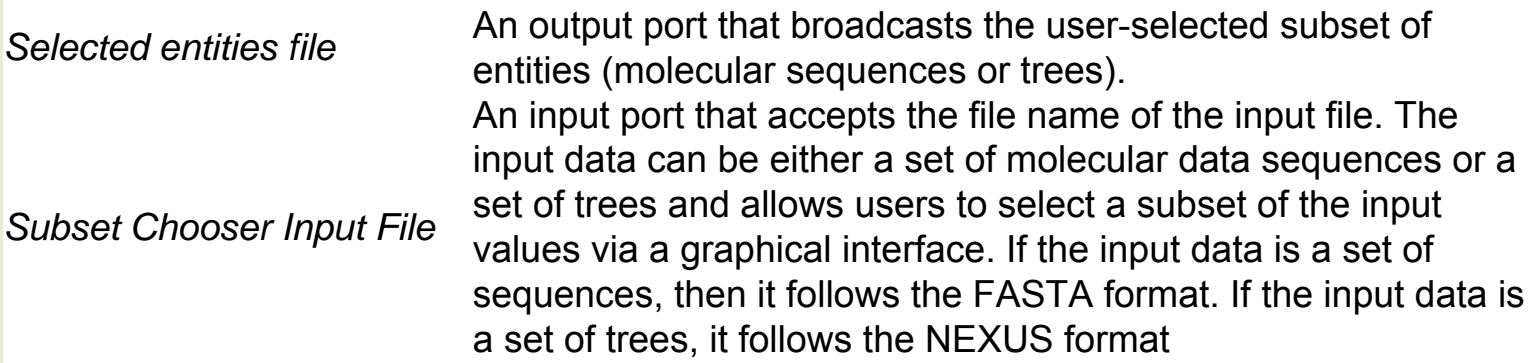
### **Summary (org.ecoinformatics.seek.R.RExpression)**

**Author:** Josh **Madin Version: Unknown** 

The Summary actor uses R to calculate a specified summary statistic. The actor accepts a number of factors and a variable, and outputs the specified summary statistic (e.g., presence, mean, standard deviation, variance, etc). The R application must be installed on the local system to use this actor. R is a language and environment for statistical computing and graphics. For more information about R, see http://www.r-project. org/. Input factors are input as an array of values, and might include "date", "site," or "replicate" data. The output summary table is arranged according to the order of the input factors. In addition to factors, a variable (usually a continuous variable such as "height" or "rain fall") must be specified via the variable port. By default, the actor performs a "presence/absence" analysis. To specify another type of analysis, specify a R-function (e.g., mean, sum, max, min, sd, prod, etc.) with a Constant actor and connect it to the method input port. The actor performs the analysis and saves a "summary.txt" text file to the Kepler working directory. On Unix-based machines, this file will be opened automatically during workflow execution. Presently the output of the actor is a dummy output, and to access the summary table the next R actor must load the R workspace using 'load(".RData")' as the first line of the its R script.

#### **Parameters**

**Ports**

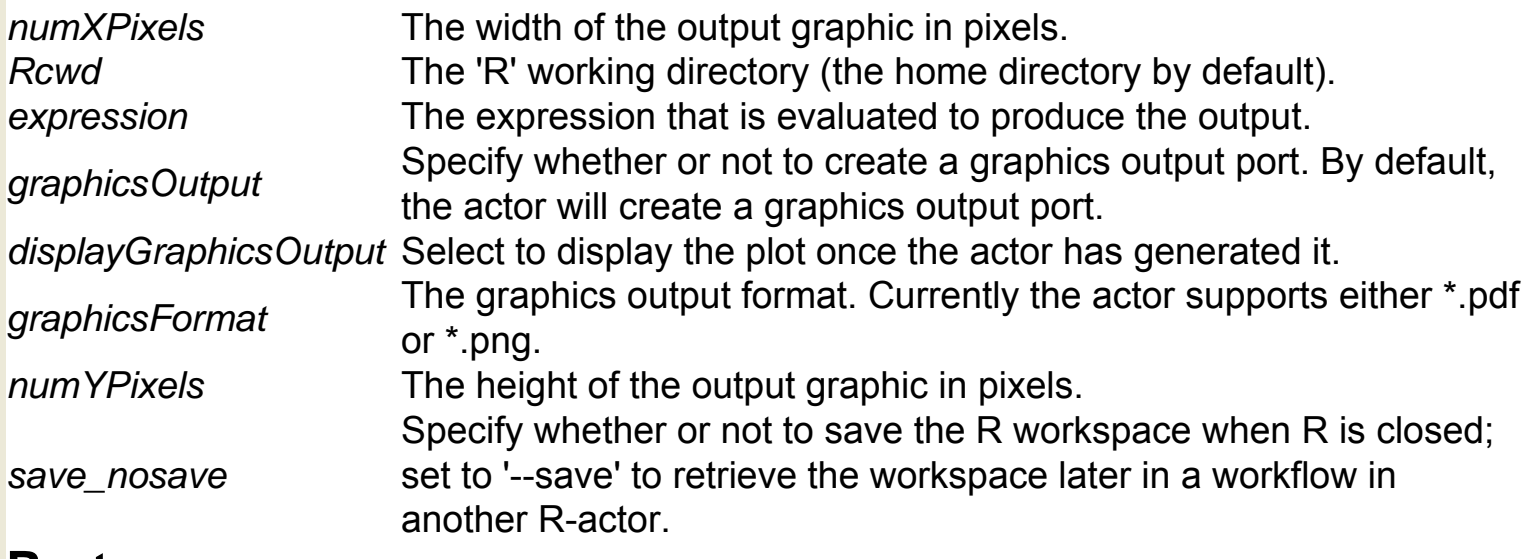

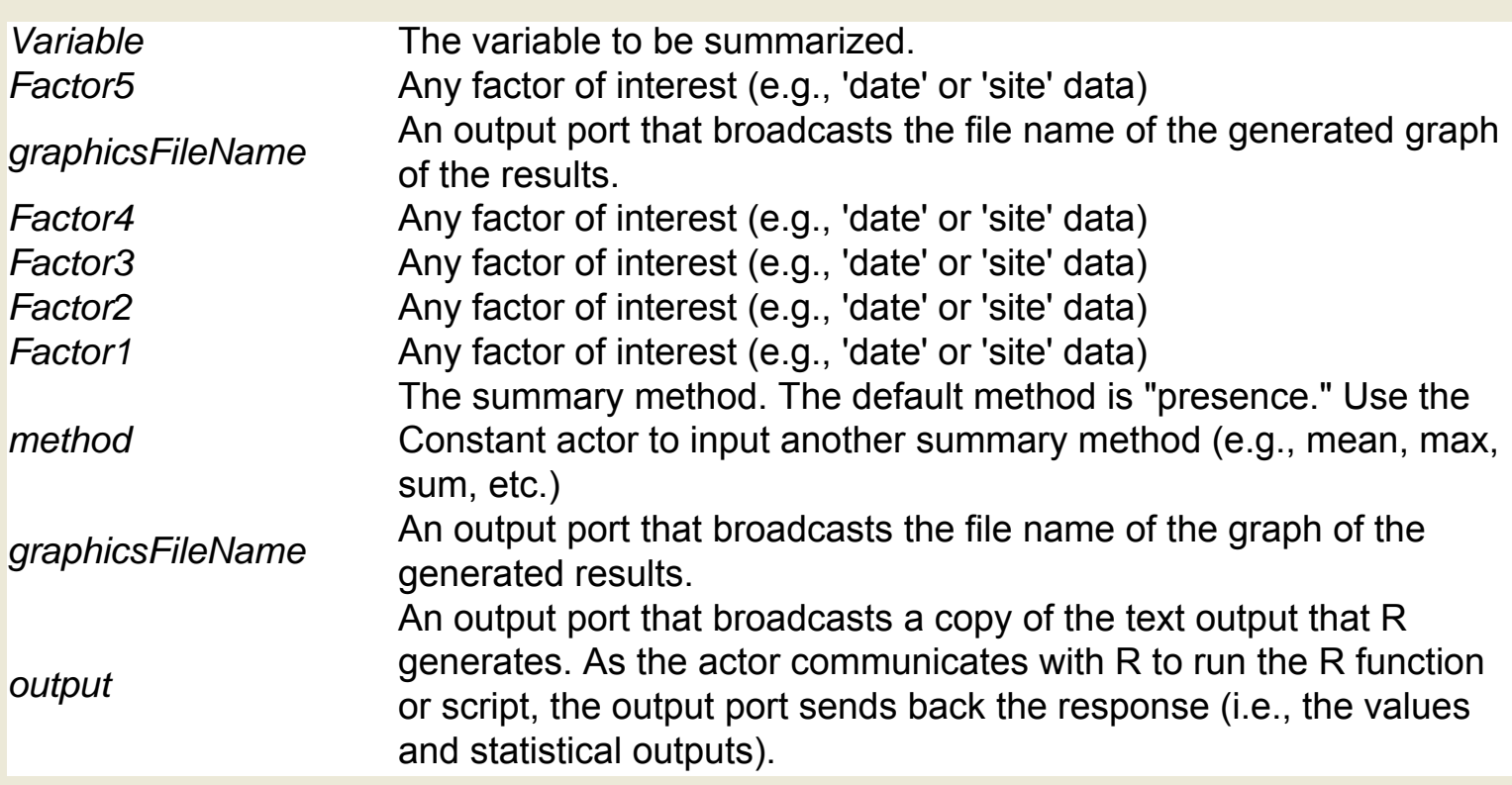

### **SummaryStatistics (org.ecoinformatics.seek.R.**

### **RExpression)**

**Author:** Dan **Higgins Version:**  Unknown

The SummaryStatistics actor accepts an array of values and uses R to calculate their mean, standard deviation, and variance. The actor outputs both a graphical and textual representation of the summary analysis. The R application must be installed on the local system to use this actor. R is a language and environment for statistical computing and graphics. For more information about R, see http://www.r-project.org/. The actor performs the analysis and saves a graphic of the results to the Kepler working directory. To view the results, connect an ImageJ actor to the graphicsFileName output port and/or a Display actor to the xmean, xstd, and xvar output port.

#### **Parameters**

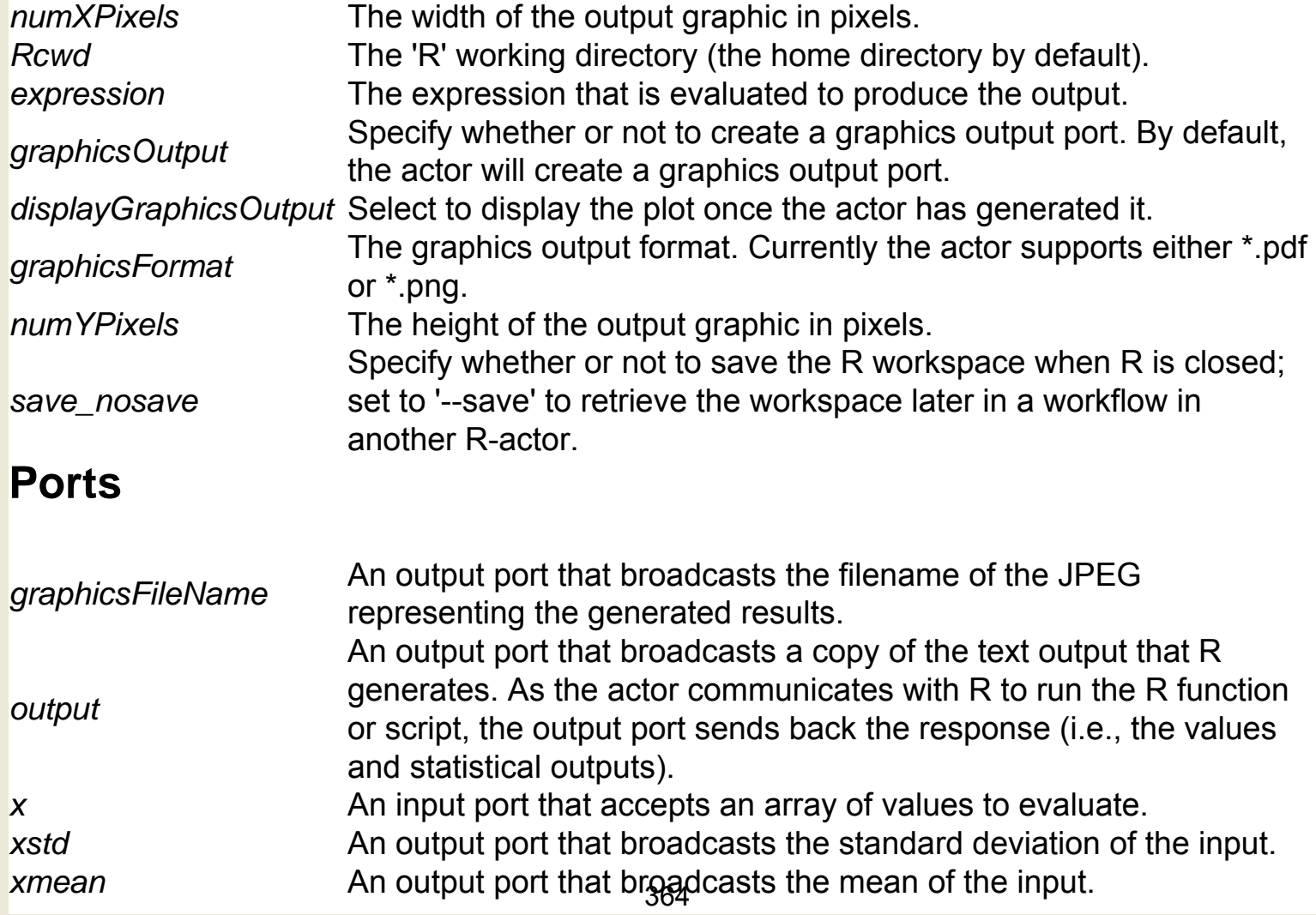

### **Switch (ptolemy.actor.lib.Switch)**

**Author:** Edward A. Lee **Version: Unknown** 

The Switch actor routes inputs to specified output channels. The actor has two input ports: the input port for data, and the control port, used to select which output channel to use. The actor outputs the input token on the channel most recently received via the control port. Each time the actor iterates, it checks to see if a token is available on its control port. If so, the actor reads the value and uses it to determine which of its output channels to broadcast (0,1,2,3, etc.). If an input token is available on the input port, then that token is read and sent to the specified output channel. If the actor has never received a value on the control port, then the actor will output to channel zero. If the value of the most recently received control token is out of range (less than zero, or greater than or equal to the width of the output), then the actor will not fire and the input token will be lost. The actor is similar to the TokenToSeparateChannelsTransmitter, except that the output channel of the Switch actor is specified via the control port. The TokenToSeparateChannelsTransmitter sends each input token to a different consecutive output channel.

#### **Ports**

*output* An output port that broadcasts to the channel specified via the control port.

*input* An input port that accepts tokens of any type.

*control* An input port that accepts integer tokens that indicate which output channel to broadcast (0, 1, 2, 3, etc).

## **SyncOnTerminator (org.sdm.spa.SyncOnTerminator)**

Documentation coming soon!

### **Temp Actor (org.geon.TempActor)**

Documentation coming soon!

# **Temporary Script Creator (org.resurgence.moml.**

### **TemporaryScriptCreator)**

**Author:** unknown **Version: Unknown** 

The TemporaryScriptCreator is a composite actor used in computational chemistry workflows. To use the full suite of computational chemistry actors, GAMESS, Open Babel, Babel, and QMView software must be installed on the local system.

### **Test (ptolemy.actor.lib.Test)**

**Author:** Edward A. Lee, **Christopher** Hylands, Jim Armstrong **Version: Unknown** 

The Test actor reads an input value of any type and compares it to a corresponding value in a specified array of values. If the two values match, the actor fires successfully. If the two values do not match, the actor generates an error. The actor outputs a Boolean token: false if the actor's iteration count is less than or equal to the length of the comparison array; true if the iteration count is greater than the length of the array. The Boolean output can be fed to a Stop actor to stop the workflow upon successfully matching test data. Unlike the NonstrictTest actor, the Test actor supports a multiport input. The actor also differs from NonstrictTest in that it requires that all inputs be present. The comparison value is specified with the correctValues parameter. The parameter accepts an array of values, the type of which must match the type of the input (the default array is {true}). The actor cycles through the array values, comparing each consecutive input to the next token in the correctValues array. After each of the values in the correctValues parameter has been matched, any subsequent iteration always succeeds. This behavior allows the actor to be used as a "power-up" test for a model; the actor will check the first few iterations against some known results. The input is a multiport. If more than one input channel exists, then each element of correctValues must itself be an array, with length matching the number of channels. Suppose for example that the input consists of one channel, and the first three inputs should be 1, 2, and 3. Then set correctValues to {1, 2, 3} Suppose instead that the input consists of two channels, and the correct values in the first iteration are 1 on the first channel and 2 on the second. Then on the second iteration, the correct values are 3 on the first channel and 4 on the second. Then set correctValues to {{1, 2}, {3, 4}} Note: With this setting, no tests are performed after the first two iterations of this actor. The input values are checked when the actor fires. If an input value is missing or differs from what it should be, then the actor generates an error. To check the input value after the actor fires, then use the NonstrictTest actor. If the input is a double or complex token, then the comparison "passes" if the value is close to what it should be (i.e., within the specified tolerance). Tolerance is specified with the tolerance parameter, and defaults to 10-9.

### **Parameters**

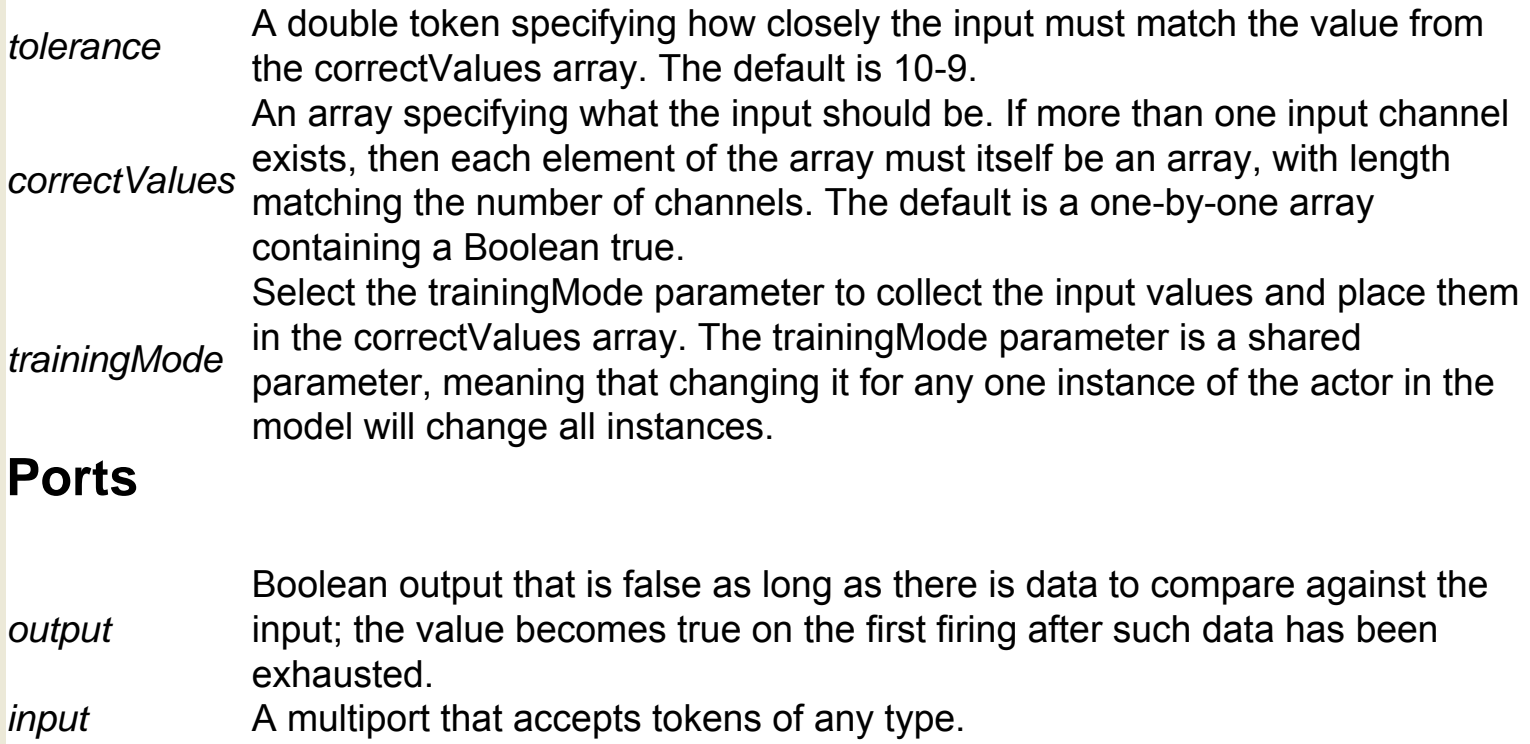

### **Text File Writer (org.resurgence.actor.TextFileWriter)**

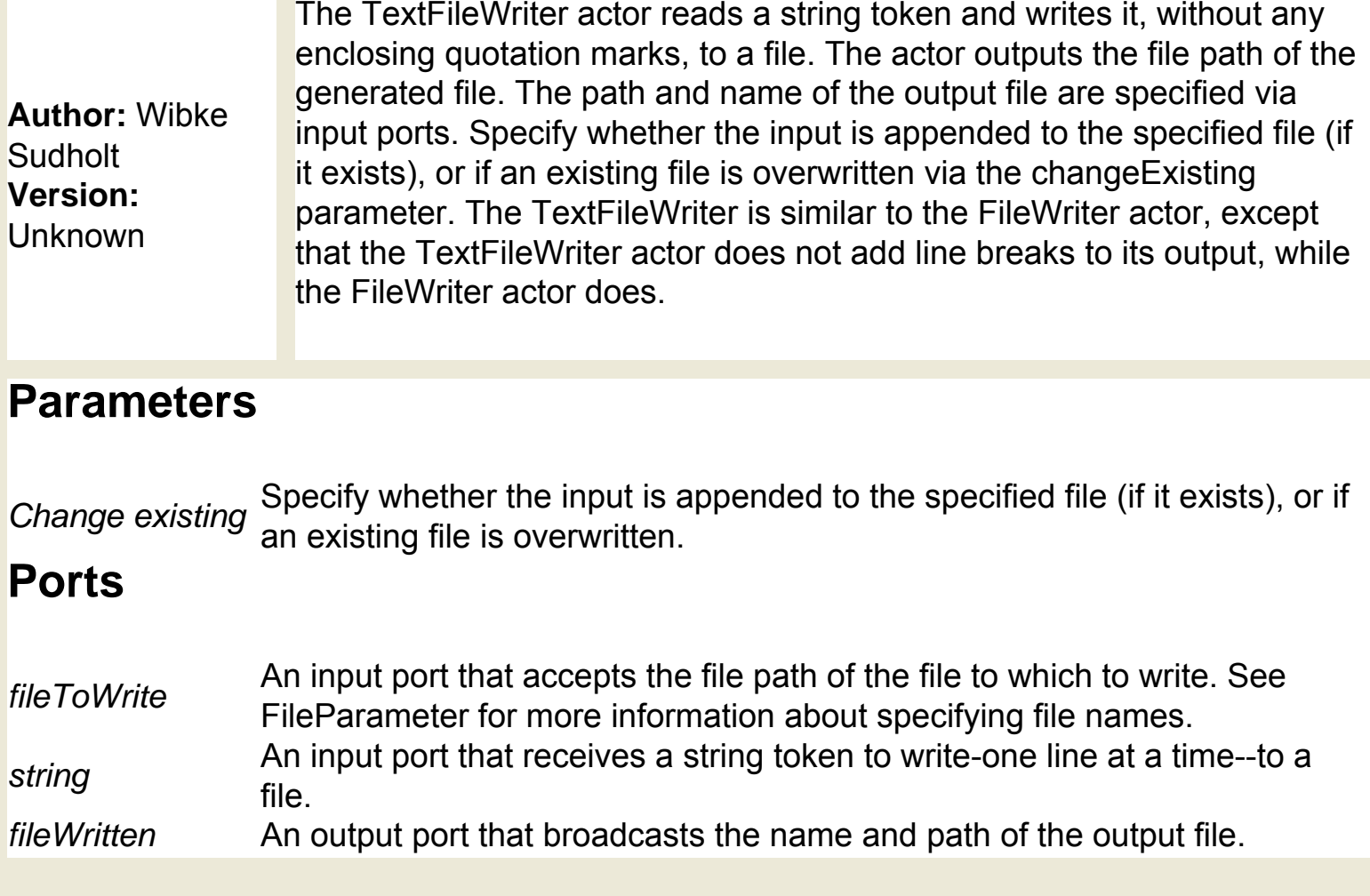

### **Throw Exception (ptolemy.actor.lib.ThrowException)**

**Author:** Edward A. Lee **Version: Unknown** 

The ThrowException actor generates an error when it receives a true Boolean token on any channel of its input multiport. The text of the error message is specified by the message parameter. The actor is similar to ThrowModelError, except that the ThrowException actor's generated error is local (i.e., it is thrown at the local hierarchy level). The ThrowModelError will pass the exception up the workflow hierarchy rather than immediately throwing it.

### **Parameters**

*message* The error message that will be reported.

#### **Ports**

*input* A multiport that receives Boolean tokens. The actor will generate an error message whenever a true token is received on any channel.

### **Throw Model Error (ptolemy.actor.lib.ThrowModelError)**

**Author:** Haiyang Zheng **Version: Unknown** 

The ThrowModelError actor generates a model error when it receives a true Boolean token on any channel of its input multiport. The text of the error message is specified by the message parameter. A model error is an exception that is passed up the containment hierarchy of the workflow rather than immediately thrown. Any container in the hierarchy may choose to handle the error. By default, containers will pass and delegate the error to their container, if they have one, and throw the exception if they don't. Some containers may do more with the error.

### **Parameters**

*message* The error message that will be reported.

### **Ports**

**EXECUTE A multiport that receives Boolean tokens. The actor will generate an error** message whenever a true token is received on any channel.

### **Time Stamp (org.sdm.spa.Timestamp)**

**Author:** Ilkay **Altintas Version: Unknown** 

The TimeStamp actor outputs the current date and time. Dates and times can be formatted in a variety of ways. Select a format from the drop-down menu beside the format parameter, or enter a pattern directly into the format field. For more information about date format patterns, see http://java.sun.com/docs/books/tutorial/i18n/format/datepattern.html.

#### **Parameters**

format format string directly into the field. For more information about date formatting The date format. Select a format string from the drop-down menu or type in a custom patterns, see http://java.sun.com/docs/books/tutorial/i18n/format/datepattern.html

#### **Ports**

*output* An output port that broadcasts the current time stamp as a string.

*trigger* A multiport that has no declared type (in other words, the port can accept any data type: double, int, array, etc.) If the port is connected, the actor will not fire until the trigger port receives an input token. Connecting the port is optional, but useful when scheduling the actor to perform at a certain time.

### **Timed Plotter (ptolemy.actor.lib.gui.TimedPlotter)**

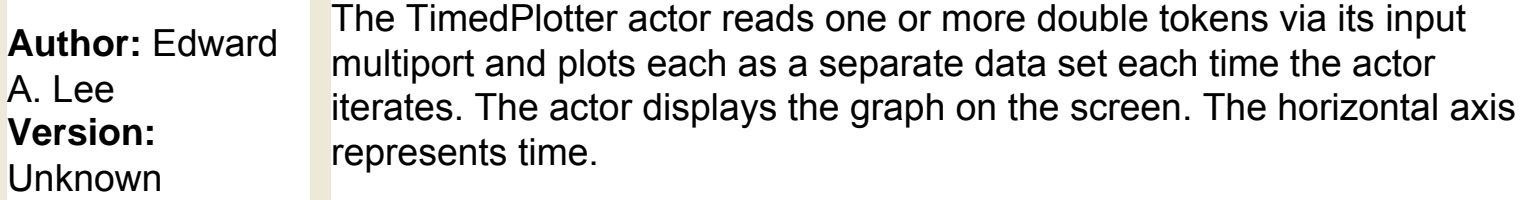

### **Parameters**

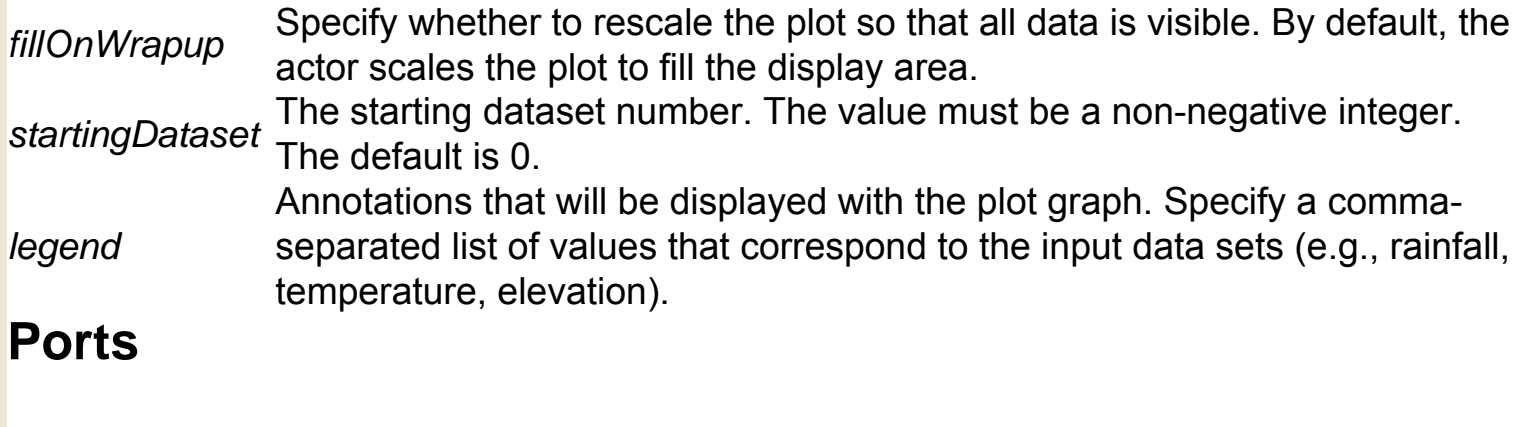

*input* A multiport that accepts double tokens that will be plotted over time.

### **Timed Scope (ptolemy.actor.lib.gui.TimedScope)**

**Author:** Edward A. Lee **Version:**  Unknown

The TimedScope actor plots its input in an oscilloscope style (the horizontal axis is wrapped and the graphed points have a finite persistence). The actor reads one or more double tokens via its input multiport and displays the graphed data on the screen. The horizontal axis represents time. The width parameter is a double that gives the width of the plot. The horizontal axis will be labeled from 0.0 to width. The width defaults to 10.0. The persistence parameter specifies the length of time that points are displayed. If the persistence is positive, then it specifies the amount of time into the past that points are shown. For example, at the default persistence (10), any point older than 10.0 time units is erased and forgotten.

#### **Parameters**

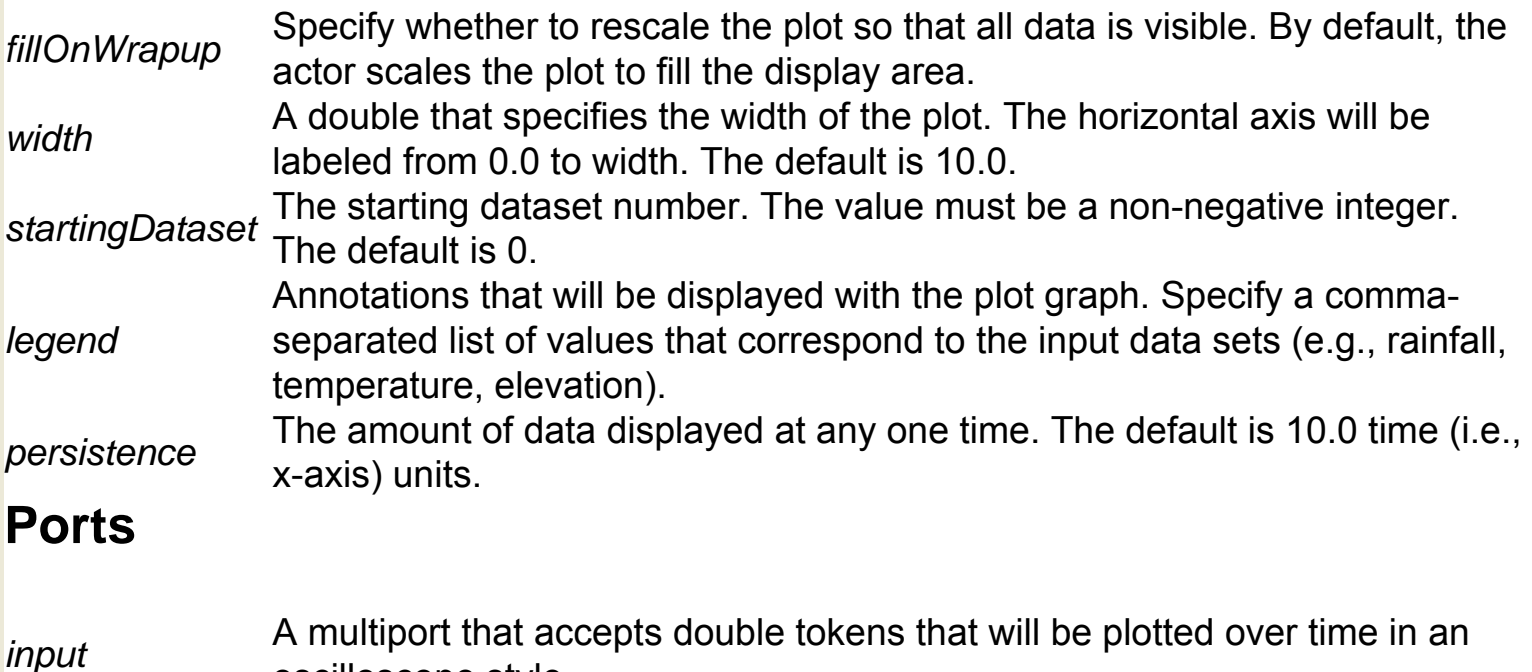

oscilloscope style.

### **Token Counter (org.resurgence.actor.TokenCounter)**

**Author:** Wibke **Sudholt Version: Unknown** The TokenCounter actor counts the number of received tokens. The actor accepts multiple tokens of any type, and outputs the number of tokens it has received.

### **Ports**

*token* An input port that accepts tokens of any type. *number* An output port that broadcasts the number of received tokens.

### **Token Duplicator (org.geon.Duplicator)**

**Author: Efrat** Jaeger **Version: Unknown** 

The TokenDuplicator actor reads a token of any type and duplicates it a specified number of times.

### **Ports**

*output* An output port that broadcasts the duplicated tokens.

*input* An input port that accepts a token of any type.

*numCopies* An input port that accepts an integer specifying the number of copies to create.

# **Token To Expression (ptolemy.actor.lib.conversions.**

### **TokenToExpression)**

**Author:** Steve Neuendorffer, Haiyang Zheng **Version: Unknown** 

The TokenToExpression actor accepts a token of any data type and outputs that token as a quoted string. The output string can be parsed to yield the original input token. For example, if the input is the integer 3, the TokenToExpression actor will output the string "3". If the input value is the string "hello", the actor will output the double-quoted string, ""hello"".

### **Ports**

*input* An input port that accepts a data token of any type. *output* An output port that broadcasts the converted input as a string.

### **Token To String Converter (org.geon.TokenToString)**

**Author:** Efrat Jaeger **Version:**  Unknown

The TokenToString actor accepts a token of any data type and outputs that token as a quoted string. The output string can be parsed to yield the original input token. The TokenToString actor is similar to the TokenToExpression actor, except that it accepts an input value through either a port or a parameter, whereas the TokenToExpression actor accepts input only via an input port. For example, if the input is the integer 3, the TokenToExpression actor will output the string "3". If the input value is the string "hello", the actor will output the double-quoted string, ""hello"".

### **Parameters**

*value* The value to output as a string. Values may be of any data type. **Ports**

*input* An input port that accepts a data token of any type. *output* An output port that broadcasts the converted input as a string.

### **Token to Separate Channels Transmitter (org.geon. TokenToSeparateChannels)**

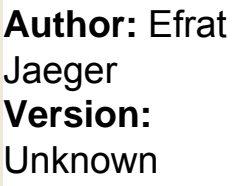

The TokenToSeparateChannelsTransmitter reads tokens of any type and outputs each token to a different consecutive output channel. The actor is similar to the Switch actor, except that the output of the TokenToSeparateChannelsTransmitter is automatically sent to different consecutive output channels. The Switch actor sends its output to the channel specified via its control port.

### **Ports**

A multiport that broadcasts the input tokens over different consecutive channels (0, output 1, 2, 3, ato) 1, 2, 3, etc).

*input* An input port that accepts tokens of any type.

### **Transitive Closure Database Query (org.geon. TransitiveClosureDBQuery)**

**Author:** Efrat **Jaeger Version:**  Unknown

The TransitiveClosureDatabaseQuery actor performs database queries against an open database using an initial set of values as a constraint. If a query result does not match a value in the initial constraint set, the actor adds that result to the set. The actor continues to query the database until no new values are added to the constraint set. The actor outputs all values that match the constraint. The actor requires a reference to an open database, which can be created and passed via the OpenDatabaseConnection actor. A query is specified with either the query port or parameter. In addition, an initial set of query constraints is specified via the fieldInSet parameter. The actor outputs all values that match the constraint set, either as an array of values, or as a sequence of separate tokens, depending on the setting of the outputEachRowSeparately parameter.

### **Parameters**

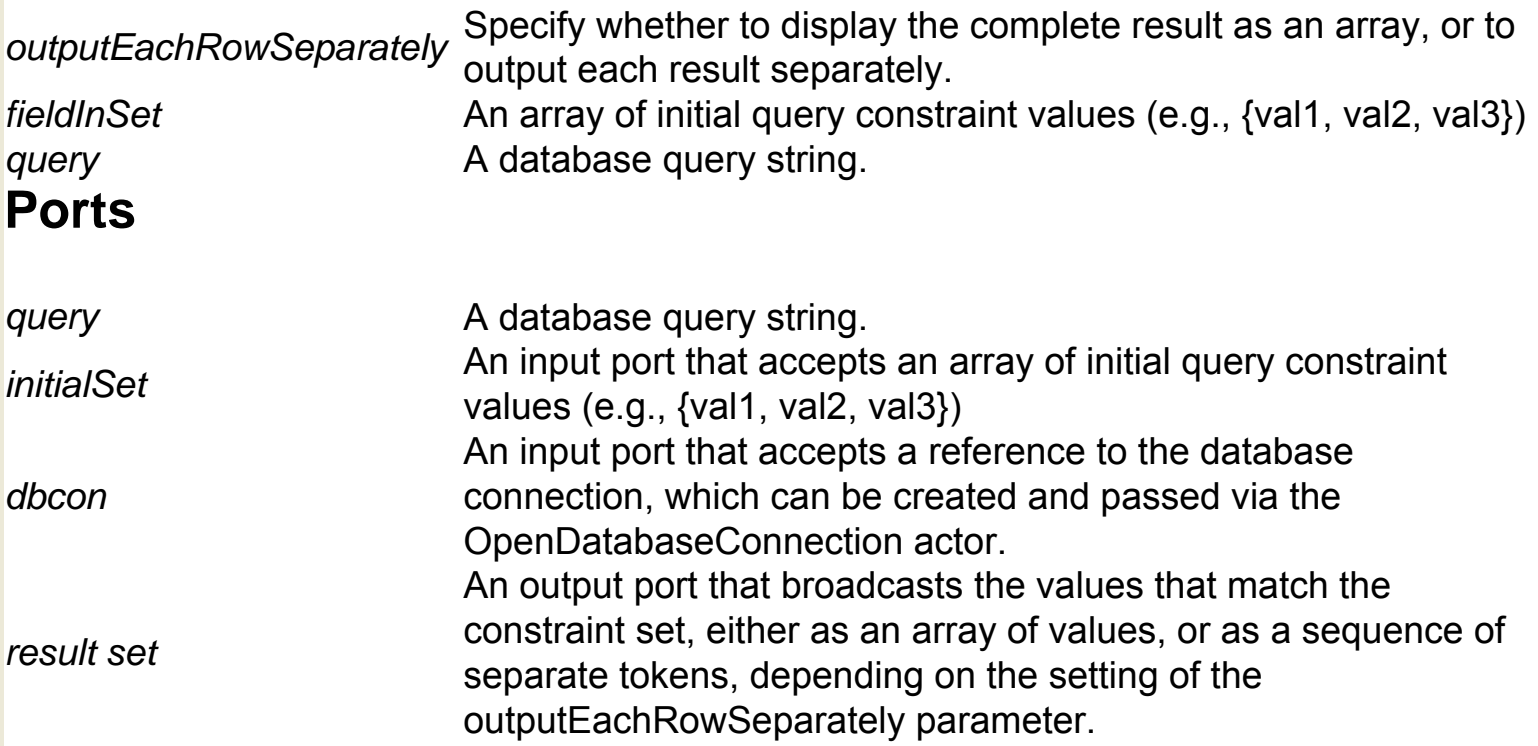

### **TreeDecomposer (org.cipres.kepler.TreeDecomposer)**

**Author:** Zhijie Guan **Version: Unknown** 

The TreeDecomposer actor receives a phylogenetic tree, which it breaks into subtrees and outputs. The actor, which invokes a CIPRES CORBA service to perform the operation, outputs all subtrees as a single token. CORBA services, much like Web services, are computer programs that run on a remote host and communicate using a standardized protocol that allows them to interoperate. CIPRES CORBA services are specifically designed to help analyze phylogenetic data sets. To use the full suite of CIPRES actors, CIPRES software must be installed on the local system. The TreeDecomposer actor must also be used with the Initializer actor, which connects to the registry of CORBA services used by the CIPRES actors. The input data tree can be generated by the PhyloDataReader actor, which reads a Nexus file and outputs the data in a form that can be readily used by the TreeDecomposer actor. The CIPRES (Cyberinfrastructure for Phylogenetic Research) project works to enable large-scale phylogenetic reconstructions that facilitate analyses of datasets containing large numbers of bio molecular sequences. For more information about CIPRES, see http://www.phylo. org/

#### **Ports**

*inputTree* An input port that accepts a phylogenetic tree in the format used by CIPRES applications.

*outputTrees* An output port that broadcasts the generated subtrees. All subtrees are wrapped in a single token to facilitate the transportation.

### **TreeImprover (org.cipres.kepler.TreeImprover)**

**Author:** Zhijie **Guan Version: Unknown** 

The TreeImprover actor improves a phylogenetic tree based on userspecified settings. The actor, which invokes a CIPRES CORBA service to perform the operation, outputs the improved tree as a single token. CORBA services, much like Web services, are computer programs that run on a remote host and communicate using a standardized protocol that allows them to interoperate. CIPRES CORBA services are specifically designed to help analyze phylogenetic data sets. To use the full suite of CIPRES actors, CIPRES software must be installed on the local system. The TreeImprover actor must also be used with the Initializer actor, which connects to the registry of CORBA services used by the CIPRES actors. The actor's input values--the data matrix and tree--can be generated by the PhyloDataReader actor, which reads a Nexus file and outputs the data in a form that can be readily used by the TreeImprover actor. The CIPRES (Cyberinfrastructure for Phylogenetic Research) project works to enable large-scale phylogenetic reconstructions that facilitate analyses of datasets containing large numbers of bio molecular sequences. For more information about CIPRES, see http://www.phylo.org/

#### **Ports**

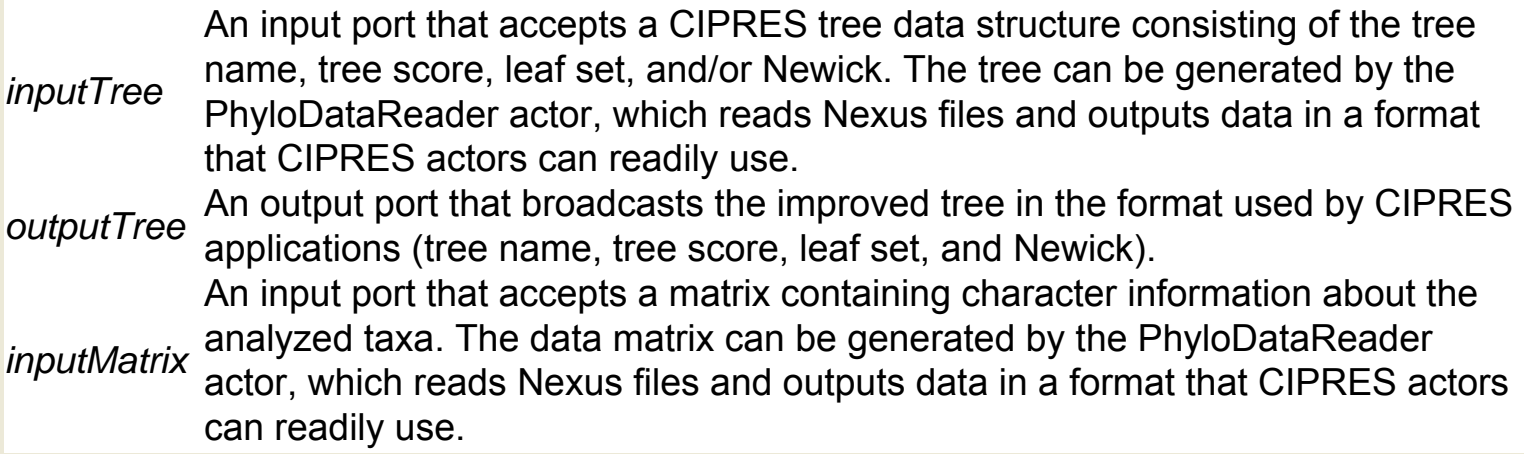

### **TreeMerger (org.cipres.kepler.TreeMerger)**

**Author:** Zhijie **Guan Version: Unknown** 

The TreeMerger actor receives a set of phylogenetic trees, merges them, and outputs the combined tree. The actor uses a CIPRES CORBA service to perform the operation. CORBA services, much like Web services, are computer programs that run on a remote host and communicate using a standardized protocol that allows them to interoperate. CIPRES CORBA services are specifically designed to help analyze phylogenetic data sets. To use the full suite of CIPRES actors, CIPRES software must be installed on the local system. The TreeMerger actor must also be used with the Initializer actor, which connects to the registry of CORBA services used by the CIPRES actors. The CIPRES (Cyberinfrastructure for Phylogenetic Research) project works to enable large-scale phylogenetic reconstructions that facilitate analyses of datasets containing large numbers of bio molecular sequences. For more information about CIPRES, see http://www.phylo.org/

#### **Ports**

*inputTrees* An input port that accepts a set of phylogenetic trees in the data structure used *inputTrees* by CIPRES applications (tree name, tree score, leaf set, and Newick). *outputTree* An output port that broadcasts the merged tree.

### **TreeParser (org.cipres.kepler.TreeParser)**

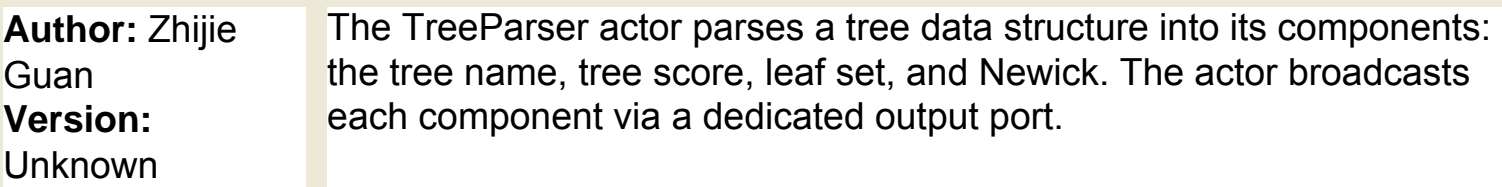

#### **Ports**

*outputLeafSet* An output port that broadcasts the tree's leaf set.

*inputTree* An input port that accepts a tree data structure in the format used by CIPRES applications.

*outputScore* An output port that broadcasts the tree score.

*outputName* An output port that broadcasts the tree name.

*outputNewick* An output port that broadcasts the tree's Newick expression.

### **TreeToString (org.cipres.kepler.TreeToString)**

**Author:** Zhijie **Guan Version:**  Unknown The TreeToString actor receives a phylogenetic data set representing a tree expression (a tree name, tree score, leaf set, and/or Newick), and transforms the data set into a single string.

### **Ports**

*outputString* An output port that broadcasts a string representing the input tree data. *inputTree* An input port that accepts a phylogenetic data set representing a tree expression. This expression may include the tree name, tree score, leaf set, and/or Newick.

### **TreeVizForester (org.cipres.kepler.TreeVizForester)**

**Author:** Zhijie Guan **Version: Unknown** 

The TreeVizForester actor reads a phylogenetic tree (in Newick format) and displays the tree in a viewing window. The actor uses a CIPRES CORBA service to perform the operation. CORBA services, much like Web services, are computer programs that run on a remote host and communicate using a standardized protocol that allows them to interoperate. CIPRES CORBA services are specifically designed to help analyze phylogenetic data sets. To use the full suite of CIPRES actors, CIPRES software must be installed on the local system. The TreeVizForester actor must also be used with the Initializer actor, which connects to the registry of CORBA services used by the CIPRES actors. The CIPRES (Cyberinfrastructure for Phylogenetic Research) project works to enable large-scale phylogenetic reconstructions that facilitate analyses of datasets containing large numbers of bio molecular sequences. For more information about CIPRES, see http://www.phylo. org/

#### **Ports**

*inputTreeString* An input port that accepts a tree expression to pass to the Forester tree display package. Tree expressions should be in Newick format. For more information about the Newick data format, see http://evolution.genetics. washington.edu/phylip/newicktree.html.

### **Trig Function (ptolemy.actor.lib.TrigFunction)**

**Author:** Edward A. Lee **Version:**  Unknown

The TrigFunction actor takes an input value and computes a specified trigonometric function. The actor outputs a double token representing the result. The function is specified with the function parameter. Functions include: acos: The arc cosine of an angle, in the range from 0.0 through pi. If the argument is NaN or its absolute value is greater than 1, then the result is NaN. asin: The arc sine of an angle, in the range of -pi/2 through pi/2. If the argument is NaN or its absolute value is greater than 1, then the result is NaN. If the argument is positive zero, then the result is positive zero; if the argument is negative zero, then the result is negative zero. atan: The arc tangent of an angle, in the range of -pi/2 through pi/2. If the argument is NaN, then the result is NaN. If the argument is positive zero, then the result is positive zero; if the argument is negative zero, then the result is negative zero. cos: The trigonometric cosine of an angle. If the argument is NaN or an infinity, then the result is NaN. sin: The trigonometric sine of an angle. If the argument is NaN or an infinity, then the result is NaN. tan: The trigonometric tangent of an angle. If the argument is NaN or an infinity, then the result is NaN. If the argument is positive zero, then the result is positive zero; if the argument is negative zero, then the result is negative zero NOTE: The above documentation is adapted from the class documentation for java.lang. Math as released in JDK 1.3.

#### **Parameters**

*function* The function to compute: acos, asin, atan, cos, sin, or tan. The default is sin. **Ports**

**An output port that broadcasts the computed result of the specified trigonometric**<br> **output** function.

*input* An input port that accepts a double token representing a value to evaluate.

### **Type Test (ptolemy.actor.lib.TypeTest)**

**Author:** Steve **Neuendorffer Version:**  Unknown

The TypeTest actor reads typed values from specified actors and compares them to types stored in the TypeTest actor's parameters. The actor is used to double-check Kepler's type resolution system. After a workflow initializes and Kepler has automatically resolved data types, the TypeTest actor compares the resolved types to the types stored in its parameters. If the types are the same, the actor does nothing; if the types are different, the actor generates an error. The actor stores expected data types in two parameters, portTypes and parameterTypes. Each parameter contains a record consisting of a label corresponding to the name of an actor, and a nested record consisting of the name of a typed object and its type, e.g., {Constant = {value = "long"}, Constant2 =  $\{$ value = "double" $\}$ ). For the portTypes parameter, the typed objects are assumed to be ports; for the parameterTypes parameter, the objects are assumed to be parameters. Note: referenced actors must be at the same hierarchical level as the TypeTest actor. The TypeTest actor only tests type resolution at one level of opaque hierarchy. Hierarchical models should include multiple instances of the actor. Because manually filling in the type parameters is difficult, the actor includes a training mode. Select the trainingMode parameter to automatically fill in the type parameters. It is not necessary to specify the types of all typeable objects. Any objects for which no types are specified will not be checked.

#### **Parameters**

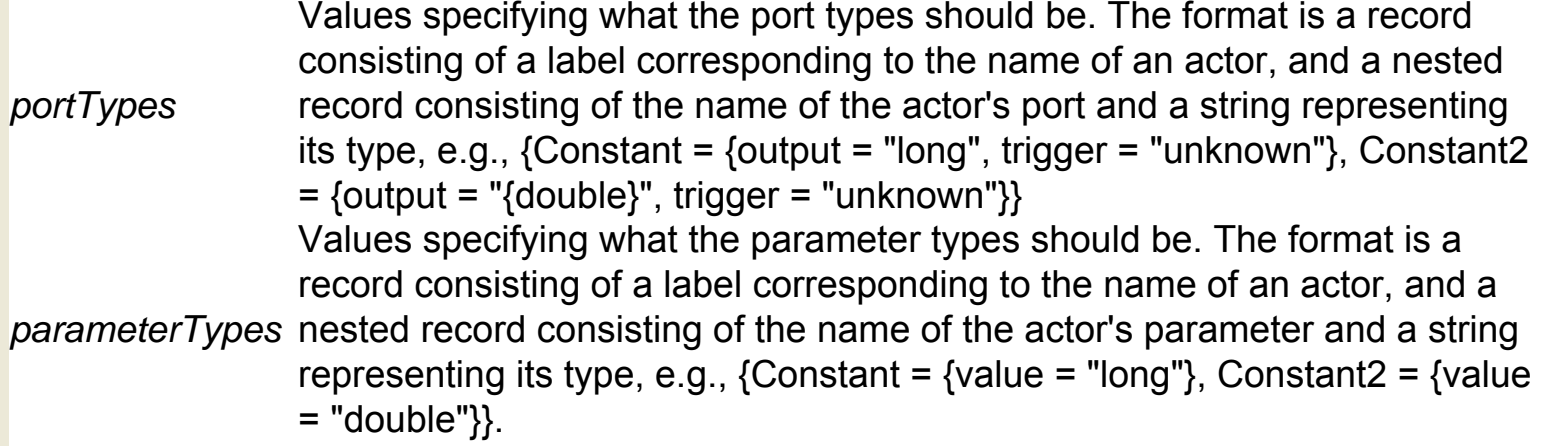

*trainingMode* Select the trainingMode parameter to collect the input types and place them in the proper format in the parameterTypes and portTypes parameters. The trainingMode parameter is a shared parameter, meaning that changing it for any one instance of the actor in the model will change all instances. **Ports**

*input* A multiport that accepts input of any type.

### **URL To Local File (util.URLToLocalFile)**

**Author:** Dan **Higgins Version:**  Unknown

The URLToLocalFile actor reads a URL and copies it to the local file system. The actor can also be used to read a local file and then write it to another location in the file system. Use the optional outputFilePort to provide a name for the copied file. Specify an output file name with either the outputFilePort or the outputFile parameter. When the actor is done reading and saving the file, the output port will produce a true value.

#### **Parameters**

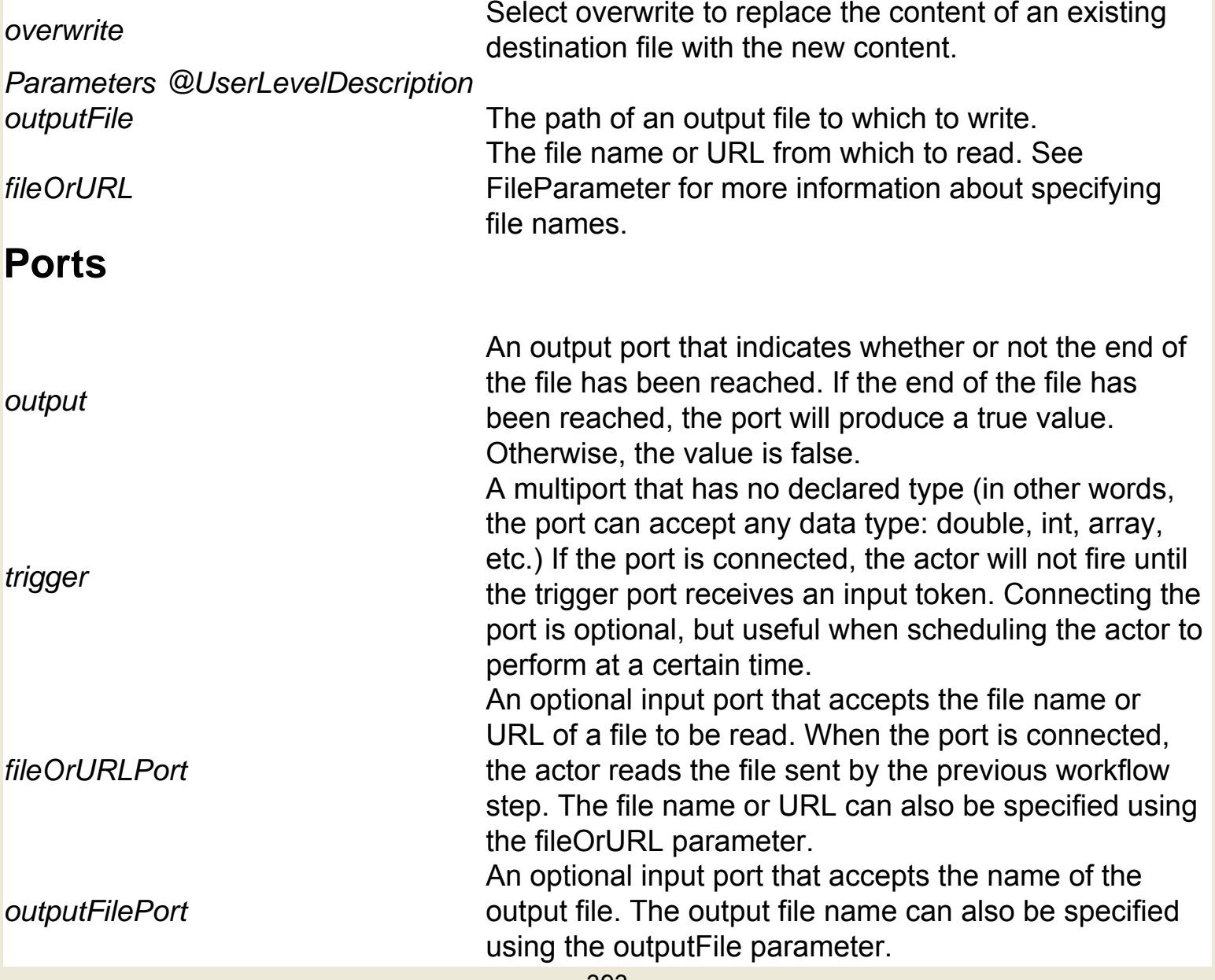

### **Unit Converter (ptolemy.actor.lib.conversions.InUnitsOf)**

**Author:** Yuhong Xiong, Xiaojun Liu, Edward Lee **Version: Unknown** 

The UnitConverter actor converts an input specified in units (e.g., meters, or cm/sec, etc) to another unit type (e.g., inches, or in/ms). The UnitConverter actor can be used to ensure that numbers are interpreted correctly in a model, and can help prevent certain critical errors. The actor outputs the converted value without units. The actor must be used with a Unit System (BasicUnits or CGSUnitBase, for example). Doubleclick the Unit System to see the list of the units it defines. The actor accepts a double token with units (e.g., 23.7\*cm/sec) and converts it by dividing by the value of the units parameter (e.g., inches/minute). The units parameter must contain units of the same unit category as the input. Unit categories include length, time, mass, or length/time (speed), length\*length (area). If the unit categories are different, the actor will generate an error.

#### **Parameters**

*units* The units to which the input tokens will be converted. The default value of this parameter is 1.0. For a list of workflow units, double-click the Unit System (BasicUnits, CGSUnitBase, etc). A Unit System must be used with the UnitConverter actor.

#### **Ports**

*input* An input port that accepts a double token with units (e.g., 23.7\*cm/sec). *output* An output port that broadcasts the converted value without units.

### **Uniform Distribution Random Number Generator (ptolemy.actor.lib.Uniform)**

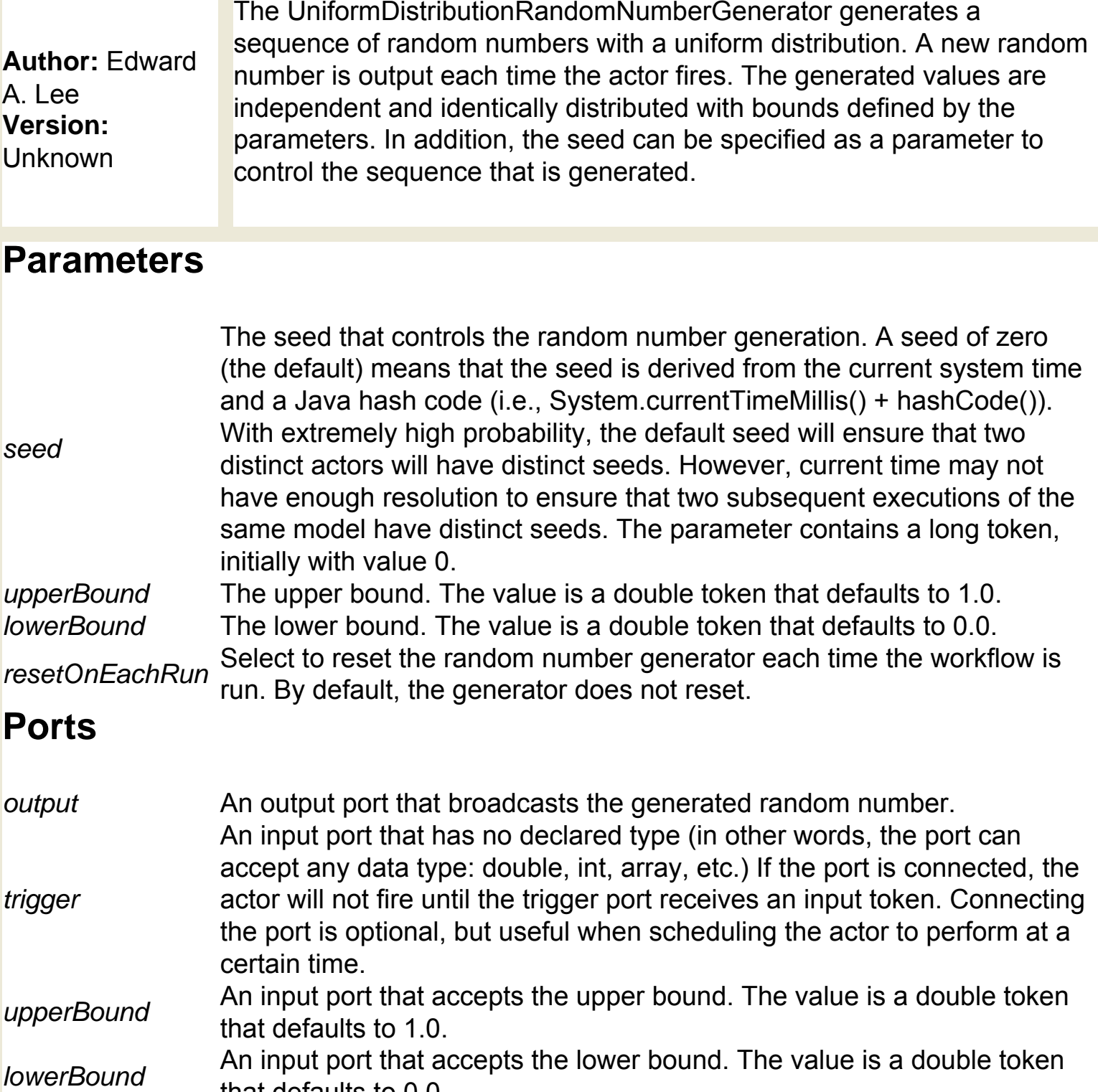

that defaults to 0.0.

### **Updated Grid FTP (org.sdm.spa.GridFTPUpdated)**

**Author:** Ilkay **Altintas Version: Unknown** 

The UpdatedGridFTP actor is used for reading and writing to files on Globus servers. The actor must be used with a GlobusProxy actor, which passes a proxy certificate used to connect to the remote host. Globus is an open source software toolkit used for building Grid systems, which help people share computing power, databases, and other tools. For more information about Globus, see http://www.globus. org. GridFTP is a secure data transfer protocol optimized for wide-area networks.

#### **Parameters**

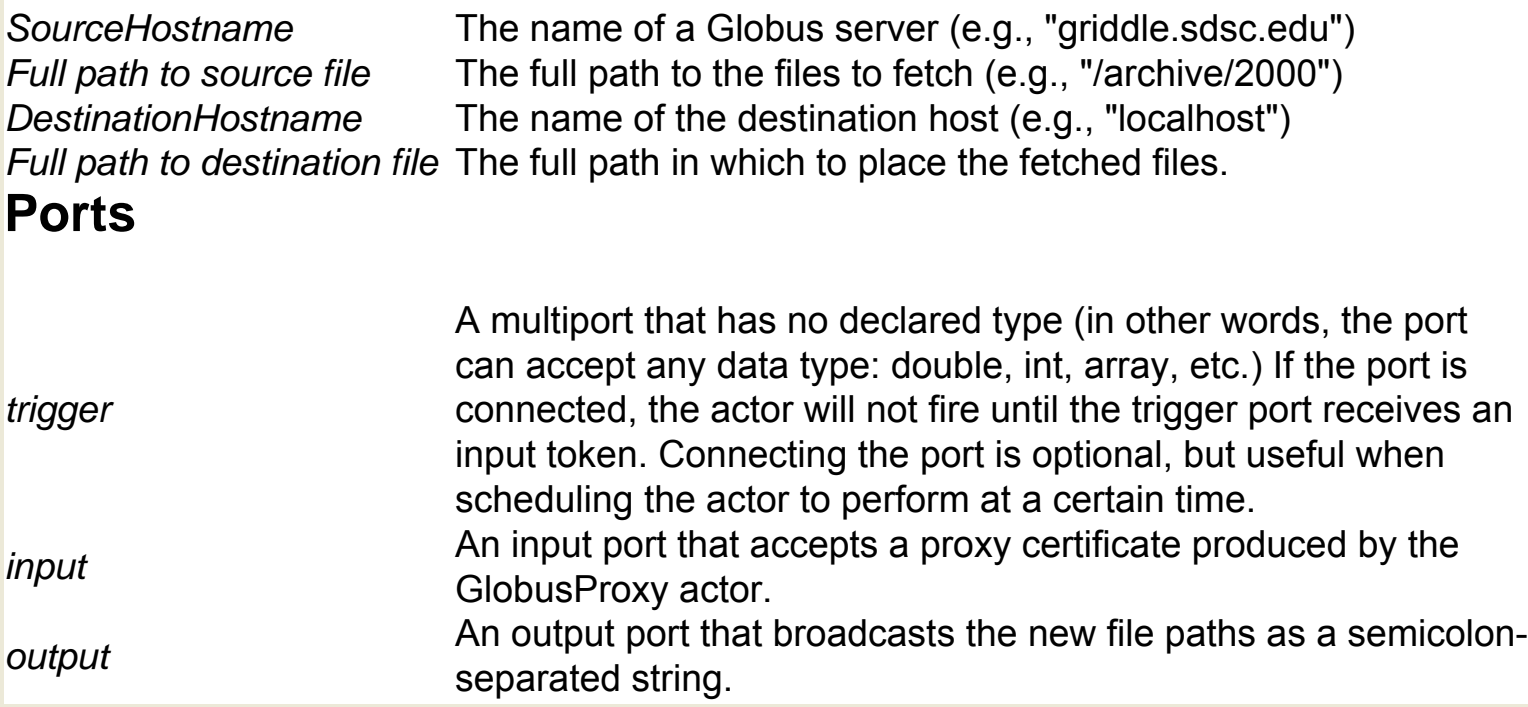

# **User Interactive Shell (org.sdm.spa.gui.**

#### **UserInteractiveShell)**

**Author:** Ilkay **Altintas Version: Unknown** 

The UserInteractiveShell actor creates two Unix command shells on the screen: one where users can read and write strings, and another where the actor sends its output. The UserInteractiveShell actor depends on system-specific executables and is operating-system specific. Each time the actor fires, it reads the input, displays it, then displays a command prompt, and waits for a command to be typed by the user. The command is terminated by an enter or return character, which then results in the command being produced on the output.

#### **Ports**

*input* An input port that accepts strings. Each time the actor iterates, it displays any *input* received strings before displaying a command prompt. *output* An output port that broadcasts the command.
### **Variable Setter (ptolemy.actor.lib.SetVariable)**

**Author:** Edward Lee, Steve Neuendorffer, Jerome Blanc **Version: Unknown** 

Set the value of a variable. The result may occur at two different times, depending on the value of the delayed parameter. If delayed is true, then the change to the value of the variable is implemented in a change request, and consequently will not take hold until the end of the current toplevel iteration. This helps ensure that users of value of the variable will see changes to the value deterministically (independent of the schedule of execution of the actors). If delayed is false, then the change to the value of the variable is performed immediately. This allows more frequent reconfiguration, and can mimic the operation of PGM's graph variables. Note that the variable name is observed during preinitialize(). If it is changed after that, the change will not take effect until the next time the model is executed. Moreover, the type of the variable is constrained in preinitialize() to be at least that of the input port for this actor. The variable can be either any attribute that implements the Settable interface. If it is in addition an instance of Variable, then the input token is used directly to set the value, and the type of the variable is constrained to be the same as the type of the input. Otherwise, then input token is converted to a string and the setExpression() method on the variable is used to set the value. The variable can occur anywhere in the hierarchy above the current level. If the variable is not found in the container, then the container of the container is checked until we reach the top level.

### **Vector Assembler (ptolemy.actor.lib.VectorAssembler)**

**Author:** Jie Liu, Elaine Cheong **Version: Unknown** 

The VectorAssembler accepts double tokens (e.g., 2.3, 15, 11.8) via its input port and assembles and outputs a one-column matrix (e.g., [2.3, 15, 11.8]). The actor's input port is a multiport, meaning that it can accept multiple channels of data. The actor reads, assembles, and outputs one token from each channel of the input port every time it fires.

#### **Ports**

*input* A multiport that accepts double tokens (2.3, 15, etc) on each channel. An output port that broadcasts one-column matrix consisting of the input values (e.g., output role in a state in [2.3, 15, 11.8] )

## **Vector Disassembler (ptolemy.actor.lib.**

#### **VectorDisassembler)**

**Author:** Jie Liu, Elaine Cheong **Version:**  Unknown

The VectorDisassembler accepts a one-column matrix (e.g., [2.3, 15, 11.8] ) and outputs each row as a double token (e.g., 2.3 or 15) via the channels of its output port. The actor's output port is a multiport, meaning that it can broadcast multiple channels of data. If the width of the output port is less than the number of matrix rows, then the extra output tokens are discarded (i.e., only the first elements in the matrix are output via the available channels).

#### **Ports**

*input* An input port that accepts a one-column matrix (e.g., [2.3, 15, 11.8] ) *output* A multiport that broadcasts double tokens (2.3, 15, etc) on each channel.

# **WSWithComplexTypes (org.sdm.spa.**

#### **WSWithComplexTypes)**

This actor executes web services defined by WSDLs. Given a web service's URL of a WSDL and an operation name, this actor specializes its input and output ports to reflect the input and output parameters of the operation. For simple web service types, e.g. string, int, or double, this actor's ports are configured to the matching ptolemy type. Otherwise, the ports are set to XMLTOKEN. When this actor fires, it reads each input port, invokes the web service operation and sends the input data, and outputs the response to the output ports. The inputMechanism and outputMechanism parameters control the creation of helper actors for complex/nested web service types. (These parameters have no effect for simple web service types). By setting either to 'composite', a composite actor is created for each parameter that is complex/nested. Each composite actor is populated with necessary XML Assembler or XML Disassembler actors needed to build the nested web service type, and the composite actor ports are all simple ptolemy types. Changing the mechanism back to 'simple' deletes the connected helper actors. If you have made changes to the composite actors and don't want them lost, disconnect them from this actor before changing the mechanism to 'simple'. Limitations: Unused input ports on composite actors must have the corresponding internal links to XML Assembler actors removed. This is because the XML Assembler actors will read a token from each input port whose width is greater than 0. If the input to the web service contains an array of a nested type, the generated composite actors will use SequenceToArray with arrayLength defaulting to 1. For longer arrays, you must manually create them and send to the appropriate XML Assembler actor. Web service responses containing multi-reference values (elements refering to other elements for their content) are not handled. If the WSDL doesn't fully define the operation response, then the corresponding output port is set to XMLTOKEN. You can access the values by using XML Disassembler actor(s). A web service parameter with the WSDL type "any" sets the corresponding actor port type to XMLTOKEN. Multidimensional arrays not handled and the corresponding port is set to XMLTOKEN. You can get or set the values by using XML Assembler or Disassembler actor(s).

**Author:** Daniel **Crawl Version: Unknown** 

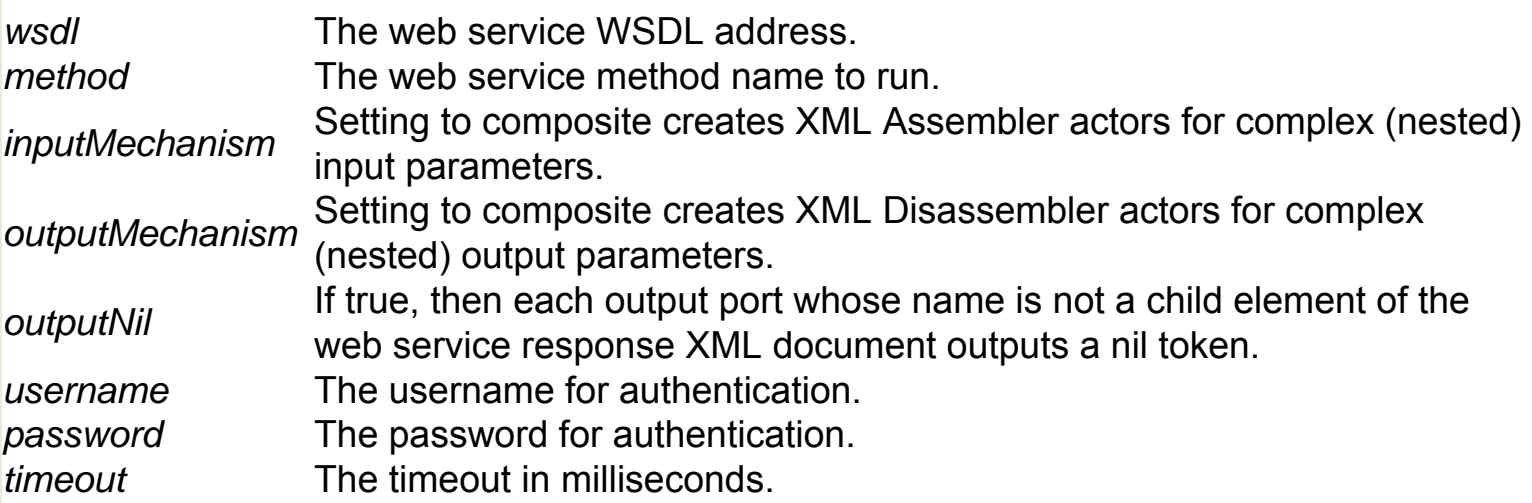

### **Web Service Actor (org.sdm.spa.WebService)**

**Author:** Ilkay **Altintas Version: Unknown** 

The WebService actor executes a Web service, which is a computer program that runs on a remote host and communicates using a standardized protocol. The actor invokes the Web service and broadcasts the response through its output ports. The actor is intended to invoke any Web service with certain limitations: only base types may be input and output to the Web service. Base types are defined in the Web Service Description Language (WSDL) file that describes the Web service. WSDL is a format for describing network services--from simple eBay watcher services to complex distributed applications. For more information on WSDL, see http://www.w3.org/TR/wsdl. The WebService actor accepts the URL of a WSDL file and the name of an operation defined by that file. Once the user has selected a WSDL and operation, the actor automatically configures itself to perform that operation by creating the necessary input and output ports. Double-click the actor to start customization. To enter a WSDL URL that is not in the drop-down configuration menu, click the "Preferences" button on the configuration interface and change the type of the wsdUrl parameter to "Text". Then type in the WSDL to use; click "Commit" and double-click the actor again to reconfigure the list of available operations. Please do this every time the WSDL URL is updated.

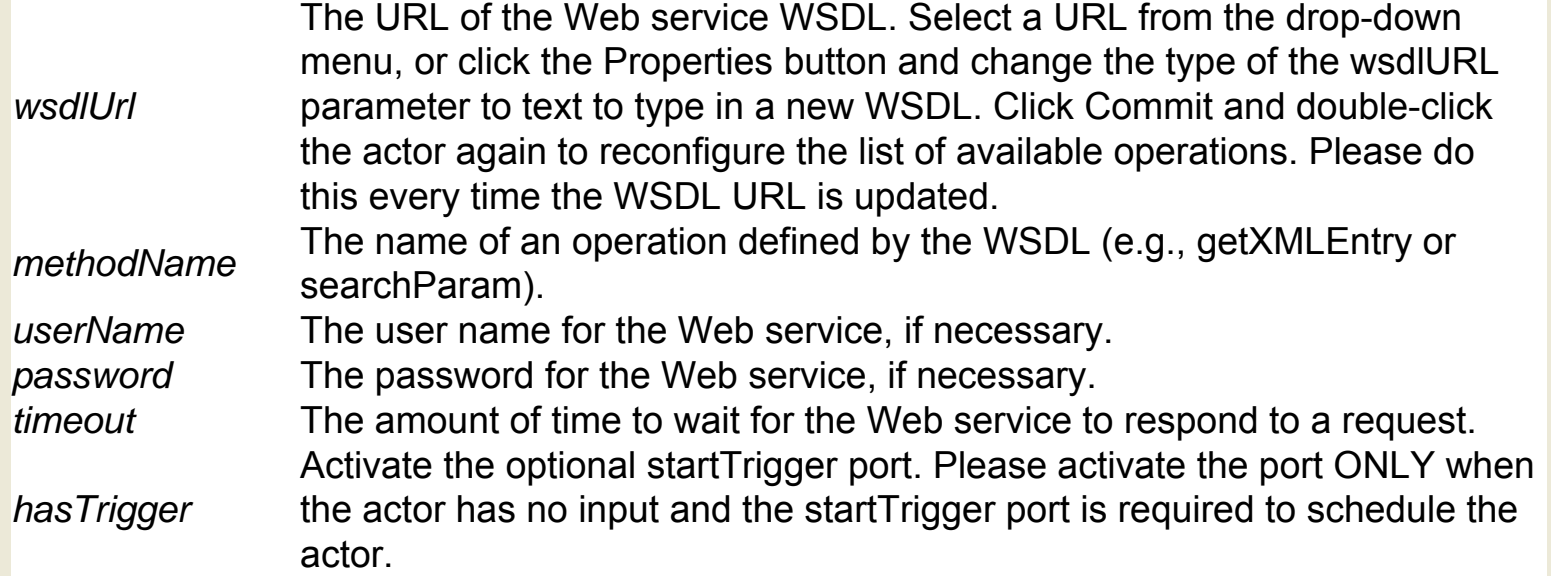

#### **Ports**

*startTrigger* An optional input port that has no declared type (in other words, the port can accept any data type: double, int, array, etc.) The port is activated by the hasTrigger parameter. Please enable the startTrigger port ONLY when the actor has no input and the trigger port is required to schedule the actor.

*clientExecErrors* An output port that broadcasts execution errors (if any exist), or "NO ERRORS."

### **Wmsd Actor (org.eol.WmsdActor)**

**Author:** no author given **Version: Unknown** 

The WmsdActor uses the Grid to process CPU-intensive calculations for the Encyclopedia of Life (EOL), which is working to predict the threedimensional protein structures for all of the genomes that have been sequenced to date. Because this work requires tremendous computational resources, the actor uses the Grid, which allows people to share computing power, databases, and other tools. The actor uses a Workflow Management System daemon (WMSD) to submit Encyclopedia of Life (EOL) tasks to the Grid via an AppLeS Parameter Sweep Template (APST) program. APST manages the low-level complexities of job submission, heterogeneous resource management, and scheduling. The WMSD selects sequences from an input database, and continuously feeds many thousands of tasks to APST. Modeled protein structures are stored in an on-line, Internet-accessible database. EOL uses the Grid to predict 3D protein structures on entire genomes from homologous experimentally solved structures in support of rational drug design, ultimately in support of the pharmaceutical industry. See more about the Encyclopedia of Life project at SDSC at http://eol.sdsc. edu.

### **XML Assembler (org.sdm.spa.XMLAssembler)**

**Author:** Daniel **Crawl Version:**  Unknown On each firing, read one token from each input port and assemble them into an XML document where the root element name is specified by the output port name.

#### **Parameters**

*inputNil* If true, then for each unconnected input port an element is created inputNil in the output document with an attribute nil whose value is "true". encloseInputPortName the name of the input port. By setting it false, input XML documents If true, then each token received will be added to an element with can be merged into a single document.

### **XML Disassembler (org.sdm.spa.XMLDisassembler)**

**Author:** Daniel **Crawl Version: Unknown** 

This actor disassembles an XML document into its child elements. The input port name must match the document's root element name and is peeled off. Each child element is sent to the output port with the same name.

#### **Parameters**

*outputNil* If true, then for each output port whose name is not a child element of the incoming XML document outputs a nil token.

*arraysWrapped* If true, each element of an array is wrapped in an additional element.

### **XML To ADN Converter (org.geon.XMLToADN)**

**Author:** Efrat Jaeger **Version:**  Unknown

The XMLToADN actor converts a string of XML name/value pairs to an ADN metadata file that describes an earth-systems dataset. The ADN schema is output as a string and can be applied to the dataset when it is registered via a Web service. ADN stands for ADEPT, DLESE, NASA- three organizations that agreed upon the ADN metadata standard to describe earth-systems datasets. For more information about ADN, see http://www.dlese.org/Metadata/adn-item/0.6.50/index.htm. The XMLToADN actor receives the URL of a dataset and a string of XML name/value pairs, which are generated earlier in the workflow. The actor outputs an ADN schema for use with the input dataset.

#### **Ports**

*datasetURL* An input port that accepts a path to an earth-systems dataset that will use the generated ADN schema.

*input* An input port that accepts XML name-value pairs input as a string. *output* An output port that broadcasts an ADN schema, output as a string. The schema can be applied to the input dataset when it is registered via a Web service.

### **XPath Processor (org.sdm.spa.XPath)**

**Author:** Xiaowen **Version:**  Unknown The XPathProcessor is used to extract a specified tag element from an XML file. The actor outputs an array of selected XML tokens. The actor uses an XPath string, which provides an XML addressing syntax. XML is a markup language for files containing structured information (content as well as its context, e.g., a value and the fact that it is a "header" or a "footnote"). For more information about XML and XPaths, see http://www. w3.org/.

#### **Parameters**

*xpath* An input port that accepts an xpath string used to identify XML elements (e.g., // tag\_name)

#### **Ports**

*input* An input port that accepts an XML token.

*xpath* An input port that accepts an xpath string used to identify XML elements (e.g., // tag\_name)

*output* An output port that broadcasts an array of selected XML tokens.

### **XSLT Processor (org.sdm.spa.XSLTActor)**

**Author:** Ilkay **Altintas Version: Unknown** 

The XSLTProcessor transforms an XML stream into an HTML stream that can be viewed using a BrowserUI actor. The actor performs the transformation using an XSLT file, which specifies how the document should be transformed. For more information about XSLT, see http:// www.w3.org/TR/xslt. The actor receives an XML stream via its input port. Specify an XSLT file in the XSLTFilePath parameter. The actor outputs the transformed file as a string that can be displayed by the BrowserUI actor.

#### **Parameters**

*XSLT File Path* The file path to the XSLT file used to transform the XML input into HTML. **Ports**

*xmlln* An input port that accepts an XML input stream, as a string. *htmlOut* An output port that broadcasts an HTML stream, as a string.

### **XY Plotter (ptolemy.actor.lib.gui.XYPlotter)**

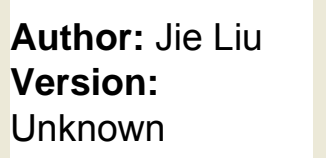

The XYPlotter actor plots (x,y) points and displays the graph. The actor reads x and y double tokens via its two input multiports. Each time the actor iterates, it reads one token from each input channel. X and Y tokens received on the first channel of the input port are plotted together, as are the tokens received on the second channels, etc. The two input port must have the same width (i.e., the same number of input channels).

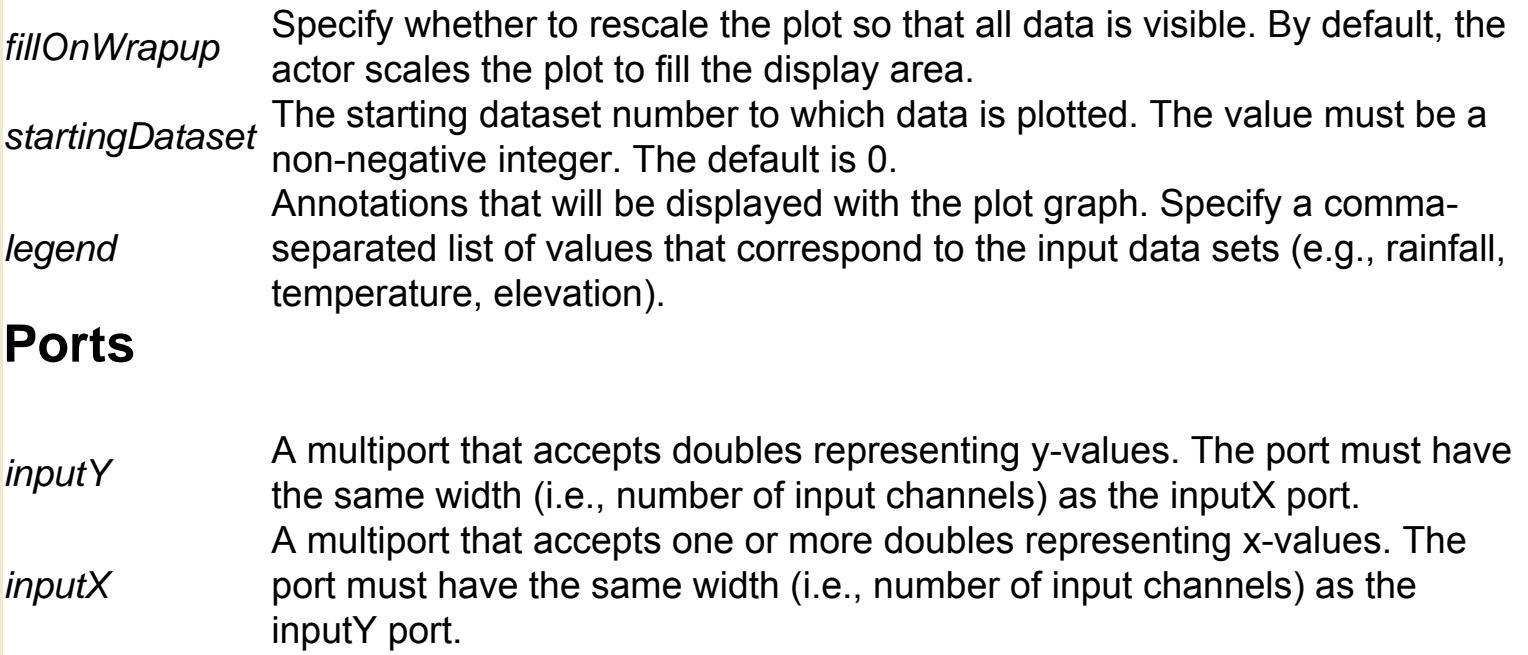

### **XY Scope (ptolemy.actor.lib.gui.XYScope)**

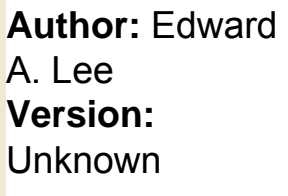

The XYScope actor creates and displays an oscilloscope style graph. The actor reads x and y double tokens via its two input multiports. Each time the actor iterates, it reads one token from each input channel. The actor plots the  $(x,y)$  points in an oscilloscope style, meaning that the graphed points have a finite persistence. X and Y tokens received on the first channel of the input port are plotted together, as are the tokens received on the second channels, etc. The two input port must have the same width (i.e., the same number of input channels). The persistence parameter specifies the number of points displayed. For example, at the default persistence (100), any point older than 100 samples is erased and forgotten.

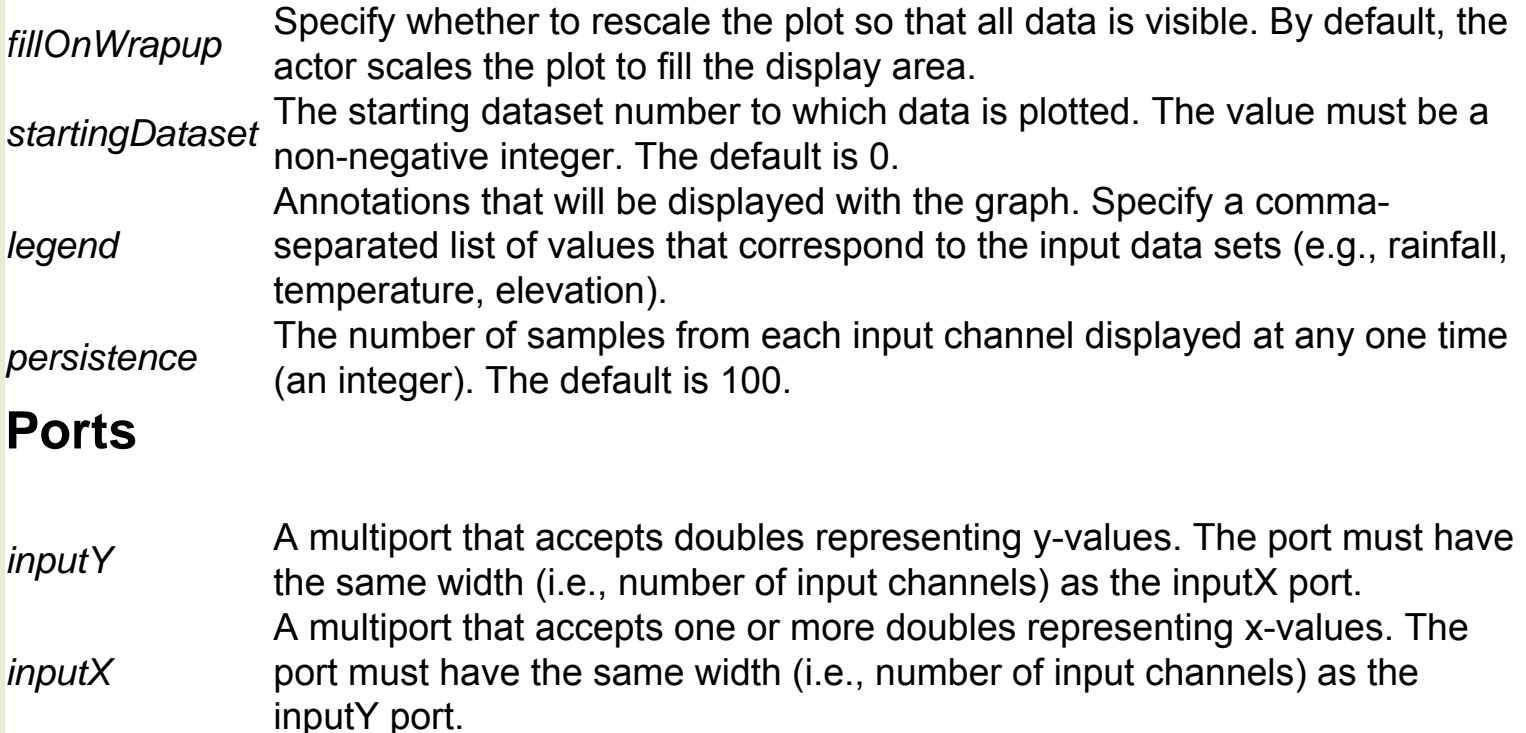

### **Zip Files (util.ZipFiles)**

**Author:** Dan **Higgins Version:**  Unknown The ZipFiles actor 'zips' multiple files into a single zipped archive. The actor reads a string of file names to be zipped and outputs the zip file name when finished.

#### **Ports**

*zipFilenamesArray* An input port that accepts string of file names to be zipped. zippedFileName An input port that accepts the name to give to the zipped archive.<br>zippedFileResult An output port that broadcasts the file name of the zipped archive An output port that broadcasts the file name of the zipped archive.

### **CT Director (ptolemy.domains.ct.kernel. CTMixedSignalDirector)**

The Continuous Time (CT) Director is designed to oversee workflows that predict how systems evolve as a function of time (i.e., "dynamic systems"). In CT workflows, the rates of change of parameters are related to the current value or rates of change of other parameters, often in complex and coupled ways that are described by differential equations. When a CT directed workflow is used in Kepler, tokens are passed from one actor to another just as they are in SDF or PN workflows. However, the CT Director keeps track of the "time" of each iteration as well as the time between each iteration (i.e., the "time step"). By insuring that the time step is small enough, the director can use simple extrapolations to estimate new values. The CT Director then iterates the workflow enough times to reach the desired stop time. The entire process is thus just numerical integration. In general, the relevance of the director's parameters varies depending on the type of ODE solver algorithm selected. If the algorithm is fixed-step (FowardEulerSolver and BackwardEulerSolver), the director will use the value specified by the initStepSize as the step size. The specified value is a 'guess' at an initial integration step size. If the integral does not look right, changing the initStepSize might provide a better result. For variable-step-size algorithms (ExplicitRK23Solver and ExplicitRK45Solver), step-size will change based on the rate of change of the original function's values (i.e., derivative values). In other words, time-steps within an integration will change throughout the calculation, and the initStepSize is used only as an initial suggestion. Directors with variable-step-size algorithms use the maxStepSize and minStepSize parameters to set upper and lower bounds for estimated step sizes. These parameters are used for adjusting tradeoffs between accuracy and performance. For simple dynamic systems, setting an upper bound with the maxStepSize parameter helps ensure that the algorithm will use an adequate number of time points. For more complex systems, the minStepSize ensures that the algorithm will not consume too many system resources by using increasingly minute step sizes. The minStepSize is also used for the first step after breakpoints. The timeResolution parameter is also used to adjust the tradeoff between accuracy and speed. In general, one would not change this parameter unless a function is known to change substantially in times of less than the parameter's default value, 1E-10 sec. The parameter helps ensure that variable-step-size algorithms do not use unnecessarily small time

**Author:** Jie Liu, Haiyang Zheng **Version:** 

Unknown steps that would result is long execution times. Reducing the parameter's value might produce more accurate results, but at a performance cost. The errorTolerance parameter is only relevant to CT directors that use variable-step-size algorithms. Workflow actors that perform integration error control (e.g., the Integrator actor) will compare their estimated error to the value specified by the errorTolerance parameter. If the estimated error is greater than the errorTolerance, the director will decide that the step size is inaccurate and will decrease it. In most cases, the default value of the errorTolerance parameter (1e-4) does not require change. The startTime and stopTime parameters specify the initial and final time for the integration. By default, the time starts at 0 and runs to infinity. Note: the startTime and stopTime parameters are only applicable when the CT Director is at the top level. If a CT workflow is contained in another workflow, the CT Director will use the time of its executive director. The maxIterations specifies the number of times the director will iterate to determine a "fixed point." A fixed point is reached if two successive iteration steps produce the "same" result. How close values must be to be considered fixed, is specified with the valueResolution parameter, which defaults to 1e-6. The synchronizeToRealTime and runAheadLength parameters are advanced parameters that are genrally only used when a CT workflow is nested in another workflow. For example, if the CT Director is embedded in an event-based workflow (e.g., a workflow that uses a DE Director), the CT Director will "run ahead" of the global time by the amount specified by the runAheadLength parameter, and prepare to roll back if necessary. The local current time in the sub-workflow is compared with the current time of the executive director. If the local time is later than the global time, then the directed system will rollback to a "known good" state. The "known good" state is the state of the system at the time when local time is equal to the current time of the executive director. In general, the timeResolution and runAheadLength parameters should be left at their default values. For more information about the CT Director, see the Ptolemy II User Manual http://ptolemy.eecs.berkeley.edu/ papers/05/ptIIdesign3-domains/ptIIdesign3-domains.pdf.

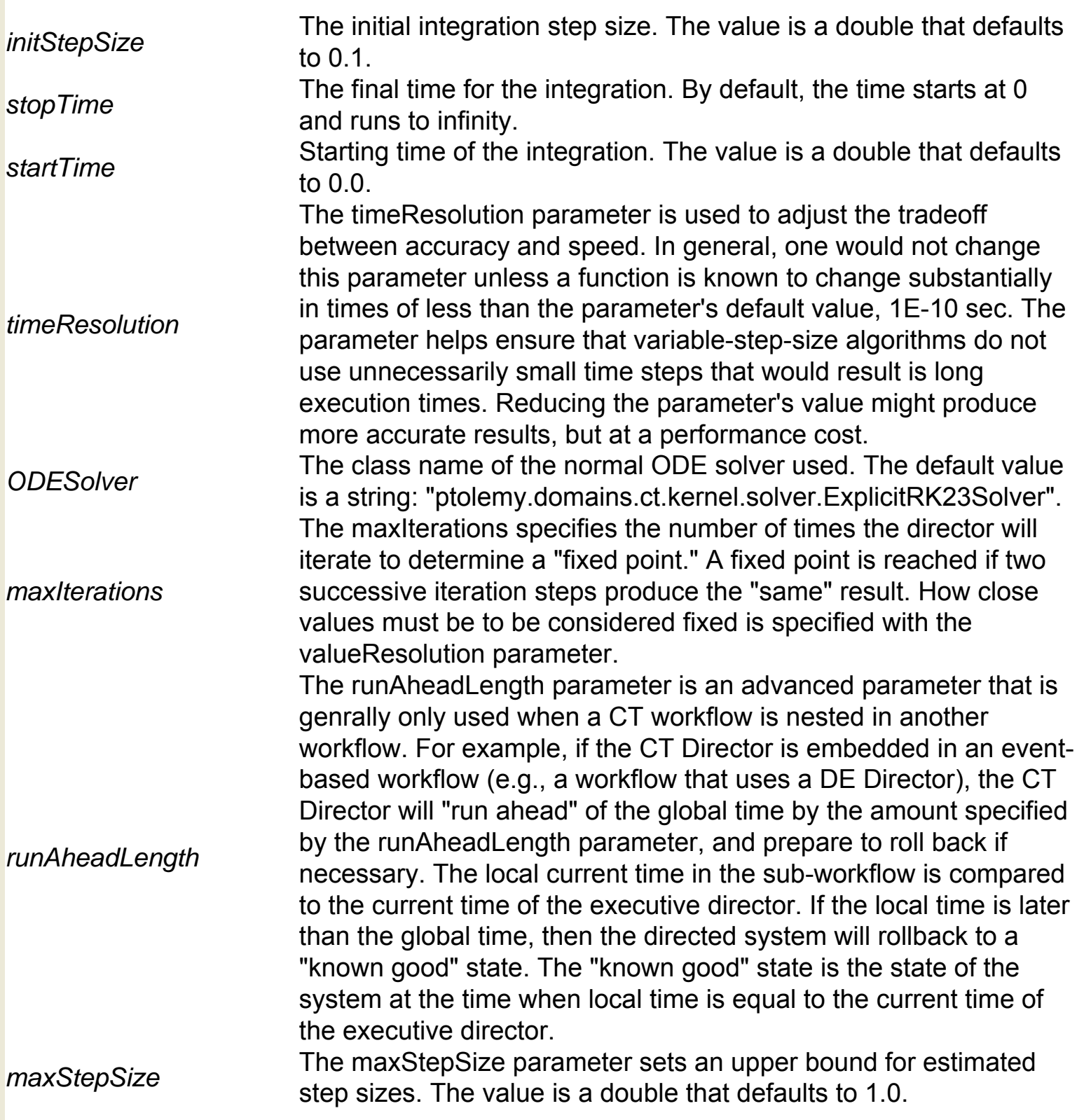

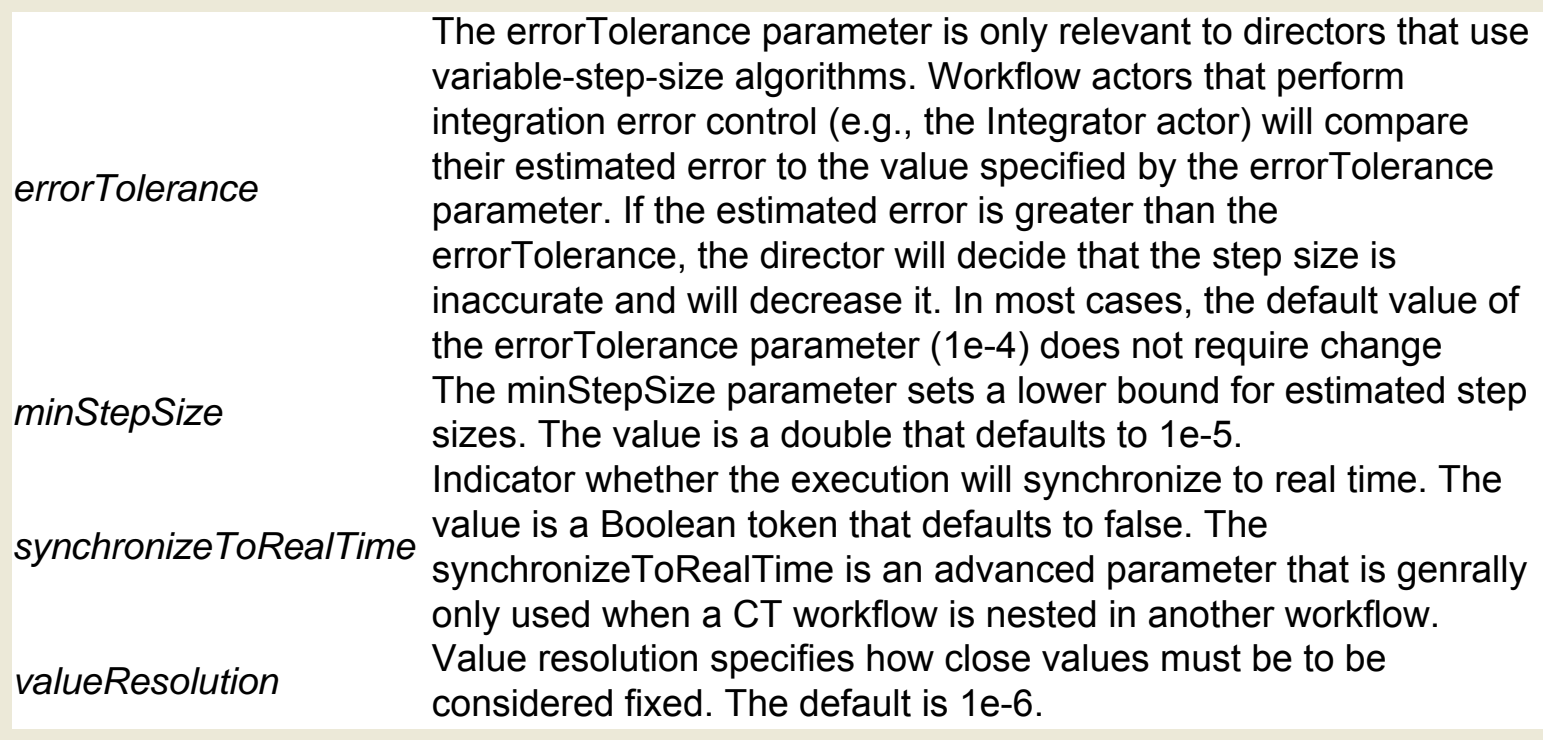

### **DDF Director (ptolemy.domains.ddf.kernel.DDFDirector)**

The dynamic dataflow (DDF) domain is a superset of the synchronous dataflow(SDF) and Boolean dataflow(BDF) domains. In the SDF domain, an actor consumes and produces a fixed number of tokens per firing. This static information makes possible compile-time scheduling. In the DDF domain, there are few constraints on the production and consumption behavior of actors, and the schedulers make no attempt to construct a compile-time schedule. Instead, each actor has a set of firing rules (patterns) and can be fired if one of them is satisfied, i.e., one particular firing pattern forms a prefix of sequences of unconsumed tokens at input ports. The canonical actors in the DDF domain include Select and Switch, which consume or produce tokens on different channels based on the token received from the control port. (In practice, use DDFSelect and DDFBooleanSelect in the DDF-specific library instead of Select and BooleanSelect in the regular FlowControl library; however, Switch and BooleanSwitch in the regular FlowControl library can be used in DDF domain.) The dynamic scheduler implemented in this director fires all enabled and non-deferrable actors once in a basic iteration. A deferrable actor is one that will not help one of the downstream actors become enabled because that downstream actor either already has enough tokens on the channel connecting those two actors or is waiting for tokens on another channel. If no actor fires so far, which means there is no enabled and non-deferrable actor, then among all enabled and deferrable actors, this director fires those which have the smallest maximum number of tokens on their output channels which satisfy the demand of destination actors. If still no actor fires, then there is no enabled actor. A user can treat several such basic iterations as a single iteration by adding a parameter with name requiredFiringsPerIteration to an actor (which is often a sink actor or an actor directly connected to output port of the composite actor) and specifying the number of times this actor must be fired in a single iteration. If the value of the parameter runUntilDeadlockInOneIteration is a BooleanToken with value true, one single iteration consists of

repeating the basic iteration until deadlock is reached (thus overriding the previous definition of one iteration), which is the status of the model where all active actors under the control of this director are unable to fire because their firing rules are not satisfied. However, they may be able to fire again during next iteration when tokens are transferred in from an outside domain. Note runUntilDeadlockInOneIteration can be set to true only when this director is not on the top level. The algorithm

**Author:** Gang Zhou **Version: Unknown** 

implementing one basic iteration goes like this:  $E =$  set of enabled actors  $D$  = set of deferrable enabled actors One basic(default) iteration consists of: if  $(END != empty set)$  { fire  $(END)$  } else if  $(D != empty set)$  { fire minimax  $(D)$  } else { declare deadlock } The function "minimax(D)" returns a subset of D with the smallest maximum number of tokens on their output channels which satisfy the demand of destination actors. Note that any SDF model can be run with a DDF Director. However, the notion of iteration is different. One could try to imitate the SDF iteration in the DDF domain by controlling the number of firings in one iteration for some actors, such as requiring a plotter to plot a fixed number of points in each iteration. In the DDF domain, the firing rule of any actor is specified by the token consumption rates of its input ports. A general DDF actor could change the consumption rates of its input ports after each firing of this actor. For multiports, an array token could be used to specify different rates for different channels connected to the same multiport. Note that in SDF, all channels connected to the same multiport have the same rate. Based on DDFSimpleSched in Ptolemy Classic, by Edward Lee. See E. A. Lee et al., "The Almagest," documentation for Ptolemy Classic, Vol. 1, Chapter 7, 1997.

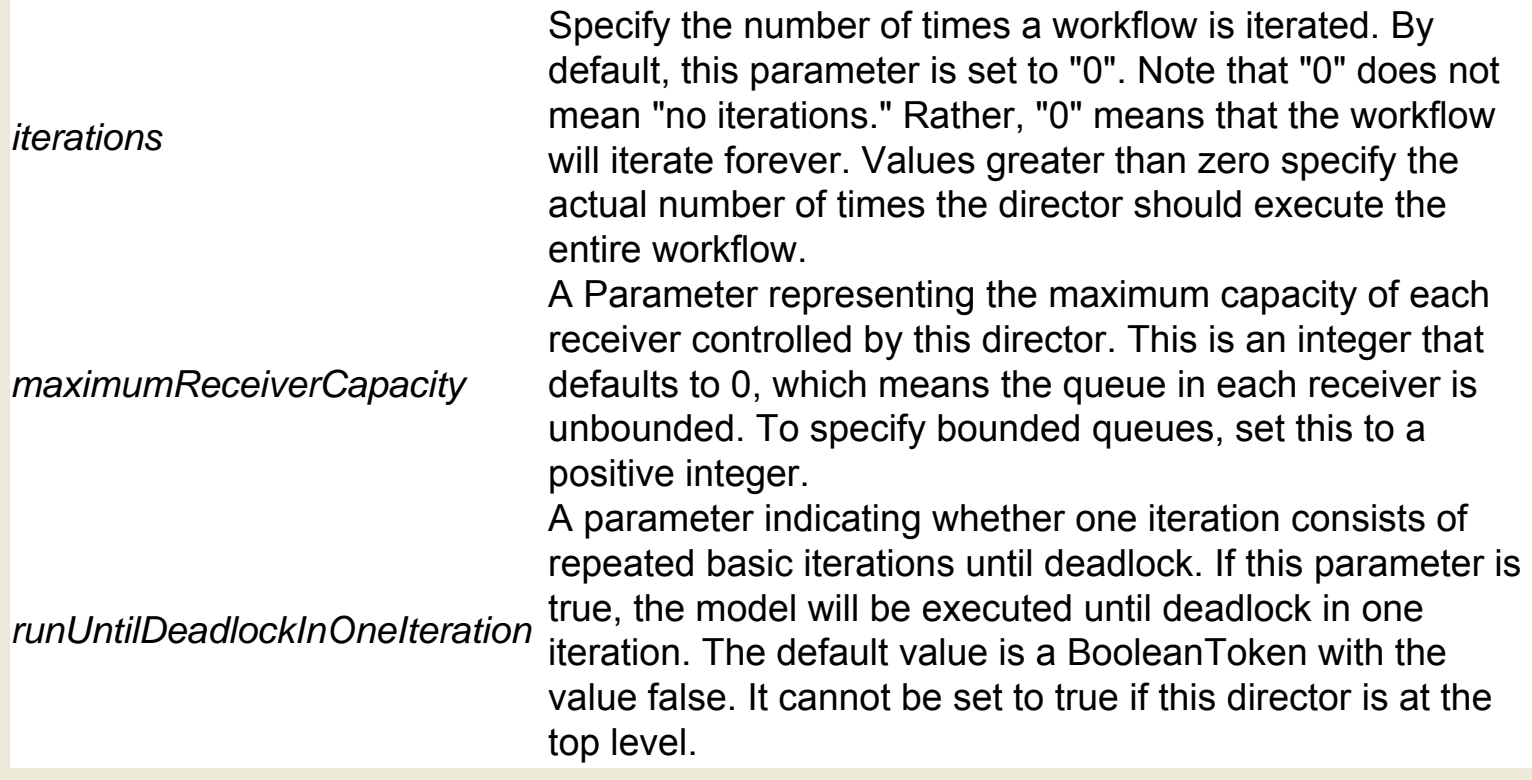

### **DE Director (ptolemy.domains.de.kernel.DEDirector)**

The Discrete Event (DE) Director, which oversees workflows where events occur at discrete times along a time line, is well suited for modeling time-oriented systems, such as queuing systems, communication networks, and occurrence rates or wait times. In DT workflows, actors send "event tokens," which consist of a data token and a time stamp. The director reads these tokens, and places each on a global, workflow timeline. Large event queues or queues that change often are "expensive" in terms of system resources and may have performance issues. All actors in a DE workflow must receive input tokens, even if the tokens are solely used as triggers. Once active, an actor will fire until it has no more tokens in its input ports, or until it returns false. Because DE actors only fire only after they receive their inputs, workflows that require loops (feeding an actor's output back into its input port for further processing) can cause "deadlock" errors. The deadlock errors occur because the actor depends on its own output value as an initial input. To fix this problem, use a TimedDelay actor to generate and inject an initial input token. The DE Director and each event in its workflow contain a tag that consists of a timestamp and additional information that helps the director determine when to process each event. On each iteration, the director will process all events with tags that are equal to its tag (the "model tag"), and then advance its model tag and perform a new set of matching events. Note that "model time" is not "real time." Model time starts from the time specified by startTime parameter, which has a default value of 0.0. The stop time is specified by the stopTime parameter, which has a default value of Infinity, meaning that the execution will run forever. Execution of a DE workflow ends when the timestamp of the earliest event exceeds the stop time. By default, execution also ends when the global event queue becomes empty. To prevent ending the execution when there are no more events (if your workflow relies on user interaction, for example), set the stopWhenQueueIsEmpty parameter to false. If the parameter synchronizeToRealTime is set to true, then the director will not process events until the real time elapsed since the workflow started matches the timestamp of the event. Synchronizing ensures that the director does not get ahead of real time; however, synchronizing does not ensure that the director keeps up with real time. The DE Director's timeResolution parameter is an advanced parameter that is only useful when the DE workflow contains composite components. In general, leave the parameter set to its default value ("1E-10").

**Author:** Lukito Muliadi, Edward A. Lee, Jie Liu, Haiyang Zheng **Version: Unknown** 

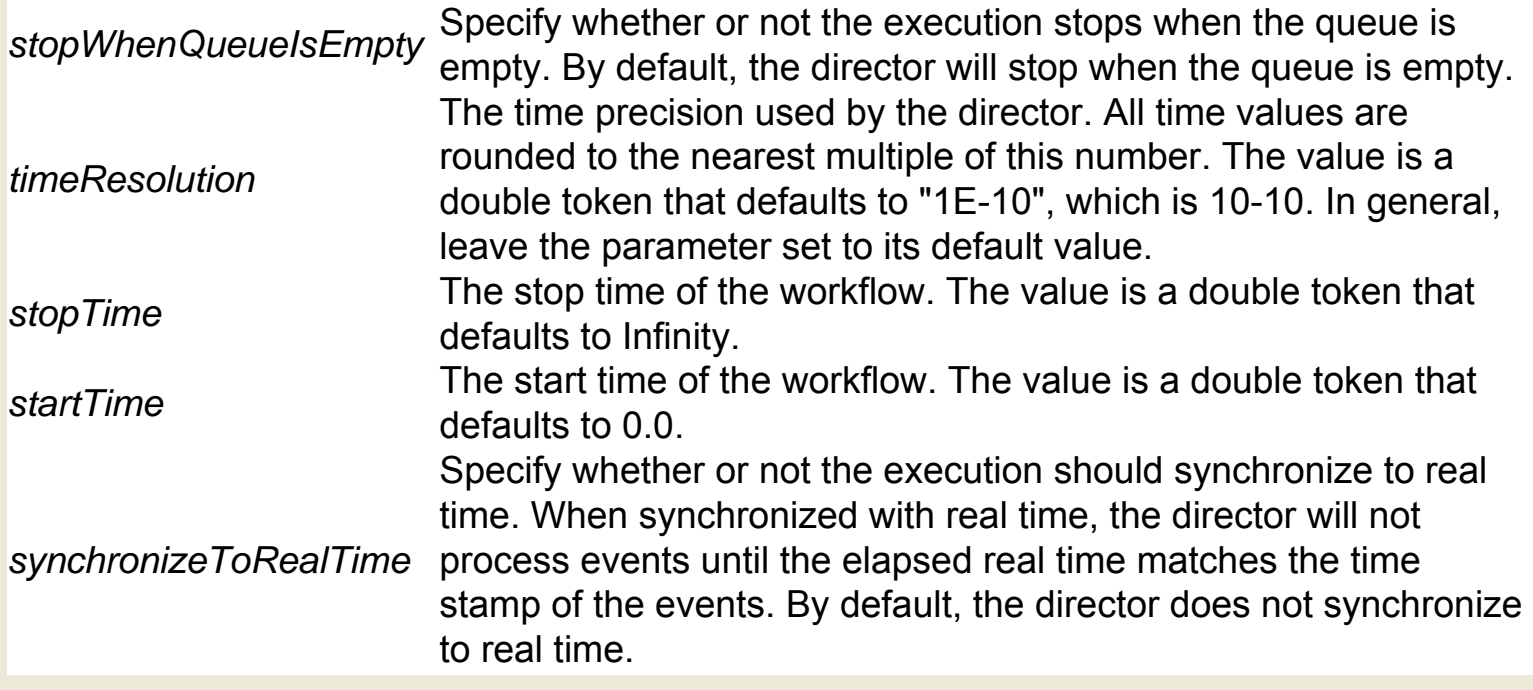

### **PN Director (ptolemy.domains.pn.kernel.PNDirector)**

**Author:** Mudit Goel, Edward A. Lee, Xiaowen Xin **Version: Unknown** 

PN Directors are natural candidates for managing workflows that require parallel processing on distributed computing systems. PN workflows are powerful because they have few restrictions. On the other hand, they can be very inefficient. The Process Network (PN) Director is similar to the SDF Director in that it does not have a notion of time. However, unlike the SDF Director, the PN Director does not statically calculate firing schedules. Instead, a PN workflow is driven by data availability: tokens are created on output ports whenever input tokens are available and the outputs can be calculated. Output tokens are passed to connected actors, where they are held in a buffer until that next actor collects all required inputs and can fire. The PN Director finishes executing a workflow only when there are no new data token sources anywhere in the workflow. The same execution process that gives the PN Director its flexibility can also lead to some unexpected results: workflows may refuse to automatically terminate because tokens are always generated and available to downstream actors, for example. If one actor fires at a much higher rate than another, a downstream actor's memory buffer may overflow, causing workflow execution to fail.

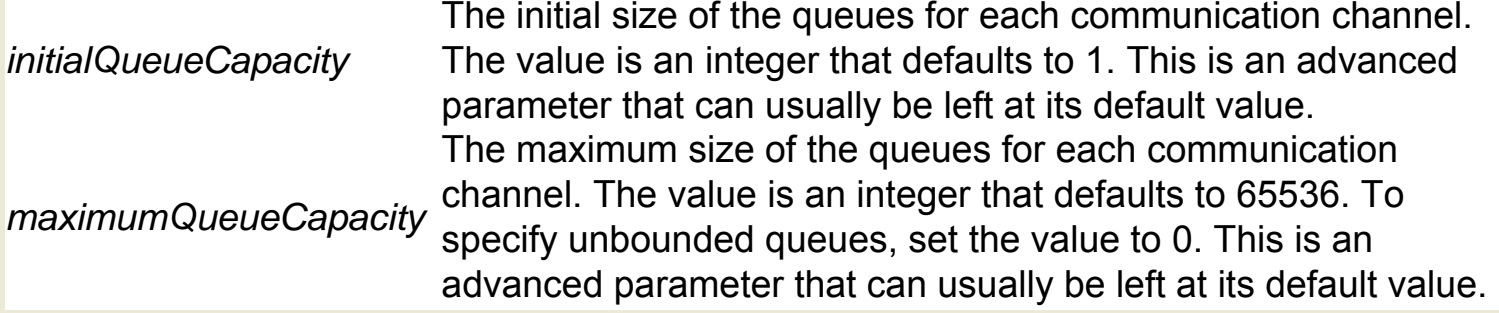

### **SDF Director (ptolemy.domains.sdf.kernel.SDFDirector)**

The SDF Director is often used to oversee fairly simple, sequential workflows in which the director can determine the order of actor invocation from the workflow. Types of workflows that would run well under an SDF Director include processing and reformatting tabular data, converting one data type to another, and reading and plotting a series of data points. A workflow in which an image is read, processed (rotated, scaled, clipped, filtered, etc.), and then displayed, is also an example of a sequential workflow that requires a director simply to ensure that each actor fires in the proper order (i.e., that each actor executes only after it receives its required inputs). The SDF Director is very efficient and will not tax system resources with overhead. However, this efficiency requires that certain conditions be met, namely that the data consumption and production rate of each actor in an SDF workflow be constant and declared. If an actor reads one piece of data and calculates and outputs a single result, it must always read and output a single token of data. This data rate cannot change during workflow execution and, in general, workflows that require dynamic scheduling and/or flow control cannot use this director. Additionally, the SDF Director has no understanding of passing time (at least by default), and actors that depend on a notion of time may not work as expected. For example, a TimedPlotter actor will plot all values at time zero when used in SDF. By default, the SDF Director requires that all actors in its workflow be connected. Otherwise, the director cannot account for concurrency between disconnected workflow parts. Usually, a PN Director should be used for workflows that contain disconnected actors; however, the SDF Director's allowDisconnectedGraphs parameter may also be set to true. The SDF Director will then schedule each disconnected "island" independently. The director cannot infer the sequential relationship between disconnected actors (i.e., nothing forces the director to finish executing all actors on one island before firing actors on another). However, the order of execution within each island should be correct. Usually, disconnected graphs in an SDF model indicate an error. Because SDF Directors schedule actors to fire only after they receive their inputs, workflows that require loops (feeding an actor's output back into its input port for further processing) can cause "deadlock" errors. The deadlock errors occur because the actor depends on its own output value as an initial input. To fix this problem, use a SampleDelay actor to generate and inject an initial input value into the workflow. The SDF Director determines the order in which actors

**Author:** Steve **Neuendorffer** 

#### **Version: Unknown**

execute and how many times each actor needs to be fired to complete a single iteration of the workflow. This schedule is calculated BEFORE the director begins to iterate the workflow. Because the SDF Director calculates a schedule in advance, it is quite efficient. However, SDF workflows must be static. In other words, the same number of tokens must be consumed/produced at every iteration of the workflow. Workflows that require dynamic control structures, such as a BooleanSwitch actor that sends output on one of two ports depending on the value of a 'control', cannot be used with an SDF Director because the number of tokens on each output can change for each execution. Unless otherwise specified, the SDF Director assumes that each actor consumes and produces exactly one token per channel on each firing. Actors that do not follow the one-token-per-channel firing convention (e. g., Repeat or Ramp) must declare the number of tokens they produce or consume via the appropriate parameters. The number of times a workflow is iterated is controlled by the director's iterations parameter. By default, this parameter is set to "0". Note that "0" does not mean "no iterations." Rather, "0" means that the workflow will iterate forever. Values greater than zero specify the actual number of times the director should execute the entire workflow. A value of 1, meaning that the director will run the workflow once, is often the best setting when building an SDF workflow. The amount of data processed by an SDF workflow is a function of both the number of times the workflow iterates and the value of the director's vectorizationFactor parameter. The vectorizationFactor is used to increase the efficiency of a workflow by increasing the number of times actors fire each time the workflow iterates. If the parameter is set to a positive integer (other than 1), the director will fire each actor the specified number of times more than normal. The default is 1, indicating that no vectorization should be performed. Keep in mind that changing the vectorizationFactor parameter changes the meaning of a nested SDF workflow and may cause deadlock in a workflow that uses it. The SDF Director has several advanced parameters that are generally only relevant when an SDF workflow contains composite components. In most cases the period, timeResolution, synchronizeToRealTime, allowRateChanges, timeResolution, and constrainBufferSizes parameters can be left at their default values. For more information about the SDF Director, see the Ptolemy documentation (http://ptolemy.eecs.berkeley.edu/papers/05/ ptIIdesign3-domains/ptIIdesign3-domains.pdf).

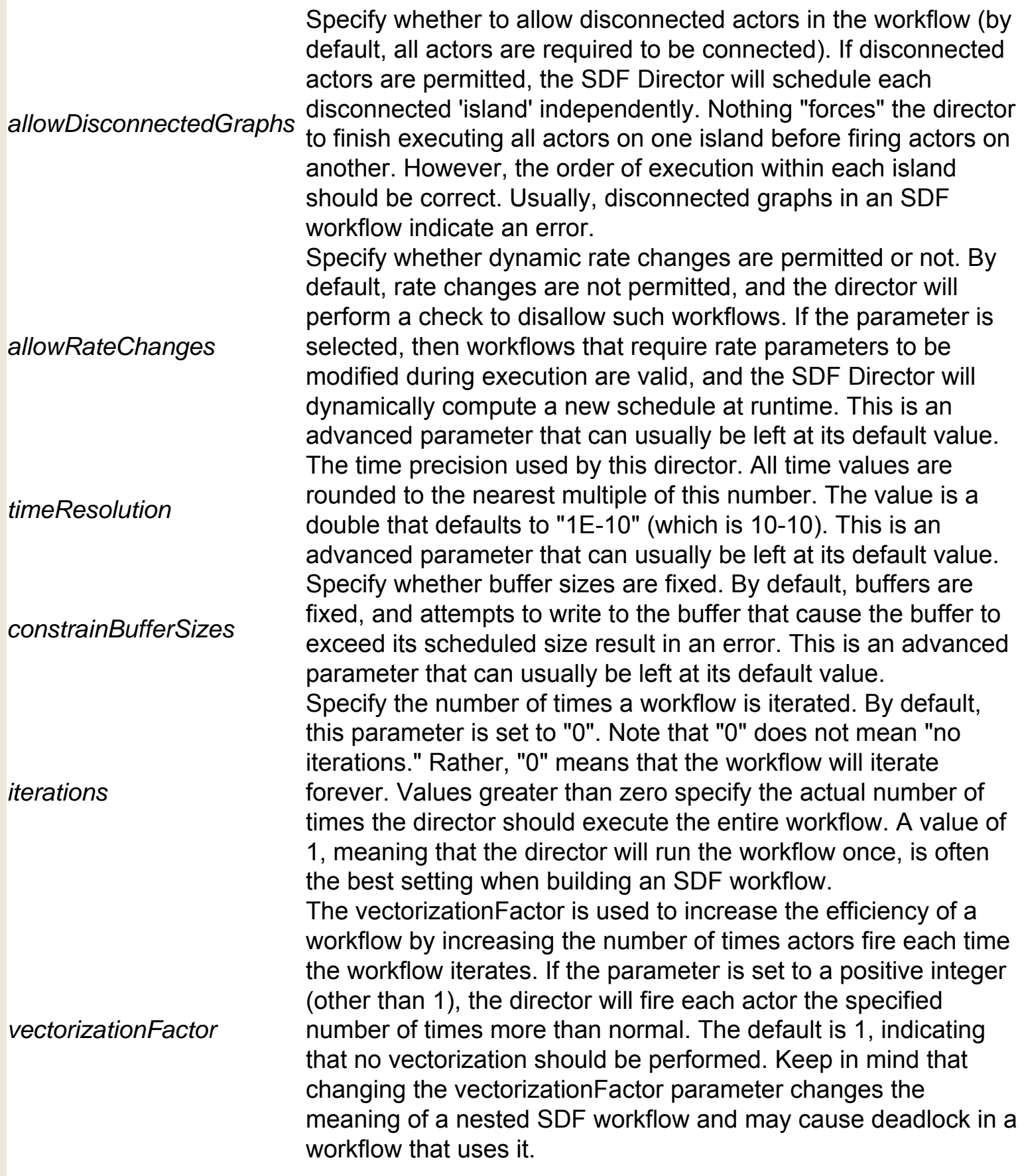

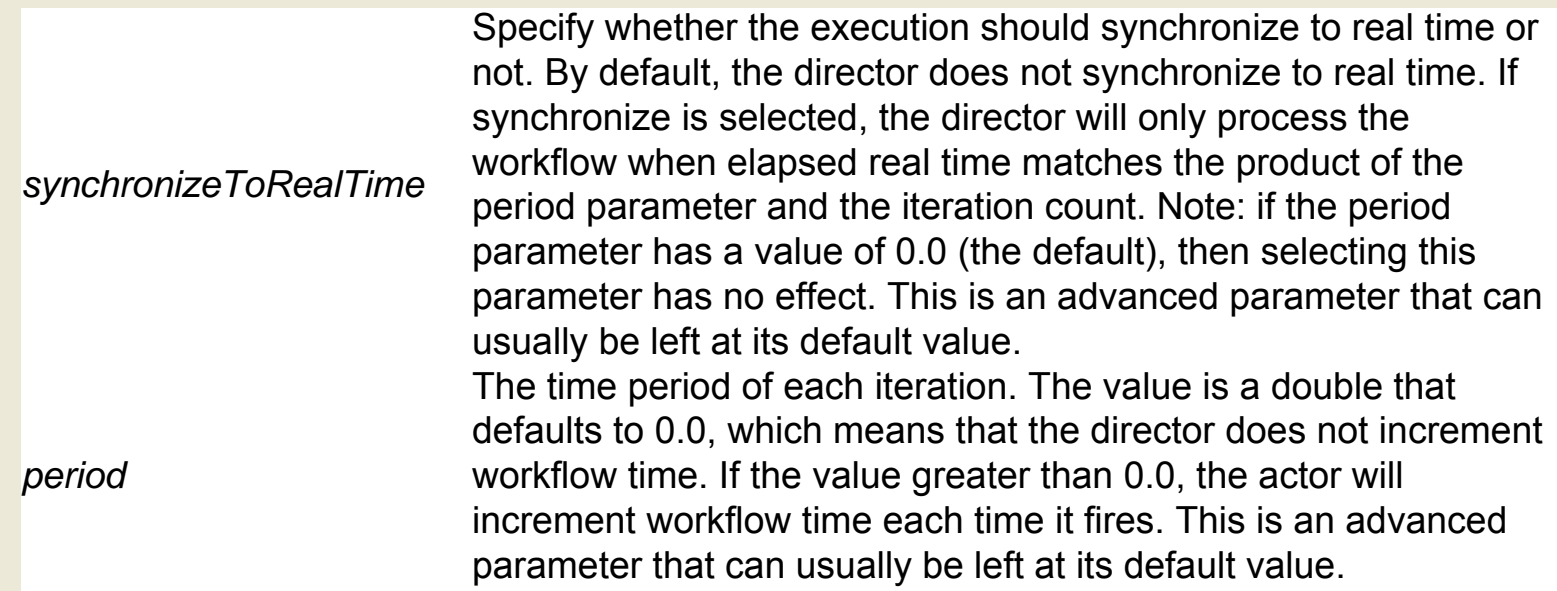

- [ANOVA](#page-19-0)
- **ASCTORAW**
- [AbsoluteValue](#page-23-0)
- [Accumulator](#page-24-0)
- [AddGrids](#page-25-0)
- [AddorSubtract](#page-26-0)
- [Annotation](#page-27-0)
- [ArchiveCounter](#page-28-0)
- [ArrayAccumulator](#page-29-0)
- [ArrayAverage](#page-30-0)
- [ArrayContainsElement](#page-31-0)
- [ArrayElement](#page-32-0)
- [ArrayExtract](#page-33-0)
- [ArrayLength](#page-34-0)
- [ArrayLevelCrossing](#page-35-0)
- [ArrayMaximum](#page-37-0)
- [ArrayMinimum](#page-38-0)
- [ArrayPeakSearch](#page-39-0)
- [ArrayPlotter](#page-41-0)
- [ArrayRemoveElement](#page-42-0)
- [ArraySort](#page-43-0)
- [ArrayToElements](#page-44-0)
- [ArrayToSequence](#page-45-0)
- [AscGridVal](#page-46-0)
- [Authentication](#page-47-0)
- [Average](#page-48-0)
- **[Babel](#page-49-0)**
- [BarGraph](#page-50-0)
- [Barplot](#page-51-0)
- [BasicUnits](#page-52-0)
- [Bernoulli](#page-53-0)
- [BinaryFileReader](#page-54-0)
- [BinaryFileWriter](#page-55-0)
- [BooleanAccumulator](#page-56-0)
- [BooleanMultiplexor](#page-57-0)
- **[BooleanSwitch](#page-58-0)**
- [BooleanToAnything](#page-59-0)
- [Boxplot](#page-60-0)
- [BrowserDisplay](#page-61-0)
- [BrowserUI](#page-62-0)
- [CGSUnitBase](#page-64-0)
- [CVHulltoRaster](#page-65-0)
- [CartesianToComplex](#page-66-0)
- [CartesianToPolar](#page-67-0)
- [ClimateChangeFileProcessor](#page-68-0)
- [ClimateFileProcessor](#page-70-0)
- [CloseDatabaseConnection](#page-72-0)
- [ColorParameter](#page-73-0)
- [CommandLineExec](#page-74-0)
- [Comparator](#page-75-0)
- [ComplexToCartesian](#page-76-0)
- [ComplexToPolar](#page-77-0)
- [CompositeActor](#page-78-0)
- [ConcatenateArrays](#page-79-0)
- [Constant](#page-80-0)
- [ConvertImageToString](#page-81-0)
- [ConvertURLToImage](#page-82-0)
- [ConvexHull](#page-83-0)
- [Correlation](#page-84-0)
- [Counter](#page-86-0)
- [CurrentTime](#page-87-0)
- [DDFBooleanSelect](#page-88-0)
- [DarwinCoreDataSource](#page-89-0)
- [DataGroup](#page-91-0)
- [DatabaseQuery](#page-92-0)
- [DatabaseWriter](#page-93-0)
- [DifferentialEquation](#page-94-0)
- [DirectoryListing](#page-95-0)
- [DirectoryMaker](#page-97-0)
- [DiscreteRandomNumberGenerator](#page-98-0)
- [Display](#page-100-0)
- [Distributor](#page-101-0)
- [DocViewer](#page-102-0)
- **[Documentation](#page-103-0)**
- [DotProduct](#page-104-0)
- **[EML2Dataset](#page-105-0)**
- [ENMPCP](#page-108-0)
- [ESRIShapeFileDisplayer](#page-109-0)
- [EcogridWriter](#page-110-0)
- [ElectronicUnitBase](#page-111-0)
- [ElementsToArray](#page-112-0)
- [Ellipse](#page-113-0)
- [EmailSender](#page-114-0)
- [EndGAMESSInput](#page-115-0)
- [Equals](#page-116-0)
- [ExperimentMonitor](#page-117-0)
- [ExperimentPreparator](#page-118-0)
- [ExperimentStarter](#page-119-0)
- [Expression](#page-120-0)
- [ExpressionReader](#page-121-0)
- [ExpressionToToken](#page-122-0)
- [ExternalExecution](#page-123-0)
- [FTPClient](#page-125-0)
- [FileCopier](#page-126-0)
- [FileCopy](#page-127-0)
- [FileExistenceMonitor](#page-128-0)
- [FileFetcher](#page-129-0)
- [FileListSequencer](#page-130-0)
- [FileLocationChooser](#page-131-0)
- [FileNameChooser](#page-132-0)
- [FileParameter](#page-133-0)
- [FileReader](#page-134-0)
- [FileStager](#page-135-0)
- [FileToArrayConverter](#page-136-0)
- [FileWriter](#page-137-0)
- [FilterUI](#page-138-0)
- [ForkResourceAdder](#page-139-0)
- [FormattedGroup](#page-140-0)
- [GAMESSAtomDataExtractor](#page-141-0)
- [GAMESSInputGenerator](#page-142-0)
- [GAMESSKeywords](#page-144-0)
- [GAMESSLocalRun](#page-146-0)
- [GAMESSNimrodRun](#page-147-0)
- [GARPAlgorithm](#page-148-0)
- [GARPPresampleLayers](#page-149-0)
- [GARPSummary](#page-151-0)
- [GDALFormatTranslator](#page-152-0)
- [GDALWarpandProjection](#page-154-0)
- [GMLDisplayer](#page-156-0)
- [GUIRunCIPRes](#page-157-0)
- [GarpPrediction](#page-159-0)
- [GaussianDistributionRandomNumberGenerator](#page-161-0)
- [Get2DPoint](#page-162-0)
- [GetPoint](#page-163-0)
- [GlobusJob](#page-164-0)
- [GlobusProxy](#page-165-0)
- [GrassBuffer](#page-166-0)
- [GrassHull](#page-167-0)
- [GrassRaster](#page-168-0)
- [GridFTP](#page-170-0)
- [GridOverlay](#page-171-0)
- [GridRescaler](#page-172-0)
- [GridReset](#page-174-0)
- [GriddlesExec](#page-175-0)
- [GriddlesInputFile](#page-177-0)
- [GriddlesOutputFile](#page-178-0)
- [GriddlesParameter](#page-179-0)
- [IJMacro](#page-180-0)
- [Image](#page-181-0)
- [ImageContrast](#page-182-0)
- [ImageConverter](#page-183-0)
- [ImageDisplay](#page-184-0)
- [ImageJ](#page-185-0)
- [ImageReader](#page-186-0)
- [ImageRotate](#page-187-0)
- [Initializer](#page-188-0)
- [IntRangeParameter](#page-189-0)
- [Integrator](#page-190-0)
- [InteractiveShell](#page-191-0)
- [Interpolator](#page-192-0)
- [IsPresent](#page-194-0)
- **[JCOGGridFTP](#page-195-0)**
- [JCOGPROXYExec](#page-196-0)
- [JCOGWorkflowExec](#page-197-0)
- [JGridletCreator](#page-198-0)
- [JobCreator](#page-199-0)
- [JobGetDirectory](#page-200-0)
- [JobGetRealJobID](#page-201-0)
- [JobManager](#page-202-0)
- [JobRemover](#page-203-0)
- [JobStatus](#page-204-0)
- [Line](#page-205-0)
- [JobSubmitter](#page-206-0)
- [KeywordGroup](#page-207-0)
- [Limiter](#page-208-0)
- [LineReader](#page-209-0)
- [LineWriter](#page-210-0)
- [LinearModel](#page-211-0)
- [Logger](#page-213-0)
- [LogicFunction](#page-214-0)
- [LongToDouble](#page-215-0)
- [LookupTable](#page-216-0)
- [MappedLogger](#page-217-0)
- MatlabExpression
- [MatrixViewer](#page-220-0)
- [Maximum](#page-221-0)
- [MergeGrids](#page-222-0)
- [MessageDigestTest](#page-224-0)
- [MetadataSource](#page-225-0)
- [Minimum](#page-226-0)
- [MoleculeArrayProducer](#page-227-0)
- [MoleculeSelector](#page-228-0)
- [MonitorImage](#page-229-0)
- [MonitorValue](#page-230-0)
- [MultiplyorDivide](#page-231-0)
- [NextDiagram](#page-232-0)
- [NexusFileReader](#page-233-0)
- [NondeterministicMerge](#page-234-0)
- [NonstrictTest](#page-235-0)
- [ObjectToRecordConverter](#page-237-0)
- [OpenBabel](#page-238-0)
- [OpenDatabaseConnection](#page-239-0)
- [OrbImageSource](#page-240-0)
- [OrbPacketObjectSource](#page-241-0)
- [OrbWaveformSink](#page-242-0)
- [OrbWaveformSource](#page-243-0)
- [PAUPInfer](#page-244-0)
- [Parameter](#page-246-0)
- [ParameterSet](#page-247-0)
- [ParameterizedGlobusJob](#page-248-0)
- [Pause](#page-249-0)
- [PhyloDataReader](#page-250-0)
- [PointInPolygon](#page-251-0)
- [PointInPolygonXY](#page-252-0)
- [PolarToCartesian](#page-253-0)
- [PolarToComplex](#page-254-0)
- [Polygon](#page-255-0)
- [PolygonDiagramsDataset](#page-256-0)
- [PolygonDiagramsTransition](#page-257-0)
- [PortParameter](#page-258-0)
- [PtMatlabExpression](#page-259-0)
- [QMViewDisplay](#page-261-0)
- [Quantizer](#page-262-0)
- [RExpression](#page-263-0)
- [RMean](#page-264-0)
- [RMedian](#page-265-0)
- [RQuantile](#page-266-0)
- [Ramp](#page-268-0)
- [RandomNormal](#page-269-0)
- [RandomUniform](#page-270-0)
- [ReadTable](#page-271-0)
- [RecIDCM3](#page-273-0)
- [RecordAssembler](#page-274-0)
- [RecordDisassembler](#page-275-0)
- [RecordUpdater](#page-276-0)
- [Recorder](#page-277-0)
- [Rectangle](#page-278-0)
- [Regression](#page-279-0)
- [Remainder](#page-281-0)
- [Repeat](#page-282-0)
- [RequireVersion](#page-283-0)
- [Rescaler](#page-284-0)
- [RicianDistributionRandomNumberGenerator](#page-285-0)
- [Round](#page-287-0)
- [RunCompositeActor](#page-288-0)
- [RunJobGridClient](#page-289-0)
- [SI](#page-290-0)
- [SProxy](#page-291-0)
- [SRBAddMetadata](#page-294-0)
- [SRBConnect](#page-295-0)
- [SRBCreateQueryConditions](#page-296-0)
- [SRBCreateQueryInterface](#page-297-0)
- [SRBGetMetadata](#page-298-0)
- [SRBGetPhysicalLocation](#page-299-0)
- [SRBProxyCommands](#page-300-0)
- [SRBQueryMetadata](#page-302-0)
- [SRBSGet](#page-303-0)
- [SRBSPut](#page-304-0)
- **[SRBStreamGet](#page-305-0)**
- [SRBStreamPut](#page-306-0)
- [SSHtoExecute](#page-307-0)
- [SVGConcatenate](#page-309-0)
- [SVGToPolygonConverter](#page-310-0)
- [SampleDelay](#page-311-0)
- [Scale](#page-312-0)
- [Scatterplot](#page-313-0)
- [ScopeExtendingAttribute](#page-314-0)
- [Select](#page-315-0)
- [SequencePlotter](#page-316-0)
- [SequenceToArray](#page-317-0)
- [ServerExecute](#page-318-0)
- [ShowLocations](#page-319-0)
- [SimpleFileReader](#page-320-0)
- [Sinewave](#page-321-0)
- [SoaplabAnalysis](#page-322-0)
- [SoaplabChooseOperation](#page-324-0)
- [SoaplabChooseResultType](#page-325-0)
- [SoaplabServiceStarter](#page-326-0)
- [SshDirectoryCreator](#page-327-0)
- [SshDirectoryList](#page-328-0)
- [SshExecuteCmd](#page-330-0)
- [SshFileCopier](#page-332-0)
- [SshFileRemover](#page-334-0)
- [SshSession](#page-336-0)
- [StartGAMESSInput](#page-338-0)
- [StatusChecker](#page-339-0)
- [Stop](#page-341-0)
- [StringAccumulator](#page-342-0)
- [StringCompare](#page-343-0)
- [StringConstant](#page-344-0)
- [StringFunction](#page-345-0)
- [StringIndexOf](#page-346-0)
- [StringLength](#page-347-0)
- [StringMatches](#page-348-0)
- [StringParameter](#page-349-0)
- [StringReplace](#page-350-0)
- [StringSplitter](#page-352-0)
- [StringSubstring](#page-353-0)
- [StringToImageConverter](#page-354-0)
- [StringToInt](#page-355-0)
- [StringToLong](#page-356-0)
- [StringToPolygonConverter](#page-357-0)
- [StringToXML](#page-358-0)
- [SubsetChooserActor](#page-359-0)
- [Summary](#page-360-0)
- [SummaryStatistics](#page-362-0)
- [Switch](#page-364-0)
- [SyncOnTerminator](#page-365-0)
- [TempActor](#page-366-0)
- [TemporaryScriptCreator](#page-367-0)
- [Test](#page-368-0)
- **[TextFileWriter](#page-370-0)**
- [ThrowException](#page-371-0)
- [ThrowModelError](#page-372-0)
- [TimeStamp](#page-373-0)
- [TimedPlotter](#page-374-0)
- [TimedScope](#page-375-0)
- [TokenCounter](#page-376-0)
- [TokenDuplicator](#page-377-0)
- [TokenToExpression](#page-378-0)
- [TokenToStringConverter](#page-379-0)
- [TokentoSeparateChannelsTransmitter](#page-380-0)
- [TransitiveClosureDatabaseQuery](#page-381-0)
- [TreeDecomposer](#page-382-0)
- [TreeImprover](#page-383-0)
- [TreeMerger](#page-384-0)
- [TreeParser](#page-385-0)
- [TreeToString](#page-386-0)
- [TreeVizForester](#page-387-0)
- [TrigFunction](#page-388-0)
- [TypeTest](#page-389-0)
- [URLToLocalFile](#page-391-0)
- [UnitConverter](#page-392-0)
- [UniformDistributionRandomNumberGenerator](#page-393-0)
- [UpdatedGridFTP](#page-394-0)
- [UserInteractiveShell](#page-395-0)
- [VariableSetter](#page-396-0)
- [VectorAssembler](#page-397-0)
- [VectorDisassembler](#page-398-0)
- [WSWithComplexTypes](#page-399-0)
- [WebService](#page-401-0)
- [WmsdActor](#page-403-0)
- [XMLAssembler](#page-404-0)
- [XMLDisassembler](#page-405-0)
- [XMLToADNConverter](#page-406-0)
- [XPathProcessor](#page-407-0)
- [XSLTProcessor](#page-408-0)
- [XYPlotter](#page-409-0)
- [XYScope](#page-410-0)
- [ZipFiles](#page-411-0)
- [CTDirector](#page-412-0)
- [DDFDirector](#page-416-0)
- [DEDirector](#page-418-0)
- **[PNDirector](#page-420-0)**
- **[SDFDirector](#page-421-0)**